# SCPI Command Reference

Agilent 4155C Semiconductor Parameter Analyzer Agilent 4156C Precision Semiconductor Parameter Analyzer

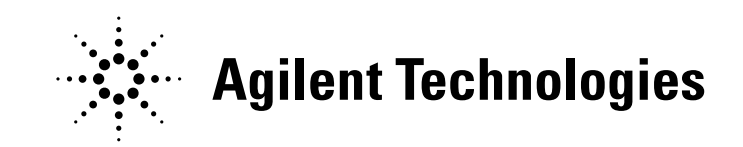

04156-90060 January 2003

Edition 3

# Legal Notice

The information contained in this document is subject to change without notice.

© Agilent Technologies, Inc. 2001, 2003

This document contains information which is protected by copyright. All rights are reserved. Reproduction, adaptation, or translation without prior written permission is prohibited, except as allowed under the copyright laws.

#### • Product Warranty

Agilent Technologies warrant Agilent Technologies hardware, accessories and supplies against defects in materials and workmanship for the period of one year from the warranty start date specified below. If Agilent Technologies receive notice of such defects during the warranty period, Agilent Technologies will, at its option, either repair or replace products which prove to be defective. Replacement products may be either new or like-new.

Warranty service of this product will be performed at Agilent Technologies. Buyer shall prepay shipping charges to Agilent Technologies and Agilent Technologies shall pay shipping charges to return the product to Buyer. However, Buyer shall pay all shipping charges, duties, and taxes for products returned to Agilent Technologies from another country.

Agilent Technologies do not warrant that the operation of Agilent Technologies products will be uninterrupted or error free. If Agilent is unable, within a reasonable time, to repair or replace any product to a condition as warranted, customer will be entitled to a refund of the purchase price upon prompt return of the product.

The Agilent Technologies products may contain remanufactured parts equivalent to new in performance or may have been subject to incidental use.

The warranty period begins on the date of delivery or on the date of installation if installed by Agilent Technologies. If customer schedules or delays Agilent Technologies installation more than 30 days after delivery, warranty begins on the 31st day from delivery.

Warranty does not apply to defects resulting from (a) improper or inadequate maintenance or calibration, (b) software, interfacing, parts or supplies not supplied by Agilent Technologies, (c) unauthorized modification or misuse, (d) operation outside of the published environmental specifications for the product, or (e) improper site preparation or maintenance.

To the extent allowed by local law, the above warranties are exclusive and no other warranty or condition, whether written or oral, is expressed or implied and Agilent Technologies specifically disclaim any implied warranties or conditions of merchantability, satisfactory quality, and fitness for a particular purpose.

Agilent Technologies will be liable for damage to tangible property per incident up to the greater of \$300,000 or the actual amount paid for the product that is the subject of the claim, and for damages for bodily injury or death, to the extent that all such damages are determined by a court of competent jurisdiction to have been directly caused by a defective Agilent Technologies product.

To the extent allowed by local law, the remedies in this warranty statement are customer's sole and exclusive remedies. Expect as indicated above, in no event will Agilent Technologies or its suppliers be liable for loss of date or for direct, special, incidental, consequential (including lost profit or date), or other damage, whether based in contract, tort, or otherwise.

For consumer transactions in Australia and New Zealand: the warranty terms contained in this statement, except to the extent lawfully permitted, do not exclude, restrict or modify and are in addition to the mandatory statutory rights applicable to the sale of this product to you.

#### **Assistance**

Product maintenance agreements and other customer assistance agreements are available for Agilent Technologies products.

For any assistance, contact your nearest Agilent Technologies Sales Office.

#### **Certification**

Agilent Technologies Inc. certifies that this product met its published specifications at the time of shipment from the factory. Agilent further certifies that its calibration measurements are traceable to the National Institute of Standards and Technology (NIST), to the extent allowed by the Institute's calibration facility, and to the calibration facilities of other International Standards Organization members.

#### Printing History

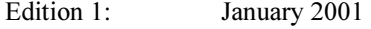

Edition 2: December 2001

Edition 3: January 2003

Microsoft, Windows, MS-DOS and Excel are registered trademarks of Microsoft Corporation.

NFS is a trademark of Sun Microsystems, Inc.

UNIX is a registered trademark in the United States and other countries, licensed exclusively through X/Open Company Limited.

# In This Manual

Agilent 4155C/4156C provides three command modes to control the 4155C/4156C via GPIB interface. You can control the 4155C/4156C using one of the following command modes.

• 4155/4156 SCPI command mode

SCPI means Standard Commands for Programmable Instruments. This mode is the default mode of the 4155C/4156C, and allows you to control all functions of the 4155C/4156C.

• 4155/4156 FLEX command mode

FLEX means Fast Language for EXecution. This mode allows you to control measurement functions of the 4155C/4156C. Command execution is faster than the SCPI command mode.

• 4145 syntax command mode

This mode allows you to execute the 4145A/B programs on the 4155C/4156C directly with little or no modification. In this command mode, you *cannot* control all functions of the 4155C/4156C.

To confirm the present control mode, see the language mode indicator on the screen, or enter the CMD? command.

Language mode

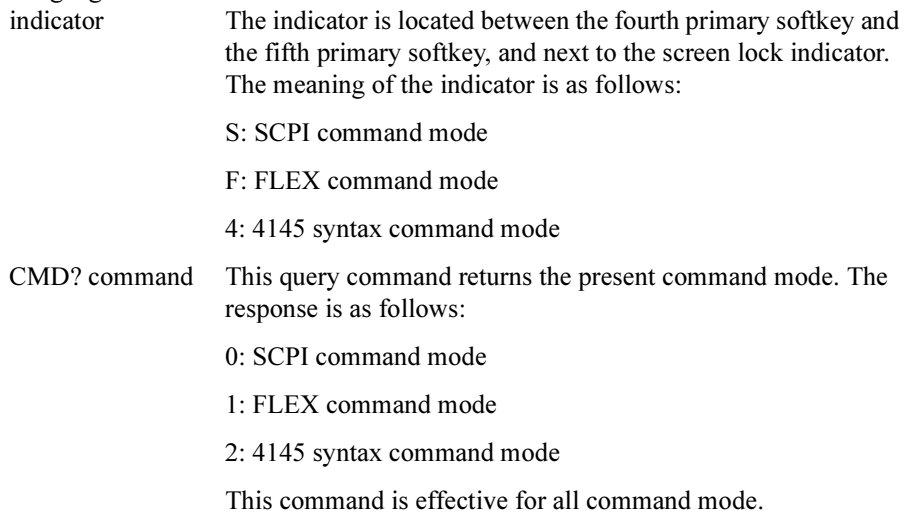

This manual describes about the 4155C/4156C SCPI command set, and consists of the following chapters:

• Functional Syntax Conventions

Explains the functional syntax required to create program messages that are transmitted to a 4155C/4156C.

• Response Message Syntax

Explains the syntax of the response messages from the 4155C/4156C.

• Status Reporting Structure

Explains the status reporting structure of the 4155C/4156C.

• Common Commands

Lists SCPI common commands available for the 4155C/4156C, and provides description, command syntax, example statements, and so on.

• SCPI Commands

Lists device specific SCPI commands of the 4155C/4156C, and provides description, command syntax, example statements, and so on.

• Error Messages

Lists the 4155C/4156C error messages, and provides error number, error message and description.

For information about the 4155C/4156C FLEX command set and the 4145 Syntax command set, refer to GPIB Command Reference.

See User's Guide General Information and User's Guide Measurement and Analysis for information about the 4155C/4156C itself.

Refer to *Programmer's Guide* to make a program and use built-in Instrument BASIC.

#### Text Conventions

The following text conventions are used in this manual:

Screen Text Represents text that appears on screen of the 4155C/4156C.

Italic Refers to a related document, or is used for emphasis.

#### [1. Functional Syntax Conventions](#page-24-0)

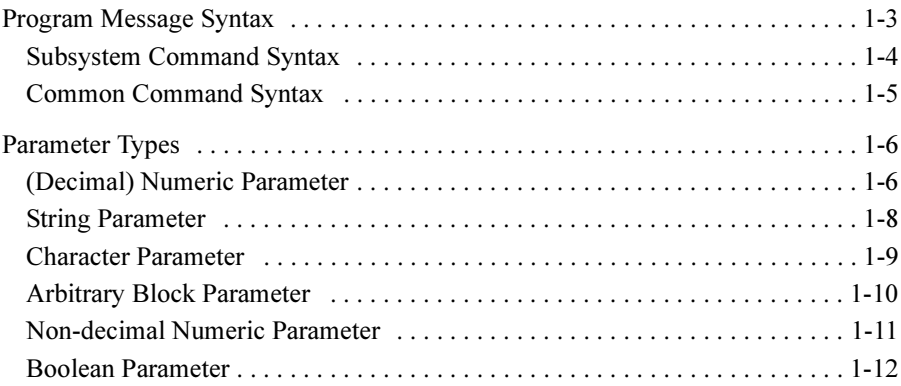

#### [2. Response Message Syntax](#page-36-0)

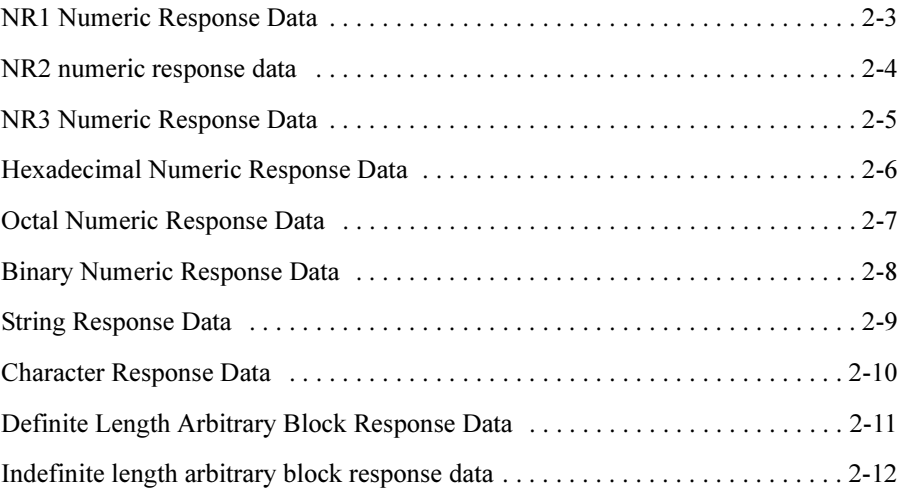

#### [3. Status Reporting Structure](#page-48-0)

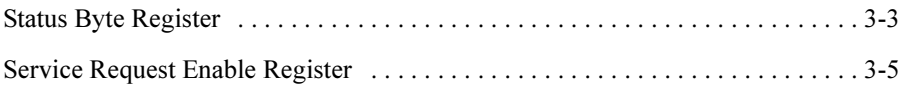

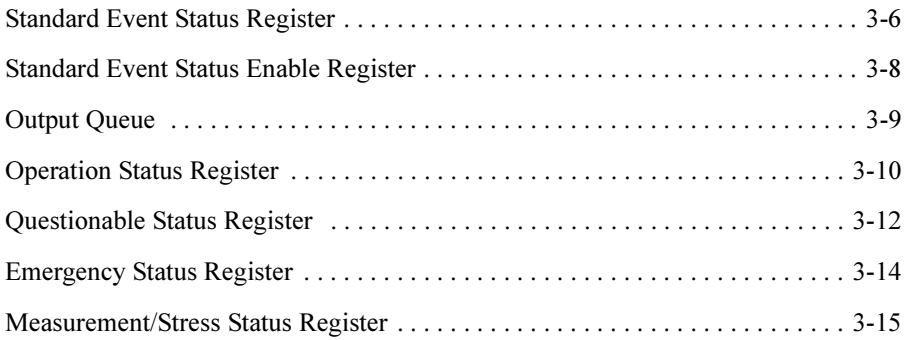

#### 4. Common Commands

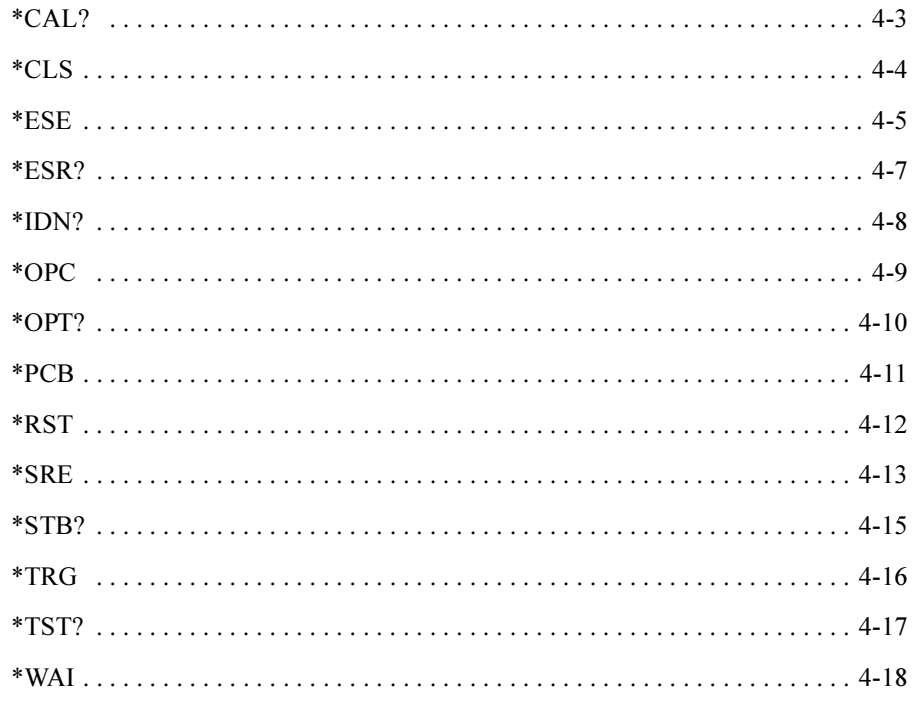

5. SCPI Commands

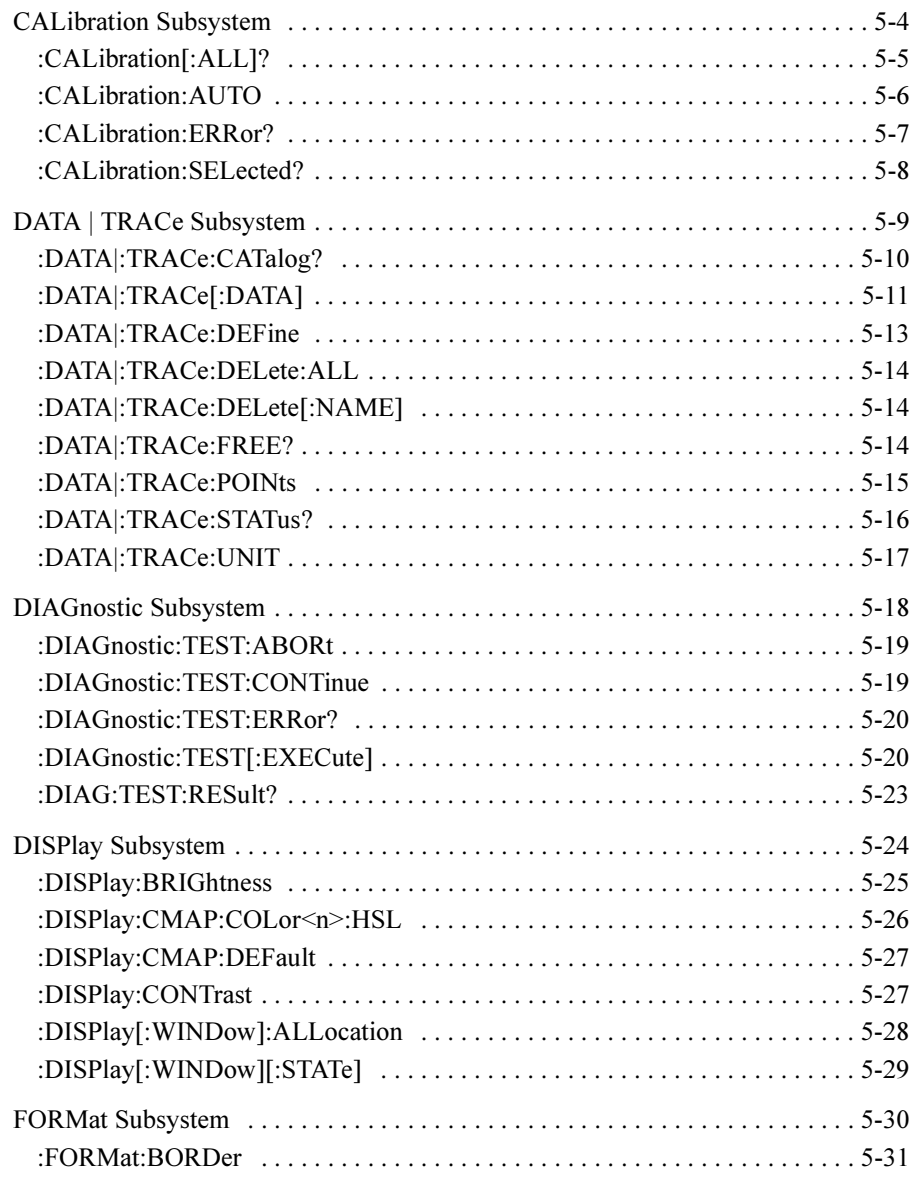

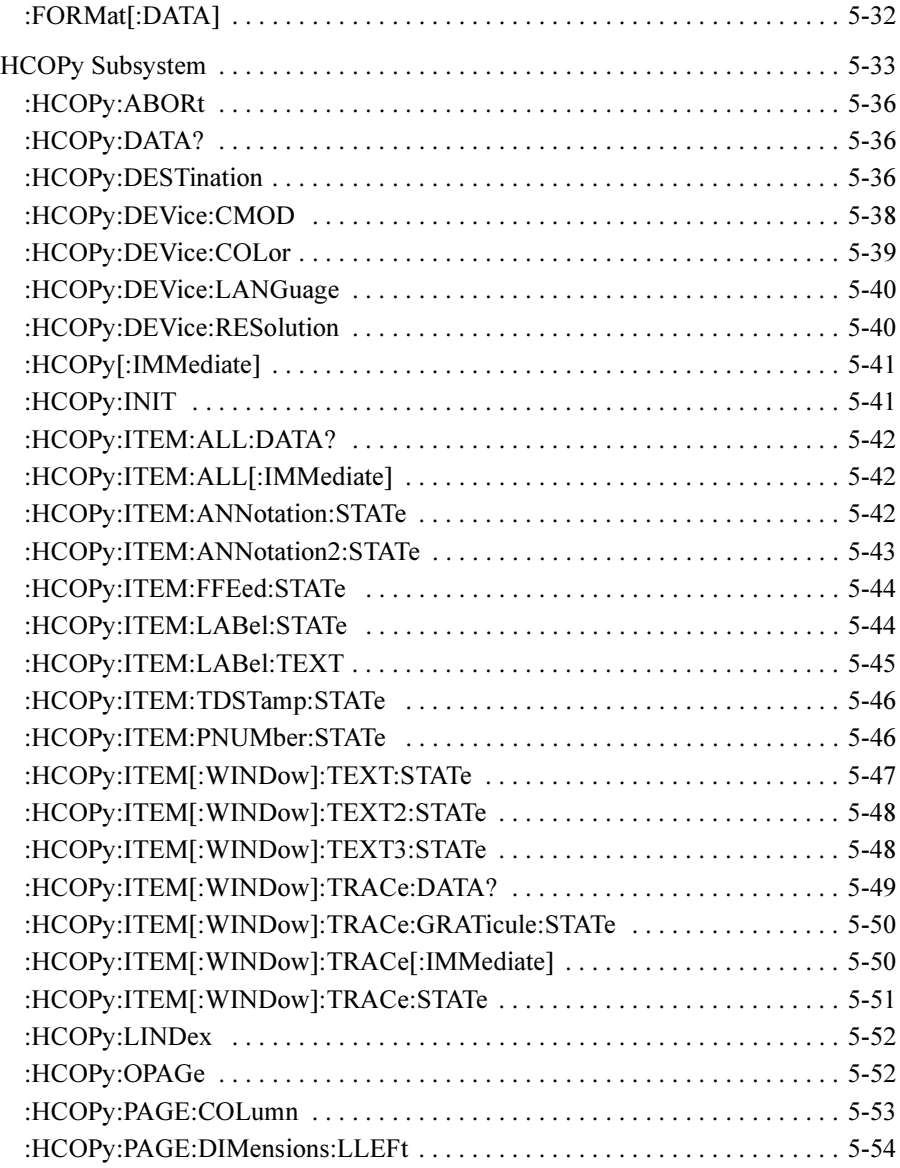

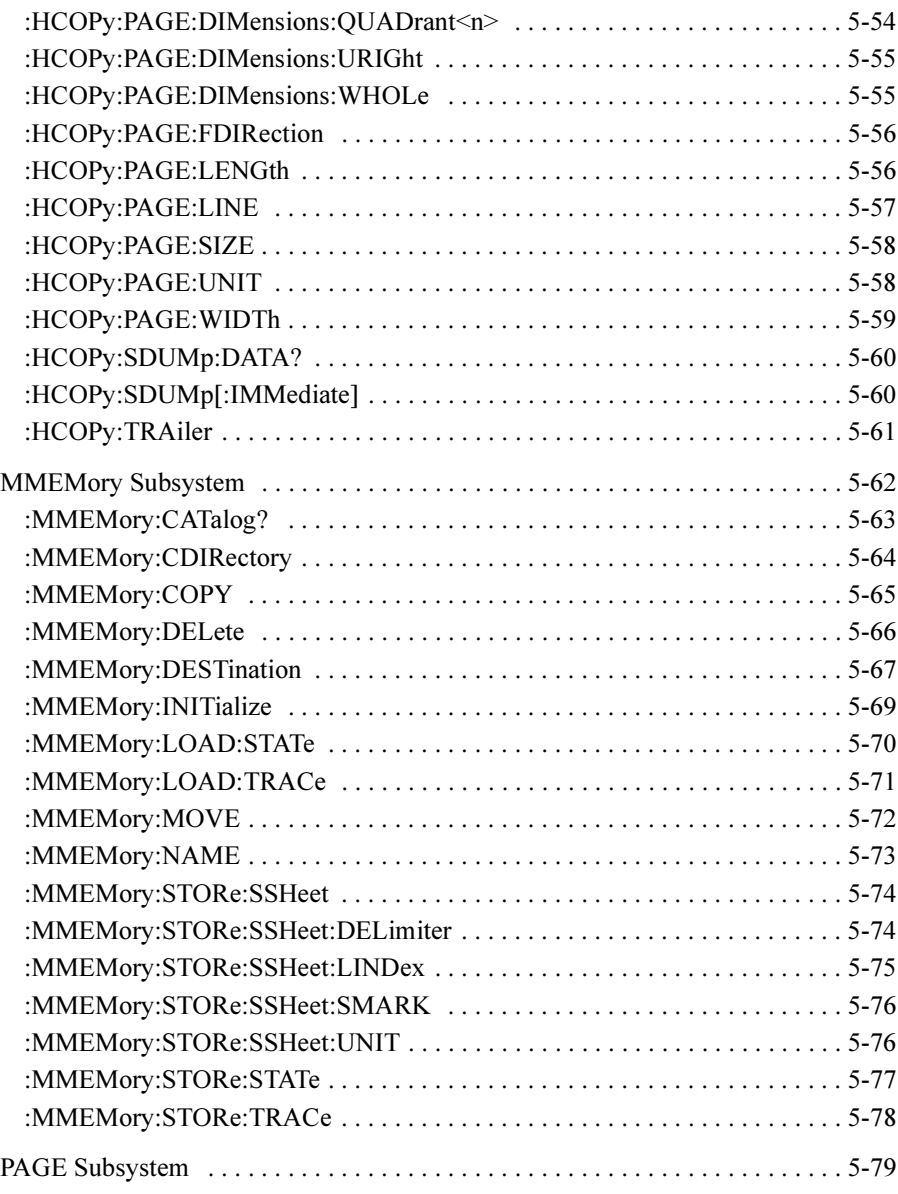

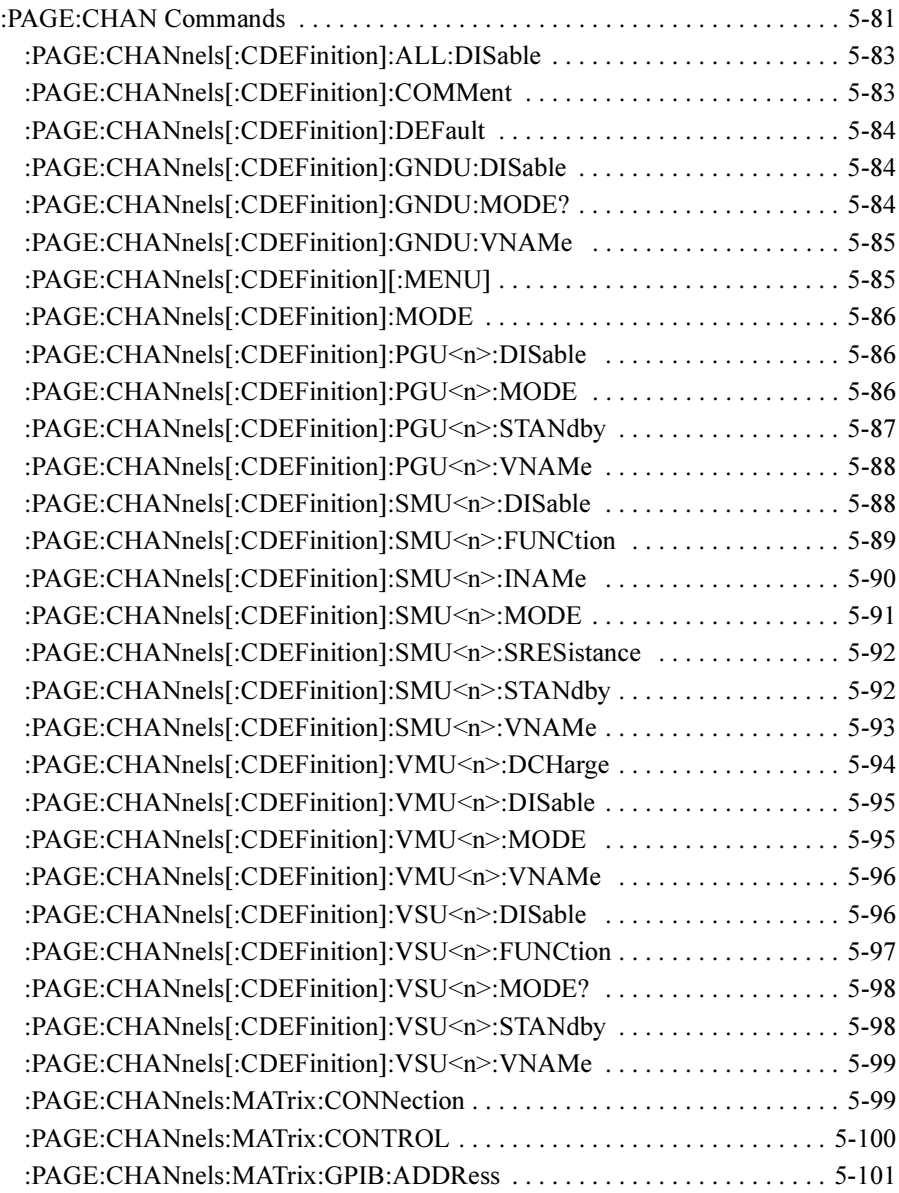

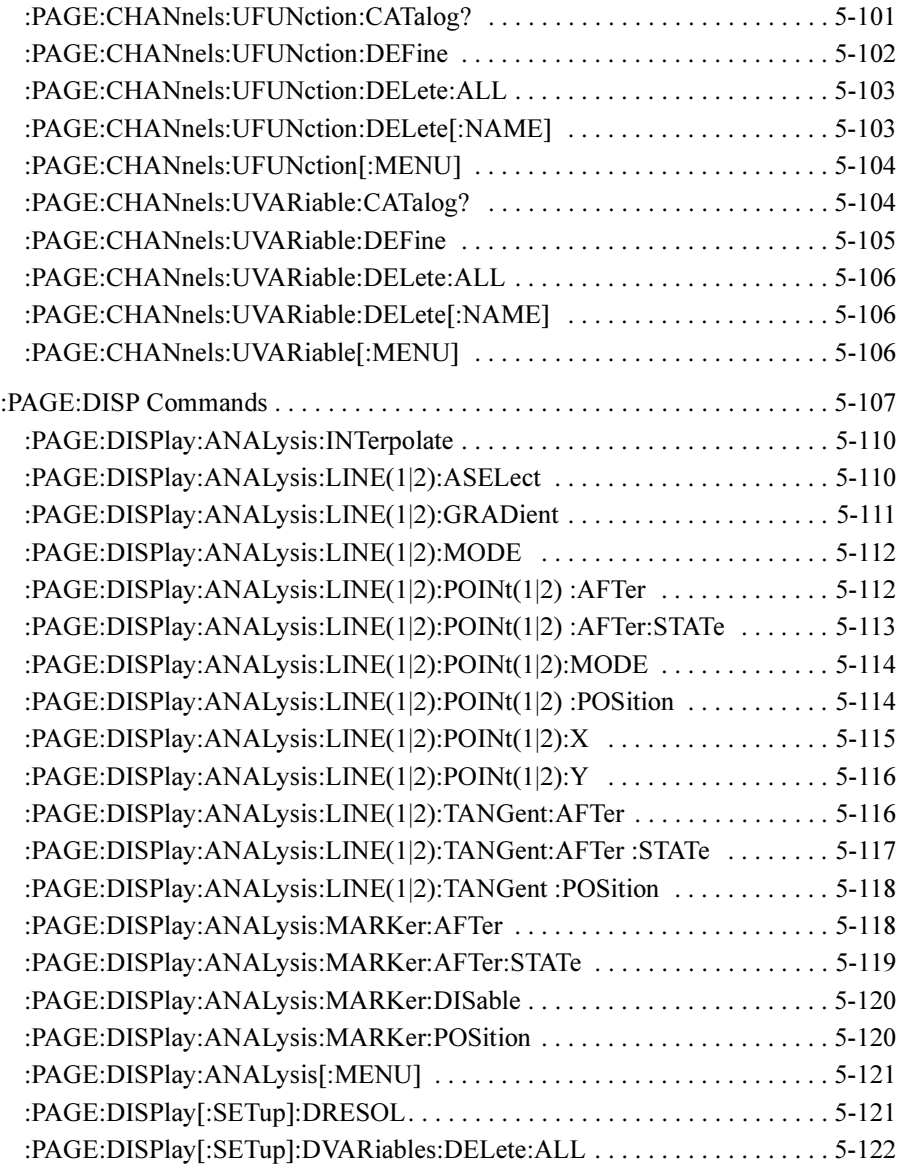

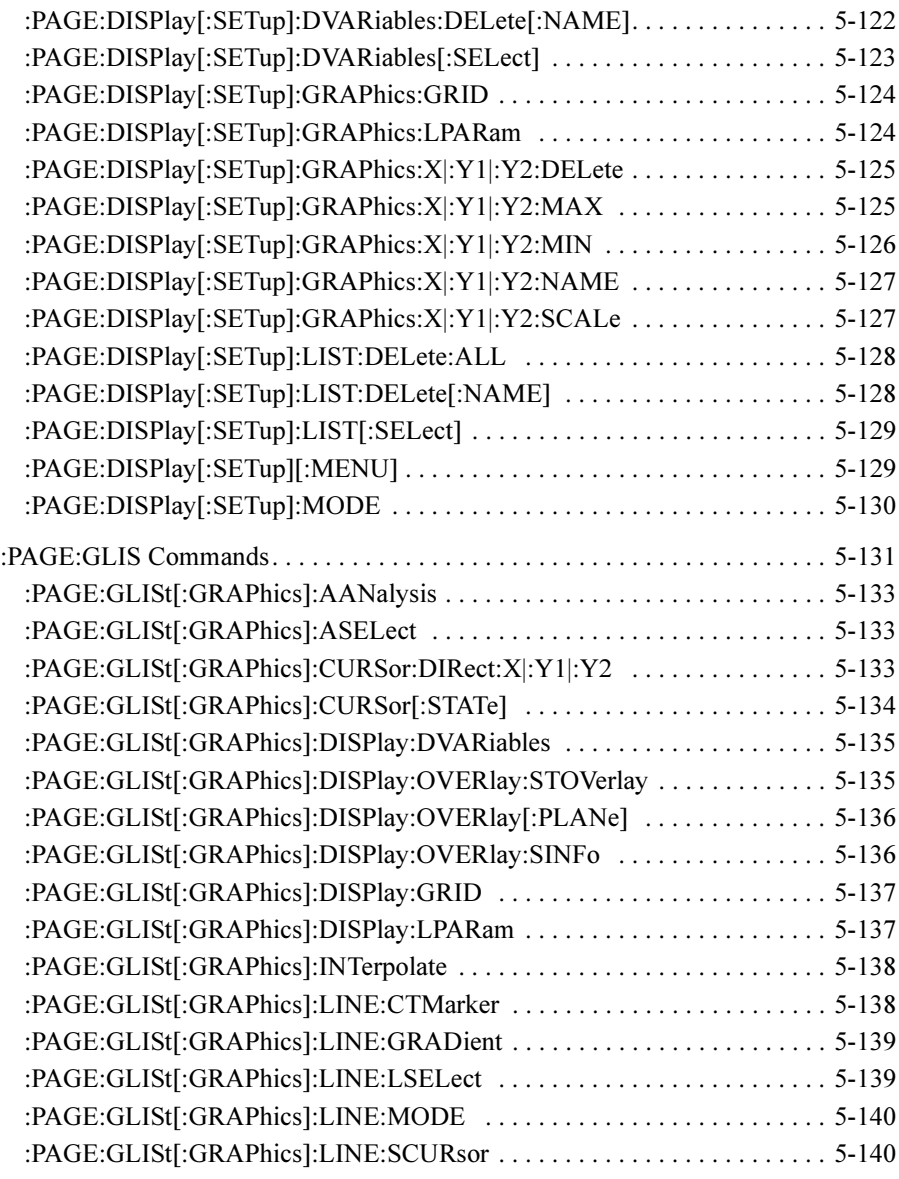

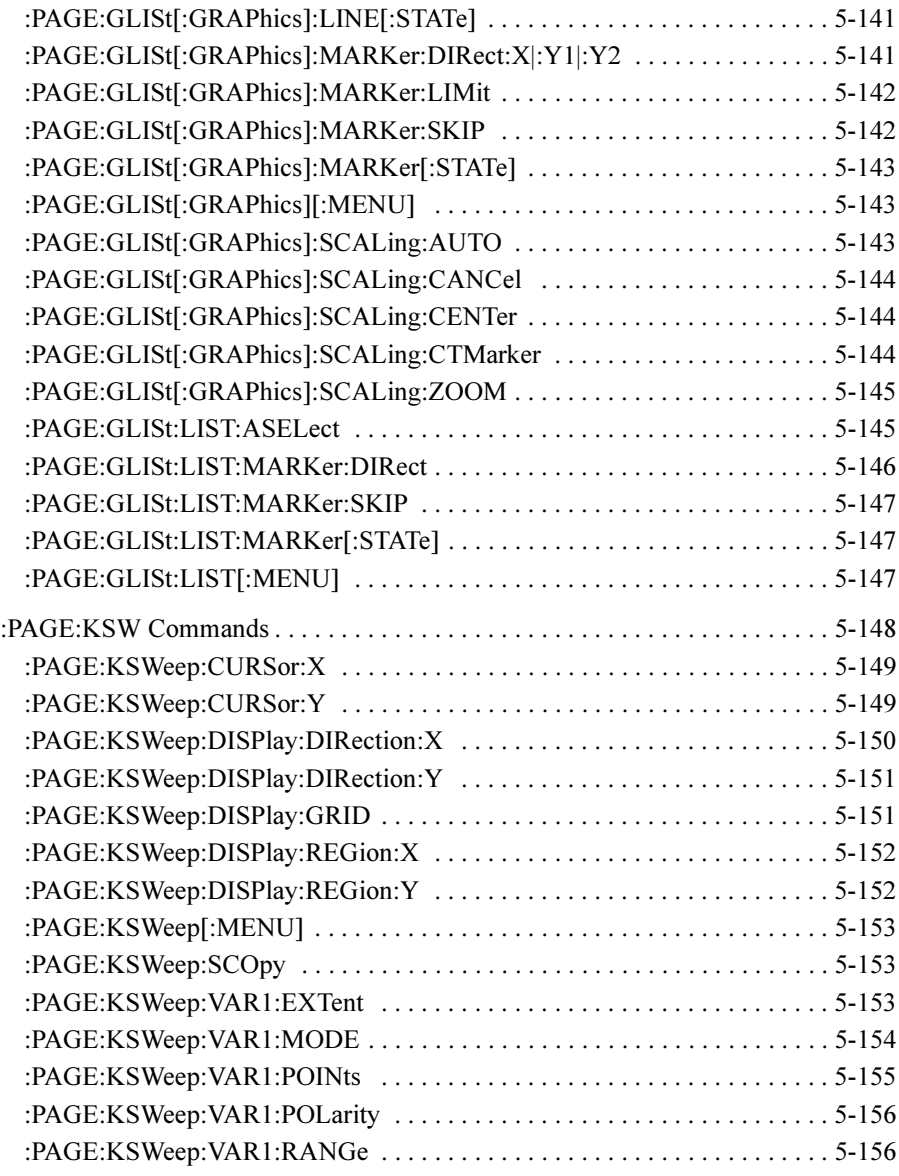

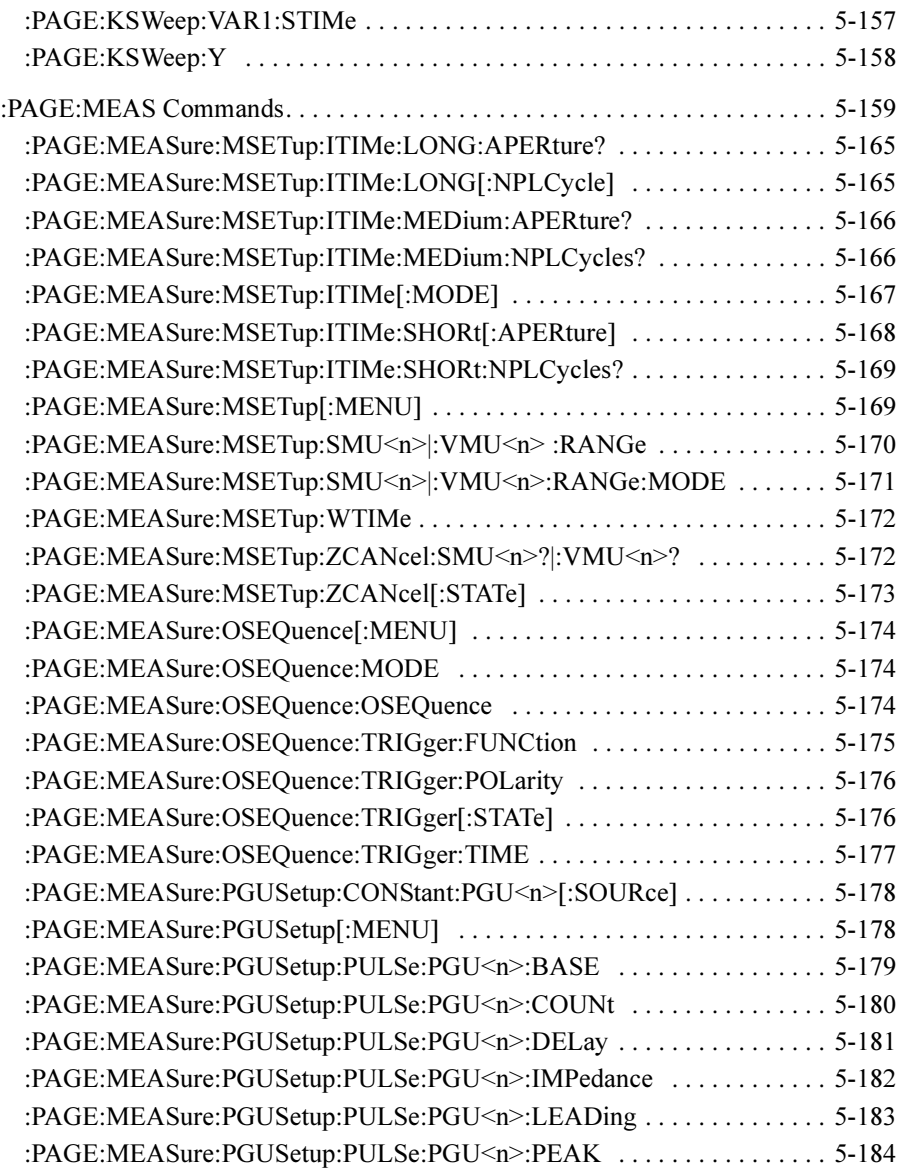

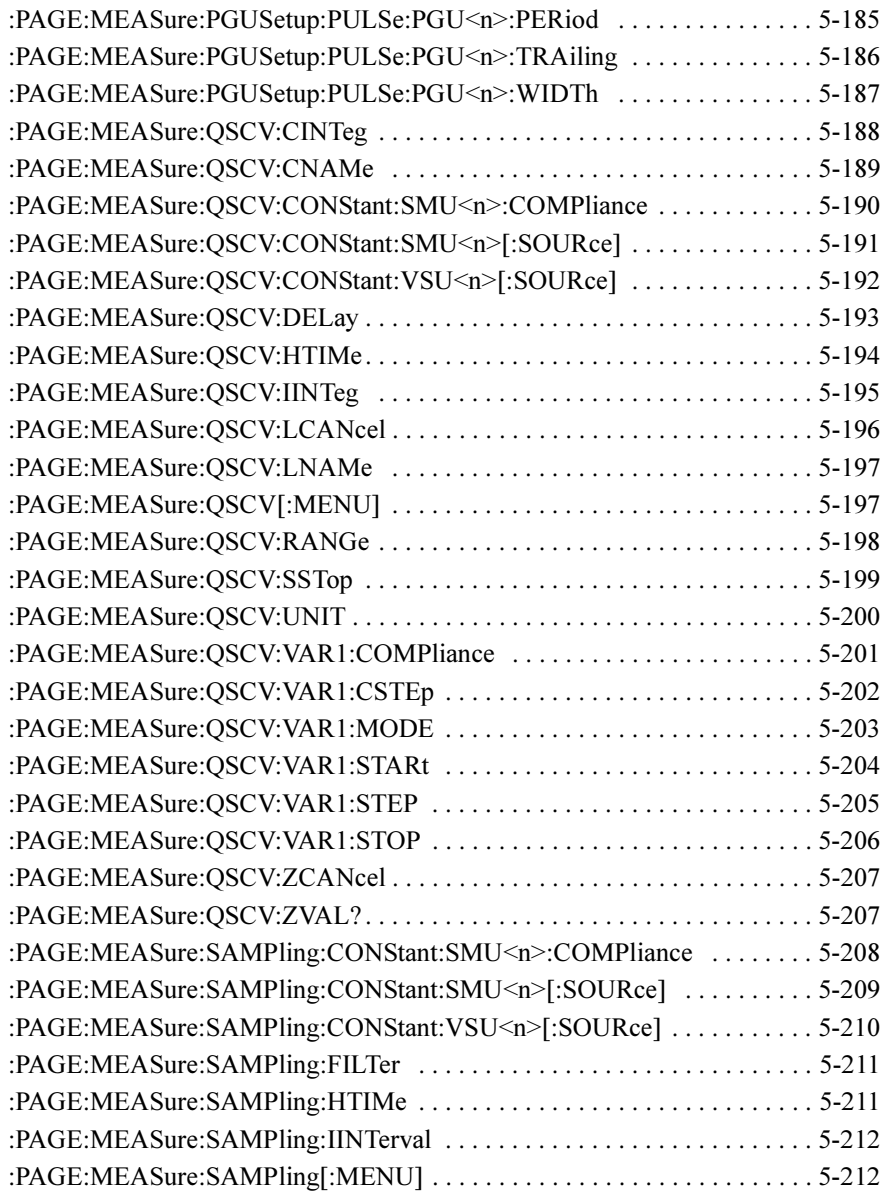

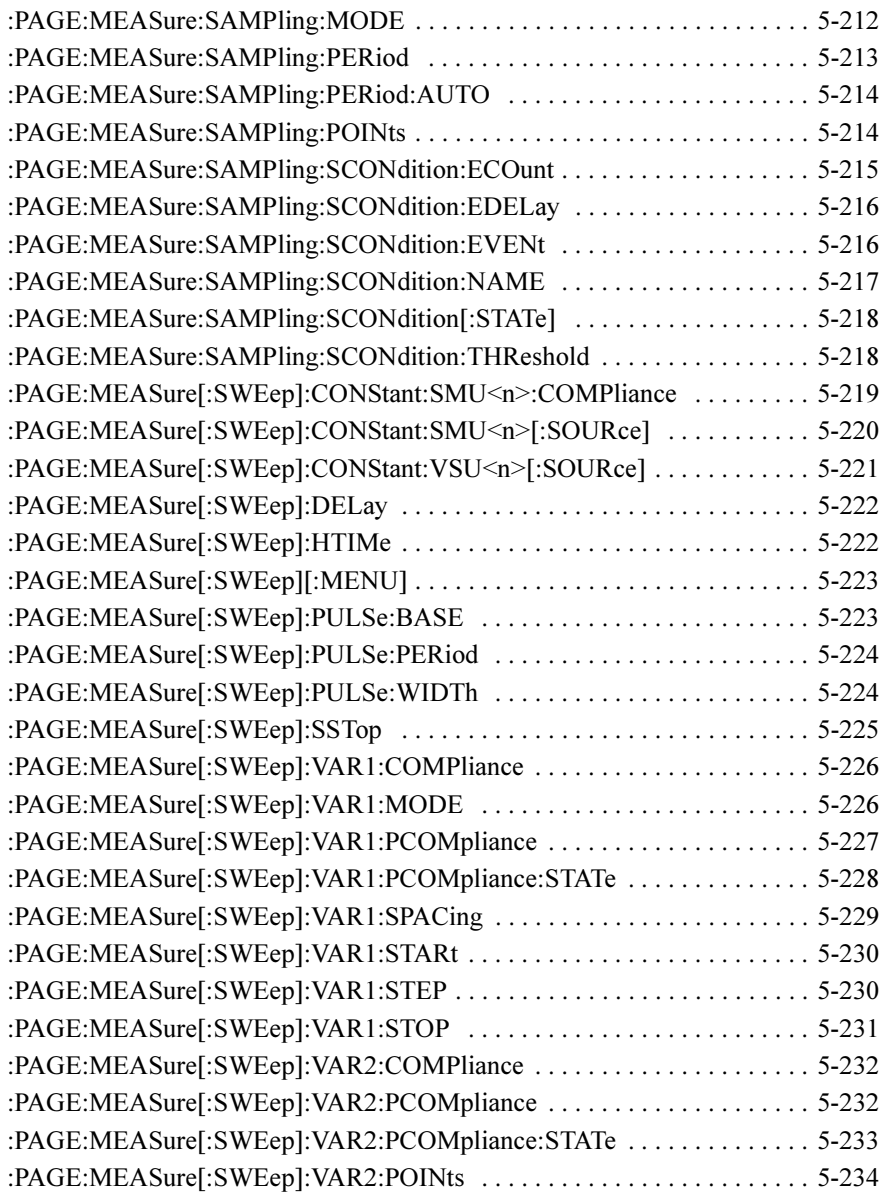

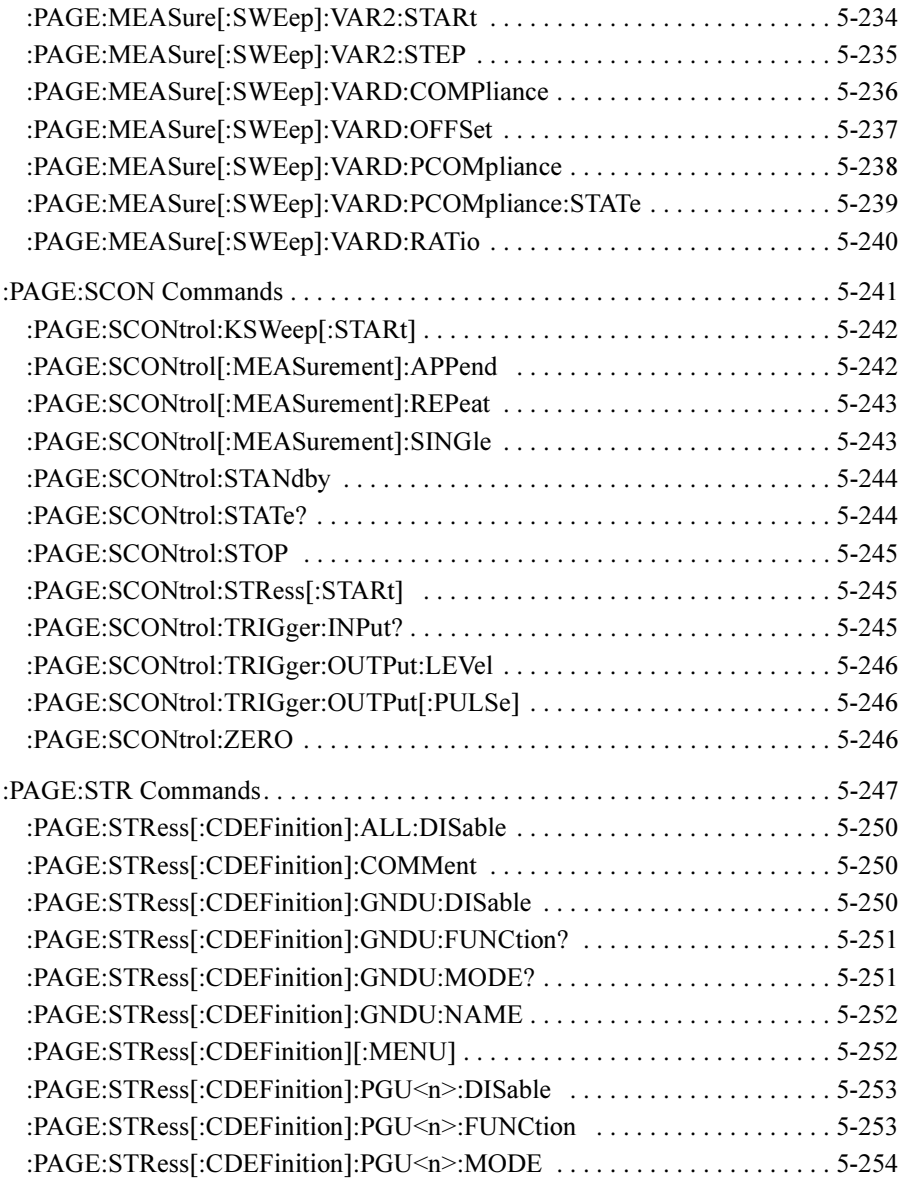

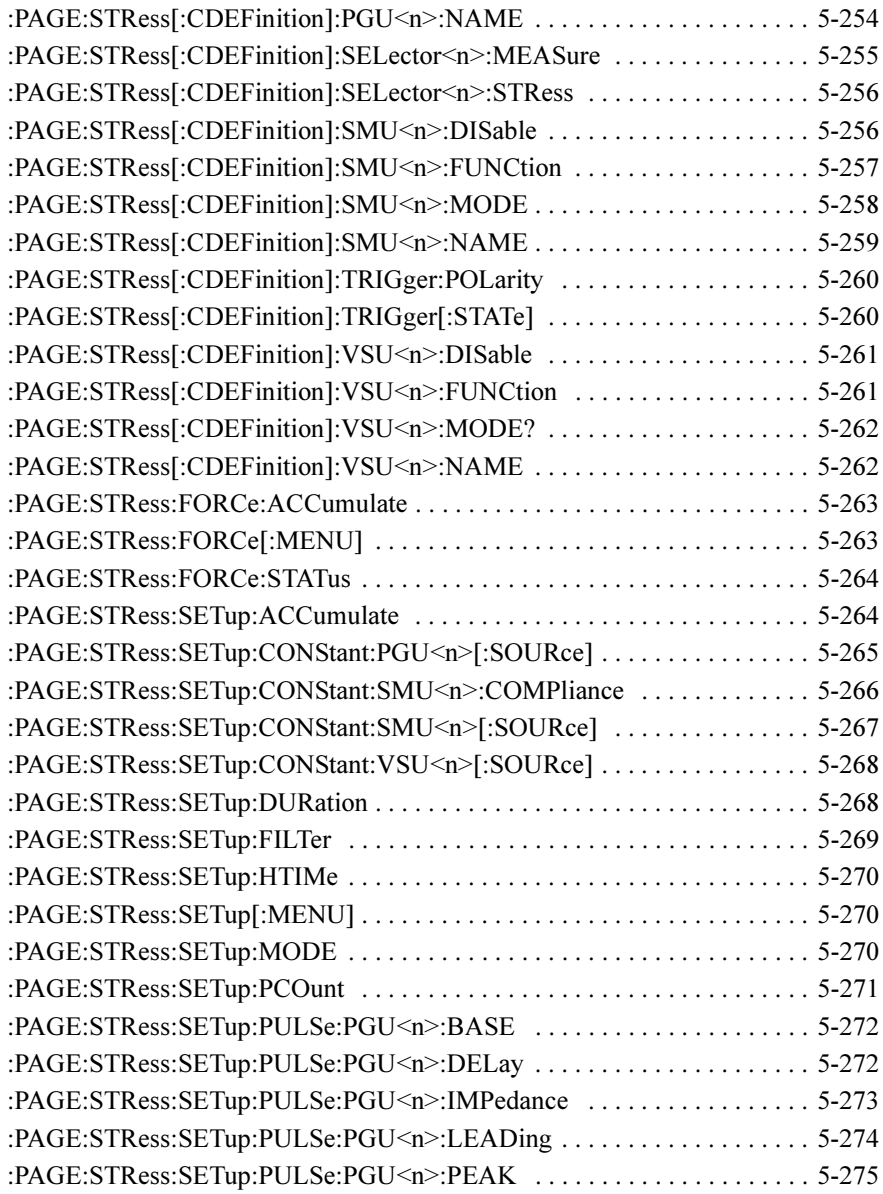

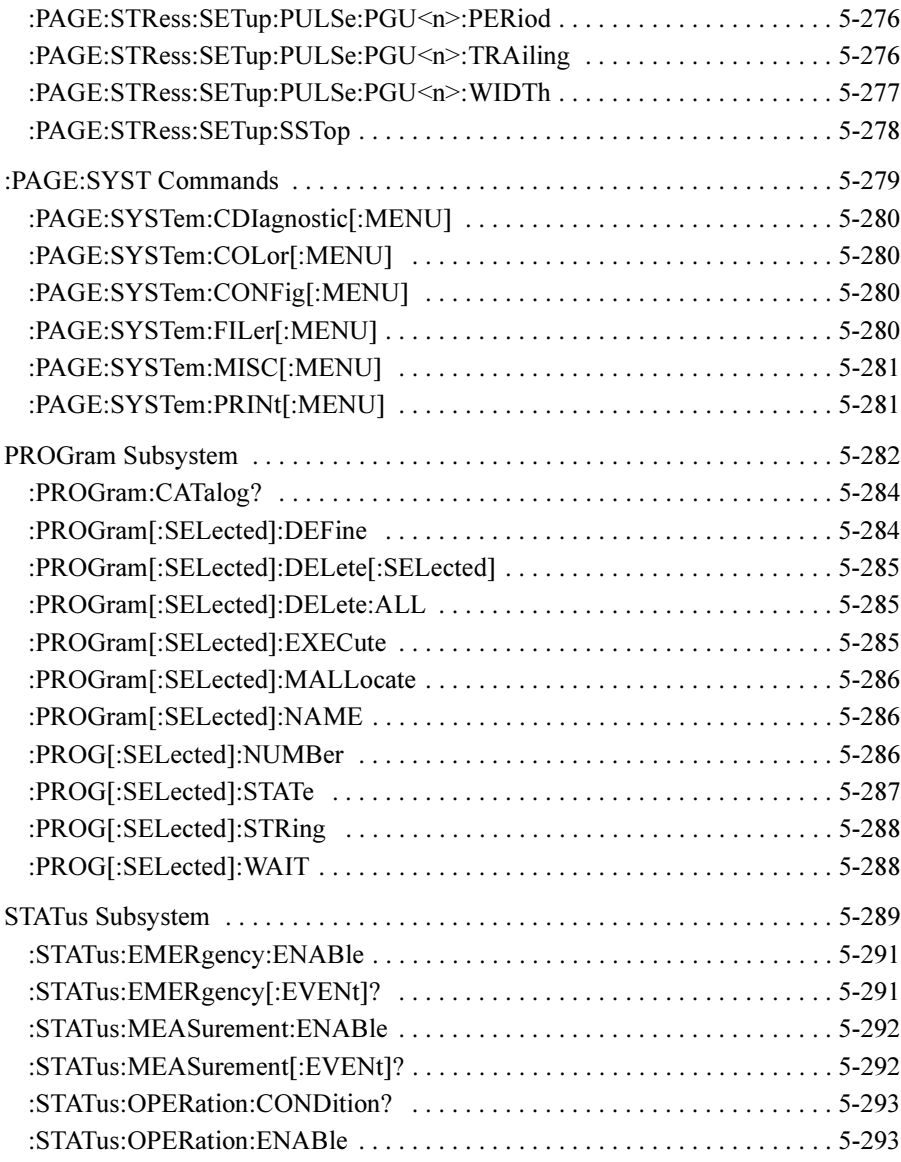

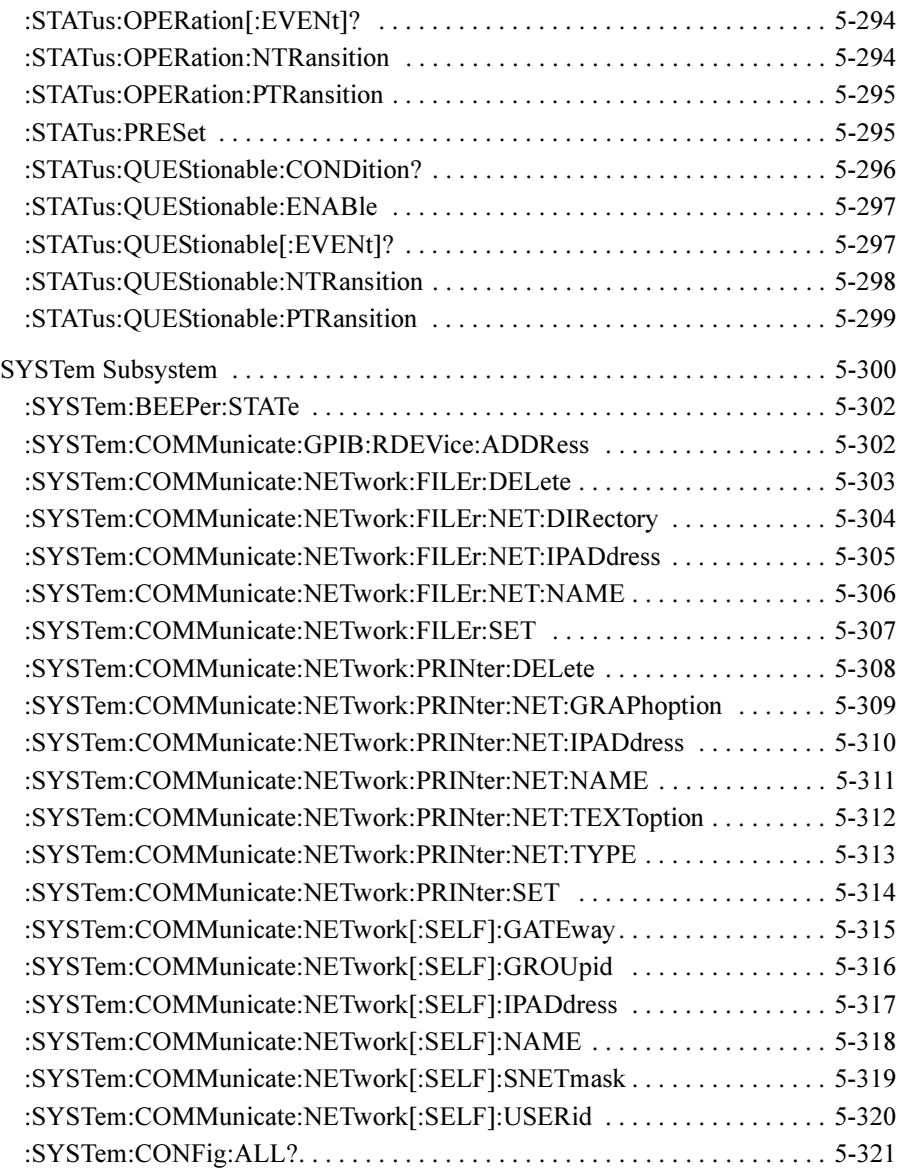

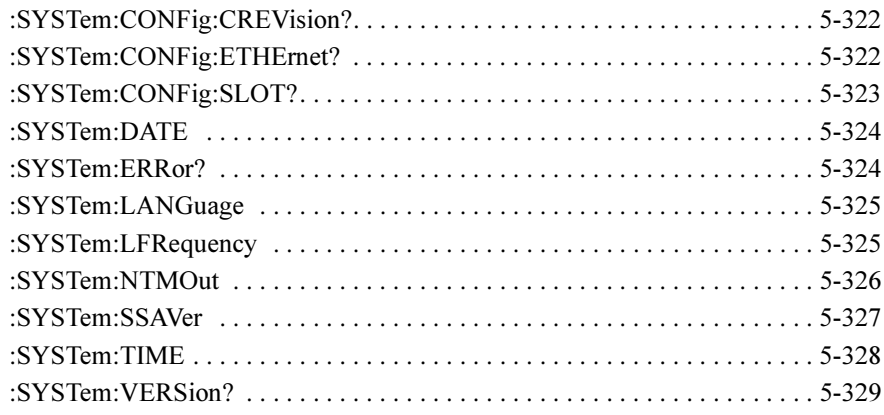

#### [6. Error Messages](#page-412-0)

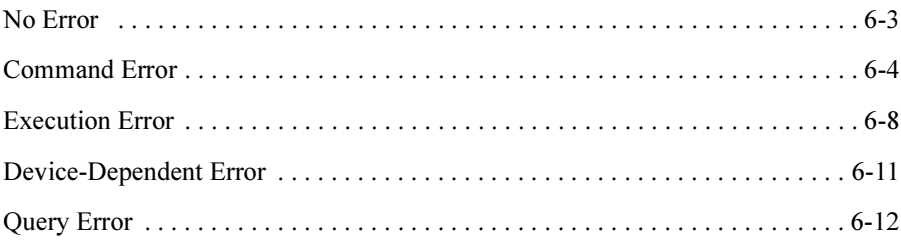

# <span id="page-24-0"></span>1 Functional Syntax Conventions

#### Functional Syntax Conventions

Functional syntax is required to create program messages that are transmitted to Agilent 4155C/4156C.

# Program Message Syntax

Program messages are composed of sequences of commands.

#### <span id="page-26-0"></span>Figure 1-1 Program Message Syntax

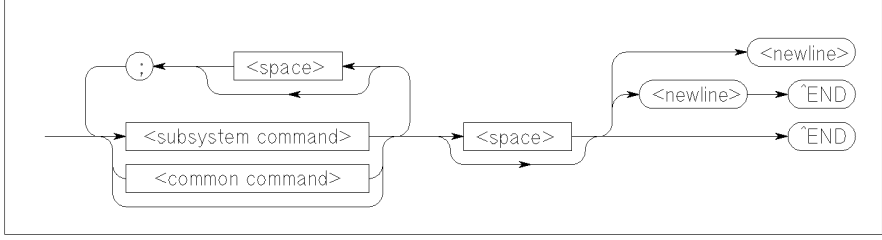

pg04011 120x40

Figure 1-1 shows the syntax of a program message.

You can send multiple commands in the same message by separating them with a semicolon. Refer to the following example:

To terminate a program message, use one of the three program message terminators, which are <newline>, <^END> or <newline><^END>.

<^END> means that EOI is asserted on the GPIB interface at the same time the last data byte is sent.

Functional Syntax Conventions Program Message Syntax

### Subsystem Command Syntax

Figure 1-2 shows the syntax of subsystem commands:

#### <span id="page-27-0"></span>Figure 1-2 Subsystem Command Syntax

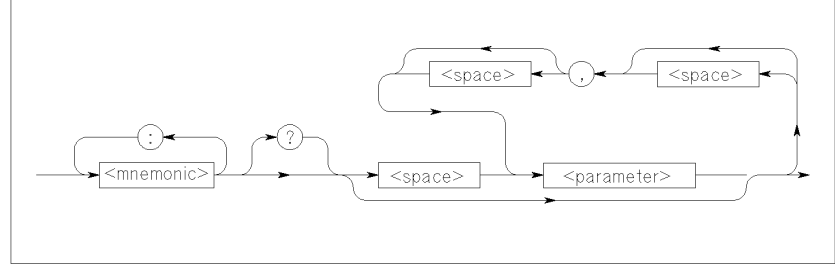

pg040012 120x50

Query requires ? at the end of the command header.

Many command <mnemonic>s have both long and a short form. For example, CHAN is the short form and CHANNELS is the long form of CHANnels.

Command <mnemonic> is not case sensitive, so ChAnNeLs is just as valid as CHANNELS.

### Common Command Syntax

Figure 1-3 shows the syntax of common commands:

#### <span id="page-28-0"></span>Figure 1-3 Common Command Syntax

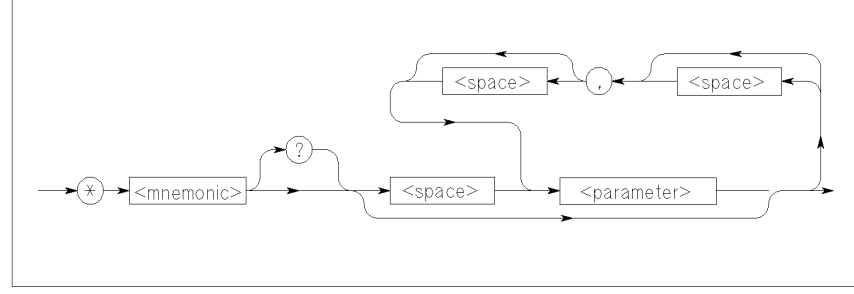

pg04031120x50

Query requires ? at the end of the command header.

Command  $\leq$ mnemonic $\geq$  is *not* case sensitive.

# <span id="page-29-0"></span>Parameter Types

The following data types of command parameters are available:

- (Decimal) Numeric
- String
- Character
- Arbitrary Block
- Non-decimal Numeric
- Boolean

### (Decimal) Numeric Parameter

A (decimal) numeric parameter type is decimal data including optional signs, decimal points, and scientific notation defined as follows:

#### Figure 1-4 (Decimal) Numeric Parameter

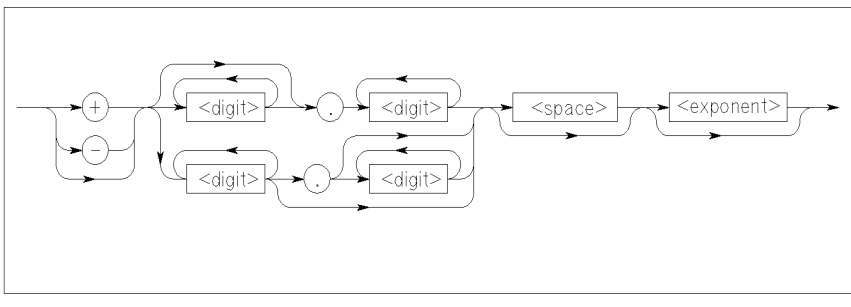

pg040013 120x40

where <exponent> is defined as follows:

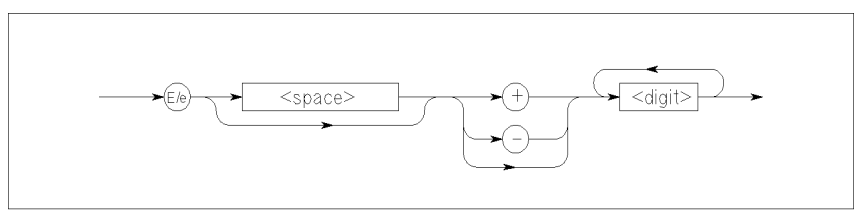

pg040014 120x30

The following shows example numeric parameters that pass the same value:

```
:PAGE:MEAS:CONS:SMU1 123 
:PAGE:MEAS:CONS:SMU1 +123. 
:PAGE:MEAS:CONS:SMU1 1.23e 100 
:PAGE:MEAS:CONS:SMU1 1.23E+100
```
For some numeric parameters, you can use the following character parameters to specify the minimum or maximum allowable value:

MINimum minimum allowable value.

MAXimum maximum allowable value.

For commands that allow MIN or MAX parameter, you can use MIN or MAX to query the minimum or maximum allowable value.

Refer to the following examples:

```
:PAGE:MEAS:CONS:SMU1 MAX specify the maximum allowable value
:PAGE:MEAS:CONS:SMU1? MAX query the maximum allowable value
```
Functional Syntax Conventions Parameter Types

### String Parameter

A string parameter type is defined as follows:

#### <span id="page-31-0"></span>Figure 1-5 String Parameter

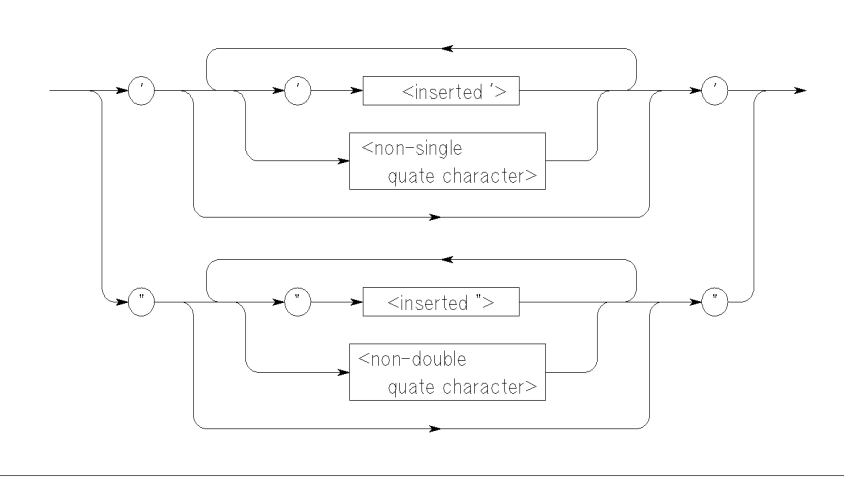

pg040015 120x70

 $\leq$ inserted' $>$  or  $\leq$ inserted" $>$  means when you want to actually use ' or " in the string. For example, for the string don't, you must enter 'don''t'.

String parameter is case sensitive.

Refer to the following examples:

:PAGE:CHAN:COMM 'This is the example' specifies string: This is the example :PAGE:CHAN:COMM 'This is the ""example""' specifies string: This is the "example"

### Character Parameter

A character parameter type is for command parameters that have a specific number of allowed settings. For example, the allowed parameters for :PAGE:CHAN:CDEF:MODE command are SWEep and SAMPling.

#### <span id="page-32-0"></span>Figure 1-6 Character Parameter

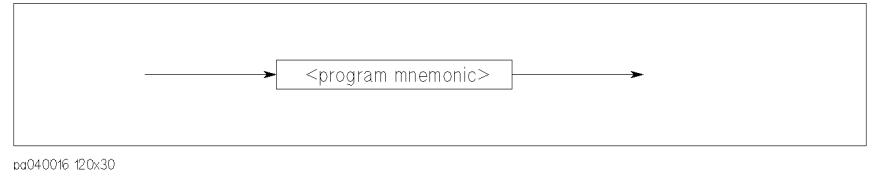

Many <program mnemonic>s have a long form and a short form. For example, you can use SWE as short form of SWEEP.

 $\leq$ program mnemonic $\geq$  is *not* case sensitive. For example, the following have the same meaning:

:PAGE:CHAN:MODE SWEEP :PAGE:CHAN:MODE Sweep <span id="page-33-0"></span>Functional Syntax Conventions Parameter Types

### Arbitrary Block Parameter

An arbitrary block parameter type is used for binary data transmission and defined as follows:

Figure 1-7 Definite Length Arbitrary Block Parameter

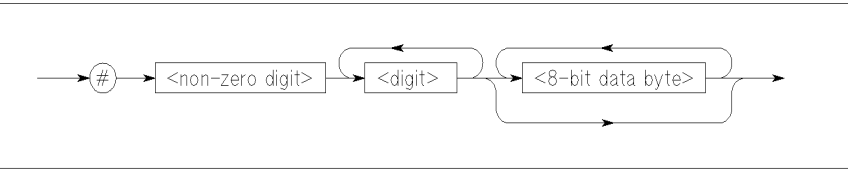

pg04029 120x30

The single decimal digit <non-zero> digit specifies how many <digit>s will follow. The decimal number <digit>s specifies how many <8-bit data byte>s will follow.

#### Figure 1-8 Indefinite Length Arbitrary Block Parameter

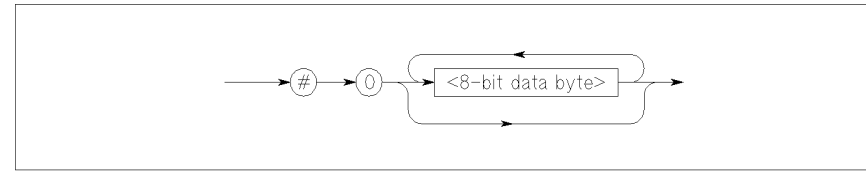

pg04030 120x30

For indefinite length data, use zero 0 digit as shown above.

### Non-decimal Numeric Parameter

A non-decimal numeric parameter type allows passing numeric information other than decimal (base 10) numeric data.

There are three types of non-decimal numeric parameters:

#### <span id="page-34-0"></span>Figure 1-9 Non-decimal Numeric Parameter

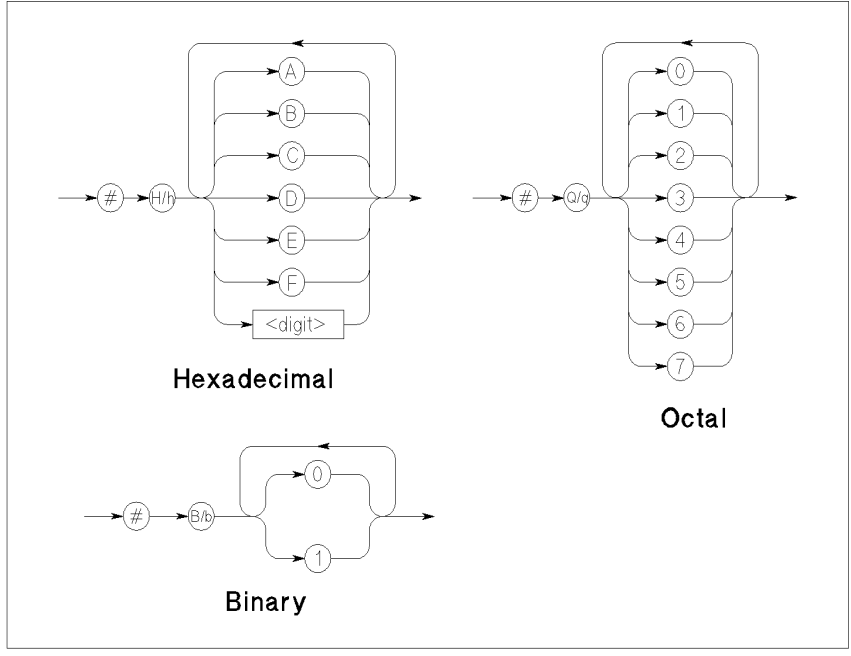

pg040018 120x110

<span id="page-35-0"></span>Functional Syntax Conventions Parameter Types

### Boolean Parameter

A boolean parameter type represents a single binary condition that is either true or false and is defined as follows:

Figure 1-10 Boolean Parameter

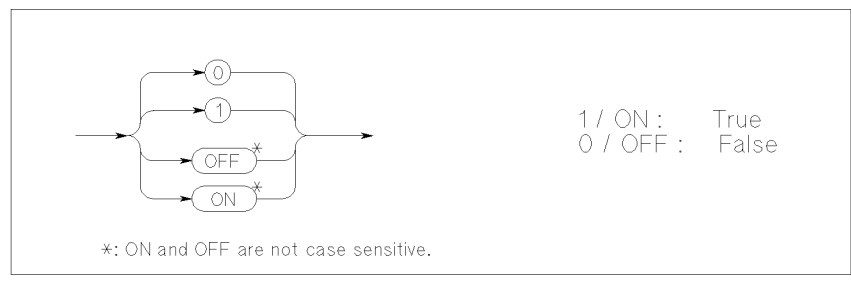

pg04032 120x50
# 2 Response Message Syntax

### Response Message Syntax

Figure 2-1 shows the syntax for response messages.

#### Figure 2-1 Response Message Syntax

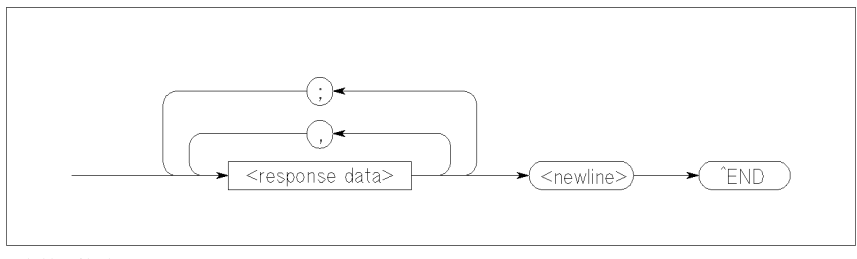

pg040019 120x40

Response messages may contain both commas and semicolons as separators. When a single query command returns multiple values, a comma is used to separate each data item. When multiple queries are sent in the same message, the groups of data items corresponding to each query are separated by a semicolon.

<newline><^END> is always sent as a response message terminator.

A <response data> can be the following data types:

- NR1 numeric response data
- NR2 numeric response data
- NR3 numeric response data
- Hexadecimal numeric response data
- Octal numeric response data
- Binary numeric response data
- String response data
- Character response data
- Definite length arbitrary block response data
- Indefinite length arbitrary block response data

# NR1 Numeric Response Data

An NR1 numeric response data is decimal data defined as follows:

### Figure 2-2 NR1 Numeric Response Data

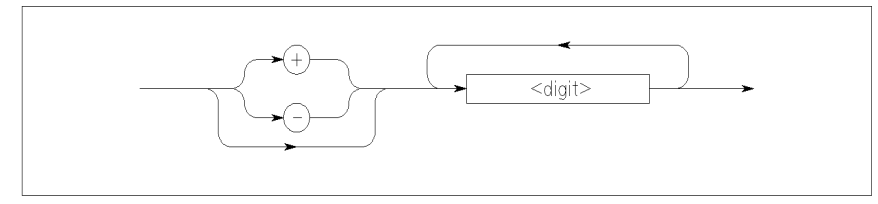

pg040020 120x30

# NR2 numeric response data

An NR2 numeric response data is decimal data defined as follows:

Figure 2-3 NR2 Numeric Response Data

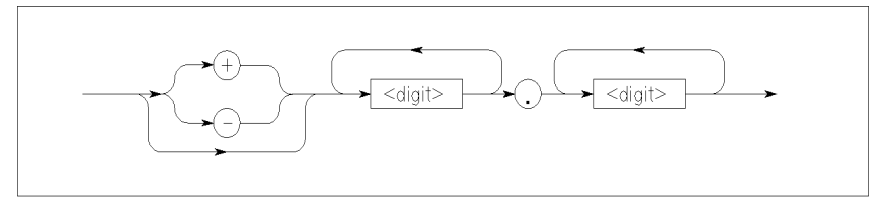

pg040021 120x30

# NR3 Numeric Response Data

An NR3 numeric response data is decimal data defined as follows:

### Figure 2-4 NR3 numeric response data

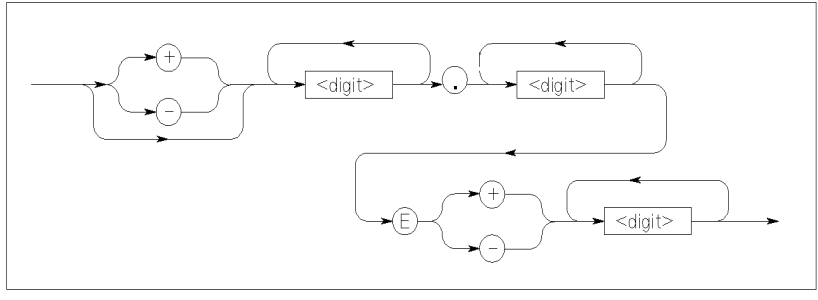

pg040022 120x40

# Hexadecimal Numeric Response Data

A hexadecimal numeric response data is defined as follows:

Figure 2-5 Hexadecimal Numeric Response Data

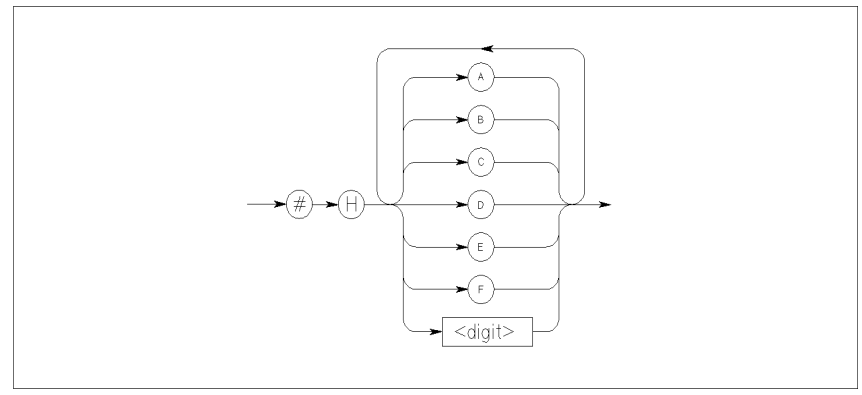

pg040023 120x60

# Octal Numeric Response Data

An octal numeric response data is defined as follows:

Figure 2-6 Octal Numeric Response Data

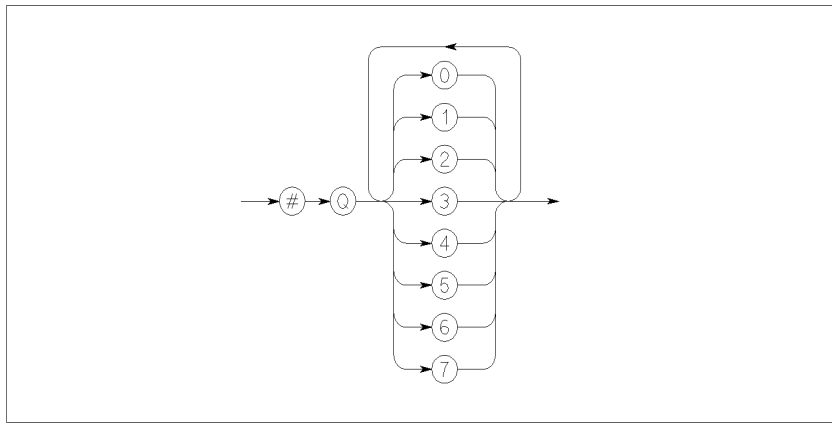

pg04024 120x60

# Binary Numeric Response Data

A binary numeric response data is defined as follows:

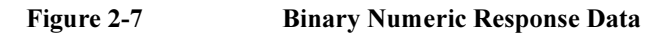

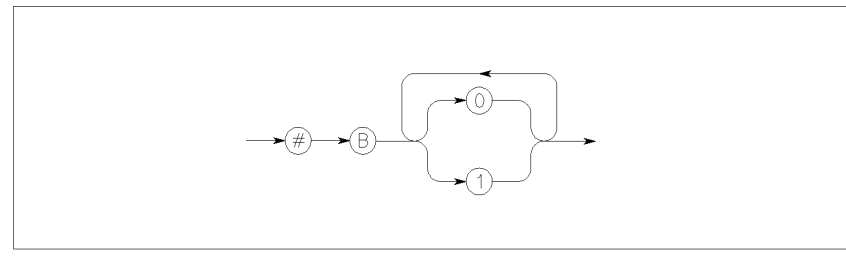

pg04025 120x40

# String Response Data

A string response data is defined as follows:

### Figure 2-8 String Response Data

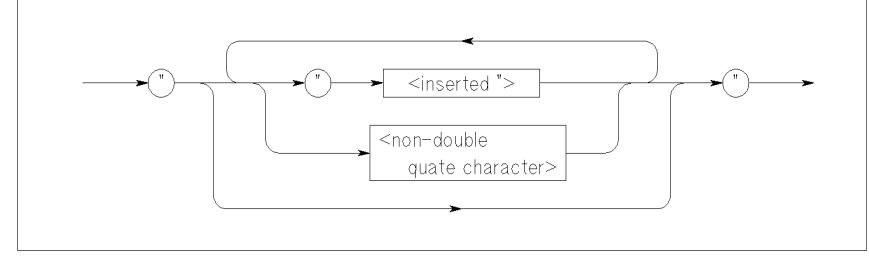

pg04026 120x40

## Character Response Data

A character response data is similar to character parameter. The main difference is that character response data returns only the short form of a particular mnemonic, in all uppercase letters.

### Figure 2-9 Character Response Data

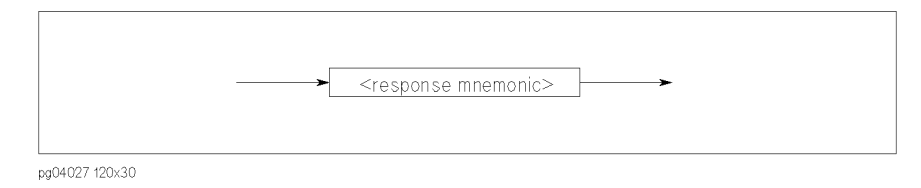

where  $\leq$  response mnemonic $\geq$  is defined as follows:

#### Figure 2-10 <response mnemonic>

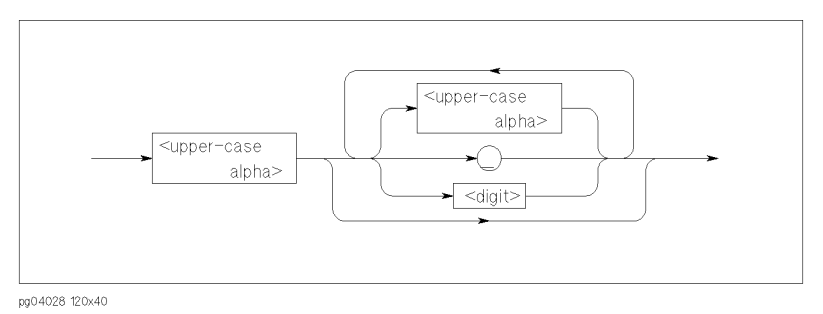

# Definite Length Arbitrary Block Response Data

A definite length arbitrary block response data is for a large number of related data and defined as follows:

### Figure 2-11 Definite Length Arbitrary Block Response Data

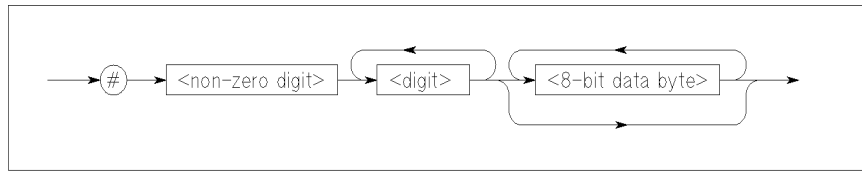

pg04029 120x30

The single decimal digit  $\leq$  non-zero digit $>$  specifies how many  $\leq$  digit $\geq$ s will follow. The decimal number  $\leq$  digit $\geq$ s specifies how many  $\leq$ 8-bit data byte $\geq$ s will follow.

# Indefinite length arbitrary block response data

An indefinite length arbitrary block response data is defined as follows:

### Figure 2-12 Indefinite Length Arbitrary Block Response Data

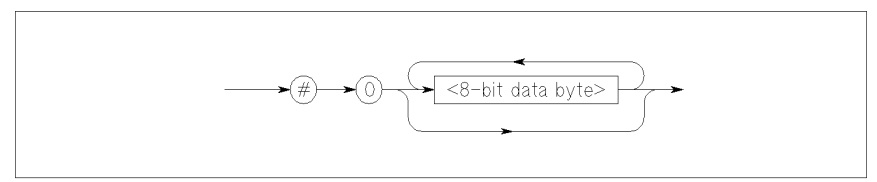

pg04030 120x30

# 3 **Status Reporting Structure**

This section describes the status reporting structure used in Agilent 4155C/4156C. These are IEEE488.2 status structures except for the following:

- Standard Operation Status Register (for SCPI)
- Questionable Status Register (for SCPI)
- Emergency Status Register (for 4155C/4156C)
- Measurement Stress/Status Register (for 4155C/4156C)

For more information about these non-IEEE488.2 status structures, see "STATus Subsystem" in Chapter 5.

In general, the status data structure is used to "request service" or indicate a specific condition (for example, operation complete) via SRQ (Service Request). Note that the user may be notified that certain events have occurred even if the user did not request the information.

Refer to the following figures for a model of the status data structure.

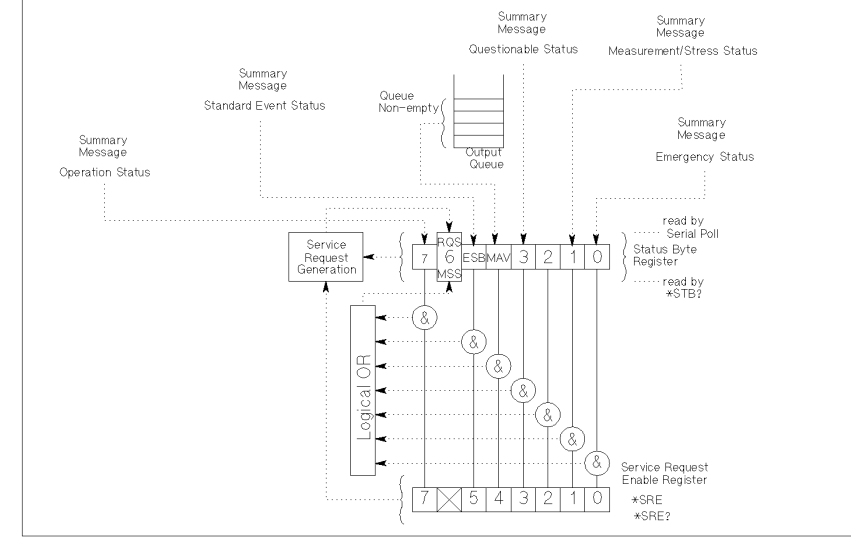

### Figure 3-1 Status Reporting Structure

PG04001120x90

## Status Byte Register

The Status Byte register contains bits related to the instrument's Status Byte (STB) summary messages, Request Service (RQS) messages, and Master Summary Status (MSS) messages. Refer to Figure 3-2 and [Table 3-1](#page-51-0).

Figure 3-2 Status Byte Register

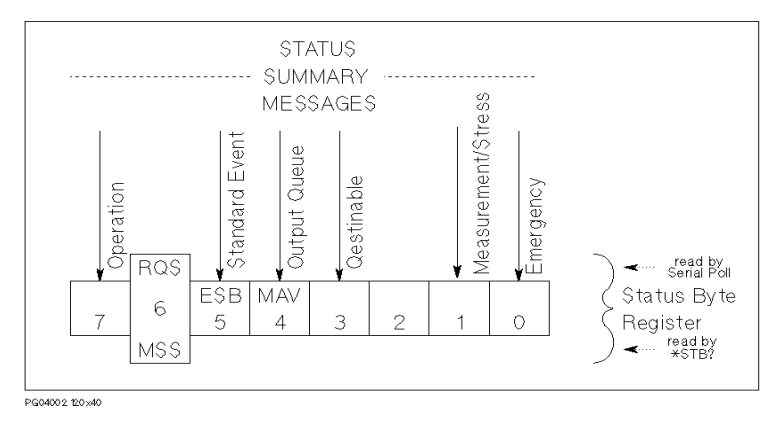

The Status Byte Register can be read with either a serial poll or the \*STB? common query command (refer to Chapter 4).

Serial poll is a low-level GPIB command that can be executed by SPOLL in HP BASIC, such as the following:

Status=SPOLL(@Hp4155)

Both serial poll and STB? read the Status Byte Register identically, but have following difference:

- SPOLL returns RQS for bit6
- STB? returns MSS for bit6

RQS and MSS are always the same value, so returned Status Byte value is always the same for these two methods.

In general, use serial polling (not \*STB?) inside interrupt service routines. Use \*STB? in other cases (not in interrupt service routine) when you want to know the value of Status Byte.

### Status Reporting Structure Status Byte Register

<span id="page-51-0"></span>Table 3-1 Status Byte Register

| <b>Bit</b>     | <b>Definition</b>                                            | <b>Explanation</b>                                                                                 |
|----------------|--------------------------------------------------------------|----------------------------------------------------------------------------------------------------|
| $\theta$       | <b>Emergency Status Bit</b><br><b>Summary Message</b>        | Indicates whether one or more of the enabled<br>Emergency Status Register bits is set.             |
| 1              | Measurement/Stress<br><b>Status Bit Summary</b><br>Message   | Indicates whether one or more of the enabled<br>Measurement/Stress Status Register bits is<br>set. |
| 2              | <b>NOT USED</b>                                              | Always zero.                                                                                       |
| 3              | Questionable Status Bit<br><b>Summary Message</b>            | Indicates whether one or more of the enabled<br>Questionable Status Register bits is set.          |
| $\overline{4}$ | Message Available<br>(MAV) Queue Summary<br>Message          | Indicates whether the Output Queue is<br>empty.                                                    |
| 5              | <b>Standard Event Status</b><br>Bit (ESB) Summary<br>Message | Indicates whether one or more of the enabled<br>Standard Events Status Register bits is set.       |
| 6              | Request Service (RQS)<br>Message                             | Indicates whether a SRQ (Service Request)<br>has occurred.                                         |
|                | <b>Master Summary Status</b><br>(MSS) Summary<br>Message     | Indicates that the instrument has at least one<br>reason for requesting service.                   |
| 7              | <b>Operation Status Bit</b><br><b>Summary Message</b>        | Indicates whether one or more of the enabled<br>Operation Status Register bits is set.             |

# Service Request Enable Register

The Service Request Enable Register is an 8-bit register that can be used by the programmer to select which summary messages in the Status Byte Register may cause service requests. Refer to Figure 3-3.

Figure 3-3 Service Request Enable Register

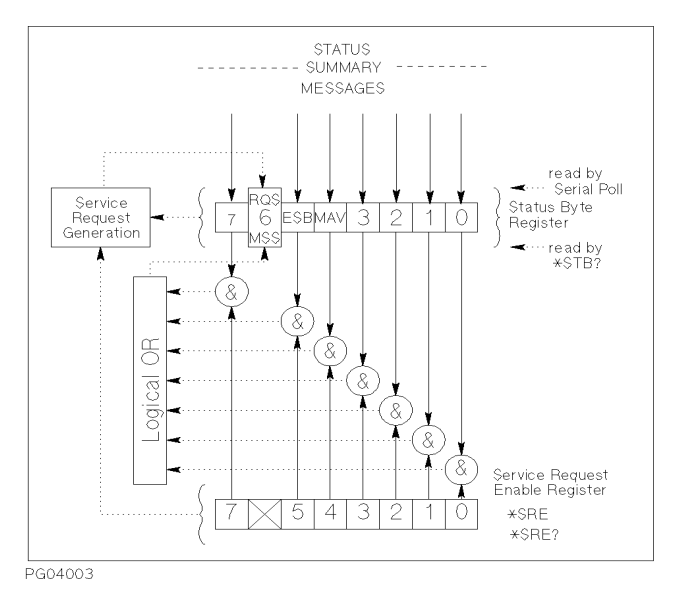

Agilent 4155C/4156C SCPI Command Reference, Edition 3 3-5

### Standard Event Status Register

The Standard Event Status Register has specific events assigned to specific bits. Refer to Figure 3-4 and [Table 3-2](#page-54-0).

<span id="page-53-0"></span>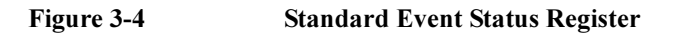

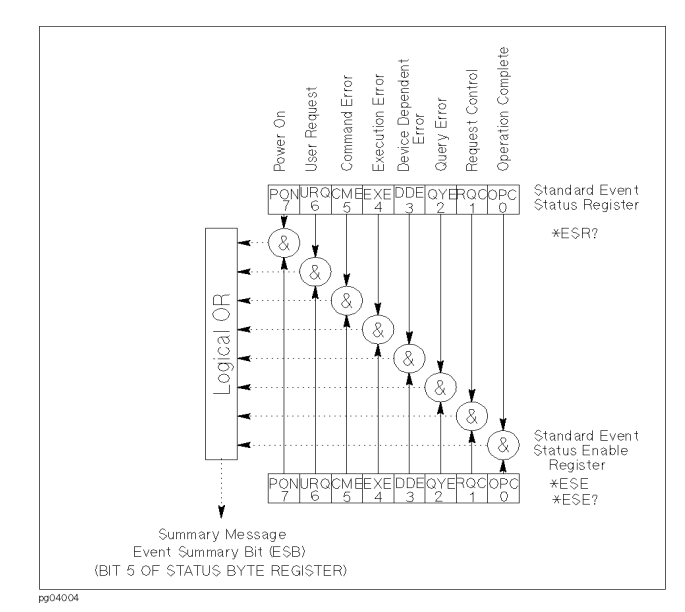

### **Status Reporting Structure** Standard Event Status Register

<span id="page-54-0"></span>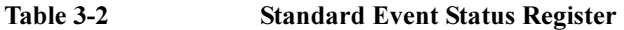

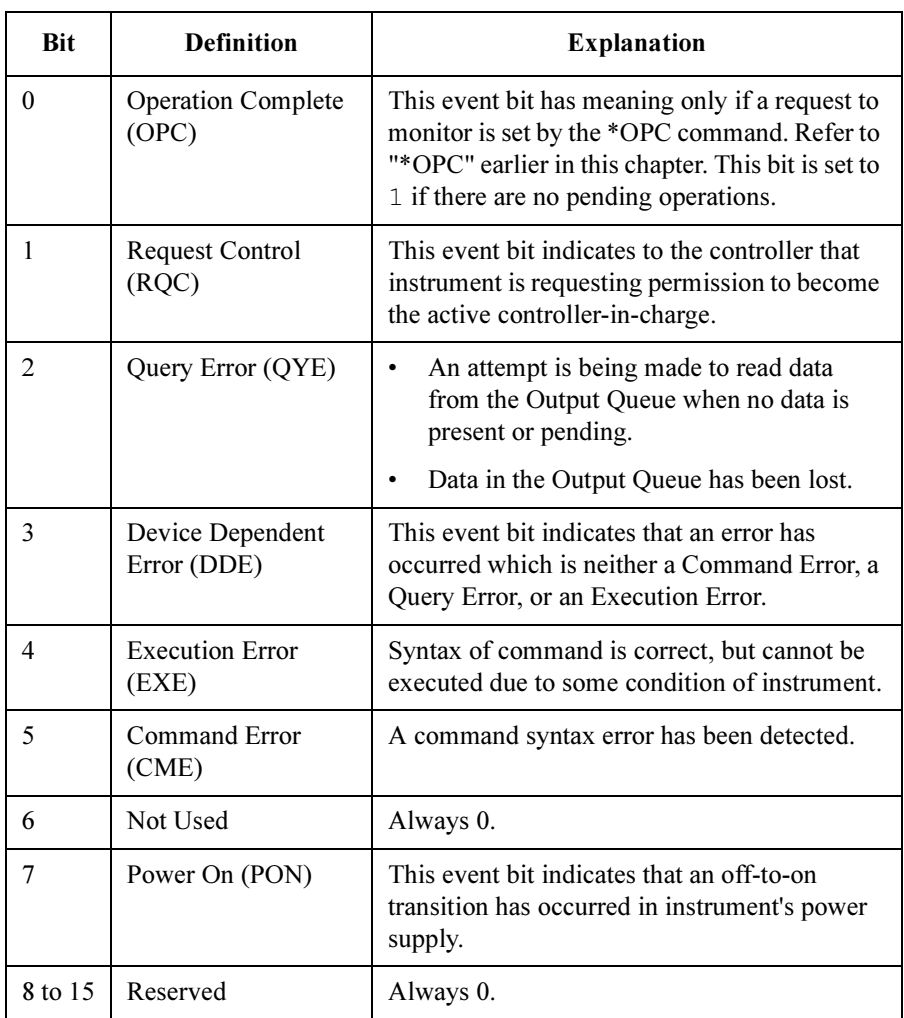

# Standard Event Status Enable Register

The Standard Event Status "Enable" Register is an 8-bit register that can be used by the program to select which bits of Standard Event Status Register are enabled. The enabled bits are ORed together, and reported to the ESB bit (Bit5) of the Status Byte Register.

The 8 bits of this register correspond to the 8 bits of the Standard Event Status Register. Refer to [Figure 3-4](#page-53-0).

# Output Queue

The Output Queue stores response messages until they are read. If an unread message exists, Bit4 (Message Available - MAV) of the Status Byte Register is set to 1. So, Bit4 is used to synchronize information exchange with the controller. Refer to Figure 3-5.

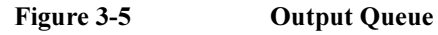

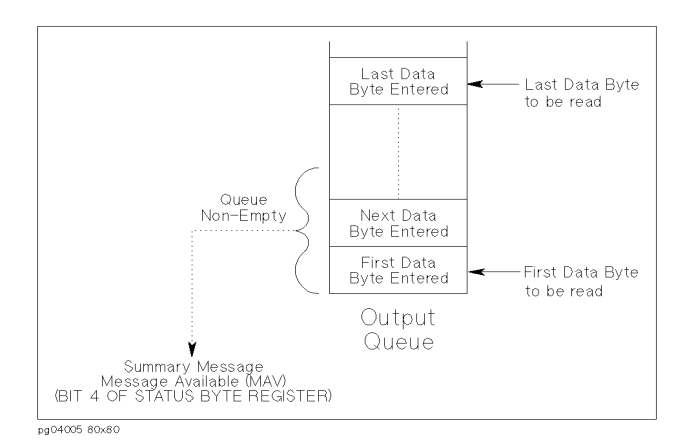

The Response Formatter places Data Byte Messages and END messages into the Output Queue in response to query commands. These messages are removed from the Output Queue as they are read by the controller. As long as the Output Queue contains an unread message, MAV is 1.

# Operation Status Register

This register consists of CONDITION, TRANSITION FILTER, EVENT, and event enable (MASK) registers.

- You enable the desired bits of the EVENT register by using the MASK register. 1 enables, 0 masks the corresponding bit of EVENT register. The MASK register is set by the :STATus:OPERation:ENABle command.
- The TRANSITION FILTER register consists of positive and negative transition filters.

If a bit in the *positive transition filter* is set to 1, then a 0 to 1 transition in the corresponding bit of the CONDITION register causes a 1 to be written in the corresponding EVENT register bit. The positive transition filter is set by the :STATus:OPERation:PTRansition command.

If a bit in the *negative transition filter* is set to 1, then a 1 to 0 transition in the corresponding bit of the CONDITION register causes a 1 to be written in the corresponding EVENT register bit. The negative transition filter is set by the :STATus:OPERation:NTRansition command.

See "STATus Subsystem" in Chapter 5 for details about these commands.

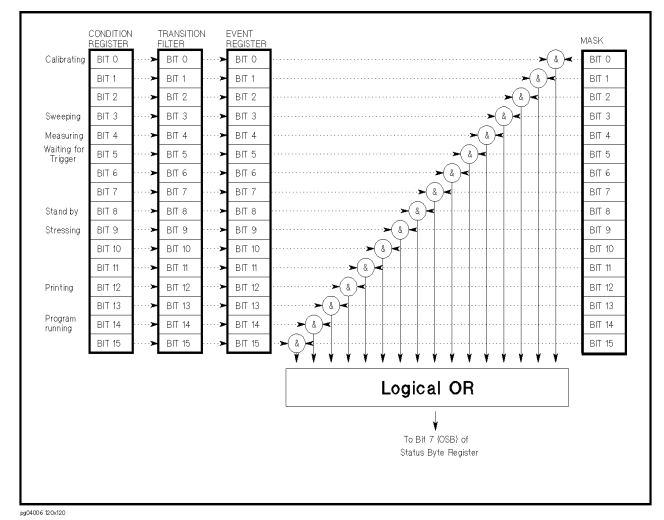

Figure 3-6 Operation Status Register

This is a standard SCPI register, but non-IEEE488.2.

### Table 3-3 Operation Status Register

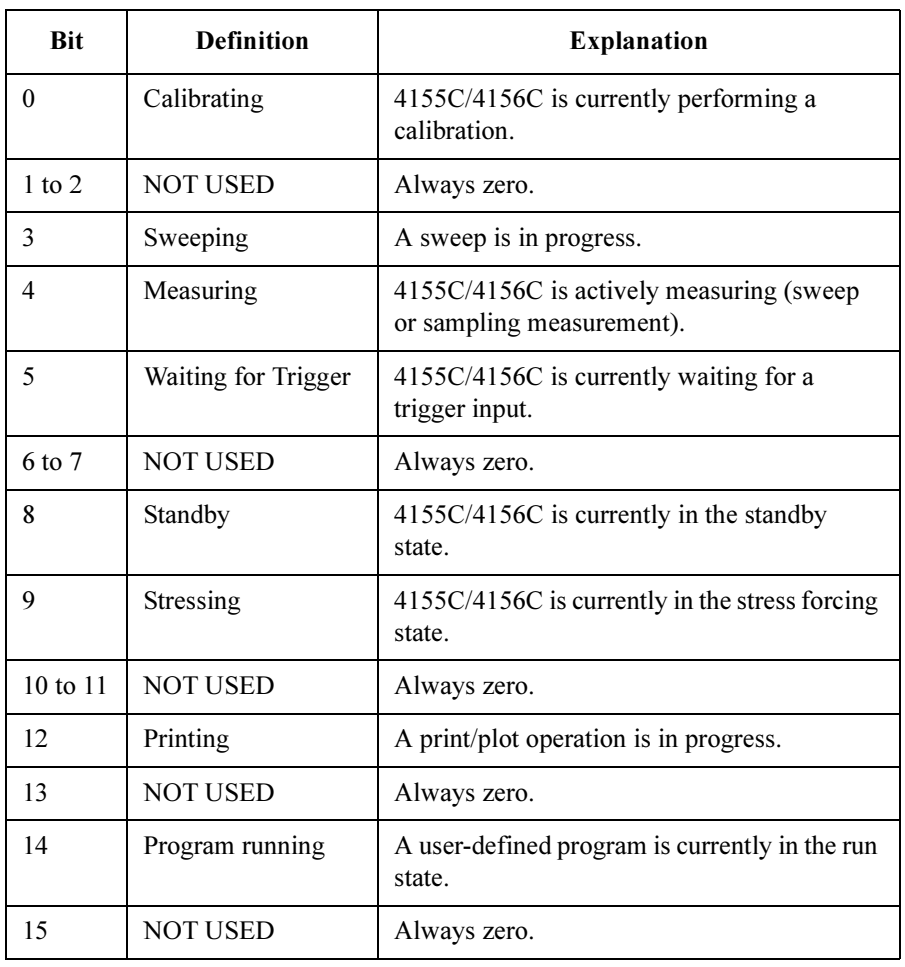

# Questionable Status Register

This register consists of CONDITION, TRANSITION FILTER, EVENT, and event enable (MASK) registers.

- You enable the desired bits of the EVENT register by using the MASK register. 1 enables, 0 masks the corresponding bit of EVENT register. The MASK register is set by the :STATus:QUEStionable:ENABle command.
- The TRANSITION FILTER register consists of positive and negative transition filters.

If a bit in the *positive transition filter* is set to 1, then a 0 to 1 transition in the corresponding bit of the CONDITION register causes a 1 to be written in the corresponding EVENT register bit. The positive transition filter is set by the :STATus:QUEStionable:PTRansition command.

If a bit in the *negative transition filter* is set to 1, then a 1 to 0 transition in the corresponding bit of the CONDITION register causes a 1 to be written in the corresponding EVENT register bit. The negative transition filter is set by the :STATus:QUEStionable:NTRansition command.

See "STATus Subsystem" in Chapter 5 for details about these commands.

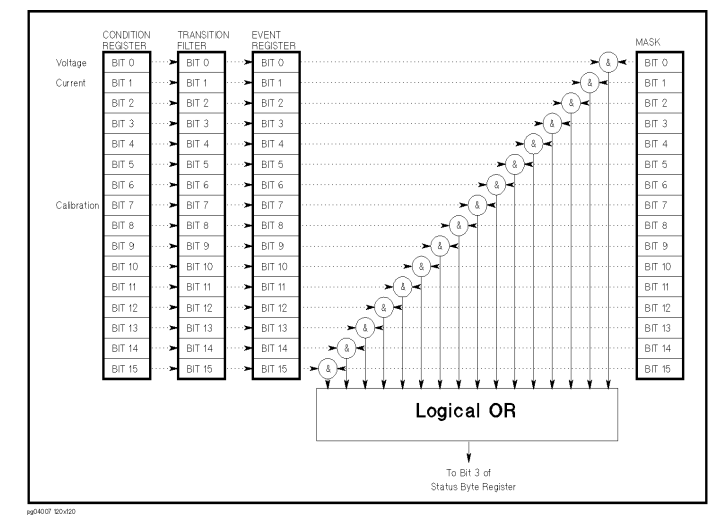

Figure 3-7 Questionable Status Register

This is a standard SCPI register, but non-IEEE488.2.

### **Status Reporting Structure** Questionable Status Register

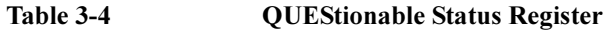

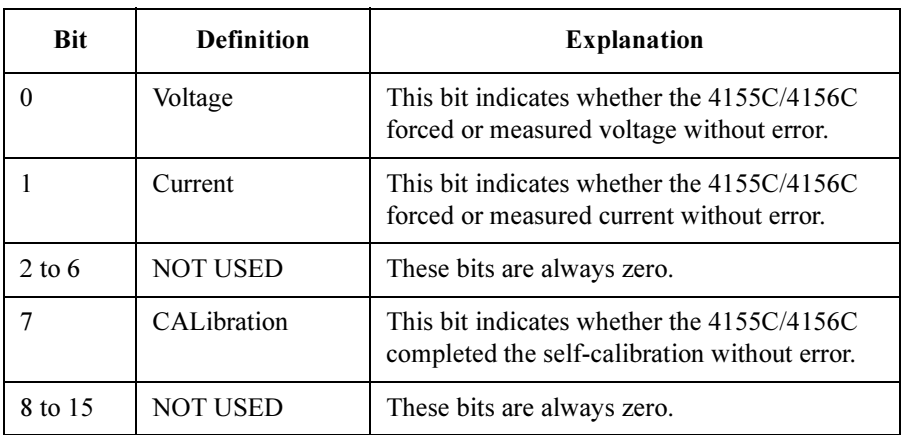

# Emergency Status Register

This register consists of EVENT and event enable (MASK) registers.

You enable the desired bits of the EVENT register by using the MASK register. 1 enables, 0 masks the corresponding bit of EVENT register. The MASK register is set by the :STATus:EMERgency:ENABle command. See "STATus Subsystem" in Chapter 5 for details about this command.

### Figure 3-8 Emergency Status Register

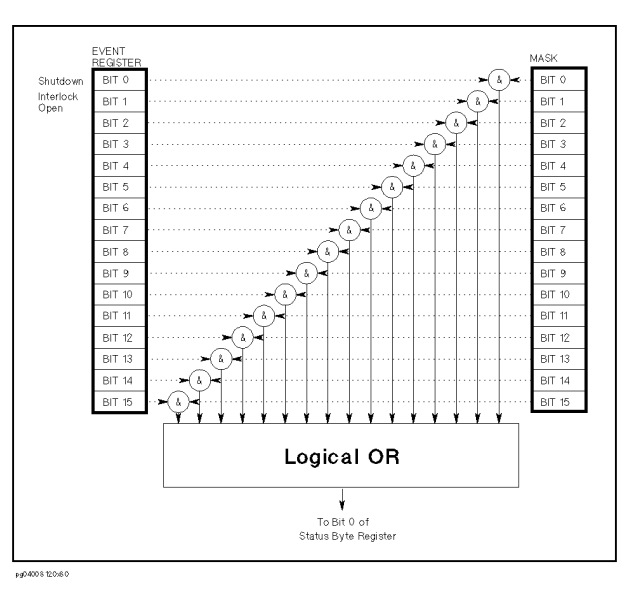

This register is not a standard SCPI register.

### Table 3-5 EMERgency Status Register

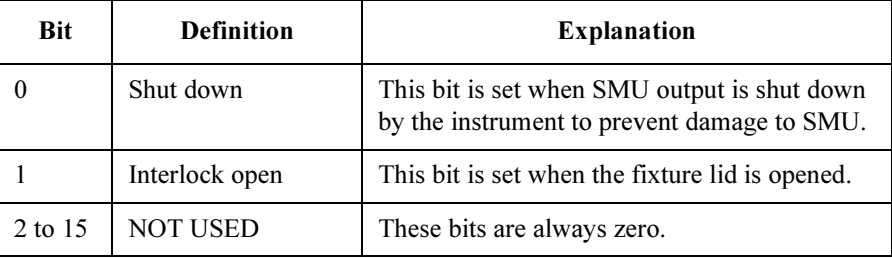

### Measurement/Stress Status Register

This register consists of EVENT and event enable (MASK) registers.

You enable the desired bits of the EVENT register by using the MASK register. 1 enables, 0 masks the corresponding bit of EVENT register. The MASK register is set by the :STATus:MEASurement:ENABle command. See "STATus Subsystem" in Chapter 5 for details about this command.

### Figure 3-9 Measurement/Stress Status Register

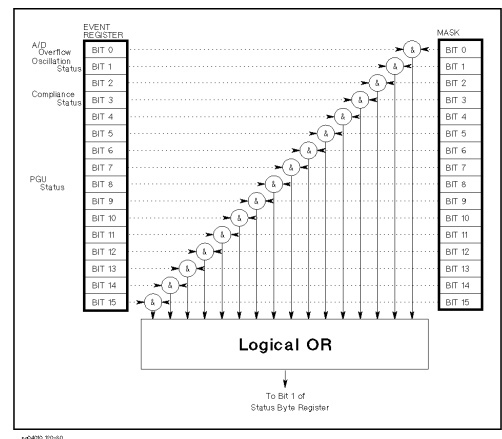

This register is not a standard SCPI register.

Table 3-6 Measurement/Stress Status Register

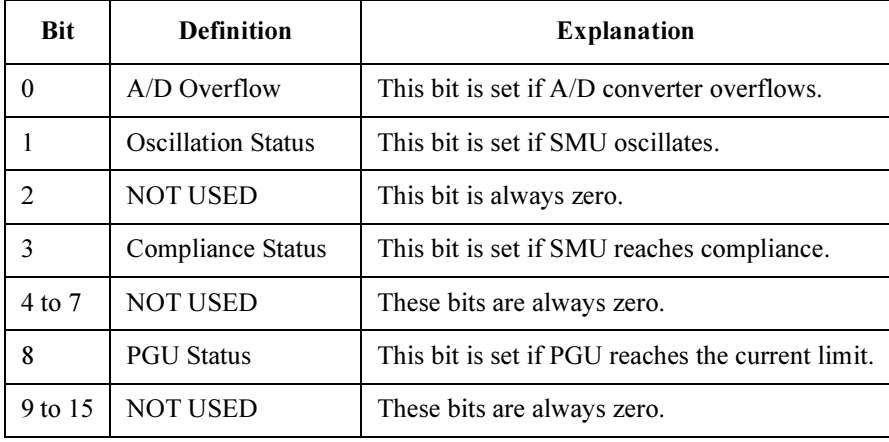

Status Reporting Structure Measurement/Stress Status Register

# 4 Common Commands

This chapter describes common commands and queries of IEEE 488.2.

The following table shows some common commands that are supported for the 4155C/4156C.

#### Table 4-1 Common Commands

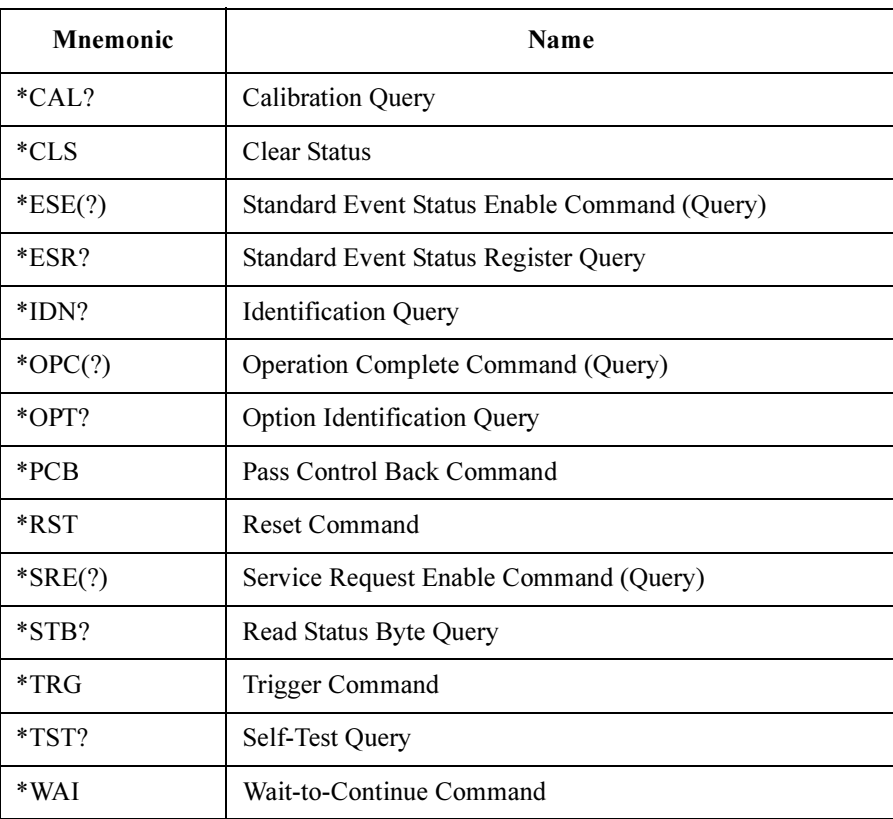

# \*CAL?

This query command performs a full calibration of the instrument, then returns a <numeric\_value> to indicate the calibration result.

Query response error no <newline><<END>

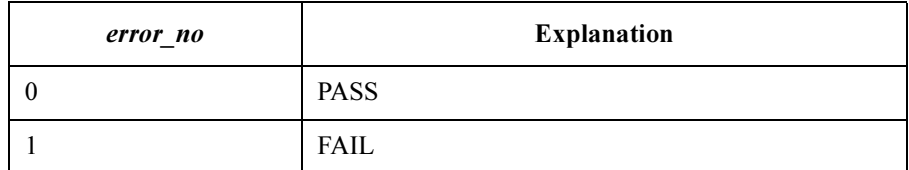

Response data type is NR1.

Example OUTPUT @Hp4155;"\*CAL?" ENTER @Hp4155;A

**Execution Conditions** To perform the calibration properly, the measurement terminals should be opened before starting the calibration.

Common Commands \*CLS

# \*CLS

This command clears the Status Byte Register, the Standard Event Status Register, and the Error Queue. This command does not clear the enable registers. Refer to Chapter 3.

Also, this command stops the monitoring of pending operations by the \*OPC command.

This command does not have query form.

Syntax \*CLS

Example OUTPUT @Hp4155; "\*CLS"

### \*ESE

This command sets the bits of the Standard Event Status "Enable" Register. 1 enables, 0 masks.

Syntax \*ESE mask number

### Parameter

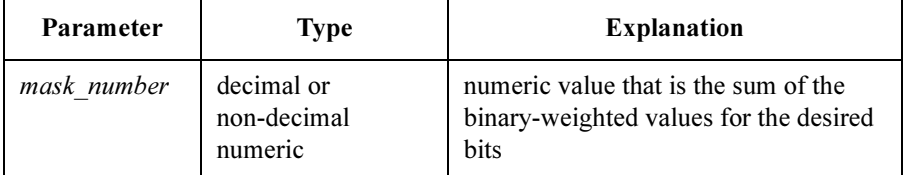

**Query response** mask number  $\leq$ newline $\geq$  $\leq$  $\leq$ **END** $>$ 

mask\_number is decimal numeric value that is the sum of the binary-weighted values for each bits. Response data type is NR1.

Semantics The Standard Event Status "Enable" Register determines which bits of the Standard Event Status Register are enabled. Enabled bits are ORed together, and the result is reported to bit5 of the Status Byte Register.

> The Standard Event Status "Enable" Register consists of 16 bits, but only the lower 8 bits are used, which correspond to the bits of the Standard Event Status Register.

Refer to Chapter 3 for details about the Standard Event Status "Enable" Register operation.

You can send a *mask number* parameter in decimal numeric or non-decimal numeric type.

### Common Commands \*ESE

The following table shows the bits of the Standard Event Status Register and binary-weighted decimal value.

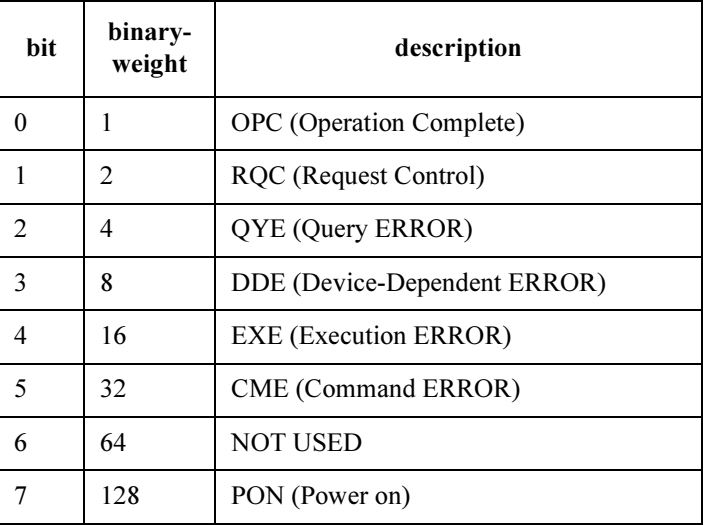

### **Example** The following four lines enable the same bit (CME bit):

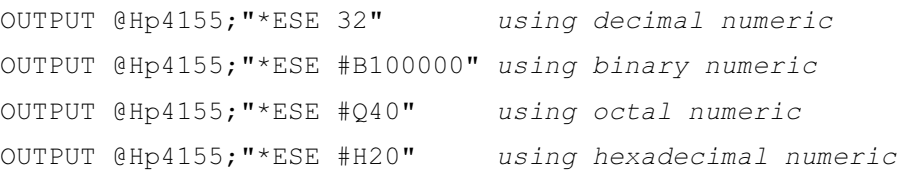

The following is example for query:

OUTPUT @Hp4155;"\*ESE?" ENTER @Hp4155;A

### \*ESR?

This query command returns the present contents of the Standard Event Status Register.

#### Syntax \*ESR?

Query response register <newline><<ND>

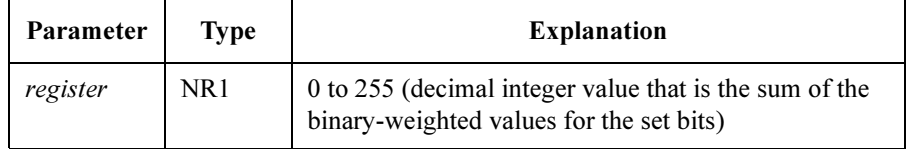

Semantics The following table shows the bits of the Standard Event Status Register. Refer to Chapter 3 for details about the register.

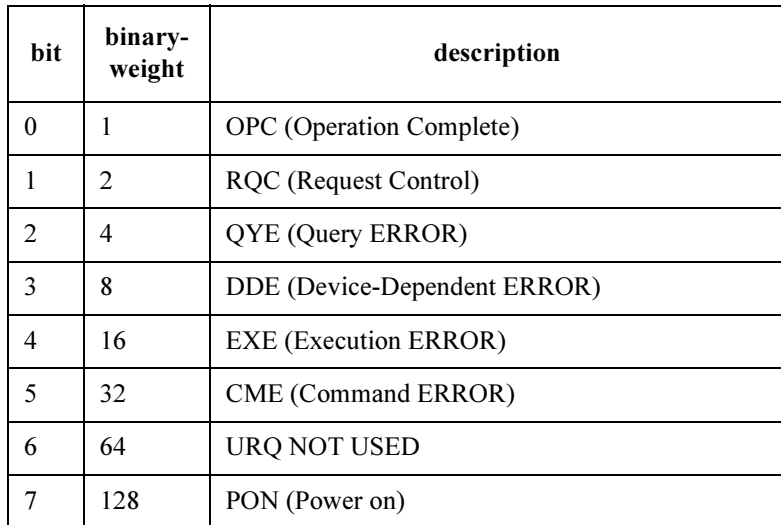

Example OUTPUT @Hp4155; "\*ESR?" ENTER @Hp4155;A

### \*IDN?

This query command returns the ID of your 4155C/4156C.

Syntax \*IDN?

Query response HEWLETT-PACKARD, model, 0, revision <newline><<</></>END>

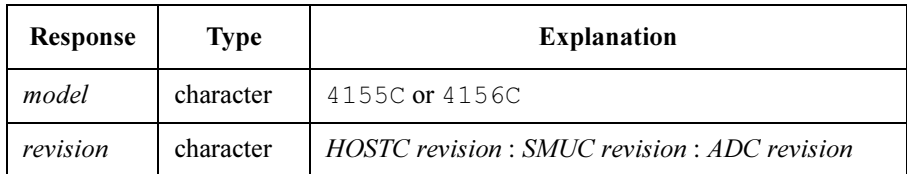

Example DIM A\$[50] OUTPUT @Hp4155;"\*IDN?" ENTER @Hp4155;A\$ PRINT A\$

An example result of above program is:

HEWLETT-PACKARD,4155C,0,01.00:01.00:01.00
## \*OPC

This command starts to monitor pending operations, and sets/clears the Operation Complete (OPC) bit in the Standard Event Status Register as follows:

- If there is no pending operation, sets the OPC bit to 1.
- If there are any pending operations, sets the OPC bit to 0. The bit will be set to 1 again when all pending operations are completed.

So, \*OPC command is required to enable the OPC bit. To stop monitoring pending operations (disable OPC bit), execute the \*CLS command.

For details about the Standard Event Status Register, refer to Chapter 3. Also, see \*WAI command.

When the operations initiated by the following commands are finished, the OPC bit in the Standard Event Status Register is set:

- :PAGE:SCONtrol[:MEASurement]:SINGle
- :PAGE:SCONtrol[:MEASurement]:APPend
- :PAGE:SCONtrol:STRess[:STARt]
- :PAGE:SCONtrol:KSWeep[:STARt]
- :DIAGnostic:TEST[:EXECute]
- :HCOPy[:IMMediate]
- :HCOPy:ITEM:ALL[:IMMediate]
- :HCOPy:ITEM[:WINDow]:TRACe[:IMMEdiate]
- :HCOPy:SDUMp[:IMMediate]

Syntax \*OPC

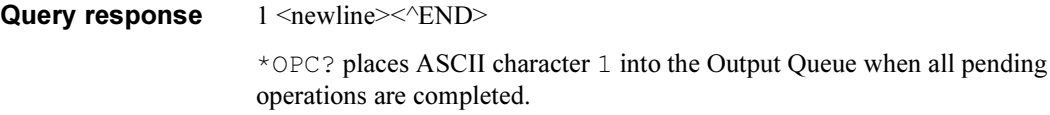

For details about the Output Queue, refer to Chapter 3.

Example OUTPUT @Hp4155; "\*OPC"

The following example is for query:

OUTPUT @Hp4155;"\*OPC?" ENTER @Hp4155;A

Common Commands \*OPT?

## \*OPT?

This query command returns the reportable device options, which are the units in the expander.

Syntax \*OPT?

Query response 0|GNDU, 0|SMU5, 0|SMU6, 0|PGU <newline><<AEND>

Example DIM A\$[20] OUTPUT @Hp4155;"\*OPT?" ENTER @Hp4155;A\$

## \*PCB

This command is used to tell a potential controller which address should be used when passing control back.

This command does not have query form.

Syntax \*PCB address{ ,second\_address}

#### Parameter

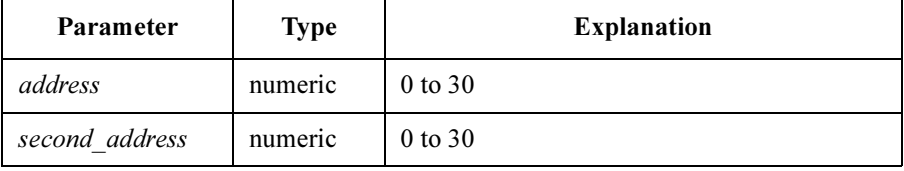

## \*RST

This command performs an instrument reset.

Syntax \*RST

## \*SRE

This command sets the Service Request "Enable" Register bits. 1 enables, 0 masks.

Syntax \*SRE mask number

#### Parameter

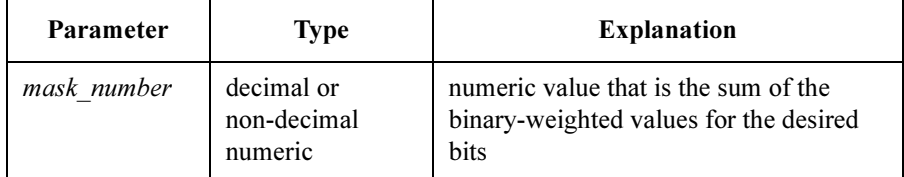

**Query response** mask number  $\leq$ newline $\geq$  $\leq$  $\leq$ **END** $>$ 

mask\_number is decimal numeric value that is the sum of the binary-weighted values for each bits. Response data type is NR1.

**Semantics** The Service Request "Enable" Register determines which bits of the Status Byte Register are enabled. Enabled bits are ORed together, and the result is reported to the Master Summary Status.

> The Service Request "Enable" Register consists of 8 bits: Bit0 to Bit7. Bit6 is not defined, and is always 0.

Refer to Chapter 3 for details about the Service Request "Enable" Register.

You can send a *mask number* parameter in decimal numeric or non-decimal numeric type.

The following table shows the bits of the Status Byte Register.

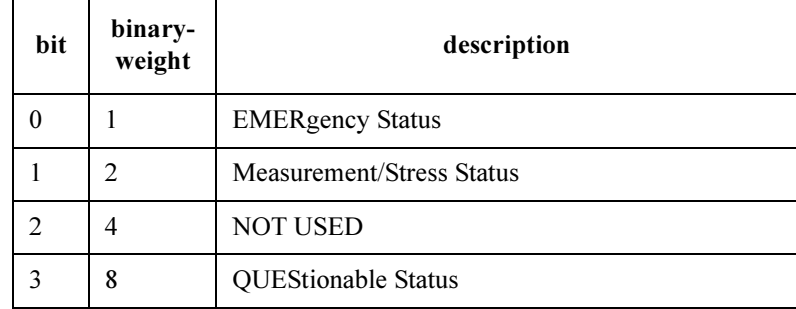

#### Common Commands \*SRE

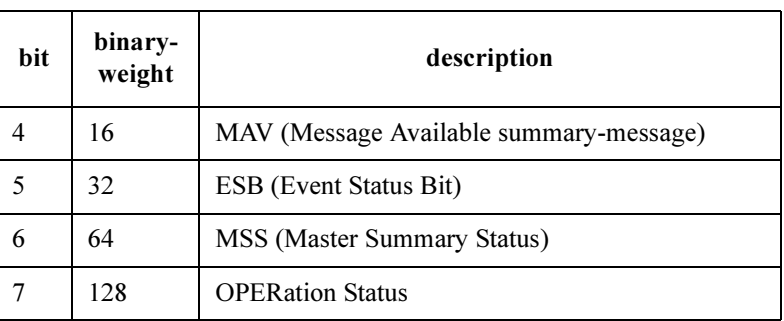

#### **Example** The following following four lines enable the same bits (bit  $7, 4, 1$ ):

OUTPUT @Hp4155;"\*SRE 146" using decimal numeric OUTPUT @Hp4155;"\*SRE #B10010010" using binary numeric OUTPUT @Hp4155;"\*SRE #Q222" using octal numeric OUTPUT @Hp4155;"\*SRE #H92" using hexadecimal numeric

#### The following is example for query:

OUTPUT @Hp4155; "\*SRE?" ENTER @Hp4155;A

## \*STB?

This query command reads the Status Byte Register (reads Master Summary Status bit, not Request for Service Message).

#### Syntax \*STB?

Query response register <newline><<ND>

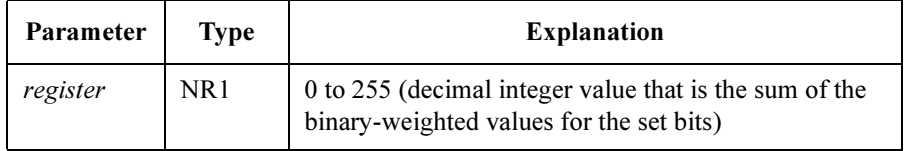

Semantics The following table shows the bits of the Status Byte Register.

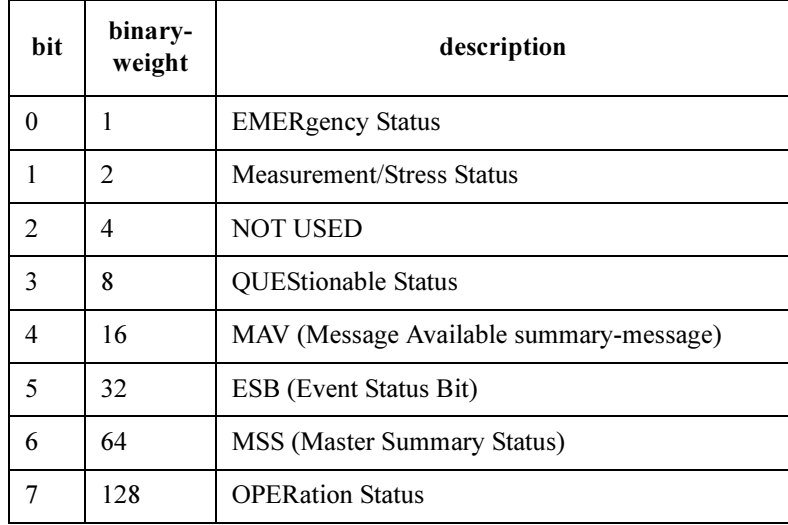

Example OUTPUT @Hp4155; "\*STB?" ENTER @Hp4155;A

Common Commands \*TRG

## \*TRG

This command causes the following action depending on present display page.

• If the present display page is the Stress Group page (STRESS CHANNEL DEFINITION, STRESS SETUP or STRESS FORCE), this command starts the stress force operation.

This action is as same as PAGE:SCONtrol:STRess[:STARt] command.

- If the present display page is KNOB SWEEP page, this command generates error "Init ignored"(-213).
- If the present display page is not the Stress Group page or KNOB SWEEP page, this command starts the single measurement operation.

This action is as same as PAGE:SCONtrol[:MEASurement]:SINGle command.

If this command is received while the 4155C/4156C is in the measurement or stress state, this command generates error "Init ignored"(-213).

Syntax \*TRG

## \*TST?

This query command executes an internal self-test, then returns the result.

Syntax \*TST?

Query response pass/fail\_code <newline><<<br/>ND>

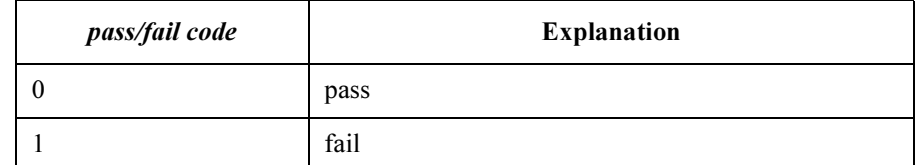

Example OUTPUT @Hp4155; "\*TST?" ENTER @Hp4155;A

Common Commands \*WAI

## \*WAI

This command stops execution of any commands until the Operation Complete (OPC) bit is set to 1, which means there is no pending operation. Refer to \*OPC command.

Syntax \*WAI

Example OUTPUT @Hp4155; "\*WAI"

# 5 **SCPI Commands**

This chapter explains the SCPI commands available for Agilent 4155C/4156C in alphabetical order.

#### SCPI commands

SCPI is a universal programming language for electronic test and measurement instruments, and based on IEEE 488.1 and IEEE 488.2.

SCPI commands are divided into two types: subsystem commands and common commands.

• Subsystem commands

Subsystem commands are mostly measurement related and some are general purpose. Subsystem commands have a hierarchical structure distinguished by the colon used between keywords.

The following subsystems are included:

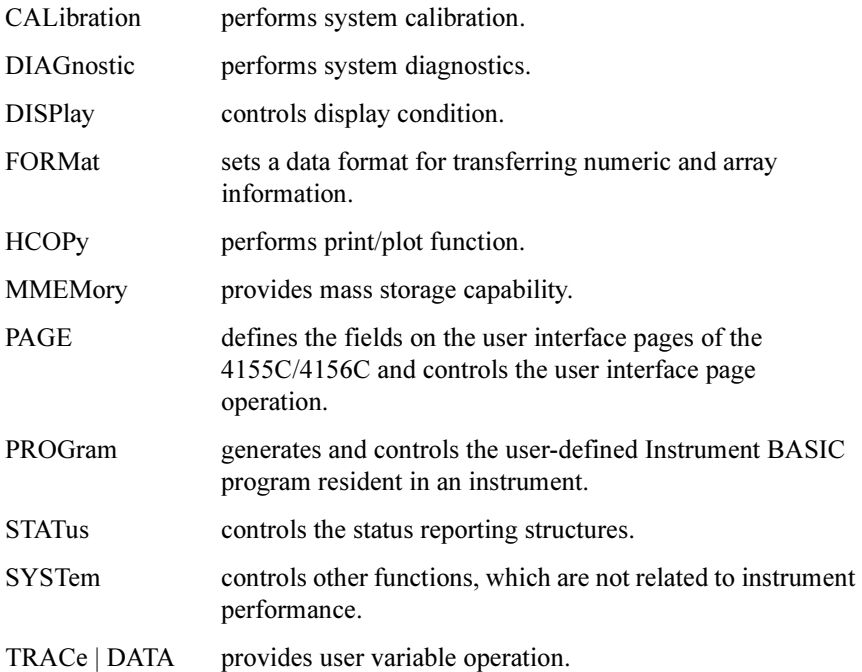

• Common commands

Common commands are not measurement related, and are defined by IEEE 488.2. All common commands begin with an asterisk, such as \*RST. Refer to Chapter 4.

#### SCPI Commands

#### Textual Notation

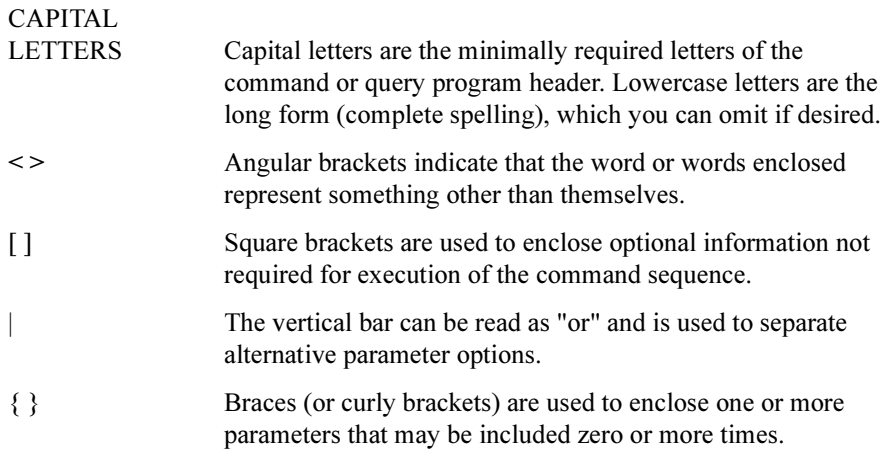

#### NOTE CMD? Command

This command returns the current control language mode of the 4155C/4156C. This command has only the query form.

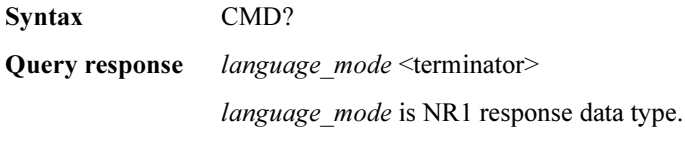

<terminator> depends on the language mode.

The values of *language\_mode* and <terminator> are as follows:

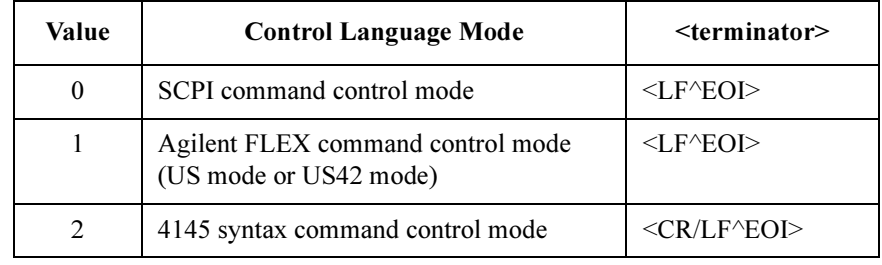

Example OUTPUT @Hp4155; "CMD?" ENTER @Hp4155;A

## CALibration Subsystem

The CALibration subsystem has the function of performing system calibration.

The following table is the command tree of CALibration subsystem.

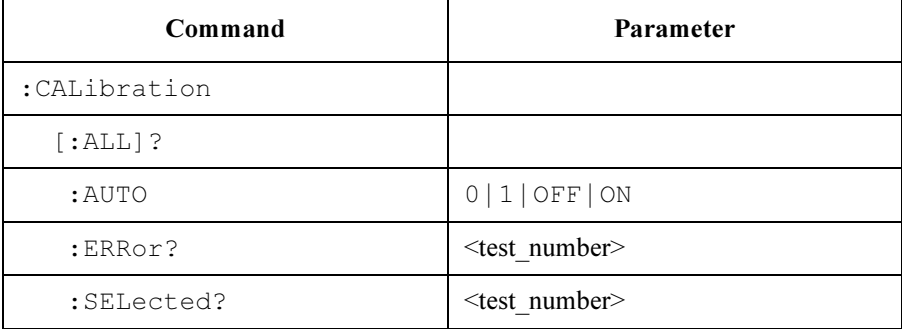

## :CALibration[:ALL]?

This command performs a full calibration of the instrument, then returns a numeric value that indicates the result of the calibration.

A zero is returned if calibration is completed successfully. Otherwise, one is returned.

In addition to the error reported by this query response, the 4155C/4156C still reports calibration errors through the normal status-reporting mechanism.

This command has query form *only*.

Syntax :CALibration [:ALL] ?

Query response result <newline><<ND>

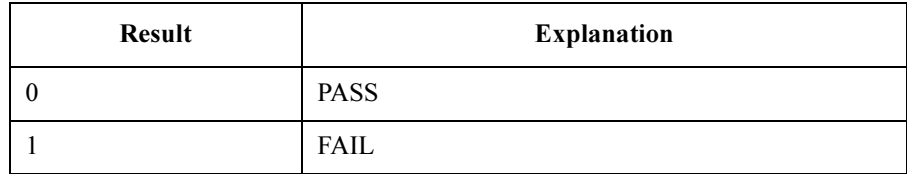

The data type of *result* is NR1 response data.

Example OUTPUT @Hp4155; ":CAL?" ENTER @Hp4155;A

**Execution Conditions** To perform the calibration properly, the measurement terminals should be opened before starting the calibration.

## :CALibration:AUTO

This command enables or disables the auto-calibration. The auto-calibration function triggers the self-calibration automatically every 30 minutes after the measurements, and executes the calibration.

At \*RST, this value is set to OFF.

Syntax :CALibration: AUTO OFF | ON | 0 | 1

#### Parameter

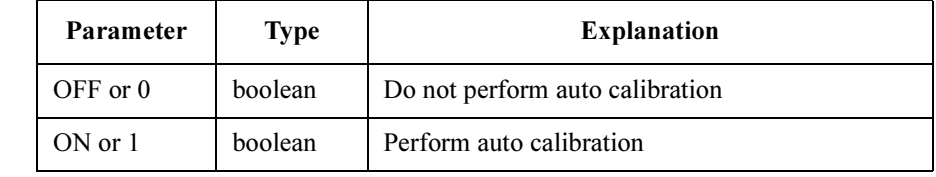

Query response  $0 \mid 1 \le$ newline $\ge$ Example OUTPUT @Hp4155; ": CAL: AUTO ON" OUTPUT @Hp4155;":CAL:AUTO?" ENTER @Hp4155;A

**Execution Conditions** To perform the calibration properly, the measurement terminals should be opened before starting the calibration.

> If the auto-calibration is enabled, do not forget to open the measurement terminals or to disconnect the device under test from the measurement terminals after the measurements.

## :CALibration:ERRor?

This command returns a list of the calibration error numbers for the specified calibration item.

A zero is returned if no errors are detected.

If more than seven errors are detected, only the first seven errors are returned.

Syntax :CALibration:ERRor? test\_number

#### Parameter

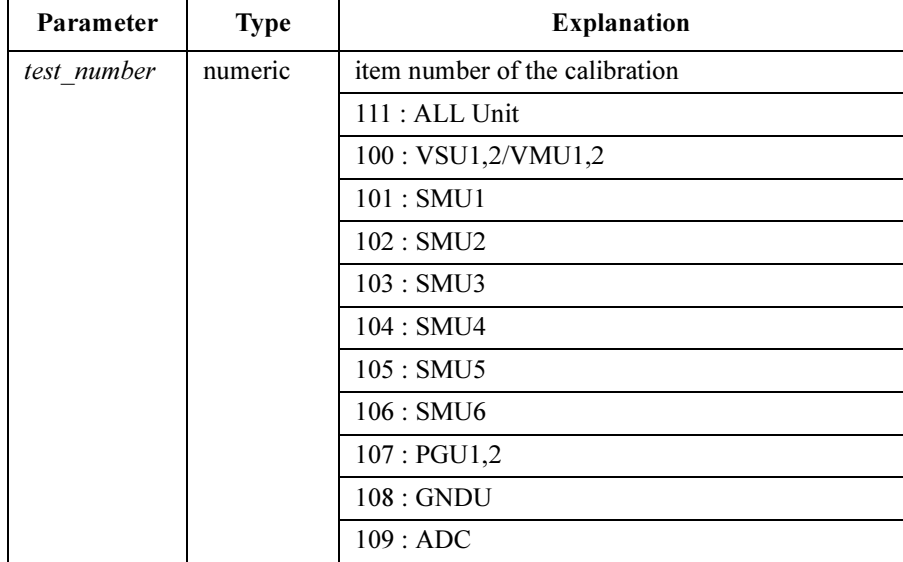

Query response error list <newline><<END>

error\_list is a comma-separated list of error numbers.

The data type of error\_list is string response data, but does not contain double quote characters at the beginning and end of the string.

When no errors are detected, 0 is returned.

Example OUTPUT @Hp4155; ": CAL: ERR? 101" ENTER @Hp4155;A\$

SCPI Commands :CALibration:SELected?

### :CALibration:SELected?

This command performs the specified calibration item (test\_number) of the instrument, then returns a number that indicates the calibration result.

This command has query form *only*.

Syntax :CALibration:SELected? test\_number

#### Parameter

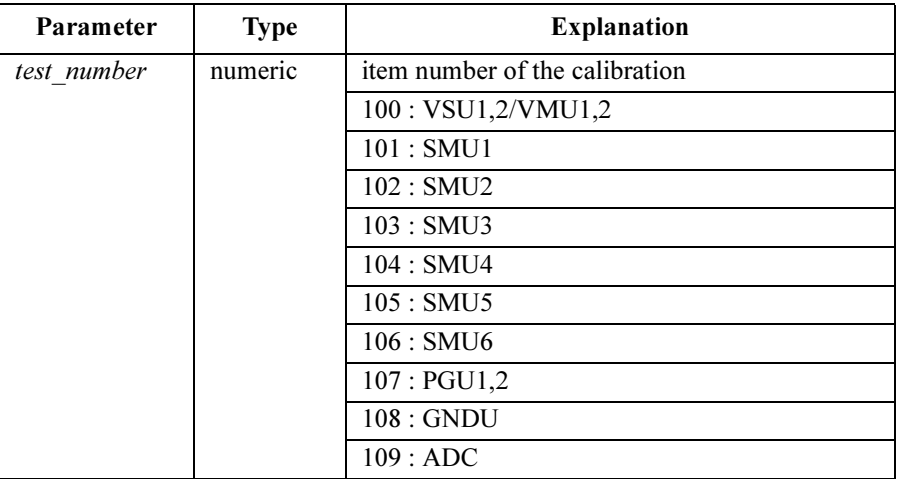

Query response result <newline><<END>

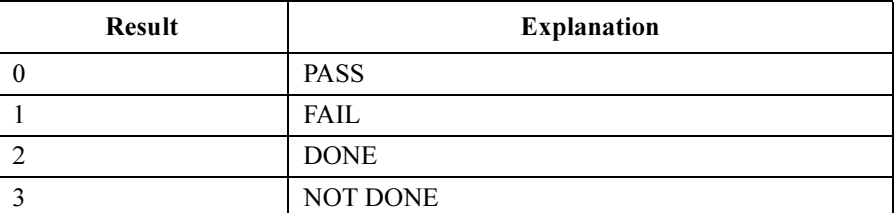

In addition to the this query response, the 4155C/4156C still reports calibration errors through the normal status-reporting mechanism.

Example OUTPUT @Hp4155;":CAL:SEL? 101" ENTER @Hp4155;A

**Execution Conditions** To perform the calibration properly, the measurement terminals should be opened before starting the calibration.

## DATA | TRACe Subsystem

DATA | TRACe subsystem sets or loads user variables and reads out the values of other data variables.

The following table is the command tree of DATA subsystem.

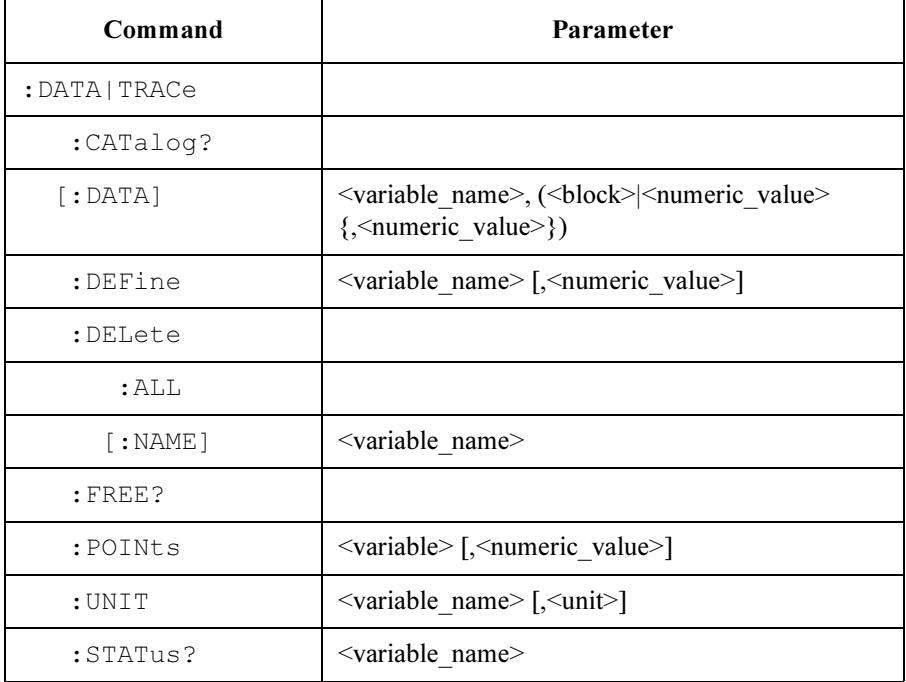

## :DATA|:TRACe:CATalog?

This command returns a comma-separated list that contains the names of scientific constant, read out functions, and all data variables.

The data variables are:

- VNAMEs and INAMEs defined by :PAGE:CHANnels:CDEFinition subsystem.
- User functions defined by :PAGE:CHANnels:UFUNction subsystem.
- User variables defined by :DATA | :TRACe subsystem (this subsystem).
- PGU output data defined by :PAGE:MEASure:PGUSetup subsystem.
- Time data of sampling measurement
- Index of the measurement result data.

If no data variables are defined, a single empty string is returned.

This command has query form *only*.

Syntax :DATA | :TRACe:CATalog?

**Query response** *data variable list*  $\langle$  newline $>\langle$  $\langle$ END $\rangle$ 

data variable list is string response data type, but does not contain double quote characters at the beginning and end of the string.

Example OUTPUT @Hp4155; ": DATA: CAT?" ENTER @Hp4155;A\$

## :DATA|:TRACe[:DATA]

This command assigns the specified values to the specified *user variable*.

The user variable must first be defined by the :DATA|:TRACe:DEFine or :PAGE:CHANnels:UVARiable:DEFine command, or on the CHANNELS: USER VARIABLE DEFINITION page.

To transfer a block of data (REAL), you must set up the format by using FORMat Subsystem commands. Block transfer is fast because the block is directly loaded into the specified user variable.

To transfer ASCII data, the default is ASCII, so you do not need to set up the format unless you changed it to REAL. ASCII transfer is slower than block transfer because the data is transferred in ASCII, then converted and loaded into the specified user variable.

If the data source is a single *numeric* value, each element of the specified user variable is set to the *numeric* value.

Also, you can specify a different *numeric* value for each element of the user variable.

If the number of *numeric* values are less than the defined size of user variable, the remaining data elements are filled with last sent data.

If too many numeric values are sent, the 4155C/4156C generates error -223 (too much data), and the extra data are ignored.

The query of this command returns the data values for the specified *data variable*, according to the format determined by commands in the FORMat subsystem. For the possible data variables that you can specify, see the previous command (:DATA:CATalog?).

**Syntax** :DATA | :TRACe [ :DATA] user variable name,(block data | numeric value  $\{$ , *numeric* value $\}$ )

Query syntax is as follows:

:DATA | :TRACe [ :DATA]? data\_variable\_name

#### Parameter

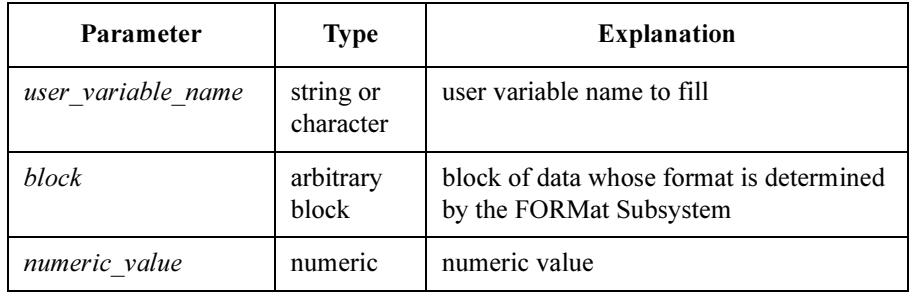

When user\_variable\_name is sent as character parameter type, all alpha characters are treated as uppercase in the 4155C/4156C.

Query response data variable data <newline><<ND>

The data format of *data* variable data is determined by the FORMat Subsystem (ASCii or REAL).

**Example** OUTPUT @Hp4155; ":TRAC 'Vdata', 1, 2, 3, 4, 5" OUTPUT @Hp4155;":TRAC? 'Vdata'" ENTER  $@Hp4155;A(*)$ 

## :DATA|:TRACe:DEFine

This command defines (allocates and initializes) a new user variable.

The first parameter specifies the new user variable name. The second parameter specifies the size of user variable.

A new user variable is allocated with the specified number of data elements. The user variable is initialized with invalid data.

If the second parameter is omitted, the new user variable size is the number of VAR1 steps for sweep measurement, or the number of the sample points for sampling measurement mode.

This command does not have query form.

Syntax :DATA | :TRACe:DEFine user variable name [, user variable size]

#### Parameter

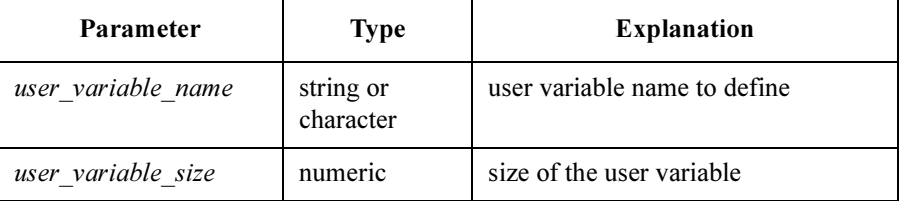

When user\_variable\_name is sent as character parameter type, all alpha characters are treated as upper case in the 4155C/4156C.

Example **OUTPUT @Hp4155;":TRAC:DEF 'Vdata',1024"** 

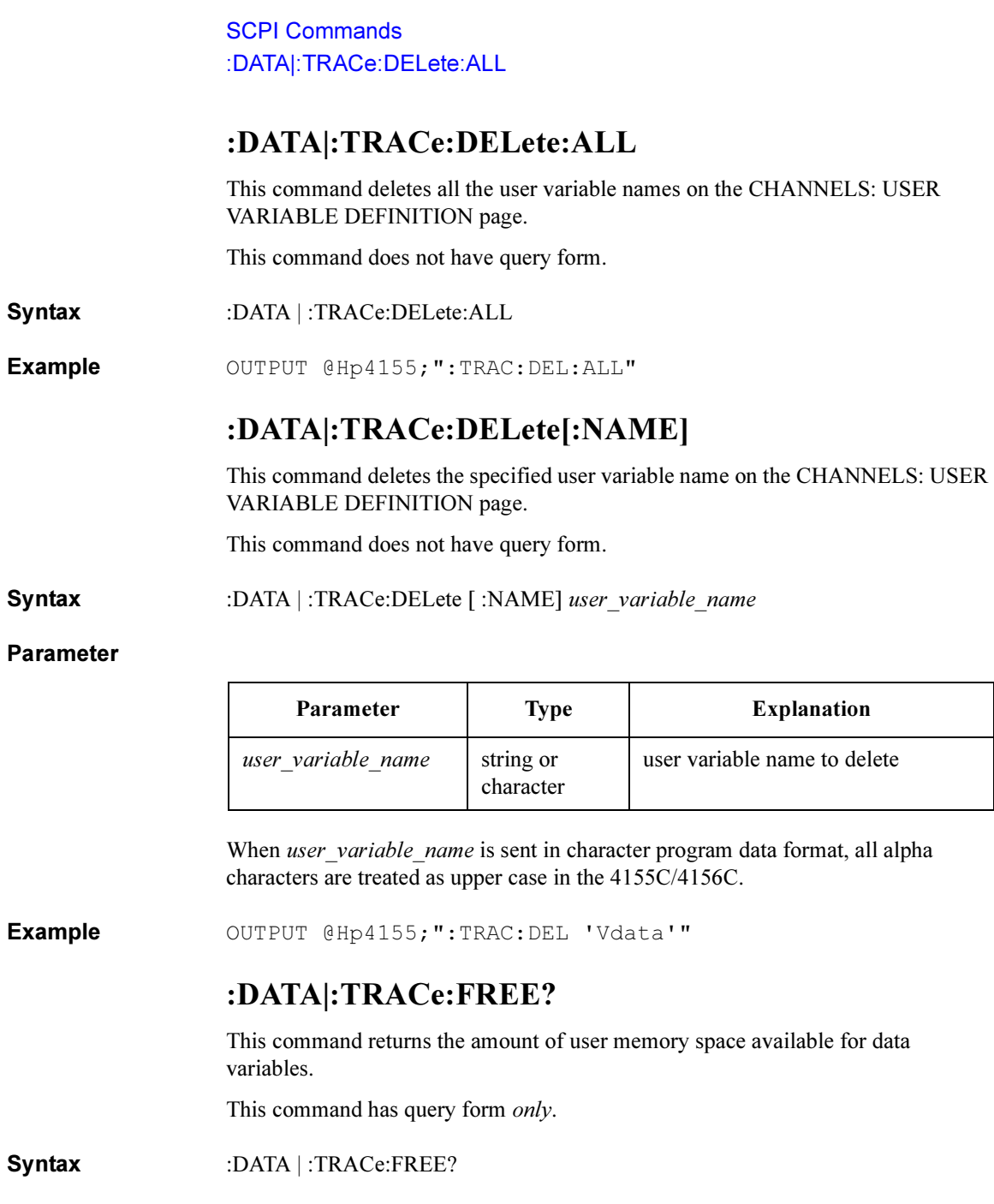

Query response available, used <newline><<ND> available is the available data variable memory space in bytes. used is the used data variable memory space in bytes. Both are returned in NR1 response data format.

Example OUTPUT @Hp4155; ": TRAC: FREE?" ENTER @Hp4155;A,B

## :DATA|:TRACe:POINts

This command resizes the number of elements in an already defined user variable.

The first parameter specifies the name of the user variable to resize.

The optional second parameter specifies the new size for the specified user variable. If this parameter is omitted, the new user variable size is the number of VAR1 steps for sweep measurement, or the number of the sampling points for sampling measurement.

Syntax :DATA | :TRACe:POINts user variable name [ ,user variable size]

#### Parameter

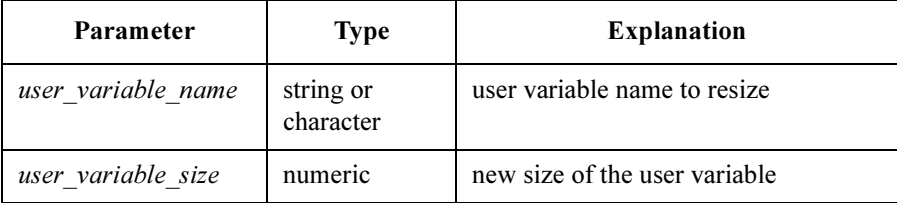

Query response user variable size <newline><<ND>

The data type of *user* variable size is NR1 response data format.

Example OUTPUT @Hp4155; ": TRAC: POIN 'Vdata', 2048" OUTPUT @Hp4155;":TRAC:POIN? 'Vdata'" ENTER @Hp4155;A

SCPI Commands :DATA|:TRACe:STATus?

## :DATA|:TRACe:STATus?

This command returns the status of the specified data variable. This command has query form *only*.

Syntax :DATA | :TRACe:STATus? data\_variable\_name

#### Parameter

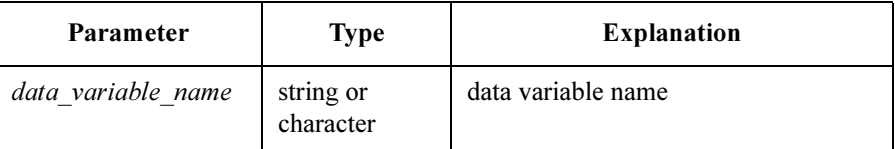

Query response status <newline><<<ND>

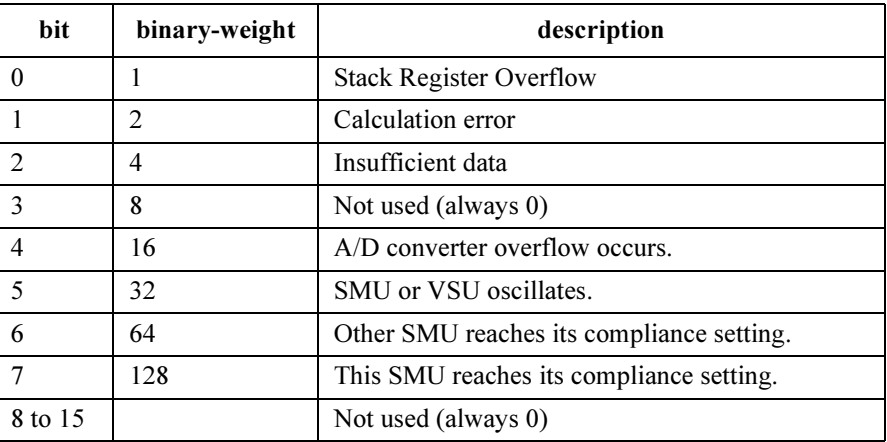

If the ASCii transfer format was selected by the FORMat subsystem, status is an integer value that is the sum of the binary-weighted values for the bits in NR1 response data format.

If the REAL transfer format was selected by the FORMat subsystem, status is definite length block data with 16-bit integer format. The length of the returned block depends on the specified data variable name.

Example OUTPUT @Hp4155; ": TRAC: STAT? 'Vdata'" ENTER  $@Hp4155;A(*)$ 

## :DATA|:TRACe:UNIT

This command sets the unit for data of the specified user variable.

The user variable must first be defined by the :DATA | :TRACe:DEFine or :PAGE:CHANnels:UVARiable:DEFine command, or on the CHANNELS: USER VARIABLE DEFINITION page.

Syntax :DATA | :TRACe:UNIT user\_variable\_name ,unit

#### Parameter

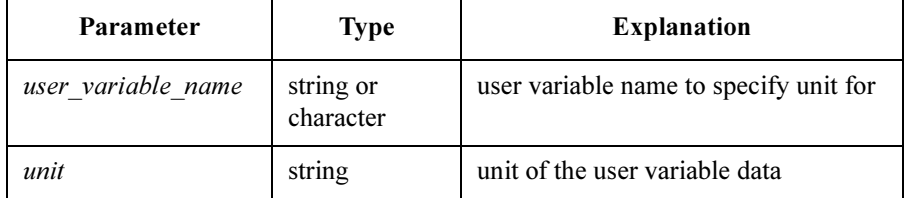

Query response unit <newline><<ND>

Example OUTPUT @Hp4155; ": TRAC: UNIT 'Vdata', 'mV'" OUTPUT @Hp4155;":TRAC:UNIT? 'Vdata'" ENTER @Hp4155;A\$

## DIAGnostic Subsystem

The DIAGnostic subsystem has diagnostic functions that are used in routine maintenance and repair.

The following table is the command tree of DIAGnostic subsystem.

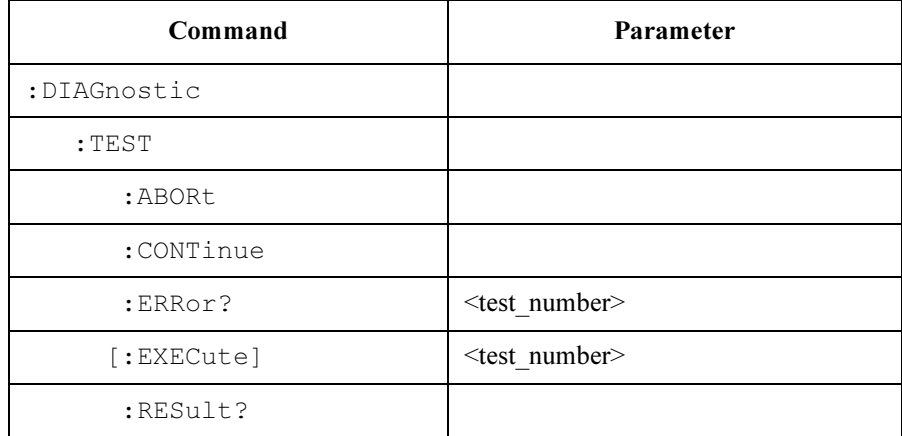

### :DIAGnostic:TEST:ABORt

This command forcibly terminates the diagnostics operation.

This command may set the Operation Complete flag to true since it terminates the executing diagnostics operation.

This command does not have query form.

Syntax :DIAGnostic:TEST:ABORt

Example OUTPUT @Hp4155; ": DIAG: TEST: ABOR"

### :DIAGnostic:TEST:CONTinue

This command is used for interactive testing.

For interactive testing, operation pauses to wait for operation by user.

This command continues the test from pause status.

This command does not have query form.

Syntax :DIAGnostic:TEST:CONTinue

Example OUTPUT @Hp4155;":DIAG:TEST:RES?" ENTER @Hp4155;A IF A=-1 THEN !-1 means pause status(waiting to continue) OUTPUT @Hp4155;":DIAG:TEST:CONT" END IF

SCPI Commands :DIAGnostic:TEST:ERRor?

## :DIAGnostic:TEST:ERRor?

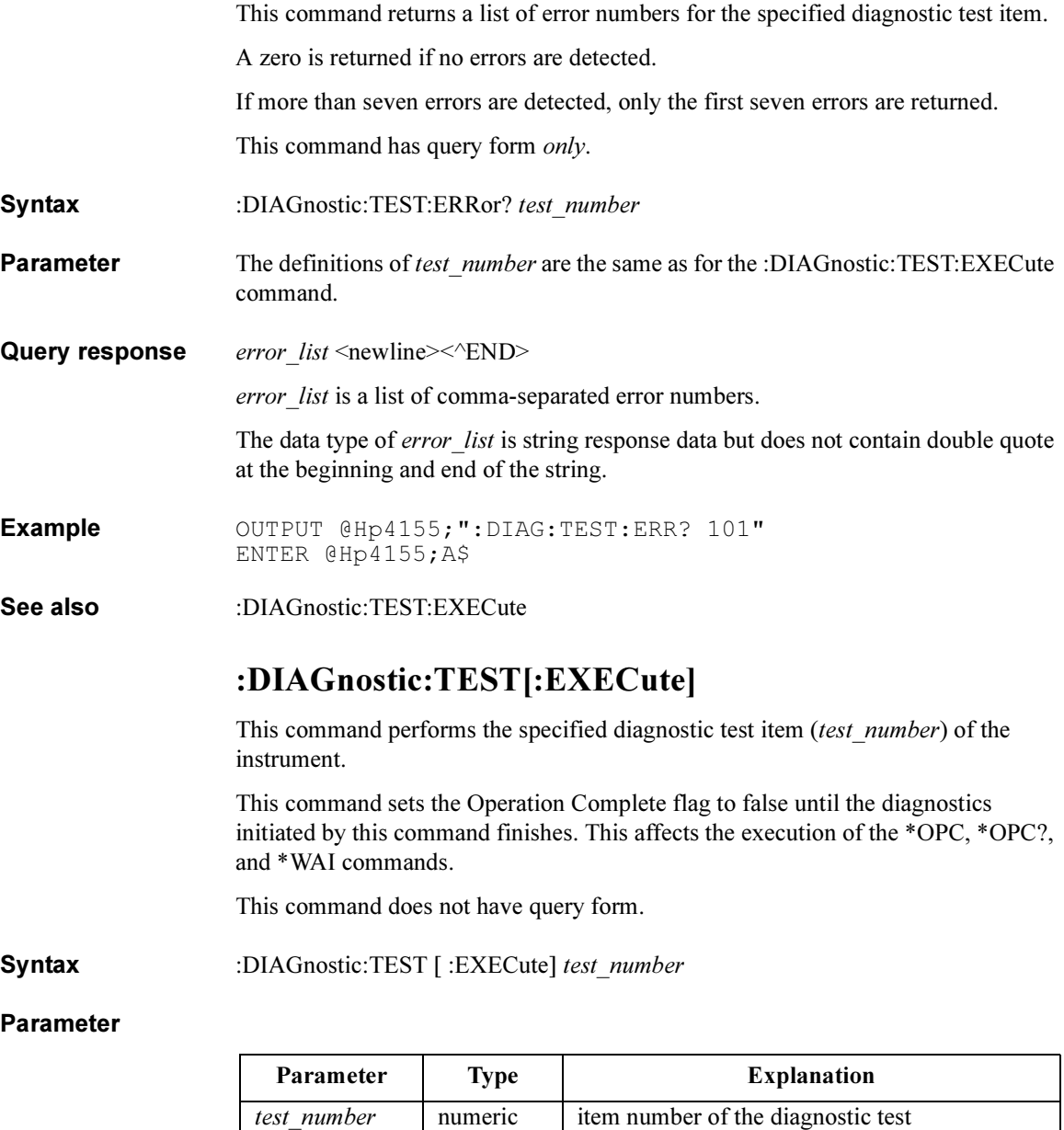

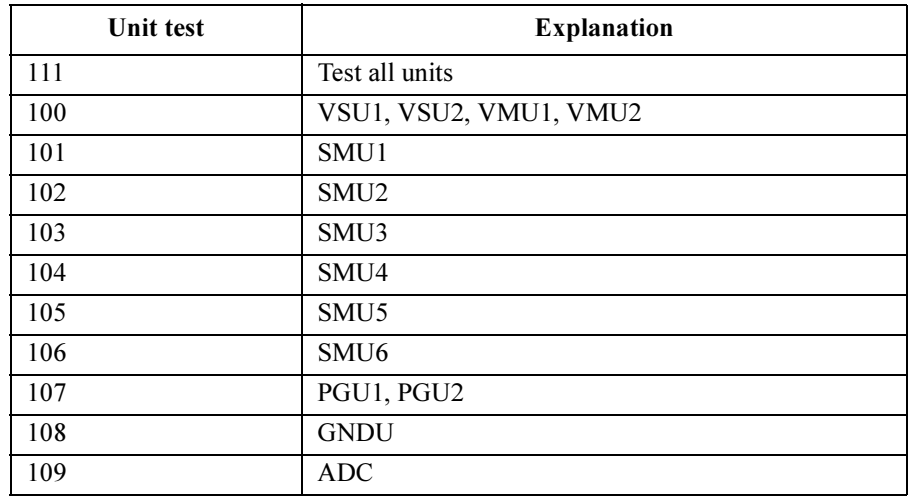

The following test\_number values are available:

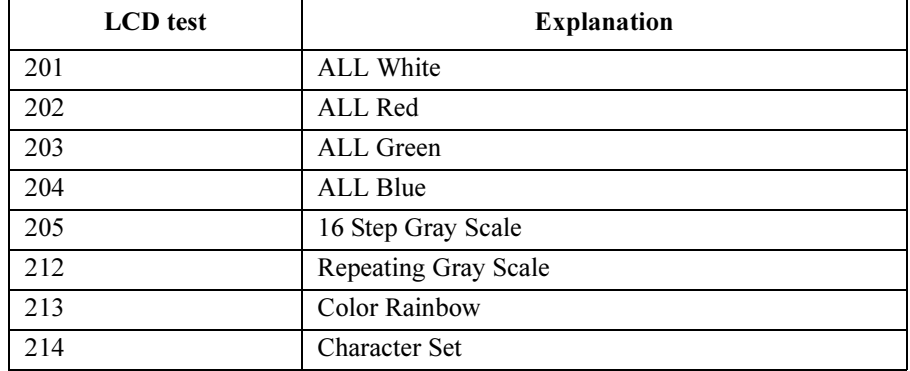

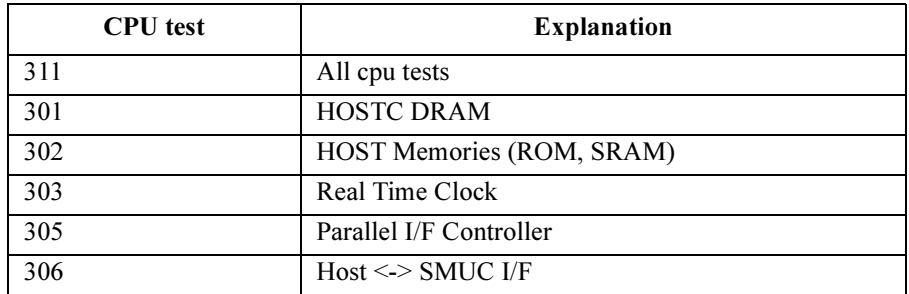

#### SCPI Commands :DIAGnostic:TEST[:EXECute]

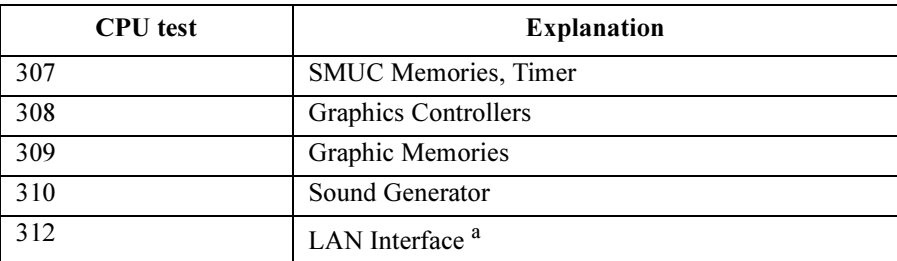

a. Need to connect the LAN IF test adapter (Agilent Part Number 04155-61631).

#### NOTE In Display Lock State

When the 4155C/4156C screen is set to the update disable state by :DISP OFF (or 0) command, available values for test number are 100 to 111.

To execute test number 201 to 413, enter :DISP ON (or 1) command.

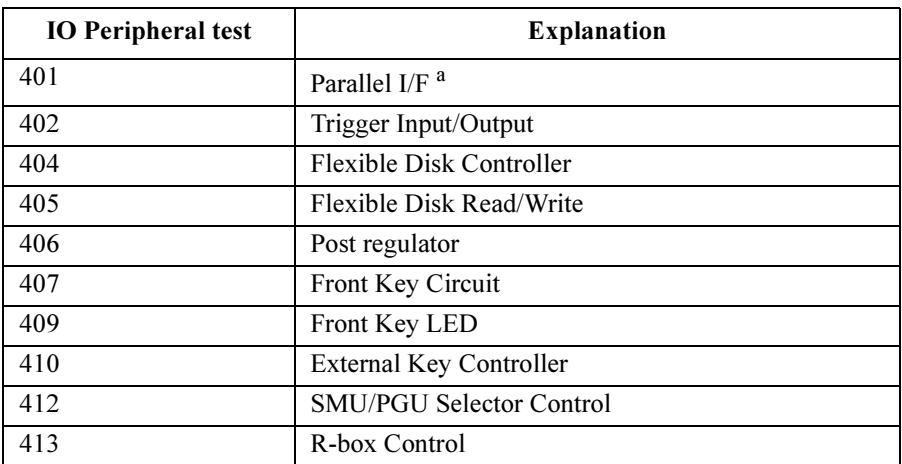

a. Need to connect the parallel IF test adapter (Agilent Part Number 04155-61632).

Example OUTPUT @Hp4155; ":DIAG:TEST 101"

### :DIAG:TEST:RESult?

This query command returns the result of the diagnostic test.

Syntax :DIAG:TEST:RESult?

Query response result <newline><<END>

The data type of *result* is NR1 response data.

The *result* values have the following meaning.

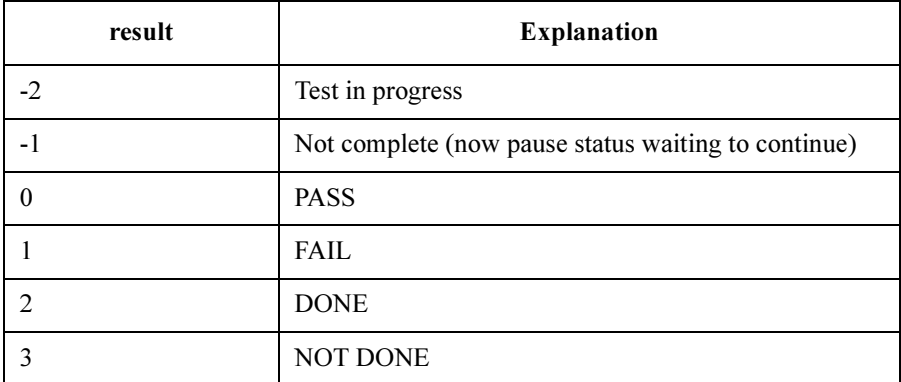

Example OUTPUT @Hp4155;":DIAG:TEST 101" OUTPUT @Hp4155;":DIAG:TEST:RES?" ENTER @Hp4155;A

## DISPlay Subsystem

The DISPlay subsystem controls the display conditions.

The following table is the command tree of DISPlay subsystem.

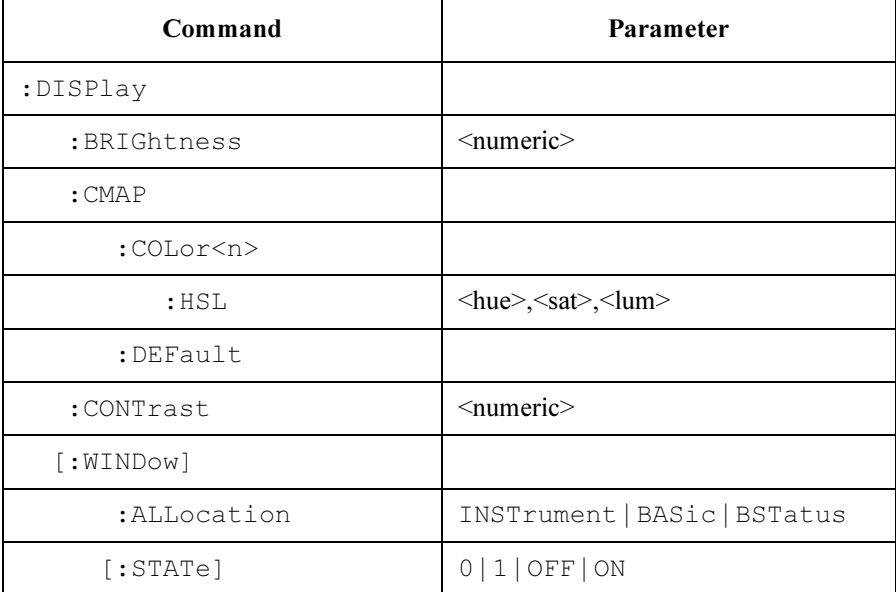

#### :DISPlay:BRIGhtness

This command controls the intensity of the display.

At \*RST, this value is 0.843.

Syntax :DISPlay:BRIGhtness intensity | MINimum | MAXimum

#### Parameter

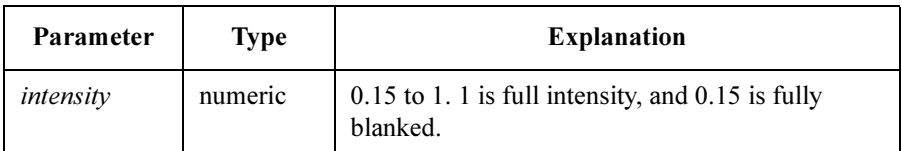

Query response *intensity* <newline><<*ND>* The data type of *intensity* is NR3 response data. Example OUTPUT @Hp4155; ":DISP:BRIG 0.5" OUTPUT @Hp4155;":DISP:BRIG?" ENTER @Hp4155;A

## :DISPlay:CMAP:COLor<n>:HSL

This command sets the instrument's color map based on the Hue/Saturation/Luminance color model.

 $\leq n$  is required to specify the color numbers. Valid COL or numbers are COL or 1 through COLor15.

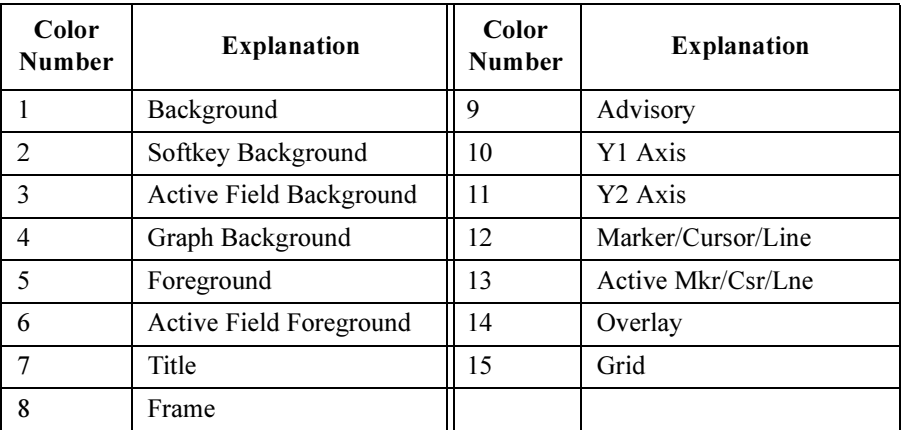

Syntax :DISPlay:CMAP:COLor<n>:HSL hue | MINimum | MAXimum, sat | MINimum | MAXimum, lum | MINimum | MAXimum

#### Parameter

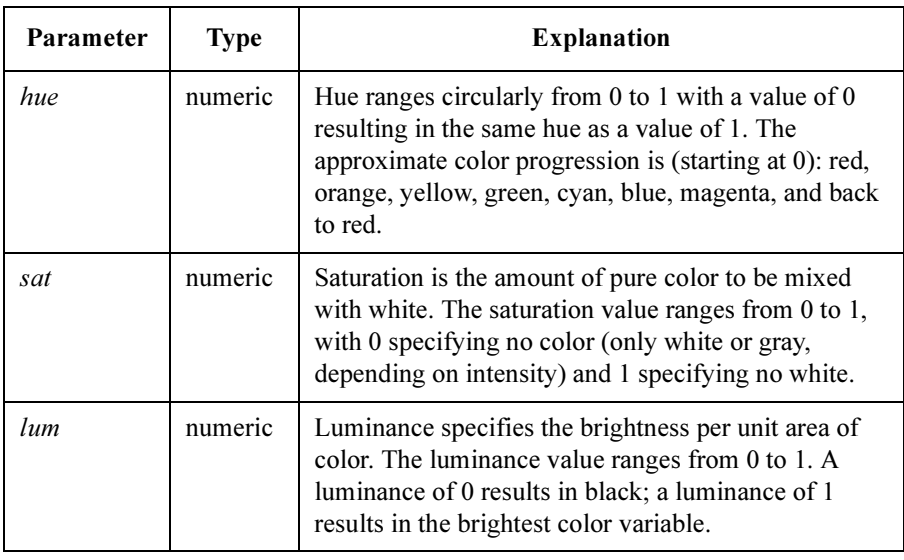
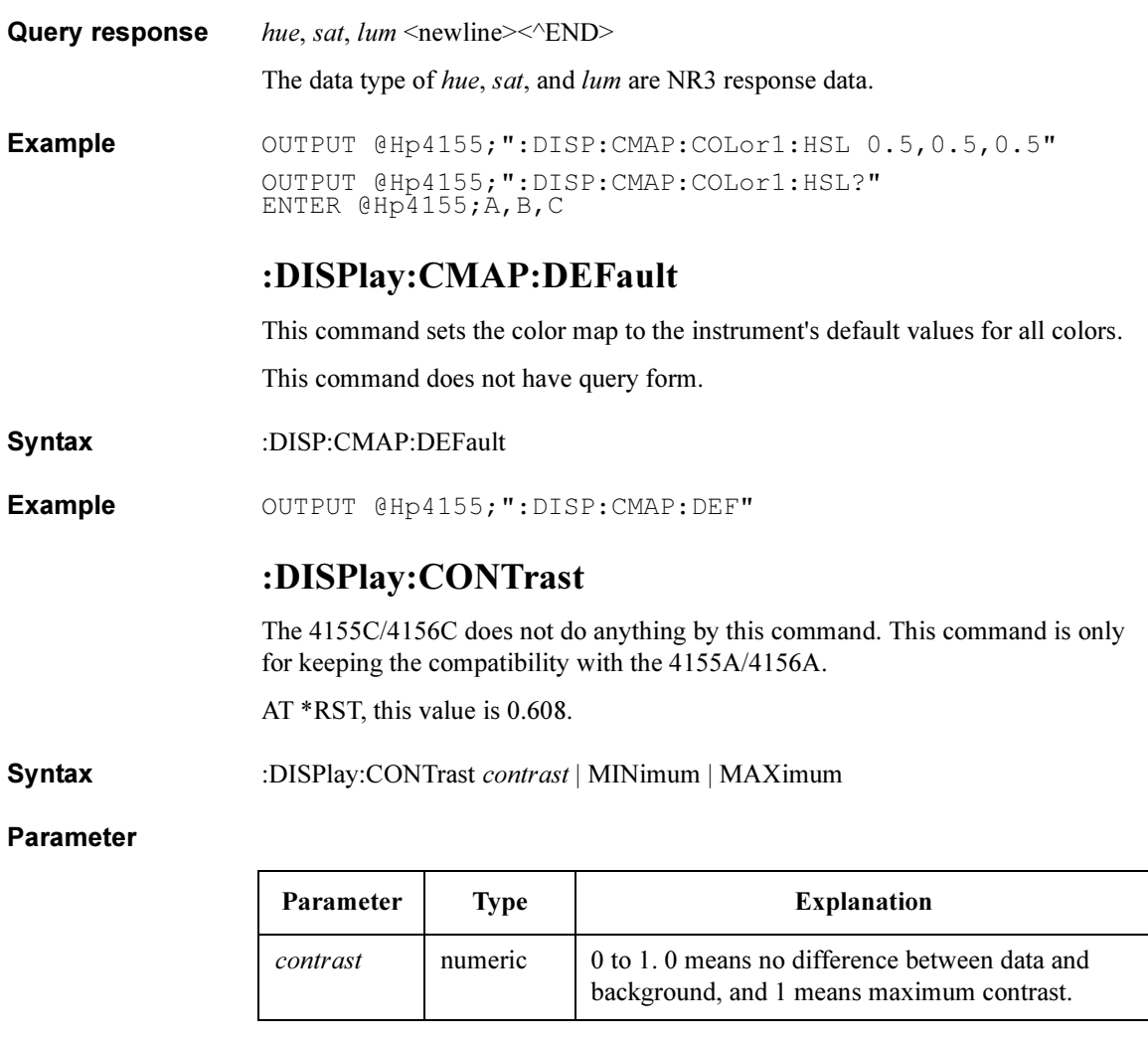

Query response contrast <newline><<<ND>

The data type of *contrast* is NR3 response data.

Example OUTPUT @Hp4155; ":DISP:CONT 0.5" OUTPUT @Hp4155;":DISP:CONT?" ENTER @Hp4155;A

SCPI Commands :DISPlay[:WINDow]:ALLocation

# :DISPlay[:WINDow]:ALLocation

This command controls the display allocation.

At RST, this value is set to ''INST''.

Syntax :DISPlay[:WINDow]:ALLocation INSTrument | BASic | BSTatus

### Parameter

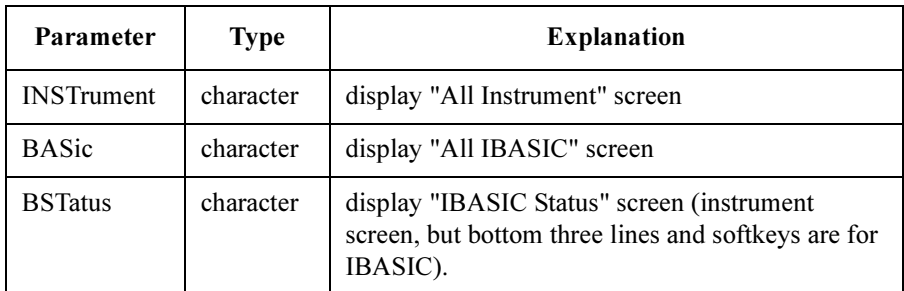

Query response INST | BAS | BST <newline><<END>

Example OUTPUT @Hp4155; ": DISP: ALL INS"

OUTPUT @Hp4155;":DISP:ALL?" ENTER @Hp4155;A\$

## :DISPlay[:WINDow][:STATe]

This command controls whether the instrument screen is updated or not. AT \*RST, this value is ON.

Syntax :DISPlay[ :WINDow] [ :STATe] OFF | ON | 0 | 1

### Parameter

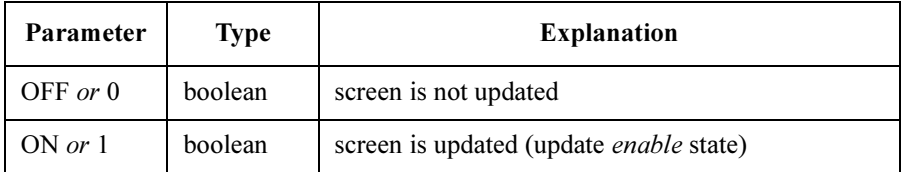

Query response  $0 \mid 1 \le$ newline $\ge$  $\le$  $\le$  $\ge$ ND $\ge$ 

**Remarks** The :DISP OFF (or 0) command is *not* available when the 4155C/4156C screen displays the following page:

- SYSTEM: FILER
- SYSTEM: MISCELLANEOUS
- SYSTEM: CONFIGURATION
- SYSTEM: SELF-CALIBRATION/DIAGNOSTICS
- SYSTEM: PRINT/PLOT SETUP
- SYSTEM: COLOR SETUP
- KNOB SWEEP

To enter the following command, the 4155C/4156C screen must be set to the update enable state.

- :PAGE:KSWeep command group
- :PAGE:SCONtrol:KSWeep[:STARt] command
- :DIAGnostic:TEST[:EXECute] test\_no command (test\_no: 201 to 413)

Example OUTPUT @Hp4155; ":DISP ON" OUTPUT @Hp4155;":DISP?" ENTER @Hp4155;A

# FORMat Subsystem

The FORMat subsystem sets a data format for transferring numeric and array information.

This data format is used for both command and response data by those commands that are specifically designated to be affected by the FORMat subsystem. The designation is either given as part of a command description, or in the definition of block or array data used by a command.

The data format for command data may override the definition of FORMat if the data received is self typing (indicates its type), for the duration of that data transfer.

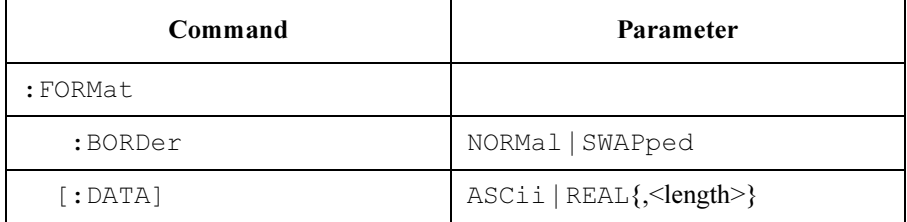

The following table is the command tree of FORMat subsystem.

### :FORMat:BORDer

This command controls whether binary data is transferred in normal or swapped byte order. To set up binary data transfer, you must specify REAL in the :FORMat[:DATA] command.

At \*RST, this value is set to NORMal.

Syntax :FORMat:BORDer NORMal | SWAPped

### Parameter

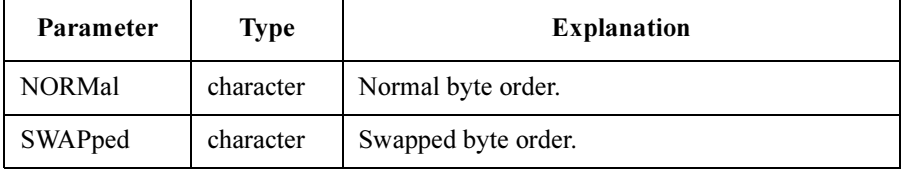

Query response NORM | SWAP <newline><<<ND>

Example OUTPUT @Hp4155; ": FORM: BORD NORM" OUTPUT @Hp4155;":FORM:BORD?" ENTER @Hp4155;A\$

SCPI Commands :FORMat[:DATA]

# :FORMat[:DATA]

This command specifies the data format, which only has meaning for the :DATA|:TRACe:DEFine and :DATA|:TRACe:STATus commands.

For other commands, the query reponse is usually ASCII.

At \*RST, this value is set to ASCii.

Syntax :FORMat [:DATA] ASCii | REAL {,length}

#### Parameter

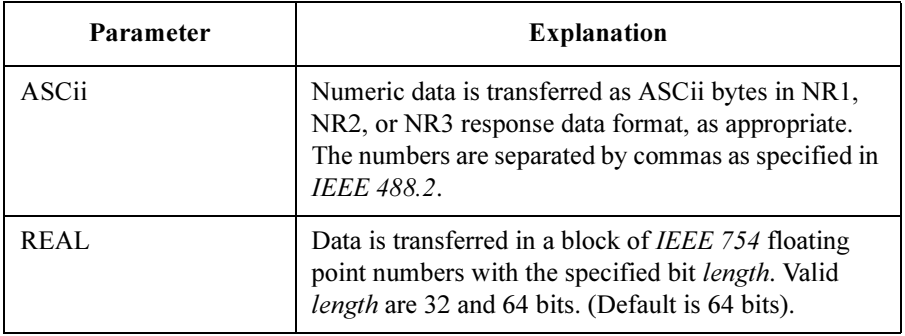

Query response ASC | REAL, length <newline><<*ND>* 

The data type of *length* is NR1 response data.

Example OUTPUT @Hp4155; ": FORM ASC" OUTPUT @Hp4155;":FORM?" ENTER @Hp4155;A\$

# HCOPy Subsystem

The Hard COPy subsystem controls the print/plot function of the 4155C/4156C. The following tables are the command tree of HCOPy subsystem.

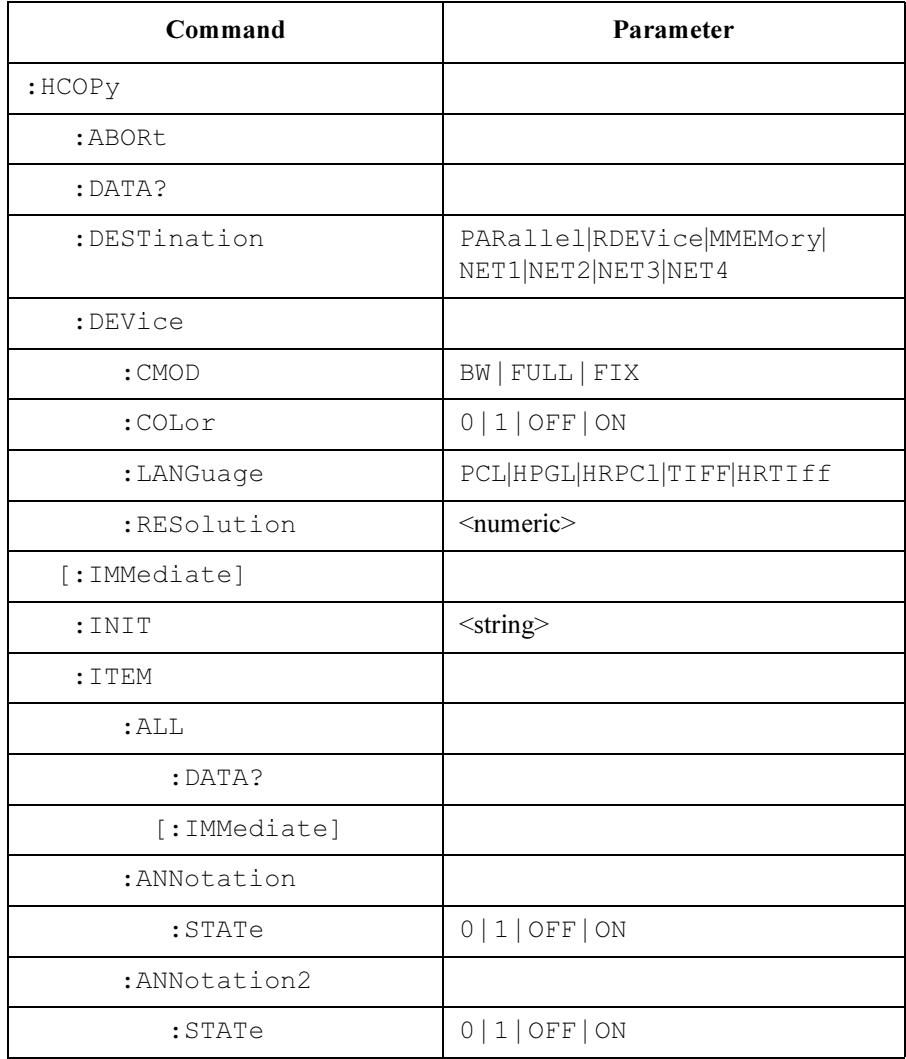

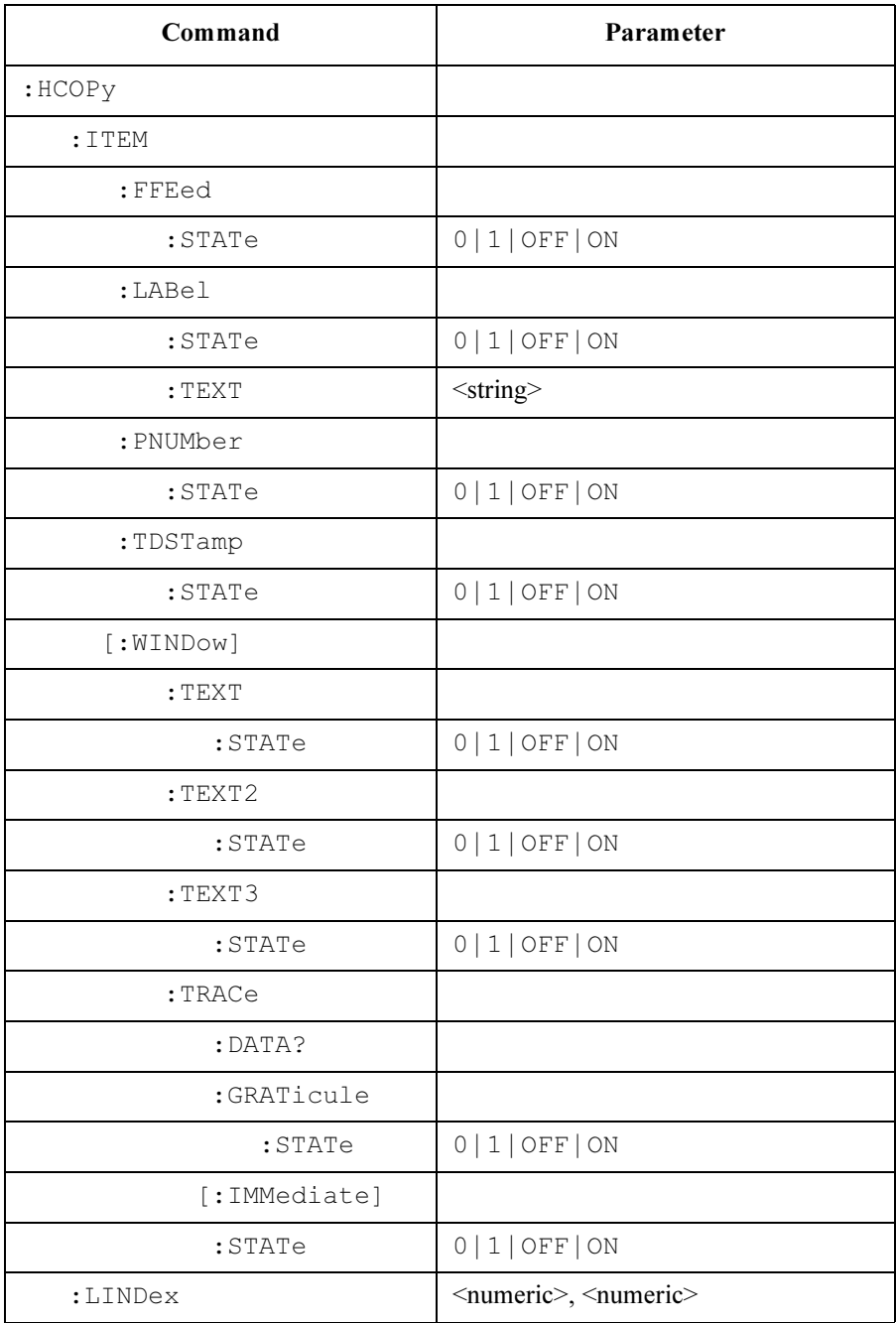

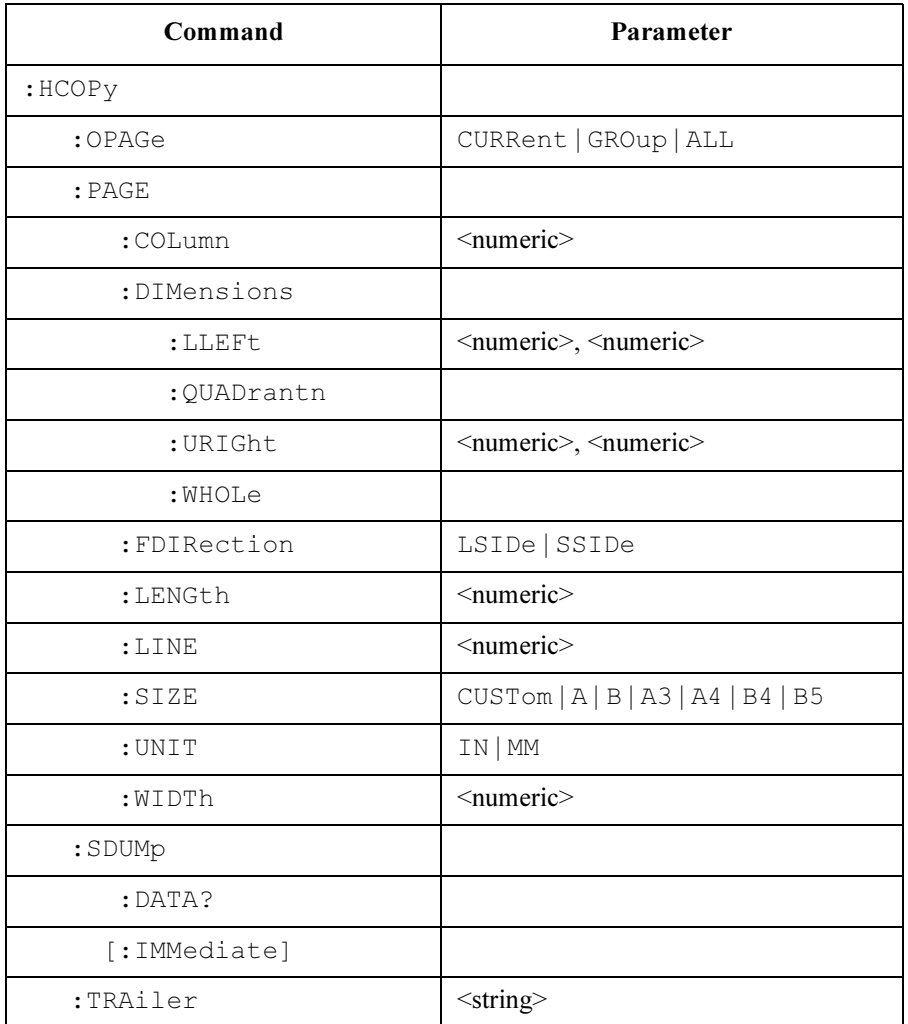

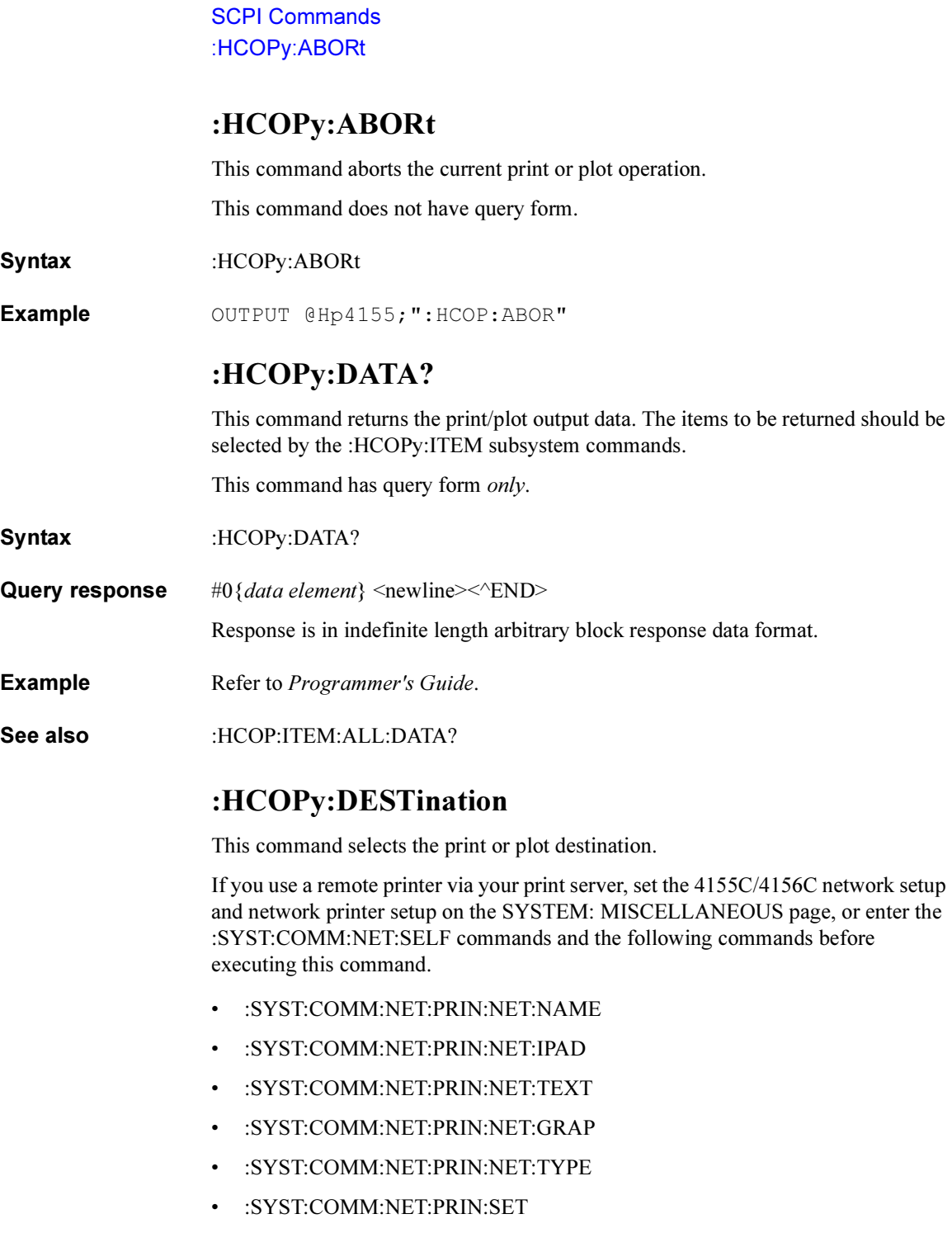

This command does not have query form.

This command has no \*RST state and you must use this command before printing or plotting.

Syntax :HCOPy:DESTination PARallel | RDEVice | NET1 | NET2 | NET3 | NET4 | MMEMory

### Parameter

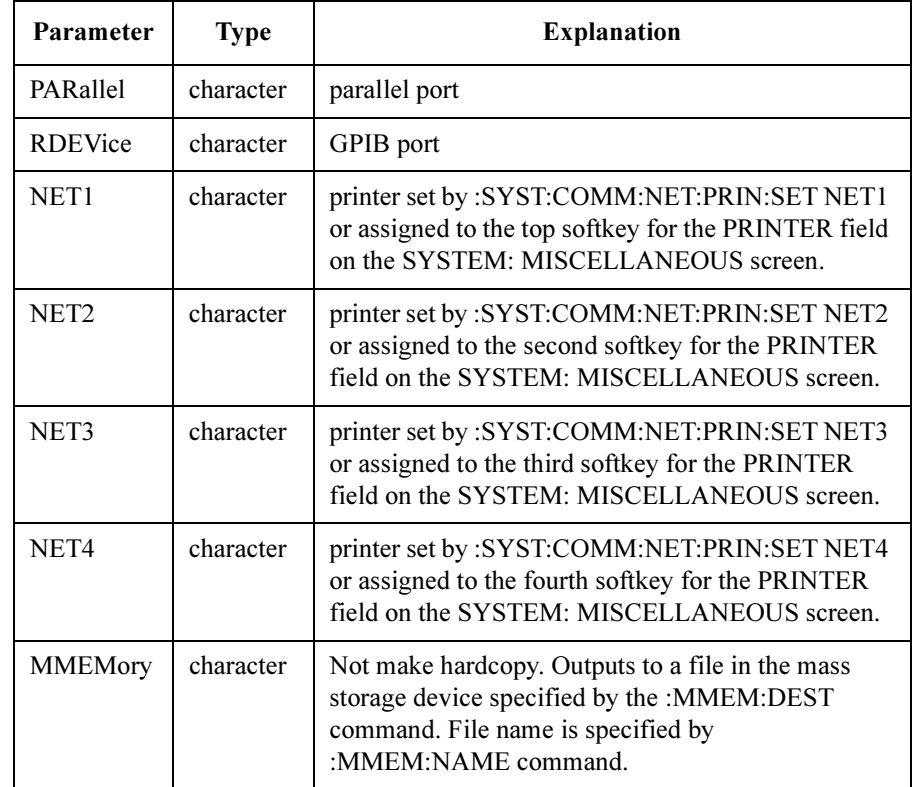

Example OUTPUT @Hp4155; ": HCOP: DEST RDEV"

See also :MMEMory:NAME :SYSTem:COMMunicate:NETwork[:SELF] :SYSTem:COMMunicate:NETwork:PRINter:NET :SYSTem:COMMunicate:NETwork:PRINter:SET SCPI Commands :HCOPy:DEVice:CMOD

### :HCOPy:DEVice:CMOD

This command selects color mode for hardcopy.

At \*RST, the value of this parameter is BW.

Syntax :HCOPy:DEVice:CMOD BW | FULL | FIX

### Parameter

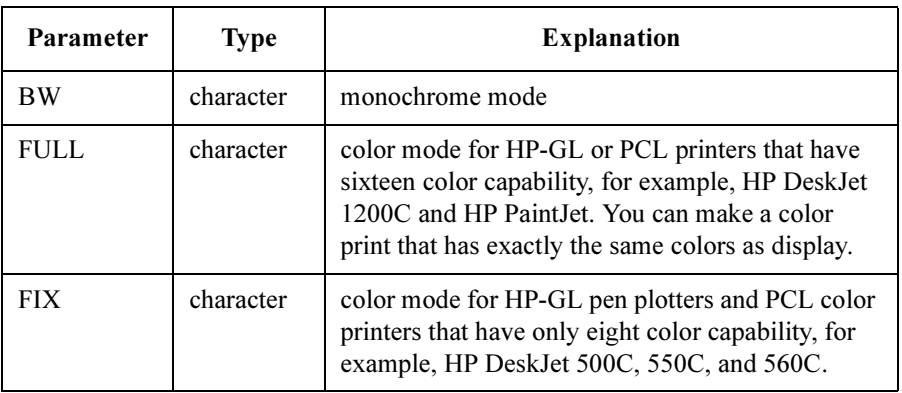

### NOTE FIX mode

By PCL color printer, you can make a color copy that uses eight fixed colors: black, red, green, yellow, blue, magenta, cyan, and white.

You can change the color to print or pen assignment for each screen item by using the SYSTEM: COLOR SETUP page. For details, refer to "SYSTEM: COLOR SETUP screen" of Setup Screen Reference.

Although this mode allows only the eight fixed colors, this mode is also available for HP-GL or PCL printers that have sixteen color capability.

**Query response** BW | FULL | FIX  $\leq$ newline $\geq$  $\leq$  $\leq$  END $\geq$ 

Example OUTPUT @Hp4155; ": HCOP: DEV: CMOD FIX" OUTPUT @Hp4155;":HCOP:DEV:CMOD?"

ENTER @Hp4155;A\$

## :HCOPy:DEVice:COLor

This command is just to keep compatibility with the 4155A/4156A. Use :HCOPy:DEVice:CMOD instead of this command.

This command selects color or monochrome (black/white) mode.

At \*RST, the value of this parameter is OFF.

Syntax :HCOPy:DEVice:COLor OFF | ON | 0 | 1

### Parameter

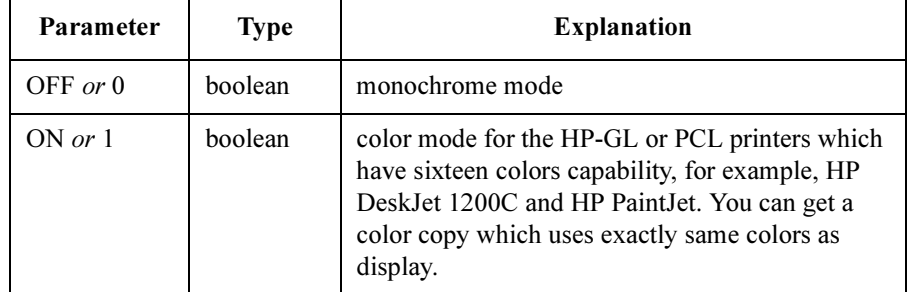

Query response  $0 \mid 1 \le$ newline $\ge$ 

Example OUTPUT @Hp4155; ": HCOP: DEV: COL ON" OUTPUT @Hp4155;":HCOP:DEV:COL?" ENTER @Hp4155;A

SCPI Commands :HCOPy:DEVice:LANGuage

### :HCOPy:DEVice:LANGuage

This command selects the printer or plotter control language. At \*RST, this value is set to PCL.

Syntax :HCOPy:DEVice:LANGuage PCL | HPGL | HRPCI | TIFF | HRTIff

### Parameter

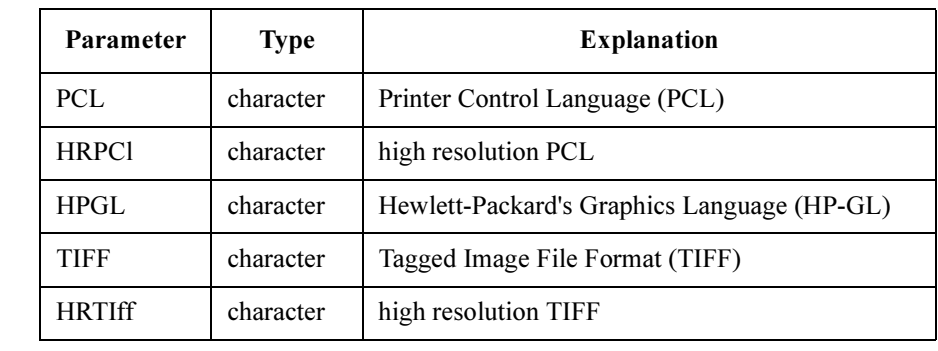

Query response PCL | HPGL | HRPCI | TIFF | HRTIff <newline><^END>

Example OUTPUT @Hp4155; ": HCOP: DEV: LANG PCL"

OUTPUT @Hp4155;":HCOP:DEV:LANG?" ENTER @Hp4155;A\$

## :HCOPy:DEVice:RESolution

This command sets the resolution of the print out on the printer.

This command is effective only if the printer or plotter control language is set to PCL by :HCOP:DEV:LANG command.

At \*RST, this value is set to 75 DPI.

**Syntax** :HCOPy:DEVice:RESolution *resolution* | MINimum | MAXimum

### Parameter

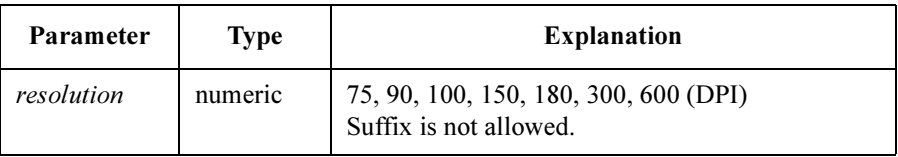

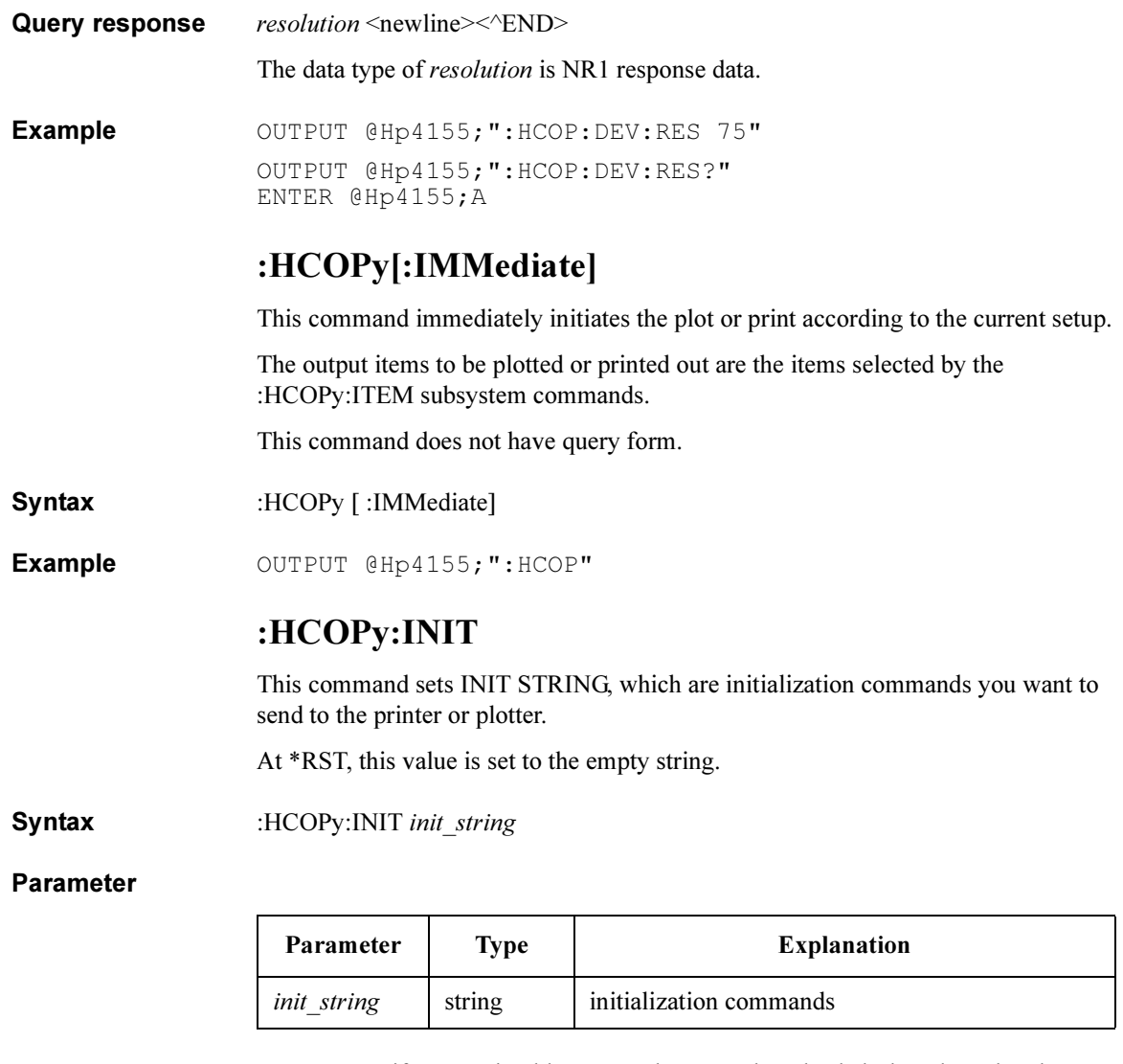

You can specify non-printable ASCII characters by a backslash and octal code (ASCII code). For example, \033 specifies the <ESC> character.

Query response init\_string <newline><<<ND>

Example OUTPUT @Hp4155;": HCOP: INIT '\033E'" OUTPUT @Hp4155;":HCOP:INIT?" ENTER @Hp4155;A\$

SCPI Commands :HCOPy:ITEM:ALL:DATA?

## :HCOPy:ITEM:ALL:DATA?

This command returns the print/plot output data. The all of the print/plot output data is returned.

This command has query form *only*.

Syntax :HCOPy:ITEM:ALL:DATA?

**Query response**  $#0\{data\ element\}$  <newline>< $\alpha$ END>

Response is in indefinite length arbitrary block response data format.

**Example** Refer to *Programmer's Guide*.

See also :HCOP:DATA?

## :HCOPy:ITEM:ALL[:IMMediate]

This command immediately plots or prints all output items, including items not selected by the :HCOPy:ITEM subsystem commands.

This command does not have query form.

Syntax :HCOPy:ITEM:ALL [ :IMMediate]

Example OUTPUT @Hp4155; ": HCOP: ITEM: ALL"

### :HCOPy:ITEM:ANNotation:STATe

This command sets whether the title of the print or plot out (TITLE) should be plotted or printed when the :HCOPy:IMMediate command or :HCOPy:DATA? query is sent.

At \*RST, the value of this parameter is ON.

Syntax :HCOPy:ITEM:ANNotation:STATe OFF | ON | 0 | 1

#### Parameter

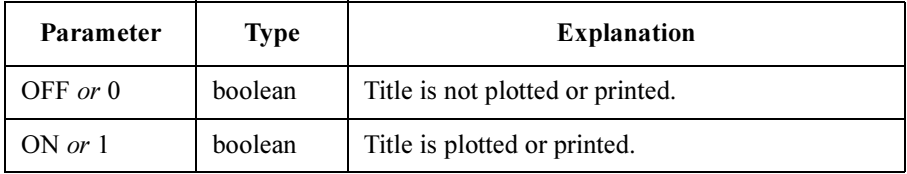

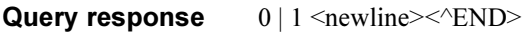

Example OUTPUT @Hp4155; ": HCOP: ITEM: ANN: STAT ON" OUTPUT @Hp4155;":HCOP:ITEM:ANN:STAT?" ENTER @Hp4155;A

## :HCOPy:ITEM:ANNotation2:STATe

This command sets whether the user defined comment for each page group (USER COMMENT) should be plotted or printed when the :HCOPy:IMMediate command or :HCOPy:DATA? query is sent.

At \*RST, the value of this parameter is ON.

Syntax :HCOPy:ITEM:ANNotation2:STATe OFF | ON | 0 | 1

### Parameter

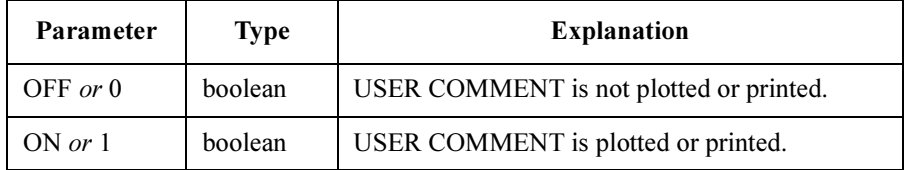

Query response  $0 \mid 1 \le$ newline $\ge$  $\le$  $\le$  $\ge$ ND $\ge$ 

Example OUTPUT @Hp4155; ": HCOP: ITEM: ANN2: STAT ON" OUTPUT @Hp4155;":HCOP:ITEM:ANN2:STAT?" ENTER @Hp4155;A

## :HCOPy:ITEM:FFEed:STATe

This command sets whether the printer or plotter feeds a sheet after plot or print out by the :HCOPy:IMMediate command or :HCOPy:DATA? query.

At \*RST, the value of this parameter is OFF.

Syntax :HCOPy:ITEM:FFEed:STATe OFF | ON | 0 | 1

### Parameter

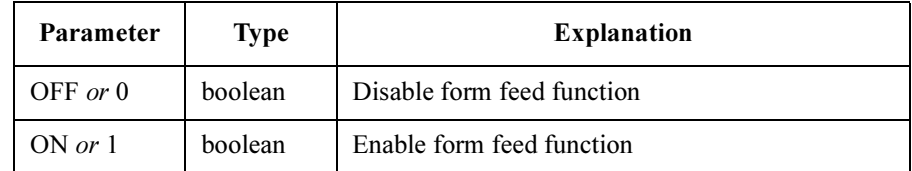

### Query response  $0 \mid 1 \le$ newline $\ge$  $\le$  $\le$  $\text{END}$

Example OUTPUT @Hp4155; ": HCOP: ITEM: FFE: STAT ON" OUTPUT @Hp4155;":HCOP:ITEM:FFE:STAT?" ENTER @Hp4155;A

## :HCOPy:ITEM:LABel:STATe

This command sets whether the user defined comment for the plot or print out (PRINT/PLOT COMMENT), which is defined by :HCOPy:ITEM:LABel:TEXT command, should be plotted or printed when the :HCOPy:IMMediate command or :HCOPy:DATA? query is sent.

At \*RST, the value of this parameter is ON.

Syntax :HCOPy:ITEM:LABel:STATe OFF | ON | 0 | 1

### Parameter

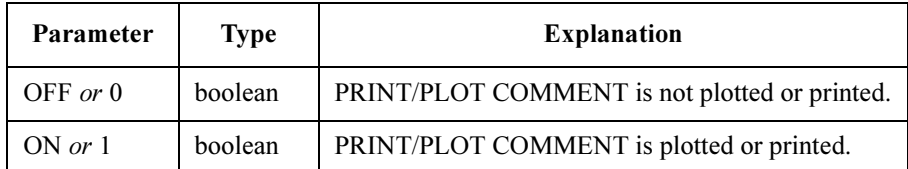

Query response  $0 \mid 1 \le$ newline $\ge$  $\le$  $\le$  $\text{END}$ 

### SCPI Commands :HCOPy:ITEM:LABel:TEXT

Example OUTPUT @Hp4155; ": HCOP: ITEM: LAB: STAT ON" OUTPUT @Hp4155;":HCOP:ITEM:LAB:STAT?" ENTER @Hp4155;A

See also :HCOPy:ITEM:LABel:TEXT

### :HCOPy:ITEM:LABel:TEXT

This command defines the user defined comment for the plot or print out (PRINT/PLOT COMMENT).

If the PRINT/PLOT COMMENT is an empty string, it will be plotted or printed as a single blank line.

At \*RST, this comment is set to empty string.

Syntax :HCOPy:ITEM:LABel:TEXT string

### Parameter

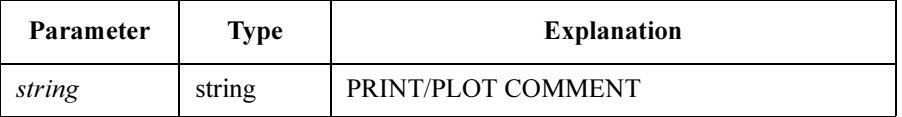

Query response string <newline><<**END>** Example **OUTPUT @Hp4155;":HCOP:ITEM:LAB:TEXT 'DEVICE:A NO.123'"** OUTPUT @Hp4155;":HCOP:ITEM:LAB:TEXT?" ENTER @Hp4155;A\$

## :HCOPy:ITEM:TDSTamp:STATe

This command sets whether the present date and time of the built-in clock (DATE&TIME) should be plotted or printed when the :HCOPy:IMMediate command or :HCOPy:DATA? query is sent.

At \*RST, the value of this parameter is ON.

Syntax :HCOPy:ITEM:TDSTamp:STATe OFF | ON | 0 | 1

### Parameter

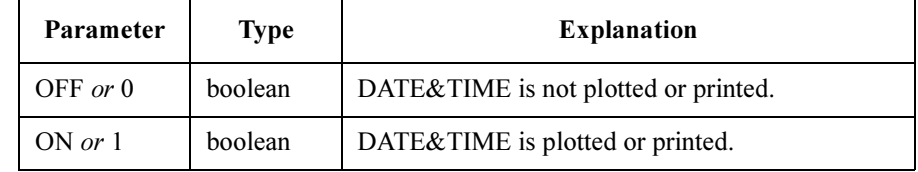

Query response  $0 \mid 1 \le$ newline $\ge$  $\le$  $\le$  $\text{END}$ 

**Example** OUTPUT @Hp4155; ":HCOP:ITEM:TDST:STAT ON" OUTPUT @Hp4155;":HCOP:ITEM:TDST:STAT?" ENTER @Hp4155;A

## :HCOPy:ITEM:PNUMber:STATe

This command sets whether the page number of the plot or print out (PAGE NO.) should be plotted or printed when the :HCOPy:IMMediate command or :HCOPy:DATA? query is sent.

At \*RST, the value of this parameter is ON.

This command does not comply with SCPI.

### Syntax :HCOPy:ITEM:PNUMber:STATe OFF | ON | 0 | 1

### Parameter

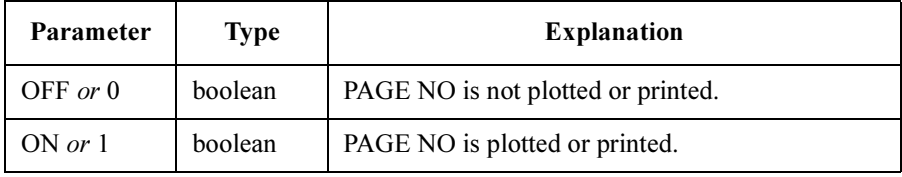

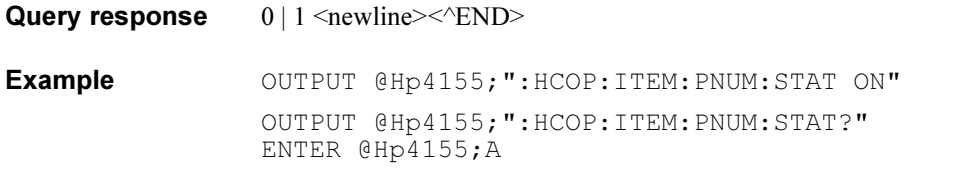

## :HCOPy:ITEM[:WINDow]:TEXT:STATe

This command sets whether the GRAPH TEXT (marker and cursor coordinate values, data variables, and line parameters) should be plotted or printed when the :HCOPy:IMMediate command or :HCOPy:DATA? query is sent.

At \*RST, the value of this parameter is ON.

#### Syntax :HCOPy:ITEM [ :WINDow] :TEXT:STATe OFF | ON | 0 | 1

#### Parameter

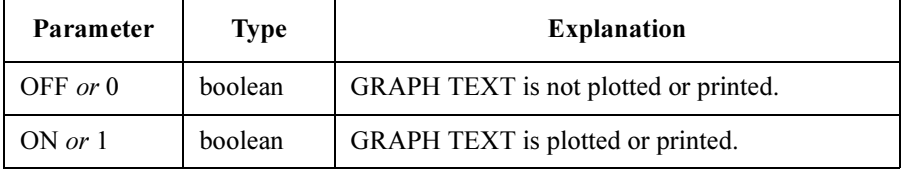

This command has meaning only when :HCOPy:DEVice:LANGuage is set to HP-GL. If set to PCL, GRAPH TEXT is always printed or plotted.

Query response  $0 \mid 1 \le$ newline $\ge$  $\le$  $\le$  $\ge$ ND $\ge$ 

Example OUTPUT @Hp4155; ": HCOP: ITEM: TEXT: STAT ON" OUTPUT @Hp4155;":HCOP:ITEM:TEXT:STAT?" ENTER @Hp4155;A

## :HCOPy:ITEM[:WINDow]:TEXT2:STATe

This command sets whether the GRAPH AXIS TEXT (names, units, and scale of the graph axis) should be plotted or printed when the :HCOPy:IMMediate command or :HCOPy:DATA? query is sent.

At \*RST, the value of this parameter is ON.

This command does not comply with SCPI.

Syntax :HCOPy:ITEM [ :WINDow] :TEXT2:STATe OFF | ON | 0 | 1

#### Parameter

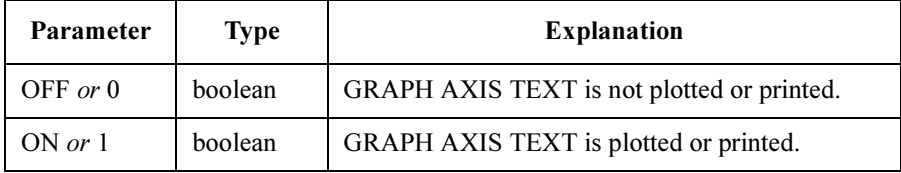

This command has meaning only when :HCOPy:DEVice:LANGuage is set to HP-GL. If set to PCL, GRAPH AXIS TEXT is always printed or plotted.

**Query response**  $0 \mid 1 \leq$ newline $\geq$ <sup>k</sup>END

**Example** OUTPUT @Hp4155; ":HCOP:ITEM:TEXT2:STAT ON" OUTPUT @Hp4155;":HCOP:ITEM:TEXT2:STAT?" ENTER @Hp4155;A

## :HCOPy:ITEM[:WINDow]:TEXT3:STATe

This command sets whether the measurement setup data should be plotted or printed when the :HCOPy:IMMediate command or :HCOPy:DATA? query is sent to output graphics results.

At \*RST, the value of this parameter is OFF.

This command does not comply with SCPI.

Syntax :HCOPy:ITEM [ :WINDow] :TEXT3:STATe OFF | ON | 0 | 1

### SCPI Commands :HCOPy:ITEM[:WINDow]:TRACe:DATA?

### Parameter

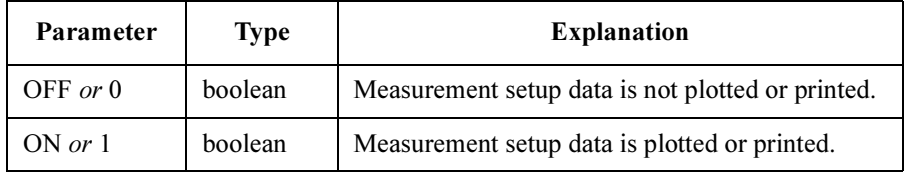

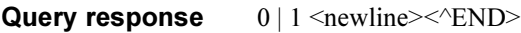

Example OUTPUT @Hp4155; ": HCOP: ITEM: TEXT3: STAT ON" OUTPUT @Hp4155;":HCOP:ITEM:TEXT3:STAT?" ENTER @Hp4155;A

# :HCOPy:ITEM[:WINDow]:TRACe:DATA?

This command returns the print/plot output data of the graphics plot curve on the GRAPH/LIST: GRAPHICS page.

This command also changes the current display to GRAPH/LIST: GRAPHICS page.

This command has query form *only*.

- Syntax :HCOPy:ITEM [ :WINDow] :TRACe:DATA?
- **Query response**  $#0\{data\ element\}$  <newline><<*ND>*

## :HCOPy:ITEM[:WINDow]:TRACe:GRATicule:STATe

This command sets whether the frame and grid on the GRAPH/LIST: GRAPHICS page (GRAPH FRAMEGRID) should be plotted or printed when the HCOPy:IMMediate command or HCOPy:DATA? query is sent.

At RST, the value of this parameter is ON.

Syntax :HCOPy:ITEM [ :WINDow] :TRACe:GRATicule:STATe OFF | ON | 0 | 1

#### Parameter

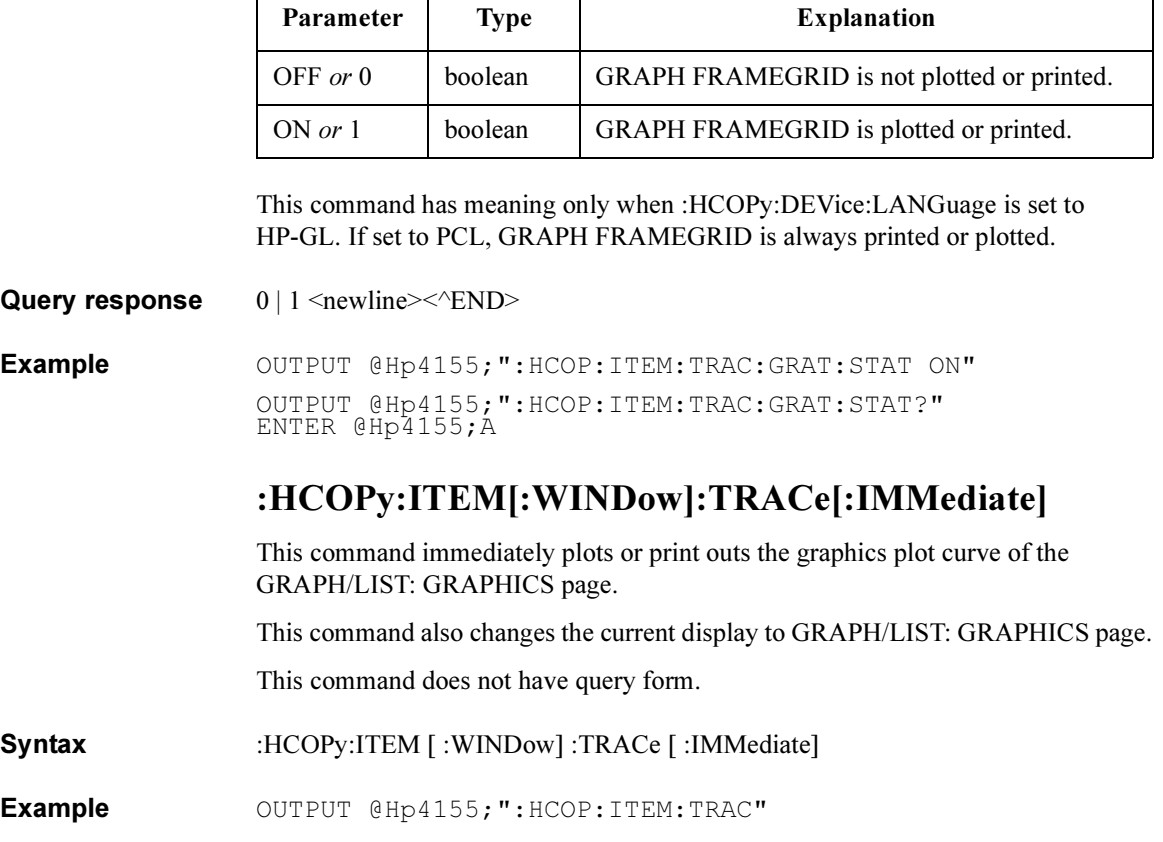

## :HCOPy:ITEM[:WINDow]:TRACe:STATe

This command sets whether the graphics plot curve on the GRAPH/LIST: GRAPHICS page (GRAPH TRACE) should be plotted or printed when the :HCOPy:IMMediate command or :HCOPy:DATA? query is sent.

At \*RST, the value of this parameter is ON.

Syntax :HCOPy:ITEM [ :WINDow] :TRACe:STATe OFF | ON | 0 | 1

### Parameter

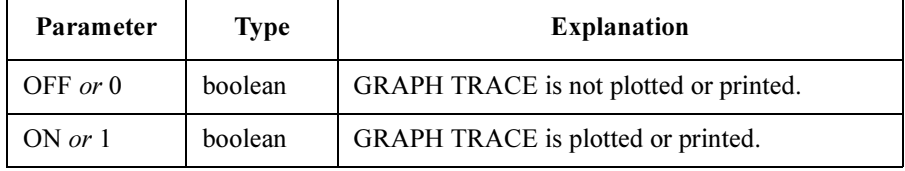

This command has meaning only when :HCOPy:DEVice:LANGuage is set to HP-GL. If set to PCL, GRAPH TRACE is always printed or plotted.

**Query response**  $0 \mid 1 \leq$ newline $\geq$ <sup>k</sup>END $\geq$ 

Example OUTPUT @Hp4155; ": HCOP: ITEM: TRAC: STAT ON" OUTPUT @Hp4155;":HCOP:ITEM:TRAC:STAT?" ENTER @Hp4155;A

SCPI Commands :HCOPy:LINDex

# :HCOPy:LINDex

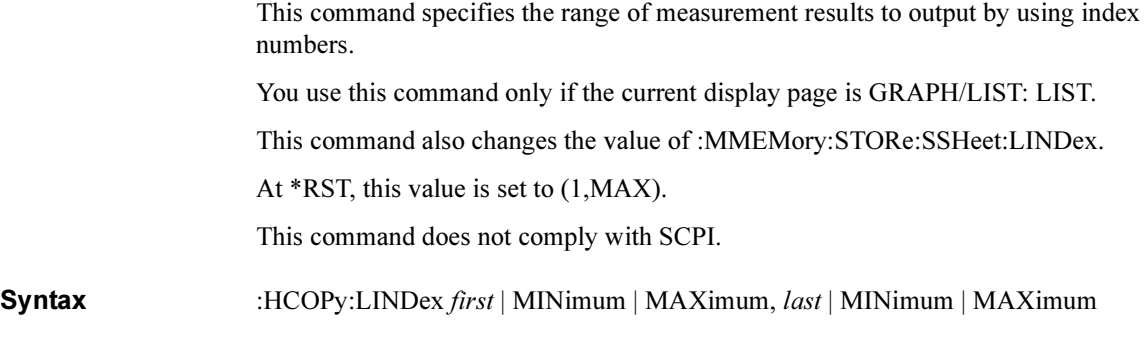

### Parameter

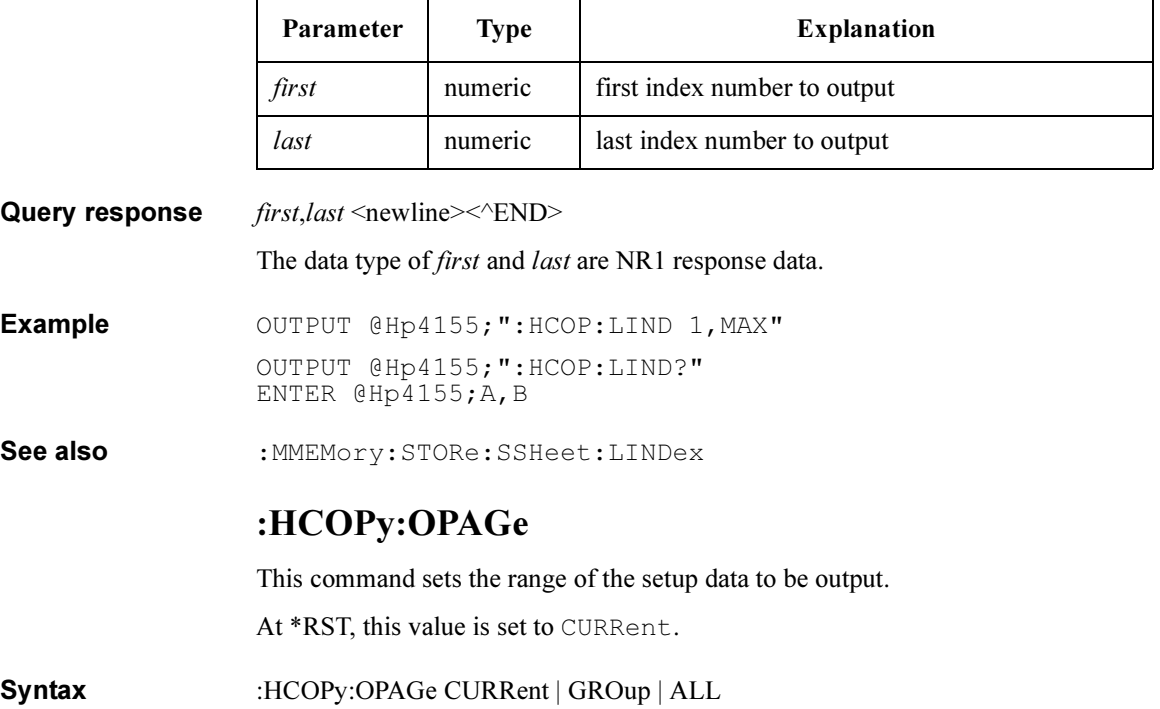

### Parameter

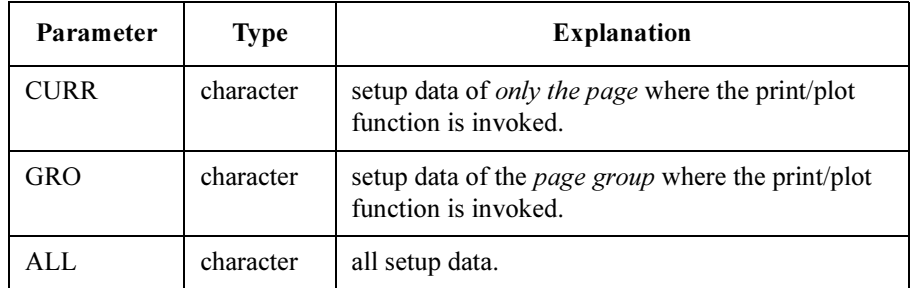

Query response CURR | GRO | ALL <newline><<END>

Example OUTPUT @Hp4155; ": HCOP: OPAG CURR" OUTPUT @Hp4155;":HCOP:OPAG?" ENTER @Hp4155;A\$

### :HCOPy:PAGE:COLumn

This command sets the number of characters (columns) in one line of the print out.

At \*RST, the value of this parameter is 80.

Syntax :HCOPy:PAGE:COLumn column

### Parameter

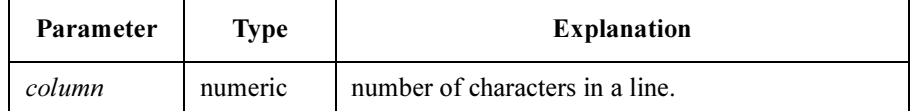

**Query response**  $column \leq newline \leq \leq NDD$ The data type of *column* is NR1 response data. Example OUTPUT @Hp4155; ": HCOP: PAGE: COL 80" OUTPUT @Hp4155;":HCOP:PAGE:COL?" ENTER @Hp4155;A See also :HCOPy:DEVice:LANGuage

## :HCOPy:PAGE:DIMensions:LLEFt

This command sets the lower left corner of the output region.

At \*RST, the value of this parameter is (0,0).

Syntax :HCOPy:PAGE:DIMensions:LLEFt x | MINimum | MAXimum,  $y$  | MINimum | MAXimum

### Parameter

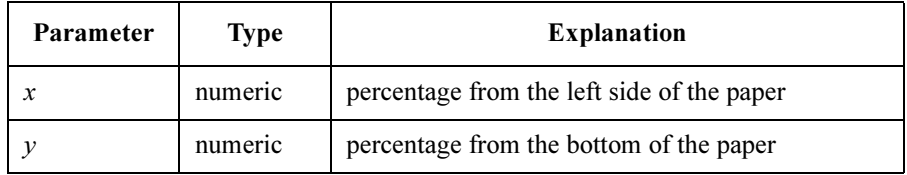

**Query response**  $x, y \leq$ newline $\geq$ <sup>o</sup>END $\geq$ 

The data type of x and y are NR3 response data.

Example OUTPUT @Hp4155; ": HCOP: PAGE: DIM: LLEF 10, 90" OUTPUT @Hp4155;":HCOP:PAGE:DIM:LLEF?" ENTER @Hp4155;A,B

# :HCOPy:PAGE:DIMensions:QUADrant<n>

This command sets LOWER LEFT and UPPER RIGHT so that the setup data is printed on the upper right quarter, upper left quarter, lower left quarter, or lower right quarter of the page.

A numeric suffix is required to specify the quadrant.

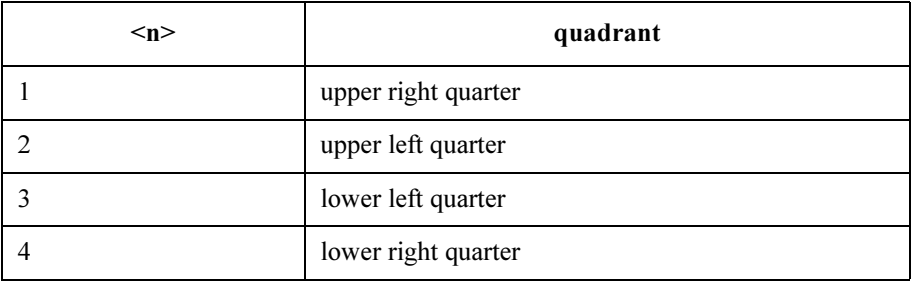

This command defines an event and thus has no \*RST state or query form.

### SCPI Commands :HCOPy:PAGE:DIMensions:URIGht

#### Syntax :HCOPy:PAGE:DIMensions:QUADrant<n>

Example OUTPUT @Hp4155; ": HCOP: PAGE: DIM: QUAD1"

See also :HCOPy:PAGE:DIMensions:LLEFt, :HCOPy:PAGE:DIMensions:URIGht

### :HCOPy:PAGE:DIMensions:URIGht

This command sets the upper right corner of the output region.

At \*RST, the value of this parameter is (100,100).

**Syntax** :HCOPy:PAGE:DIMensions:URIGht  $x, y$ 

### Parameter

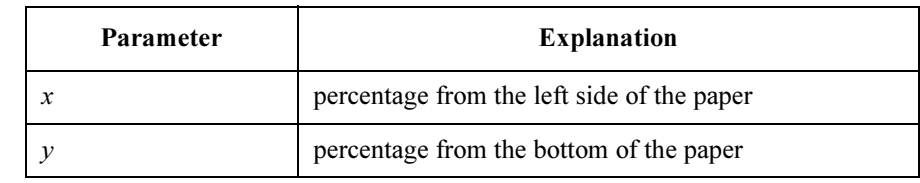

Query response  $x, y \leq$ newline $\geq$ <sup> $\leq$ </sup>END $\geq$ The data type of x and y are NR3 response data. Example OUTPUT @Hp4155; ": HCOP: PAGE: DIM: URIG 90, 10" OUTPUT @Hp4155;":HCOP:PAGE:DIM:URIG?" ENTER @Hp4155;A,B

### :HCOPy:PAGE:DIMensions:WHOLe

This command sets the output region to *full* size available for the paper.

Syntax :HCOPy:PAGE:DIMensions:WHOLe

Example OUTPUT @Hp4155; ": HCOP: PAGE: DIM: WHOL"

SCPI Commands :HCOPy:PAGE:FDIRection

### :HCOPy:PAGE:FDIRection

This command sets the direction of the paper-feed into the plotter.

At \*RST, the value of this parameter is SSIDe.

Syntax :HCOPy:PAGE:FDIRection SSIDe | LSIDe

### Parameter

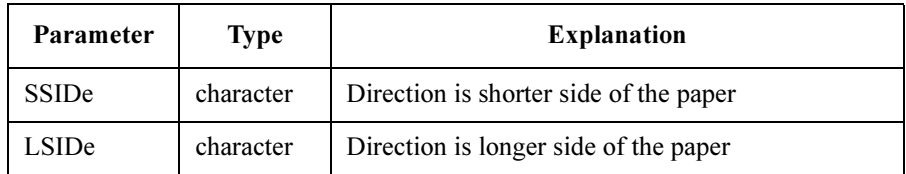

### Query response SSID | LSID <newline><<ND>

Example OUTPUT @Hp4155; ": HCOP: PAGE: FDIR SSID" OUTPUT @Hp4155;":HCOP:PAGE:FDIR?" ENTER @Hp4155;A\$

## :HCOPy:PAGE:LENGth

This command sets the vertical length of the paper.

Unit of length is set by :HCOPy:PAGE:UNIT command.

At \*RST, the value of this parameter is set to 11 inch.

Syntax :HCOPy:PAGE:LENGth length | MINimum | MAXimum

### Parameter

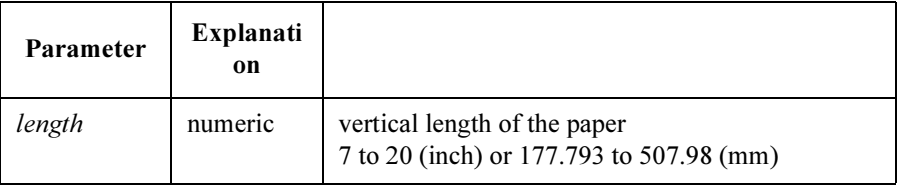

### **Query response** length  $\leq$ newline $\leq$  $\leq$ END $\geq$

The data type of *length* is NR3 response data.

Example OUTPUT @Hp4155; ": HCOP: PAGE: LENG 10" OUTPUT @Hp4155;":HCOP:PAGE:LENG?" ENTER @Hp4155;A

See also :HCOPy:PAGE:UNIT

### :HCOPy:PAGE:LINE

This command sets the number of lines on a page.

At \*RST, the value of this parameter is 60.

This command does not comply with SCPI.

Syntax :HCOPy:PAGE:LINE length

#### Parameter

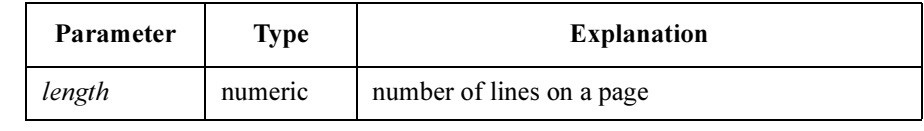

Query response length <newline><<ND> Example OUTPUT @Hp4155; ": HCOP: PAGE: LINE 60" OUTPUT @Hp4155;":HCOP:PAGE:LINE?" ENTER @Hp4155;A

See also :HCOPy:DEVice:LANGuage

## :HCOPy:PAGE:SIZE

This command sets the paper size.

If :HCOPy:PAGE:LENGth or :HCOPY:PAGE:WIDth are set, the value of this setting becomes CUSTom.

At \*RST, the value of this parameter is CUSTom.

Syntax :HCOPy:PAGE:SIZE CUSTom | A | B | A3 | A4 | B4 | B5

#### Parameter

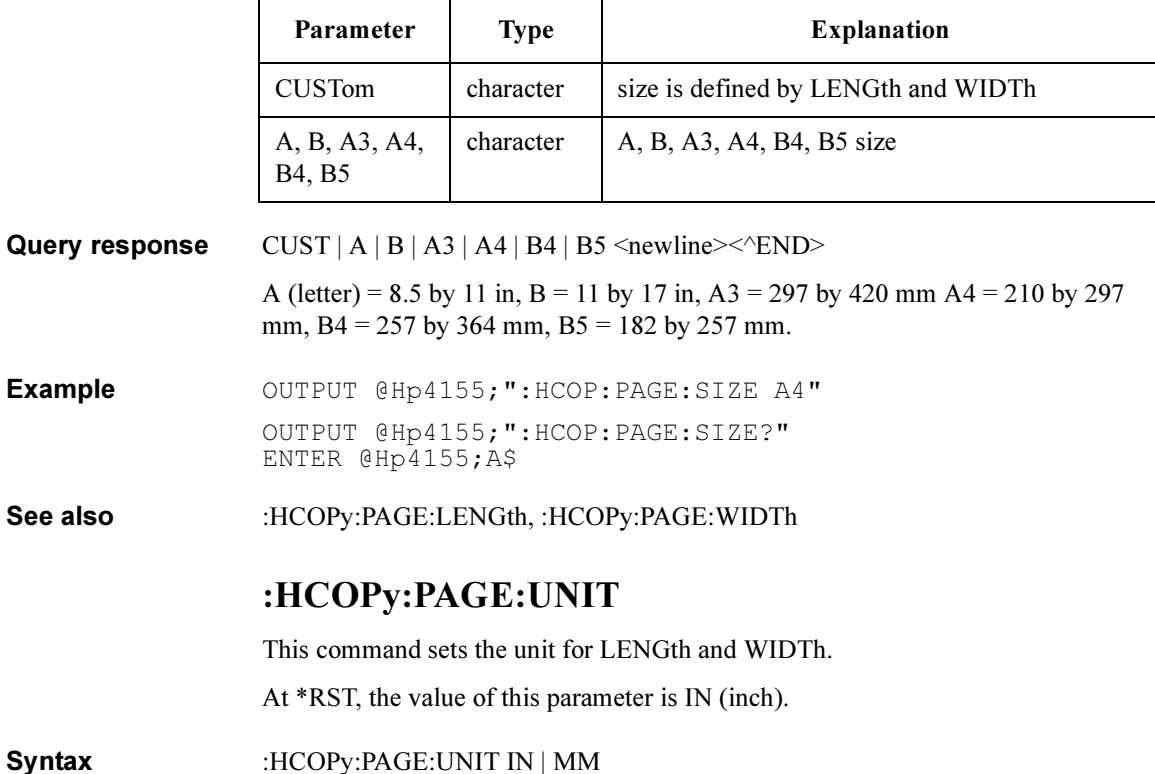

#### Parameter

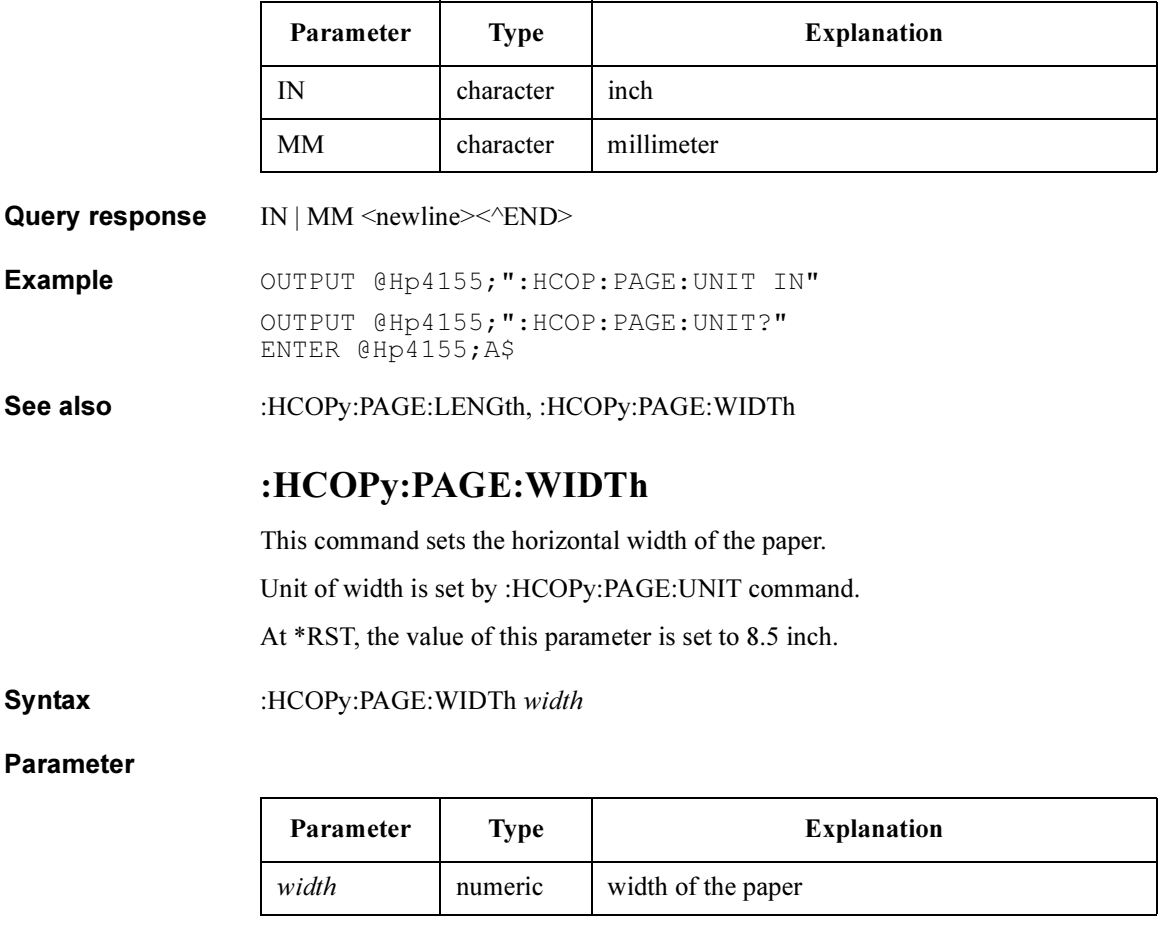

Query response width <newline><<ND> The data type of width is NR3 response data. Example OUTPUT @Hp4155; ": HCOP: PAGE: WIDT 10" OUTPUT @Hp4155;":HCOP:PAGE:WIDT?" ENTER @Hp4155;A

See also :HCOPy:PAGE:UNIT

SCPI Commands :HCOPy:SDUMp:DATA?

## :HCOPy:SDUMp:DATA?

This command returns the screen image output data. This command has query form *only*.

Syntax :HCOPy:SDUMp:DATA?

**Query response** #0 $\{data\ element\}$  <newline>< $\triangle$ END> Response is in indefinite length arbitrary block response data format.

### :HCOPy:SDUMp[:IMMediate]

This command plots or prints out the current screen image. This command does not have query form.

Syntax :HCOPy:SDUMp [:IMMediate]

Example OUTPUT @Hp4155; ": HCOP: SDUM"

### :HCOPy:TRAiler

This command sets the TRAILER STRING, which are the commands you want to send to the printer or plotter after printing or plotting.

At \*RST, this value is set to the empty string.

Syntax :HCOPy:TRAiler trailer\_string

### Parameter

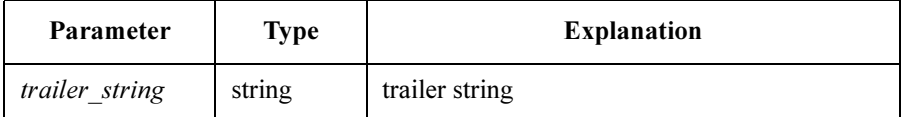

You can specify non-printable ASCII characters by backslash and octal code (ASCII code). For example, \033 specifies the <ESC> character.

Query response trailer string <newline><<<br/>END>

Example OUTPUT @Hp4155; ": HCOP: TRA '\033E'" OUTPUT @Hp4155;":HCOP:TRAILER?" ENTER @Hp4155;A\$

# MMEMory Subsystem

The MMEMory (Mass MEMory) subsystem provides mass storage capabilities.

You can select one from the available mass memory devices: internal memory, built-in flexible disk drive and file system on your NFS server. But the internal memory is a restricted mass memory device, which has only four fixed names (MEM1, MEM2, MEM3, MEM4) and their file extensions for data type (MES, STR, DAT or MAT).

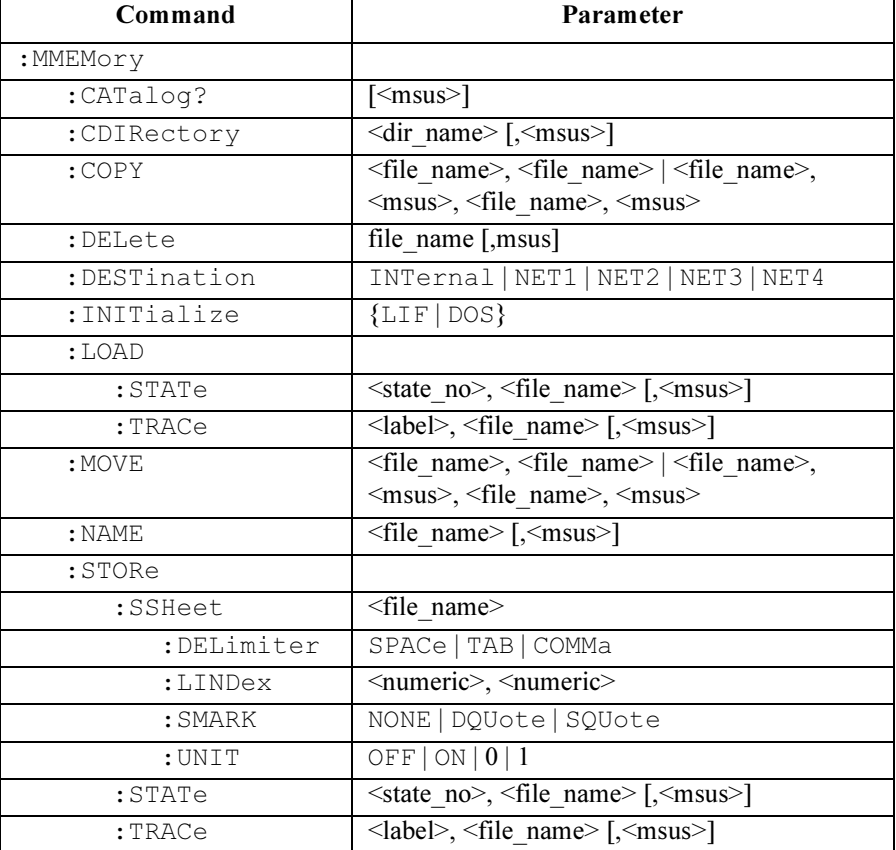

The following table is a command tree of MMEMory subsystem.
# :MMEMory:CATalog?

This command returns information about the present contents and state of the mass storage that specified by the :MMEM:DEST command.

Syntax :MMEMory:CATalog? [*msus*]

#### Parameter

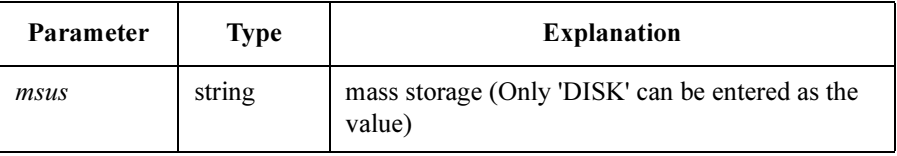

**Query response** used, *available*  $\{$ , *file\_entry\_list*  $\}$  <newline>< $\triangle$ END>

The *used* indicates the remaining amount of storage currently used in bytes. The data type of *used* is NR1 response data. If NET1, NET2, NET3 or NET4 is set by the :MMEM:DEST command, used returns 0 (zero).

The *available* indicates the remaining amount of storage available in bytes. The data type of *available* is NR1 response data. If NET1, NET2, NET3 or NET4 is set by the :MMEM:DEST command, *available* returns 0 (zero).

The file\_entry\_list is a list of file\_entrys separated by commas. The data type of file\_entry\_list is string response data format, but does not contain double quote characters at the beginning and end of the string.

Each *file entry* indicates the name, type, and size of one file.

file\_entry = file\_name, file\_type, file\_size

The *file\_name* is the name of a file including the extension.

The *file* size is the size of the file in bytes.

The *file* type is indicated by one of the following:

- ASC ASCii text file
- BIN binary file
- STAT instrument (setting) state
- TRAC trace (display) data
- MACR instrument macro

The following is the example of the *file \_entry\_list*:

BTR.MES, STAT, 3833, GENE.MES, STAT, 3833, VDS-ID.MES, STAT, 3833

# SCPI Commands :MMEMory:CDIRectory **Example** The following two examples show the same result. OUTPUT @Hp4155;":MMEM:CAT?" ENTER @Hp4155;A,B,C\$ OUTPUT @Hp4155;":MMEM:CAT? 'DISK'" ENTER @Hp4155;A,B,C\$ See also :MMEMory:DESTination :MMEMory:CDIRectory This command changes the working directory on the NFS server specified by :MMEM:DEST command. Before entering this command, the :MMEM:DEST command must set the present

Query returns the present working directory.

mass storage device to NET1, NET2, NET3 or NET4.

Syntax :MMEMory:CDIRectory dir\_name [, msus ]

#### Parameter

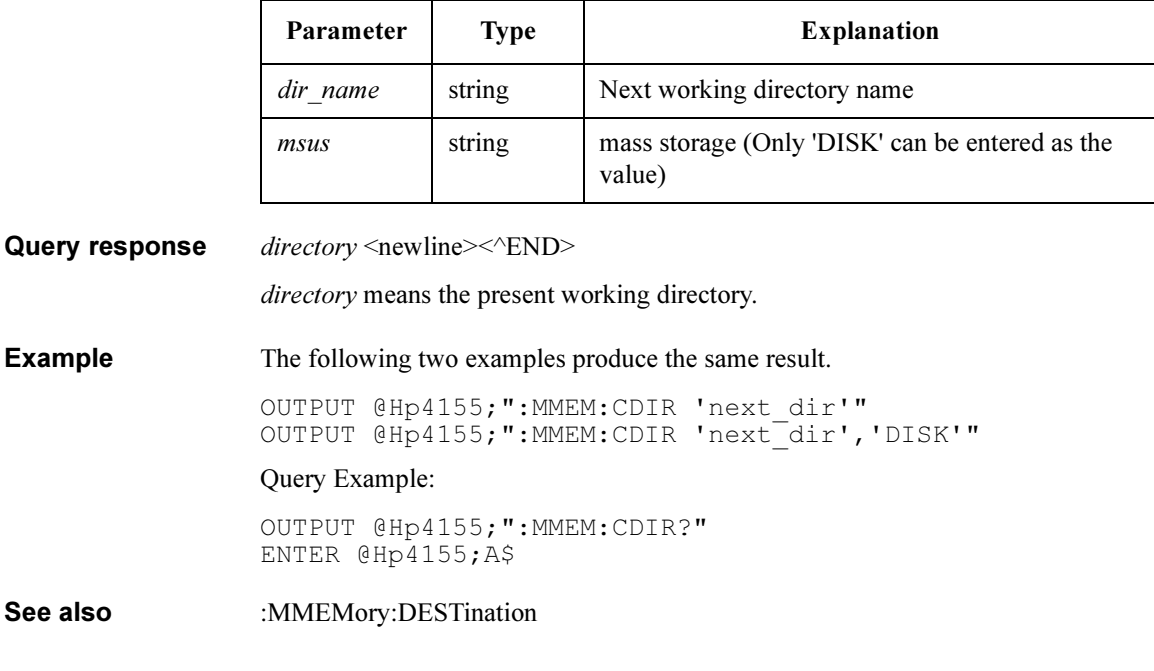

### :MMEMory:COPY

This command copies an existing file to a new file.

If the source file doesn't exist or the destination file already exists, an error is generated.

This command does not have query form.

# Syntax • Syntax 1:

:MMEMory:COPY src\_file, dest\_file

• Syntax 2:

:MMEMory:COPY src\_file, src\_msus, dest\_file, dest\_msus

### Parameter

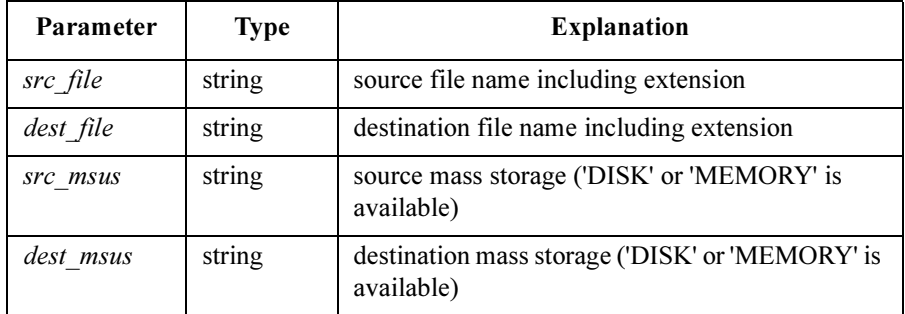

The default mass storage is the device specified by :MMEM:DEST command. You must specify file extension with the file name. To specify the device, set *src* msus and/or *dest\_msus* to 'DISK', or use Syntax 1.

If you copy an internal memory data, set *src\_msus* and/or *dest\_msus* to 'MEMORY'. The extension is optional, so file name can be MEM1, MEM2, MEM3, or MEM4 or with applicable file type extension (MES, STR, DAT, or MAT).

### **Example** To copy a file to another file on the default device:

OUTPUT @Hp4155;":MMEM:COPY 'CMOS.MES','CMOS2.MES'"

To copy an internal memory data to a file in the default device:

OUTPUT @Hp4155;":MMEM:COPY 'MEM3.MES','MEMORY','CMOS.MES','DISK'"

To copy an internal memory data to another internal memory:

OUTPUT @Hp4155;":MMEM:COPY 'MEM3.MES','MEMORY','MEM4','MEMORY'"

SCPI Commands :MMEMory:DELete

### :MMEMory:DELete

This command removes a file from the mass storage device specified by the :MMEM:DEST command.

This command does not have query form.

Syntax :MMEMory:DELete file\_name [, msus ]

### Parameter

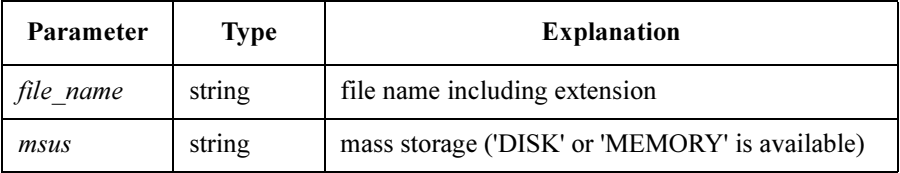

The default mass storage is the device specified by the :MMEM:DEST command. To specify the device, set msus to 'DISK', or ignore msus parameter.

If you delete an internal memory data, set *msus* to 'MEMORY'. The file name must be MEM1, MEM2, MEM3, or MEM4 with file type extension (MES, STR, DAT, or MAT).

**Example** To delete a file from the default mass storage device:

OUTPUT @Hp4155;":MMEM:DEL 'CMOS.MES'"

To delete data in an internal memory:

OUTPUT @Hp4155;":MMEM:DEL 'MEM3.MES','MEMORY'"

# :MMEMory:DESTination

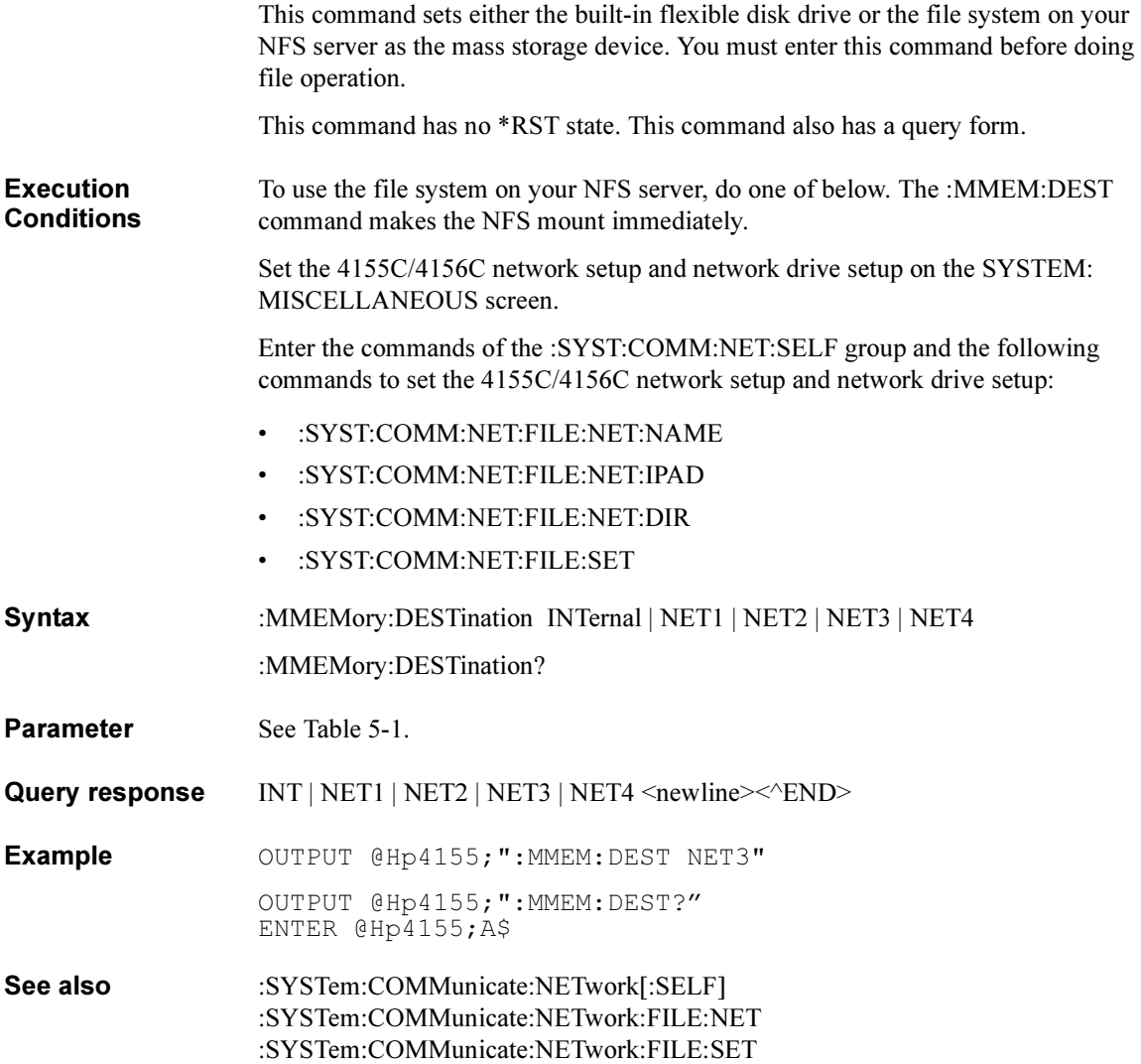

SCPI Commands :MMEMory:DESTination

### <span id="page-149-0"></span>Table 5-1 :MMEMory:DESTination Command Parameter

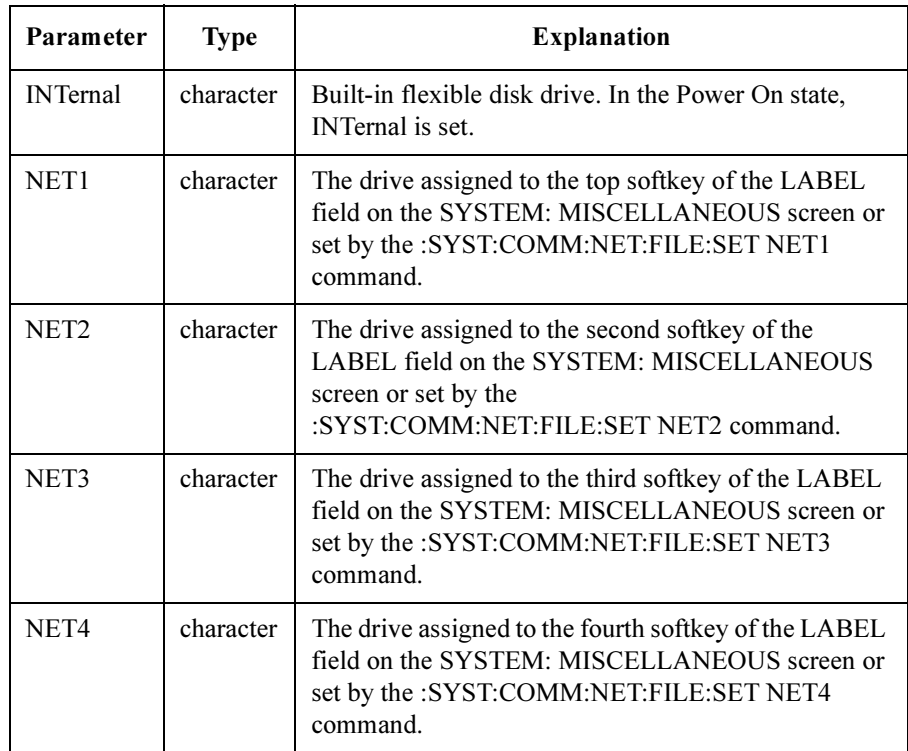

# :MMEMory:INITialize

This command initializes the diskette that is in the built-in flexible disk drive. This command does not have query form.

Syntax :MMEMory:INITialize { DOS | LIF }

### Parameter

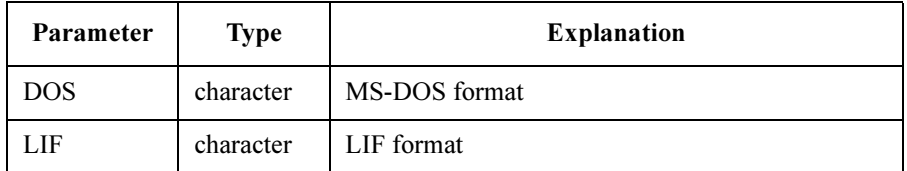

The default setting is ''DOS''.

Example OUTPUT @Hp4155; ": MMEM: INIT DOS"

# :MMEMory:LOAD:STATe

This command loads the specified setup data from the mass memory device specified by the :MMEM:DEST command.

This command does not have query form.

**Execution Conditions** If you load a MAT file, enter the :PAGE:CHANnels:MATrix:CONTROL ON command before this command.

Syntax :MMEMory:LOAD:STATe state\_no, file\_name [, msus ]

### Parameter

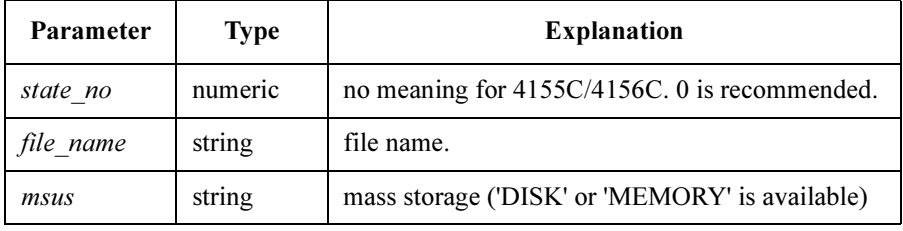

The default mass storage is the device set by the :MMEM:DEST command. To specify the device, set *msus* to 'DISK', or ignore *msus* parameter. You must specify file extension with the file name.

If you load the data from an internal memory, set msus to 'MEMORY'. The extension is optional, so file name can be MEM1, MEM2, MEM3, or MEM4 or with applicable file type extension (MES, STR, or MAT).

**Example** Following two examples produce the same result. OUTPUT @Hp4155;":MMEM:LOAD:STAT 0,'CMOS.MES'"

OUTPUT @Hp4155;":MMEM:LOAD:STAT 0,'CMOS.MES','DISK'"

# :MMEMory:LOAD:TRACe

This command loads the measurement data from specified mass memory device. This command defines does not have query form.

Syntax :MMEMory:LOAD:TRACe label, file\_name [, msus ]

### Parameter

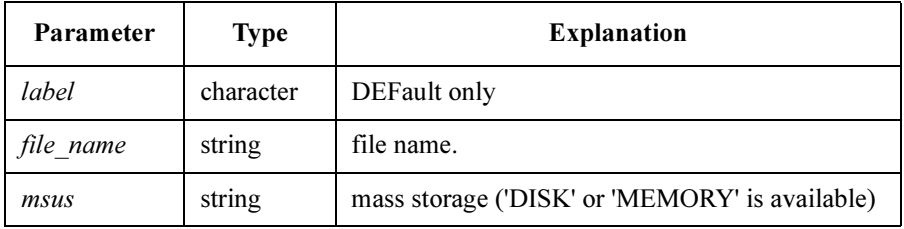

The default mass storage is the device set by the :MMEM:DEST command. To specify the device, set msus to 'DISK', or ignore msus parameter. You must specify file extension with the file name.

If you load the data from an internal memory, set *msus* to 'MEMORY'. The extension is optional, so file name can be MEM1, MEM2, MEM3, or MEM4 or with file extension (DAT).

Example OUTPUT @Hp4155;":MMEM:LOAD:TRAC DEF,'MEM1','MEMORY'"

SCPI Commands :MMEMory:MOVE

### :MMEMory:MOVE

This command moves (renames) an existing file to another file name.

Both the source and destination files must be on the device specified by the :MMEM:DEST command.

If the specified source file does not exist, error -256 "File name not found" will be generated.

If the specified destination file already exists, error -257 "File name error" will be generated.

This command does not have query form.

**Syntax** :MMEMory:MOVE src\_file , dest\_file

or

:MMEMory:MOVE src\_file, src\_msus, dest\_file, dest\_msus

#### Parameter

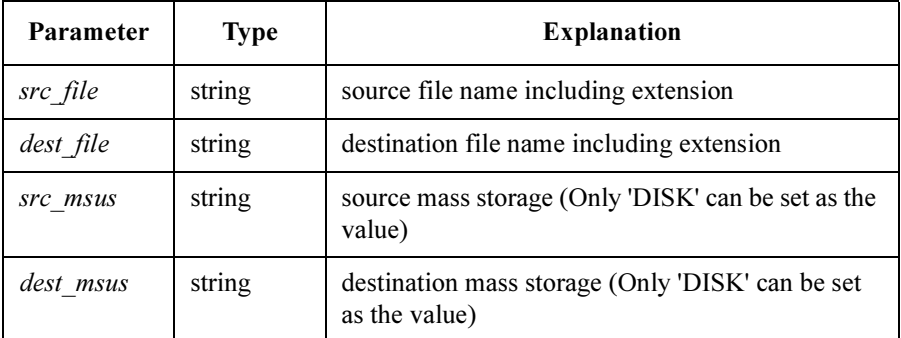

**Example** The following two examples produce the same result.

OUTPUT @Hp4155;":MMEM:MOVE 'CMOS.MES','CMOS2.MES'" OUTPUT @Hp4155;":MMEM:MOVE 'CMOS.MES','DISK','CMOS2.MES','DISK'"

### :MMEMory:NAME

This command sets the name of the file for saving hardcopy image. Before entering this command, do following:

- Set the mass storage using the :MMEM:DEST command.
- Set the hardcopy destination to file using the :HCOP:DEST MMEM command. AT \*RST, this value is a null string.

Syntax :MMEMory:NAME file name [, msus ]

### Parameter

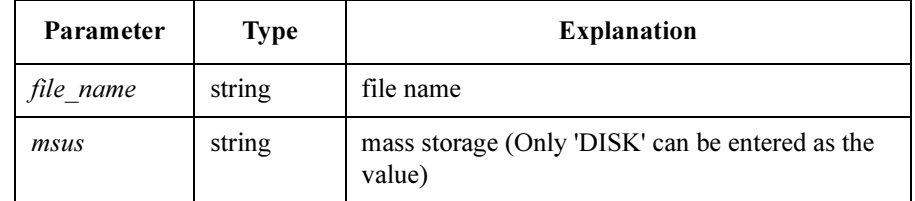

Query response file name <newline><<<ND>

The data type of *file name* is string response data, but does not contain double quote characters at the beginning and end of the string.

Example OUTPUT @Hp4155; ": MMEM: NAME 'DUMPFILE'" OUTPUT @Hp4155;":MMEM:NAME?"

See also **HCOPy:DESTination, MMEMory:DESTination** 

ENTER @Hp4155;A\$

### :MMEMory:STORe:SSHeet

This command creates/stores the spreadsheet file (ASCII format) of the result data. Before executing this command, do following:

- Enter :MMEM:DEST to specify the mass storage device.
- Enter :MMEM:STOR:SSH:DEL to specify the delimiter.
- Enter :MMEM:STOR:SSH:LIND to specify the data index.
- Enter :MMEM:STOR:SSH:SMARK to specify the string mark.
- Enter :MMEM:STOR:SSH:UNIT to specify whether to include units.

This command does not have query form.

### Syntax :MMEMory:STORe:SSHeet file\_name

### Parameter

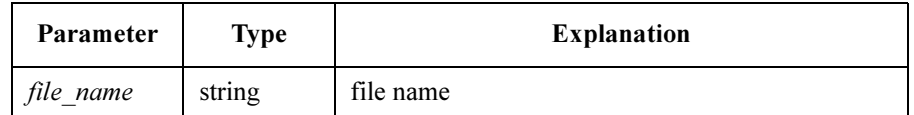

Example OUTPUT @Hp4155;":MMEM:STOR:SSH 'ASCDATA'"

# :MMEMory:STORe:SSHeet:DELimiter

This command specifies the data delimiter (that separates result data) to use in the spreadsheet file that is created by :MMEMory:STORe:SSHeet command.

At \*RST, this value is SPAC.

### Syntax :MMEMory:STORe:SSHeet:DELimiter SPACe | TAB | COMMa

### Parameter

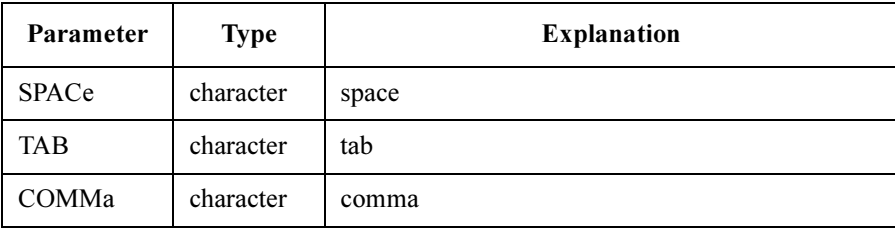

Query response SPAC | TAB | COMM <newline><<END>

Example OUTPUT @Hp4155; ": MMEM: STOR: SSH: DEL TAB"

### :MMEMory:STORe:SSHeet:LINDex

This command specifies the range of measurement results to store in the spreadsheet file that is created by :MMEMory:STORe:SSHeet command.

This command changes the value of :HCOPy:LINDex.

At \*RST, this value is (1,MAX).

Syntax :MMEMory:STORe:SSHeet:LINDex first | MINimum | MAXimum, last | MINimum | MAXimum

### Parameter

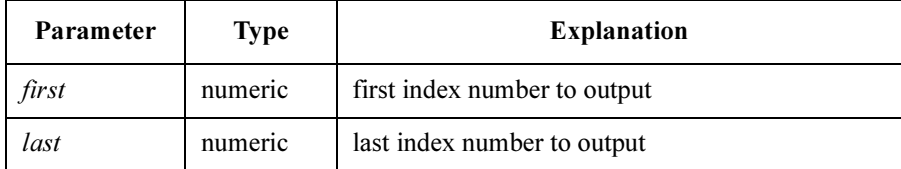

Query response  $first, last \leq new line \leq \leq NDD$ The data type of *first* and *last* are NR1 response data. Example OUTPUT @Hp4155; ": MMEM: STOR: SSH: LIND 1, MAX" OUTPUT @Hp4155;":MMEM:STOR:SSH:LIND?" ENTER @Hp4155;A,B

See also  $: \text{HCOPy: LINDex}$ 

### :MMEMory:STORe:SSHeet:SMARK

This command specifies the string mark to use in the spreadsheet file that is created by :MMEMory:STORe:SSHeet command.

At \*RST, this value is NONE.

Syntax :MMEMory:STORe:SSHeet:SMARK NONE | DQUote | SQUote

#### Parameter

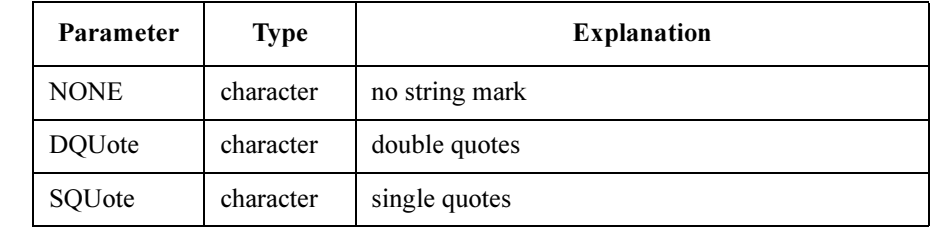

**Query response**  $NONE | DQU | SQL \leq_N$  Nonewline  $\leq_N$  None

Example OUTPUT @Hp4155; ": MMEM: STOR: SSH: SMARK DQU"

### :MMEMory:STORe:SSHeet:UNIT

This command specifies whether to include units with result data in the spreadsheet file created by :MMEMory:STORe:SSHeet command.

At \*RST, this value is OFF.

Syntax :MMEMory:STORe:SSHeet:UNIT OFF | ON | 0 | 1

Parameter

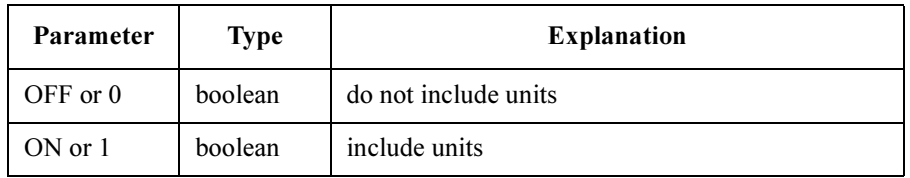

Query response  $0 \mid 1 \le$ newline $\ge$ 

**Example** OUTPUT @Hp4155; ":MMEM: STOR: SSH: UNIT ON"

### :MMEMory:STORe:STATe

This command stores the specified type of setup data to the mass storage device specified by the :MMEM:DEST command.

This command defines an event and thus has no \*RST state or query form.

**Execution Conditions** If you store a MAT file, enter the :PAGE:CHANnels:MATrix:CONTROL ON command before this command.

**Syntax** :MMEMory:STORe:STATe state\_no, file\_name [, msus ]

#### Parameter

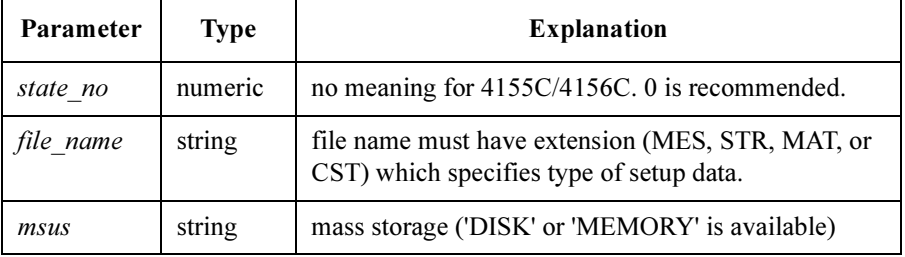

The default mass storage is the device specified by the :MMEM:DEST command. To specify the device, set *msus* to 'DISK', or ignore *msus* parameter. You must specify an extension with the file name.

If you store the data in an internal memory, set msus to 'MEMORY'. The file name must be MEM1, MEM2, MEM3, or MEM4 with applicable file extension (MES, STR, or MAT).

Example  $\text{OUTPUT } @Hp4155; \text{''}: \text{MMEM}: \text{STOR}: \text{STAT } 0, \text{'CMOS}. \text{MES'''}$ OUTPUT @Hp4155;":MMEM:STOR:STAT 0,'MEM1.MES','MEMORY'"

# :MMEMory:STORe:TRACe

This command stores the measurement setup and results to the mass memory device specified by the :MMEM:DEST command.

This command does not have query form.

Syntax :MMEMory:STORe:TRACe label, file\_name [, msus ]

### Parameter

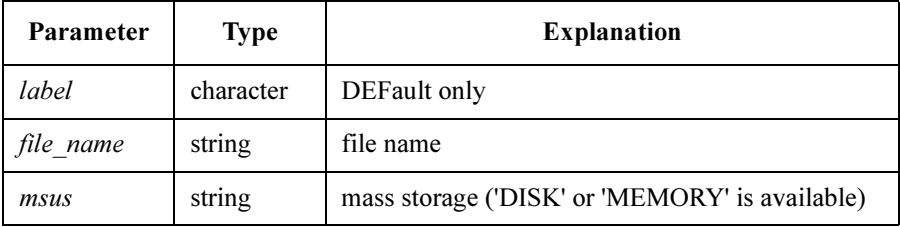

The default mass storage is the device set by the :MMEM:DEST command. To specify the device, set *msus* to 'DISK', or ignore *msus* parameter. The file name must have extension (DAT).

If you store the data in an internal memory, set *msus* to 'MEMORY'. The extension is optional, so file name can be MEM1, MEM2, MEM3, or MEM4 or with file extension (DAT).

Example **OUTPUT @Hp4155;":MMEM:STOR:TRAC DEF,'CMOS.DAT'"** OUTPUT @Hp4155;":MMEM:STOR:TRAC DEF,'MEM1.DAT','MEMORY'"

# PAGE Subsystem

The PAGE subsystem commands are divided into several sections. Each command sets the fields of the "fill in the blank" user interface pages.

The hierarchy of the PAGE subsystem command is similar to the user interface page structure, except for the SCONtrol Subsystem.

The SCONtrol Subsystem controls the state of the 4155C/4156C, such as measurement, stress forcing, standby, and idle.

The SYSTEM group page functions are not implemented in the PAGE subsystem. These functions are controlled by other subsystems, such as MMEMory and HCOPy.

The following table shows the relation between the upper level keywords of the PAGE Subsystem and the user interface pages. Basically the first level keywords correspond to the *page group*, and the second level keywords correspond to the *page* name.

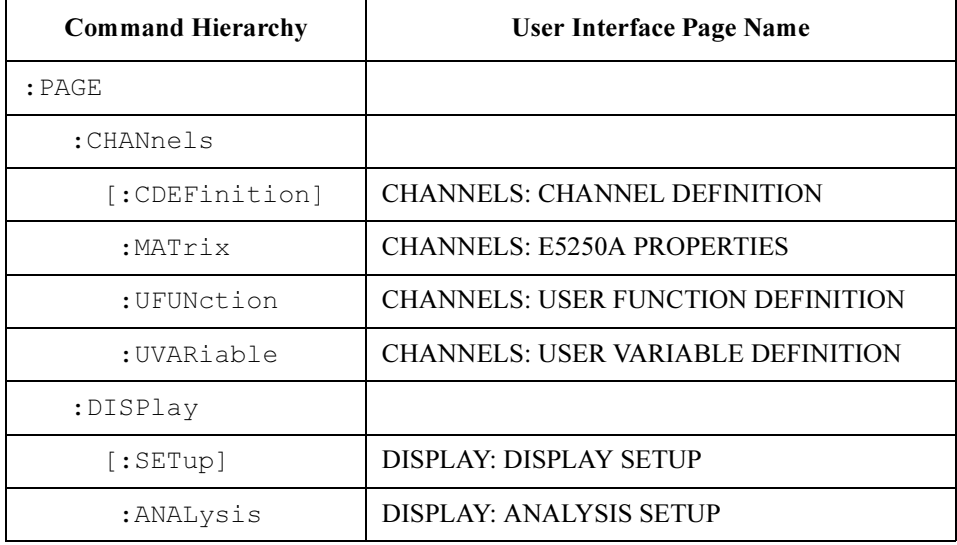

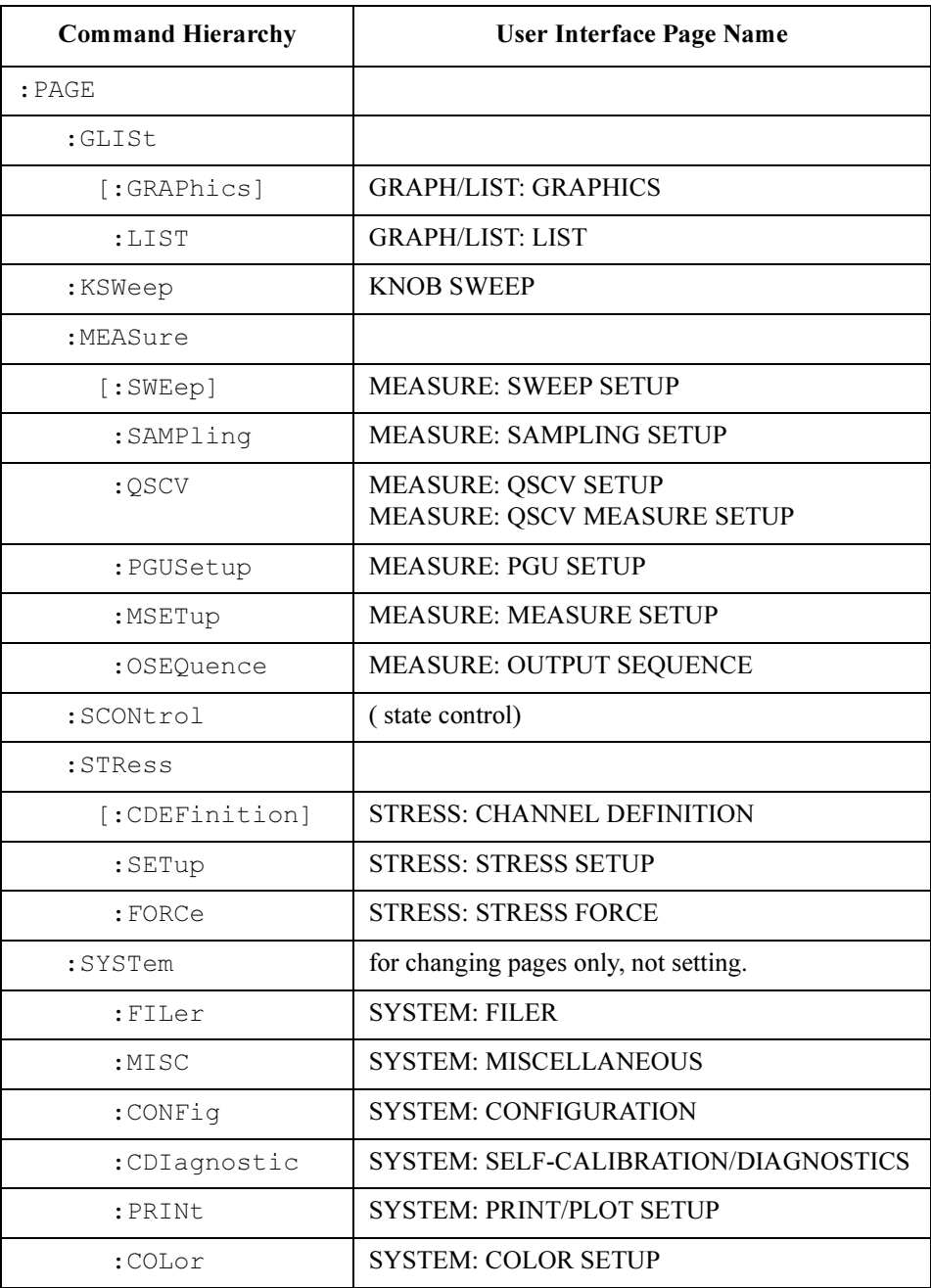

# :PAGE:CHAN Commands

### :PAGE:CHAN commands set the CHANNELS pages.

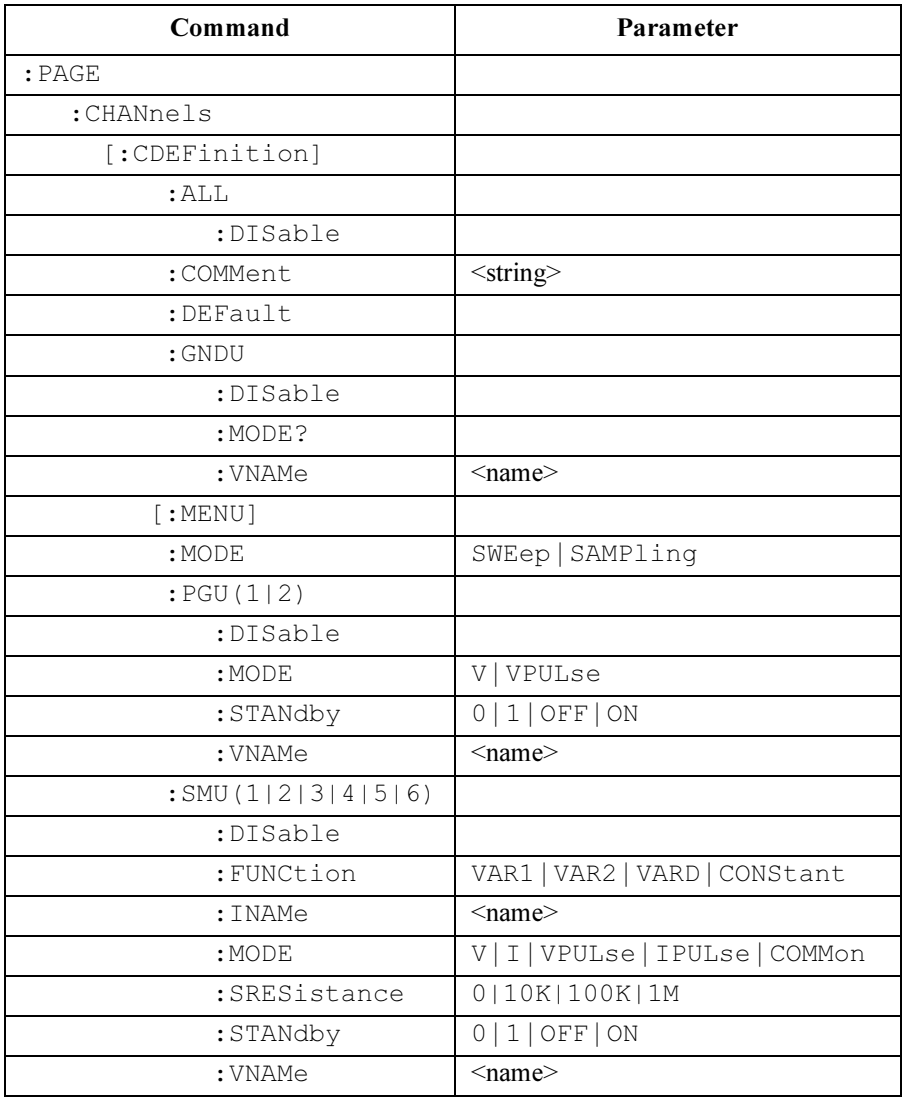

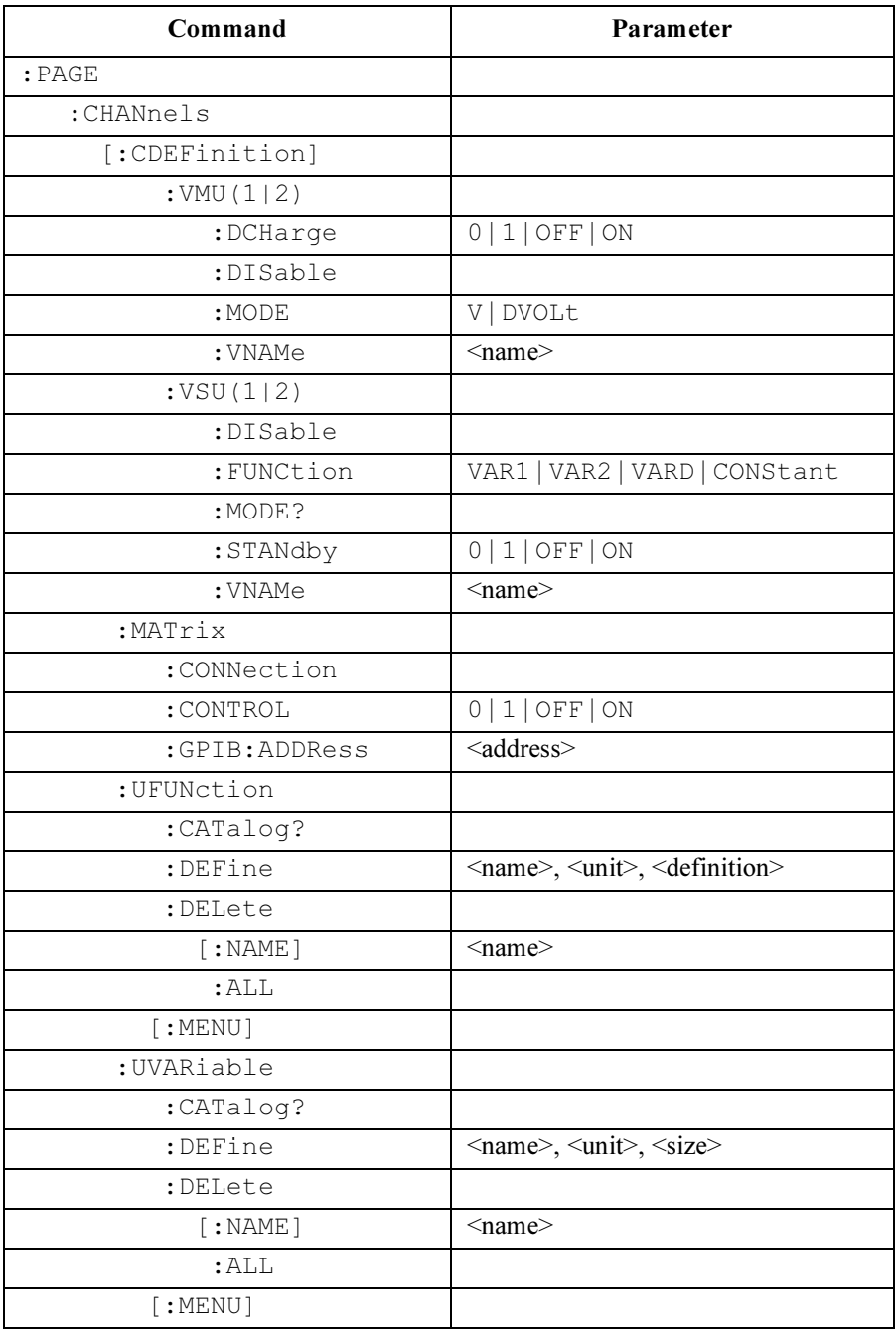

# :PAGE:CHANnels[:CDEFinition]:ALL:DISable

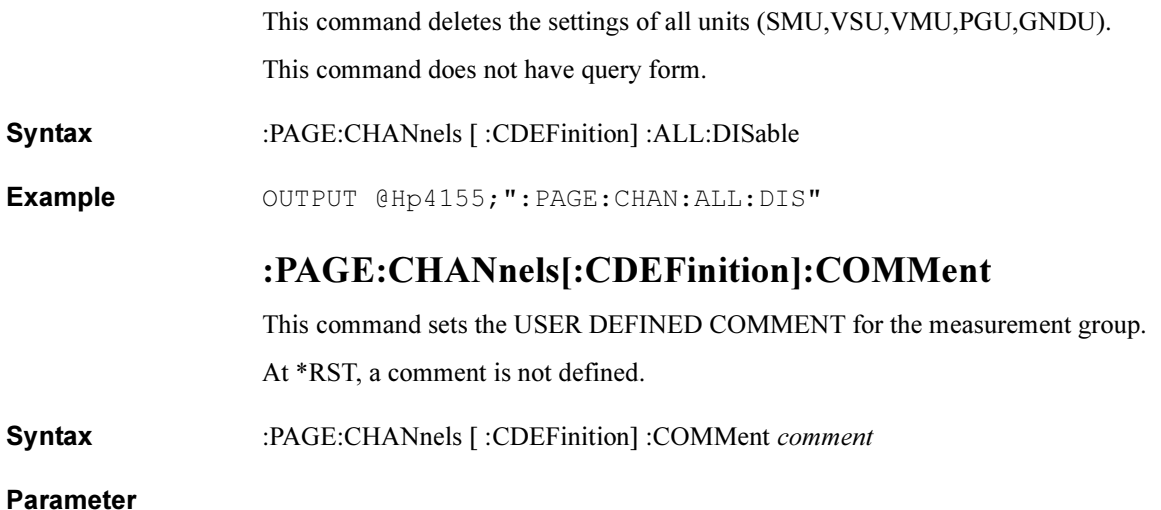

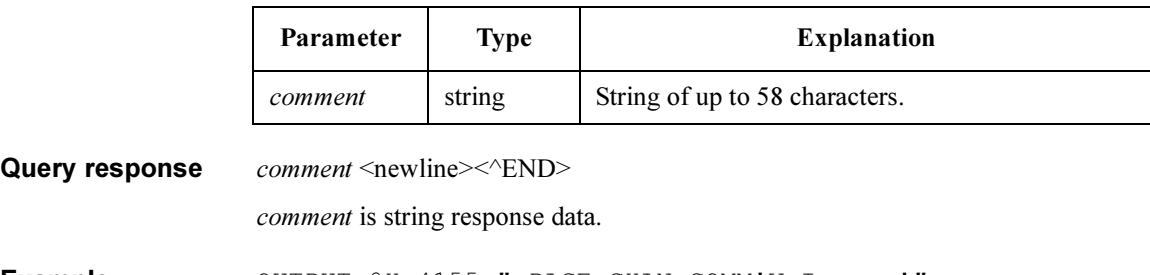

Example OUTPUT @Hp4155; ": PAGE: CHAN: COMM'V-Icurve'" OUTPUT @Hp4155;":PAGE:CHAN:COMM?" ENTER @Hp4155;A\$

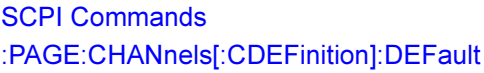

# :PAGE:CHANnels[:CDEFinition]:DEFault

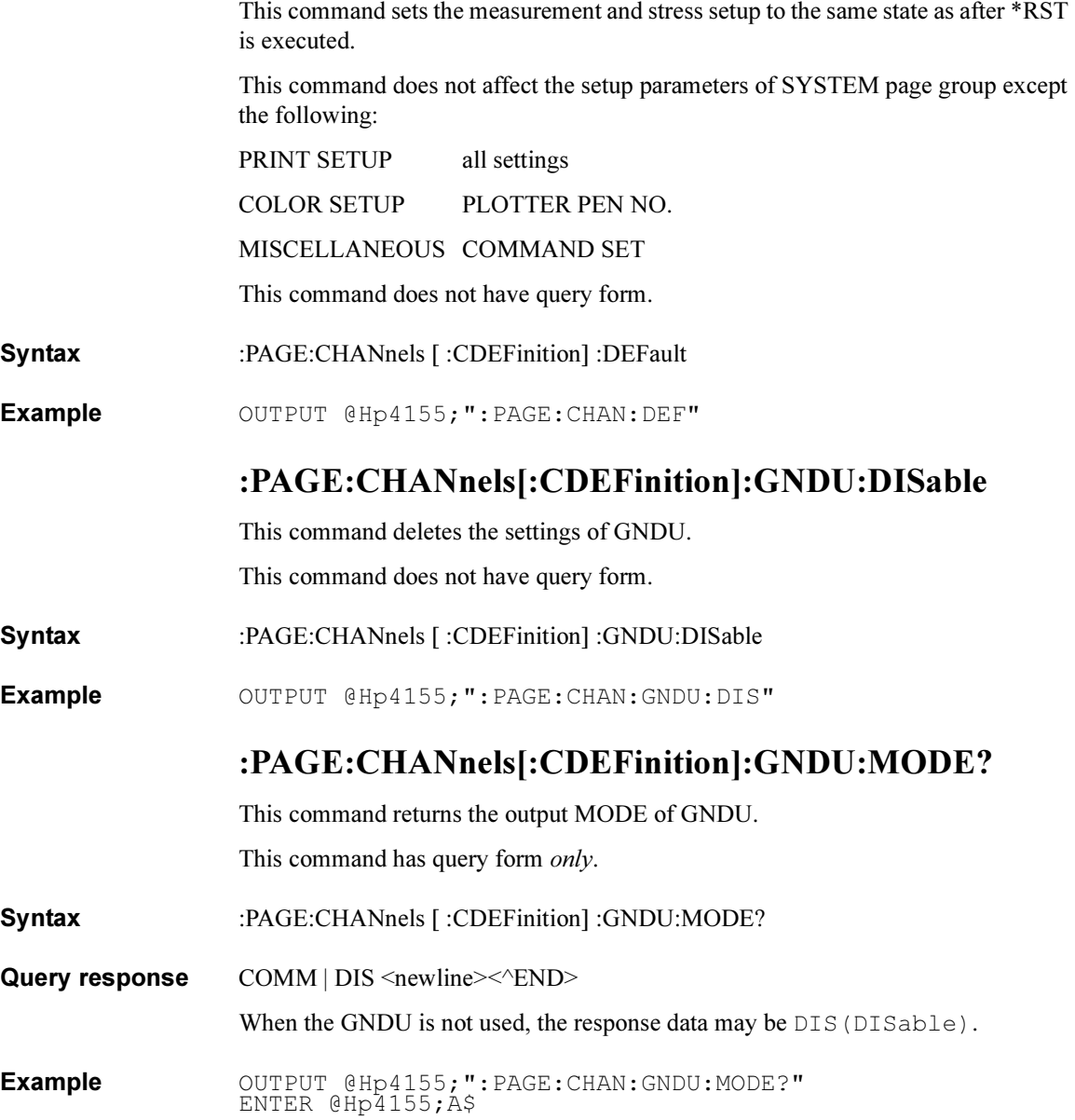

# :PAGE:CHANnels[:CDEFinition]:GNDU:VNAMe

This command sets the VNAME of GNDU.

At \*RST, this value is not defined.

Syntax :PAGE:CHANnels [:CDEFinition] :GNDU:VNAMe name

### Parameter

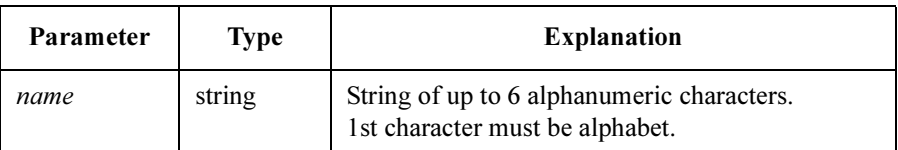

Query response *name* <newline><<*ND>* 

name is string response data, but does not contain double quote characters at the beginning and end of the string.

Example OUTPUT @Hp4155; ": PAGE: CHAN: GNDU: VNAME 'VD'" OUTPUT @Hp4155;":PAGE:CHAN:GNDU:VNAME?" ENTER @Hp4155;A\$

# :PAGE:CHANnels[:CDEFinition][:MENU]

This command changes the present display page to "CHANNELS: CHANNEL DEFINITION" page.

This command does not have query form.

- Syntax :PAGE:CHANnels [:CDEFinition] [:MENU]
- **Example** OUTPUT @Hp4155; ": PAGE: CHAN"

# :PAGE:CHANnels[:CDEFinition]:MODE

This command sets the MEASUREMENT MODE. This command also has a query form. At \*RST, this value is set to SWEep.

Syntax :PAGE:CHANnels [:CDEFinition] :MODE SWEep | SAMPling | QSCV :PAGE:CHANnels [ :CDEFinition] :MODE?

### Parameter

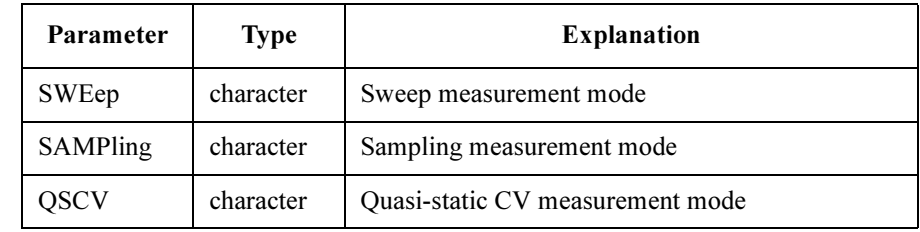

Query response SWE | SAMP | QSCV <newline><<AEND>

Example OUTPUT @Hp4155; ": PAGE: CHAN: MODE SWEEP" OUTPUT @Hp4155;":PAGE:CHAN:MODE?" ENTER @Hp4155;A\$

# :PAGE:CHANnels[:CDEFinition]:PGU<n>:DISable

This command deletes the settings of  $PGU \leq n$ .

 $\langle n \rangle$  is required to specify PGU number. Valid PGU numbers are PGU1 through PGU2.

This command does not have query form.

Syntax :PAGE:CHANnels [ :CDEFinition] :PGU<n>:DISable

Example OUTPUT @Hp4155; ": PAGE: CHAN: PGU1: DIS"

### :PAGE:CHANnels[:CDEFinition]:PGU<n>:MODE

This command sets the output MODE of  $PGU \leq n$ .

 $\langle n \rangle$  is required to specify PGU number. Valid PGU numbers are PGU1 through PGU2.

At \*RST, this value is not defined.

Syntax :PAGE:CHANnels [:CDEFinition] :PGU<n>:MODE V | VPULse

### Parameter

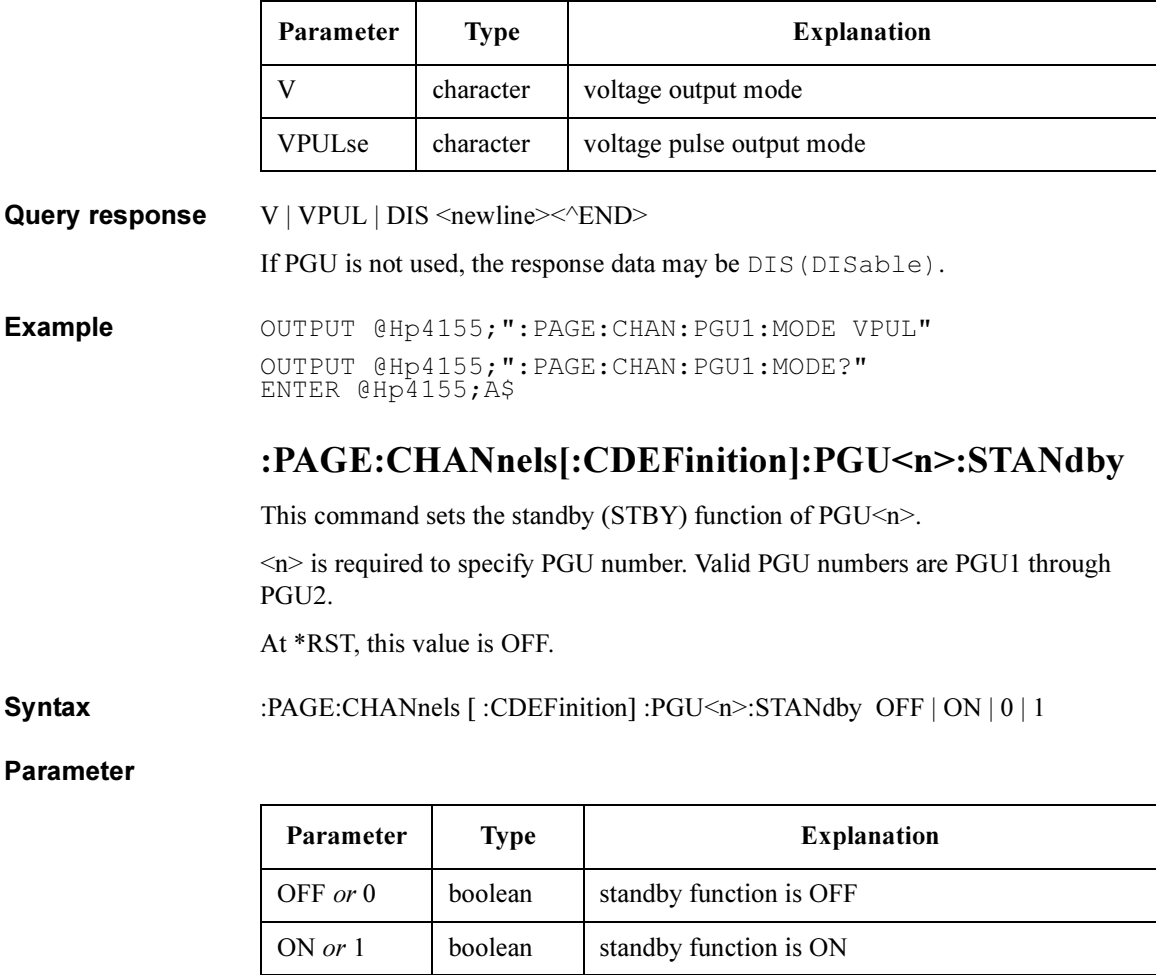

Query response  $0 \mid 1$  <newline><< $N$ END>

Example OUTPUT @Hp4155; ": PAGE: CHAN: PGU1: STANDBY ON" OUTPUT @Hp4155;":PAGE:CHAN:PGU1:STANDBY?" ENTER @Hp4155;A

# :PAGE:CHANnels[:CDEFinition]:PGU<n>:VNAMe

This command sets the VNAME of  $PGU \leq n$ .

<n> is required to specify PGU number. Valid PGU numbers are PGU1 through PGU2.

At \*RST, this value is not defined.

Syntax :PAGE:CHANnels [ :CDEFinition] :PGU<n>:VNAMe name

#### Parameter

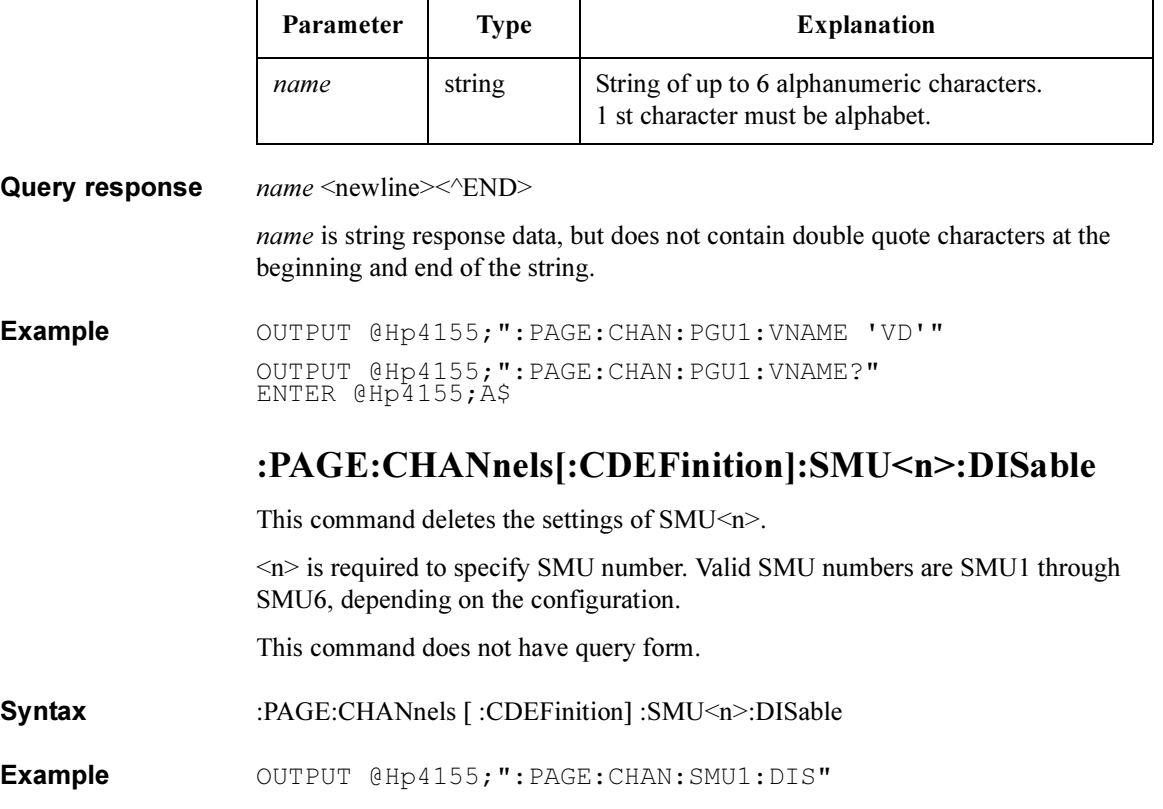

### :PAGE:CHANnels[:CDEFinition]:SMU<n>:FUNCtion

This command sets the function (FCTN) of  $SMU\langle n \rangle$ . This command also has a query form.

The value  $\leq n$  is required to specify the SMU number. Valid SMU numbers are SMU1 through SMU6, depending on the configuration.

At \*RST, this value is set to:

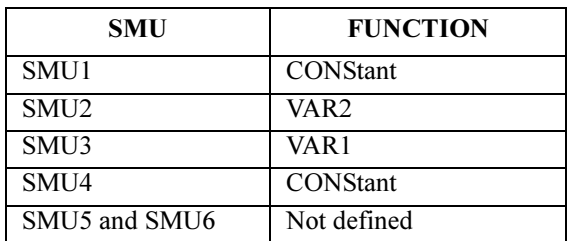

Syntax :PAGE:CHANnels [:CDEFinition] :SMU<n>:FUNCtion VAR1 | VAR2 | VARD | **CONStant** 

:PAGE:CHANnels [ :CDEFinition] :SMU<n>:FUNCtion?

### Parameter

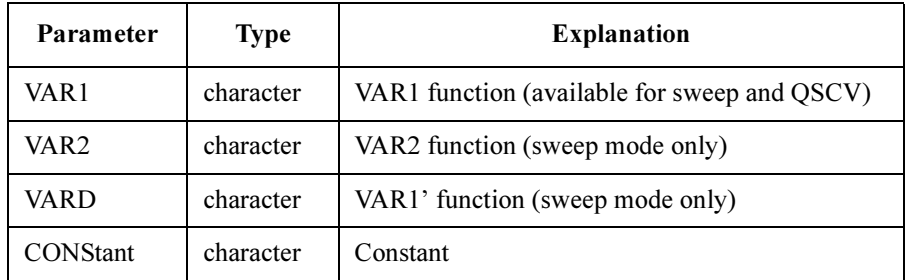

Query response VAR1 | VAR2 | VARD | CONS | DIS <newline><<e>

If an SMU is not used, the response data may be DIS (DISable).

Example OUTPUT @Hp4155; ": PAGE: CHAN: SMU1: FUNC VAR1" OUTPUT @Hp4155;":PAGE:CHAN:SMU1:FUNC?" ENTER @Hp4155;A\$

# :PAGE:CHANnels[:CDEFinition]:SMU<n>:INAMe

This command sets the INAME of  $SMU\leq n$ .

 $\langle n \rangle$  is required to specify SMU number. Valid SMU numbers are SMU1 through SMU6, depending on the configuration.

At \*RST, this value is:

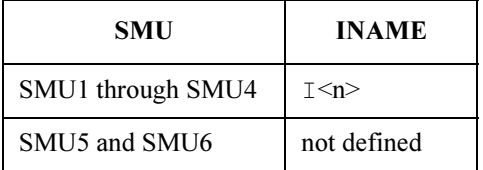

Syntax :PAGE:CHANnels [ :CDEFinition] :SMU<n>:INAME name

Parameter

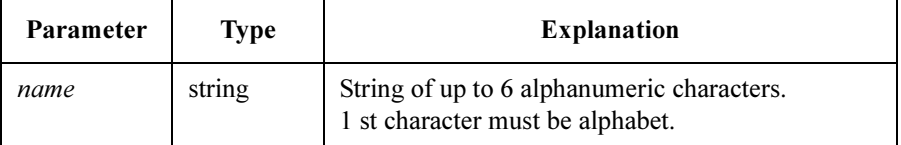

Query response *name* <newline><<*ND>* 

name is string response data, but does not contain double quote characters at the beginning and end of the string.

Example OUTPUT @Hp4155;":PAGE:CHAN:SMU1:INAME 'ID'" OUTPUT @Hp4155;":PAGE:CHAN:SMU1:INAME?" ENTER @Hp4155;A\$

# :PAGE:CHANnels[:CDEFinition]:SMU<n>:MODE

This command sets the output MODE of  $SMU\langle n \rangle$ . This command also has a query form.

The value  $\leq n$  is required to specify an SMU number. Valid SMU numbers are SMU1 through SMU6, depending on the configuration.

At \*RST, this value is set to:

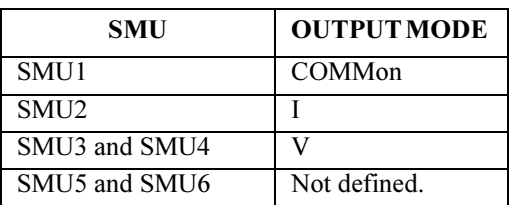

Syntax :PAGE:CHANnels [:CDEFinition] :SMU<n>:MODE V | I | VPULse | IPULse | COMMon

:PAGE:CHANnels [ :CDEFinition] :SMU<n>:MODE?

#### Parameter

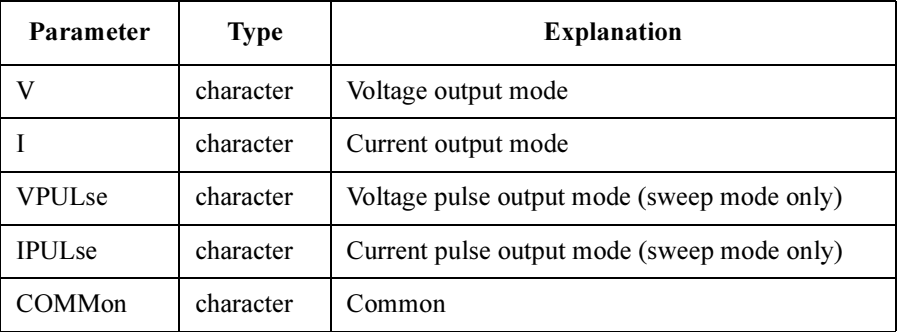

For the quasi-static CV measurements, V is available for the VAR1 channel, and V and COMMON are available for the measurement channel.

**Query response**  $V/I/VPUL | IPUL | COMM | DIS \leq_{newline} \leq_{NID}$ 

If an SMU is not used, the response data may be DIS(DISable).

Example OUTPUT @Hp4155; ": PAGE: CHAN: SMU1: MODE V" OUTPUT @Hp4155;":PAGE:CHAN:SMU1:MODE?" ENTER @Hp4155;A\$

SCPI Commands :PAGE:CHANnels[:CDEFinition]:SMU<n>:SRESistance

### :PAGE:CHANnels[:CDEFinition]:SMU<n>:SRESistan ce

This command sets the SERIES RESISTANCE of SMU<n>.

 $\leq n$  is required to specify SMU number. Valid SMU numbers are SMU1 through SMU6, depending on the configuration.

At \*RST, this value is 0 OHM.

Syntax :PAGE:CHANnels [:CDEFinition] :SMU<n>:SRESistance *resistance* | MINimum | MAXimum

#### Parameter

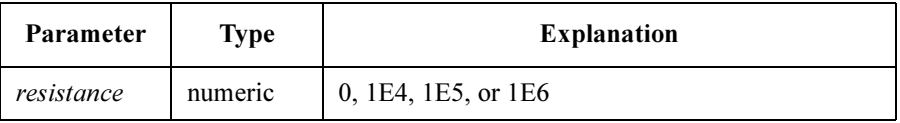

You can use the suffix of OHM, KOHM, and MOHM.

Query response resistance <newline><<END>

resistance is NR3 response data type.

Example OUTPUT @Hp4155; ": PAGE: CHAN: SMU1: SRES 1E4" OUTPUT @Hp4155;":PAGE:CHAN:SMU1:SRES 10KOHM" OUTPUT @Hp4155;":PAGE:CHAN:SMU1:SRES 1MOHM" OUTPUT @Hp4155;":PAGE:CHAN:SMU1:SRES MAX" OUTPUT @Hp4155;":PAGE:CHAN:SMU1:SRES?" ENTER @Hp4155;A OUTPUT @Hp4155;":PAGE:CHAN:SMU1:SRES? MAX" ENTER @Hp4155;A

### :PAGE:CHANnels[:CDEFinition]:SMU<n>:STANdby

This command sets the standby (STBY) function of SMU $\leq n$ .

 $\langle n \rangle$  is required to specify SMU number. Valid SMU numbers are SMU1 through SMU6, depending on the configuration.

At \*RST, standby function is OFF.

Syntax :PAGE:CHANnels [:CDEFinition] :SMU<n>:STANdby OFF | ON | 0 | 1

### Parameter

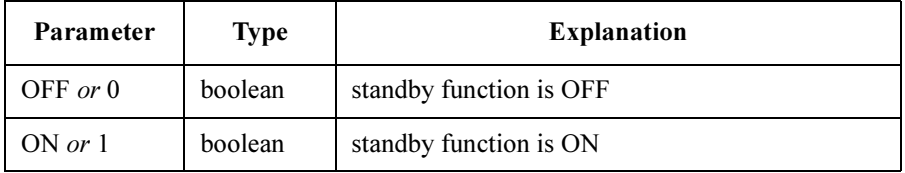

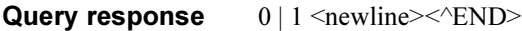

Example OUTPUT @Hp4155;":PAGE:CHAN:SMU1:STANDBY ON" OUTPUT @Hp4155;":PAGE:CHAN:SMU1:STANDBY?" ENTER @Hp4155;A

# :PAGE:CHANnels[:CDEFinition]:SMU<n>:VNAMe

This command sets the VNAME of SMU<n>.

 $\leq n$  is required to specify SMU number. Valid SMU numbers are SMU1 through SMU6, depending on the configuration.

At \*RST, this value is:

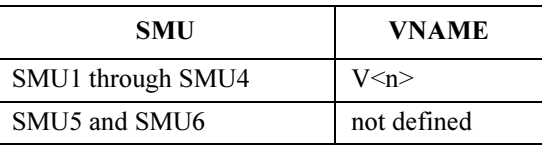

Syntax :PAGE:CHANnels [:CDEFinition] :SMU<n>:VNAMe name

#### Parameter

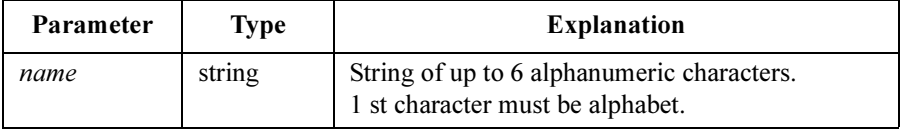

Query response *name* <newline><<*ND>* 

name is string response data, but does not contain double quote characters at the beginning and end of the string.

Example **OUTPUT @Hp4155;":PAGE:CHAN:SMU1:VNAME** 'VD'" OUTPUT @Hp4155;":PAGE:CHAN:SMU1:VNAME?" ENTER @Hp4155;A\$

# :PAGE:CHANnels[:CDEFinition]:VMU<n>:DCHarge

This command connects, or disconnects, the VMU input discharge resistor used to prevent the VMU inputs from becoming charged when the inputs are opened. This command also has a query form.

At \*RST, this value is ON.

Syntax :PAGE:CHANnels [:CDEFinition] :VMU<n>:DCHarge OFF | ON | 0 | 1 :PAGE:CHANnels [:CDEFinition] :VMU<n>:DCHarge?  $\leq n$  must be 1 or 2.

### Parameter

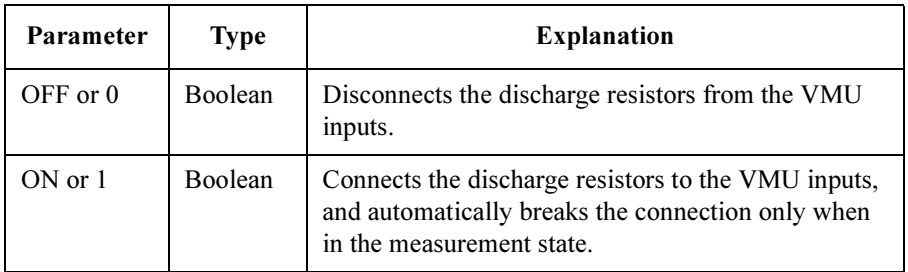

When an auto-calibration is executed, the setting is not changed.

**Query response**  $0 \mid 1$  <newline> $\lt$  ^END>

**Example** OUTPUT @Hp4155; ": PAGE: CHAN: VMU1: DCH ON"

The command above specifies VMU1, but it connects the discharge resistor to both the VMU1 and VMU2 inputs.

OUTPUT @Hp4155;":PAGE:CHAN:VMU1:DCH?" ENTER @Hp4155;A

# :PAGE:CHANnels[:CDEFinition]:VMU<n>:DISable

This command deletes the settings of  $VMU\leq n$ .

 $\langle n \rangle$  is required to specify VMU number. Valid VMU numbers are VMU1 through VMU2.

This command does not have query form.

Syntax :PAGE:CHANnels [ :CDEFinition] :VMU<n>:DISable

Example OUTPUT @Hp4155; ": PAGE: CHAN: VMU1: DIS"

# :PAGE:CHANnels[:CDEFinition]:VMU<n>:MODE

This command sets the MODE of VMU<n>.

 $\langle n \rangle$  is required to specify VMU number. Valid VMU numbers are VMU1 through VMU2.

At \*RST, this value is V.

Syntax :PAGE:CHANnels [:CDEFinition] :VMU<n>:MODE V | DVOLt

#### Parameter

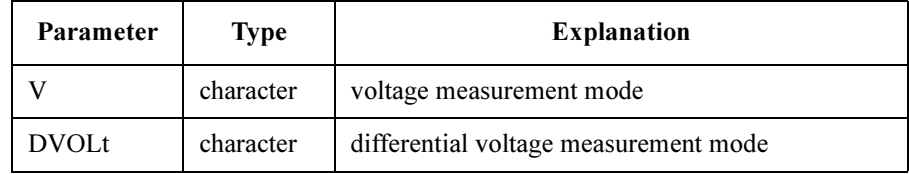

Query response  $V | D_VOL | DIS \leq_{newline} \leq_{N} D$ 

If VMU is not used, the response data may be DIS(DISable).

**Example** OUTPUT @Hp4155; ": PAGE: CHAN: VMU1: MODE V" OUTPUT @Hp4155;":PAGE:CHAN:VMU1:MODE?" ENTER @Hp4155;A\$

# :PAGE:CHANnels[:CDEFinition]:VMU<n>:VNAMe

This command sets the VNAME of VMU<n>.

<n> is required to specify VMU number. Valid VMU numbers are VMU1 through VMU2.

At \*RST, this value is VMU<n>.

Syntax :PAGE:CHANnels [:CDEFinition] :VMU<n>:VNAMe name

#### Parameter

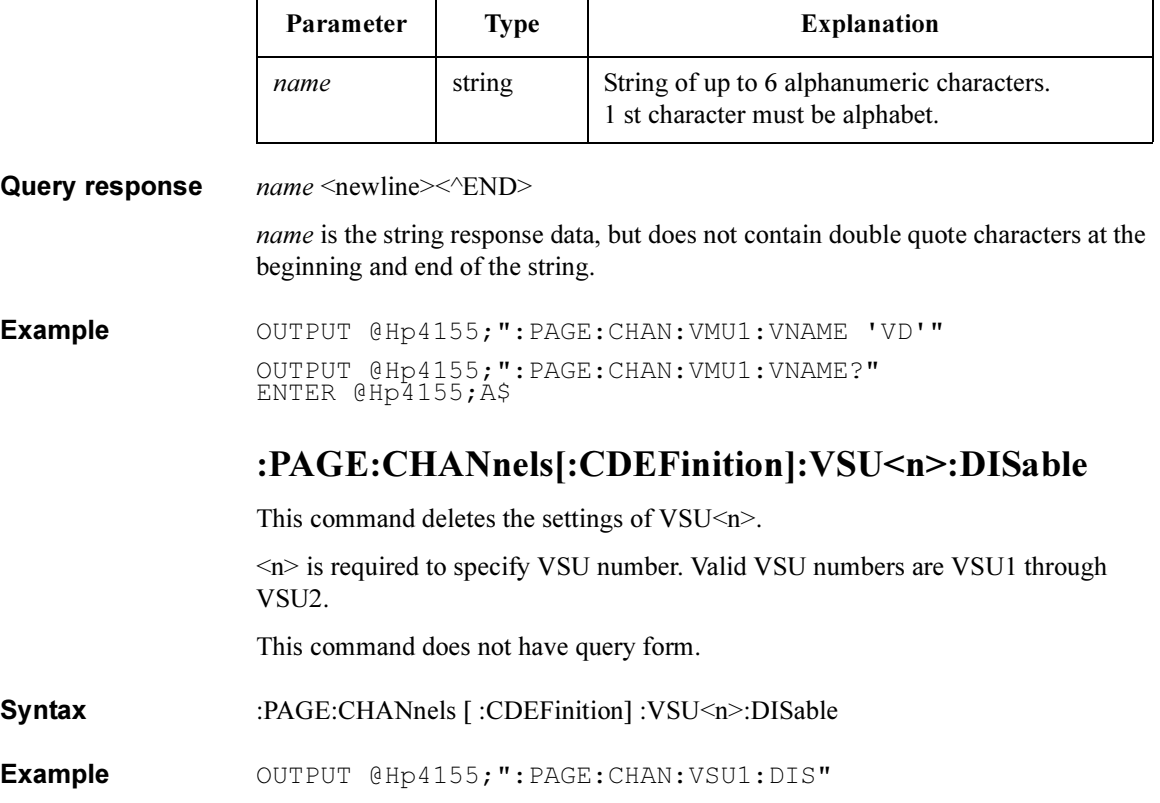

# :PAGE:CHANnels[:CDEFinition]:VSU<n>:FUNCtion

This command sets the function (FCTN) of  $VSU\leq n$ .

 $\langle n \rangle$  is required to specify VSU number. Valid VSU numbers are VSU1 through VSU2.

At \*RST, this value is CONStant.

Syntax :PAGE:CHANnels [:CDEFinition] :VSU<n>:FUNCtion VAR1 | VAR2 | VARD | CONStant

#### Parameter

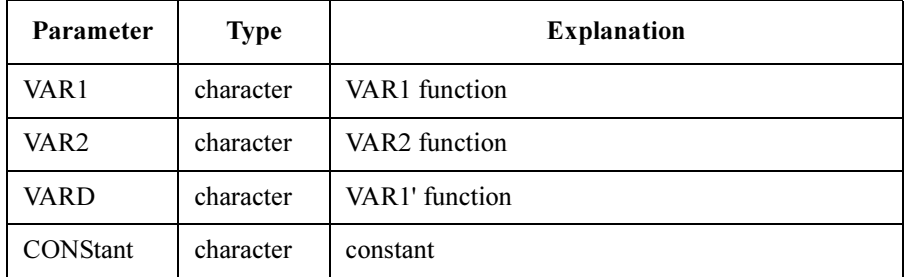

Query response VAR1 | VAR2 | VARD | CONS | DIS <newline><</ND>

If VSU is not used, the response data may be DIS(DISable).

Example OUTPUT @Hp4155; ": PAGE: CHAN: VSU: FUNC VAR1" OUTPUT @Hp4155;":PAGE:CHAN:VSU:FUNC?" ENTER @Hp4155;A\$

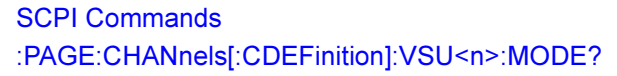

# :PAGE:CHANnels[:CDEFinition]:VSU<n>:MODE?

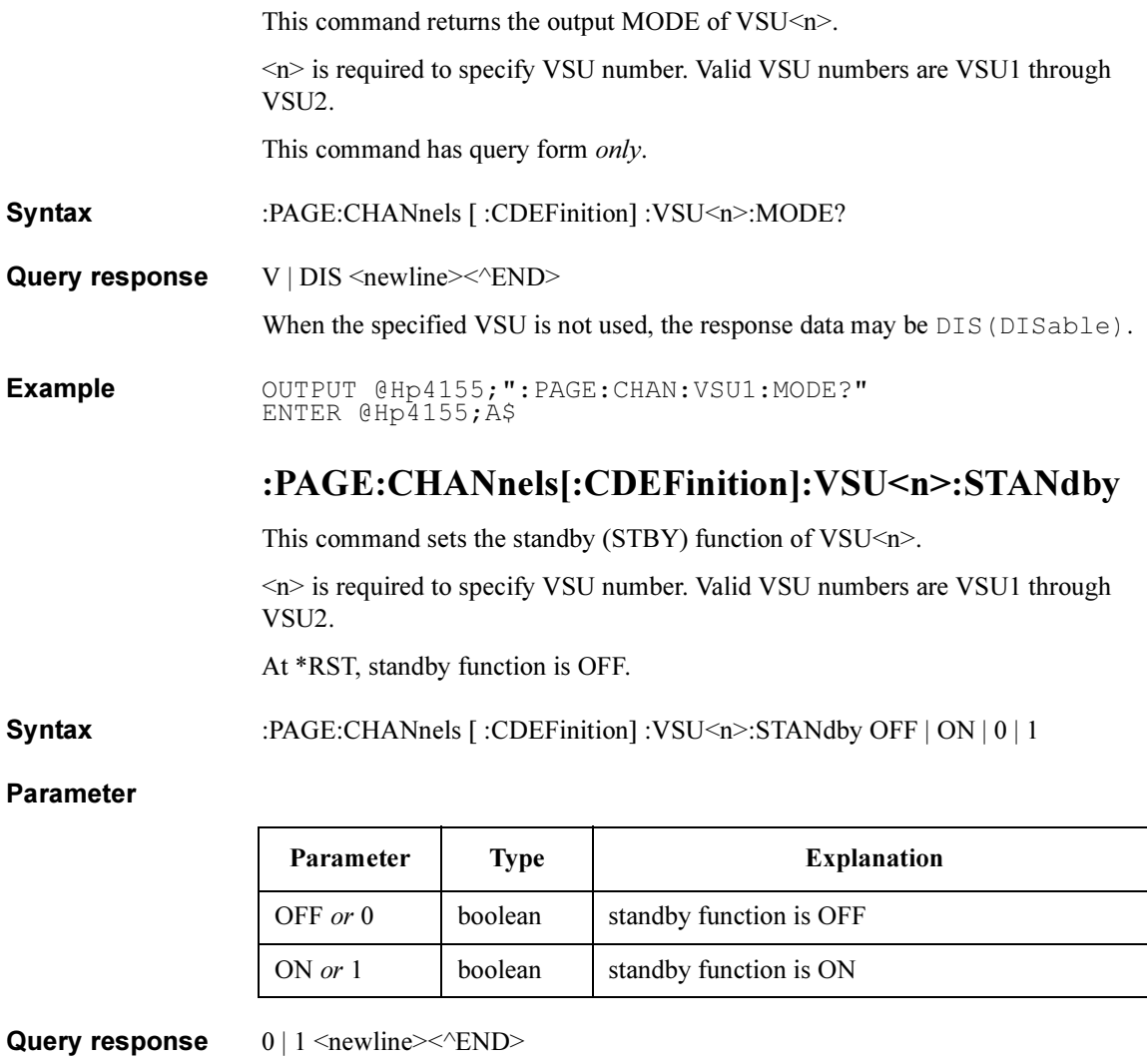

Example OUTPUT @Hp4155; ": PAGE: CHAN: VSU1: STANDBY ON" OUTPUT @Hp4155;":PAGE:CHAN:VSU1:STANDBY?" ENTER @Hp4155;A
### :PAGE:CHANnels[:CDEFinition]:VSU<n>:VNAMe

This command sets the VNAME of VSU<n>.

<n> is required to specify VSU number. Valid VSU numbers are VSU1 through VSU2.

At \*RST, this value is VSU<n>.

Syntax :PAGE:CHANnels [ :CDEFinition] :VSU<n>:VNAMe name

#### Parameter

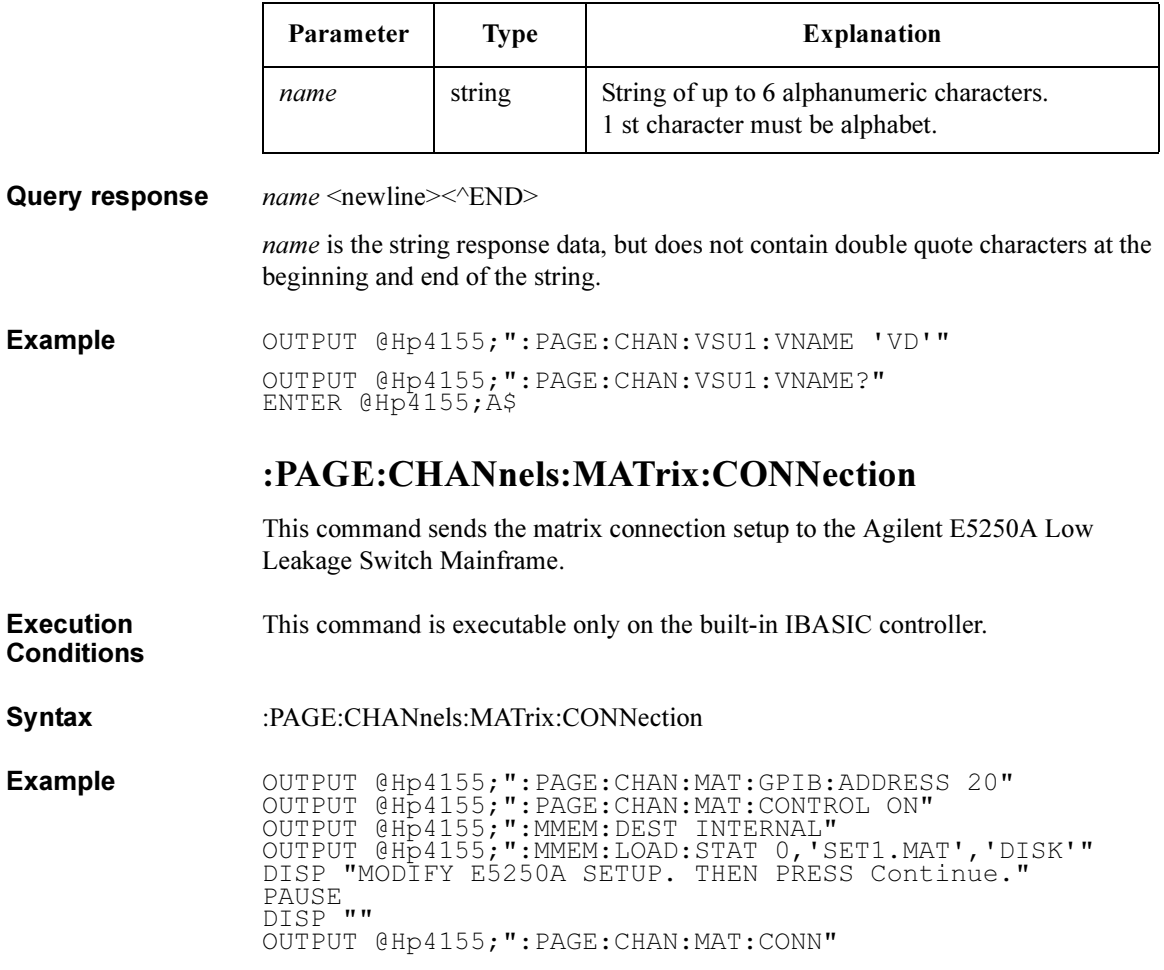

### :PAGE:CHANnels:MATrix:CONTROL

This command enables, or disables, remote control of the Agilent E5250A Low Leakage Switch Mainframe. This command also has a query form.

At \*RST, this value is OFF.

**Execution Conditions** This command is executable only on the built-in IBASIC controller.

Syntax :PAGE:CHANnels:MATrix:CONTROL OFF | ON | 0 | 1 :PAGE:CHANnels:MATrix:CONTROL?

#### Parameter

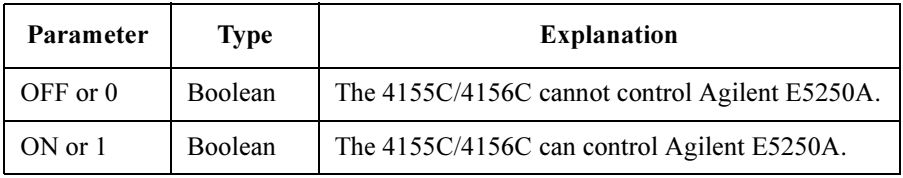

Query response  $0 \mid 1 \le$ newline $\ge$  $\le$  $\le$  $\ge$ ND $\ge$ 

Example **OUTPUT @Hp4155; ": PAGE: CHAN: MAT: CONTROL** 1" OUTPUT @Hp4155;":PAGE:CHAN:MAT:CONTROL?" ENTER @Hp4155;A

### :PAGE:CHANnels:MATrix:GPIB:ADDRess

This command sets the GPIB address of the Agilent E5250A Low Leakage Switch Mainframe to be controlled from the 4155C/4156C. This command also has a query form.

At \*RST, this value retains its previous value.

Syntax :PAGE:CHANnels:MATrix:GPIB:ADDRess address

:PAGE:CHANnels:MATrix:GPIB:ADDRess?

#### Parameter

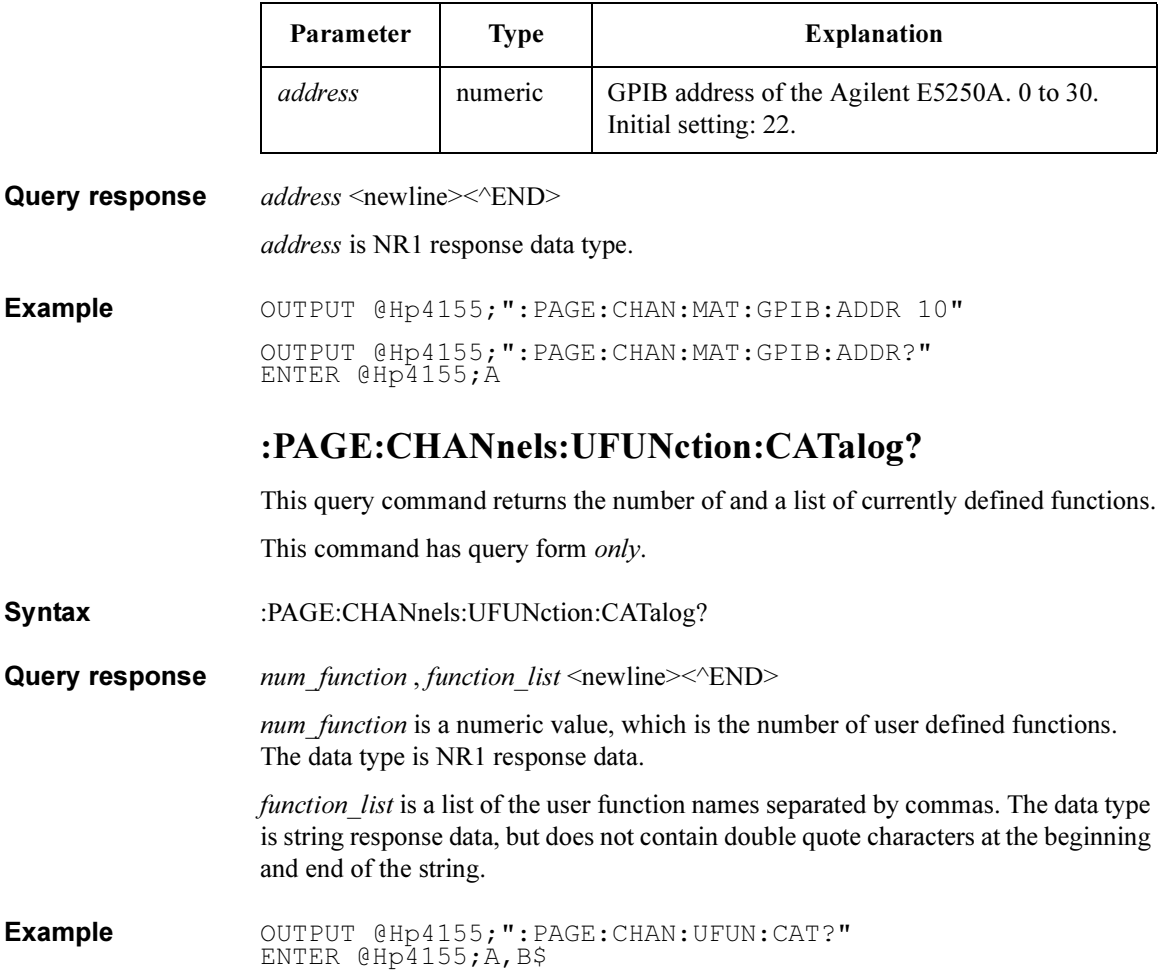

### :PAGE:CHANnels:UFUNction:DEFine

This command defines the USER FUNCTION.

If the specified function name already exists, this command overwrites the old data with the newly defined data.

If the specified function name does not exist, the new name appears in the uppermost blank field on the CHANNELS:USER FUNCTION DEFINITION page.

A maximum of six user functions can be defined. If this limit is exceeded, Unable to define more than 6 User functions. error (-182) is generated.

At \*RST, all defined functions are deleted.

**Syntax** :PAGE:CHANnels:UFUNction:DEFine name, unit, definition

For query:

:PAGE:CHANnels:UFUNction:DEFine? name

#### Parameter

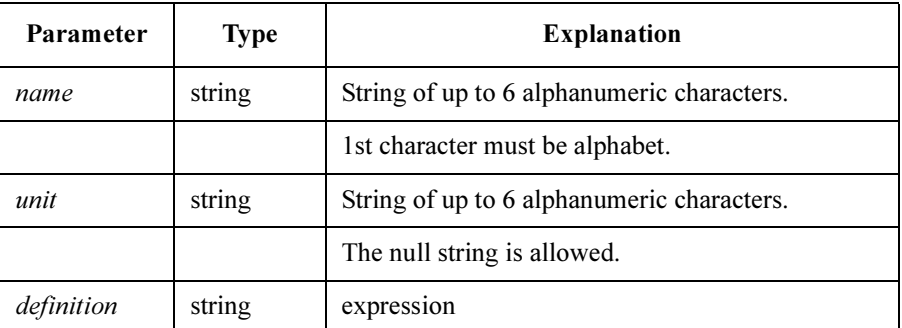

**Query response** *unit, definition*  $\leq$  newline $\geq$  $\leq$  $\leq$   $\leq$ D $\geq$ unit and *definition* are string response data, but do not contain double quote characters at the beginning and end. Example OUTPUT @Hp4155;":PAGE:CHAN:UFUN:DEF 'VTH','V','@L1X'" OUTPUT @Hp4155;":PAGE:CHAN:UFUN:DEF? 'VTH'"

ENTER @Hp4155;A\$

### :PAGE:CHANnels:UFUNction:DELete:ALL

This command deletes all specified USER FUNCTIONS, and frees the associated data area.

This command does not have query form.

Syntax :PAGE:CHANnels:UFUN:DEL:ALL

Example  $\text{OUTPUT } @ \text{Hp4155; ": PAGE: CHAN:UFUN: DEL: ALL"}$ 

### :PAGE:CHANnels:UFUNction:DELete[:NAME]

This command deletes the specified USER FUNCTION, and frees the function name and its data area for use by another definition.

This command does not have query form.

Syntax :PAGE:CHANnels:UFUNction:DELete [:NAME ] name

Parameter

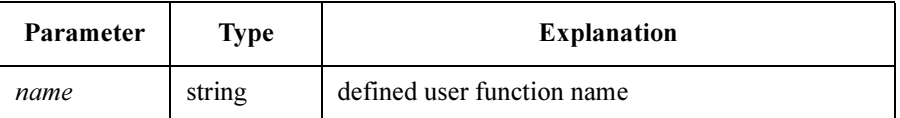

Example OUTPUT @Hp4155;":PAGE:CHAN:UFUN:DEL 'VD'"

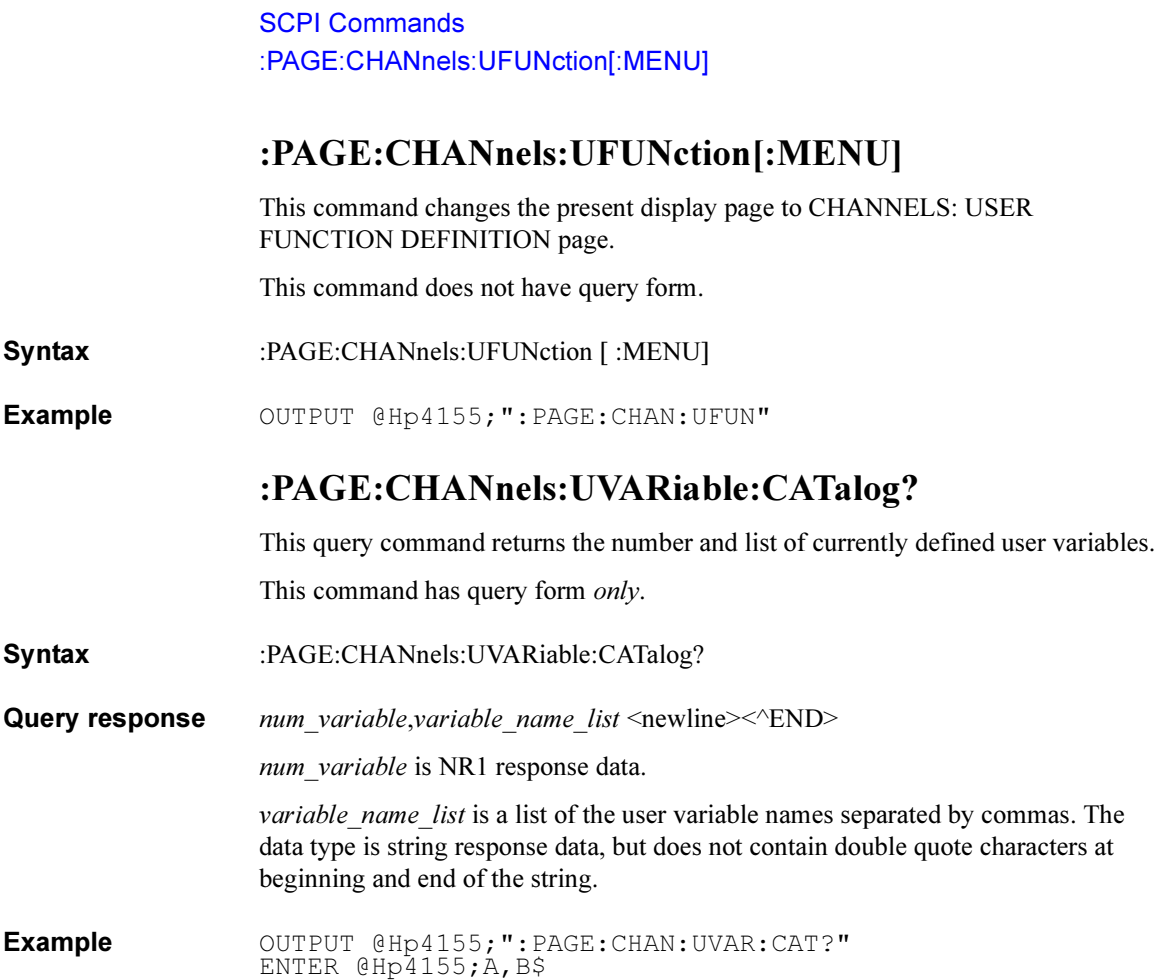

### :PAGE:CHANnels:UVARiable:DEFine

This command defines the name, size, and unit of a user variable. This command is the same as the :DATA | :TRACe:DEFINE command. To assign data to the user variable, you use the :DATA| :TRACe[:DATA] command.

If the specified user variable already exists, this command redefines the user variable with the new parameters.

A maximum of six user variables can be defined.

At \*RST, no user variables are defined.

**Syntax** :PAGE:CHANnels:UVARiable:DEFine name,unit,size

#### Parameter

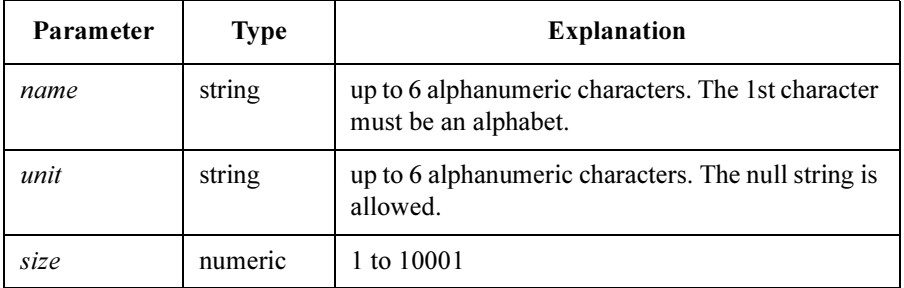

Query response unit, size <newline><<<ND>

unit is string response data, but does not contain double quote characters at beginning and end of the string.

size is NR1 response data.

**Example** OUTPUT @Hp4155;":PAGE:CHAN:UVAR:DEF 'VTH','V',1001" OUTPUT @Hp4155;":PAGE:CHAN:UVAR:DEF? 'VTH'" ENTER @Hp4155;A\$

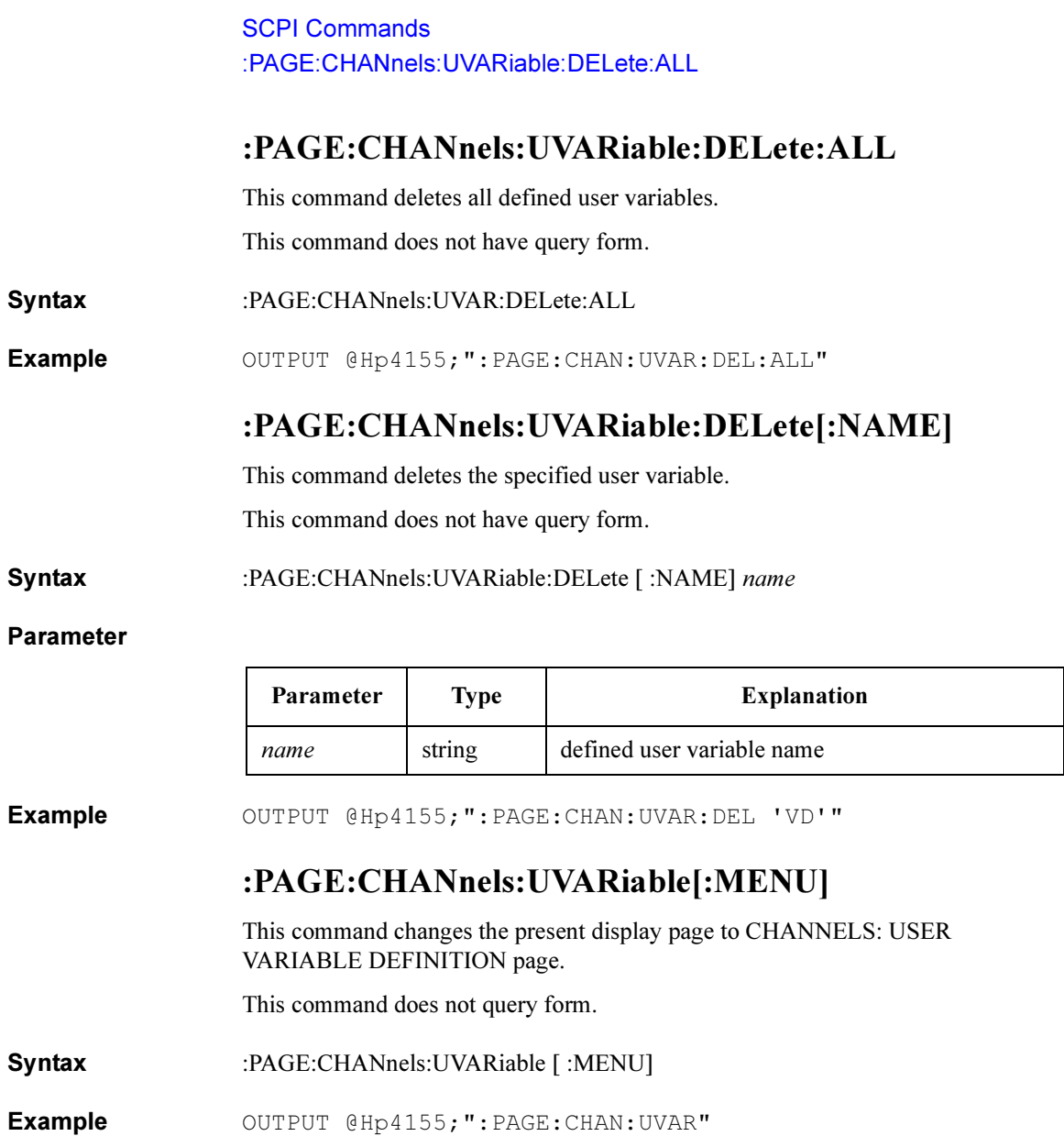

# :PAGE:DISP Commands

#### :PAGE:DISP commands set the DISPLAY pages.

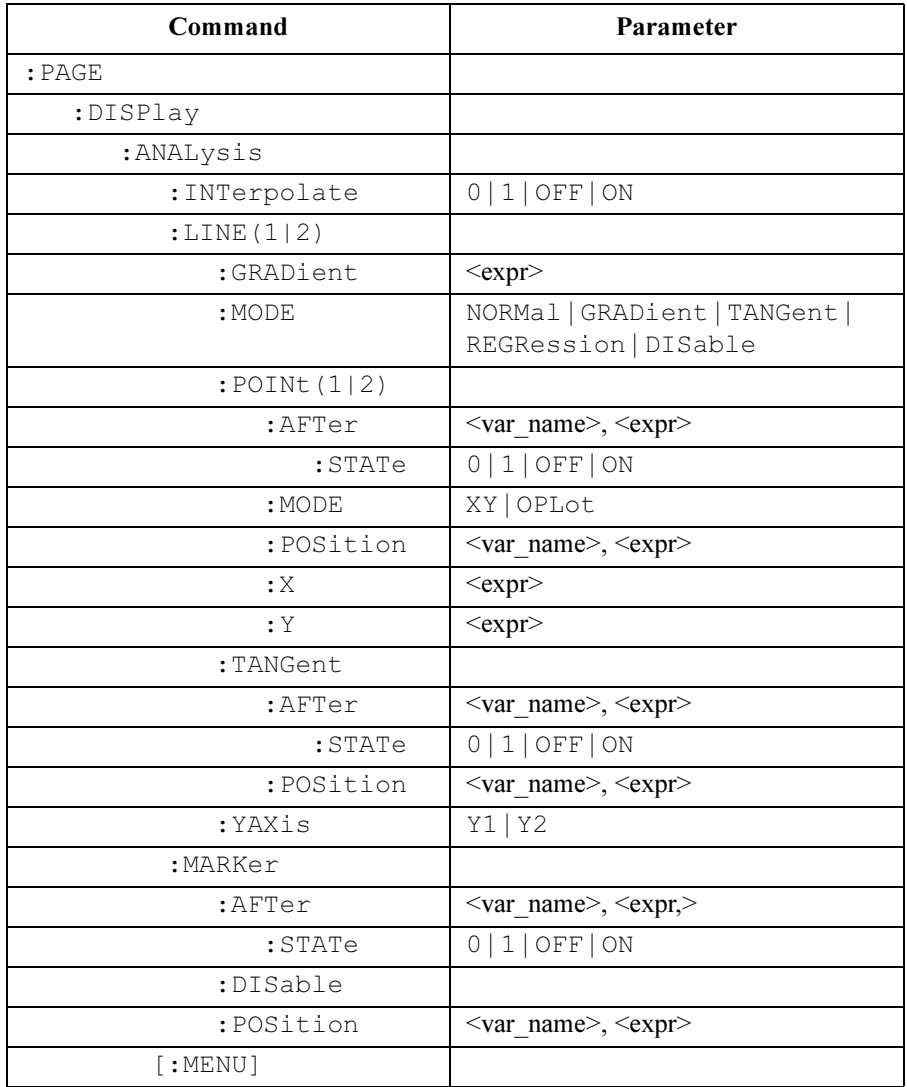

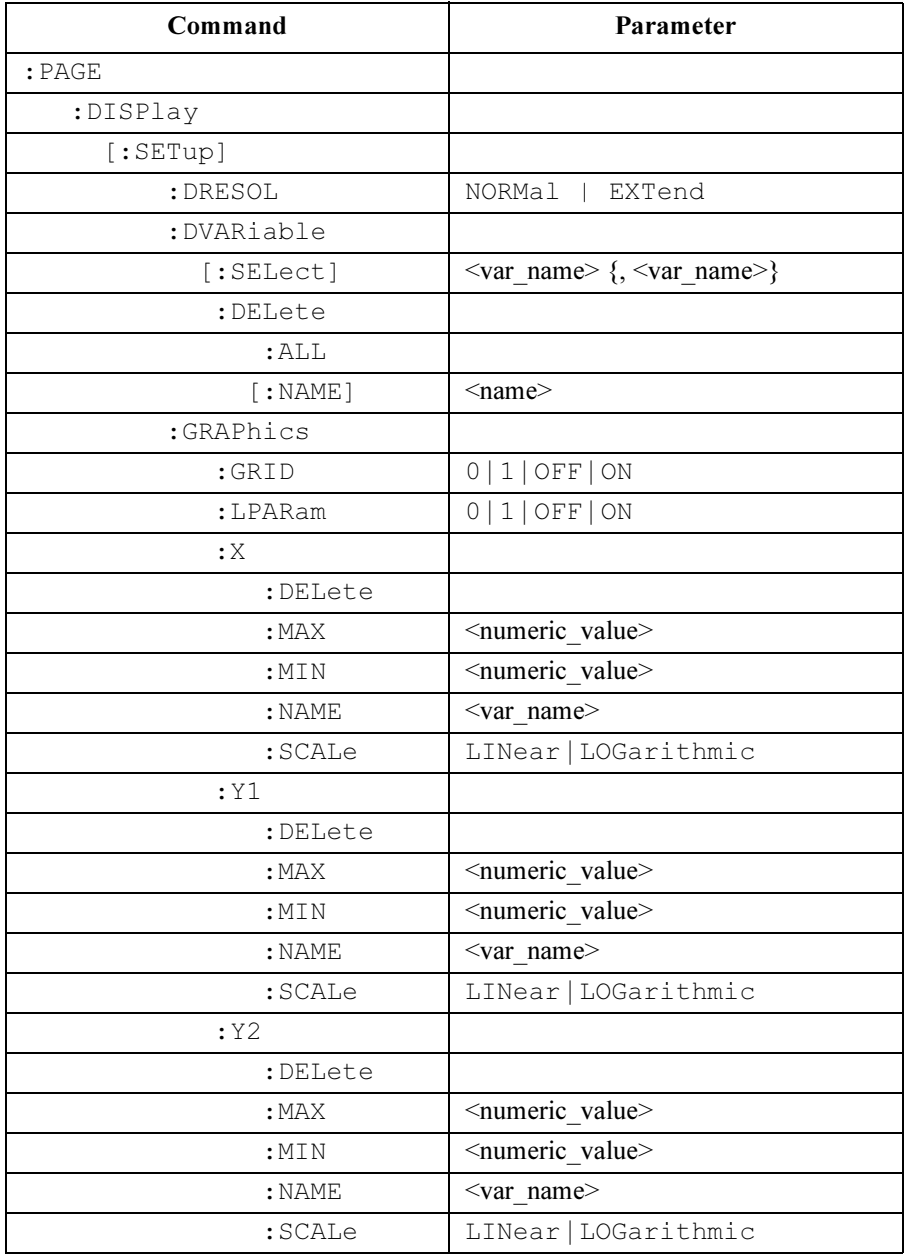

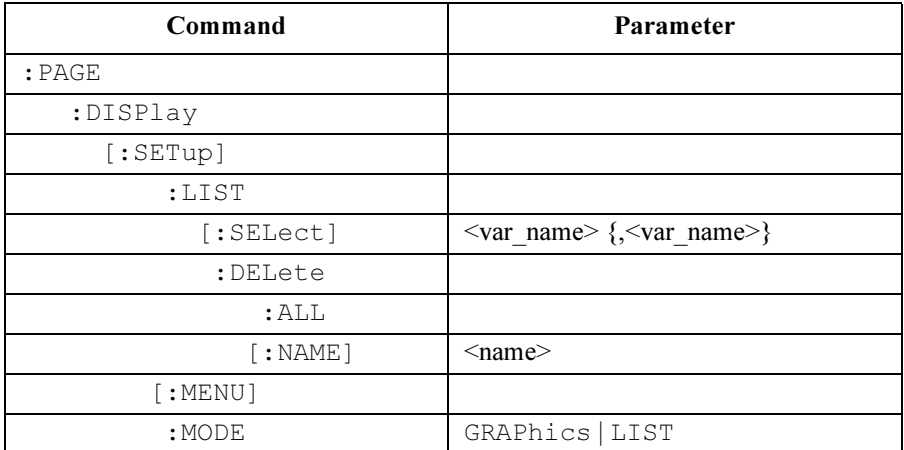

### :PAGE:DISPlay:ANALysis:INTerpolate

This command selects whether interpolation mode of marker is on or off. At \*RST, this value is OFF.

Syntax :PAGE:DISPlay:ANALysis:INTerpolate OFF | ON | 0 | 1

#### Parameter

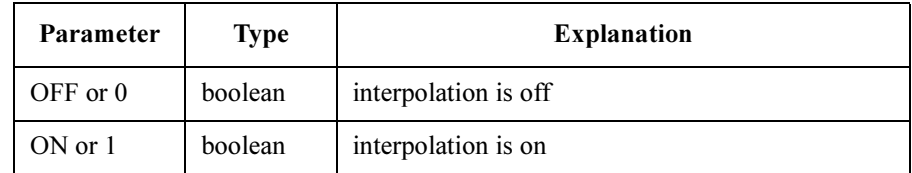

Query response  $0 \mid 1 \le$ newline $\ge$  $\le$  $\le$  $\text{END}$ 

Example OUTPUT @Hp4155; ": PAGE: DISP: ANAL: INT ON" OUTPUT @Hp4155;":PAGE:DISP:ANAL:INT?" ENTER @Hp4155;A

### :PAGE:DISPlay:ANALysis:LINE(1|2):ASELect

This command selects whether the Y axis is Y1 or Y2.

At \*RST, this value is Y1.

Syntax :PAGE:DISPlay:ANALysis:LINE(1 | 2):ASELect Y1 | Y2

#### Parameter

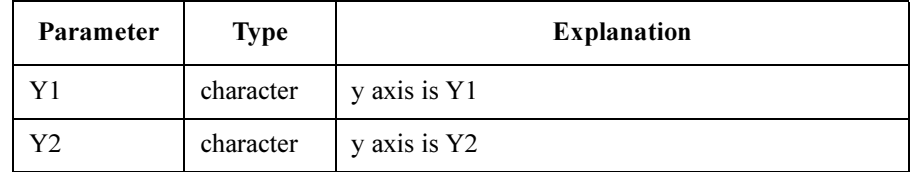

Query response  $Y1 | Y2 \leq$ newline $\geq$ END $\geq$ 

Example OUTPUT @Hp4155;":PAGE:DISP:ANAL:LINE1:ASEL Y1" OUTPUT @Hp4155;":PAGE:DISP:ANAL:LINE1:ASEL?" ENTER @Hp4155;A\$

## :PAGE:DISPlay:ANALysis:LINE(1|2):GRADient

This command sets the gradient value of LINE1 or LINE2.

If LINE(1|2): MODE is not GRADient, this parameter is ignored.

At \*RST, this value is undefined.

Syntax :PAGE:DISPlay:ANALysis:LINE(1 | 2):GRADient gradient

#### Parameter

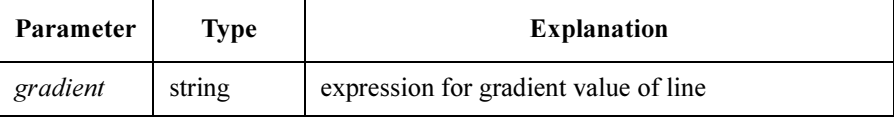

Query response gradient <newline><<<br/>END>

gradient is string response data, but does not contain double quote characters at the beginning and end of the string.

Example OUTPUT @Hp4155;":PAGE:DISP:ANAL:LINE1:GRAD '2.0'" OUTPUT @Hp4155;":PAGE:DISP:ANAL:LINE1:GRAD?" ENTER @Hp4155;A\$

### :PAGE:DISPlay:ANALysis:LINE(1|2):MODE

This command selects the line mode.

At \*RST, this value is NORMal.

Syntax :PAGE:DISPlay:ANALysis:LINE(1 | 2):MODE NORMal | GRADient | TANGent | REGRession | DISable

#### Parameter

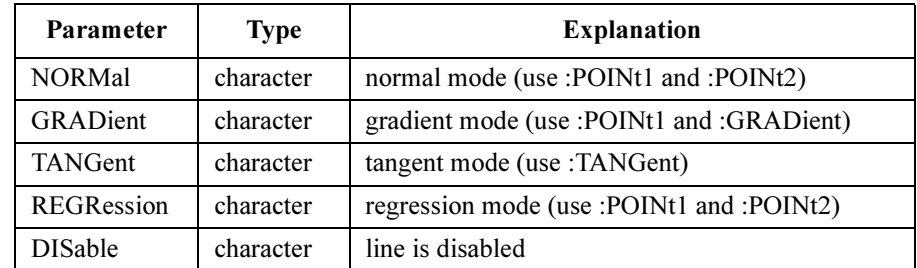

Query response NORM | GRAD | TANG | REGR | DIS <newline><<END>

Example OUTPUT @Hp4155;":PAGE:DISP:ANAL:LINE1:MODE GRAD" OUTPUT @Hp4155;":PAGE:DISP:ANAL:LINE1:MODE?" ENTER @Hp4155;A\$

### :PAGE:DISPlay:ANALysis:LINE(1|2):POINt(1|2) :AFTer

This command specifies the start position ( $AFT: var_name, expr$ ) to search for the point specified by (POS: var\_name, expr).

If POINts: MODE is XY (not OPLot), this parameter is ignored.

At \*RST, this value is undefined.

**Syntax** :PAGE:DISPlay:ANALysis:LINE(1 | 2):POINt(1 | 2):AFTer var\_name, expr

#### Parameter

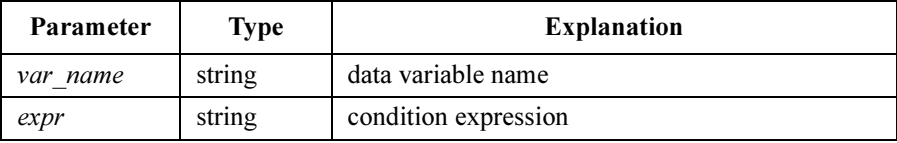

Query response var name,  $expr \leq newline>\leq NDD$ 

*var name and expr are string response data, but do not contain double quote* characters at the beginning and end.

Example OUTPUT @Hp4155;":PAGE:DISP:ANAL:LINE1:POIN1:AFT 'DGM','M AX(DGM)'" OUTPUT @Hp4155;":PAGE:DISP:ANAL:LINE1:POIN1:AFT?" ENTER @Hp4155;A\$

## :PAGE:DISPlay:ANALysis:LINE(1|2):POINt(1|2) :AFTer:STATe

This command selects whether the start position of search is valid.

If AFTER var name, expr is set, the STATe is automatically set to ON.

If POINts: MODE is XY (not OPLot), this parameter is ignored.

At \*RST, this value is OFF.

**Syntax** :PAGE:DISPlay:ANALysis:LINE(1 | 2):POINt(1 | 2):AFTer:STATe OFF  $|ON|0|1$ 

Parameter

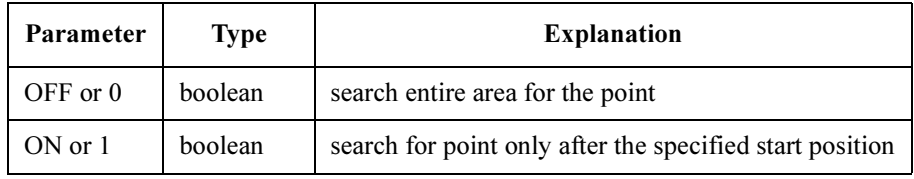

Query response  $0 \mid 1 \le$ newline $\ge$ 

Example OUTPUT @Hp4155;":PAGE:DISP:ANAL:LINE1:POIN1:AFT:STAT ON" OUTPUT @Hp4155;":PAGE:DISP:ANAL:LINE1:POIN1:AFT:STAT?" ENTER @Hp4155;A

SCPI Commands :PAGE:DISPlay:ANALysis:LINE(1|2):POINt(1|2):MODE

### :PAGE:DISPlay:ANALysis:LINE(1|2):POINt(1|2):MO **DE**

This command selects the point specification mode for line.

If LINE(1|2): MODE is TANGent, then POINt(1|2) are not used. If LINE(1|2):MODE is GRADient, then POINt2 is not used.

At \*RST, this value is XY.

т

Г

Syntax :PAGE:DISPlay:ANALysis:LINE(1 | 2):POINt(1 | 2):MODE XY | OPLot

#### Parameter

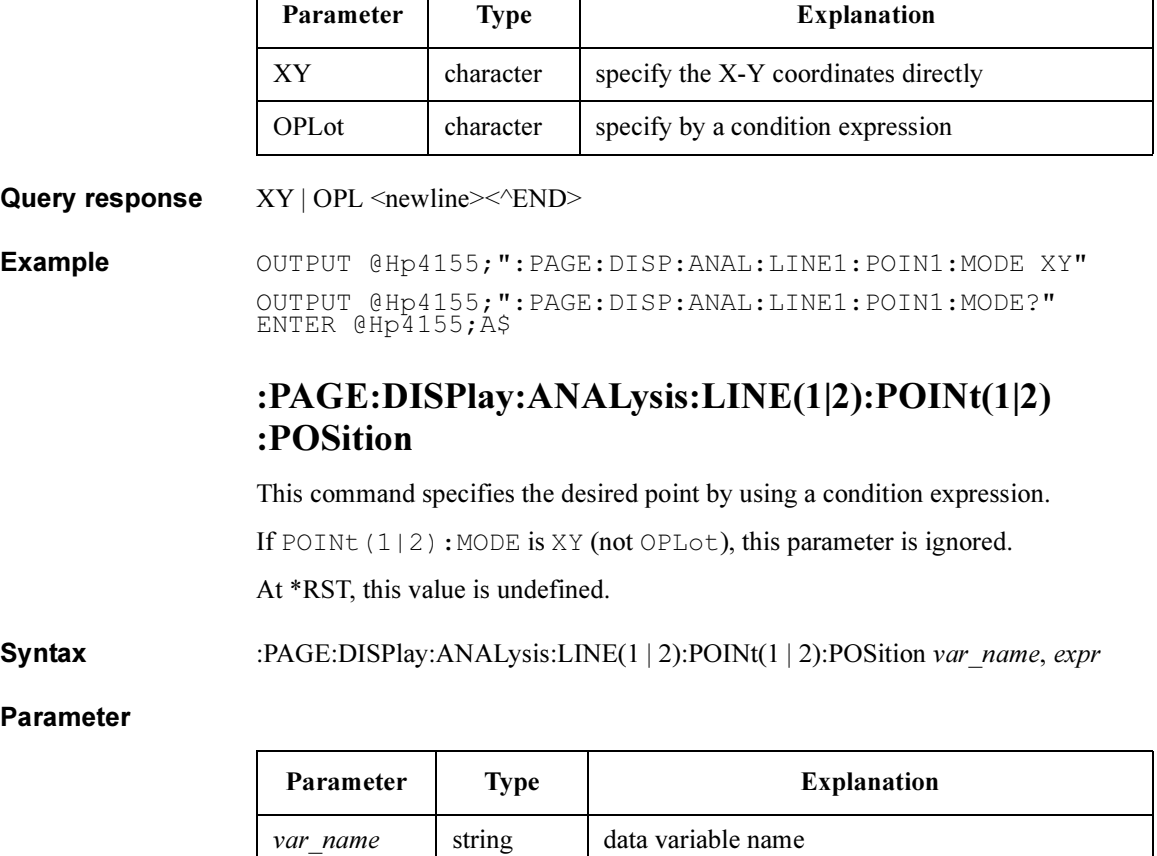

 $\exp r$  string condition expression

Query response var name,  $expr \leq newline>\leq NDD$ 

*var name and expr are string response data, but do not contain double quote* characters at the beginning and end.

Example OUTPUT @Hp4155;":PAGE:DISP:ANAL:LINE1:POIN1:POS 'DGM','M AX(DGM)\*0.01'" OUTPUT @Hp4155;":PAGE:DISP:ANAL:LINE1:POIN1:POS?" ENTER @Hp4155;A\$

### :PAGE:DISPlay:ANALysis:LINE(1|2):POINt(1|2):X

This command specifies the X coordinate of the desired point.

If POINt  $(1|2)$ : MODE is OPLot (not XY), this parameter is ignored.

At \*RST, this value is undefined.

Syntax :PAGE:DISPlay:ANALysis:LINE(1|2):POINt(1|2):X x\_expression

#### Parameter

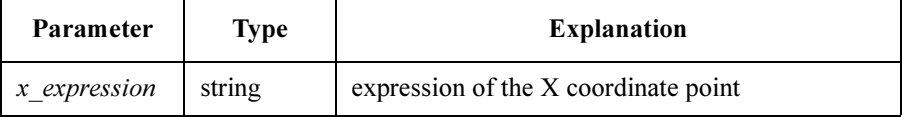

**Query response**  $x$  value  $\leq$  newline $\geq$  $\leq$  $\leq$ **END** $>$ 

 $x$  value is string response data, but do not contain double quote characters at beginning and end of the string.

Example **OUTPUT @Hp4155;":PAGE:DISP:ANAL:LINE1:POIN1:X '0.5'"** OUTPUT @Hp4155;":PAGE:DISP:ANAL:LINE1:POIN1:X?" ENTER @Hp4155;A\$

## :PAGE:DISPlay:ANALysis:LINE(1|2):POINt(1|2):Y

This command specifies the Y coordinate of the desired point. If POINt  $(1|2)$ : MODE is OPLot (not XY), this parameter is ignored. At \*RST, this value is undefined.

**Syntax** :PAGE:DISPlay:ANALysis:LINE(1 | 2):POINt(1 | 2):Y y\_expression

#### Parameter

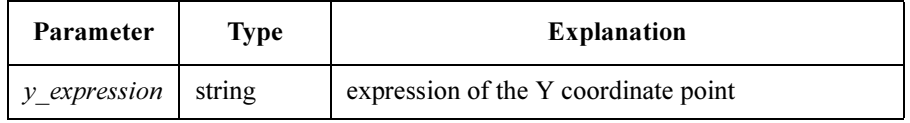

**Query response** y value  $\leq$  newline $\geq$  $\leq$  $\leq$ **END** $>$ 

y\_value is string response data, but does not contain double quote characters at the beginning and end of the string.

Example OUTPUT @Hp4155;":PAGE:DISP:ANAL:LINE1:POIN1:Y '0.1'" OUTPUT @Hp4155;":PAGE:DISP:ANAL:LINE1:POIN1:Y?" ENTER @Hp4155;A\$

### :PAGE:DISPlay:ANALysis:LINE(1|2):TANGent:AFTer

This command specifies the start position (TANG:  $AFT$  *var\_name, expr*) to search for the point (TANG: POS var\_name, expr) at which to draw the tangent line.

If LINE(1|2): MODE is not TANGent, this parameter is ignored.

At \*RST, this value is undefined.

Syntax :PAGE:DISPlay:ANALysis:LINE(1 | 2):TANGent:AFTer var\_name, expr

Parameter

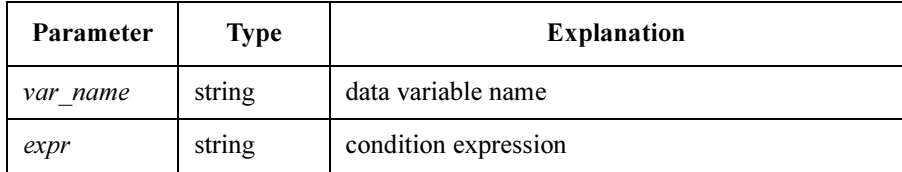

**Query response** var name,  $expr \leq newline>\leq NDD$ 

var name and expr are string response data, but do not contain double quote characters at the beginning and end.

Example OUTPUT @Hp4155;":PAGE:DISP:ANAL:LINE1:TANG:AFT 'DGM','MA X(DGM)'" OUTPUT @Hp4155;":PAGE:DISP:ANAL:LINE1:TANG:AFT?" ENTER @Hp4155;A\$

### :PAGE:DISPlay:ANALysis:LINE(1|2):TANGent:AFTer :STATe

This command selects whether the start position of search is valid.

If TANG: AFTER var name, expr is set, the STATe is automatically set to ON.

If LINE(1|2): MODE is not TANGent, this parameter is ignored.

At \*RST, this value is OFF.

**Syntax** :PAGE:DISPlay:ANALysis:LINE(1|2):TANGent:AFTer:STATe OFF | ON | 0 | 1

#### Parameter

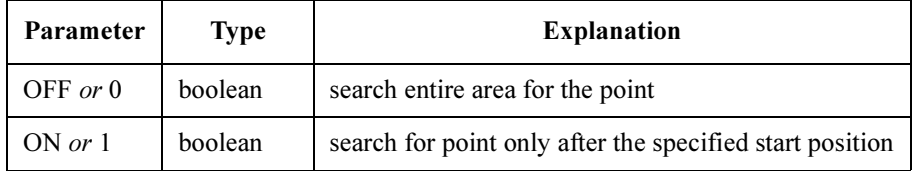

**Query response**  $0 \mid 1$  <newline>< $\sim$ END>

Example OUTPUT @Hp4155;":PAGE:DISP:ANAL:LINE1:TANG:AFT:STAT ON" OUTPUT @Hp4155;":PAGE:DISP:ANAL:LINE1:TANG:AFT:STAT?" ENTER @Hp4155;A

## :PAGE:DISPlay:ANALysis:LINE(1|2):TANGent :POSition

This command specifies the point at which to draw a tangent line. The point is specified by a condition expression.

If LINE  $(1|2)$ : MODE is not TANGent, this parameter is ignored.

At \*RST, this value is undefined.

Syntax :PAGE:DISPlay:ANALysis:LINE(1 | 2):TANGent:POSition var\_name, expr

#### Parameter

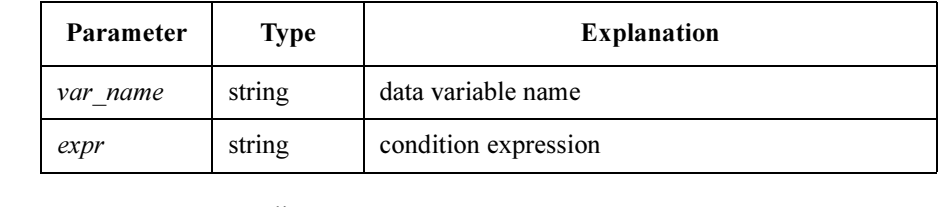

**Query response** var name,  $expr \leq newline>\&PND>$ 

var\_name and expr are string response data, but do not contain double quote characters at the beginning and end.

Example OUTPUT @Hp4155;":PAGE:DISP:ANAL:LINE1:TANG:POS 'DGM','MA X(DGM)\*0.01'" OUTPUT @Hp4155;":PAGE:DISP:ANAL:LINE1:TANG:POS?" ENTER @Hp4155;A\$

### :PAGE:DISPlay:ANALysis:MARKer:AFTer

This command specifies the start position (MARK:  $AFT$  *var\_name, expr*) to search for the marker position specified by (MARK: POS var\_name, expr).

At \*RST, this value is undefined.

**Syntax** :PAGE:DISPlay:ANALysis:MARKer:AFTer var\_name, expr

#### Parameter

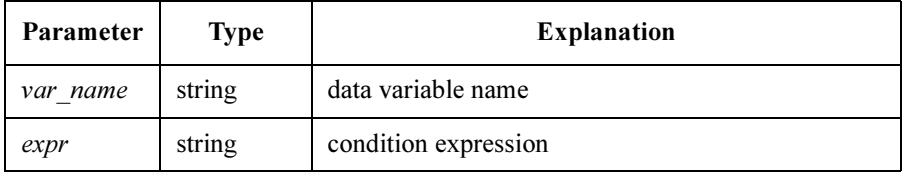

**Query response** var name,  $expr \leq newline>\&PND>$ 

var name and expr are string response data, but do not contain double quote characters at the beginning and end.

Example **OUTPUT @Hp4155;":PAGE:DISP:ANAL:MARK:AFT 'DGM', 'MAX(DGM)** '"

> OUTPUT @Hp4155;":PAGE:DISP:ANAL:MARK:AFT?" ENTER @Hp4155;A\$

## :PAGE:DISPlay:ANALysis:MARKer:AFTer:STATe

This command selects whether the start position of search is valid.

If MARK: AFTER var name, expr is set, the STATe is automatically set to ON.

At \*RST, this value is OFF.

Syntax :PAGE:DISPlay:ANALysis:MARKer:AFTer:STATe OFF | ON | 0 | 1

#### Parameter

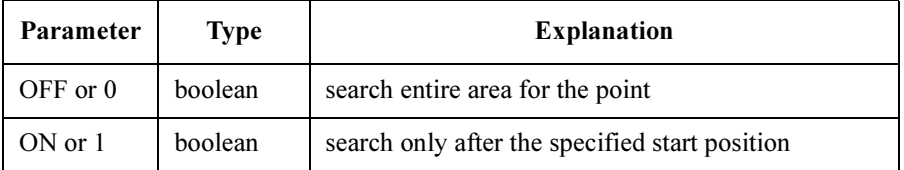

Query response  $0 \mid 1 \le$ newline $\ge$ 

**Example** OUTPUT @Hp4155;":PAGE:DISP:ANAL:MARK:AFT:STAT ON" OUTPUT @Hp4155;":PAGE:DISP:ANAL:MARK:AFT:STAT?" ENTER @Hp4155;A

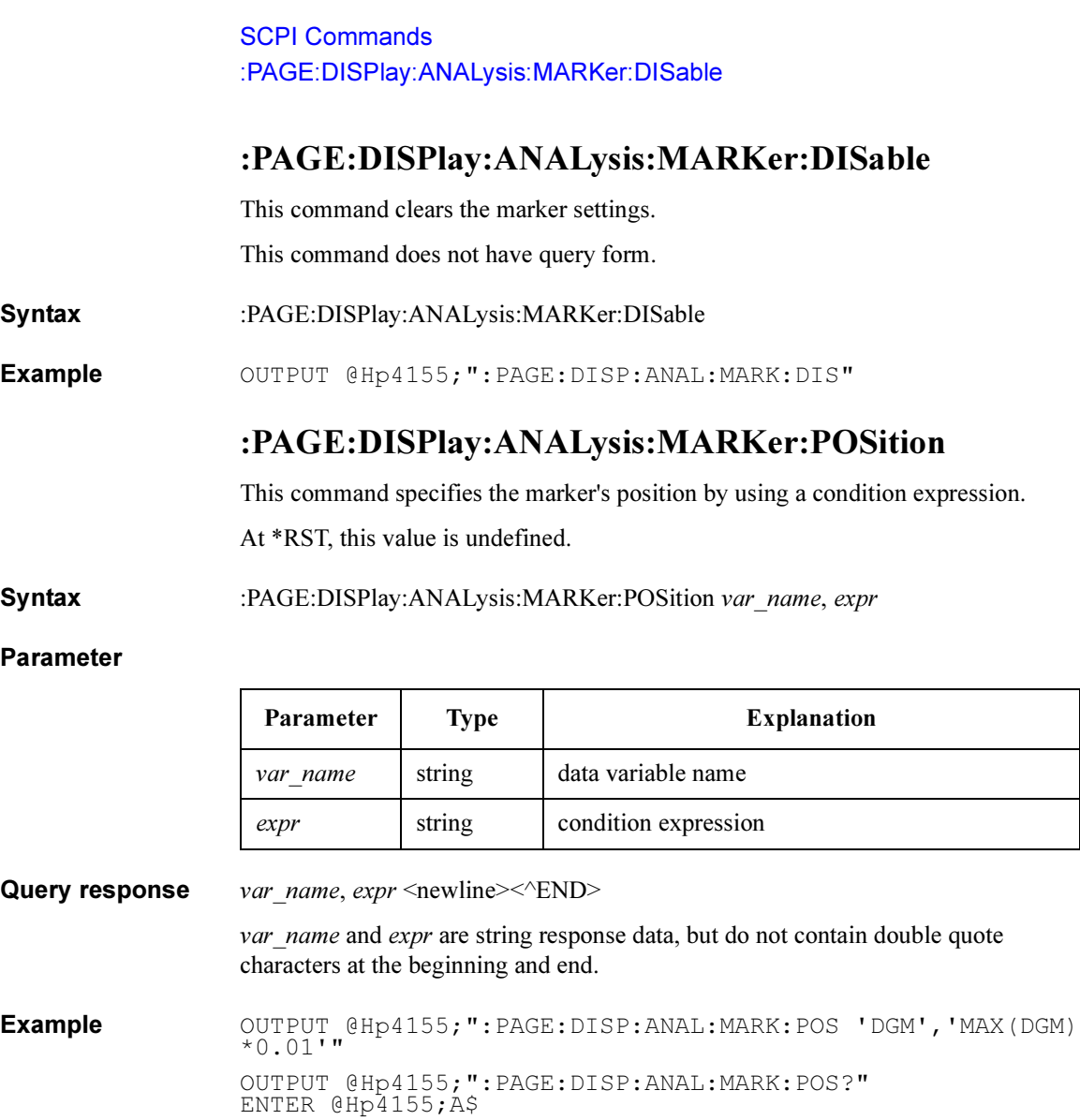

### :PAGE:DISPlay:ANALysis[:MENU]

This command changes the present display page to DISPLAY: ANALYSIS SETUP page.

This command does not have query form.

Syntax :PAGE:DISPlay:ANALysis [:MENU]

Example OUTPUT @Hp4155; ": PAGE: DISP: ANAL"

## :PAGE:DISPlay[:SETup]:DRESOL

This command changes the resolution of the measurement data displayed on the screen. This command also has a query form.

At \*RST, this value is set to set to NORM.

## Syntax :PAGE:DISPlay [:SETup] :DRESOL NORMal | EXTend

:PAGE:DISPlay:SETup:DRESOL?

#### Parameter

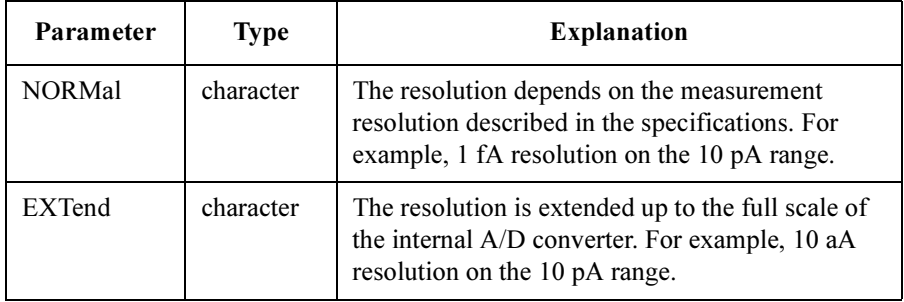

Query response NORM | EXT <newline><<ND>

Example **OUTPUT @Hp4155;":PAGE:DISP:SET:DRESOL EXT"** OUTPUT @Hp4155;":PAGE:DISP:SET:DRESOL?" ENTER @Hp4155;A\$

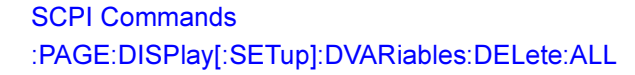

### :PAGE:DISPlay[:SETup]:DVARiables:DELete:ALL

This command deletes all names that are displayed in the DATA VARIABLES fields of the DISPLAY: DISPLAY SETUP page. This is effective for both LIST and GRAPHICS display pages.

This command does not have query form.

Syntax :PAGE:DISPlay [ :SETup] :DVARiables:DELete:ALL

Example OUTPUT @Hp4155;":PAGE:DISP:DVAR:DEL:ALL"

### :PAGE:DISPlay[:SETup]:DVARiables:DELete[:NAME ]

This command deletes the specified variable name from the DATA VARIABLES field of the DISPLAY: DISPLAY SETUP page.

This command does not have query form.

Syntax :PAGE:DISPlay [:SETup] :DVARiables:DELete [:NAME] var\_name

#### Parameter

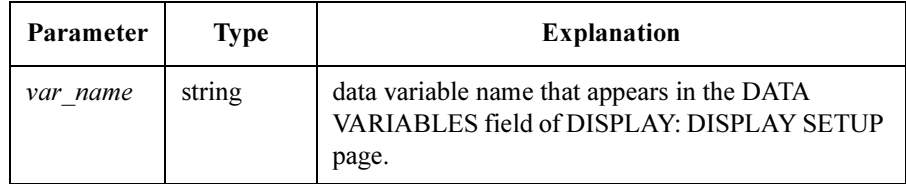

Example OUTPUT @Hp4155;":PAGE:DISP:DVAR:DEL 'VD'"

## :PAGE:DISPlay[:SETup]:DVARiables[:SELect]

This command selects the *additional* data variables for the graph or list. The coordinate values of these variables will be displayed according to the position of the marker.

If the specified variable name already exists, this command overwrites the old data with the newly defined data.

A maximum of two data variables can be used. If this limit is exceeded, Cannot define more than 2 displayed data vars. error (-184) is generated.

On the DISPLAY:DISPLAY SETUP page, this command fills the DATA VARIABLE blank fields from upper field to lower.

At \*RST, no variable is selected.

Syntax :PAGE:DISPlay [ :SETup] :DVARiables [ :SELect] var\_name { ,var\_name}

#### Parameter

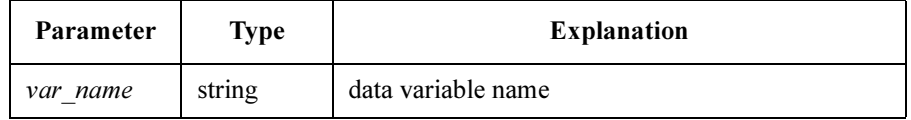

Query response var\_name { ,var\_name} <newline><<END>

Response is a list of data variables separated by commas, and is string response data, but does not contain double quote characters at the beginning and end of the string.

Example  $\bullet$  OUTPUT @Hp4155;":PAGE:DISP:DVAR 'VD','VG'" OUTPUT @Hp4155;":PAGE:DISP:DVAR?" ENTER @Hp4155;A\$

## :PAGE:DISPlay[:SETup]:GRAPhics:GRID

This command selects whether the grid of graph is on or off.

At \*RST, this value is ON.

Syntax :PAGE:DISPlay [ :SETup] :GRAPhics:GRID OFF | ON | 0 | 1

#### Parameter

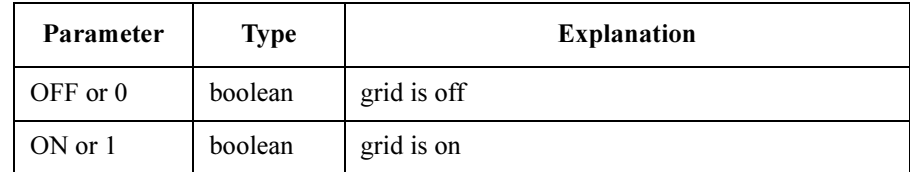

#### Query response  $0 \mid 1 \le$ newline $\ge$  $\le$  $\le$  $\text{END}$

Example OUTPUT @Hp4155; ": PAGE: DISP: GRAP: GRID ON" OUTPUT @Hp4155;":PAGE:DISP:GRAP:GRID?" ENTER @Hp4155;A

### :PAGE:DISPlay[:SETup]:GRAPhics:LPARam

This command selects whether the line parameters (gradients and intercepts of lines) will be displayed on the graph.

At \*RST, this value is ON.

Syntax :PAGE:DISPLAY [ :SETup] :GRAPhics:LPARam OFF | ON | 0 | 1

#### Parameter

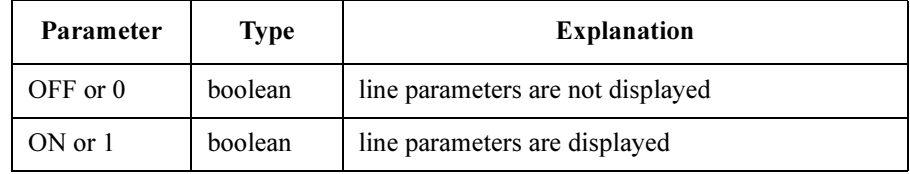

**Query response**  $0 \mid 1$  <newline> $\lt$   $\lt$  END>

Example OUTPUT @Hp4155;":PAGE:DISP:GRAP:LPAR ON"

OUTPUT @Hp4155;":PAGE:DISP:GRAP:LPAR?" ENTER @Hp4155;A

### :PAGE:DISPlay[:SETup]:GRAPhics:X|:Y1|:Y2:DELete

This command deletes the assignment of the X, Y1, or Y2 axis. This command does not have query form.

Syntax :PAGE:DISPlay [:SETup] :GRAPhics:X|:Y1|:Y2:DELete

Example OUTPUT @Hp4155; ": PAGE: DISP: GRAP: X: DEL"

### :PAGE:DISPlay[:SETup]:GRAPhics:X|:Y1|:Y2:MAX

This command sets the maximum value of X, Y1, or Y2 axis.

At \*RST, this value is:

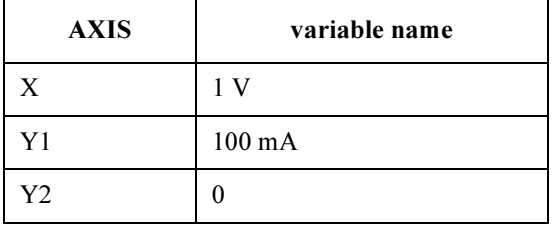

**Syntax** :PAGE:DISPlay [ :SETup] :GRAPhics:X|:Y1|:Y2:MAX maximum

#### Parameter

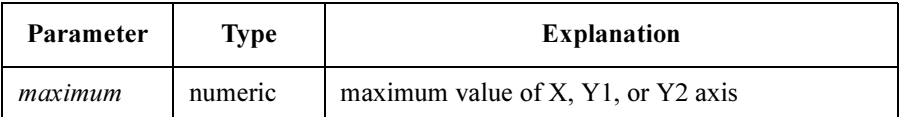

Query response  $maximum$ < $\leq$ ND> maximum is NR3 response data type. Example OUTPUT @Hp4155; ": PAGE: DISP: GRAP: X: MAX 10"

OUTPUT @Hp4155;":PAGE:DISP:GRAP:X:MAX?" ENTER @Hp4155;A

## :PAGE:DISPlay[:SETup]:GRAPhics:X|:Y1|:Y2:MIN

This command sets the minimum value of X, Y1, or Y2 axis.

At \*RST, this value is:

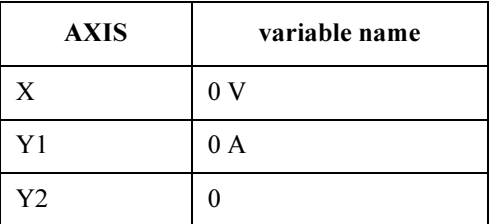

Syntax :PAGE:DISPlay [:SETup] :GRAPhics:X|:Y1|:Y2:MIN minimum

Parameter

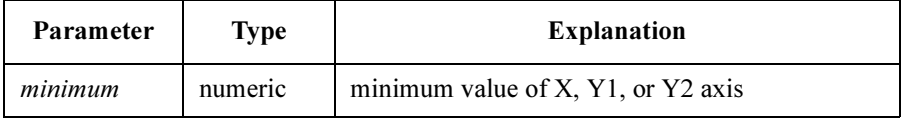

Query response minimum <newline><<ND>

minimum is NR3 response data type.

Example OUTPUT @Hp4155; ": PAGE: DISP: GRAP: X: MIN 0"

OUTPUT @Hp4155;":PAGE:DISP:GRAP:X:MIN?" ENTER @Hp4155;A

## :PAGE:DISPlay[:SETup]:GRAPhics:X|:Y1|:Y2:NAME

This command selects the variable name of X, Y1, or Y2 axis.

At \*RST, this value is:

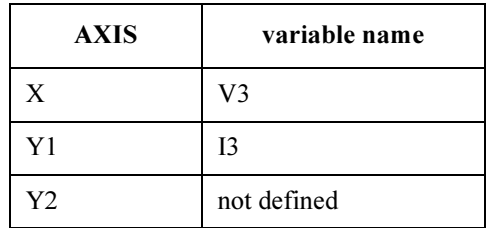

Syntax :PAGE:DISPlay [:SETup] :GRAPhics:X|:Y1|:Y2:NAME var\_name

Parameter

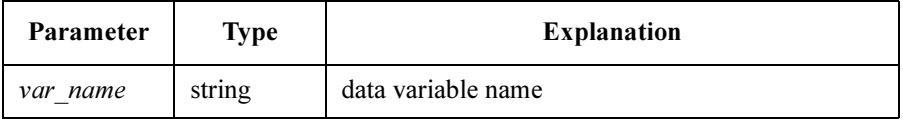

Query response var\_name <newline><<END>

var name is string response data, but does not contain double quote characters at beginning and end of the string.

Example OUTPUT @Hp4155;":PAGE:DISP:GRAP:X:NAME 'VD'" OUTPUT @Hp4155;":PAGE:DISP:GRAP:X:NAME?" ENTER @Hp4155;A\$

### :PAGE:DISPlay[:SETup]:GRAPhics:X|:Y1|:Y2:SCALe

This command selects whether the scale of X, Y1, or Y2 axis is LINear or LOGarithmic.

At \*RST, this value is  $LINEar$  for X and Y1, and not defined for Y2.

Syntax :PAGE:DISPlay [ :SETup] :GRAPhics:X|:Y1|:Y2:SCALe LINear | LOGarithmic

### SCPI Commands :PAGE:DISPlay[:SETup]:LIST:DELete:ALL

#### Parameter

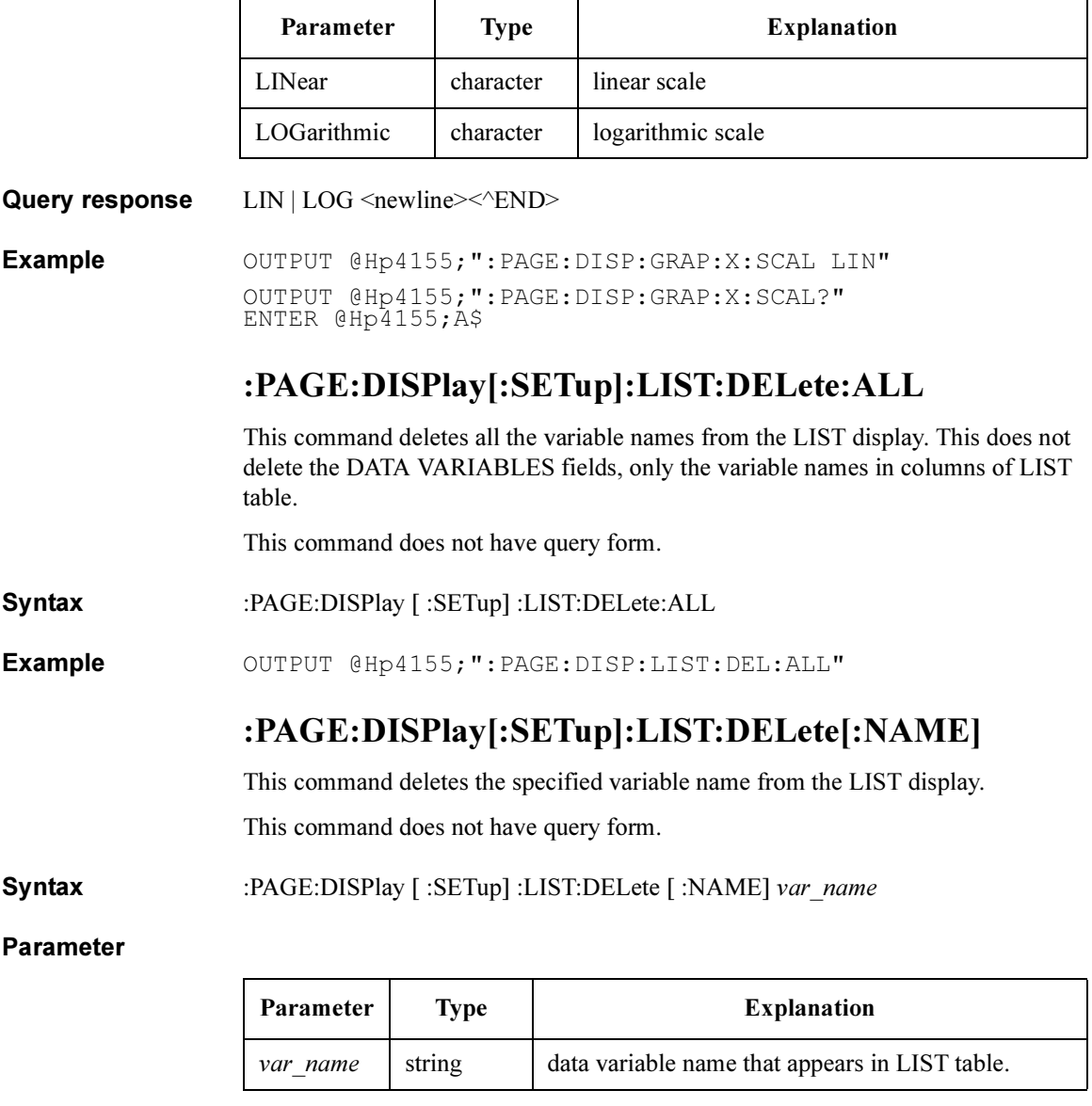

Example OUTPUT @Hp4155;":PAGE:DISP:LIST:DEL 'VD'"

## :PAGE:DISPlay[:SETup]:LIST[:SELect]

This command selects the variable names for LIST display.

You can display a maximum of eight variables in the list. If this limit is exceeded, Cannot define more than 8 data vars in lists.  $error(-183)$  is generated.

On the DISPLAY:DISPLAY SETUP page, this command fills the blank LIST fields in the specified order.

At \*RST, no variable is selected.

Syntax :PAGE:DISPlay [:SETup] :LIST [:SELect] var\_name { ,var\_name {

#### Parameter

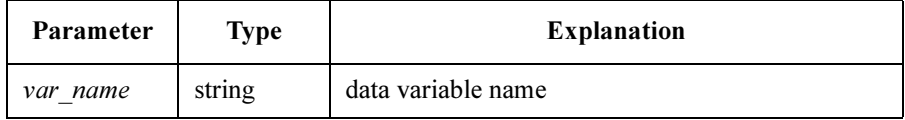

Query response var name <newline><<END>

*var name* is a list of variable names separated by commas, and is string response data, but does not contain double quote characters at the beginning and end of the string.

Example OUTPUT @Hp4155; ": PAGE: DISP: LIST 'VD', 'VG'" OUTPUT @Hp4155;":PAGE:DISP:LIST?" ENTER @Hp4155;A\$

### :PAGE:DISPlay[:SETup][:MENU]

This command changes the present display page to DISPLAY: DISPLAY SETUP.

This command does not have query form.

Syntax :PAGE:DISPlay [ :SETup] [ :MENU]

Example OUTPUT @Hp4155; ": PAGE: DISP"

SCPI Commands :PAGE:DISPlay[:SETup]:MODE

## :PAGE:DISPlay[:SETup]:MODE

This command selects the display mode.

At \*RST, this value is GRAPhics.

Syntax :PAGE:DISPlay [ :SETup] :MODE GRAPhics | LIST

#### Parameter

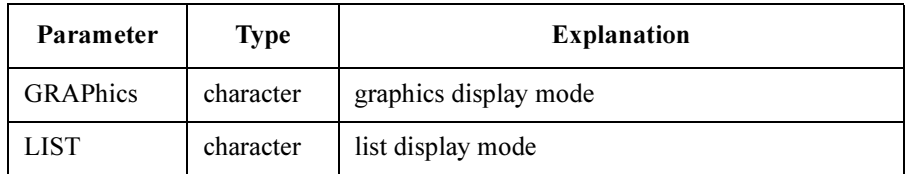

Query response GRAP | LIST <newline><<END>

Example OUTPUT @Hp4155;":PAGE:DISP:MODE GRAP" OUTPUT @Hp4155;":PAGE:DISP:MODE?" ENTER @Hp4155;A\$

# :PAGE:GLIS Commands

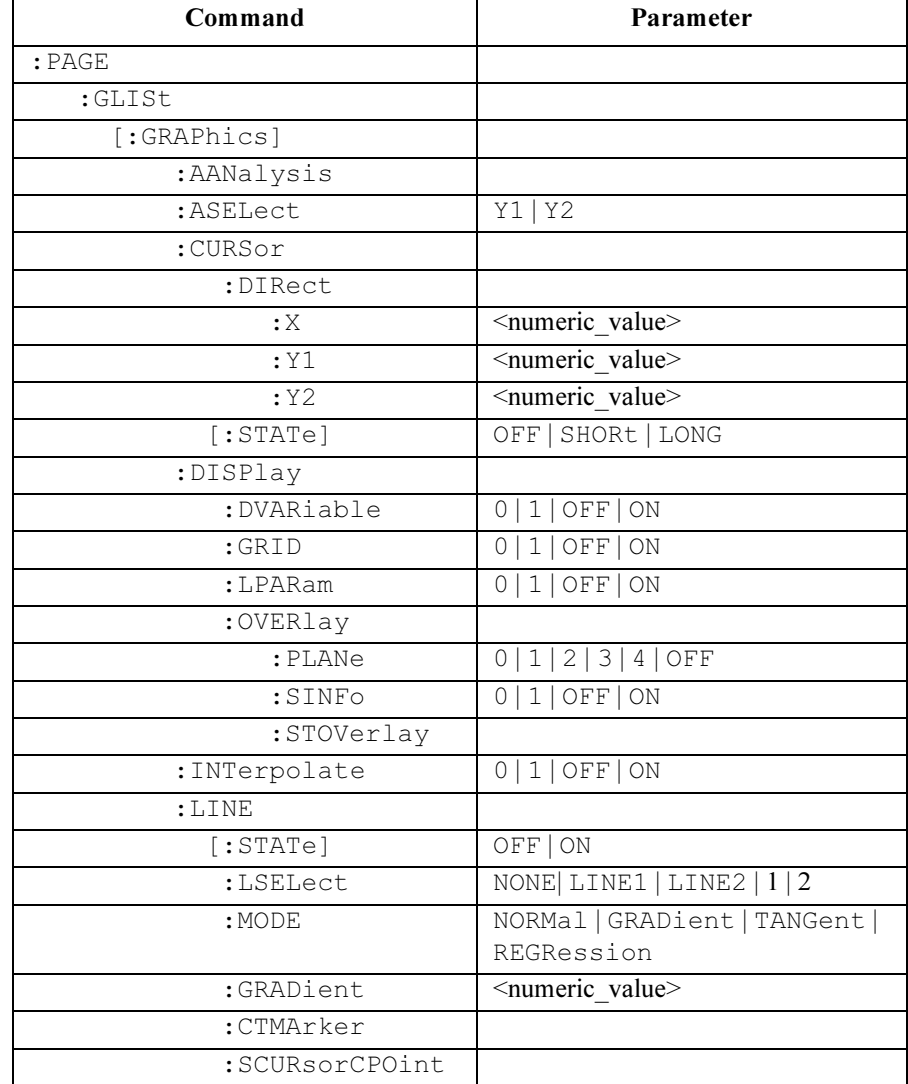

:PAGE:GLIS commands set the GRAPH/LIST pages.

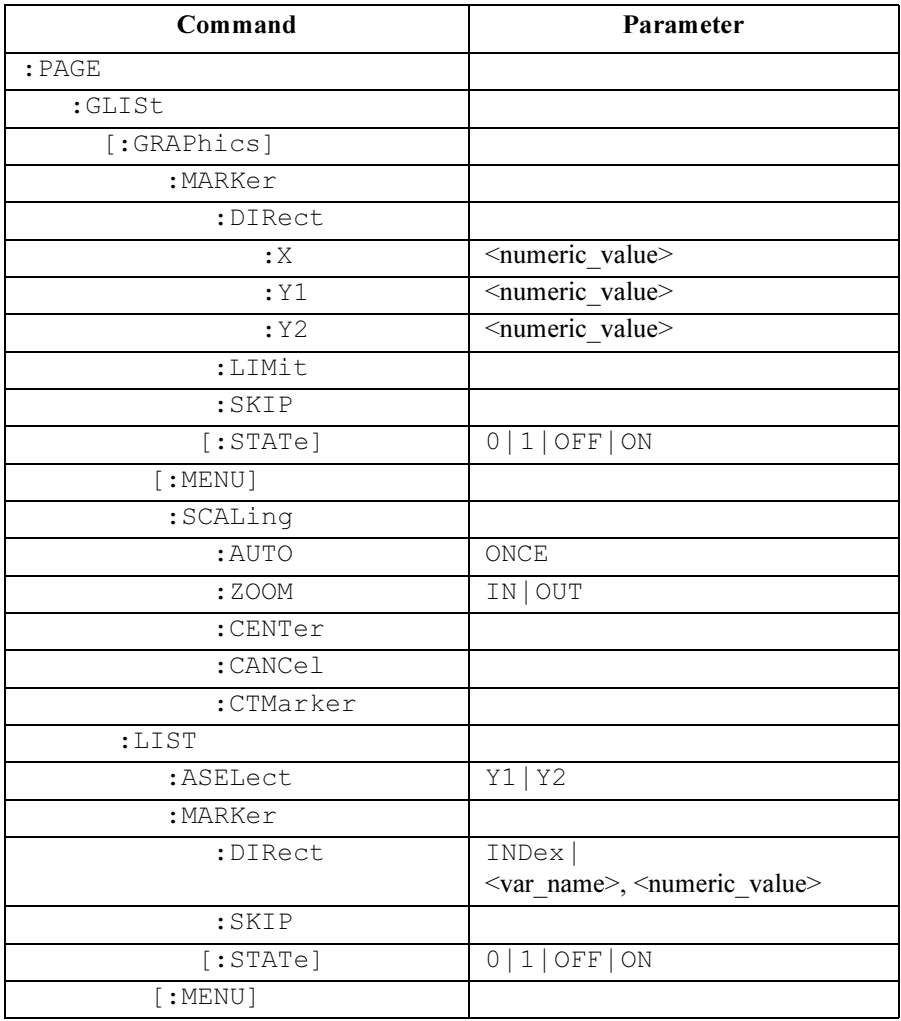

### :PAGE:GLISt[:GRAPhics]:AANalysis

This command redisplays the marker, cursors, and lines at the same positions as after auto-analysis was performed when the measurement finished. Auto-analysis is determined by DISPLAY: ANALYSIS SETUP, which corresponds to the :PAGE:DISPLAY:ANALysis subsystem.

This command does not have query form.

Syntax :PAGE:GLISt [:GRAPhics]:AANalysis

Example OUTPUT @Hp4155; ": PAGE: GLIS: AAN"

### :PAGE:GLISt[:GRAPhics]:ASELect

This command selects whether the Y axis is Y1 or Y2.

At \*RST, this value is Y1.

Syntax :PAGE:GLISt [:GRAPhics]:ASELect Y1 | Y2

#### Parameter

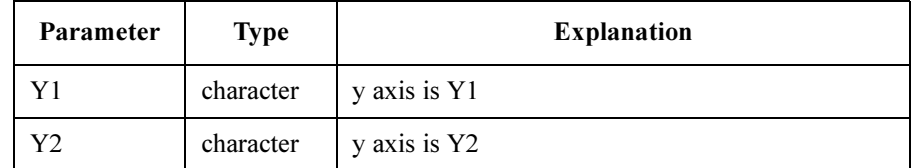

**Query response**  $Y1 | Y2 \leq \text{newline} \leq \text{END}$ 

Example OUTPUT @Hp4155; ": PAGE: GLIS: ASEL Y1" OUTPUT @Hp4155;":PAGE:GLIS:ASEL?" ENTER @Hp4155;A\$

### :PAGE:GLISt[:GRAPhics]:CURSor:DIRect:X|:Y1|:Y2

This command moves the cursor to the point that has the specified X, Y1, or Y2 value.

For the query response, the returned data is the X value of the present cursor position.

Variable name must be assigned to the specified axis by using :PAGE:DISP:GRAP:X|:Y1|:Y2:NAME command.

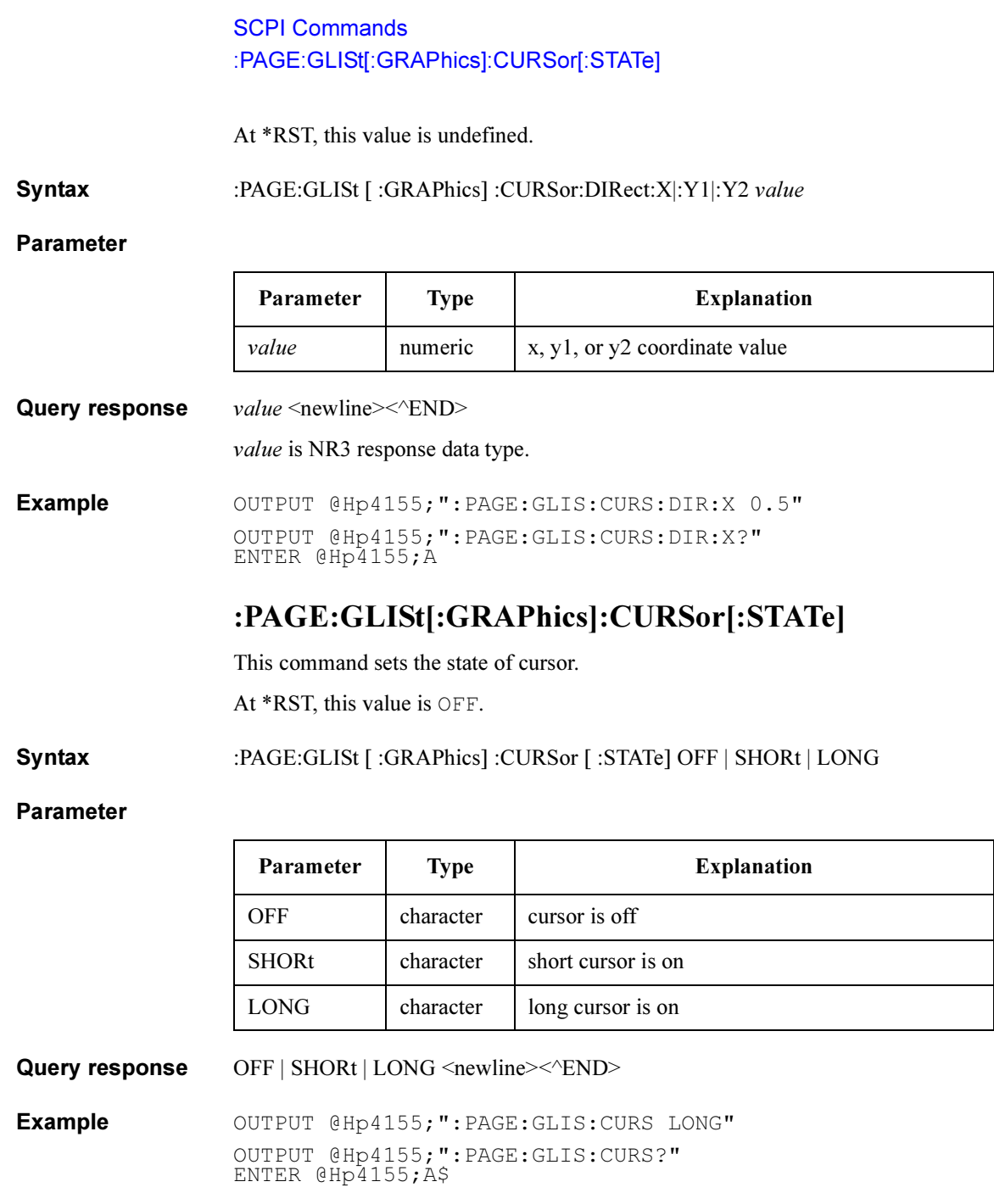
# :PAGE:GLISt[:GRAPhics]:DISPlay:DVARiables

This command selects whether the variables specified in the DATA VARIABLES fields of the DISPLAY: DISPLAY SETUP will be displayed on the graph or list.

At \*RST, this value is OFF.

Syntax :PAGE:GLISt [ :GRAPhics] :DISPlay:DVARiables OFF | ON | 0 | 1

#### Parameter

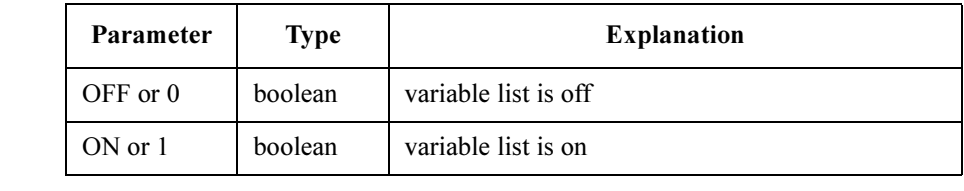

Query response  $0 \mid 1 \le$ newline $\ge$  $\le$  $\le$  $\text{N}$ D $\ge$ 

**Example** OUTPUT @Hp4155; ":PAGE:GLIS:DISP:DVAR ON" OUTPUT @Hp4155;":PAGE:GLIS:DISP:DVAR?" ENTER @Hp4155;A

# :PAGE:GLISt[:GRAPhics]:DISPlay:OVERlay:STOVer lay

This command forces the scale of the present measurement data to that of the overlay plane.

- **Syntax** :PAGE:GLISt [:GRAPhics] :DISPlay:OVERlay:STOVerlay:
- Example OUTPUT @Hp4155; ": PAGE: GLIS: DISP: OVER: STOV"

SCPI Commands :PAGE:GLISt[:GRAPhics]:DISPlay:OVERlay[:PLANe]

# :PAGE:GLISt[:GRAPhics]:DISPlay:OVERlay[:PLANe ]

This command overlays data in the selected internal memory onto the plotting area. At \*RST, this value is OFF.

Syntax :PAGE:GLISt [ :GRAPhics] :DISPlay:OVERlay [ :PLANe] memory no | OFF | 0

#### Parameter

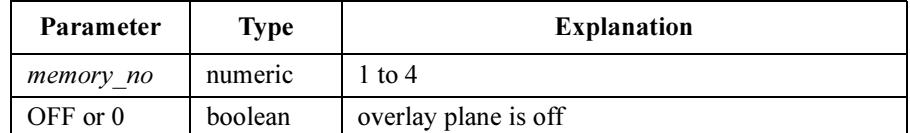

**Query response** memory no  $\leq$ newline $\geq$  $\leq$  $\leq$ END $\geq$ 

memory no is NR1 response data.

**Example** OUTPUT @Hp4155; ": PAGE: GLIS: DISP: OVER 1" OUTPUT @Hp4155;":PAGE:GLIS:DISP:OVER?" ENTER @Hp4155;A

## :PAGE:GLISt[:GRAPhics]:DISPlay:OVERlay:SINFo

This command sets the "show overlay information" mode to on or off.

At \*RST, this value is OFF.

Syntax :PAGE:GLISt [:GRAPhics] :DISPlay:OVERlay:SINFo OFF | ON | 0 | 1

#### Parameter

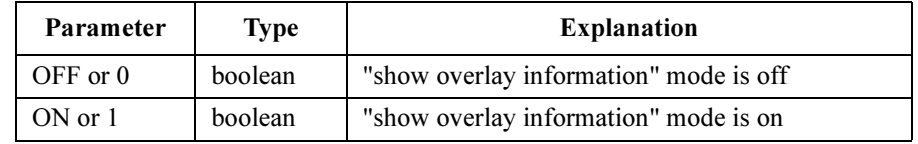

Query response  $0 \mid 1 \le$ newline $\ge$ 

Example OUTPUT @Hp4155;":PAGE:GLIS:DISP:OVER:SINF ON" OUTPUT @Hp4155;":PAGE:GLIS:DISP:OVER:SINF?" ENTER @Hp4155;A

# :PAGE:GLISt[:GRAPhics]:DISPlay:GRID

This command selects whether the grid of graph axis is on or off. At \*RST, this value is ON.

Syntax :PAGE:GLISt [:GRAPhics] :DISPlay:GRID OFF | ON | 0 | 1

### Parameter

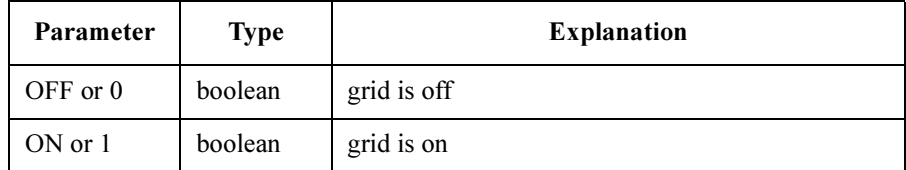

Query response  $0 \mid 1 \le$ newline $\ge$  $\le$  $\le$  $\ge$ ND $\ge$ 

Example OUTPUT @Hp4155;":PAGE:GLIS:DISP:GRID ON" OUTPUT @Hp4155;":PAGE:GLIS:DISP:GRID?" ENTER @Hp4155;A

# :PAGE:GLISt[:GRAPhics]:DISPlay:LPARam

This command selects whether the line parameters (gradient and intercepts of lines) are displayed on the graph.

At \*RST, this value is ON.

Syntax :PAGE:GLISt [ :GRAPhics] :DISPlay:LPARam OFF | ON | 0 | 1

#### Parameter

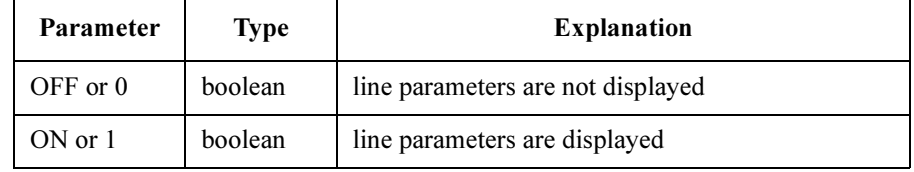

**Query response**  $0 \mid 1$  <newline> $\lt$   $\lt$  END>

Example OUTPUT @Hp4155; ": PAGE: GLIS: DISP: LPAR ON" OUTPUT @Hp4155;":PAGE:GLIS:DISP:LPAR?" ENTER @Hp4155;A

# :PAGE:GLISt[:GRAPhics]:INTerpolate

This command selects whether interpolation mode of marker is on or off. At \*RST, this value is OFF.

Syntax :PAGE:GLISt [:GRAPhics] :INTerpolate OFF | ON | 0 | 1

### Parameter

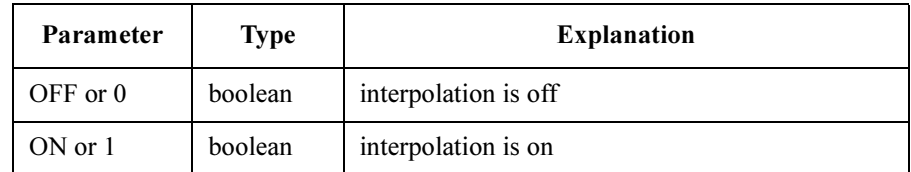

Query response  $0 \mid 1 \le$ newline $\ge$ 

Example OUTPUT @Hp4155; ": PAGE: GLIS: INT ON" OUTPUT @Hp4155;":PAGE:GLIS:INT?" ENTER @Hp4155;A

# :PAGE:GLISt[:GRAPhics]:LINE:CTMarker

This command moves the cursor to the marker's position.

- Syntax :PAGE:GLISt [:GRAPhics] :LINE:CTMarker
- Example OUTPUT @Hp4155;":PAGE:GLIS:LINE:CTM"

# :PAGE:GLISt[:GRAPhics]:LINE:GRADient

This command sets the gradient value of line.

If LINE:LSELect is NONE, this command is ignored.

At \*RST, this value is undefined.

Syntax :PAGE:GLISt [ :GRAPhics] :LINE:GRADient gradient

#### Parameter

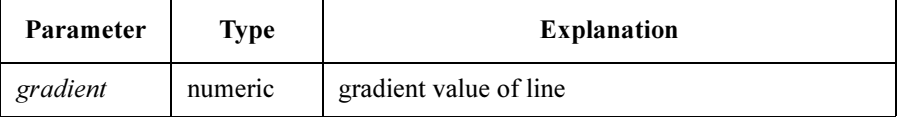

Query response gradient <newline><<ND>

gradient is NR3 response data type.

**Example** OUTPUT @Hp4155; ": PAGE: GLIS: LINE: GRAD 1.5" OUTPUT @Hp4155;":PAGE:GLIS:LINE:GRAD?" ENTER @Hp4155;A

# :PAGE:GLISt[:GRAPhics]:LINE:LSELect

This command selects the line to operate on.

At \*RST, this value is NONE.

Syntax :PAGE:GLISt [:GRAPhics]:LINE:LSELect LINE1 | LINE2 | NONE | line\_number | MINimum | MAXimum

### Parameter

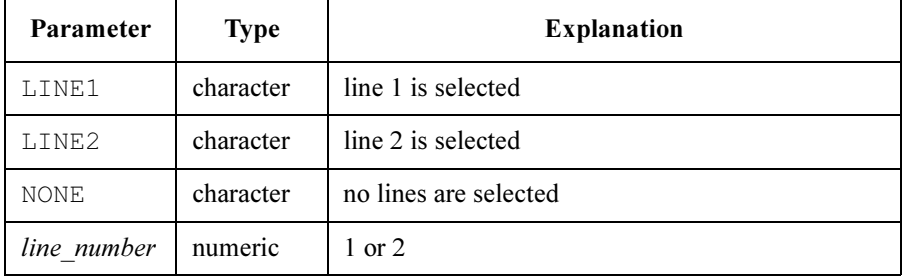

SCPI Commands :PAGE:GLISt[:GRAPhics]:LINE:MODE

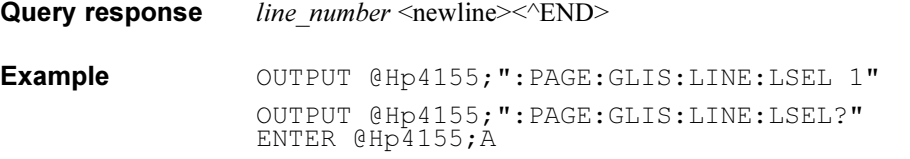

## :PAGE:GLISt[:GRAPhics]:LINE:MODE

This command selects the line mode.

Although this value is not defined at \*RST, if you select the line to operate on by using :PAGE:GLISt[:GRAPhics]:LINE:LSELect, this value is set to NORM.

Syntax :PAGE:GLISt [:GRAPhics] :LINE:MODE NORMal | GRADient | TANGent | REGRession

### Parameter

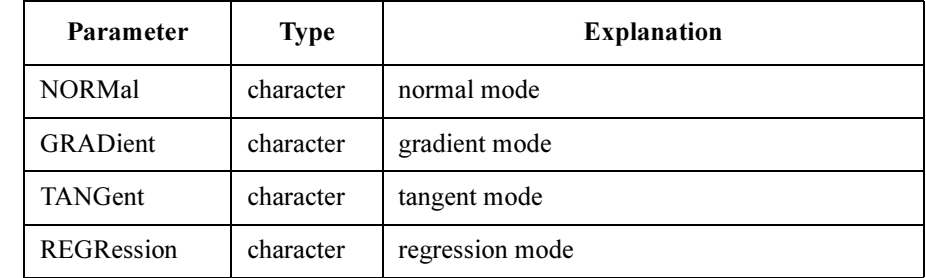

Query response NORM | GRAD | TANG | REGR <newline><<er>
NEGR <newline>

Example OUTPUT @Hp4155; ": PAGE: GLIS: LINE: MODE GRAD" OUTPUT @Hp4155;":PAGE:GLIS:LINE:MODE?" ENTER @Hp4155;A\$

# :PAGE:GLISt[:GRAPhics]:LINE:SCURsor

This command toggles which cursor you want to operate on.

- Syntax :PAGE:GLISt [ :GRAPhics] :LINE:SCURsor
- Example OUTPUT @Hp4155; ": PAGE: GLIS: LINE: SCUR"

# :PAGE:GLISt[:GRAPhics]:LINE[:STATe]

This command selects the state of line.

At \*RST, this value is not defined.

#### Syntax :PAGE:GLISt [:GRAPhics] :LINE [:STATe] OFF | ON

#### Parameter

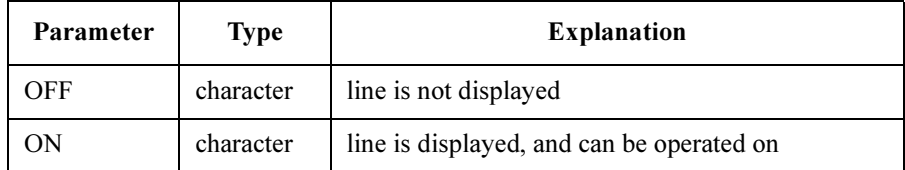

Query response OFF | ON <newline><<END>

Example OUTPUT @Hp4155; ": PAGE: GLIS: LINE ON" OUTPUT @Hp4155;":PAGE:GLIS:LINE?" ENTER @Hp4155;A\$

# :PAGE:GLISt[:GRAPhics]:MARKer:DIRect:X|:Y1|:Y2

This command moves the marker to the point that has the specified X, Y1, or Y2 value.

For the query response, the returned data is the X, Y1, or Y2 value of the present marker position.

Variable name must be assigned to the specified axis by using : PAGE: DISP: GRAP: X|: Y1|: Y2: NAME command.

At \*RST, this value is undefined.

Syntax :PAGE:GLISt [:GRAPhics] :MARKer:DIRect:X|:Y1|:Y2 value | MINimum | MAXimum

### Parameter

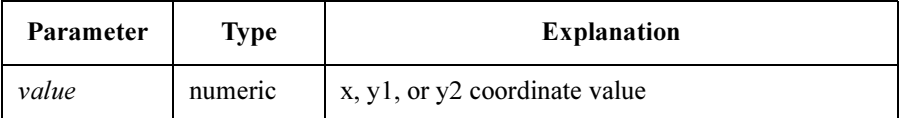

**Query response**  $value \leq newline \leq \leq NDD$ 

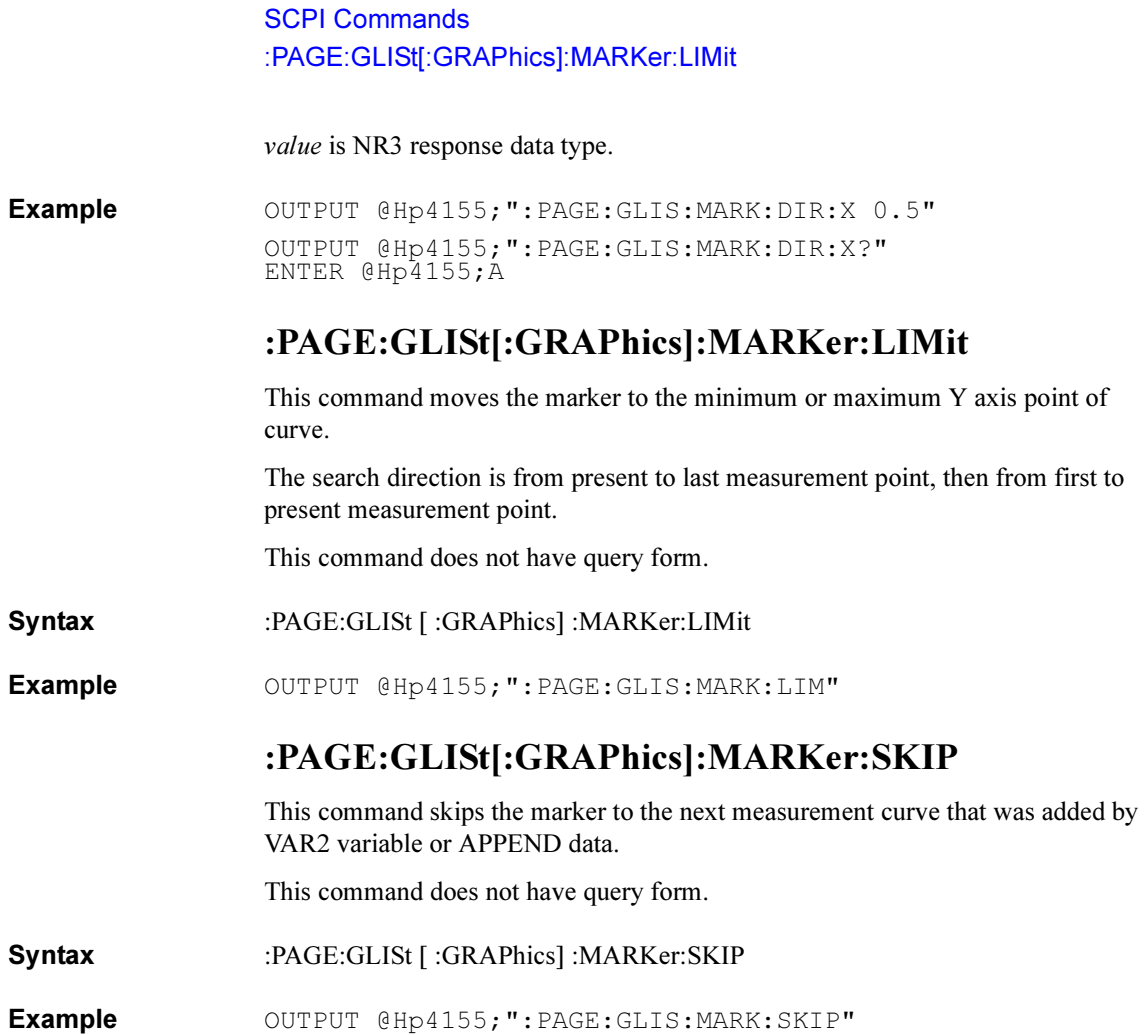

# :PAGE:GLISt[:GRAPhics]:MARKer[:STATe]

This command selects whether the marker is on or off.

At \*RST, this value is OFF.

Syntax :PAGE:GLISt [ :GRAPhics] :MARKer [ :STATe] OFF | ON | 0 | 1

### Parameter

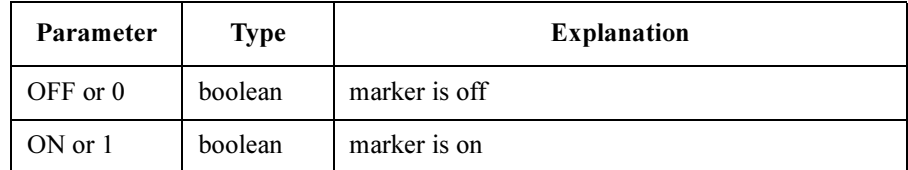

Query response  $0 \mid 1 \le$ newline $\ge$  $\le$  $\le$  $\ge$ ND $\ge$ 

Example OUTPUT @Hp4155; ": PAGE: GLIS: MARK ON" OUTPUT @Hp4155;":PAGE:GLIS:MARK?" ENTER @Hp4155;A

# :PAGE:GLISt[:GRAPhics][:MENU]

This command changes the present display page to GRAPH/LIST: GRAPHICS.

This command does not have query form.

- Syntax :PAGE:GLISt [:GRAPhics] [:MENU]
- Example OUTPUT @Hp4155; ": PAGE: GLIS"

# :PAGE:GLISt[:GRAPhics]:SCALing:AUTO

This command redraws the present graphic display with appropriate scale to plot the data in the plotting area.

- Syntax :PAGE:GLISt [:GRAPhics] :SCALing:AUTO ONCE
- Example **OUTPUT @Hp4155;":PAGE:GLIS:SCAL:AUTO ONCE"**

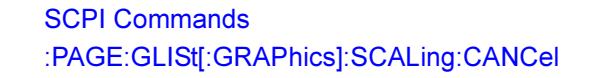

## :PAGE:GLISt[:GRAPhics]:SCALing:CANCel

This command redraws the plotting area with the "original settings".

"Original settings" means the most recent settings of the DISPLAY: DISPLAY SETUP page or RE-SETUP GRAPH secondary softkey.

This command does not have query form.

- Syntax :PAGE:GLISt [ :GRAPhics] :SCALing:CANCel
- Example OUTPUT @Hp4155; ": PAGE: GLIS: SCAL: CANC"

# :PAGE:GLISt[:GRAPhics]:SCALing:CENTer

This command redraws the graphic display so that it is centered around the present cursor position.

This command does not have query form.

- Syntax :PAGE:GLISt [:GRAPhics] :SCALing:CENTer
- Example OUTPUT @Hp4155;":PAGE:GLIS:SCAL:CENT"

# :PAGE:GLISt[:GRAPhics]:SCALing:CTMarker

This command moves the cursor to the marker's position.

- Syntax :PAGE:GLISt [:GRAPhics] :SCALing:CTMarker
- Example OUTPUT @Hp4155;":PAGE:GLIS:SCAL:CTM"

# :PAGE:GLISt[:GRAPhics]:SCALing:ZOOM

This command zooms the graphic display around the present cursor position. This command does not have query form.

Syntax :PAGE:GLISt [:GRAPhics] :SCALing:ZOOM IN | OUT

### Parameter

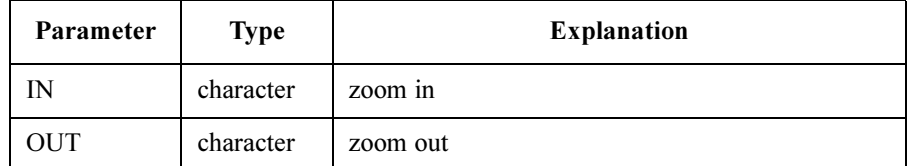

Example OUTPUT @Hp4155;":PAGE:GLIS:SCAL:ZOOM IN"

# :PAGE:GLISt:LIST:ASELect

This command selects whether the Y axis of GRAPHICS page is Y1 or Y2 and changes the setting by :PAGE:GLISt[:GRAPhics]:ASELect.

You use this command when you would like to assign data variables, which uses line parameters of graphics, on list.

At \*RST, this value is Y1.

Syntax :PAGE:GLISt:LIST:ASELect Y1 | Y2

### Parameter

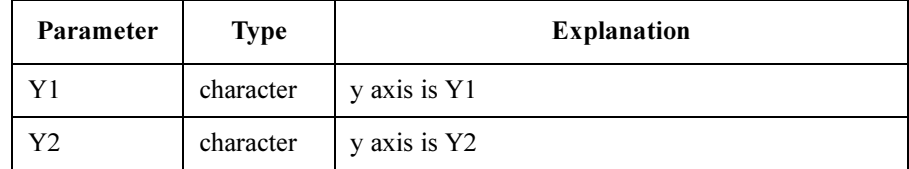

**Query response**  $Y1 | Y2 \leq \text{newline} \leq \text{END}$ 

Example OUTPUT @Hp4155; ": PAGE: GLISt: LIST: ASEL Y1" OUTPUT @Hp4155;":PAGE:GLISt:LIST:ASEL?" ENTER @Hp4155;A\$

# :PAGE:GLISt:LIST:MARKer:DIRect

This command moves the marker to the variable value that is closest to the specified value.

For the query response, the returned data is the value at the present marker position.

At \*RST, this value is undefined.

Syntax :PAGE:GLISt:LIST:MARKer:DIRect var\_name | INDex, value | MINimum | MAXimum

Syntax of the query is as follows:

:PAGE:GLISt:LIST:MARKer:DIRect? var\_name|INDex{,MINimum|MAXimum}

#### Parameter

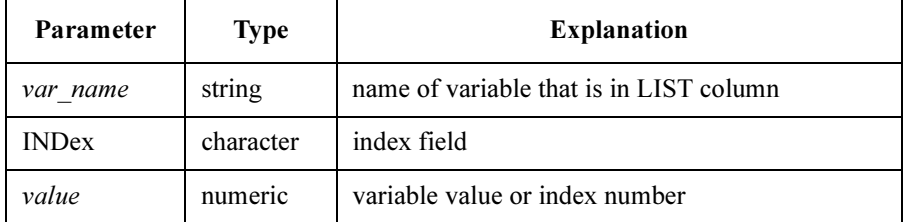

Query response  $value \leq \text{newline} \leq \leq \text{END}$ 

value is NR3 response data.

**Example** OUTPUT @Hp4155;":PAGE:GLISt:LIST:MARK:DIR 'VD', 0.5" OUTPUT @Hp4155;":PAGE:GLISt:LIST:MARK:DIR 'VD',MAX" OUTPUT @Hp4155;":PAGE:GLISt:LIST:MARK:DIR? 'VD'" ENTER @Hp4155;B OUTPUT @Hp4155;":PAGE:GLISt:LIST:MARK:DIR? 'VD',MAX" ENTER @Hp4155;B

# :PAGE:GLISt:LIST:MARKer:SKIP

This command skips the marker to the next VAR2 value or to the next appended data.

This command does not have query form.

### Syntax :PAGE:GLISt:LIST:MARKer:SKIP

Example  $\text{OUTPUT } @Hp4155; \text{''}: PAGE: GLIST: LIST: MARK: SKIP"$ 

## :PAGE:GLISt:LIST:MARKer[:STATe]

This command selects whether the marker is on or off.

At \*RST, this value is OFF.

Syntax :PAGE:GLISt:LIST:MARKer [ :STATe] OFF | ON | 0 | 1

#### Parameter

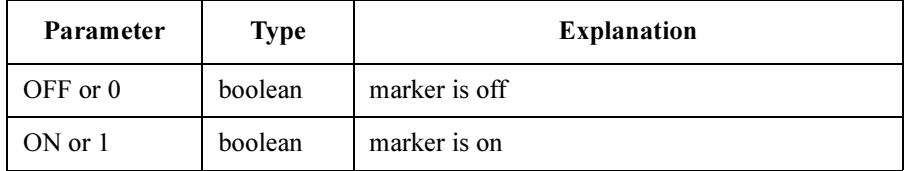

Query response  $0 \mid 1 \le$ newline $\ge$  $\le$  $\le$ ND $\ge$ 

Example OUTPUT @Hp4155; ": PAGE: GLISt: LIST: MARK ON" OUTPUT @Hp4155;":PAGE:GLISt:LIST:MARK?" ENTER @Hp4155;A

## :PAGE:GLISt:LIST[:MENU]

This command changes the present display page to GRAPH/LIST: LIST page.

- Syntax :PAGE:GLISt:LIST [ :MENU]
- Example OUTPUT @Hp4155; ": PAGE: GLIS: LIST"

# :PAGE:KSW Commands

:PAGE:KSW commands set the KNOB SWEEP page. These commands are not available when the 4155C/4156C screen is set to the update disable state by :DISP OFF (or 0) command. To use :PAGE:KSW commands, enter :DISP ON (or 1) command.

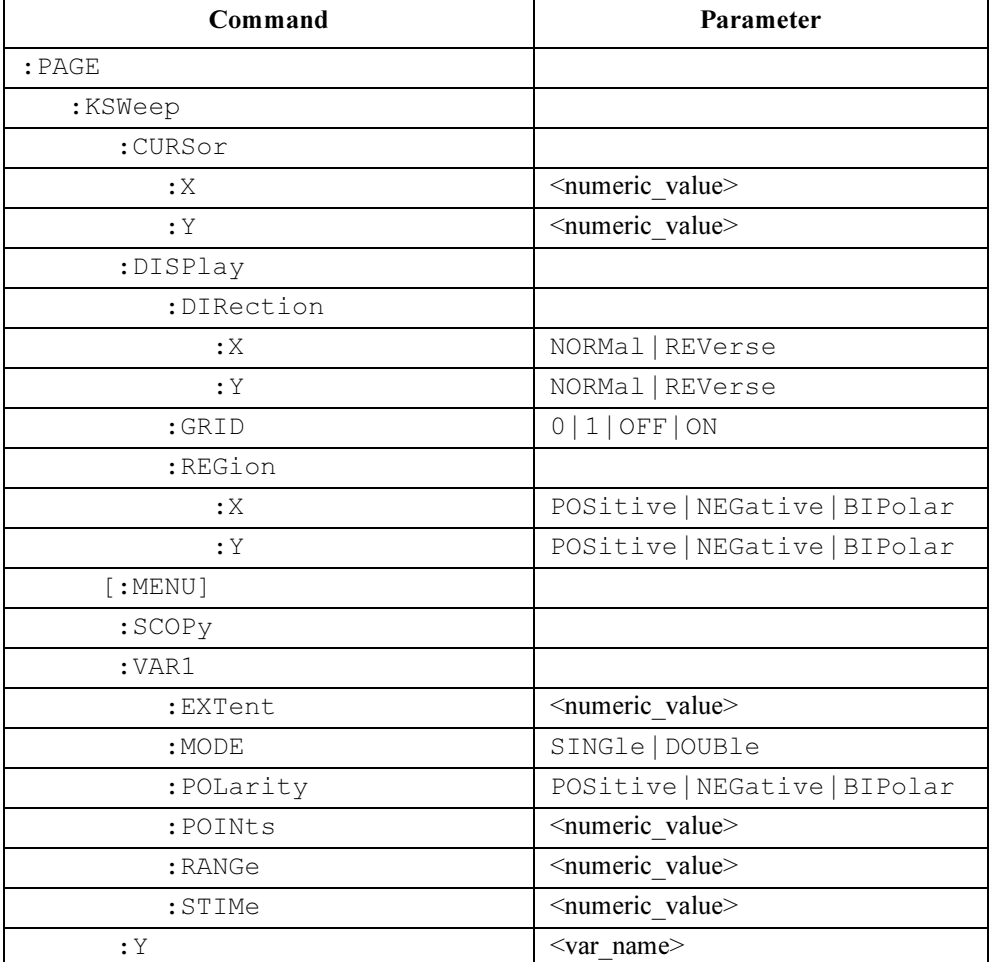

٦

## :PAGE:KSWeep:CURSor:X

This command positions the cursor at the specified X coordinate. This command does not affect the Y coordinate of the cursor.

At \*RST, the cursor is located at the center of the graph.

 $\overline{\mathsf{T}}$ 

Syntax :PAGE:KSWeep:CURSor:X x\_position | MINimum | MAXimum

 $\top$ 

### Parameter

 $\Gamma$ 

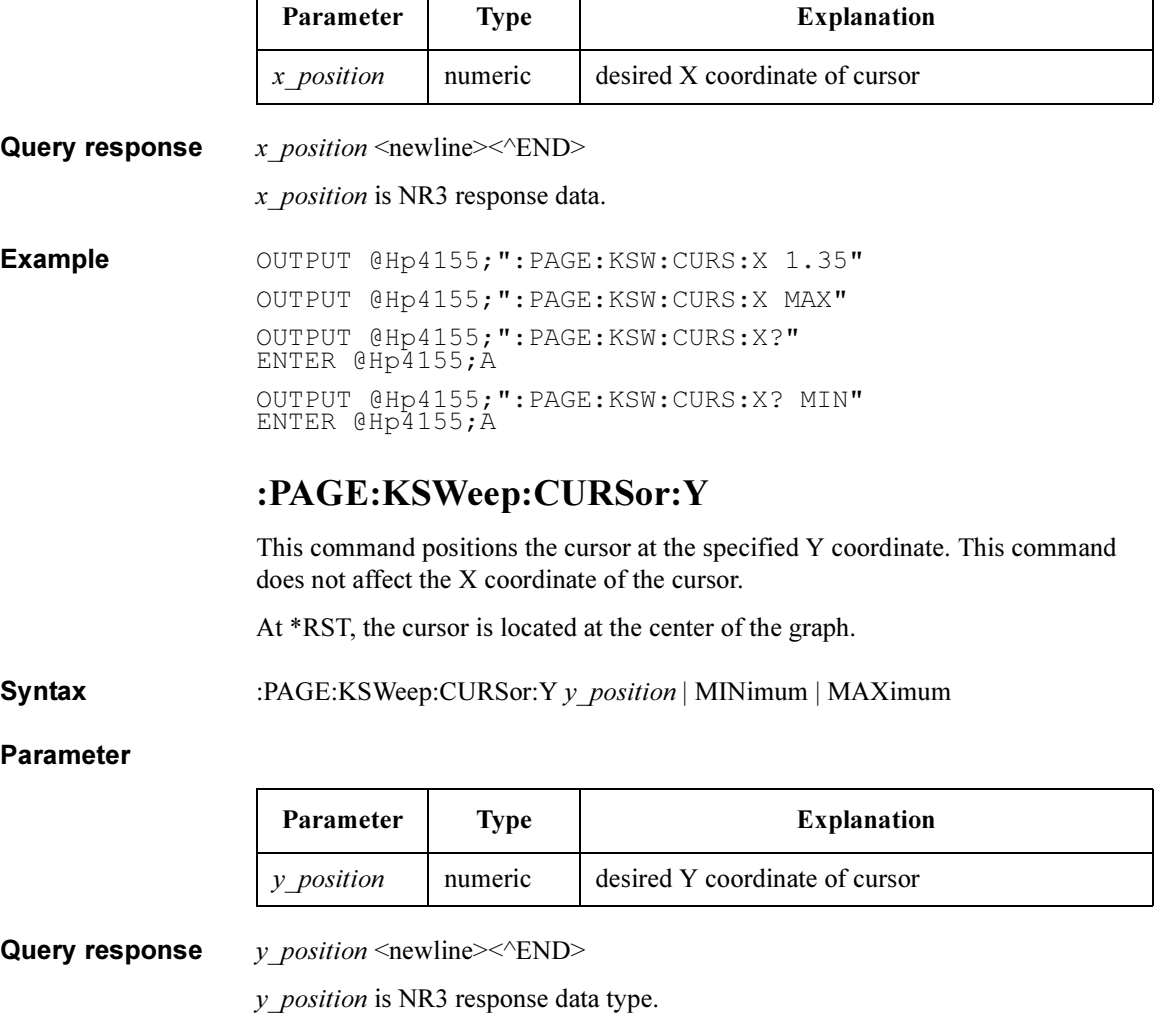

SCPI Commands :PAGE:KSWeep:DISPlay:DIRection:X

Example OUTPUT @Hp4155; ": PAGE: KSW: CURS: Y 1.35" OUTPUT @Hp4155;":PAGE:KSW:CURS:Y MAX" OUTPUT @Hp4155;":PAGE:KSW:CURS:Y?" ENTER @Hp4155;A OUTPUT @Hp4155;":PAGE:KSW:CURS:Y? MIN" ENTER @Hp4155;A

## :PAGE:KSWeep:DISPlay:DIRection:X

This command sets the display direction of the X axis for knob sweep.

At \*RST, this value is NORMal.

Syntax :PAGE:KSWeep:DISPlay:DIRection:X NORMal | REVerse

#### Parameter

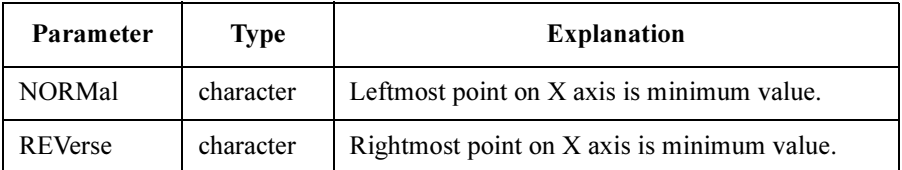

Query response NORM | REV <newline><<*ND>* 

Example OUTPUT @Hp4155; ": PAGE: KSW: DISP: DIR: X NORM" OUTPUT @Hp4155;":PAGE:KSW:DISP:DIR:X?" ENTER @Hp4155;A\$

### SCPI Commands :PAGE:KSWeep:DISPlay:DIRection:Y

# :PAGE:KSWeep:DISPlay:DIRection:Y

This command sets the display direction of the Y axis for knob sweep. At \*RST, this value is NORMal.

Syntax :PAGE:KSWeep:DISPlay:DIRection:Y NORMal | REVerse

### Parameter

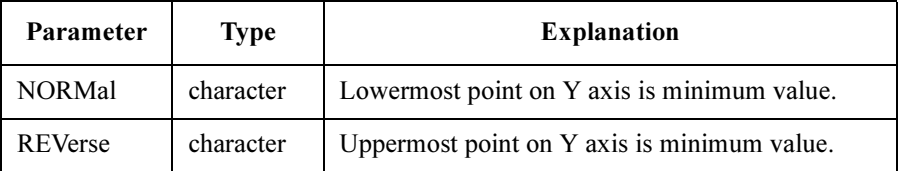

**Query response**  $NORM | REV \leq new line \leq \leq NDD$ 

Example OUTPUT @Hp4155; ": PAGE: KSW: DISP: DIR: Y NORM" OUTPUT @Hp4155;":PAGE:KSW:DISP:DIR:Y?" ENTER @Hp4155;A\$

# :PAGE:KSWeep:DISPlay:GRID

This command selects whether the grid of graph is on or off for knob sweep.

At \*RST, this value is ON.

Syntax :PAGE:KSWeep:DISPlay:GRID OFF | ON | 0 | 1

### Parameter

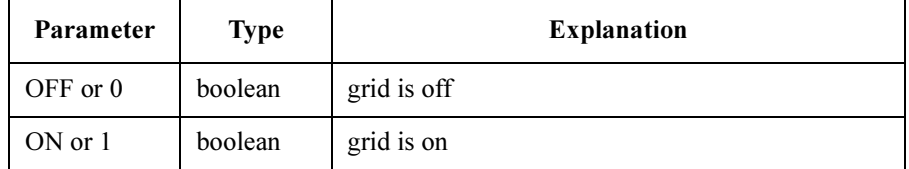

Query response  $0 \mid 1 \le$ newline $\ge$ 

Example OUTPUT @Hp4155;":PAGE:KSW:DISP:GRID ON" OUTPUT @Hp4155;":PAGE:KSW:DISP:GRID?" ENTER @Hp4155;A

# :PAGE:KSWeep:DISPlay:REGion:X

This command sets the display region of X axis for knob sweep. At \*RST, this value is POSitive.

Syntax :PAGE:KSWeep:DISPlay:REGion:X POSitive | NEGative | BIPolar

### Parameter

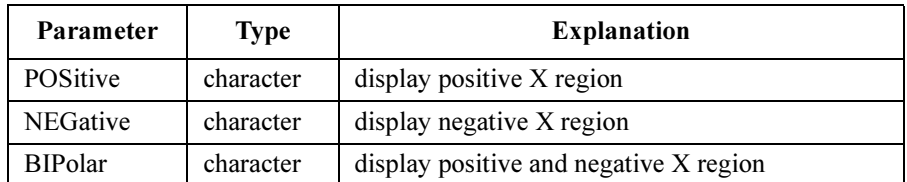

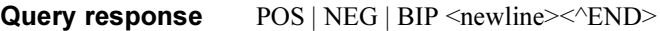

Example OUTPUT @Hp4155; ": PAGE: KSW: DISP: REG: X POS" OUTPUT @Hp4155;":PAGE:KSW:DISP:REG:X?" ENTER @Hp4155;A\$

# :PAGE:KSWeep:DISPlay:REGion:Y

This command sets the display region of Y axis for knob sweep.

At \*RST, this value is POSitive.

Syntax :PAGE:KSWeep:DISPlay:REGion:Y POSitive | NEGative | BIPolar

### Parameter

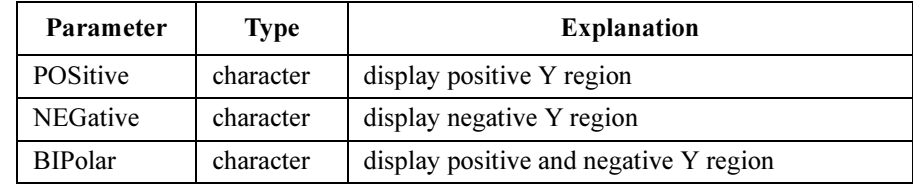

Query response POS | NEG | BIP <newline><<*NEND*>

Example OUTPUT @Hp4155;":PAGE:KSW:DISP:REG:Y POS" OUTPUT @Hp4155;":PAGE:KSW:DISP:REG:Y?" ENTER @Hp4155;A\$

# :PAGE:KSWeep[:MENU]

This command changes the present display page to KNOB SWEEP page.

This command does not have query form.

- Syntax :PAGE:KSWeep [:MENU]
- Example OUTPUT @Hp4155; ": PAGE: KSW"

## :PAGE:KSWeep:SCOpy

This command copies the sweep and graphic display settings of KNOB SWEEP page to the corresponding parameters of normal sweep.

This command does not have query form.

- **Syntax** :PAGE:KSWeep:SCOPy
- Example OUTPUT @Hp4155; ": PAGE: KSW: SCOP"

# :PAGE:KSWeep:VAR1:EXTent

This command adjusts the sweep extent of the knob sweep measurement. This parameter is multiplied times the VAR1 range setting to determine the knob sweep range. For example, if the parameter of this command is set to 0.7, and the VAR1 range is set to 2 V, then VAR1 is swept from 0 to 1.4 V.

At \*RST, this value is 0.

Syntax :PAGE:KSWeep:VAR1:EXTent extent

#### Parameter

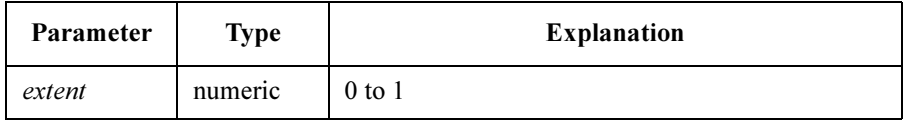

Negative value is not allowed. Output polarity is determined by the :PAGE:KSWeep:VAR1:POLarity command.

Query response extent <newline><<ND>

extent is NR3 response data type.

SCPI Commands :PAGE:KSWeep:VAR1:MODE

Example OUTPUT @Hp4155; ": PAGE: KSW: VAR1: EXT 0.1" OUTPUT @Hp4155;":PAGE:KSW:VAR1:EXT?" ENTER @Hp4155;A

# :PAGE:KSWeep:VAR1:MODE

This command sets the SWEEP MODE of VAR1 for knob sweep measurement.

At \*RST, this value is SINGle.

Syntax :PAGE:KSWeep:VAR1:MODE SINGle | DOUBle

#### Parameter

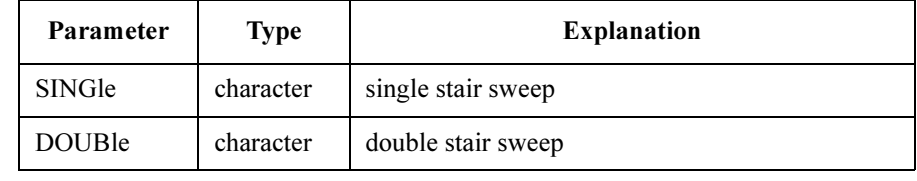

Query response SING | DOUB <newline><<ND>

Example OUTPUT @Hp4155; ": PAGE: KSW: VAR1: MODE SING" OUTPUT @Hp4155;":PAGE:KSW:VAR1:MODE?" ENTER @Hp4155;A\$

# :PAGE:KSWeep:VAR1:POINts

This command sets the number of steps for VAR1 of knob sweep measurement. At \*RST, this value is 101.

Syntax :PAGE:KSWeep:VAR1:POINts points | MINimum | MAXimum

### Parameter

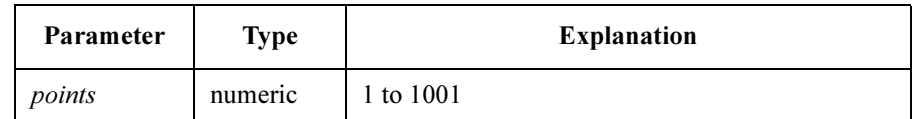

**Query response** *points*  $\leq$  newline $\geq$  $\leq$   $\leq$   $\leq$   $\leq$ points is NR1 response data type. Example OUTPUT @Hp4155; ": PAGE: KSW: VAR1: POIN 101" OUTPUT @Hp4155;":PAGE:KSW:VAR1:POIN MAX" OUTPUT @Hp4155;":PAGE:KSW:VAR1:POIN?" ENTER @Hp4155;A OUTPUT @Hp4155;":PAGE:KSW:VAR1:POIN?MAX" ENTER @Hp4155;A

# :PAGE:KSWeep:VAR1:POLarity

This command sets the polarity of VAR1 sweep area for knob sweep measurement. At \*RST, this value is POSitive.

Syntax :PAGE:KSWeep:VAR1:POLarity POSitive | NEGative | BIPolar

### Parameter

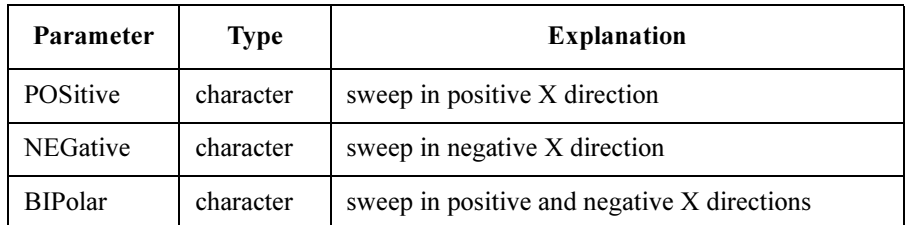

Query response POS | NEG | BIP <newline><<*NEND*>

Example OUTPUT @Hp4155;":PAGE:KSW:VAR1:POL POS" OUTPUT @Hp4155;":PAGE:KSW:VAR1:POL?" ENTER @Hp4155;A\$

## :PAGE:KSWeep:VAR1:RANGe

This command sets the range of VAR1 for knob sweep measurement.

At \*RST, this value is 1 V.

Syntax :PAGE:KSWeep:VAR1:RANGe range

#### Parameter

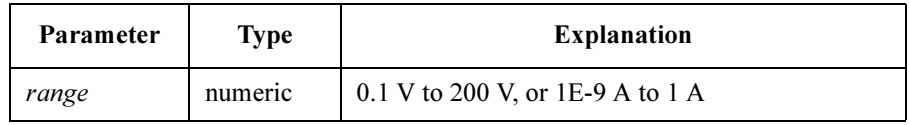

**Query response**  $range \leq \text{newline} \leq \text{NDD}$ 

range is NR3 response data.

Example OUTPUT @Hp4155; ": PAGE: KSW: VAR1: RANG 1"

OUTPUT @Hp4155;":PAGE:KSW:VAR1:RANG?" ENTER @Hp4155;A

# :PAGE:KSWeep:VAR1:STIMe

This command sets the step time (length of each step) for knob sweep measurement. At \*RST, this value is 0.5 ms.

Syntax :PAGE:KSWeep:VAR1:STIMe step\_time | MINimum | MAXimum

### Parameter

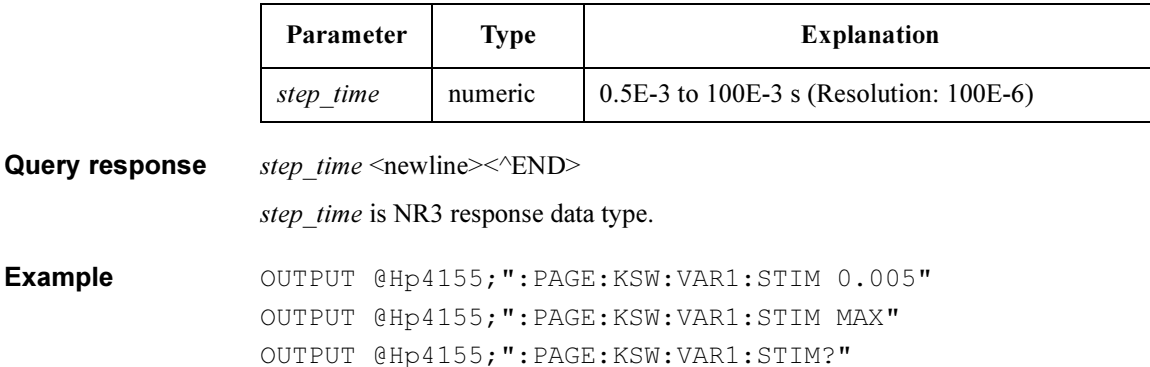

ENTER @Hp4155;A OUTPUT @Hp4155;":PAGE:KSW:VAR1:STIM? MAX" ENTER @Hp4155;A

SCPI Commands :PAGE:KSWeep:Y

# :PAGE:KSWeep:Y

This command selects the measurement channel name of Y axis for knob sweep measurement.

At \*RST, this value is I3.

Syntax :PAGE:KSWeep:Y var\_name

#### Parameter

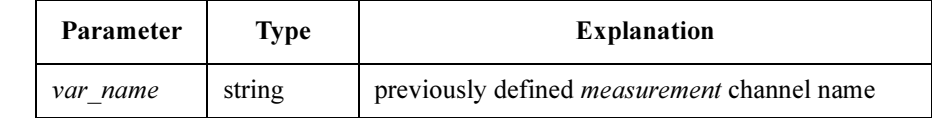

Query response var\_name <newline><<<ND>

var\_name is string response data, but does not contain double quote characters at the beginning and end of the string.

Example OUTPUT @Hp4155; ": PAGE: KSW: Y 'VD'" OUTPUT @Hp4155;":PAGE:KSW:Y?" ENTER @Hp4155;A\$

# :PAGE:MEAS Commands

### :PAGE:MEAS commands set the MEASURE pages.

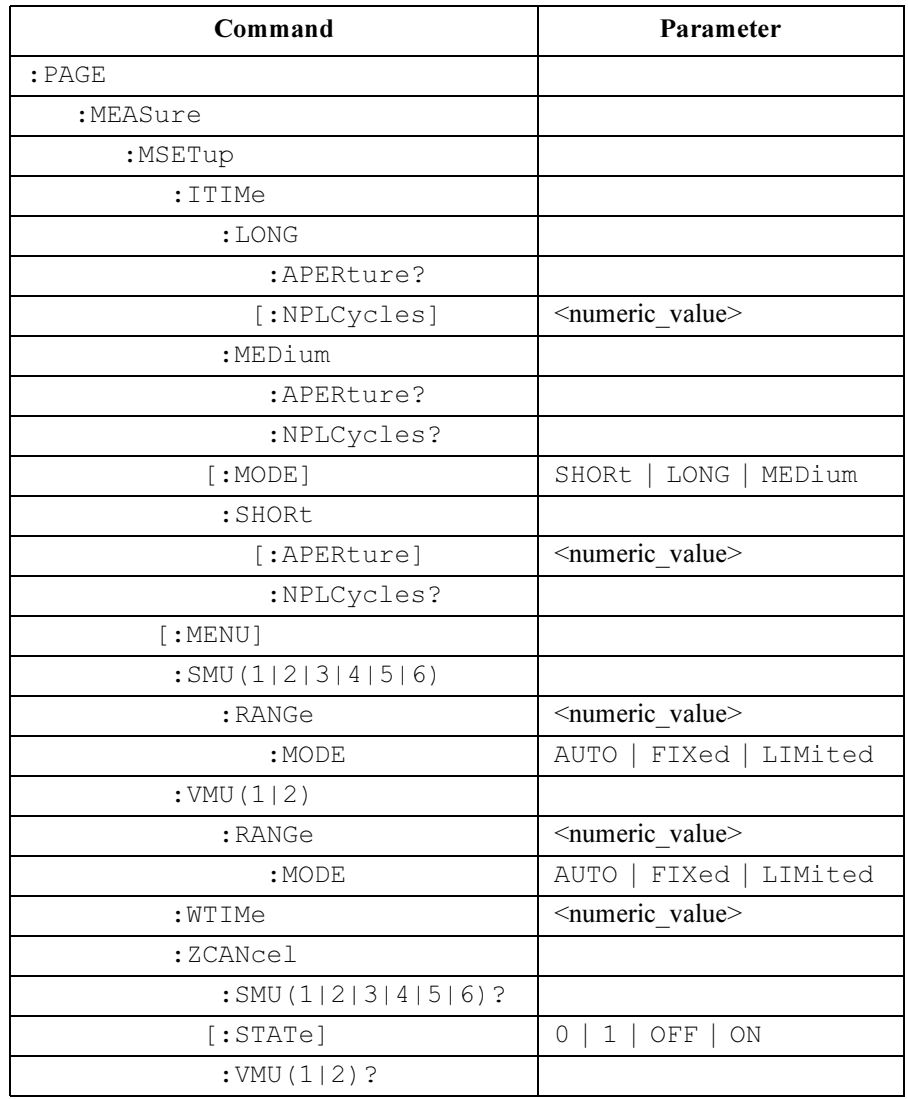

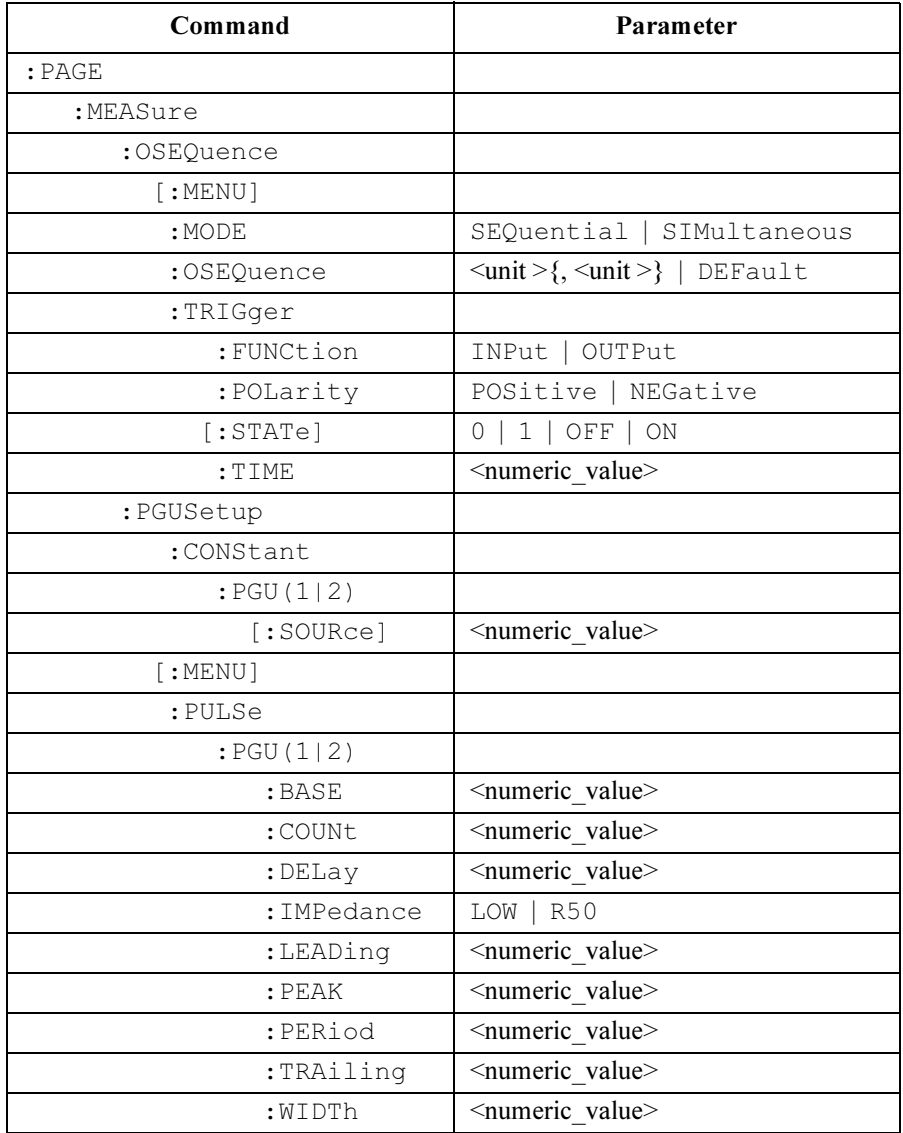

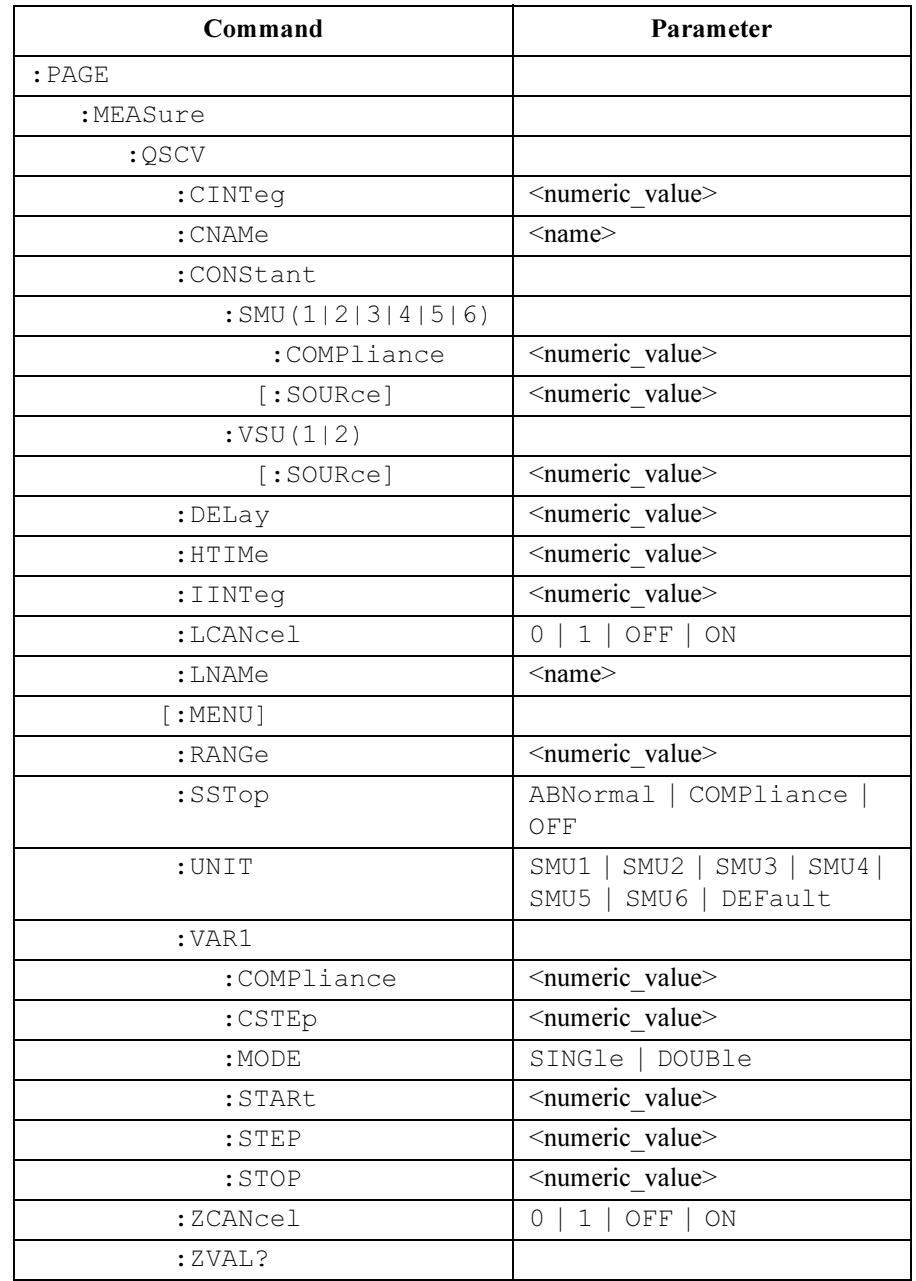

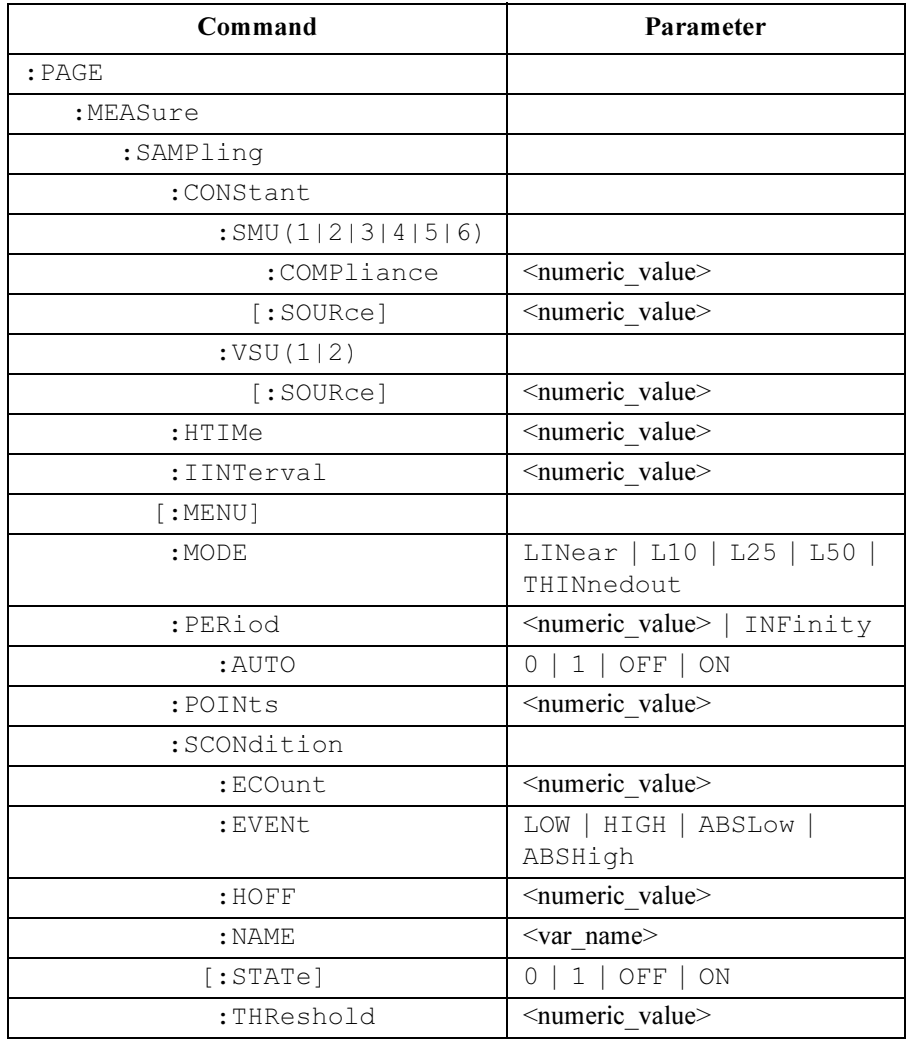

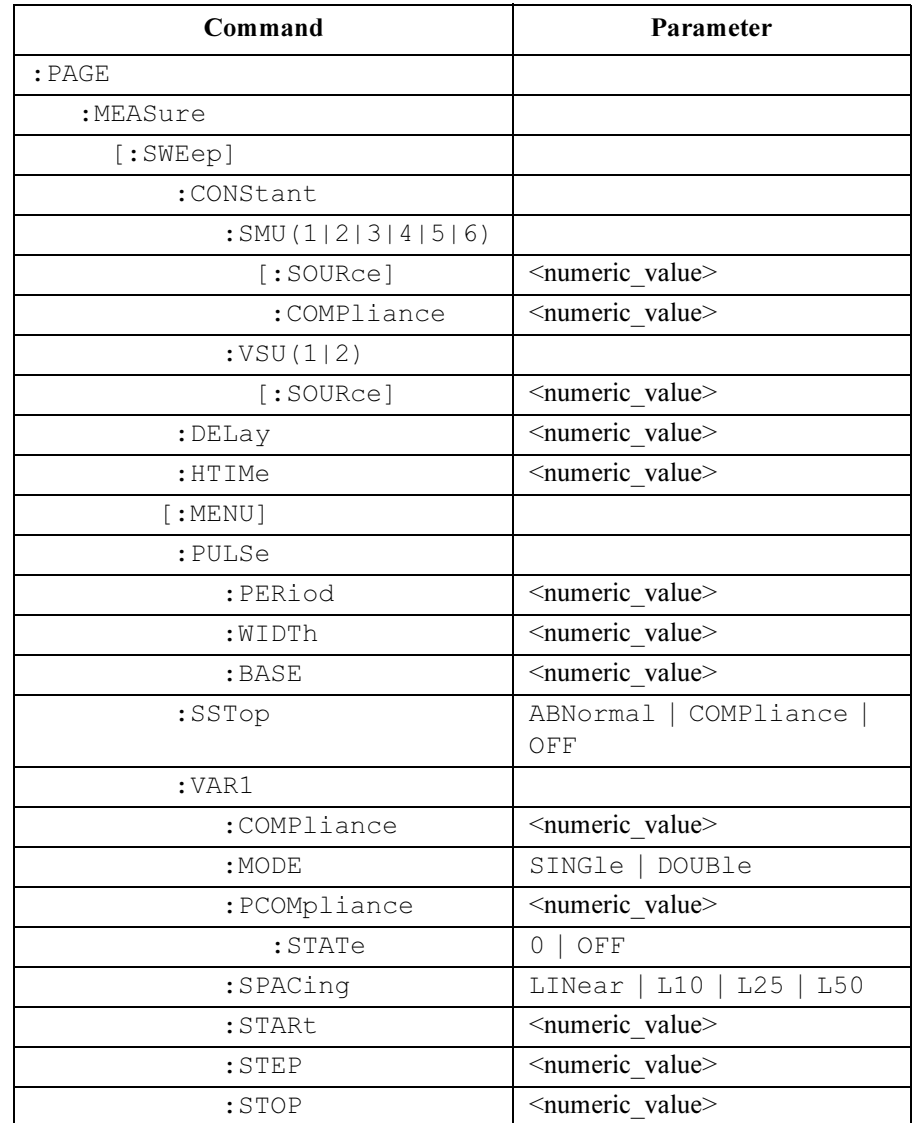

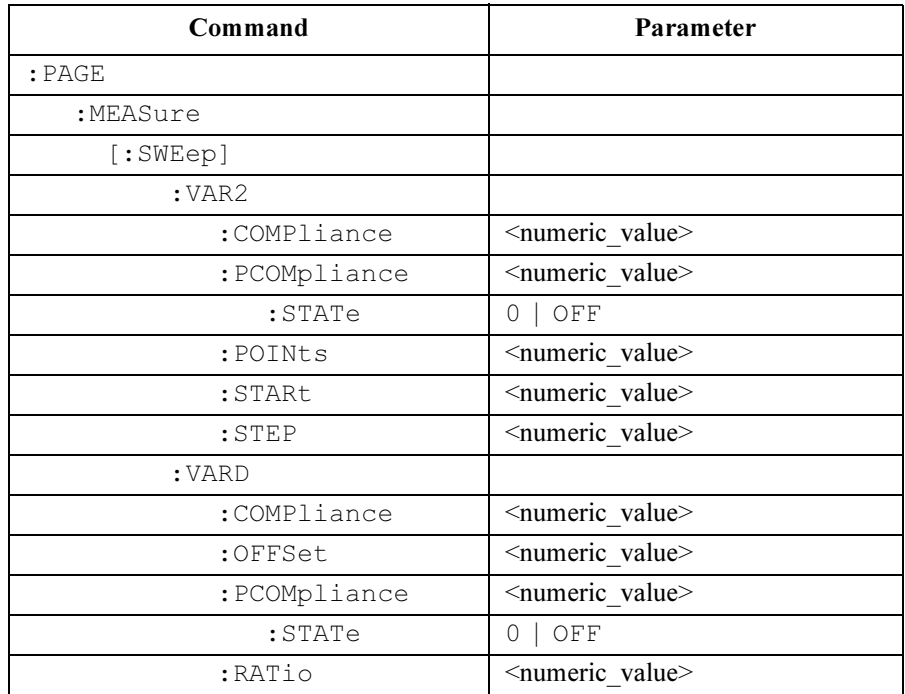

# :PAGE:MEASure:MSETup:ITIMe:LONG:APERture?

This command returns the LONG integration time in terms of the APERTURE, which means time.

The APERture value is related to NPLCycles by the following equation:

APERture = NPLCycles / selected line frequency

This command has query form *only*.

At \*RST, this value is 16/selected line frequency.

Syntax :PAGE:MEASure:MSETup:ITIMe:LONG:APERture?

Query response aperture <newline><<*ND>* 

aperture is NR3 response data type.

Example OUTPUT @Hp4155;":PAGE:MEAS:MSET:ITIM:LONG:APER?" ENTER @Hp4155;A

## :PAGE:MEASure:MSETup:ITIMe:LONG[:NPLCycle]

This command sets the LONG integration time in terms of the Number of Power Line Cycles. At \*RST, this value is 16.

Syntax :PAGE:MEASure:MSETup:ITIMe:LONG [ :NPLCycle] nplcycle | MINimum | MAXimum

### Parameter

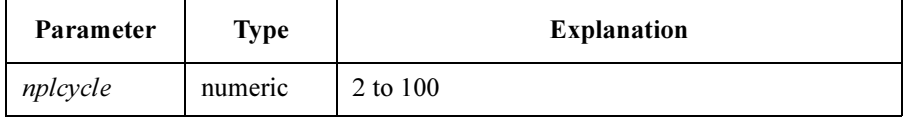

Query response  $nplcycle \leq newline \leq NDD$ 

nplcycle is NR3 response data type.

Example **OUTPUT @Hp4155;":PAGE:MEAS:MSET:ITIM:LONG 16"** OUTPUT @Hp4155;":PAGE:MEAS:MSET:ITIM:LONG MAX" OUTPUT @Hp4155;":PAGE:MEAS:MSET:ITIM:LONG?" ENTER @Hp4155;A OUTPUT @Hp4155;":PAGE:MEAS:MSET:ITIM:LONG? MAX" ENTER @Hp4155;A

SCPI Commands :PAGE:MEASure:MSETup:ITIMe:MEDium:APERture?

# :PAGE:MEASure:MSETup:ITIMe:MEDium:APERtur e?

This command returns the MEDIUM integration time in terms of the APERTURE, which means time.

This command has query form *only*.

At \*RST, this value is *l/selected line frequency*.

Syntax :PAGE:MEASure:MSETup:ITIMe:MEDium:APERture?

Query response aperture <newline><<ND>

aperture is NR3 response data type.

**Example** OUTPUT @Hp4155;":PAGE:MEAS:MSET:ITIM:MED:APER?" ENTER @Hp4155;A

## :PAGE:MEASure:MSETup:ITIMe:MEDium:NPLCycl es?

This command returns the MEDIUM integration time in terms of the Number of Power Line Cycles.

The returned value is always 1 because the medium table is fixed.

This command has query form *only*.

At \*RST, this value is 1.

Syntax :PAGE:MEASure:MSETup:ITIMe:MEDium:NPLCycles?

Query response  $nplcycles \leq \text{newline} \leq \text{END}$ 

nplcycles is NR3 response data type.

**Example** OUTPUT @Hp4155; ": PAGE: MEAS: MSET: ITIM: MED: NPLC?" ENTER @Hp4155;A

# :PAGE:MEASure:MSETup:ITIMe[:MODE]

This command selects the INTEGRATION TIME.

At \*RST, this value is SHORt.

### Syntax :PAGE:MEASure:MSETup:ITIMe [:MODE] SHORt | LONG | MEDium

### Parameter

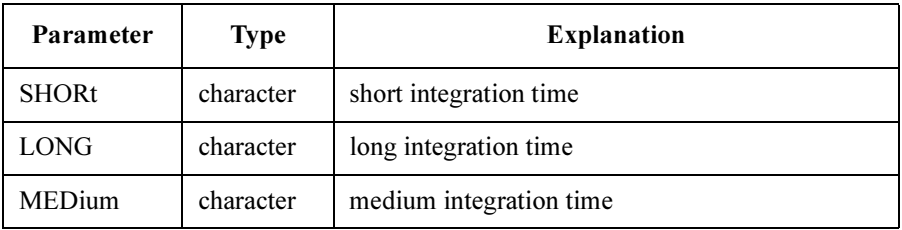

Query response SHOR | LONG | MED <newline><<e>>
</>
</>
</>
SHOR | LONG | MED <<r/>
<e>
<</>
</>
<<

Example OUTPUT @Hp4155; ": PAGE: MEAS: MSET: ITIM LONG" OUTPUT @Hp4155;":PAGE:MEAS:MSET:ITIM?" ENTER @Hp4155;A\$

SCPI Commands :PAGE:MEASure:MSETup:ITIMe:SHORt[:APERture]

# :PAGE:MEASure:MSETup:ITIMe:SHORt[:APERture ]

This command sets the SHORT integration time in terms of the APERTURE, which means time.

The parameter has units of seconds.

At \*RST, this value is 640 µs.

Syntax :PAGE:MEASure:MSETup:ITIMe:SHORt [:APERture] aperture | MINimum | MAXimum

#### Parameter

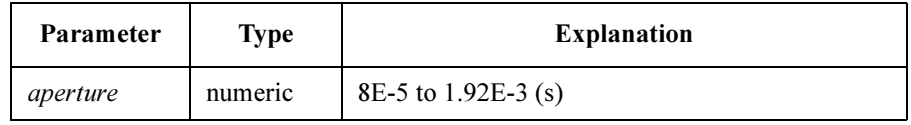

Query response aperture <newline><<ND> aperture is NR3 response data type. Example OUTPUT @Hp4155;":PAGE:MEAS:MSET:ITIM:SHORT 1E-3" OUTPUT @Hp4155;":PAGE:MEAS:MSET:ITIM:SHORT MIN" OUTPUT @Hp4155;":PAGE:MEAS:MSET:ITIM:SHORT?" ENTER @Hp4155;A OUTPUT @Hp4155;":PAGE:MEAS:MSET:ITIM:SHORT? MIN" ENTER @Hp4155;A

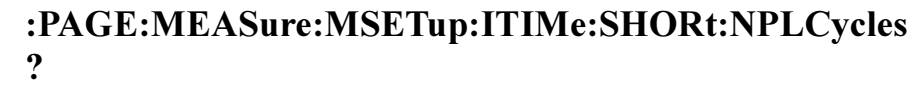

This command returns the SHORT integration time in terms of the Number of Power Line Cycles.

The NPLCycle value is related to APERture by the equation:

 $NPLCycles = APERture \times selected line frequency$ 

This command has query form *only*.

At \*RST, this value is 640  $\mu$ s  $\times$  *selected line frequency*.

- Syntax :PAGE:MEASure:MSETup:ITIMe:SHORt:NPLCycles?
- Query response  $nplcycle \leq newline \leq NDD$

nplcycle is NR3 response data type.

**Example** OUTPUT @Hp4155;":PAGE:MEAS:MSET:ITIM:SHORT:NPLC?" ENTER @Hp4155;A

# :PAGE:MEASure:MSETup[:MENU]

This command changes the present display page to MEASURE: MEASURE SETUP page.

- Syntax :PAGE:MEASure:MSETup [ :MENU]
- Example OUTPUT @Hp4155; ": PAGE: MEAS: MSET"

SCPI Commands :PAGE:MEASure:MSETup:SMU<n>|:VMU<n> :RANGe

# :PAGE:MEASure:MSETup:SMU<n>|:VMU<n> :RANGe

This command sets the measurement RANGE of SMU $\leq n$  or VMU $\leq n$ .

 $\langle n \rangle$  is required to specify SMU or VMU number. Valid numbers are SMU1 through SMU6 (depending on the configuration) and VMU1 through VMU2.

If the RANGe: MODE is AUTO, this parameter is not used.

The specified SMU or VMU must not be DISable.

Syntax :PAGE:MEASure:MSETup:SMU<n> | :VMU<n>:RANGe range | MINimum | MAXimum

### Parameter

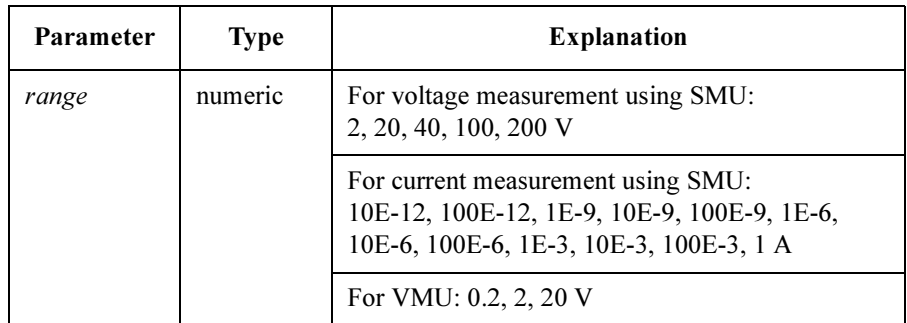

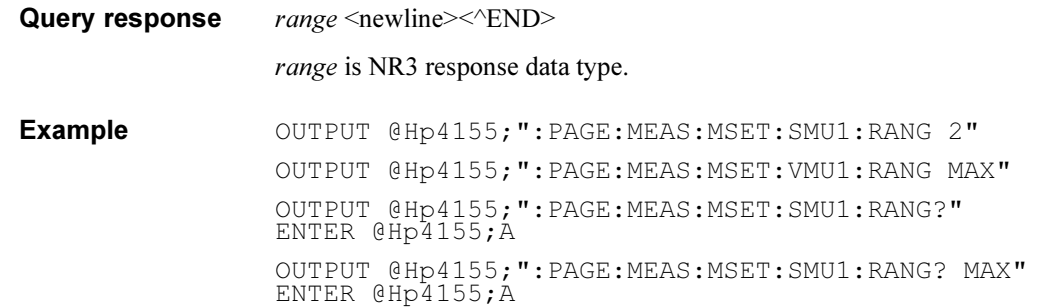
# :PAGE:MEASure:MSETup:SMU<n>|:VMU<n>:RAN Ge:MODE

This command selects the ranging MODE of SMU $\leq n$  or VMU $\leq n$ .

<n> is required to specify SMU or VMU number. Valid numbers are SMU1 through SMU6 (depending on the configuration) and VMU1 through VMU2.

The specified SMU or VMU must not be DISable.

Syntax :PAGE:MEASure:MSETup:SMU<n> | :VMU<n>:RANGe:MODE AUTO | FIXed | LIMited

### Parameter

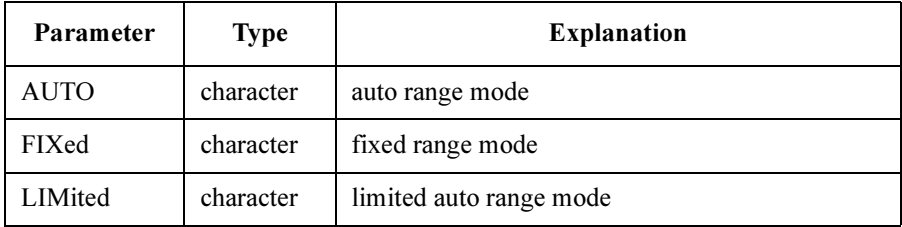

Query response AUTO | FIX | LIM <newline><<END>

Example **OUTPUT @Hp4155;":PAGE:MEAS:MSET:SMU1:RANG:MODE AUTO"** OUTPUT @Hp4155;":PAGE:MEAS:MSET:SMU1:RANG:MODE?" ENTER @Hp4155;A\$

# :PAGE:MEASure:MSETup:WTIMe

This command sets the WAIT TIME multiplier for the measurement. The default wait time is multiplied by this value.

 $\blacksquare$ 

Actual Wait Time = Default Wait Time  $\times$  wait time

At \*RST, this value is 1.

 $\mathsf{r}$ 

Syntax :PAGE:MEASure:MSETup:WTIMe wait\_time | MINimum | MAXimum

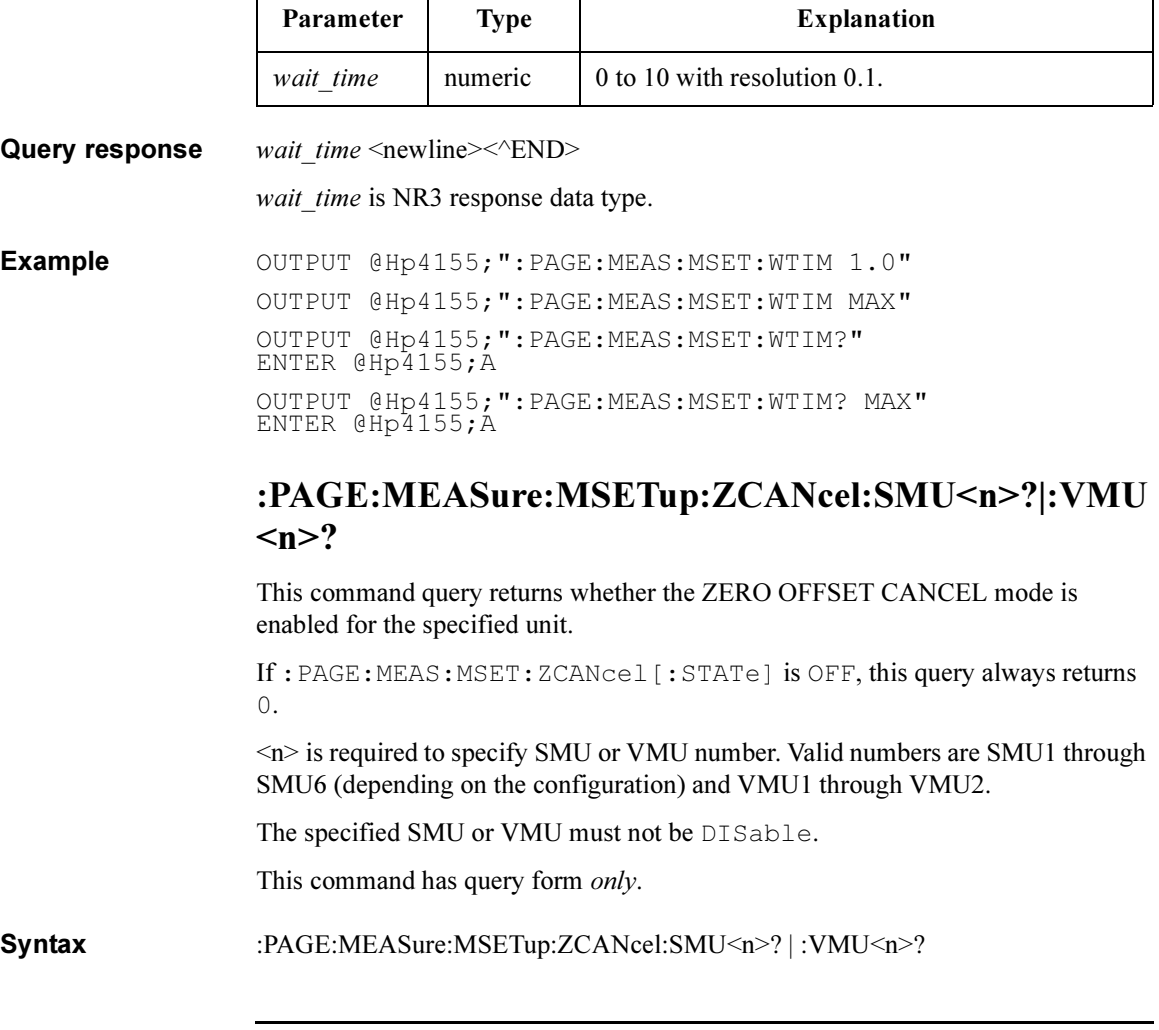

### SCPI Commands :PAGE:MEASure:MSETup:ZCANcel[:STATe]

#### Query response  $0 \mid 1 \le$ newline $\ge$

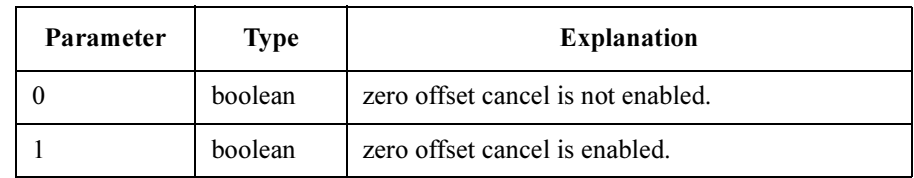

Example OUTPUT @Hp4155;":PAGE:MEAS:MSET:ZCAN:SMU1?" ENTER @Hp4155;A

### See also :PAGE:MEAS:MSET:ZCAN[:STATe]

### :PAGE:MEASure:MSETup:ZCANcel[:STATe]

This command controls whether the ZERO OFFSET CANCEL mode is enabled.

At \*RST, this value is OFF.

Syntax :PAGE:MEASure:MSETup:ZCANcel [ :STATe] OFF | ON | 0 | 1

#### Parameter

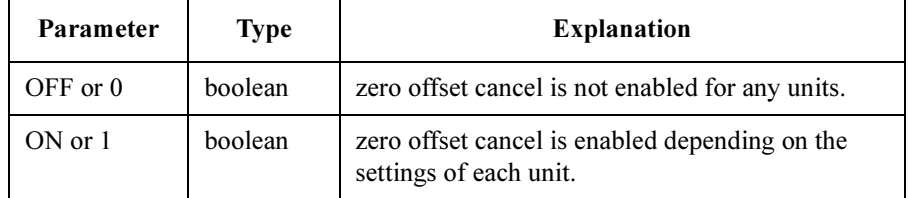

**Query response**  $0 \mid 1 \leq$ newline $\geq$ <sup>k</sup>END $\geq$ 

Example OUTPUT @Hp4155; ": PAGE: MEAS: MSET: ZCAN ON" OUTPUT @Hp4155;":PAGE:MEAS:MSET:ZCAN?" ENTER @Hp4155;A

SCPI Commands :PAGE:MEASure:OSEQuence[:MENU]

### :PAGE:MEASure:OSEQuence[:MENU]

This command changes the present display page to MEASURE: OUTPUT SEQUENCE page. This command does not have query form.

Syntax :PAGE:MEASure:OSEQuence [ :MENU]

Example OUTPUT @Hp4155; ": PAGE: MEAS: OSEQ"

### :PAGE:MEASure:OSEQuence:MODE

This command selects the output sequence mode for sampling measurement. You use this command only if the measurement mode is sampling. At \*RST, this value is SIMultaneous for sampling measurement.

Syntax :PAGE:MEASure:OSEQuence:MODE SEQuential | SIMultaneous

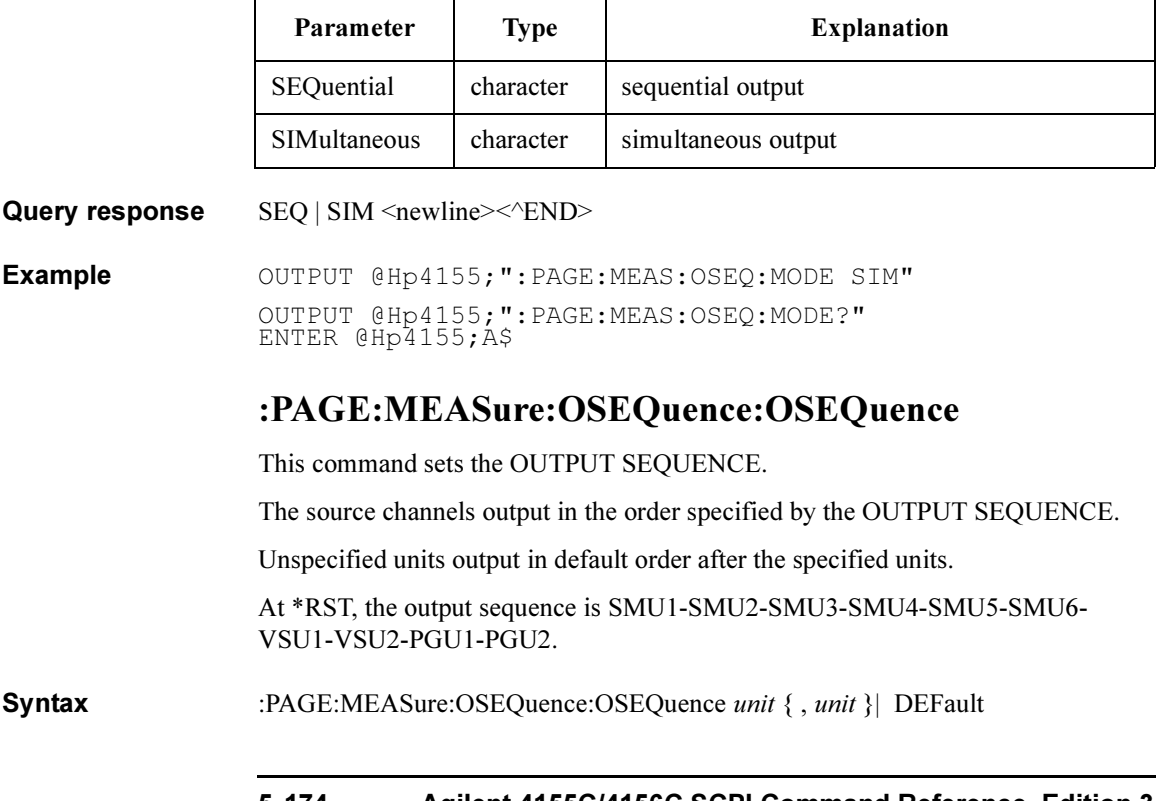

#### Parameter

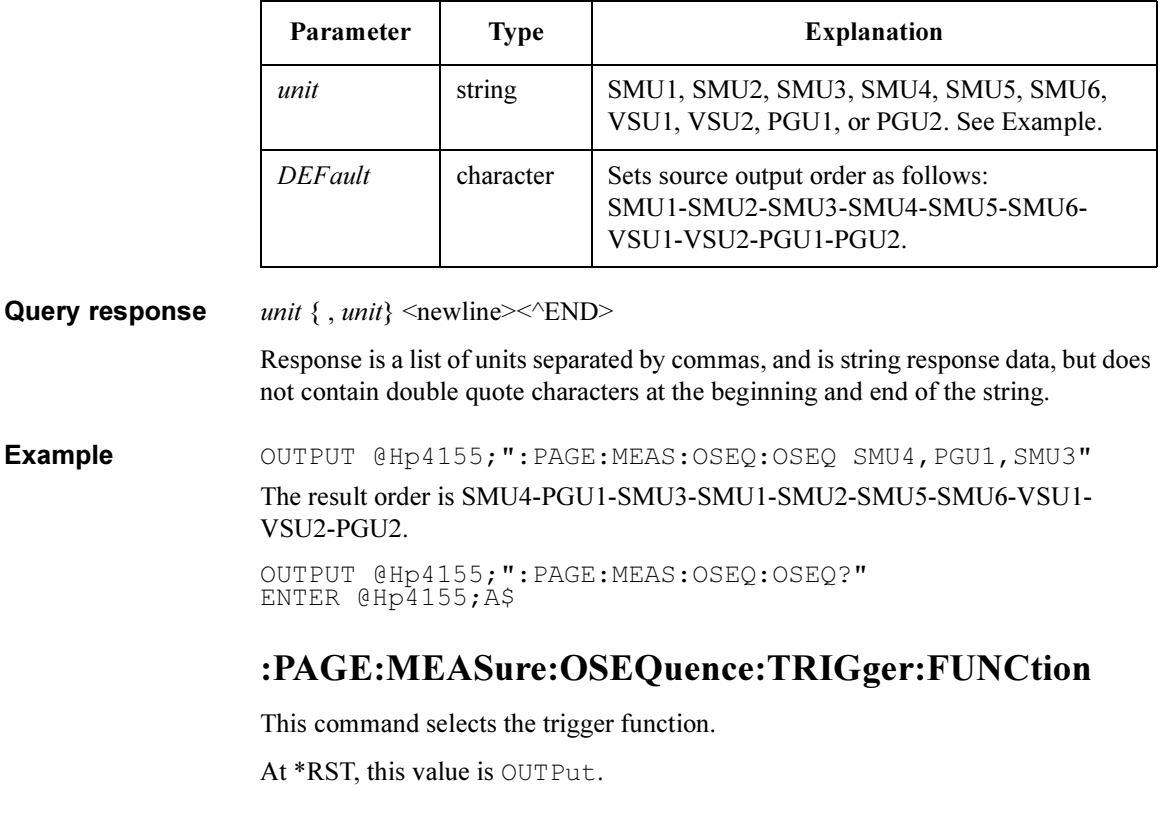

### Syntax :PAGE:MEASure:OSEQuence:TRIGger:FUNCtion INPut | OUTPut

### Parameter

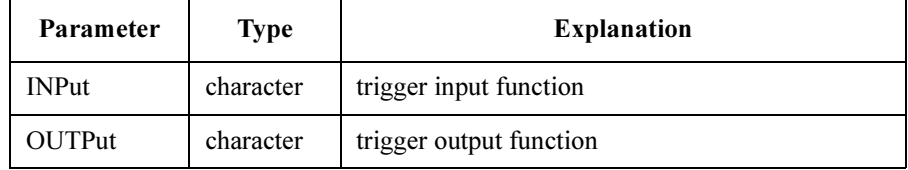

Query response INP | OUTP <newline><<END>

Example OUTPUT @Hp4155;":PAGE:MEAS:OSEQ:TRIG:FUNC INP" OUTPUT @Hp4155;":PAGE:MEAS:OSEQ:TRIG:FUNC?" ENTER @Hp4155;A\$

SCPI Commands :PAGE:MEASure:OSEQuence:TRIGger:POLarity

### :PAGE:MEASure:OSEQuence:TRIGger:POLarity

This command sets the POLARITY of trigger signal.

At \*RST, this value is POSitive.

Syntax :PAGE:MEASure:OSEQuence:TRIGger:POLarity POSitive | NEGative

#### Parameter

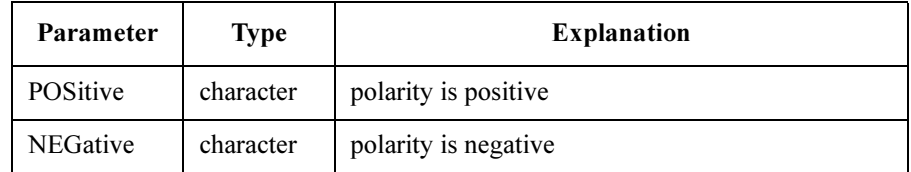

#### Query response POS | NEG <newline><<END>

Example OUTPUT @Hp4155;":PAGE:MEAS:OSEQ:TRIG:POL POS" OUTPUT @Hp4155;":PAGE:MEAS:OSEQ:TRIG:POL?" ENTER @Hp4155;A\$

## :PAGE:MEASure:OSEQuence:TRIGger[:STATe]

This command controls whether the trigger function is enabled.

At \*RST, this value is OFF.

Syntax :PAGE:MEASure:OSEQuence:TRIGger [ :STATe] OFF | ON | 0 | 1

#### Parameter

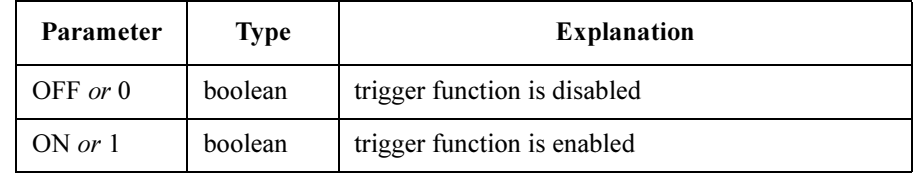

Query response  $0 \mid 1 \le$ newline $\ge$ 

Example OUTPUT @Hp4155;":PAGE:MEAS:OSEQ:TRIG ON" OUTPUT @Hp4155;":PAGE:MEAS:OSEQ:TRIG?" ENTER @Hp4155;A

# :PAGE:MEASure:OSEQuence:TRIGger:TIME

This command sets the trigger output timing.

If TRIGger:FUNCtion is INPut, this parameter is not used.

At \*RST, this value is 0, which means free run.

Syntax :PAGE:MEASure:OSEQuence:TRIGger:TIME time | MINimum | MAXimum

### Parameter

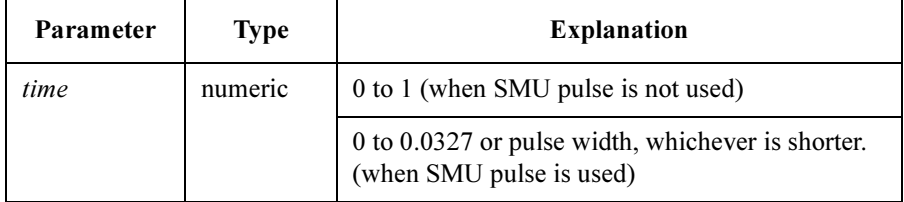

Query response  $time \leq newline \geq \leq N$ D

time is NR3 response data type.

Example OUTPUT @Hp4155;":PAGE:MEAS:OSEQ:TRIG:TIME 0.01" OUTPUT @Hp4155;":PAGE:MEAS:OSEQ:TRIG:TIME MAX" OUTPUT @Hp4155;":PAGE:MEAS:OSEQ:TRIG:TIME?" ENTER @Hp4155;A OUTPUT @Hp4155;":PAGE:MEAS:OSEQ:TRIG:TIME? MAX" ENTER @Hp4155;A

SCPI Commands :PAGE:MEASure:PGUSetup:CONStant:PGU<n>[:SOURce]

# :PAGE:MEASure:PGUSetup:CONStant:PGU<n>[:SO URce]

This command sets the constant SOURCE value of  $PGU \leq n$ .

 $\leq n$  is required to specify PGU number. Valid PGU numbers are PGU1 through PGU<sub>2</sub>.

You use this command only if the specified PGU is set to  $\vee$  mode (not  $\vee$ PULSE) by the :PAGE:CHAN:PGU<n>:MODE command.

At \*RST, this value is 0.

Syntax :PAGE:MEASure:PGUSetup:CONStant:PGU<n> [ :SOURce] source | MINImum | MAXimum

#### Parameter

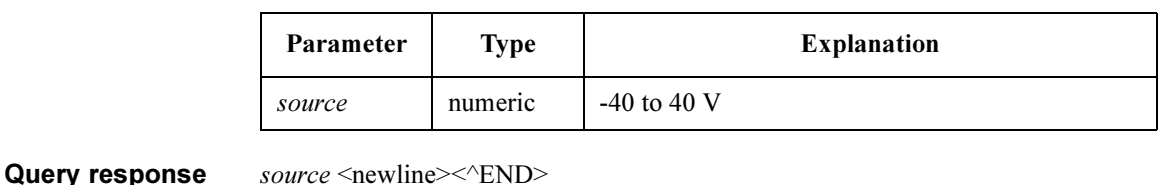

source is NR3 response data type. Example OUTPUT @Hp4155; ": PAGE: MEAS: PGUS: CONS: PGU1 10" OUTPUT @Hp4155;":PAGE:MEAS:PGUS:CONS:PGU1 MAX" OUTPUT @Hp4155;":PAGE:MEAS:PGUS:CONS:PGU1?" ENTER @Hp4155;A OUTPUT @Hp4155;":PAGE:MEAS:PGUS:CONS:PGU1? MAX" ENTER @Hp4155;A

### :PAGE:MEASure:PGUSetup[:MENU]

This command changes the present display page to MEASURE: PGU SETUP.

This command does not have query form.

Syntax :PAGE:MEASure:PGUSetup [:MENU]

Example OUTPUT @Hp4155; ": PAGE: MEAS: PGUS"

## :PAGE:MEASure:PGUSetup:PULSe:PGU<n>:BASE

This command sets the BASE VALUE of PGU<n>.

 $\langle n \rangle$  is required to specify PGU number. Valid PGU numbers are PGU1 through PGU2.

You use this command only if the specified PGU is set to  $VPULse$  mode (not V) by the :PAGE:CHAN:PGU<n>:MODE command.

At \*RST, this value is 0.

Syntax :PAGE:MEASure:PGUSetup:PULSe:PGU<n>:BASE base | MINimum | MAXimum

#### Parameter

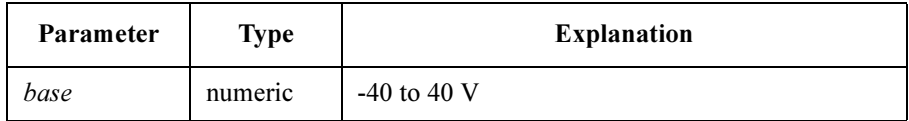

Query response base <newline><<*ND>* 

base is NR3 response data type.

Example OUTPUT @Hp4155;":PAGE:MEAS:PGUS:PULS:PGU1:BASE 1" OUTPUT @Hp4155;":PAGE:MEAS:PGUS:PULS:PGU1:BASE MIN" OUTPUT @Hp4155;":PAGE:MEAS:PGUS:PULS:PGU1:BASE?" ENTER @Hp4155;A OUTPUT @Hp4155;":PAGE:MEAS:PGUS:PULS:PGU1:BASE? MIN" ENTER @Hp4155;A

# :PAGE:MEASure:PGUSetup:PULSe:PGU<n>:COUNt

This command sets the output PULSE COUNT of PGU<n>.

 $\langle n \rangle$  is required to specify PGU number. Valid PGU numbers are PGU1 through PGU2.

PGU1:COUNt and PGU2:COUNt are always set to the same value.

You use this command only if the specified PGU is set to  $VPULse$  mode (not V) by the :PAGE:CHAN:PGU<n>:MODE command.

At \*RST, this value is 0.

Syntax :PAGE:MEASure:PGUSetup:PULSe:PGU<n>:COUNt count | MINimum | MAXimum

#### Parameter

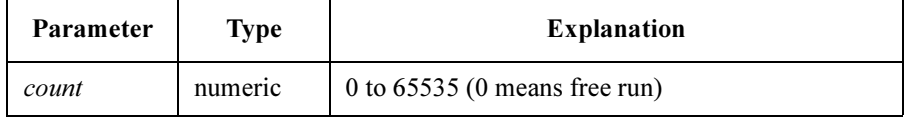

Query response count <newline><<END>

count is NR1 response data type.

Example OUTPUT @Hp4155;":PAGE:MEAS:PGUS:PULS:PGU1:COUNT 10" OUTPUT @Hp4155;":PAGE:MEAS:PGUS:PULS:PGU1:COUNT MAX" OUTPUT @Hp4155;":PAGE:MEAS:PGUS:PULS:PGU1:COUNT?" ENTER @Hp4155;A OUTPUT @Hp4155;":PAGE:MEAS:PGUS:PULS:PGU1:COUNT? MAX" ENTER @Hp4155;A

# :PAGE:MEASure:PGUSetup:PULSe:PGU<n>:DELay

This command sets the DELAY TIME of  $PGU \leq n$ .

 $\langle n \rangle$  is required to specify PGU number. Valid PGU numbers are PGU1 through PGU2.

You use this command only if the specified PGU is set to  $VPULse$  mode (not V) by the :PAGE:CHAN:PGU<n>:MODE command.

At \*RST, this value is 0.

Syntax :PAGE:MEASure:PGUSetup:PULSe:PGU<n>:DELay delay time | MINimum | MAXimum

Parameter

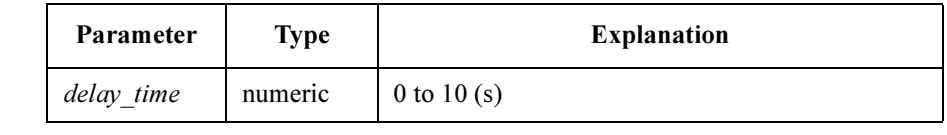

Query response delay\_time <newline><<<ND>

delay\_time is NR3 response data type.

Example OUTPUT @Hp4155;":PAGE:MEAS:PGUS:PULS:PGU1:DEL 1" OUTPUT @Hp4155;":PAGE:MEAS:PGUS:PULS:PGU1:DEL MAX" OUTPUT @Hp4155;":PAGE:MEAS:PGUS:PULS:PGU1:DEL?" ENTER @Hp4155;A OUTPUT @Hp4155;":PAGE:MEAS:PGUS:PULS:PGU1:DEL? MAX" ENTER @Hp4155;A

SCPI Commands :PAGE:MEASure:PGUSetup:PULSe:PGU<n>:IMPedance

# :PAGE:MEASure:PGUSetup:PULSe:PGU<n>:IMPeda nce

This command sets the output IMPEDANCE of  $PGU \leq n$ .

<n> is required to specify PGU number. Valid PGU numbers are PGU1 through PGU2.

You use this command only if the specified PGU is set to  $VPULse$  mode (not V) by the :PAGE:CHAN:PGU<n>:MODE command.

At \*RST, this value is LOW.

Syntax :PAGE:MEASure:PGUSetup:PULSe:PGU<n>:IMPedance LOW | R50

#### Parameter

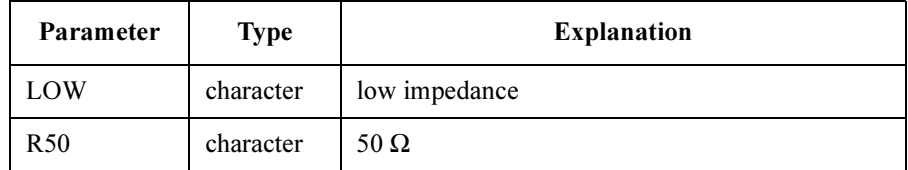

**Query response**  $LOW | R50 \leq \text{newline} \leq \text{END}$ 

Example OUTPUT @Hp4155;":PAGE:MEAS:PGUS:PULS:PGU1:IMP LOW" OUTPUT @Hp4155;":PAGE:MEAS:PGUS:PULS:PGU1:IMP?" ENTER @Hp4155;A\$

# :PAGE:MEASure:PGUSetup:PULSe:PGU<n>:LEADin g

This command sets the leading-edge transition time (LEADING TIME) of  $PGU<sub>n</sub>$ 

 $\langle n \rangle$  is required to specify PGU number. Valid PGU numbers are PGU1 through PGU2.

You use this command only if the specified PGU is set to  $VPULse$  mode (not V) by the :PAGE:CHAN:PGU<n>:MODE command.

At \*RST, this value is 100 ns.

Syntax :PAGE:MEASure:PGUSetup:PULSe:PGU<n>:LEADing leading\_time | MINimum | MAXimum

### Parameter

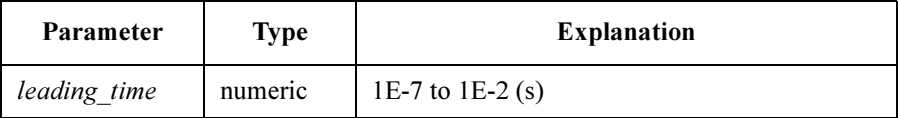

Query response leading time <newline><<END>

leading time is NR3 response data type.

Example OUTPUT @Hp4155;":PAGE:MEAS:PGUS:PULS:PGU1:LEAD 0.001" OUTPUT @Hp4155;":PAGE:MEAS:PGUS:PULS:PGU1:LEAD MIN" OUTPUT @Hp4155;":PAGE:MEAS:PGUS:PULS:PGU1:LEAD?" ENTER @Hp4155;A OUTPUT @Hp4155;":PAGE:MEAS:PGUS:PULS:PGU1:LEAD? MIN" ENTER @Hp4155;A

# :PAGE:MEASure:PGUSetup:PULSe:PGU<n>:PEAK

This command sets the PEAK VALUE of  $PGU \leq n$ .

 $\langle n \rangle$  is required to specify PGU number. Valid PGU numbers are PGU1 through PGU2.

You use this command only if the specified PGU is set to  $VPULse$  mode (not V) by the :PAGE:CHAN:PGU<n>:MODE command.

At \*RST, this value is 0.1 V.

Syntax :PAGE:MEASure:PGUSetup:PULSe:PGU<n>:PEAK peak | MINimum | MAXimum

#### Parameter

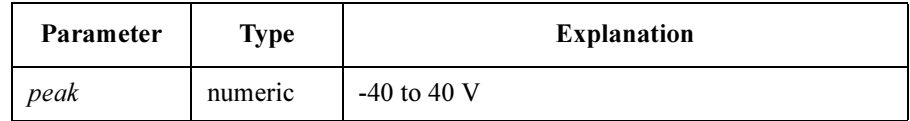

Query response  $peak \leq newline \geq \leq N$ D

peak is NR3 response data type.

**Example** OUTPUT @Hp4155; ": PAGE: MEAS: PGUS: PULS: PGU1: PEAK 5" OUTPUT @Hp4155;":PAGE:MEAS:PGUS:PULS:PGU1:PEAK MAX" OUTPUT @Hp4155;":PAGE:MEAS:PGUS:PULS:PGU1:PEAK?" ENTER @Hp4155;A OUTPUT @Hp4155;":PAGE:MEAS:PGUS:PULS:PGU1:PEAK? MAX" ENTER @Hp4155;A

# :PAGE:MEASure:PGUSetup:PULSe:PGU<n>:PERiod

This command sets the pulse PERIOD of  $PGU \leq n$ .

 $\langle n \rangle$  is required to specify PGU number. Valid PGU numbers are PGU1 through PGU2.

PGU1:PERiod and PGU2:PERiod are always set to the same value.

You use this command only if the specified PGU is set to  $VPULse$  mode (not V) by the :PAGE:CHAN:PGU<n>:MODE command.

At \*RST, this value is 10 ms.

Syntax :PAGE:MEASure:PGUSetup:PULSe:PGU<n>:PERiod period | MINimum | MAXimum

### Parameter

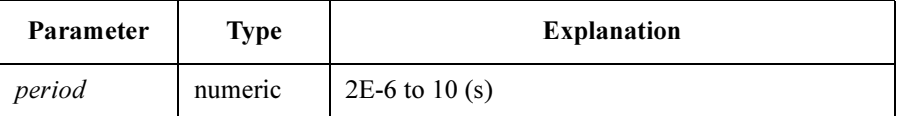

**Query response**  $period \leq newline \geq \leq ND$ period is NR3 response data type. Example OUTPUT @Hp4155;":PAGE:MEAS:PGUS:PULS:PGU1:PER 0.01" OUTPUT @Hp4155;":PAGE:MEAS:PGUS:PULS:PGU1:PER MIN" OUTPUT @Hp4155;":PAGE:MEAS:PGUS:PULS:PGU1:PER?" ENTER @Hp4155;A OUTPUT @Hp4155;":PAGE:MEAS:PGUS:PULS:PGU1:PER? MIN" ENTER @Hp4155;A

SCPI Commands :PAGE:MEASure:PGUSetup:PULSe:PGU<n>:TRAiling

# :PAGE:MEASure:PGUSetup:PULSe:PGU<n>:TRAilin g

This command sets the trailing-edge transition time (TRAILING TIME) of  $PGU<sub>n</sub>$ 

 $\langle n \rangle$  is required to specify PGU number. Valid PGU numbers are PGU1 through PGU2.

You use this command only if the specified PGU is set to  $VPULse$  mode (not V) by the :PAGE:CHAN:PGU<n>:MODE command.

At \*RST, this value is 100 ns.

Syntax :PAGE:MEASure:PGUSetup:PULSe:PGU<n>:TRAiling trailing\_time | MINimum | MAXimum

#### Parameter

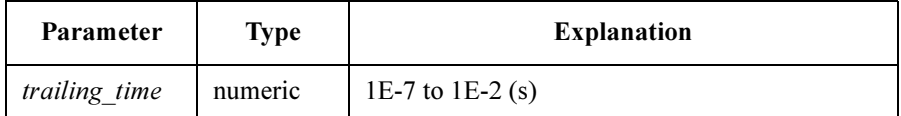

Query response trailing time <newline><<END>

trailing time is NR3 response data type.

Example OUTPUT @Hp4155;":PAGE:MEAS:PGUS:PULS:PGU1:TRA 0.001" OUTPUT @Hp4155;":PAGE:MEAS:PGUS:PULS:PGU1:TRA MIN" OUTPUT @Hp4155;":PAGE:MEAS:PGUS:PULS:PGU1:TRA?" ENTER @Hp4155;A OUTPUT @Hp4155;":PAGE:MEAS:PGUS:PULS:PGU1:TRA? MIN" ENTER @Hp4155;A

## :PAGE:MEASure:PGUSetup:PULSe:PGU<n>:WIDTh

This command sets the pulse WIDTH of  $PGU \leq n$ >.

 $\langle n \rangle$  is required to specify PGU number. Valid PGU numbers are PGU1 through PGU2.

You use this command only if the specified PGU is set to  $VPULse$  mode (not V) by the :PAGE:CHAN:PGU<n>:MODE command.

At \*RST, this value is 5 ms.

Syntax :PAGE:MEASure:PGUSetup:PULSe:PGU<n>:WIDTh width | MINimum | MAXimum

Parameter

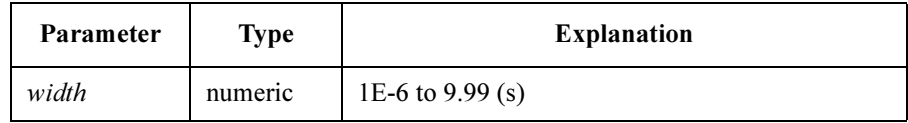

Query response width <newline><<ND>

width is NR3 response data type.

Example **OUTPUT @Hp4155;":PAGE:MEAS:PGUS:PULS:PGU1:WIDTH 0.005"** OUTPUT @Hp4155;":PAGE:MEAS:PGUS:PULS:PGU1:WIDTH MIN" OUTPUT @Hp4155;":PAGE:MEAS:PGUS:PULS:PGU1:WIDTH?" ENTER @Hp4155;A OUTPUT @Hp4155;":PAGE:MEAS:PGUS:PULS:PGU1:WIDTH? MIN" ENTER @Hp4155;A

# :PAGE:MEASure:QSCV:CINTeg

This command sets the integration time for the capacitance measurement in the Quasi-static CV measurement mode. The value is rounded as follows:

integration time  $=$  nplc / selected line frequency

where, *nplc* means the number of power line cycle. The value must be integer in the range: 2 to 20000.

At \*RST, this value is 5 / selected line frequency, so a 50 Hz line frequency has an integration time of 0.1 s , and a 60 Hz line frequency has an integration time of approximately 0.083 s.

This command also has a query form.

Syntax :PAGE:MEASure:QSCV:CINTeg\_integ\_time

:PAGE:MEASure:QSCV:CINTeg?

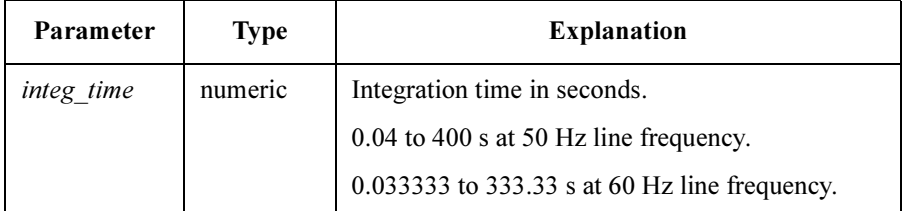

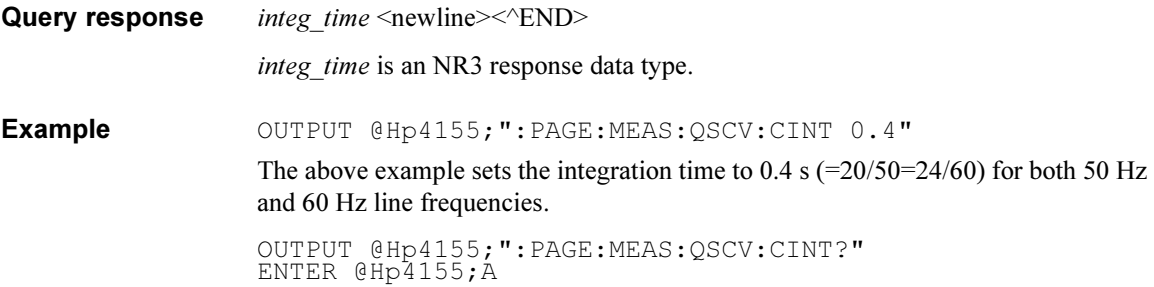

# :PAGE:MEASure:QSCV:CNAMe

This command sets the variable name of the measurement result data for the Quasi-static CV measurements. The variable is available only for the Quasi-static CV measurement mode. This command also has a query form.

At \*RST, this value is set to CAP.

Syntax :PAGE:MEASure:QSCV:CNAMe name :PAGE:MEASure:QSCV:CNAMe?

#### Parameter

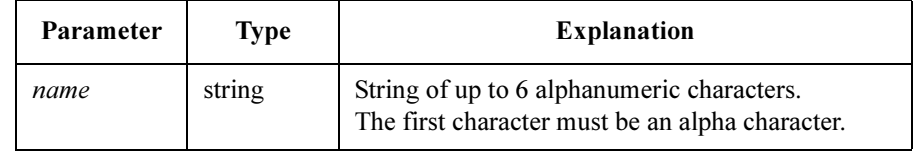

Query response name <newline><<<ND>

Example OUTPUT @Hp4155;":PAGE:MEAS:QSCV:CNAME 'CDATA'" OUTPUT @Hp4155;":PAGE:MEAS:QSCV:CNAME?" ENTER @Hp4155;A\$

### :PAGE:MEASure:QSCV:CONStant:SMU<n>:COMPliance

This command sets the COMPLIANCE value of the source  $SMU\leq n$  for the Quasi-static CV measurement. This command also has a query form.

 $\langle n \rangle$  is required to specify the SMU number. Valid SMU numbers are SMU1 through SMU6, depending on the configuration.

Use this command only if the function of the specified SMU is CONStant and the mode is not COMMon.

Syntax :PAGE:MEASure:QSCV:CONStant:SMU<n>:COMPliance compliance | MINimum | MAXimum

:PAGE:MEASure:QSCV:CONStant:SMU<n>:COMPliance?

#### Parameter

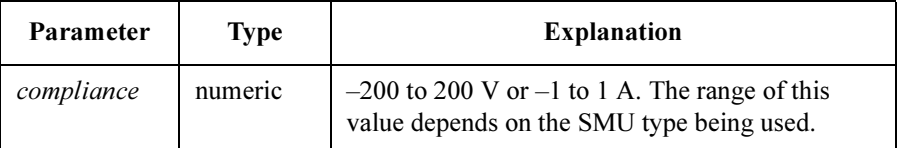

Query response compliance <newline><<ND>

compliance is an NR3 response data type.

Example OUTPUT @Hp4155;":PAGE:MEAS:QSCV:CONS:SMU1:COMP 0.1"

OUTPUT @Hp4155;":PAGE:MEAS:QSCV:CONS:SMU1:COMP?" ENTER @Hp4155;A

# :PAGE:MEASure:QSCV:CONStant:SMU<n>[:SOURce]

This command sets the SOURCE value of the constant source  $SMU\leq n$  for the Quasi-static CV measurement. This command also has a query form.

Where  $\leq n$  is required to specify the SMU number. Valid SMU numbers are SMU1 through SMU6, depending on the configuration.

Use this command only if the function of the specified SMU is CONStant and the mode is not COMMon.

At \*RST, this value is set to 0.

Syntax :PAGE:MEASure:QSCV:CONStant:SMU<n>[:SOURce] source | MINimum | MAXimum

:PAGE:MEASure:QSCV:CONStant:SMU<n>[ :SOURce]?

#### Parameter

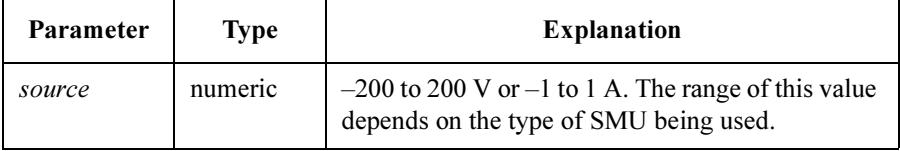

Query response source <newline><<ND>

source is an NR3 response data type.

**Example** OUTPUT @Hp4155;":PAGE:MEAS:QSCV:CONS:SMU1 10" OUTPUT @Hp4155;":PAGE:MEAS:QSCV:CONS:SMU1?" ENTER @Hp4155;A

# :PAGE:MEASure:QSCV:CONStant:VSU<n>[:SOURce]

This command sets the SOURCE value of the constant source VSU<n> for the Quasi-static CV measurement. This command also has a query form.

Where  $\leq n$  is required to specify VSU number. Valid VSU numbers are VSU1 and VSU2.

Use this command only if the function of the specified VSU is CONStant.

At \*RST, this value is set to 0.

Syntax :PAGE:MEASure:QSCV:CONStant:VSU<n>[:SOURce] source | MINimum | MAXimum

:PAGE:MEASure:QSCV:CONStant:VSU<n>[ :SOURce]?

#### Parameter

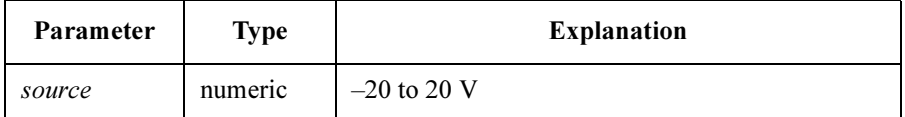

Query response source <newline><<ND>

source is an NR3 response data type.

Example OUTPUT @Hp4155; ": PAGE: MEAS: QSCV: CONS: VSU1 10" OUTPUT @Hp4155;":PAGE:MEAS:QSCV:CONS:VSU1?" ENTER @Hp4155;A

# :PAGE:MEASure:QSCV:DELay

This command sets the DELAY TIME for Quasi-static CV measurements. The delay time is the time from the start of each sweep step to the start of the measurement. This command also has a query form.

At \*RST, this value is set to 0.

Syntax :PAGE:MEASure:QSCV:DELay delay time :PAGE:MEASure:QSCV:DELay?

#### Parameter

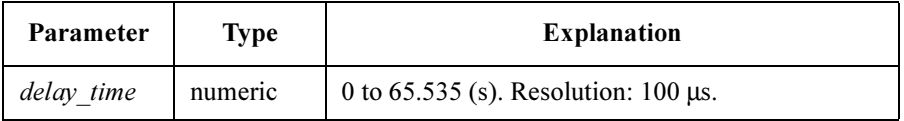

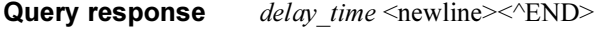

delay\_time is an NR3 response data type.

Example OUTPUT @Hp4155; ": PAGE: MEAS: QSCV: DEL 1.5" OUTPUT @Hp4155;":PAGE:MEAS:QSCV:DEL?" ENTER @Hp4155;A

# :PAGE:MEASure:QSCV:HTIMe

This command sets the HOLD TIME for Quasi-static CV measurements. The hold time is the time from the start of the first sweep step to the start of the delay time. This command also has a query form.

At \*RST, this value is set to 0.

Syntax :PAGE:MEASure:QSCV:HTIMe hold time

:PAGE:MEASure:QSCV:HTIMe?

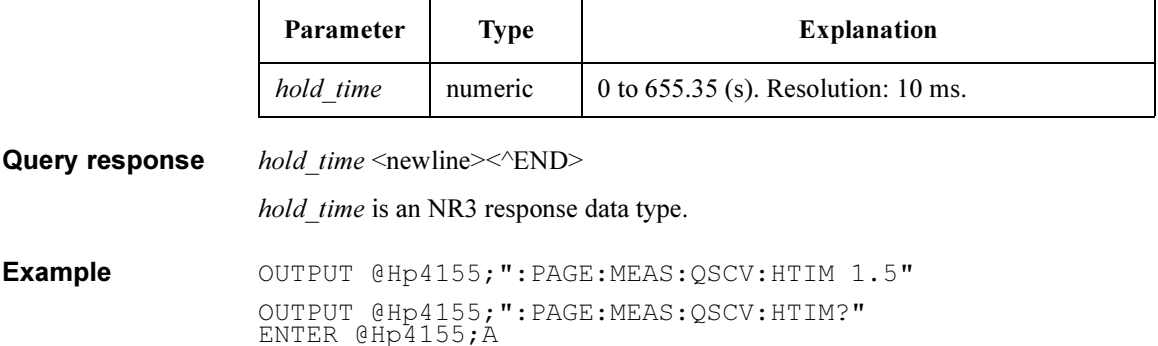

# :PAGE:MEASure:QSCV:IINTeg

This command sets the integration time for the leakage current measurement when in the Quasi-static CV measurement mode. The value is rounded as follows:

integration time  $=$  nplc / selected line frequency

where *nplc* means the number of power line cycle. The value must be integer in the range: 1 to 100.

At \*RST, this value is 5 / selected line frequency. For a 50 Hz line frequency, the integration time is 0.1 s. For a 60 Hz line frequency, the integration time is approximately 0.083 s.

This command also has a query form.

Syntax :PAGE:MEASure:QSCV:IINTeg\_integ\_time

:PAGE:MEASure:QSCV:IINTeg?

#### Parameter

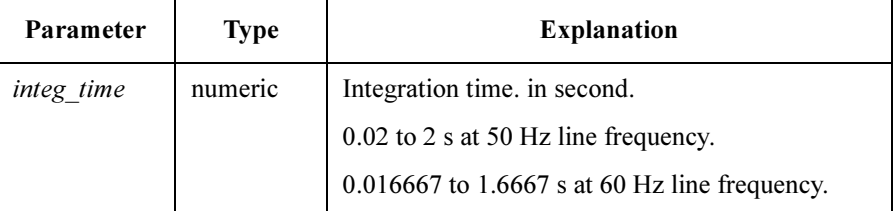

Query response integ\_time <newline><<END> integ\_time is an NR3 response data type. Example  $\text{OUTPUT}$  @Hp4155;":PAGE:MEAS:QSCV:IINT 0.04" The above example sets the integration time to 0.04 s for a 50 Hz line frequency, and to approximately 0.033 s for a 60 Hz line frequency.

> Note that  $0.04$  is equal to  $2/50$  and  $2.4/60$ . This means  $0.04$  s is not suitable as an integration time at 60 Hz because  $n$  must be integer. In this case, the integration time is automatically set to 0.033 s (=2/60) and *n* is rounded to 2, not 3.

OUTPUT @Hp4155;":PAGE:MEAS:QSCV:IINT?" ENTER @Hp4155;A

# :PAGE:MEASure:QSCV:LCANcel

This command enables or disables leakage current compensation for Quasi-static CV measurements. This command also has a query form.

At \*RST, this value is OFF.

Syntax :PAGE:MEASure:QSCV:LCANcel OFF | ON | 0 | 1

:PAGE:MEASure:QSCV:LCANcel?

#### Parameter

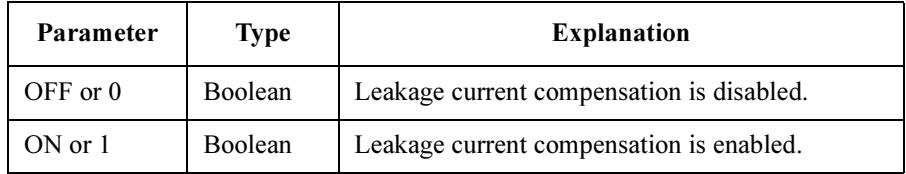

Query response  $0 \mid 1 \le$ newline $\ge$ 

Example OUTPUT @Hp4155; ": PAGE: MEAS: QSCV: LCAN ON" OUTPUT @Hp4155;":PAGE:MEAS:QSCV:LCAN?" ENTER @Hp4155;A

## :PAGE:MEASure:QSCV:LNAMe

This command sets the variable name of the leakage current data measured during the Quasi-static CV measurements. This command also has a query form.

At \*RST, this value is set to LEAK.

Syntax :PAGE:MEASure:QSCV:LNAMe name

:PAGE:MEASure:QSCV:LNAMe?

#### Parameter

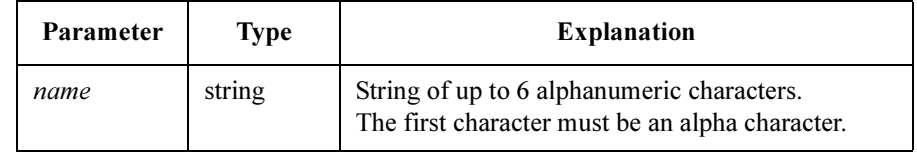

Query response *name* <newline><<*ND>* 

Example OUTPUT @Hp4155; ": PAGE: MEAS: QSCV: LNAME 'ILEAK'" OUTPUT @Hp4155;":PAGE:MEAS:QSCV:LNAME?" ENTER @Hp4155;A\$

# :PAGE:MEASure:QSCV[:MENU]

This command displays the MEASURE: QSCV SETUP screen.

Available only in the Quasi-static CV measurement mode. An error occurs if this command is entered in another measurement mode.

- Syntax :PAGE:MEASure:QSCV[:MENU]
- Example OUTPUT @Hp4155; ": PAGE: MEAS: QSCV"
- See also :PAGE:CHANnels:CDEFinition:MODE

# :PAGE:MEASure:QSCV:RANGe

This command sets the measurement RANGE of the measurement channel used in the Quasi-static CV measurements. This command also has a query form.

At \*RST, this value is set to  $1E-9$ .

Syntax :PAGE:MEASure:QSCV:RANGe range | MINimum | MAXimum :PAGE:MEASure:QSCV:RANGe?

#### Parameter

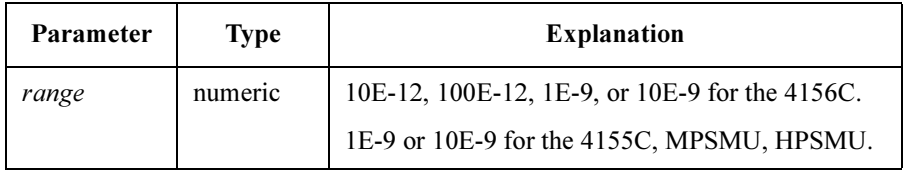

Query response  $range \leq \text{newline} \geq \text{NDD}$ 

range is an NR3 response data type.

Example OUTPUT @Hp4155; ": PAGE: MEAS: QSCV: RANG MAX" OUTPUT @Hp4155;":PAGE:MEAS:QSCV:RANG?" ENTER @Hp4155;A

## :PAGE:MEASure:QSCV:SSTop

This command sets the stop condition for an abnormal status during Quasi-static CV measurements. This command also has a query form.

The following abnormal status conditions can be detected:

- 1. Compliance on the non-measurement unit.
- 2. Compliance on the leakage current measurement unit.
- 3. Integration time too short at the capacitance measurement.
- 4. Overflow on ADC.
- 5. Oscillation on any unit.

At \*RST, this value is OFF.

Syntax :PAGE:MEASure:QSCV:SSTop ABNormal | COMPliance | OFF :PAGE:MEASure:QSCV:SSTop?

### Parameter

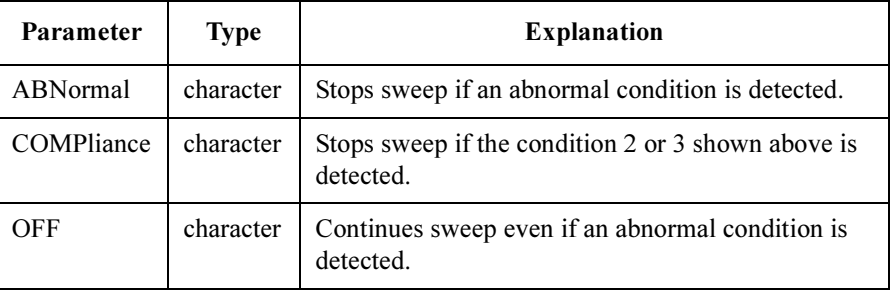

**Query response** OFF | ABN  $|$  COMP  $\leq$  newline $\geq$ <sup> $\leq$ </sup>END $\geq$ 

**Example** OUTPUT @Hp4155;":PAGE:MEAS:QSCV:SST ABN" OUTPUT @Hp4155;":PAGE:MEAS:QSCV:SST?"

ENTER @Hp4155;A\$

# :PAGE:MEASure:QSCV:UNIT

This command specifies the measurement channel for Quasi-static CV measurements. This command also has a query form.

At \*RST, this value is set to DEF.

Syntax :PAGE:MEASure:QSCV:UNIT SMU1 | SMU2 | SMU3 | SMU4 | SMU5 | SMU6 | **DEFault** 

:PAGE:MEASure:QSCV:UNIT?

#### Parameter

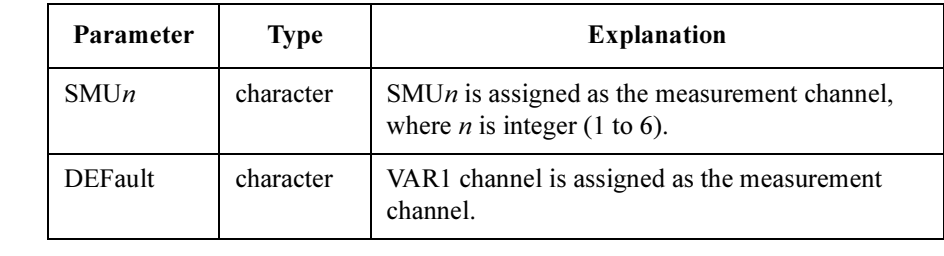

Query response SMU1 | SMU2 | SMU3 | SMU4 | SMU5 | SMU6 <newline><^END>

Example OUTPUT @Hp4155; ": PAGE: MEAS: QSCV: UNIT DEF" OUTPUT @Hp4155;":PAGE:MEAS:QSCV:UNIT?" ENTER @Hp4155;A\$

See also :PAGE:CHANnels:CDEFinition:SMU:FUNCtion

:PAGE:CHANnels:CDEFinition:SMU:MODE

# :PAGE:MEASure:QSCV:VAR1:COMPliance

This command sets the compliance value of the VAR1 channel for Quasi-static CV measurements. This command also has a query form.

Syntax :PAGE:MEASure:QSCV:VAR1:COMPliance *compliance* | MINimum | MAXimum :PAGE:MEASure:QSCV:VAR1:COMPliance?

### Parameter

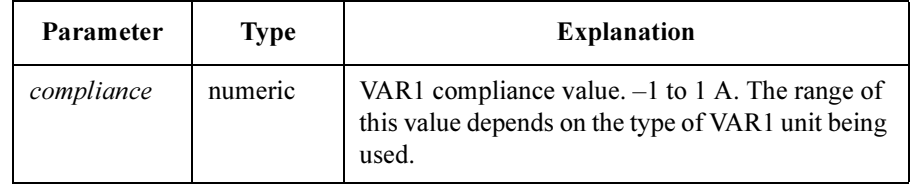

Query response compliance <newline><<ND>

compliance is an NR3 response data type.

Example OUTPUT @Hp4155; ": PAGE: MEAS: QSCV: VAR1: COMP 0.1" OUTPUT @Hp4155;":PAGE:MEAS:QSCV:VAR1:COMP?" ENTER @Hp4155;A

SCPI Commands :PAGE:MEASure:QSCV:VAR1:CSTEp

### :PAGE:MEASure:QSCV:VAR1:CSTEp

This command sets the capacitance measurement voltage for Quasi-static CV measurements. This command also has a query form. At \*RST, this value is set to  $0.1$ .

Syntax :PAGE:MEASure:QSCV:VAR1:CSTEp cstep | MINimum | MAXimum :PAGE:MEASure:QSCV:VAR1:CSTEp?

**Parameter** In the QSCV measurement, the measurement unit executes the capacitance measurement for the sweep steps except for the sweep start voltage and stop voltage. At each sweep step, the capacitance measurement is executed over the voltage range: output voltage  $\pm$  *cstep*.

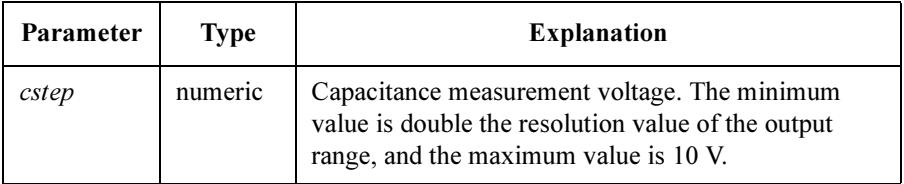

The value must be  $\leq$ step| (sweep step voltage). If you set the value greater than |step|, the cstep is automatically set to the same value as  $|step|$ .

If you set the value greater than or equal to |stop−start|, the measurement unit executes a one-point capacitance measurement between the *start* and *stop* values.

**Query response**  $\csc{step}$   $\leq$   $\text{newline}$  $\leq$   $\leq$   $\text{END}$ 

cstep is an NR3 response data type.

**Remarks** If you set the sweep *start, stop, step,* and *cstep* values as shown below, the capacitance measurement is executed over the following voltage ranges:

start=0, stop=4, step=1 (number of sweep steps=3),  $cstep=1$ 

measurement voltage at the 1st sweep step: 0.5 to 1.5 V measurement voltage at the 2nd sweep step: 1.5 to 2.5 V measurement voltage at the 3rd sweep step: 2.5 to 3.5 V

Example OUTPUT @Hp4155;":PAGE:MEAS:QSCV:VAR1:CSTE 0.1" OUTPUT @Hp4155;":PAGE:MEAS:QSCV:VAR1:CSTE?" ENTER @Hp4155;A

# :PAGE:MEASure:QSCV:VAR1:MODE

This command sets the VAR1 sweep mode for Quasi-static CV measurements. This command also has a query form.

At \*RST, this value is set to SING

Syntax :PAGE:MEASure:QSCV:VAR1:MODE SINGle | DOUBle :PAGE:MEASure:QSCV:VAR1:MODE?

#### Parameter

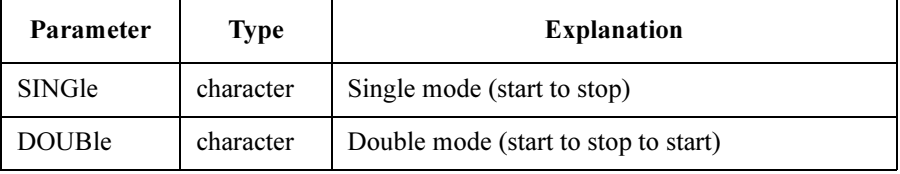

Query response SING | DOUB <newline><<*ND>* 

Example **OUTPUT @Hp4155;":PAGE:MEAS:QSCV:VAR1:MODE SING"** OUTPUT @Hp4155;":PAGE:MEAS:QSCV:VAR1:MODE?" ENTER @Hp4155;A\$

# :PAGE:MEASure:QSCV:VAR1:STARt

This command sets the VAR1 sweep start value for Quasi-static CV measurements. The sweep source forces the start voltage when starting the sweep output. This command also has a query form.

At \*RST, this value is set to 0.

Syntax :PAGE:MEASure:QSCV:VAR1:STARt start | MINimum | MAXimum :PAGE:MEASure:QSCV:VAR1:STARt?

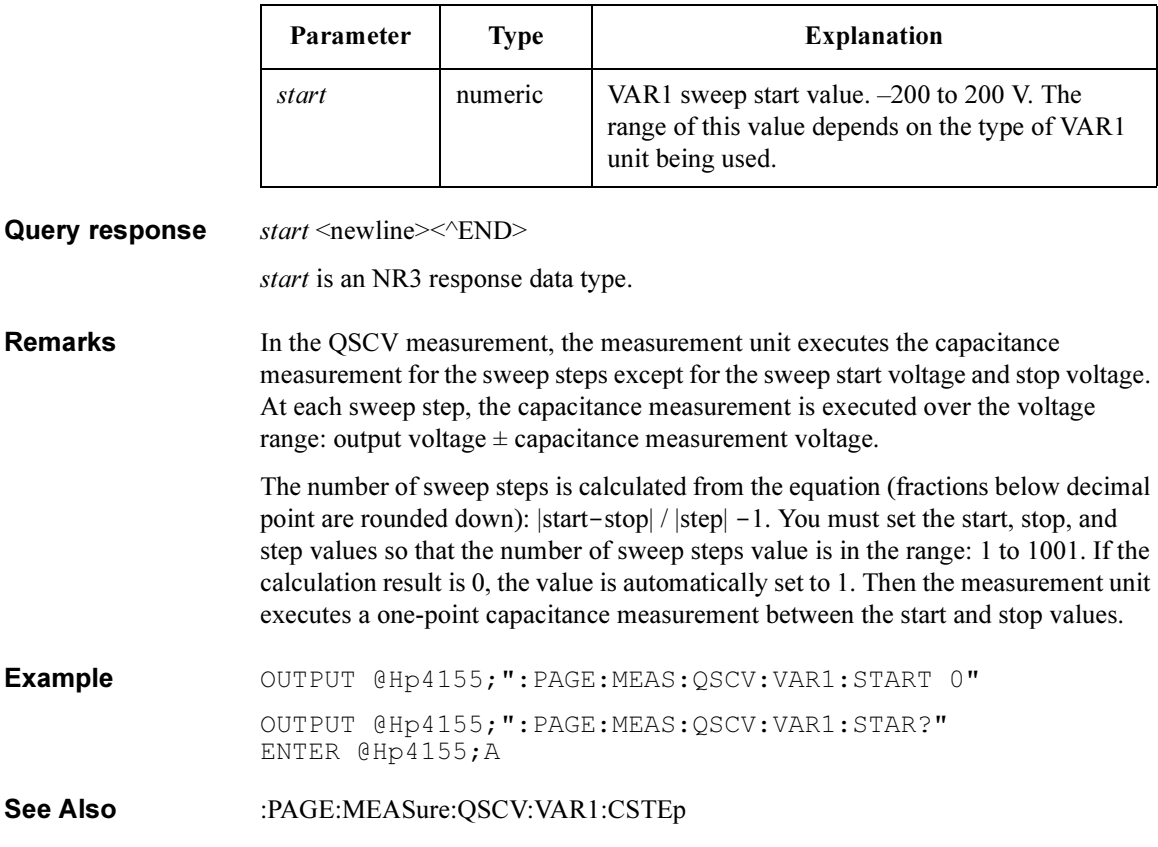

# :PAGE:MEASure:QSCV:VAR1:STEP

This command sets the VAR1 sweep step value for Quasi-static CV measurements. This command also has a query form.

At \*RST, this value is set to  $0.1$ .

Syntax :PAGE:MEASure:QSCV:VAR1:STEP step | MINimum | MAXimum :PAGE:MEASure:QSCV:VAR1:STEP?

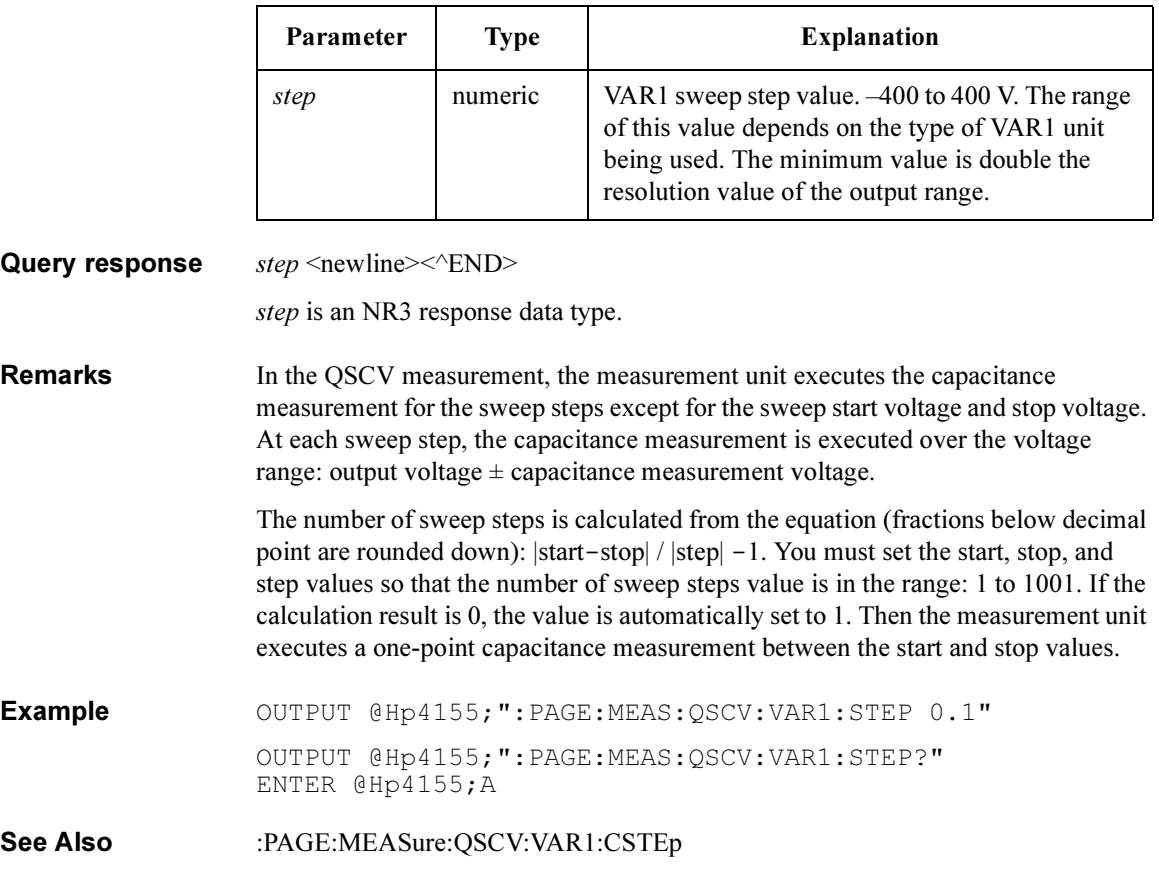

# :PAGE:MEASure:QSCV:VAR1:STOP

This command sets the VAR1 sweep stop value for Quasi-static CV measurements. This value is the upper or lower limit of the sweep output. This command also has a query form.

At \*RST, this value is set to 1.

Syntax :PAGE:MEASure:QSCV:VAR1:STOP stop | MINimum | MAXimum :PAGE:MEASure:QSCV:VAR1:STOP?

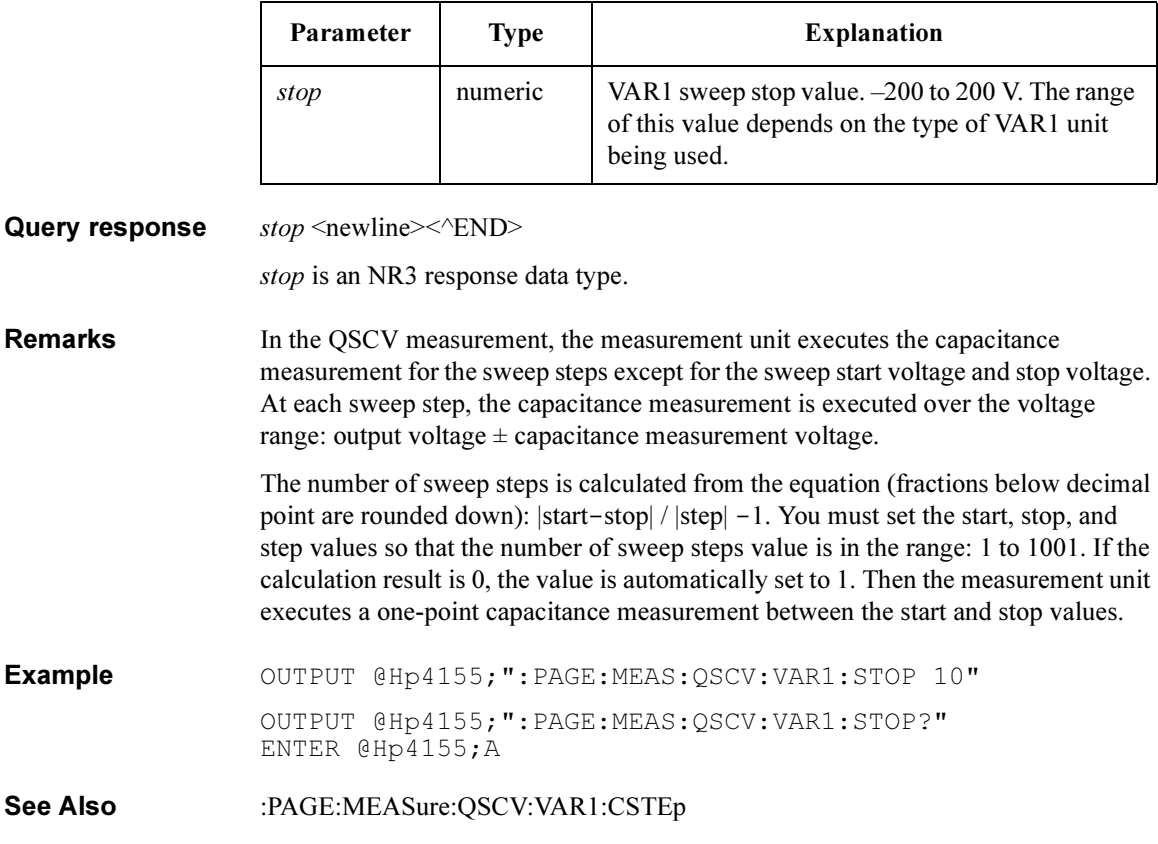
## :PAGE:MEASure:QSCV:ZCANcel

This command enables or disables the offset capacitance cancel mode for Quasi-static CV measurements. This command also has a query form.

At \*RST, this value is OFF.

Syntax :PAGE:MEASure:QSCV:ZCANcel OFF | ON | 0 | 1

:PAGE:MEASure:QSCV:ZCANcel?

### Parameter

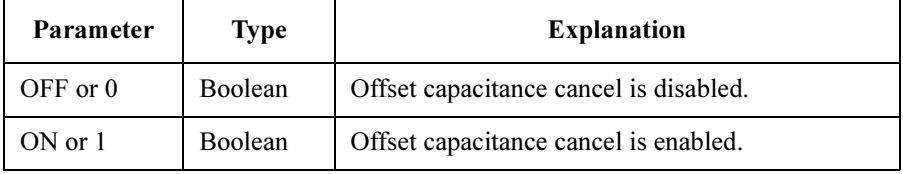

Query response  $0 \mid 1 \le$ newline $\ge$  $\le$  $\le$  $\text{N}$ D $\ge$ 

Example OUTPUT @Hp4155; ": PAGE: MEAS: QSCV: ZCAN ON" OUTPUT @Hp4155;":PAGE:MEAS:QSCV:ZCAN?" ENTER @Hp4155;A

### :PAGE:MEASure:QSCV:ZVAL?

This command returns the offset capacitance value for Quasi-static CV measurements.

Syntax :PAGE:MEASure:QSCV:ZVAL?

Query response value <newline><<**ND>** 

value is an NR3 response data type.

Example OUTPUT @Hp4155; ": PAGE: MEAS: QSCV: ZVAL?" ENTER @Hp4155;A

SCPI Commands :PAGE:MEASure:SAMPling:CONStant:SMU<n>:COMPliance

## :PAGE:MEASure:SAMPling:CONStant:SMU<n>:CO MPliance

This command sets the constant COMPLIANCE value of SMU<n> for the sampling measurement.

 $\langle n \rangle$  is required to specify SMU number. Valid SMU numbers are SMU1 through SMU6, depending on the configuration.

The mode of the specified SMU must be  $\vee$  or  $\perp$ .

Syntax :PAGE:MEASure:SAMPling:CONStant:SMU<n>:COMPliance *compliance* | MINimum | MAXimum

### Parameter

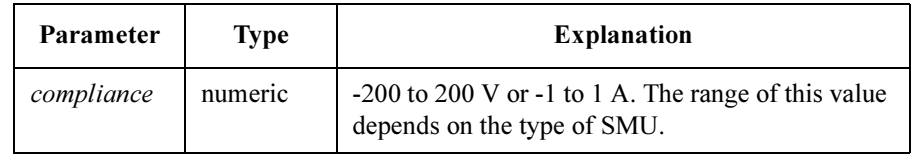

Query response compliance <newline><<ND>

compliance is NR3 response data type.

**Example** OUTPUT @Hp4155;":PAGE:MEAS:SAMP:CONS:SMU1:COMP 0.1" OUTPUT @Hp4155;":PAGE:MEAS:SAMP:CONS:SMU1:COMP MAX" OUTPUT @Hp4155;":PAGE:MEAS:SAMP:CONS:SMU1:COMP?" ENTER @Hp4155;A OUTPUT @Hp4155;":PAGE:MEAS:SAMP:CONS:SMU1:COMP? MAX" ENTER @Hp4155;A

# :PAGE:MEASure:SAMPling:CONStant:SMU<n>[:SO URce]

This command sets the constant SOURCE value of  $SMU\leq n$  for the sampling measurement.

 $\langle n \rangle$  is required to specify SMU number. Valid SMU numbers are SMU1 through SMU6, depending on the configuration.

The mode of the specified SMU must be  $\vee$  or  $\mathbb{I}$ .

Syntax :PAGE:MEASure:SAMPling:CONStant:SMU<n>[:SOURce] source | MINimum | MAXimum

### Parameter

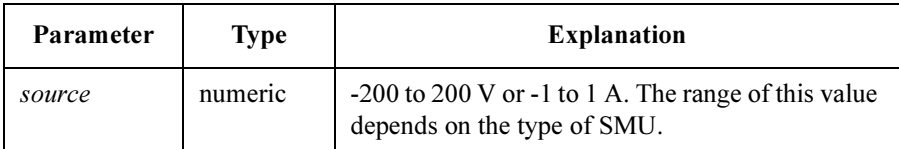

Query response source <newline><<END>

source is NR3 response data type.

**Example** OUTPUT @Hp4155; ":PAGE:MEAS:SAMP:CONS:SMU1 10" OUTPUT @Hp4155;":PAGE:MEAS:SAMP:CONS:SMU1 MAX" OUTPUT @Hp4155;":PAGE:MEAS:SAMP:CONS:SMU1?" ENTER @Hp4155;A OUTPUT @Hp4155;":PAGE:MEAS:SAMP:CONS:SMU1? MAX" ENTER @Hp4155;A

SCPI Commands :PAGE:MEASure:SAMPling:CONStant:VSU<n>[:SOURce]

# :PAGE:MEASure:SAMPling:CONStant:VSU<n>[:SOU Rce]

This command sets the constant SOURCE value of  $VSU\leq n$  for the sampling measurement.

 $\langle n \rangle$  is required to specify VSU number. Valid VSU numbers are VSU1 through VSU2.

The specified VSU must not be DISable.

Syntax :PAGE:MEASure:SAMPling:CONStant:VSU<n>[:SOURce] source | MINimum | MAXimum

Parameter

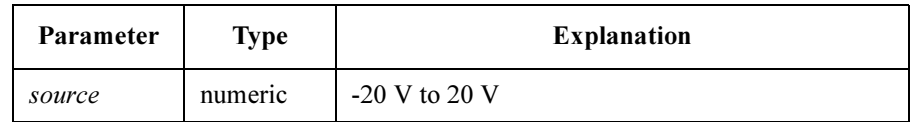

Query response source <newline><<<n>>

source is NR3 response data type.

**Example** OUTPUT @Hp4155; ":PAGE:MEAS: SAMP: CONS: VSU1 10" OUTPUT @Hp4155;":PAGE:MEAS:SAMP:CONS:VSU1 MAX" OUTPUT @Hp4155;":PAGE:MEAS:SAMP:CONS:VSU1?" ENTER @Hp4155;A OUTPUT @Hp4155;":PAGE:MEAS:SAMP:CONS:VSU1? MAX" ENTER @Hp4155;A

### :PAGE:MEASure:SAMPling:FILTer

This command sets the SMU output filter state for sampling measurement.

Syntax :PAGE:MEASure:SAMPling:FILTer OFF | ON | 0 | 1

### Parameter

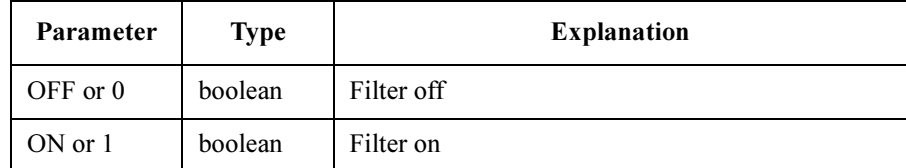

**Query response**  $0 \mid 1$  <newline> $\lt$   $\lt$  END>

**Example** OUTPUT @Hp4155; ": PAGE: MEASure: SAMPling: FILT ON" OUTPUT @Hp4155;":PAGE:MEASure:SAMPling:FILT?" ENTER @Hp4155;A

### :PAGE:MEASure:SAMPling:HTIMe

This command sets the HOLD TIME of sampling measurement.

**Syntax** :PAGE:MEASure:SAMPling:HTIMe *hold time* | MINimum | MAXimum

### Parameter

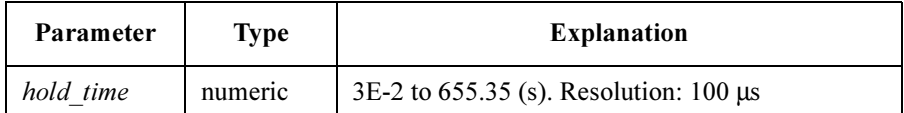

**Query response** hold time <newline>< $\triangle$ END> hold\_time is NR3 response data type. **Example** OUTPUT @Hp4155; ": PAGE: MEAS: SAMP: HTIM 1.5" OUTPUT @Hp4155;":PAGE:MEAS:SAMP:HTIM MAX" OUTPUT @Hp4155;":PAGE:MEAS:SAMP:HTIM?" ENTER @Hp4155;A OUTPUT @Hp4155;":PAGE:MEAS:SAMP:HTIM? MAX" ENTER @Hp4155;A

SCPI Commands :PAGE:MEASure:SAMPling:IINTerval

# :PAGE:MEASure:SAMPling:IINTerval

This command sets the INITIAL INTERVAL for sampling measurement.

Syntax :PAGE:MEASure:SAMPling:IINTerval *initial\_interval* | MINimum | MAXimum

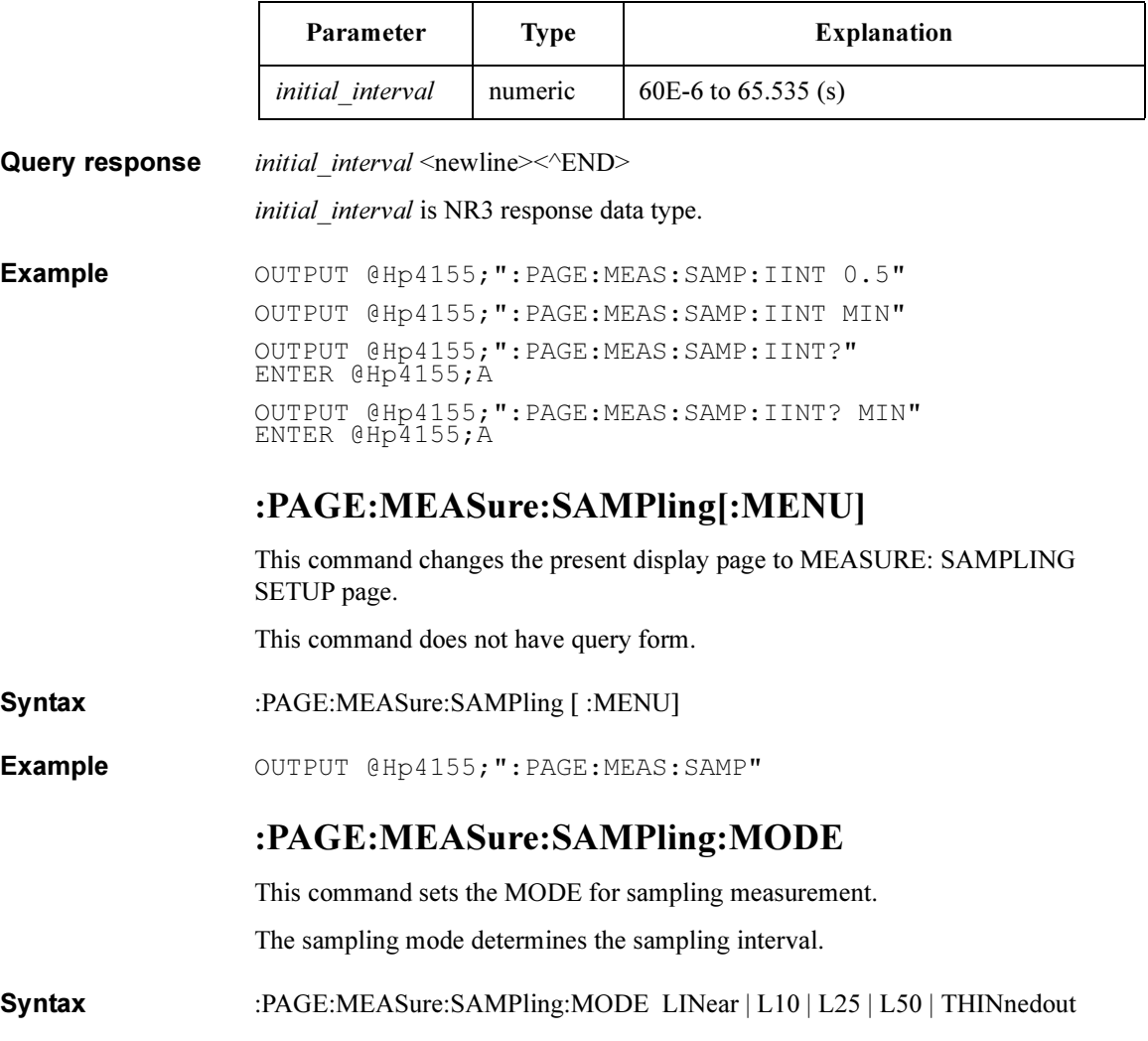

#### Parameter

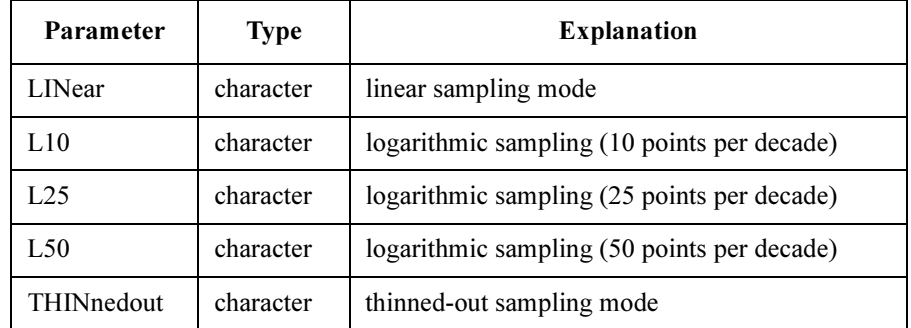

Query response  $LIN | L10 | L25 | L50 | THIN \n<sub>newline</sub> \n<sub>0</sub> \n<sub>0</sub>$ 

Example OUTPUT @Hp4155; ": PAGE: MEAS: SAMP: MODE LIN" OUTPUT @Hp4155;":PAGE:MEAS:SAMP:MODE?" ENTER @Hp4155;A\$

### :PAGE:MEASure:SAMPling:PERiod

This command sets the TOTAL SAMPLING TIME for sampling measurement. This command is available for LINear and THINnedout mode.

Syntax :PAGE:MEASure:SAMPling:PERiod total samp time | INFinity | MINimum | MAXimum

### Parameter

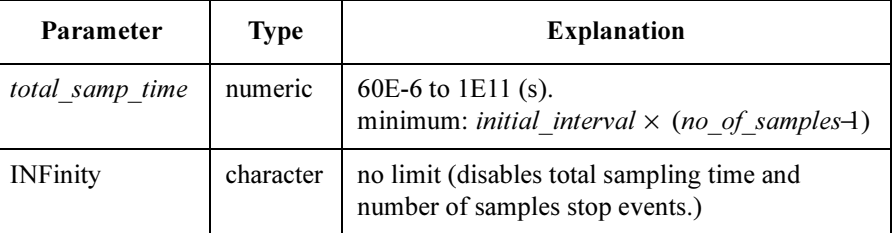

**Query response** total samp time  $\leq$  newline $\geq$ <sup> $\leq$ </sup> $\leq$ **END** $\geq$ 

total samp time is NR3 response data type.

Example OUTPUT @Hp4155; ": PAGE: MEAS: SAMP: PER 10" OUTPUT @Hp4155;":PAGE:MEAS:SAMP:PER?" ENTER @Hp4155;A

## :PAGE:MEASure:SAMPling:PERiod:AUTO

This command sets the TOTAL SAMPLING TIME for sampling measurement. This command is available only for LINear mode.

If you set : PAGE: MEAS: SAMP: PER total samp time, then AUTO OFF is set.

Syntax :PAGE:MEASure:SAMPling:PERiod:AUTO OFF | ON | 0 | 1

### Parameter

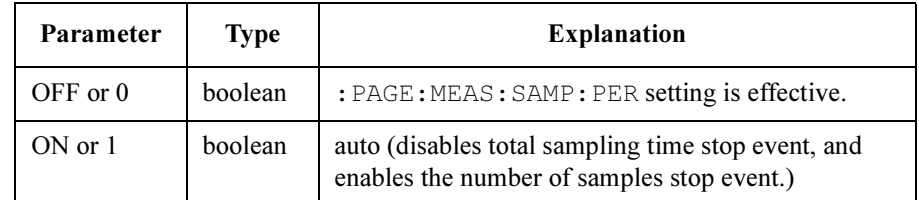

Query response  $0 \mid 1 \le$ newline $\ge$ 

Example OUTPUT @Hp4155;":PAGE:MEAS:SAMP:PER:AUTO ON" OUTPUT @Hp4155;":PAGE:MEAS:SAMP:PER:AUTO?" ENTER @Hp4155;A

## :PAGE:MEASure:SAMPling:POINts

This command sets the NUMBER OF SAMPLES for sampling measurement.

Syntax :PAGE:MEASure:SAMPling:POINts no of samples | MINimum | MAXimum

### Parameter

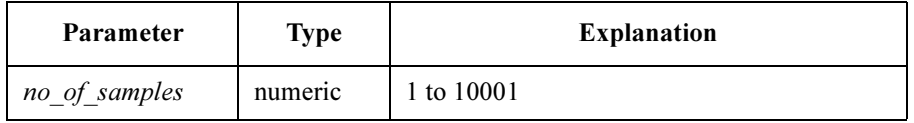

**Query response** no of samples  $\leq$  newline $\geq$   $\leq$   $\leq$   $\leq$   $\leq$   $\leq$   $\leq$   $\leq$   $\leq$   $\leq$   $\leq$   $\leq$   $\leq$   $\leq$   $\leq$   $\leq$   $\leq$   $\leq$   $\leq$   $\leq$   $\leq$   $\leq$   $\leq$   $\leq$   $\leq$   $\leq$   $\leq$   $\leq$   $\leq$   $\le$ 

no\_of\_samples is NR1 response data type.

Example OUTPUT @Hp4155; ": PAGE: MEAS: SAMP: POIN 5" OUTPUT @Hp4155;":PAGE:MEAS:SAMP:POIN MAX" OUTPUT @Hp4155;":PAGE:MEAS:SAMP:POIN?" ENTER @Hp4155;A OUTPUT @Hp4155;":PAGE:MEAS:SAMP:POIN? MAX" ENTER @Hp4155;A

## :PAGE:MEASure:SAMPling:SCONdition:ECOunt

This command sets the number of EVENT occurrences for the stop condition.

Sampling measurement continues until EVENT occurs the specified number of times (event\_number).

Syntax :PAGE:MEASure:SAMPling:SCONdition:ECOunt event number | MINimum | MAXimum

### Parameter

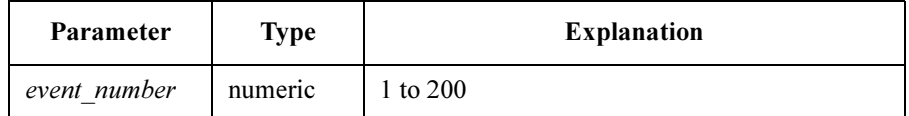

Query response event number <newline> $\leq$  END> event number is NR1 response data type. Example  $\text{OUTPUT}$  @Hp4155;":PAGE:MEAS:SAMP:SCON:ECO 10" OUTPUT @Hp4155;":PAGE:MEAS:SAMP:SCON:ECO?" ENTER @Hp4155;A

SCPI Commands :PAGE:MEASure:SAMPling:SCONdition:EDELay

### :PAGE:MEASure:SAMPling:SCONdition:EDELay

This command sets the ENABLE DELAY time for the stop condition of sampling measurement.

Syntax :PAGE:MEASure:SAMPling:SCONdition:EDELay enable\_delay | MINimum | MAXimum

### Parameter

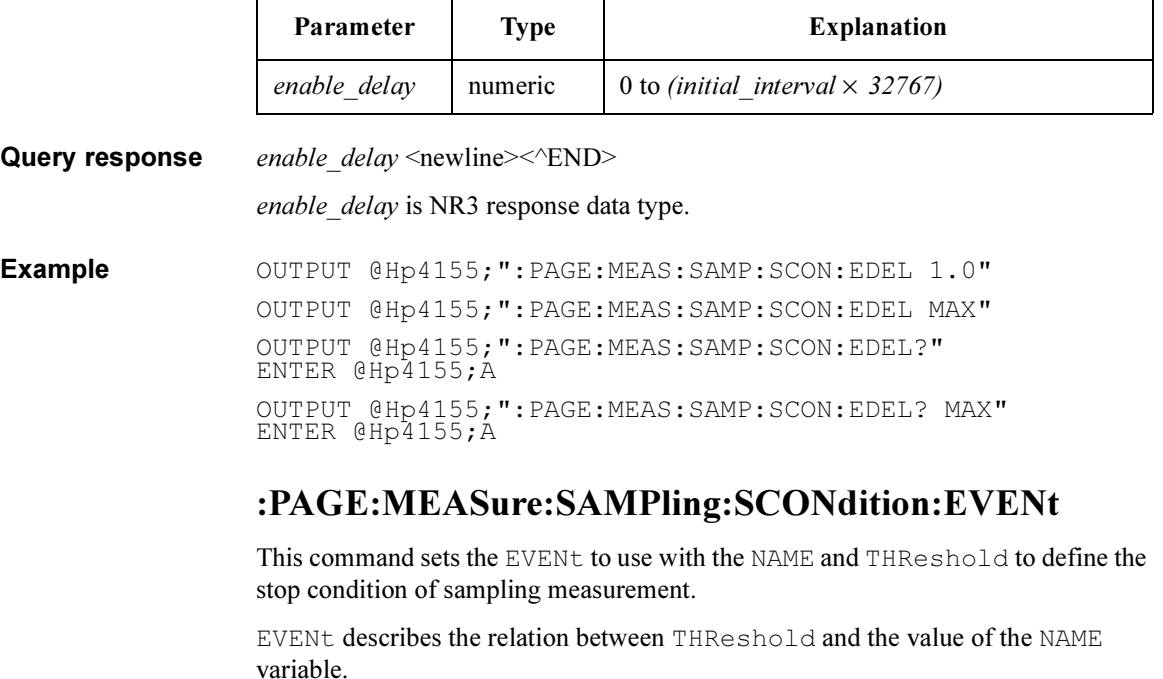

Syntax :PAGE:MEASure:SAMPling:SCONdition:EVENt LOW | HIGH | ABSLow | ABSHigh

### Parameter

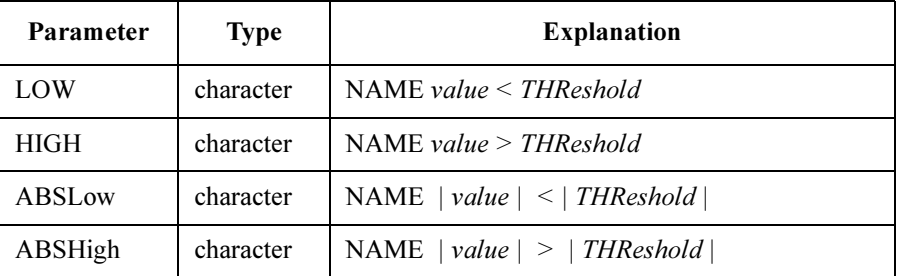

Query response LOW | HIGH | ABSL | ABSH <newline><<END>

Example **OUTPUT @Hp4155;":PAGE:MEAS:SAMP:SCON:EVENT HIGH"** OUTPUT @Hp4155;":PAGE:MEAS:SAMP:SCON:EVENT?" ENTER @Hp4155;A\$

### :PAGE:MEASure:SAMPling:SCONdition:NAME

This command selects the variable NAME to use with the THReshold and EVENt to define the stop condition of sampling measurement.

Syntax :PAGE:MEASure:SAMPling:SCONdition:NAME var name

### Parameter

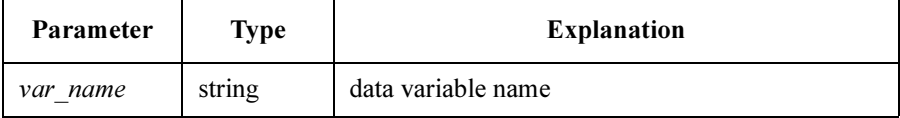

Query response var\_name <newline><<<ND> *var name is string response data, but does not contain double quote characters at the* beginning and end of the string. Example  $\text{OUTPUT } @Hp4155; \text{''}: PAGE: MEAS: SAMP:SCON: NAME 'VD' "$ OUTPUT @Hp4155;":PAGE:MEAS:SAMP:SCON:NAME?" ENTER @Hp4155;A\$

SCPI Commands :PAGE:MEASure:SAMPling:SCONdition[:STATe]

## :PAGE:MEASure:SAMPling:SCONdition[:STATe]

This command controls whether the sampling stop condition is enabled.

Syntax :PAGE:MEASure:SAMPling:SCONdition [:STATe] OFF | ON | 0 | 1

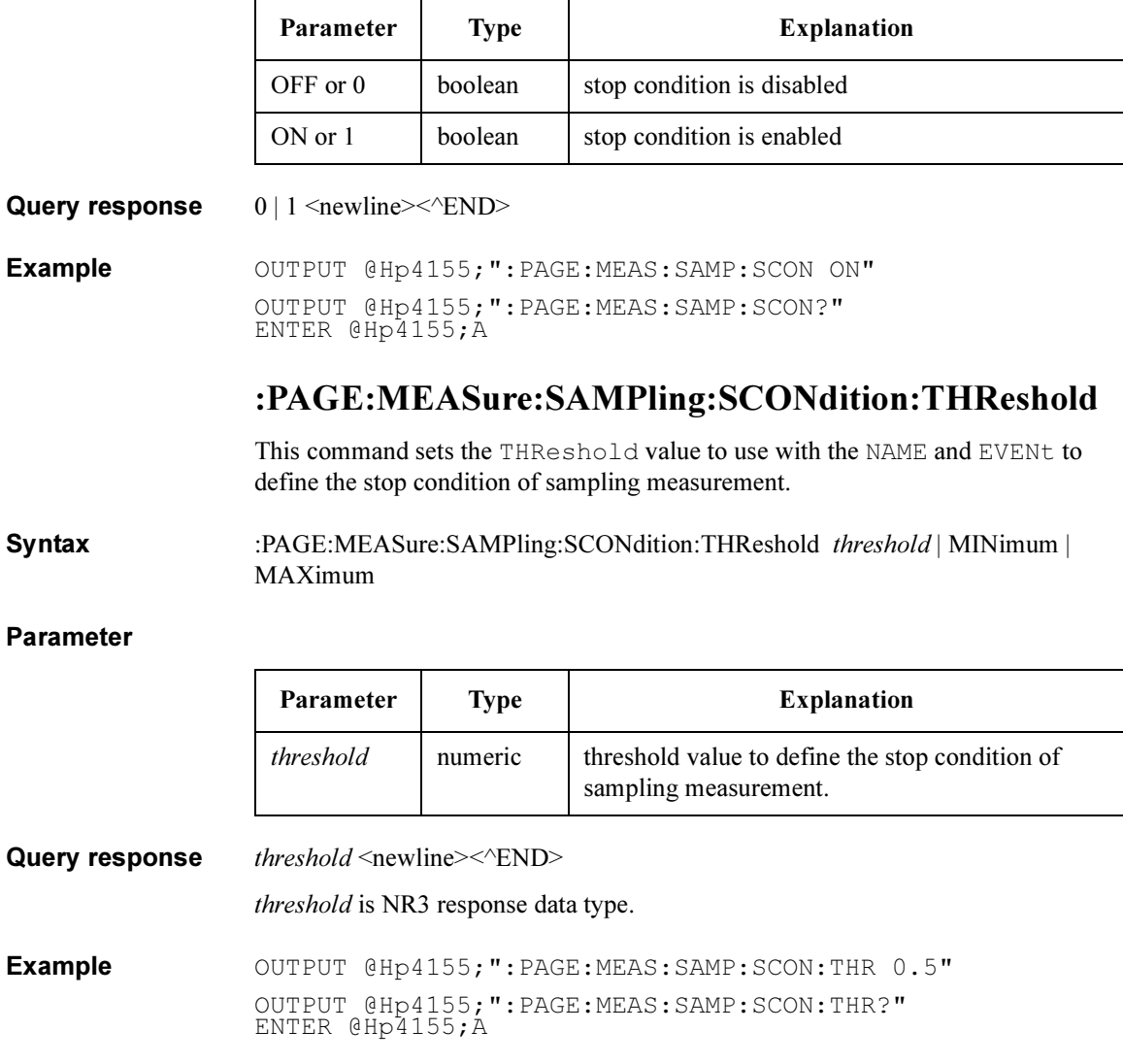

# :PAGE:MEASure[:SWEep]:CONStant:SMU<n>:COM Pliance

This command sets the constant COMPLIANCE value of  $SMU\leq n$  for the sweep measurement.

 $\langle n \rangle$  is required to specify SMU number. Valid SMU numbers are SMU1 through SMU6, depending on the configuration.

You use this command only if the function of the specified SMU is CONStant and the mode is not COMMon.

At \*RST, this value is:

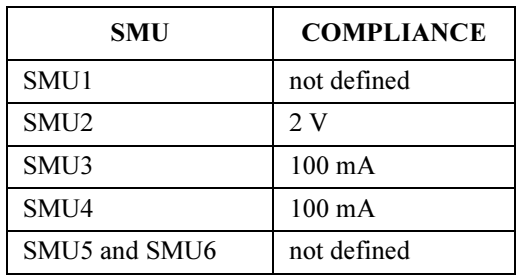

Syntax :PAGE:MEASure [:SWEep] :CONStant:SMU<n>:COMPliance *compliance* | MINimum | MAXimum

### Parameter

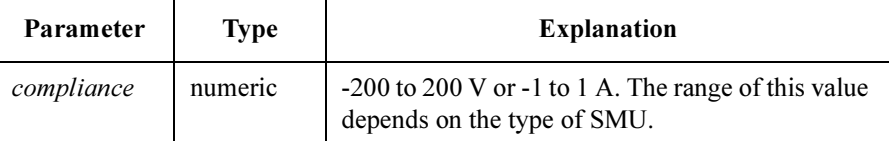

Query response compliance <newline><<ND>

compliance is NR3 response data type.

Example OUTPUT @Hp4155;":PAGE:MEAS:CONS:SMU1:COMP 0.1" OUTPUT @Hp4155;":PAGE:MEAS:CONS:SMU1:COMP MAX" OUTPUT @Hp4155;":PAGE:MEAS:CONS:SMU1:COMP?" ENTER @Hp4155;A OUTPUT @Hp4155;":PAGE:MEAS:CONS:SMU1:COMP? MAX" ENTER @Hp4155;A

SCPI Commands :PAGE:MEASure[:SWEep]:CONStant:SMU<n>[:SOURce]

# :PAGE:MEASure[:SWEep]:CONStant:SMU<n>[:SOU Rce]

This command sets the constant SOURCE value of  $SMU\leq n$  for the sweep measurement.

 $\langle n \rangle$  is required to specify SMU number. Valid SMU numbers are SMU1 through SMU6, depending on the configuration.

You use this command only if the function of the specified SMU is CONStant and the mode is not COMMon.

At \*RST, this value is 0 V.

Syntax :PAGE:MEASure [:SWEep] :CONStant:SMU<n>[:SOURce] source | MINimum | MAXimum

### Parameter

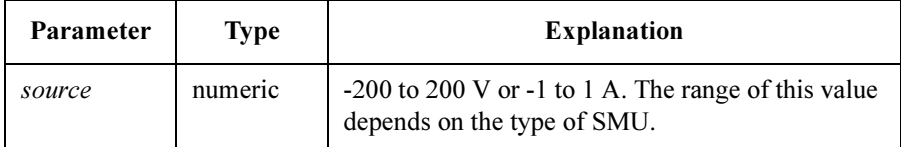

Query response source <newline><<<ND>

source is NR3 response data type.

Example OUTPUT @Hp4155; ": PAGE: MEAS: CONS: SMU1 10" OUTPUT @Hp4155;":PAGE:MEAS:CONS:SMU1 MAX" OUTPUT @Hp4155;":PAGE:MEAS:CONS:SMU1?" ENTER @Hp4155;A OUTPUT @Hp4155;":PAGE:MEAS:CONS:SMU1? MAX" ENTER @Hp4155;A

# :PAGE:MEASure[:SWEep]:CONStant:VSU<n>[:SOU Rce]

This command sets the constant SOURCE value of VSU<n> for the sweep measurement.

 $\leq n$  is required to specify VSU number. Valid VSU numbers are VSU1 through VSU2.

You use this command only if the function of the specified VSU is CONStant.

At \*RST, this value is 0V.

Syntax :PAGE:MEASure [:SWEep] :CONStant:VSU<n>[:SOURce] source | MINimum | MAXimum

### Parameter

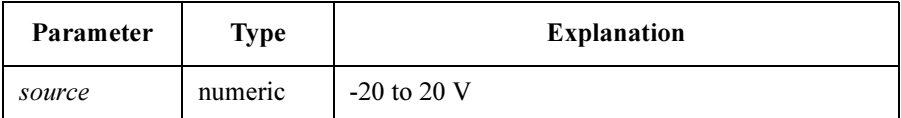

Query response source <newline><<END>

source is NR3 response data type.

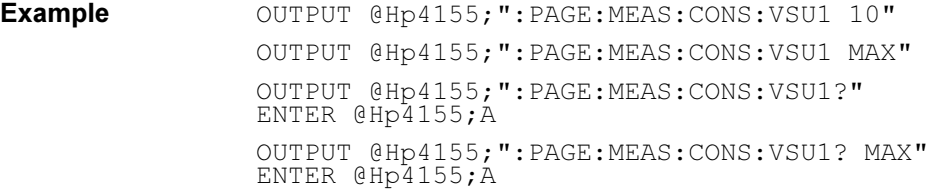

SCPI Commands :PAGE:MEASure[:SWEep]:DELay

## :PAGE:MEASure[:SWEep]:DELay

This command sets the DELAY TIME of SMU.

At \*RST, this value is 0.

Syntax :PAGE:MEASure [:SWEep] :DELay delay time | MINimum | MAXimum

### Parameter

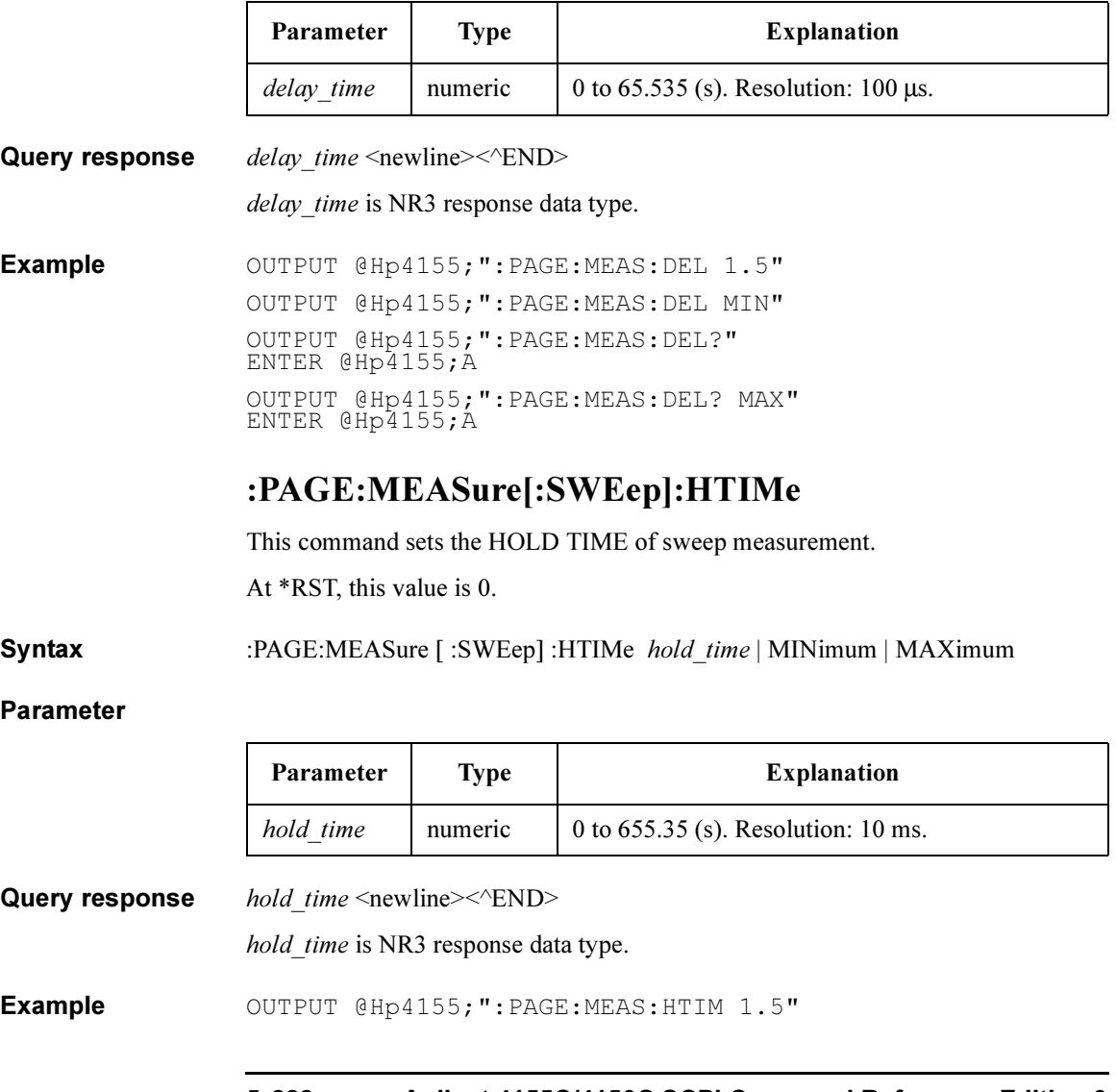

5-222 Agilent 4155C/4156C SCPI Command Reference, Edition 3

OUTPUT @Hp4155;":PAGE:MEAS:HTIM?" ENTER @Hp4155;A

## :PAGE:MEASure[:SWEep][:MENU]

This command changes the present display page to MEASure: SWEEP SETUP. This command does not have query form.

Syntax :PAGE:MEASure [ :SWEep] [ :MENU]

Example OUTPUT @Hp4155; ": PAGE: MEAS: SWE"

## :PAGE:MEASure[:SWEep]:PULSe:BASE

This command sets the pulse BASE of SMU.

You use this command only if an SMU is set to VPULse or IPULse mode.

Syntax :PAGE:MEASure [:SWEep] :PULSe:BASE base | MINimum | MAXimum

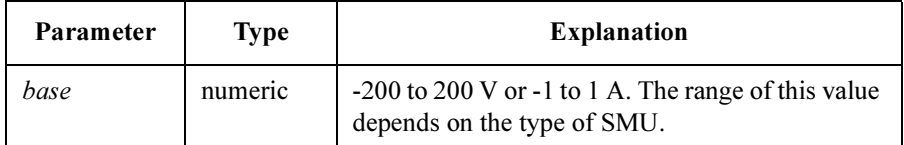

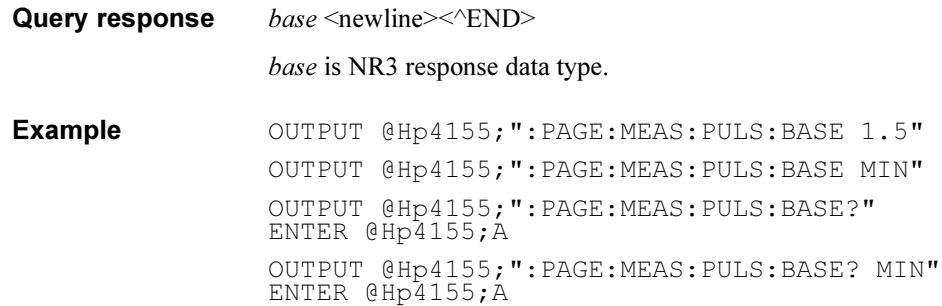

# :PAGE:MEASure[:SWEep]:PULSe:PERiod

This command sets the pulse PERIOD of SMU.

You use this command only if an SMU is set to VPULse or IPULse mode.

Syntax :PAGE:MEASure [:SWEep] :PULSe:PERiod period | Minimum | MAXimum

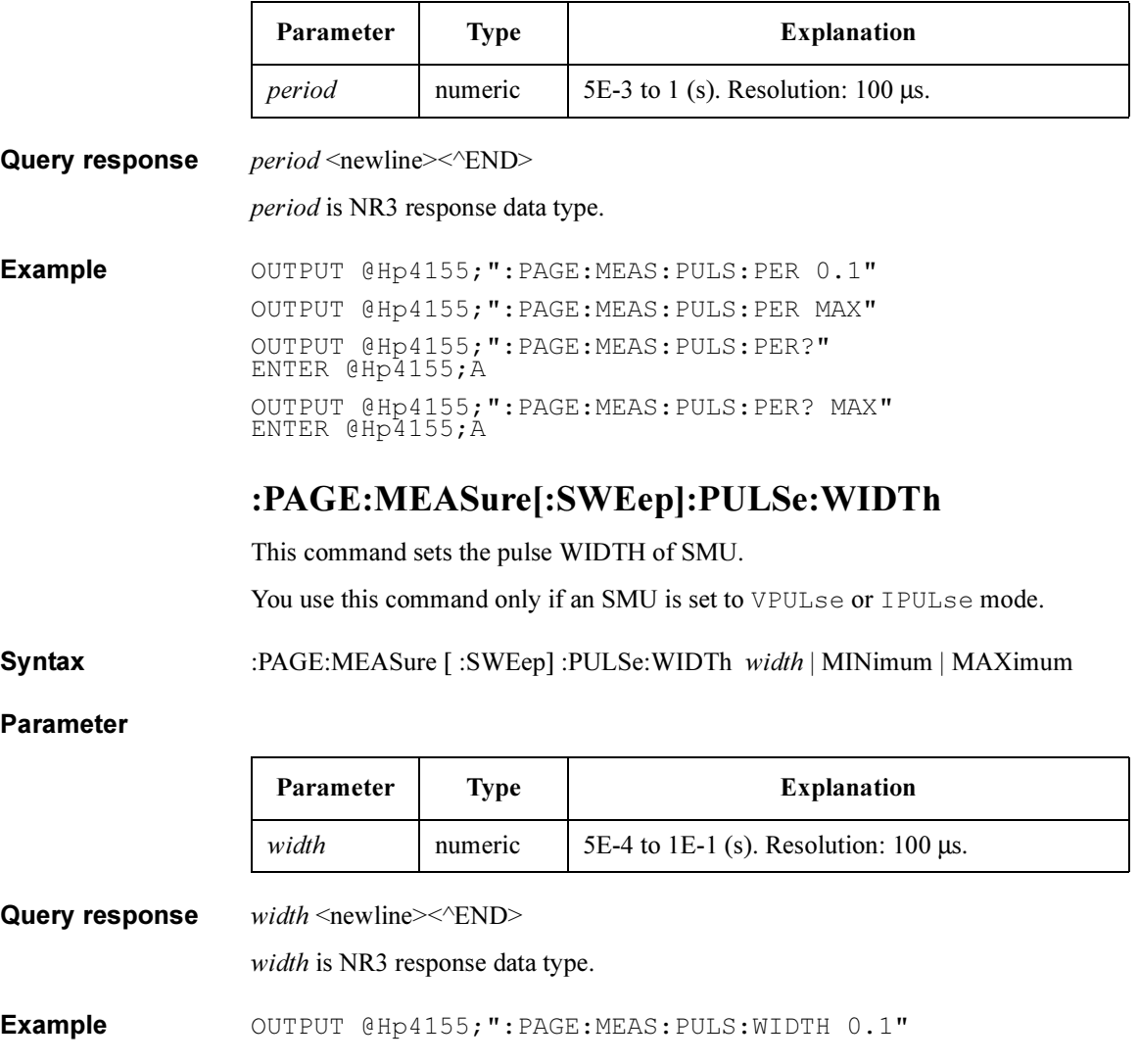

```
OUTPUT @Hp4155;":PAGE:MEAS:PULS:WIDTH MAX"
OUTPUT @Hp4155;":PAGE:MEAS:PULS:WIDTH?" 
ENTER @Hp4155;A 
OUTPUT @Hp4155;":PAGE:MEAS:PULS:WIDTH? MAX" 
ENTER @Hp4155;A
```
### :PAGE:MEASure[:SWEep]:SSTop

This command sets the sweep stop mode for an abnormal status.

The abnormal statuses that can be detected are as follows:

- SMU reaches its compliance setting.
- Current of VSU exceeds  $\pm 100$  mA.
- SMU or VSU oscillates.
- A/D converter overflow occurs.
- Average current of PGU exceeds  $\pm 100$  mA.

At \*RST, this value is OFF.

If you set the SERIES RESISTANCE of SMU $\leq n$  to a non-zero value by :PAGE:CHANnels[:CDEFinition]:SMU<n>:SRESistance, this value is automatically changed to COMP.

Syntax :PAGE:MEASure [ :SWEep] :SSTop ABNormal | COMPliance | OFF

### Parameter

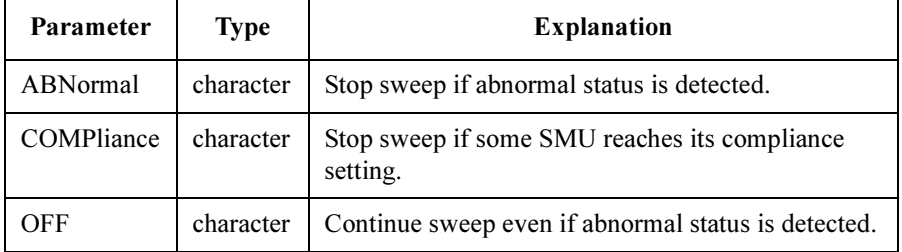

If you set the power compliance for VAR1, you cannot specify OFF.

Query response OFF | ABN | COMP <newline><<AEND>

Example OUTPUT @Hp4155; ": PAGE: MEAS: SST ABN" OUTPUT @Hp4155;":PAGE:MEAS:SST?" ENTER @Hp4155;A\$

# :PAGE:MEASure[:SWEep]:VAR1:COMPliance

This command sets the COMPLIANCE value of VAR1.

If the unit type of VAR1 is VSU, this parameter is ignored.

At \*RST, this value is 100 mA.

Syntax :PAGE:MEASure [ :SWEep] :VAR1:COMPliance *compliance* | MINimum | MAXimum

### Parameter

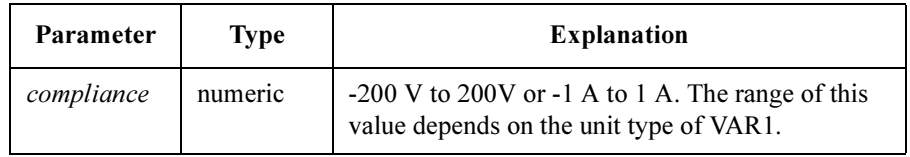

Query response compliance <newline><<ND>

compliance is NR3 response data type.

**Example** OUTPUT @Hp4155; ": PAGE: MEAS: VAR1: COMP 0.1" OUTPUT @Hp4155;":PAGE:MEAS:VAR1:COMP MAX" OUTPUT @Hp4155;":PAGE:MEAS:VAR1:COMP?" ENTER @Hp4155;A OUTPUT @Hp4155;":PAGE:MEAS:VAR1:COMP? MAX" ENTER @Hp4155;A

# :PAGE:MEASure[:SWEep]:VAR1:MODE

This command sets the SWEEP MODE of VAR1 for normal (not knob) sweep measurement. At \*RST, this value is SINGle.

### Syntax :PAGE:MEASure [ :SWEep] :VAR1:MODE SINGle | DOUBle

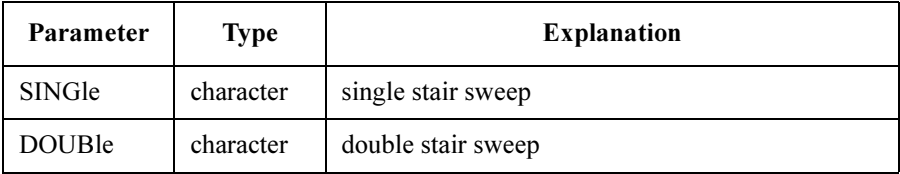

Query response SING | DOUB <newline><<*ND>* 

Example  $\text{OUTPUT } @Hp4155; \text{''}: PAGE: MEAS: VAR1: MODE SINGLE"$ OUTPUT @Hp4155;":PAGE:MEAS:VAR1:MODE?" ENTER @Hp4155;A\$

### :PAGE:MEASure[:SWEep]:VAR1:PCOMpliance

This command sets the power compliance value of VAR1.

If the unit type of VAR1 is VSU, this parameter is ignored.

At \*RST, this value is not defined, but the PCOMpliance:STATe is OFF.

Syntax :PAGE:MEASure [:SWEep] :VAR1:PCOMpliance *pcompliance* | MINimum | MAXimum

### Parameter

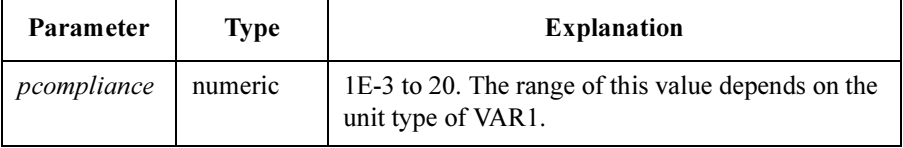

If SMU for VAR1 unit is set to VPULSE or IPULSE mode, you cannot set power compliance for VAR1 unit.

Query response pcompliance <newline><<ND>

pcompliance is NR3 response data type.

**Example** OUTPUT @Hp4155; ": PAGE: MEAS: VAR1: PCOM 0.5" OUTPUT @Hp4155;":PAGE:MEAS:VAR1:PCOM MAX" OUTPUT @Hp4155;":PAGE:MEAS:VAR1:PCOM?" ENTER @Hp4155;A OUTPUT @Hp4155;":PAGE:MEAS:VAR1:PCOM? MAX" ENTER @Hp4155;A

SCPI Commands :PAGE:MEASure[:SWEep]:VAR1:PCOMpliance:STATe

# :PAGE:MEASure[:SWEep]:VAR1:PCOMpliance:STA Te

This command sets the power compliance of VAR1 to disable.

If SMU for VAR1 unit is set to VPULse or IPULse mode, STATe is set to OFF. You cannot set power compliance for VAR1.

If the unit type of VAR1 is VSU, STATe is ignored.

If power compliance value is set by PCOMpliance *pcompliance*, the query returns 1.

At \*RST, this value is OFF.

Syntax :PAGE:MEASure [:SWEep] :VAR1:PCOMpliance:STATe OFF | 0

### Parameter

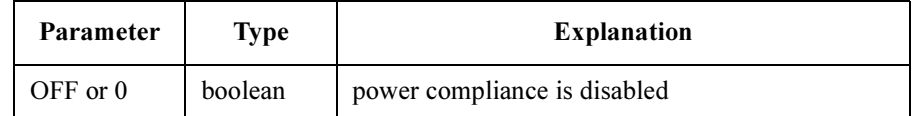

Query response  $0 \mid 1 \le$ newline $\ge$  $\le$  $\le$  $\ge$ ND $\ge$ 

Example **OUTPUT @Hp4155; ":PAGE:MEAS:VAR1:PCOM:STATE OFF"** OUTPUT @Hp4155;":PAGE:MEAS:VAR1:PCOM:STATE?" ENTER @Hp4155;A

# :PAGE:MEASure[:SWEep]:VAR1:SPACing

This command selects the sweep type of VAR1: linear staircase or logarithmic staircase.

At \*RST, this value is LINear.

Syntax :PAGE:MEASure [:SWEep] :VAR1:SPACing LINear | L10 | L25 | L50

### Parameter

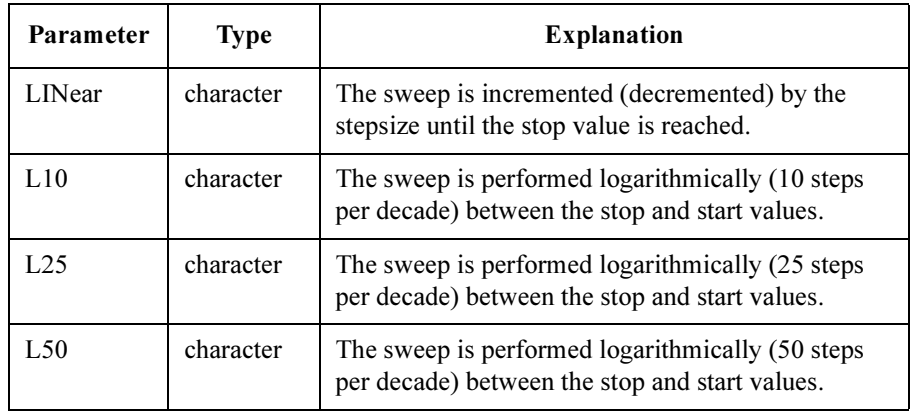

Query response LIN | L10 | L25 | L50  $\langle$ newline $\rangle$  $\langle$  $\rangle$ END $\rangle$ 

Example OUTPUT @Hp4155; ": PAGE: MEAS: VAR1: SPAC LIN" OUTPUT @Hp4155;":PAGE:MEAS:VAR1:SPAC?" ENTER @Hp4155;A\$

# :PAGE:MEASure[:SWEep]:VAR1:STARt

This command sets the sweep START value of VAR1.

At \*RST, this value is 0 V.

Syntax :PAGE:MEASure [ :SWEep] :VAR1:STARt start | MINimum | MAXimum

### Parameter

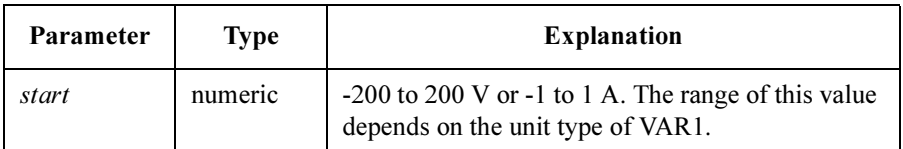

Query response start <newline><<ND>

start is NR3 response data type.

**Example** OUTPUT @Hp4155; ":PAGE:MEAS:VAR1:START 0" OUTPUT @Hp4155;":PAGE:MEAS:VAR1:START MIN" OUTPUT @Hp4155;":PAGE:MEAS:VAR1:START?" ENTER @Hp4155;A OUTPUT @Hp4155;":PAGE:MEAS:VAR1:START? MIN" ENTER @Hp4155;A

## :PAGE:MEASure[:SWEep]:VAR1:STEP

This command sets the sweep STEP value of VAR1 for the linear sweep. This parameter is not used for logarithmic sweep.

At \*RST, this value is 0.01 V.

Syntax :PAGE:MEASure [ :SWEep] :VAR1:STEP step | MINimum | MAXimum

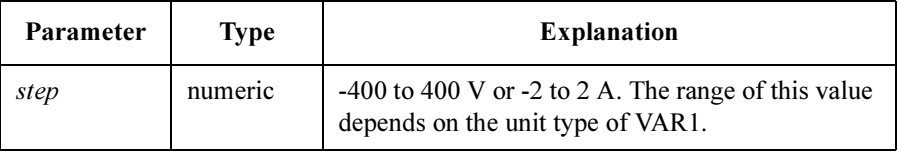

The polarity of step value is automatically determined by the relation between start and stop values. So, for the step value you specify, only absolute value has meaning. The polarity has no meaning.

Query response  $step \leq newline \geq \leq NDD$ step is NR3 response data type. Example  $\sim$  OUTPUT @Hp4155;":PAGE:MEAS:VAR1:STEP 0.01" OUTPUT @Hp4155;":PAGE:MEAS:VAR1:STEP?" ENTER @Hp4155;A

## :PAGE:MEASure[:SWEep]:VAR1:STOP

This command sets the sweep STOP value of VAR1.

At \*RST, this value is 1 V.

Syntax :PAGE:MEASure [:SWEep] :VAR1:STOP stop | MINimum | MAXimum

### Parameter

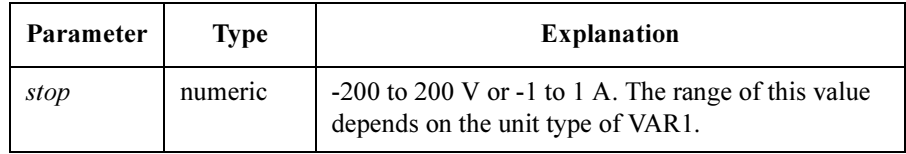

**Query response**  $stop \leq newline \geq \leq ND$ 

stop is NR3 response data type.

Example OUTPUT @Hp4155; ": PAGE: MEAS: VAR1: STOP 1" OUTPUT @Hp4155;":PAGE:MEAS:VAR1:STOP MAX" OUTPUT @Hp4155;":PAGE:MEAS:VAR1:STOP?" ENTER @Hp4155;A OUTPUT @Hp4155;":PAGE:MEAS:VAR1:STOP? MAX" ENTER @Hp4155;A

# :PAGE:MEASure[:SWEep]:VAR2:COMPliance

This command sets the COMPLIANCE value of VAR2. You use this command only if there is an SMU whose function (FCTN) is VAR2. If the unit type of VAR2 is VSU, this parameter is ignored. At \*RST, this value is 2 V.

Syntax :PAGE:MEASure [:SWEep] :VAR2:COMPliance *compliance* | MINimum | MAXimum

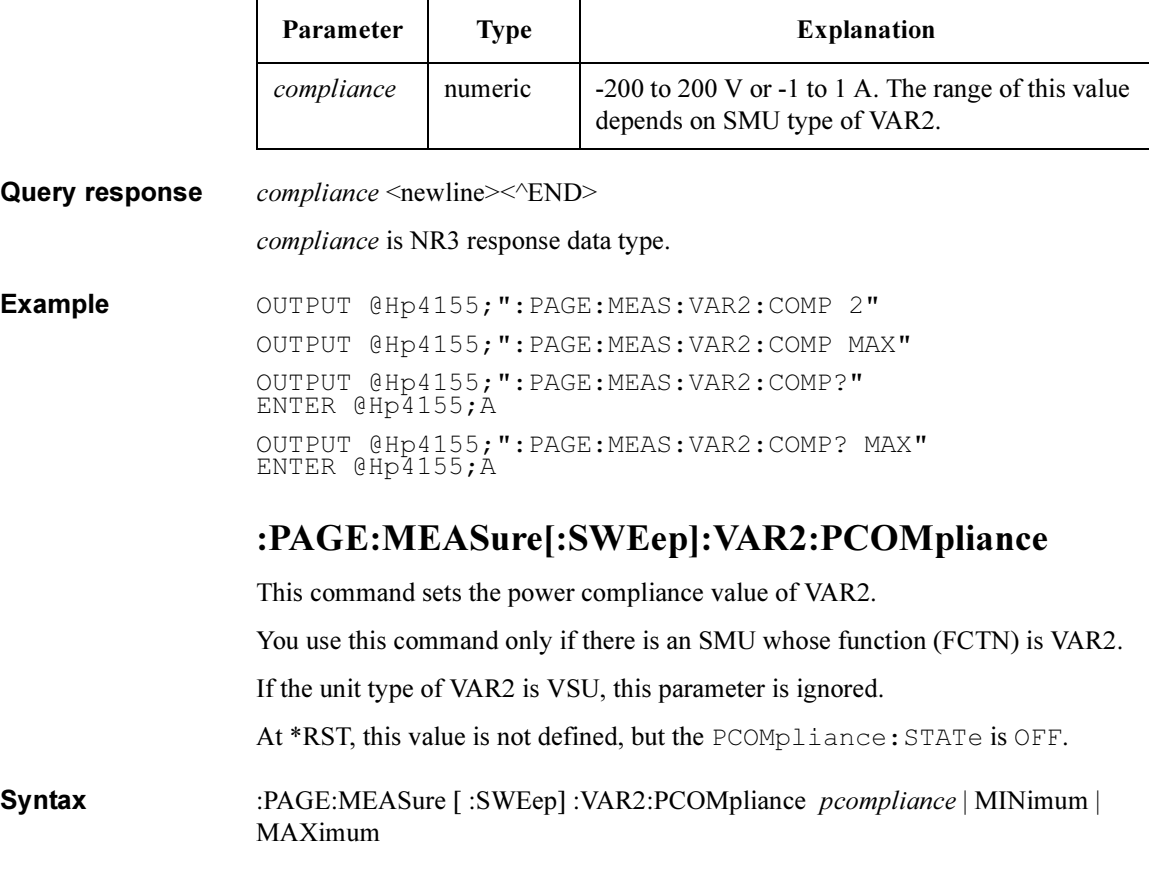

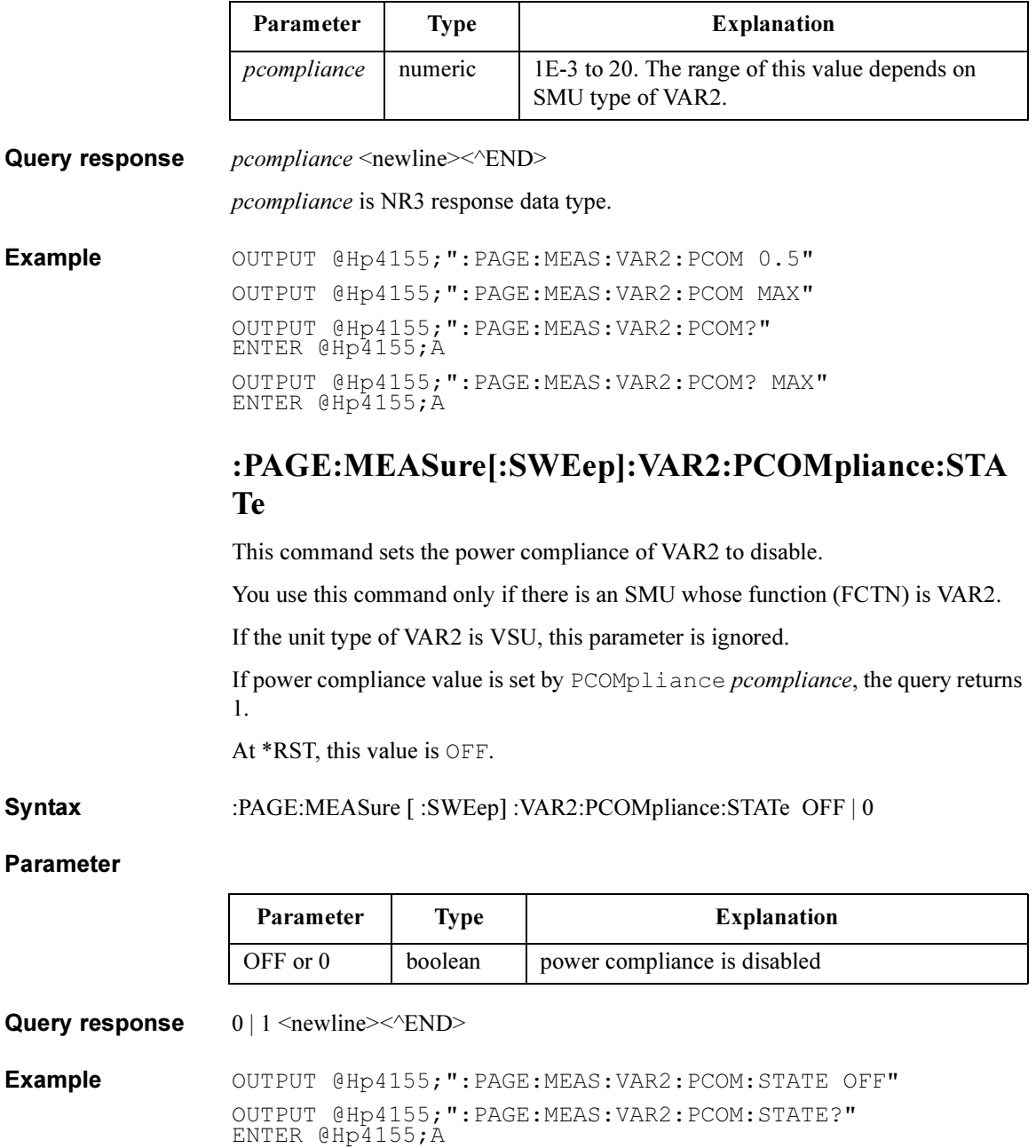

# :PAGE:MEASure[:SWEep]:VAR2:POINts

This command sets the number of sweep steps of VAR2.

You use this command only if there is an SMU or VSU whose function (FCTN) is VAR2.

Ē,

At \*RST, this value is 5.

Г

Syntax :PAGE:MEASure [:SWEep] :VAR2:POINts no\_of\_steps | MINimum | MAXimum

#### Parameter

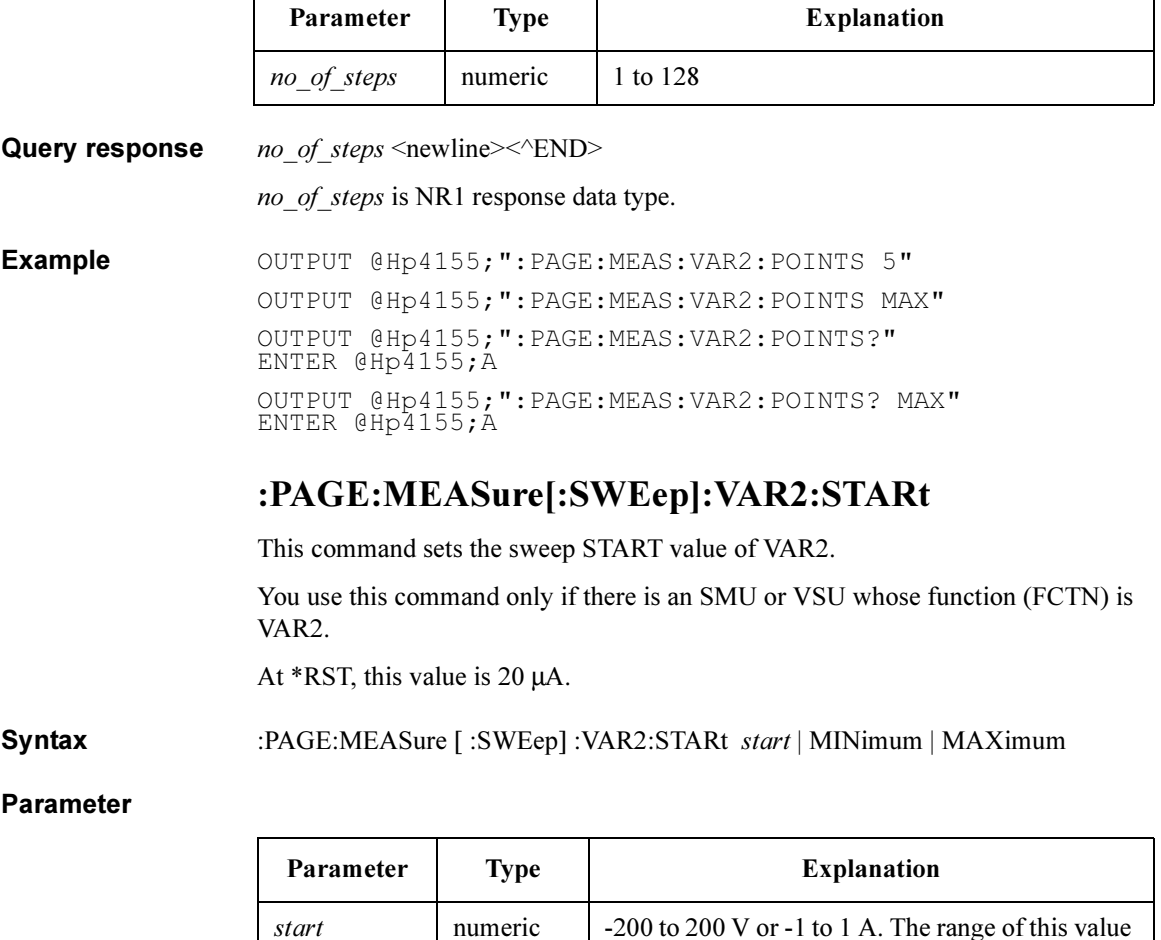

depends on the unit type of VAR2.

### SCPI Commands :PAGE:MEASure[:SWEep]:VAR2:STEP

Query response start <newline><<END>

#### start is NR3 response data type.

Example OUTPUT @Hp4155; ": PAGE: MEAS: VAR2: START 0" OUTPUT @Hp4155;":PAGE:MEAS:VAR2:START MIN" OUTPUT @Hp4155;":PAGE:MEAS:VAR2:START?" ENTER @Hp4155;A OUTPUT @Hp4155;":PAGE:MEAS:VAR2:START? MAX" ENTER @Hp4155;A

### :PAGE:MEASure[:SWEep]:VAR2:STEP

This command sets the sweep STEP value of VAR2.

You use this command only if there is an SMU or VSU whose function (FCTN) is VAR2.

At \*RST, this value is 20 µA.

Syntax :PAGE:MEASure [ :SWEep] :VAR2:STEP step | MINimum | MAXimum

### Parameter

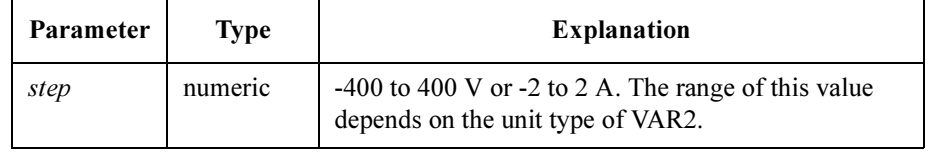

Query response step <newline><<*ND>* 

step is NR3 response data type.

Example OUTPUT @Hp4155;":PAGE:MEAS:VAR2:STEP 20E-6" OUTPUT @Hp4155;":PAGE:MEAS:VAR2:STEP?" ENTER @Hp4155;A

# :PAGE:MEASure[:SWEep]:VARD:COMPliance

This command sets the COMPLIANCE value of VAR1'.

If the unit type of VAR1' is VSU, this parameter is ignored.

You use this command only if there is an SMU whose function (FCTN) is VAR1'.

Syntax :PAGE:MEASure [ :SWEep] :VARD:COMPliance *compliance* | MINimum | MAXimum

### Parameter

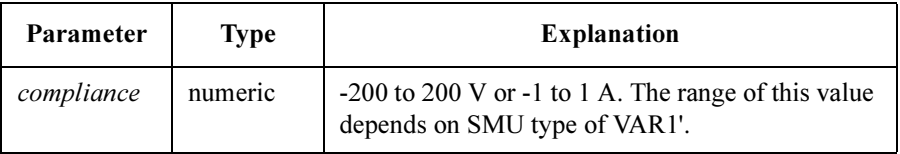

Query response compliance <newline><<END> compliance is NR3 response data type. Example OUTPUT @Hp4155; ": PAGE: MEAS: VARD: COMP 2" OUTPUT @Hp4155;":PAGE:MEAS:VARD:COMP MAX" OUTPUT @Hp4155;":PAGE:MEAS:VARD:COMP?" ENTER @Hp4155;A OUTPUT @Hp4155;":PAGE:MEAS:VARD:COMP? MAX"

ENTER @Hp4155;A

5-236 Agilent 4155C/4156C SCPI Command Reference, Edition 3

## :PAGE:MEASure[:SWEep]:VARD:OFFSet

This command sets the OFFSET value of VAR1'.

For each step of sweep, the output values of VAR1' are determined by the following equation:

 $VAR1' = VAR1 \times RATio + OFFSet$ 

You use this command only if there is an SMU or VSU whose function (FCTN) is VAR1'.

Syntax :PAGE:MEASure [ :SWEep] :VARD:OFFSet offset | MINimum | MAXimum

Parameter

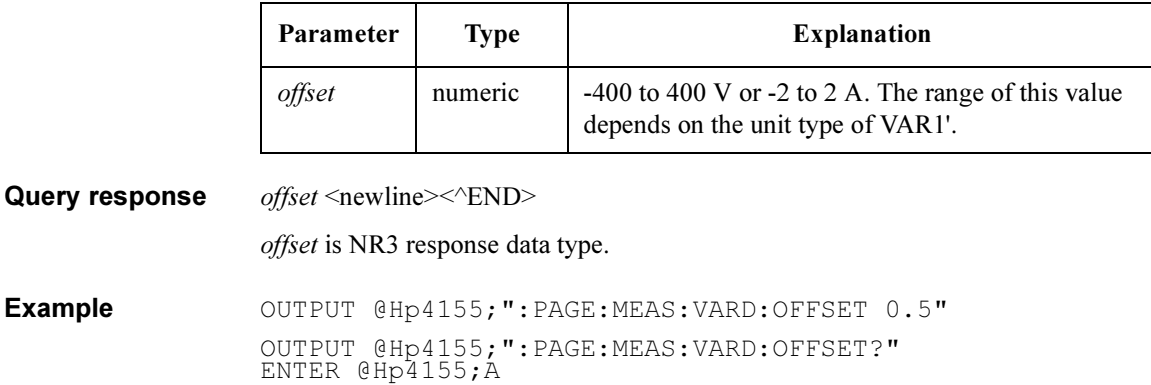

See also :PAGE:MEASure[:SWEep]:VARD:RATio

# :PAGE:MEASure[:SWEep]:VARD:PCOMpliance

This command sets the power compliance value of VARD.

If the unit type of VARD is VSU, this parameter is ignored.

You use this command only if there is an SMU whose function (FCTN) is VAR1'.

Syntax :PAGE:MEASure [ :SWEep] :VARD:PCOMPliance *pcompliance* | MINimum | MAXimum

### Parameter

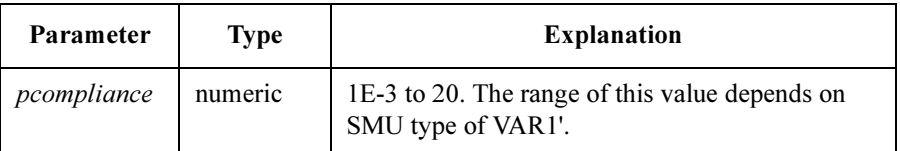

If SMU for VAR1' unit is set to VPULSE or IPULSE mode, you cannot set power compliance for VAR1' unit.

**Query response**  $p$ *compliance*  $\leq$  newline $\geq$  $\leq$  $\leq$ **END** $>$ pcompliance is NR3 response data type. Example **OUTPUT @Hp4155;":PAGE:MEAS:VARD:PCOM 0.5"** OUTPUT @Hp4155;":PAGE:MEAS:VARD:PCOM MAX" OUTPUT @Hp4155;":PAGE:MEAS:VARD:PCOM?" ENTER @Hp4155;A OUTPUT @Hp4155;":PAGE:MEAS:VARD:PCOM? MAX" ENTER @Hp4155;A

# :PAGE:MEASure[:SWEep]:VARD:PCOMpliance:STA Te

This command sets the power compliance of VAR1' to disable.

If SMU for VAR1' unit is set to VPULse or IPULse mode, STATe is set to OFF. You cannot set power compliance for VAR1'.

If the unit type of VAR1' is VSU, this parameter is ignored.

You use this command only if there is an SMU whose function (FCTN) is VAR1'.

If power compliance value is set by PCOMpliance *pcompliance*, the query returns 1.

At \*RST, this value is OFF.

Syntax :PAGE:MEASure [ :SWEep] :VARD:PCOMpliance:STATe OFF | 0

### Parameter

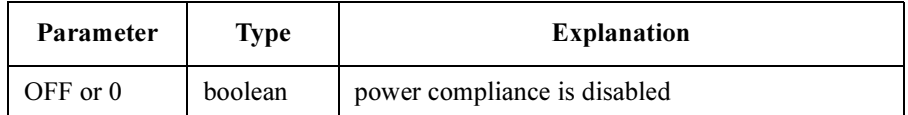

Query response  $0 \mid 1 \le$ newline $\ge$  $\le$  $\le$  $\ge$ ND $\ge$ 

Example **OUTPUT @Hp4155;":PAGE:MEAS:VARD:PCOM:STATE OFF"** OUTPUT @Hp4155;":PAGE:MEAS:VARD:PCOM:STATE?" ENTER @Hp4155;A

# :PAGE:MEASure[:SWEep]:VARD:RATio

This command sets the RATIO of VAR1'.

For each step of sweep, the output values of VAR1' are determined by the following equation:

 $VAR1' = VAR1 \times RATio + OFFSet$ 

You use this command only if there is an SMU or VSU whose function (FCTN) is VAR1'.

At \*RST, this value is not defined.

Syntax :PAGE:MEASure [ :SWEep] :VARD:RATio ratio | MINimum | MAXimum

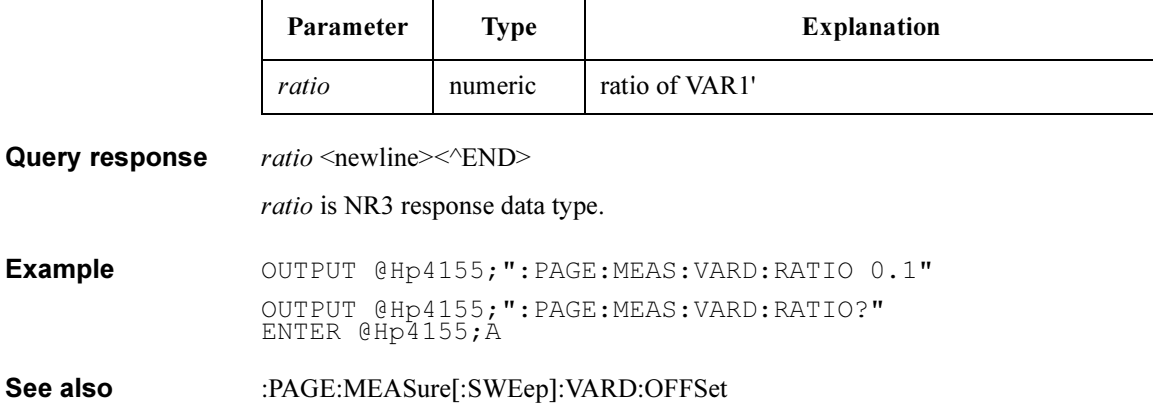

# :PAGE:SCON Commands

:PAGE:SCON commands controls the state of the 4155C/4156C, such as measurement, stress forcing, standby, and idle.

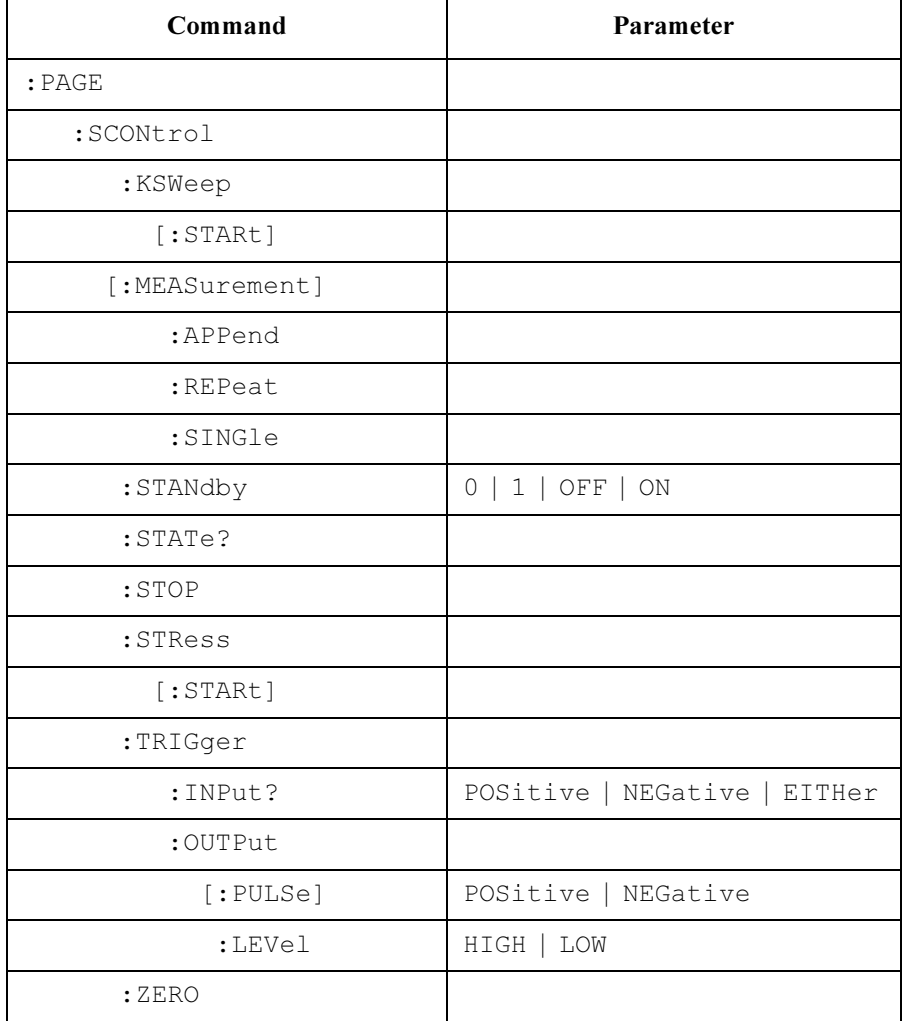

# :PAGE:SCONtrol:KSWeep[:STARt]

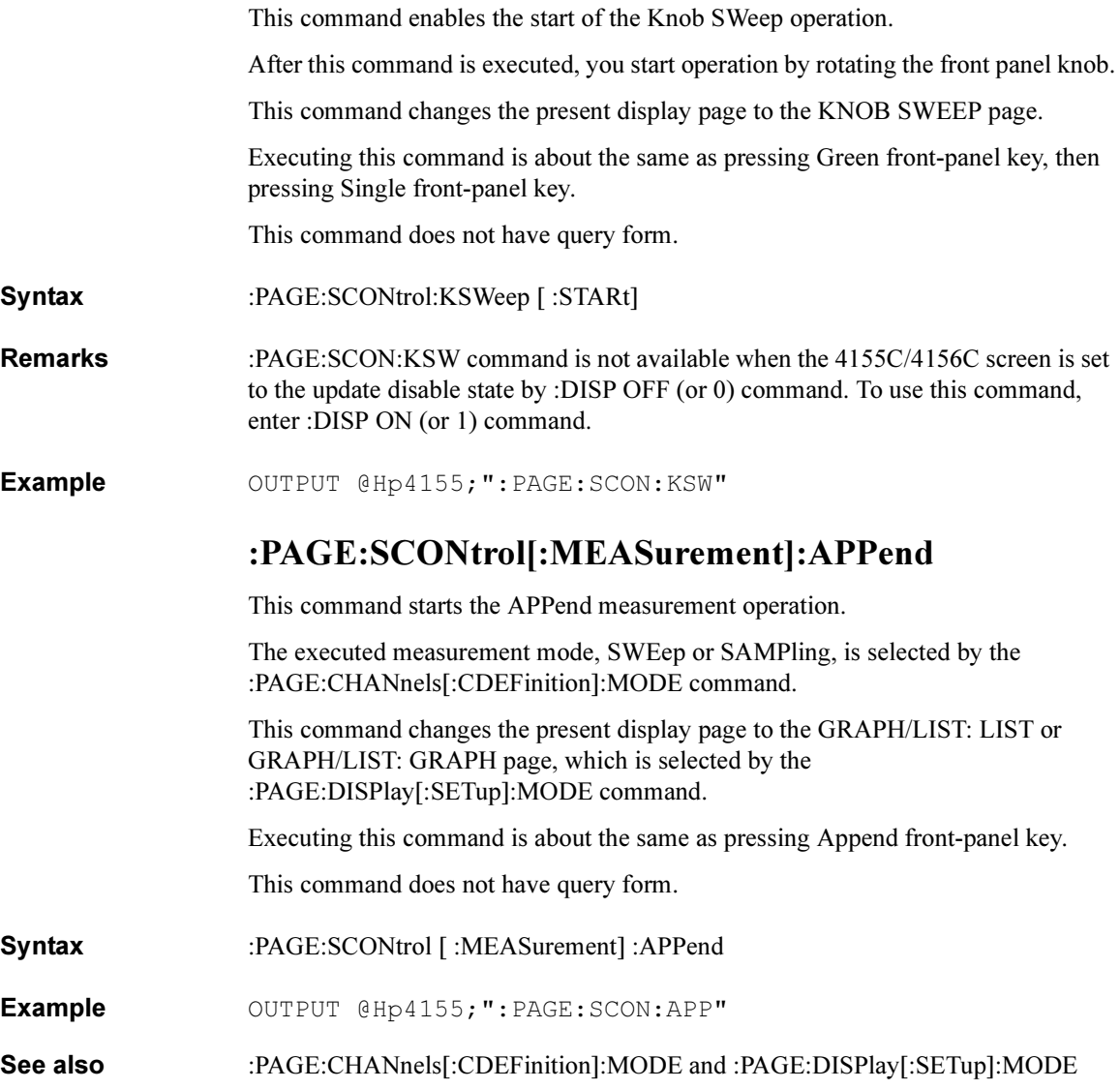
# :PAGE:SCONtrol[:MEASurement]:REPeat

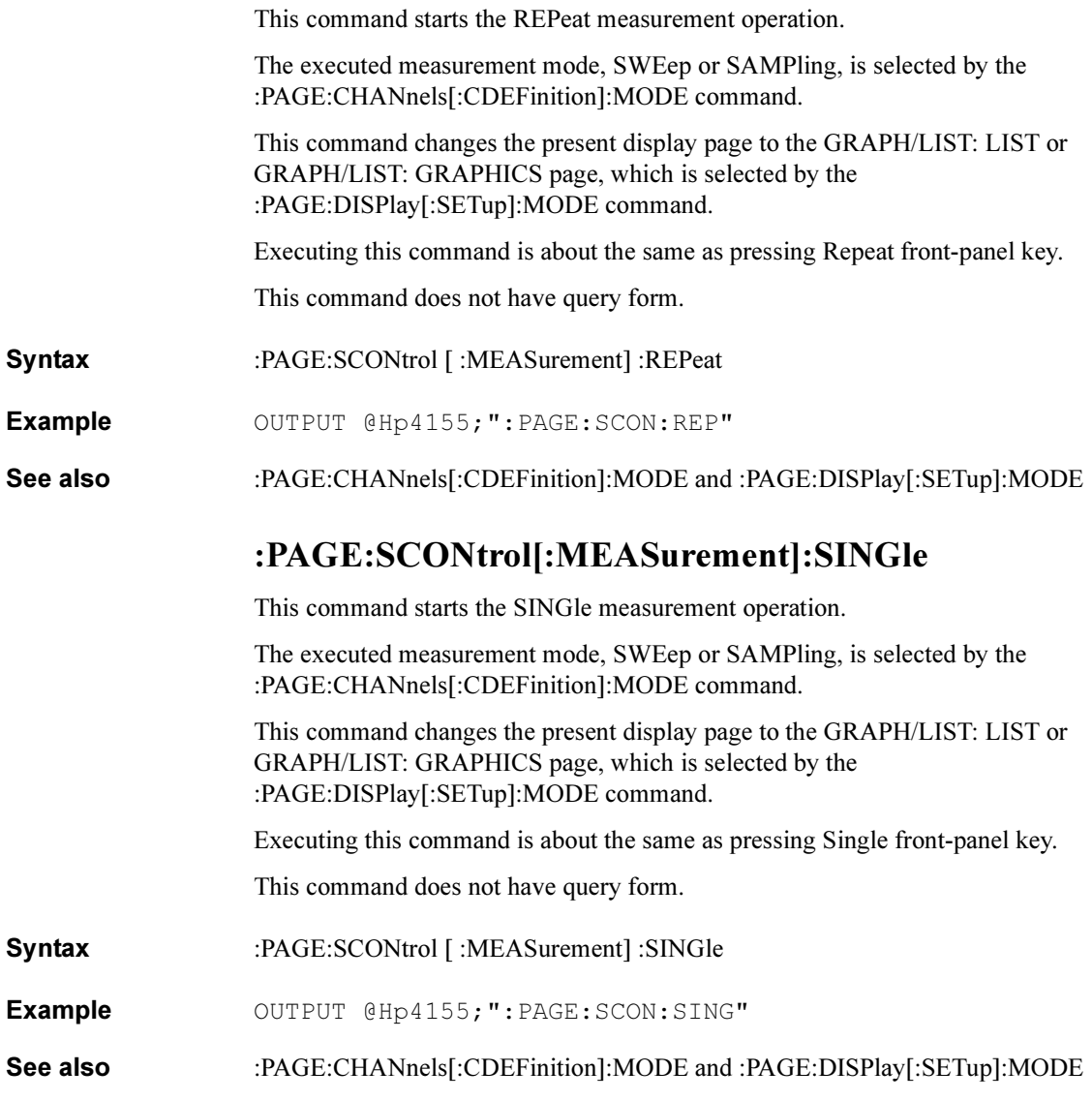

## :PAGE:SCONtrol:STANdby

This command controls the output of standby channels.

This command can be executed only when the present state is IDLE or STANDBY. But the query can be executed for any state.

Executing this command is about the same as pressing Standby front-panel key.

At \*RST, this value is OFF.

Syntax :PAGE:SCONtrol:STANdby OFF | ON | 0 | 1

### Parameter

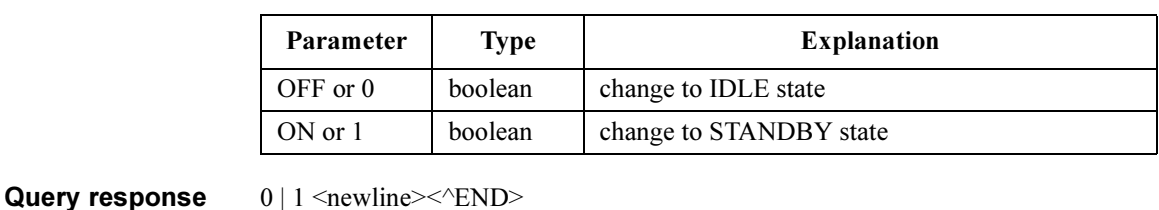

Example **OUTPUT @Hp4155; ": PAGE: SCON: STAN ON"** OUTPUT @Hp4155;":PAGE:SCON:STAN?" ENTER @Hp4155;A

### :PAGE:SCONtrol:STATe?

This command returns the present state of the 4155C/4156C.

This command has query form *only*.

Syntax :PAGE:SCONtrol:STATe?

Query response IDLE | STAN | MEAS | STR <newline><<END>

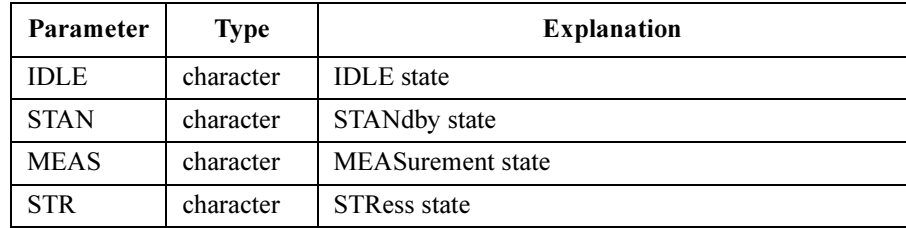

Example OUTPUT @Hp4155; ": PAGE: SCON: STAT?" ENTER @Hp4155;A\$

## :PAGE:SCONtrol:STOP

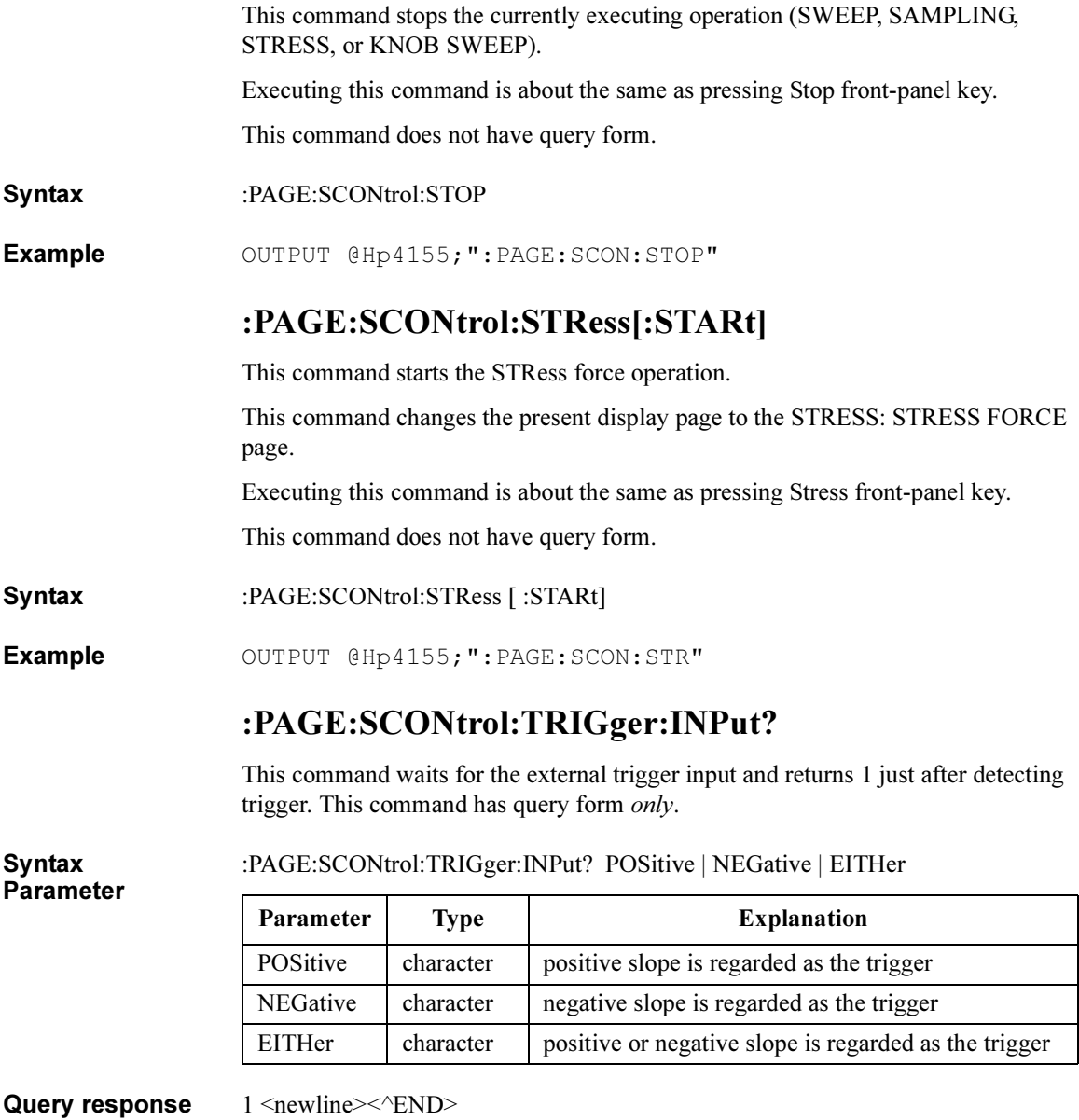

Example OUTPUT @Hp4155;":PAGE:SCON:TRIG:INP? POS" ENTER @Hp4155;A

## :PAGE:SCONtrol:TRIGger:OUTPut:LEVel

This command outputs a level trigger from the external trigger output terminal.

This command does not have query form.

Syntax Parameter :PAGE:SCONtrol:TRIGger:OUTPut:LEVel HIGH | LOW

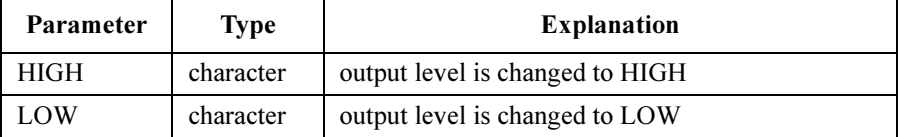

Example OUTPUT @Hp4155;":PAGE:SCON:TRIG:OUTP:LEV HIGH"

# :PAGE:SCONtrol:TRIGger:OUTPut[:PULSe]

This command outputs a pulse trigger from the external trigger output terminal. This command does not have query form.

Syntax Paramet :PAGE:SCONtrol:TRIGger:OUTPut [ :PULSe] POSitive | NEGative

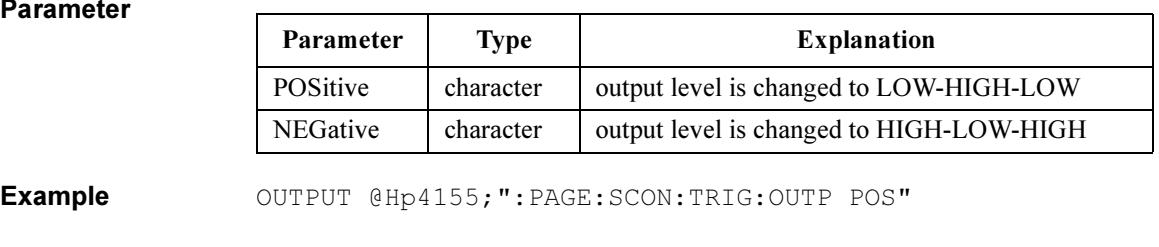

### :PAGE:SCONtrol:ZERO

This command measures the zero offset that will be used for zero offset cancellation.

Executing this command is about the same as pressing Green front-panel key, then pressing Stop front-panel key.

This command does not have query form.

Syntax :PAGE:SCONtrol:ZERO

Example OUTPUT @Hp4155; ": PAGE: SCON: ZERO"

# :PAGE:STR Commands

### :PAGE:STR commands set the STRESS pages.

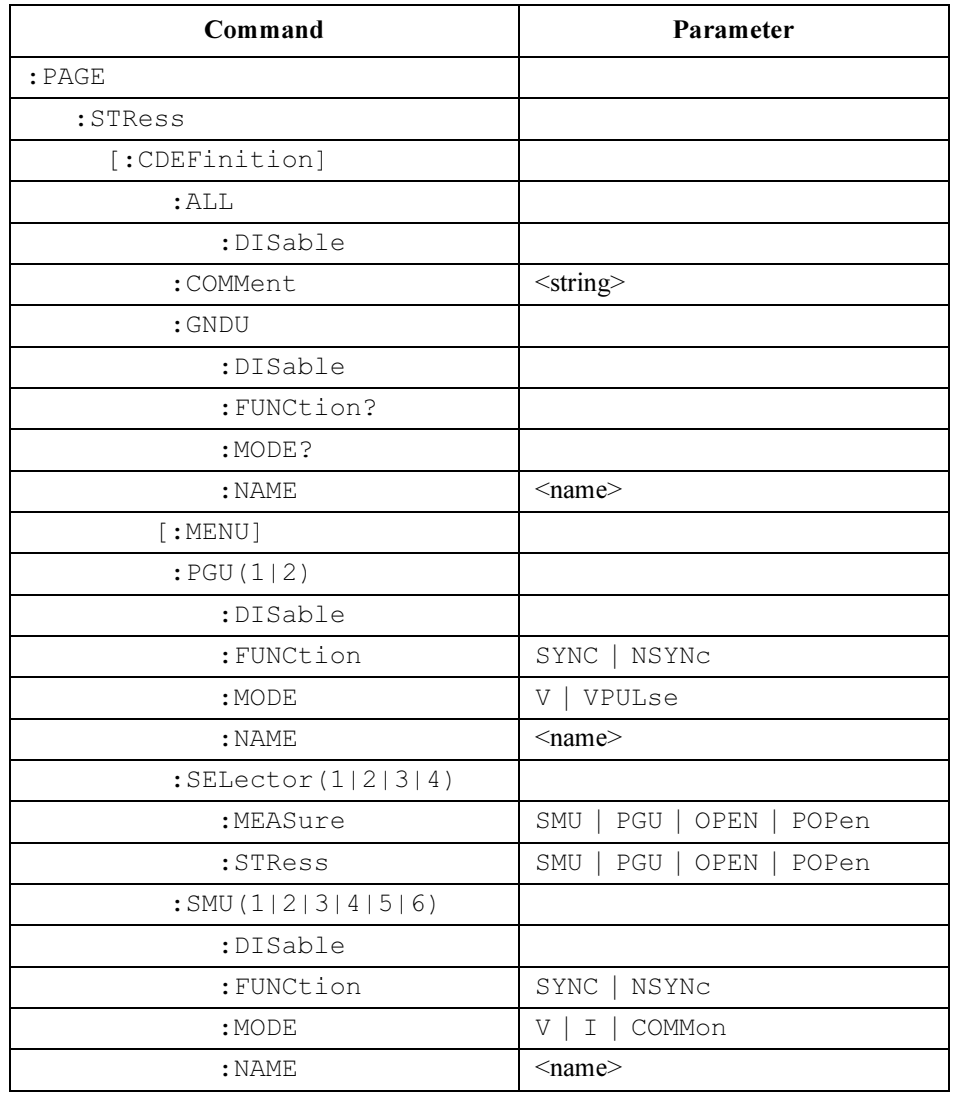

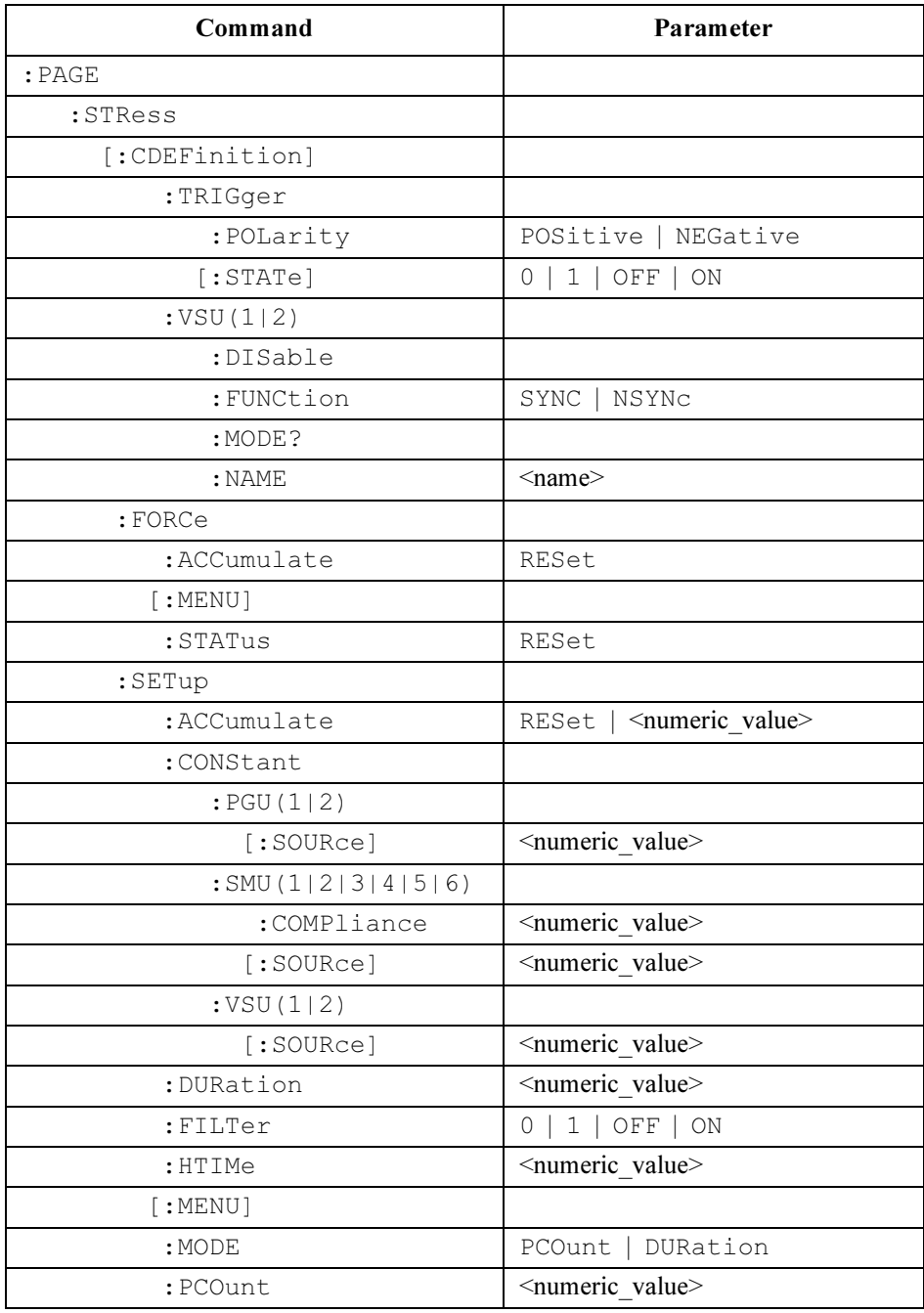

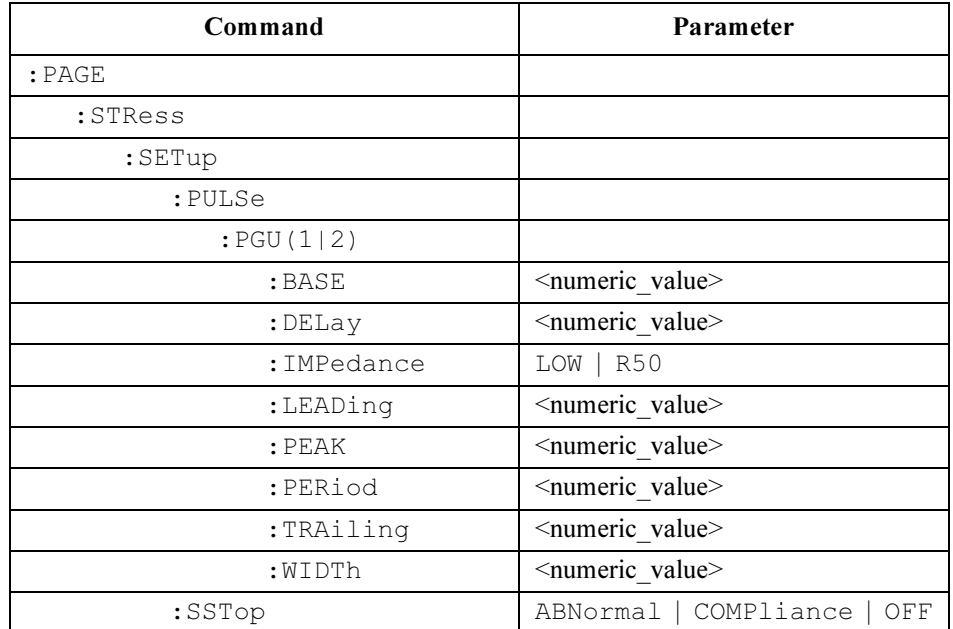

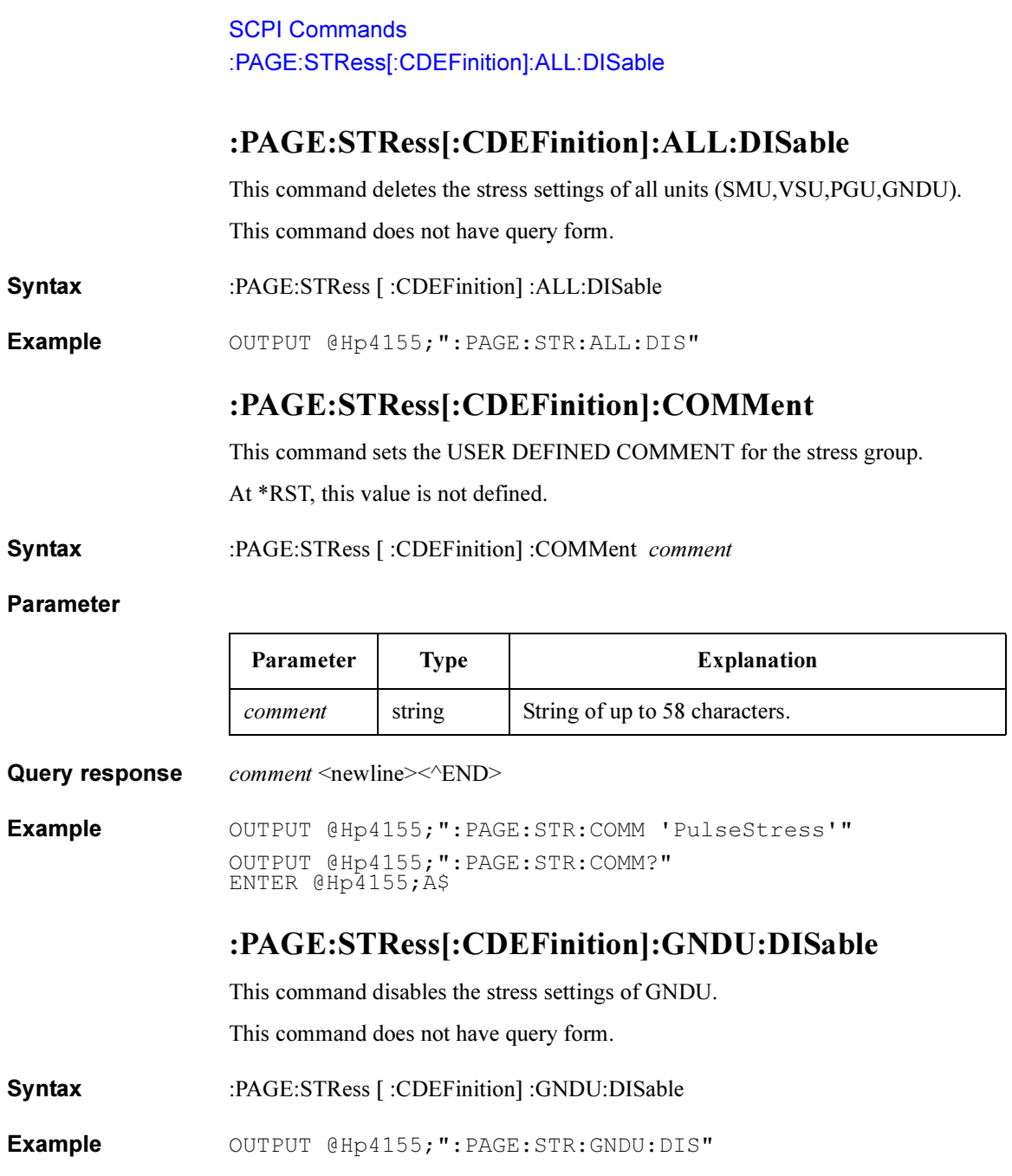

# :PAGE:STRess[:CDEFinition]:GNDU:FUNCtion?

This command returns the function (FCTN) of GNDU for stress. This command has query form *only*.

Syntax :PAGE:STRess [:CDEFinition] :GNDU:FUNCtion?

Query response NSYN | DIS <newline><<*ND>* 

When the GNDU is not used, the response data may be DIS (DISable).

Example OUTPUT @Hp4155; ": PAGE: STR: GNDU: FUNC?" ENTER @Hp4155;A\$

# :PAGE:STRess[:CDEFinition]:GNDU:MODE?

This command returns the output MODE of GNDU for stress.

This command has query form *only*.

Syntax :PAGE:STRess [:CDEFinition] :GNDU:MODE?

Query response COMM | DIS <newline><<END>

When the GNDU is not used, the response data may be DIS (DISable).

Example OUTPUT @Hp4155; ": PAGE: STR: GNDU: MODE?" ENTER @Hp4155;A\$

SCPI Commands :PAGE:STRess[:CDEFinition]:GNDU:NAME

## :PAGE:STRess[:CDEFinition]:GNDU:NAME

This command sets the NAME of GNDU for stress.

At \*RST, this value is undefined.

Syntax :PAGE:STRess [ :CDEFinition] :GNUD:NAME name

#### Parameter

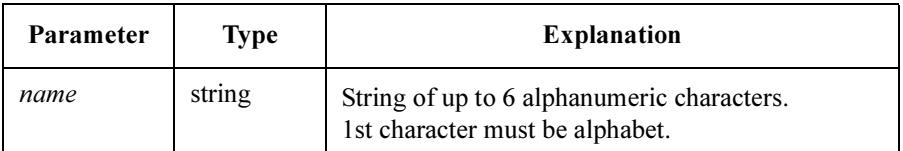

Query response name <newline><<<ND>

name is string response data, but does not contain double quote characters at the beginning and end of the string.

Example OUTPUT @Hp4155;":PAGE:STR:GNDU:NAME 'VD'" OUTPUT @Hp4155;":PAGE:STR:GNDU:NAME?" ENTER @Hp4155;A\$

# :PAGE:STRess[:CDEFinition][:MENU]

This command changes the present display page to STRESS: CHANNEL DEFINITION page.

This command does not have query form.

Syntax :PAGE:STRess [:CDEFinition] [:MENU]

Example OUTPUT @Hp4155; ": PAGE: STR"

## :PAGE:STRess[:CDEFinition]:PGU<n>:DISable

This command deletes the stress settings of  $PGU \leq n$ .

 $\langle n \rangle$  is required to specify PGU number. Valid PGU numbers are PGU1 through PGU2.

This command does not have query form.

Syntax :PAGE:STRess [ :CDEFinition] :PGU<n>:DISable

Example OUTPUT @Hp4155; ": PAGE: STR: PGU1: DIS"

# :PAGE:STRess[:CDEFinition]:PGU<n>:FUNCtion

This command sets the function (FCTN) of  $PGU \leq n$  for stress.

 $\leq n$  is required to specify PGU number. Valid PGU numbers are PGU1 through PGU2.

At \*RST, this value is not defined.

Syntax :PAGE:STRess [:CDEFinition] :PGU<n>:FUNCtion SYNC | NSYNc

#### Parameter

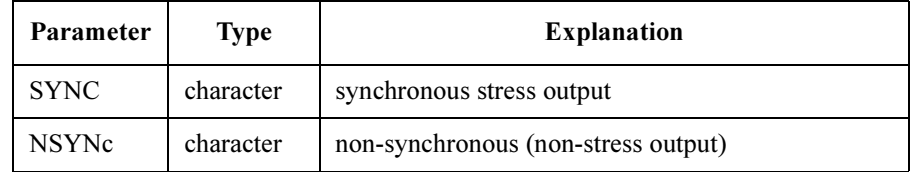

**Query response** SYNC | NSYN | DIS  $\leq$ newline $\geq$ <sup> $\leq$ </sup>END $\geq$ 

If PGU is not used, the response data may be DIS (DISable).

**Example** OUTPUT @Hp4155; ": PAGE: STR: PGU1: FUNC SYNC" OUTPUT @Hp4155;":PAGE:STR:PGU1:FUNC?" ENTER @Hp4155;A\$

# :PAGE:STRess[:CDEFinition]:PGU<n>:MODE

This command sets the output MODE of PGU<n> for stress.

<n> is required to specify PGU number. Valid PGU numbers are PGU1 through PGU2.

At \*RST, this value is not defined.

Syntax :PAGE:STRess [:CDEFinition] :PGU<n>:MODE V | VPULse

### Parameter

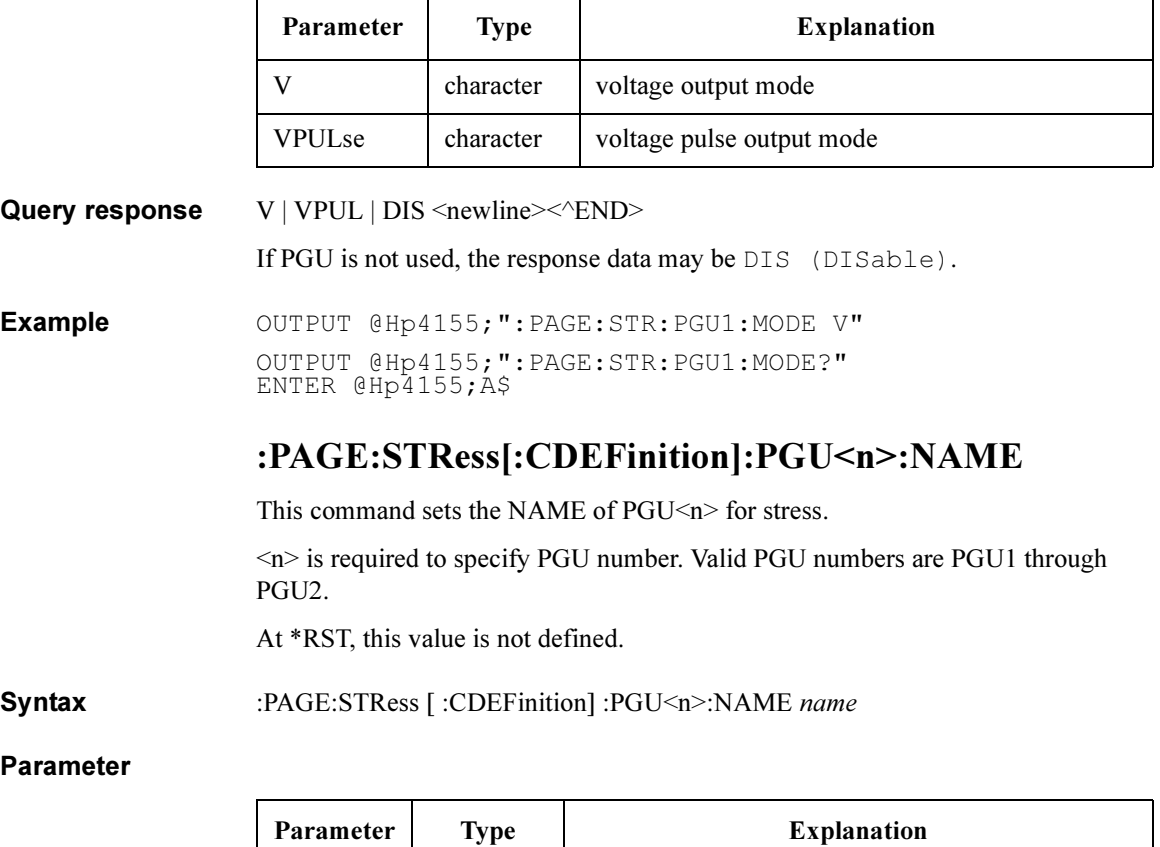

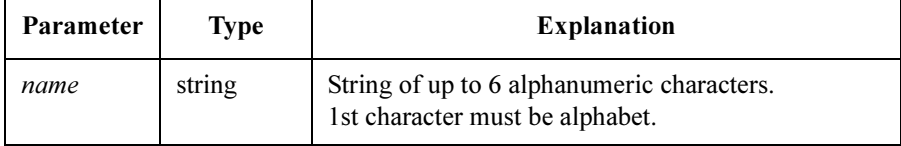

Query response name <newline><<ND>

*name* is string response data, but does not contain double quote characters at the beginning and end of the string.

Example OUTPUT @Hp4155; ": PAGE: STR: PGU1: NAME 'VD'" OUTPUT @Hp4155;":PAGE:STR:PGU1:NAME?" ENTER @Hp4155;A\$

## :PAGE:STRess[:CDEFinition]:SELector<n>:MEASure

This command selects the relay connection mode of Agilent 16440A SMU/PGU selector for measurement state.

 $\langle n \rangle$  is required to specify the SMU/PGU selector number. Valid SMU/PGU selector numbers are SELector1 through SELector4.

At \*RST, this value is OPEN.

Syntax :PAGE:STRess [:CDEFinition] :SELector<n>:MEASure SMU | PGU | OPEN | POPen

#### Parameter

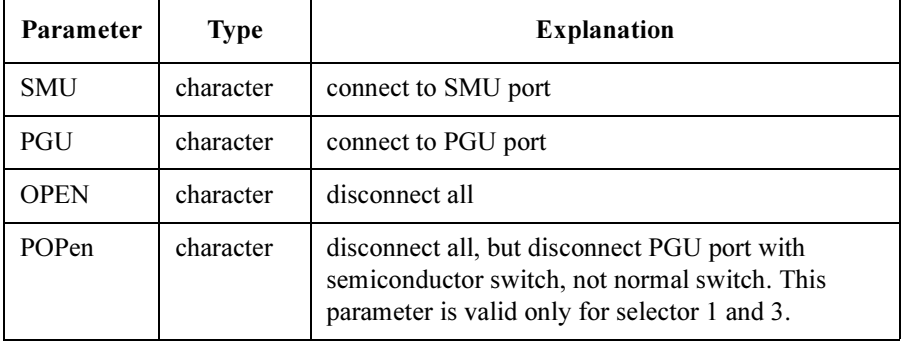

Query response SMU | PGU | OPEN | POP <newline><^END>

Example  $\text{OUTPUT } @ \text{Hp4155; ": PAGE: STR: SEL1: MEAS SMU"}$ OUTPUT @Hp4155;":PAGE:STR:SEL1:MEAS?" ENTER @Hp4155;A\$

## :PAGE:STRess[:CDEFinition]:SELector<n>:STRess

This command selects the relay connection mode of Agilent 16440A SMU/PGU selector n for stress state.

<n> is required to specify the SMU/PGU selector number. Valid SMU/PGU selector numbers are SELector1 through SELector4.

At \*RST, this value is OPEN.

Syntax :PAGE:STRess [ :CDEFinition] :SELector<n>:STRess SMU | PGU | OPEN | POPen

### Parameter

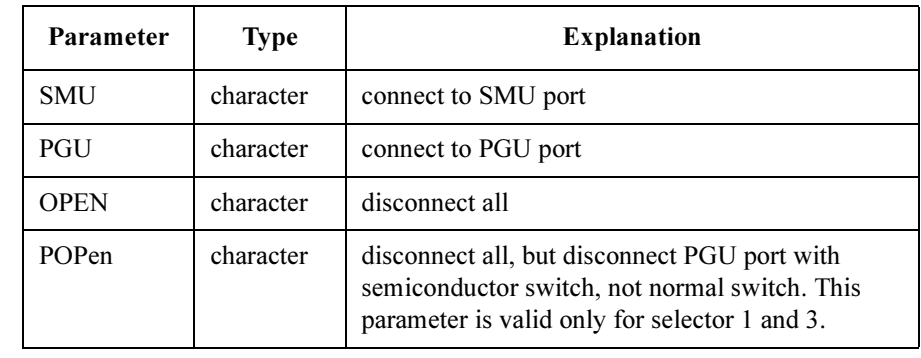

Query response SMU | PGU | OPEN | POP <newline><<END>

**Example** OUTPUT @Hp4155; ": PAGE: STR: SEL1: STR SMU" OUTPUT @Hp4155;":PAGE:STR:SEL1:STR?" ENTER @Hp4155;A\$

### :PAGE:STRess[:CDEFinition]:SMU<n>:DISable

This command deletes the stress settings of  $SMU \leq n$ .

 $\langle n \rangle$  is required to specify SMU number. Valid SMU numbers are SMU1 through SMU6, depending on the configuration.

This command does not have query form.

Syntax :PAGE:STRess [ :CDEFinition] :SMU<n>:DISable

Example OUTPUT @Hp4155; ": PAGE: STR: SMU1: DIS"

# :PAGE:STRess[:CDEFinition]:SMU<n>:FUNCtion

This command sets the function (FCTN) of SMU $\leq n$  for stress.

 $\le n$  is required to specify SMU number. Valid SMU numbers are SMU1 through SMU6, depending on the configuration.

At \*RST, this value is:

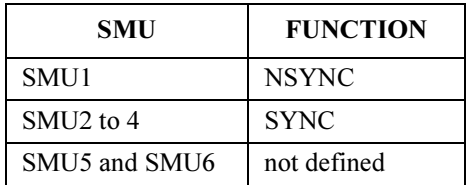

Syntax :PAGE:STRess [:CDEFinition] :SMU<n>:FUNCtion SYNC | NSYNc

### Parameter

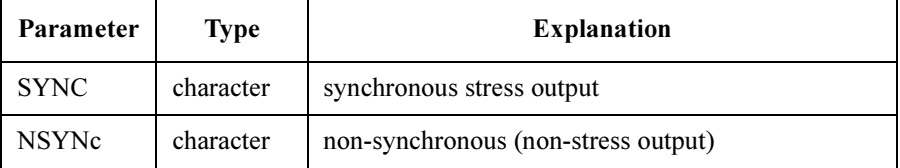

**Query response** SYNC | NSYN | DIS  $\leq$ newline $\geq$  $\leq$  $\leq$ ND $\geq$ 

If SMU is not used, the response data may be DIS (DISable).

Example OUTPUT @Hp4155; ": PAGE: STR: SMU1: FUNC SYNC" OUTPUT @Hp4155;":PAGE:STR:SMU1:FUNC?" ENTER @Hp4155;A\$

# :PAGE:STRess[:CDEFinition]:SMU<n>:MODE

This command sets the output MODE of SMU<n> for stress.

<n> is required to specify SMU number. Valid SMU numbers are SMU1 through SMU6, depending on the configuration.

At \*RST, this value is:

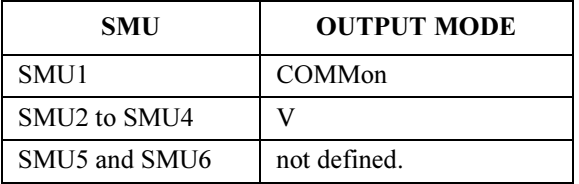

Syntax :PAGE:STRess [:CDEFinition] :SMU<n>:MODE V | I | COMMon

### Parameter

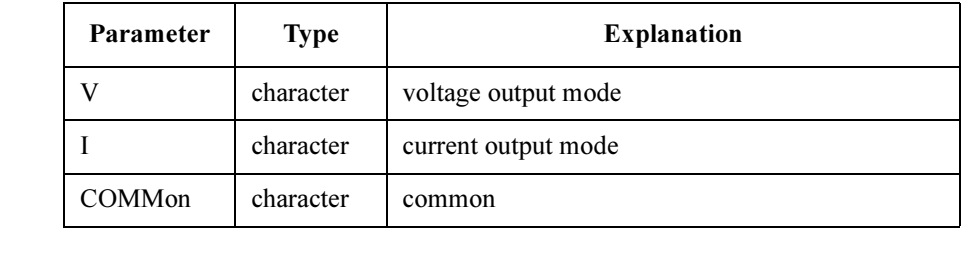

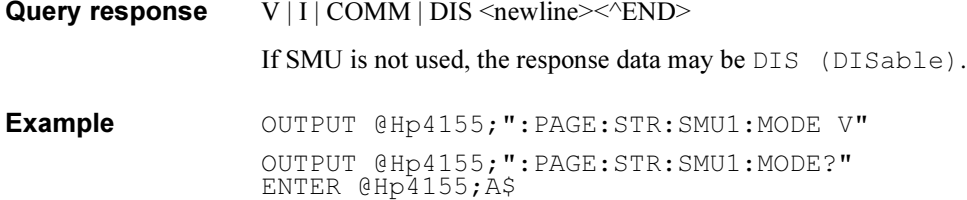

# :PAGE:STRess[:CDEFinition]:SMU<n>:NAME

This command sets the NAME of  $SMU\leq n$  for stress.

 $\le n$  is required to specify SMU number. Valid SMU numbers are SMU1 through SMU6, depending on the configuration.

At \*RST, this value is:

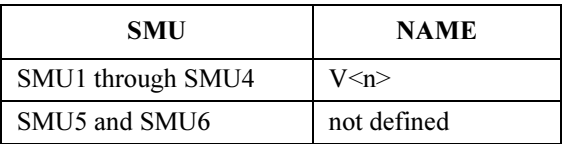

Syntax :PAGE:STRess [ :CDEFinition] :SMU<n>:NAME name

Parameter

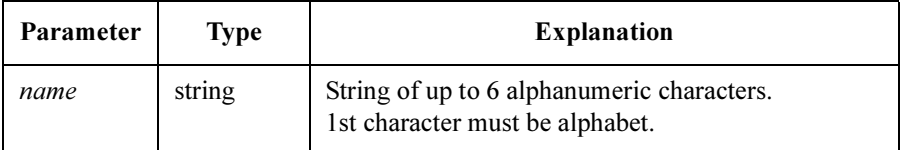

Query response name <newline><<ND> name is string response data, but does not contain double quote characters at the beginning and end of the string. Example OUTPUT @Hp4155; ": PAGE: STR: SMU1: NAME 'VD'"

OUTPUT @Hp4155;":PAGE:STR:SMU1:NAME?" ENTER @Hp4155;A\$

SCPI Commands :PAGE:STRess[:CDEFinition]:TRIGger:POLarity

## :PAGE:STRess[:CDEFinition]:TRIGger:POLarity

This command sets the POLARITY of trigger signal for stress.

At \*RST, this value is POSitive.

Syntax :PAGE:STRess [ :CDEFinition] :TRIGger:POLarity POSitive | NEGative

### Parameter

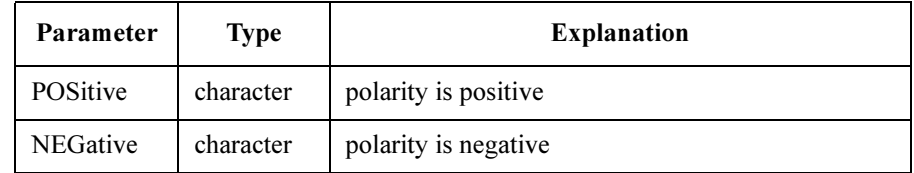

### Query response POS | NEG <newline><<END>

Example OUTPUT @Hp4155; ": PAGE: STR: TRIG: POL POS" OUTPUT @Hp4155;":PAGE:STR:TRIG:POL?" ENTER @Hp4155;A\$

# :PAGE:STRess[:CDEFinition]:TRIGger[:STATe]

This command controls whether the trigger function is enabled for stress.

At \*RST, this value is DISable.

Syntax :PAGE:STRess [ :CDEFinition] :TRIGger [ :STATe] OFF | ON | 0 | 1

### Parameter

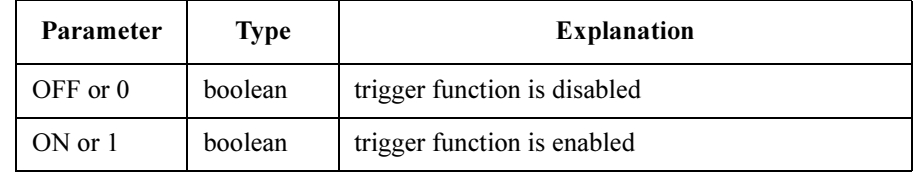

Query response  $0 \mid 1 \le$ newline $\ge$ 

**Example** OUTPUT @Hp4155; ": PAGE: STR: TRIG ON" OUTPUT @Hp4155;":PAGE:STR:TRIG?" ENTER @Hp4155;A

## :PAGE:STRess[:CDEFinition]:VSU<n>:DISable

This command deletes the stress settings of  $VSU\leq n$ .

 $\langle n \rangle$  is required to specify VSU number. Valid VSU numbers are VSU1 through VSU2.

This command does not have query form.

Syntax :PAGE:STRess [ :CDEFinition] :VSU<n>:DISable

Example OUTPUT @Hp4155; ": PAGE: STR: VSU1: DIS"

# :PAGE:STRess[:CDEFinition]:VSU<n>:FUNCtion

This command sets the function (FCTN) of  $VSU\leq n$  for stress.

 $\langle n \rangle$  is required to specify VSU number. Valid VSU numbers are VSU1 through VSU2.

At \*RST, this value is NSYNC.

Syntax :PAGE:STRess [:CDEFinition] :VSU<n>:FUNCtion SYNC | NSYNc

#### Parameter

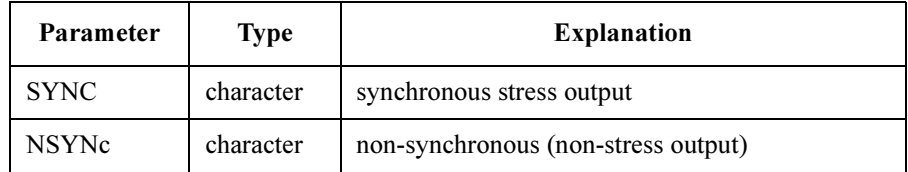

**Query response** SYNC | NSYN | DIS  $\leq$ newline $\geq$ <sup> $\leq$ </sup>END $\geq$ 

If VSU is not used, the response data may be DIS (DISable).

**Example** OUTPUT @Hp4155; ": PAGE: STR: VSU1: FUNC SYNC" OUTPUT @Hp4155;":PAGE:STR:VSU1:FUNC?" ENTER @Hp4155;A\$

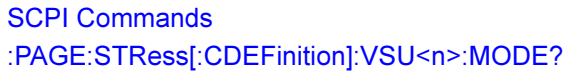

# :PAGE:STRess[:CDEFinition]:VSU<n>:MODE?

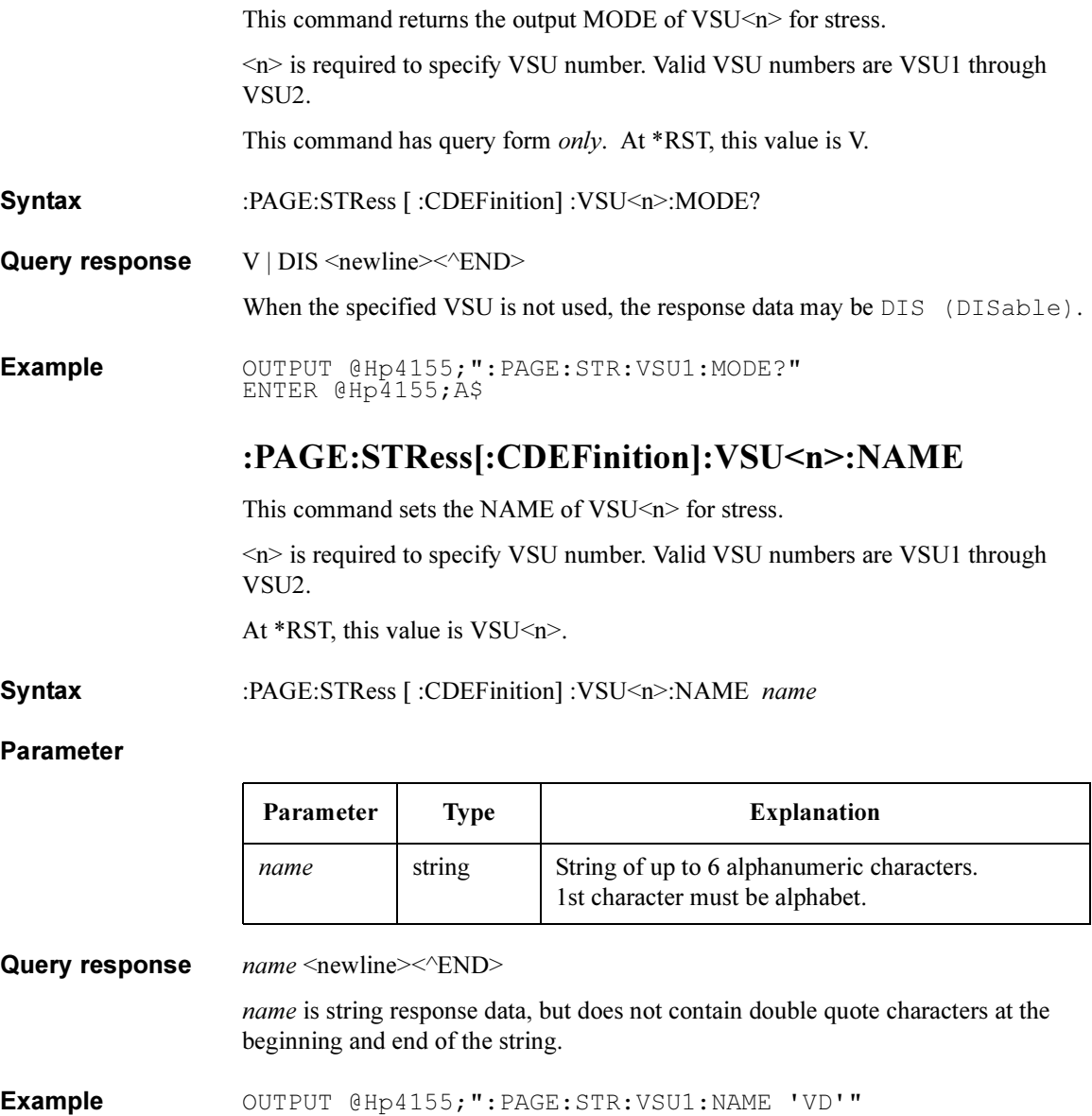

OUTPUT @Hp4155;":PAGE:STR:VSU1:NAME?" ENTER @Hp4155;A\$

## :PAGE:STRess:FORCe:ACCumulate

This command resets the accumulated stress time to 0.

Query returns the accumulated stress time.

At \*RST, the accumulated stress time is 0.

Syntax :PAGE:STRess:FORCe:ACCumulate RESet

#### Parameter

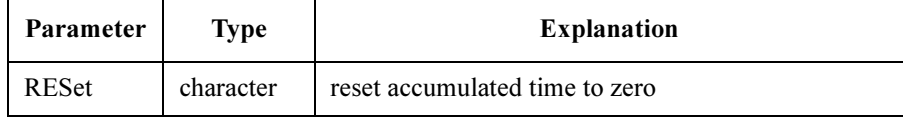

Query response accumulate <newline><<ND>

accumulate is NR3 response data type.

**Example** OUTPUT @Hp4155; ": PAGE: STR: FORC: ACC RES" OUTPUT @Hp4155;":PAGE:STR:FORC:ACC?" ENTER @Hp4155;A

## :PAGE:STRess:FORCe[:MENU]

This command changes the present display page to STRESS: STRESS FORCE.

This command does not have query form.

- Syntax :PAGE:STRess:FORCe [:MENU]
- **Example** OUTPUT @Hp4155; ": PAGE: STR: FORC"

## :PAGE:STRess:FORCe:STATus

This command resets the stress status (time and percent) to zero.

Query returns the stress time forced and percent completion of the stress duration setting.

At \*RST, stress time and percent are 0.

Syntax :PAGE:STRess:FORCe:STATus RESet

#### Parameter

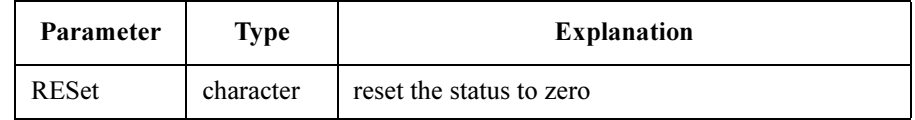

**Query response**  $time, rate \leq \text{newline} \leq \text{NDD}$ 

time and rate are NR3 response data type.

Example **OUTPUT @Hp4155;":PAGE:STR:FORC:STAT RES"** OUTPUT @Hp4155;":PAGE:STR:FORC:STAT?" ENTER @Hp4155;A,B

### :PAGE:STRess:SETup:ACCumulate

This command sets the amount of stress that has already been forced to the device.

At \*RST, this value is 0.

Syntax :PAGE:STRess:SETup:ACCumulate RESet | accumulate

### Parameter

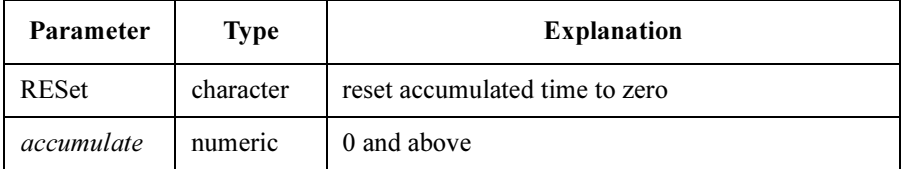

### Query response accumulate <newline><<ND>

accumulate is NR3 response data type.

Example OUTPUT @Hp4155; ": PAGE: STR: SET: ACC RES" OUTPUT @Hp4155;":PAGE:STR:SET:ACC?" ENTER @Hp4155;A

## :PAGE:STRess:SETup:CONStant:PGU<n>[:SOURce]

This command sets the constant SOURCE value of PGU $\leq n$  for stress.

<n> is required to specify PGU number. Valid PGU numbers are PGU1 through **PGU2.** 

You use this command only if the specified PGU is set to V mode (not VPULSE) by the :PAGE:STR:PGU<n>:MODE command.

At \*RST, this value is 0.

Syntax :PAGE:STRess:SETup:CONStant:PGU<n>[:SOURce] source | MINimum | MAXimum

### Parameter

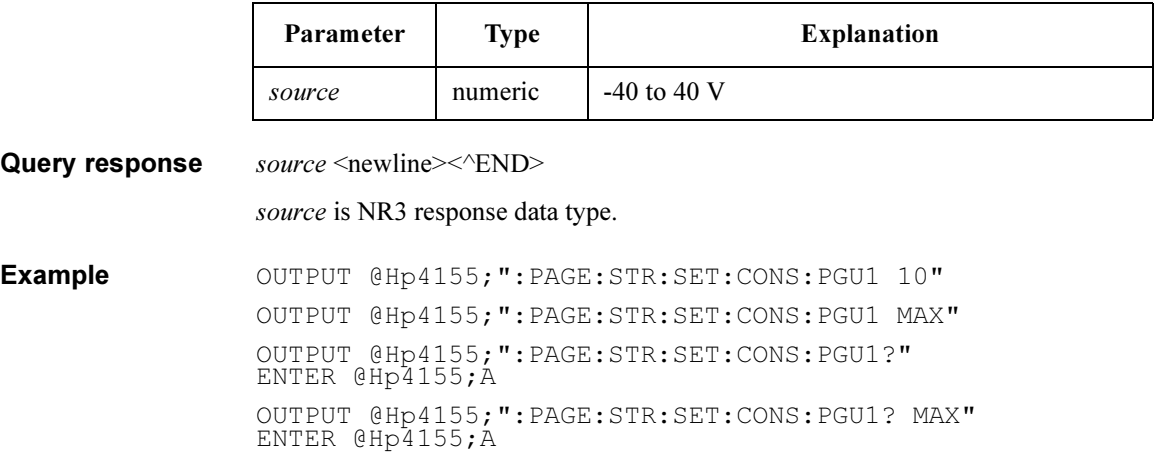

# :PAGE:STRess:SETup:CONStant:SMU<n>:COMPlian ce

This command sets the constant COMPLIANCE value of SMU<n> for stress.

 $\langle n \rangle$  is required to specify SMU number. Valid SMU numbers are SMU1 through SMU6, depending on the configuration.

The mode of the specified SMU must be  $\vee$  or  $\mathbb{I}$ .

At \*RST, this value is:

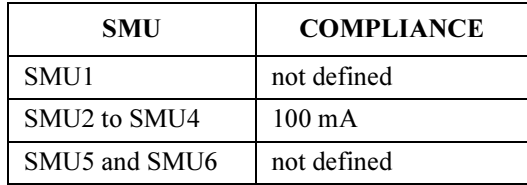

Syntax :PAGE:STRess:SETup:CONStant:SMU<n>:COMPliance compliance | MINmum | MAXimum

### Parameter

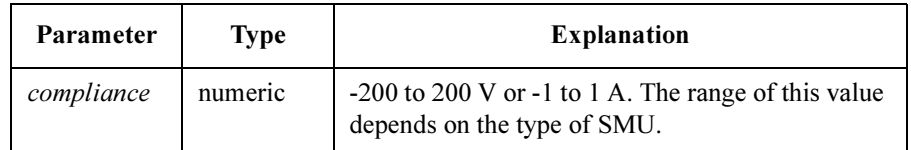

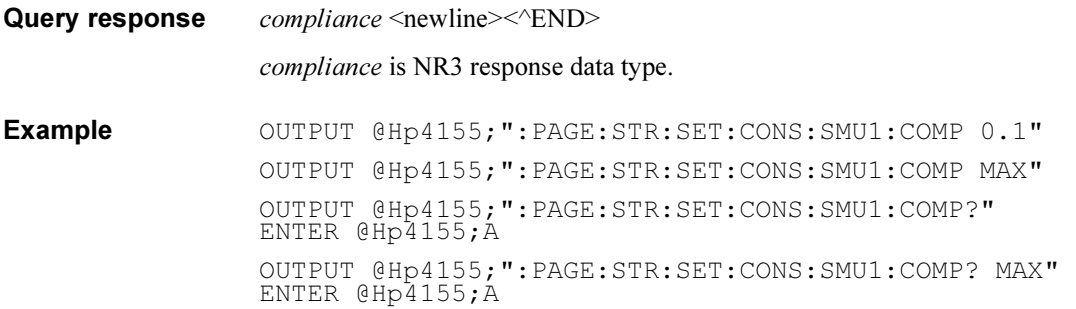

# :PAGE:STRess:SETup:CONStant:SMU<n>[:SOURce]

This command sets the constant SOURCE value of  $SMU\leq n$  for stress.

 $\le n$  is required to specify SMU number. Valid SMU numbers are SMU1 through SMU6, depending on the configuration.

The mode of the specified SMU must be  $\vee$  or  $\perp$ .

At \*RST, this value is:

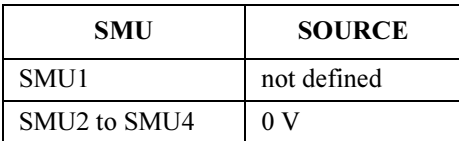

Syntax :PAGE:STRess:SETup:CONStant:SMU<n>[:SOURce] source | MINimum | MAXimum

### Parameter

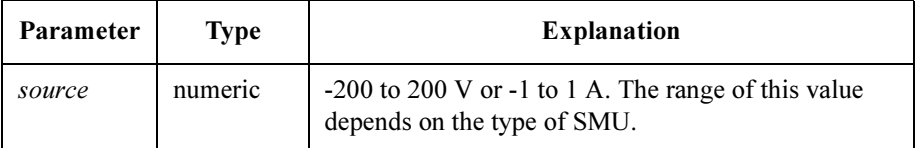

Query response source <newline><<ND> source is NR3 response data type. Example OUTPUT @Hp4155;":PAGE:STR:SET:CONS:SMU1 10" OUTPUT @Hp4155;":PAGE:STR:SET:CONS:SMU1 MAX" OUTPUT @Hp4155;":PAGE:STR:SET:CONS:SMU1?" ENTER @Hp4155;A OUTPUT @Hp4155;":PAGE:STR:SET:CONS:SMU1? MAX"

ENTER @Hp4155;A

Agilent 4155C/4156C SCPI Command Reference, Edition 3 5-267

## :PAGE:STRess:SETup:CONStant:VSU<n>[:SOURce]

This command sets the constant SOURCE value of VSU $\leq n$  for stress.

 $\langle n \rangle$  is required to specify VSU number. Valid VSU numbers are VSU1 through VSU2.

The specified VSU must not be DISable.

At \*RST, this value is 0.

Syntax :PAGE:STRess:SETup:CONStant:VSU<n>[:SOURce] source | MINimum | MAXimum

#### Parameter

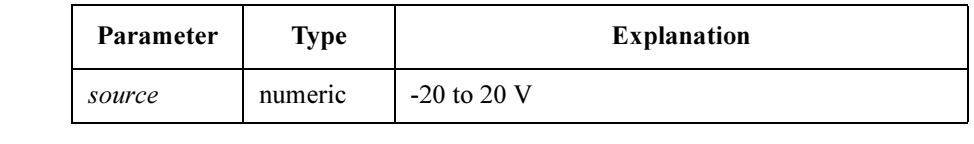

Query response source <newline><<ND>

source is NR3 response data type.

**Example** OUTPUT @Hp4155;":PAGE:STR:SET:CONS:VSU1 10" OUTPUT @Hp4155;":PAGE:STR:SET:CONS:VSU1 MAX" OUTPUT @Hp4155;":PAGE:STR:SET:CONS:VSU1?" ENTER @Hp4155;A OUTPUT @Hp4155;":PAGE:STR:SET:CONS:VSU1? MAX" ENTER @Hp4155;A

### :PAGE:STRess:SETup:DURation

This command sets the stress time in seconds.

If : SETup: MODE is PCOunt, this parameter is not used.

At \*RST, this value is 1 ms.

**Syntax** :PAGE:STRess:SETup:DURation *duration* | MINimum | MAXimum

### Parameter

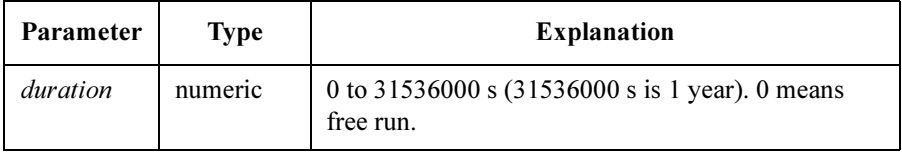

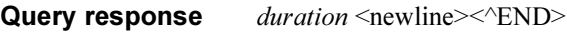

duration is NR3 response data type.

Example OUTPUT @Hp4155; ": PAGE: STR: SET: DUR 10" OUTPUT @Hp4155;":PAGE:STR:SET:DUR MAX" OUTPUT @Hp4155;":PAGE:STR:SET:DUR?" ENTER @Hp4155;A OUTPUT @Hp4155;":PAGE:STR:SET:DUR? MAX" ENTER @Hp4155;A

## :PAGE:STRess:SETup:FILTer

This command sets the SMU output filter state for stress.

At \*RST, this value is OFF.

Syntax :PAGE:STRess:SETup:FILTer OFF | ON | 0 | 1

### Parameter

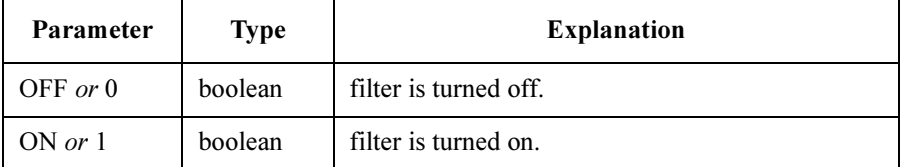

Query response  $0 \mid 1 \le$ newline $\ge$ 

Example OUTPUT @Hp4155; ": PAGE: STR: SET: FILT ON" OUTPUT @Hp4155;":PAGE:STR:SET:FILT?" ENTER @Hp4155;A

# :PAGE:STRess:SETup:HTIMe

This command sets the hold time to wait between the non-synchronous (non-stress) channel output and the synchronous channel (stress) output.

At \*RST, this value is 0.

Syntax :PAGE:STRess:SETup:HTIMe hold\_time | MINimum | MAXimum

### Parameter

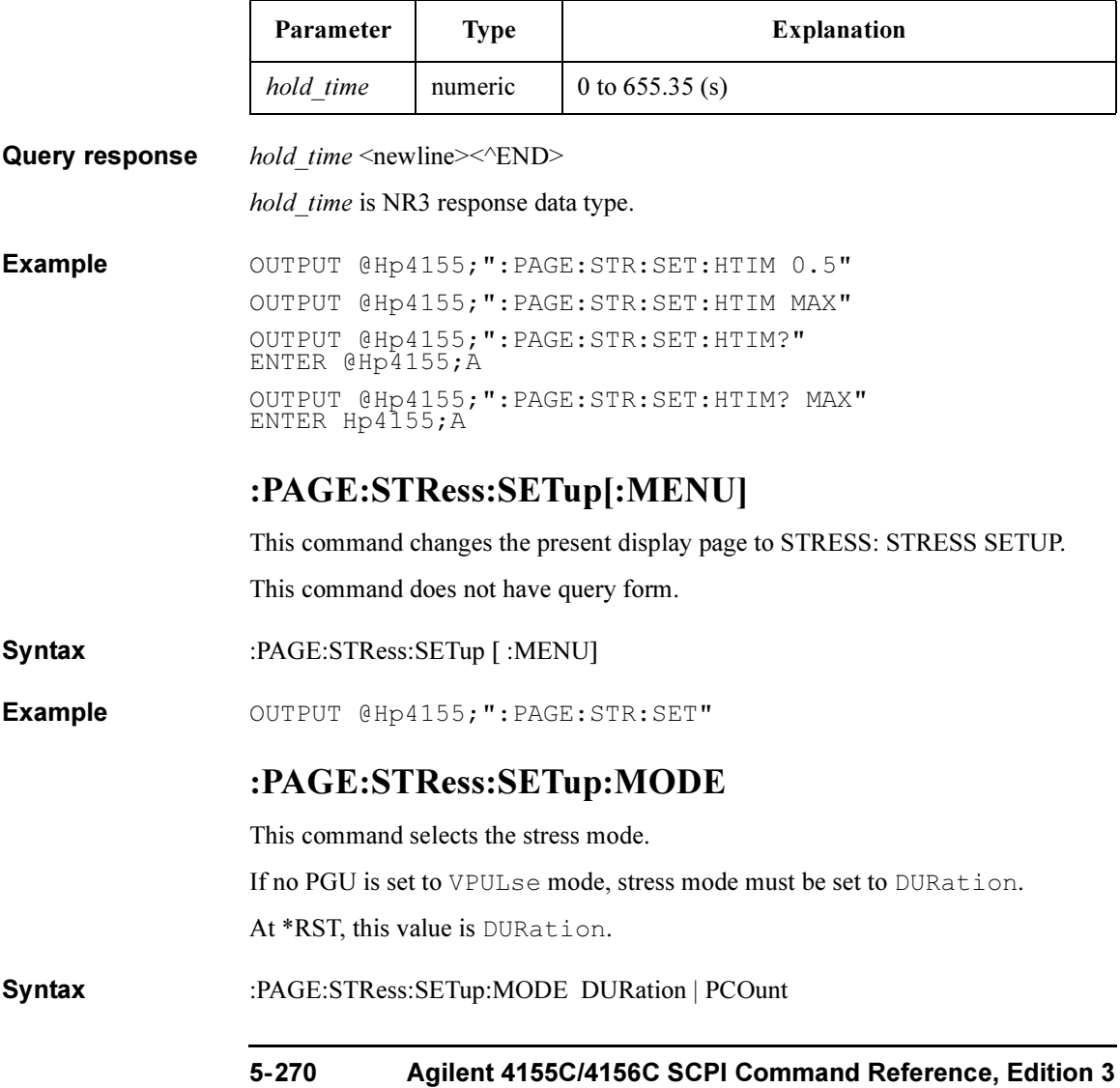

#### Parameter

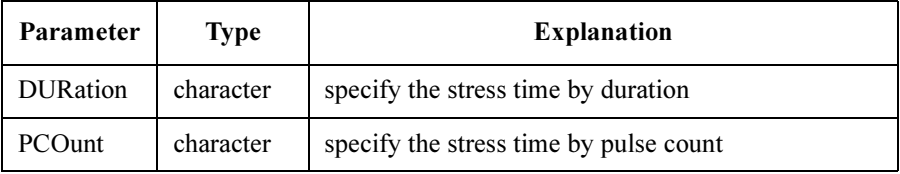

Query response DURation | PCOunt <newline><<*ND>* 

Example OUTPUT @Hp4155;":PAGE:STR:SET:MODE DUR" OUTPUT @Hp4155;":PAGE:STR:SET:MODE?" ENTER @Hp4155;A\$

## :PAGE:STRess:SETup:PCOunt

This command sets the stress time by the number of output pulses.

If: SETup: MODE is DURation, this parameter is not used.

Syntax :PAGE:STRess:SETup:PCOunt *pcount* | MINimum | MAXimum

#### Parameter

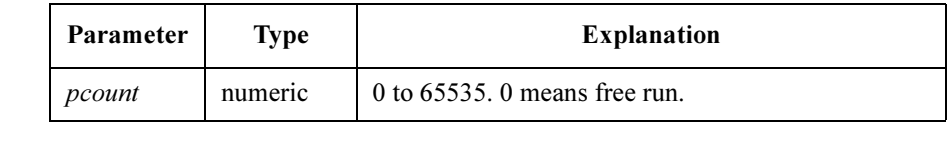

Query response pcount <newline><<END>

pcount is NR1 response data type.

Example OUTPUT @Hp4155; ": PAGE: STR: SET: PCO 10" OUTPUT @Hp4155;":PAGE:STR:SET:PCO MAX" OUTPUT @Hp4155;":PAGE:STR:SET:PCO?" ENTER @Hp4155;A OUTPUT @Hp4155;":PAGE:STR:SET:PCO? MAX" ENTER @Hp4155;A

### :PAGE:STRess:SETup:PULSe:PGU<n>:BASE

This command sets the BASE VALUE of PGU<n> for stress.

<n> is required to specify PGU number. Valid PGU numbers are PGU1 through PGU2.

The mode of the specified PGU must be VPULse.

At \*RST, this value is 0.

Syntax :PAGE:STRess:SETup:PULSe:PGU<n>:BASE base | MINimum | MAXimum

#### Parameter

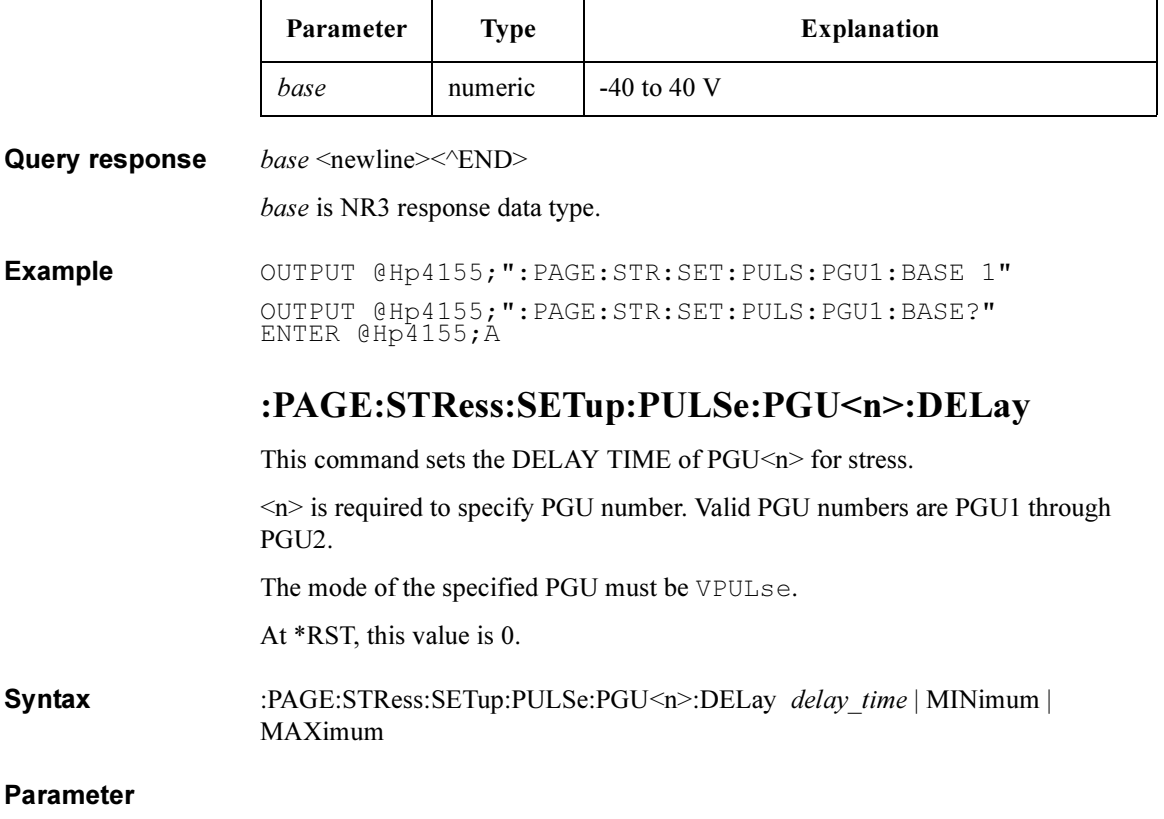

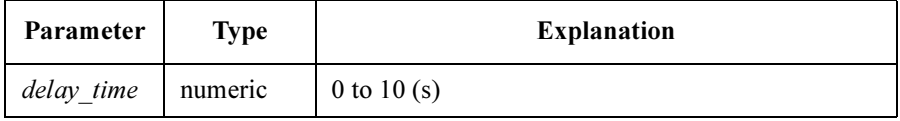

5-272 Agilent 4155C/4156C SCPI Command Reference, Edition 3

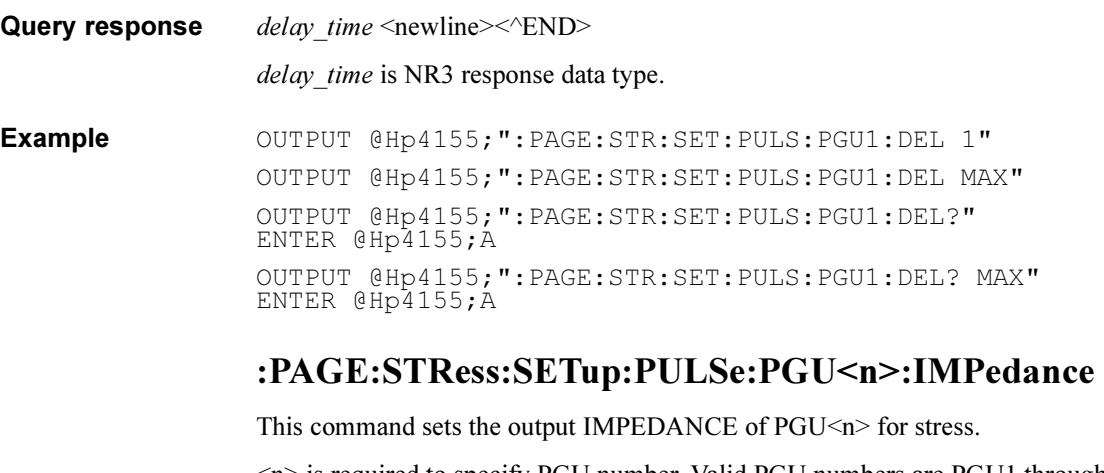

 $\leq n$  is required to specify PGU number. Valid PGU numbers are PGU1 through PGU2.

The mode of the specified PGU must be VPULse.

At \*RST, this value is LOW.

Syntax :PAGE:STRess:SETup:PULSe:PGU<n>:IMPedance LOW | R50

### Parameter

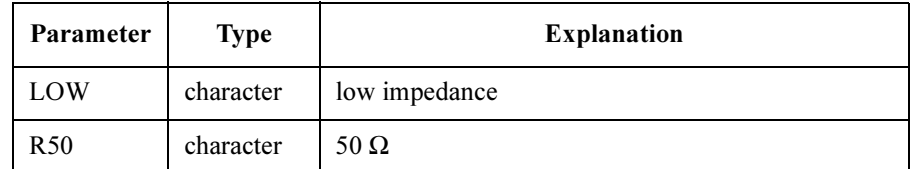

Query response LOW | R50 <newline><<<br/>END>

Example OUTPUT @Hp4155;":PAGE:STR:SET:PULS:PGU1:IMP LOW" OUTPUT @Hp4155;":PAGE:STR:SET:PULS:PGU1:IMP?" ENTER @Hp4155;A\$

# :PAGE:STRess:SETup:PULSe:PGU<n>:LEADing

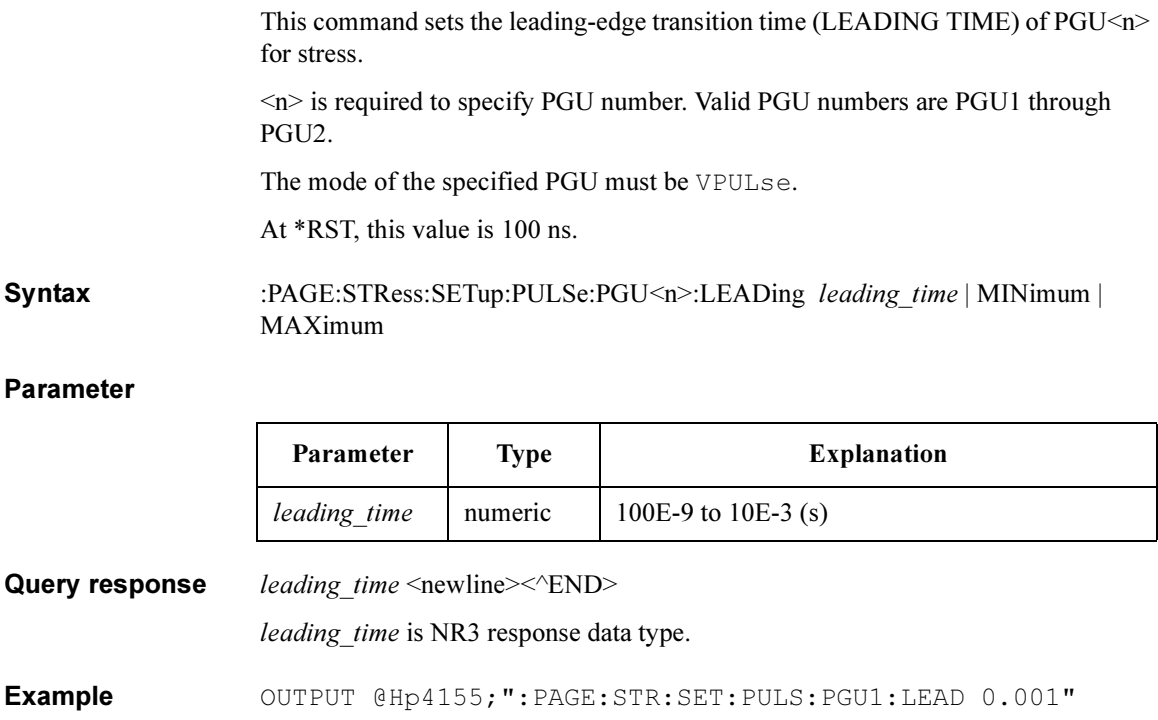

OUTPUT @Hp4155;":PAGE:STR:SET:PULS:PGU1:LEAD MAX" OUTPUT @Hp4155;":PAGE:STR:SET:PULS:PGU1:LEAD?"

OUTPUT @Hp4155;":PAGE:STR:SET:PULS:PGU1:LEAD? MAX"

ENTER @Hp4155;A

ENTER @Hp4155;A

## :PAGE:STRess:SETup:PULSe:PGU<n>:PEAK

This command sets the PEAK VALUE of  $PGU \leq n$  for stress.

 $\langle n \rangle$  is required to specify PGU number. Valid PGU numbers are PGU1 through PGU2.

The mode of the specified PGU must be VPULse.

At \*RST, this value is 0.1 V.

Syntax :PAGE:STRess:SETup:PULSe:PGU<n>:PEAK peak | MINimum | MAXimum

#### Parameter

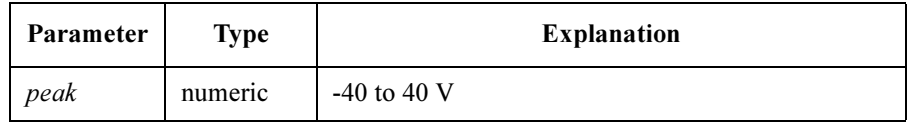

Query response  $peak \leq new line \leq \leq NDD$ 

peak is NR3 response data type.

Example  $\text{OUTPUT } @Hp4155; \text{''}: PAGE: STR: SET: PULS: PGU1: PERK 5"$ OUTPUT @Hp4155;":PAGE:STR:SET:PULS:PGU1:PEAK MAX" OUTPUT @Hp4155;":PAGE:STR:SET:PULS:PGU1:PEAK?" ENTER @Hp4155;A OUTPUT @Hp4155;":PAGE:STR:SET:PULS:PGU1:PEAK? MAX" ENTER @Hp4155;A

## :PAGE:STRess:SETup:PULSe:PGU<n>:PERiod

This command sets the pulse PERIOD of PGU<n> for stress.

 $\leq n$  is required to specify PGU number. Valid PGU numbers are PGU1 through PGU2.

PGU1:PERiod and PGU2:PERiod are always set to the same value.

The mode of the specified PGU must be VPULse.

At \*RST, this value is 10 ms.

 $\blacksquare$ 

Syntax :PAGE:STRess:SETup:PULSe:PGU<n>:PERiod period | MINimum | MAXimum

#### Parameter

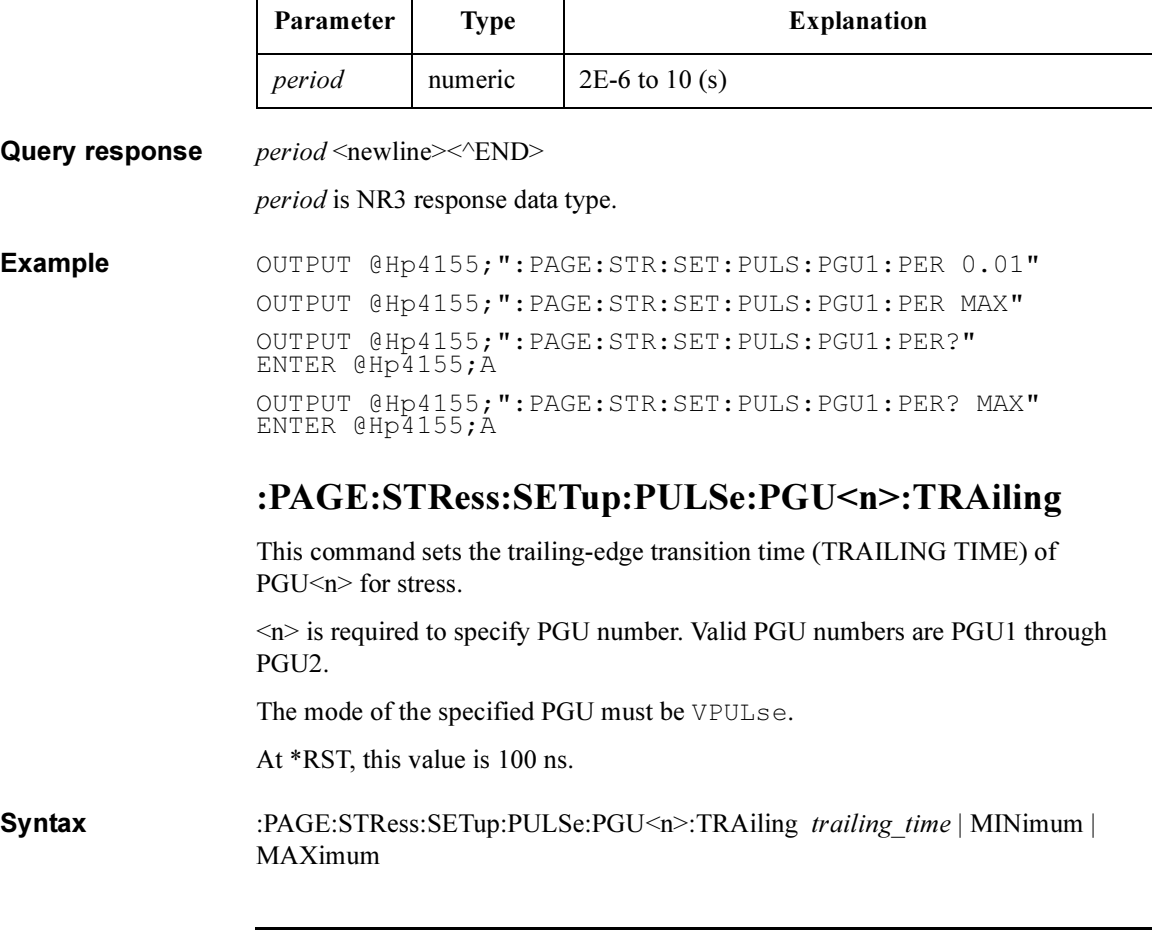

### SCPI Commands :PAGE:STRess:SETup:PULSe:PGU<n>:WIDTh

### Parameter

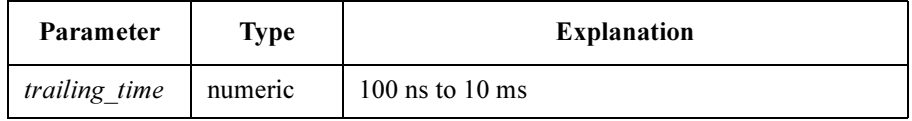

Query response trailing time <newline><<END>

trailing time is NR3 response data type.

Example **OUTPUT @Hp4155;":PAGE:STR:SET:PULS:PGU1:TRA 0.001"** OUTPUT @Hp4155;":PAGE:STR:SET:PULS:PGU1:TRA MAX" OUTPUT @Hp4155;":PAGE:STR:SET:PULS:PGU1:TRA?" ENTER @Hp4155;A OUTPUT @Hp4155;":PAGE:STR:SET:PULS:PGU1:TRA? MAX" ENTER @Hp4155;A

## :PAGE:STRess:SETup:PULSe:PGU<n>:WIDTh

This command sets the pulse WIDTH of  $PGU \leq n$  for stress.

 $\leq n$  is required to specify PGU number. Valid PGU numbers are PGU1 through PGU2.

The mode of the specified PGU must be VPULse.

At \*RST, this value is 5 ms.

Syntax :PAGE:STRess:SETup:PULSe:PGU<n>:WIDTh width | MINimum | MAXimum

#### Parameter

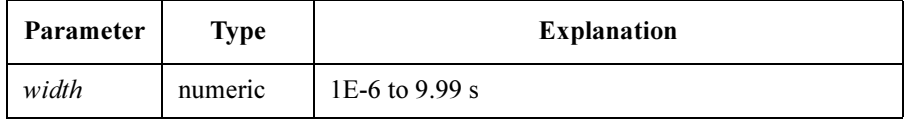

**Query response**  $width \leq newline \leq \leq NDD$ 

width is NR3 response data type.

**Example** OUTPUT @Hp4155; ":PAGE:STR:SET:PULS:PGU1:WIDTH 0.005" OUTPUT @Hp4155;":PAGE:STR:SET:PULS:PGU1:WIDTH MIN" OUTPUT @Hp4155;":PAGE:STR:SET:PULS:PGU1:WIDTH?" ENTER @Hp4155;A

### SCPI Commands :PAGE:STRess:SETup:SSTop

OUTPUT @Hp4155;":PAGE:STR:SET:PULS:PGU1:WIDTH? MIN" ENTER @Hp4155;A

## :PAGE:STRess:SETup:SSTop

This command sets the stress stop mode for an abnormal status.

The abnormal statuses that can be detected are as follows:

- SMU reaches its compliance setting.
- Current of VSU exceeds  $\pm 100$  mA.
- SMU or VSU oscillates.
- A/D converter overflow occurs.
- Average current of PGU exceeds  $\pm 100$  mA.
- At \*RST, this value is OFF.

#### Syntax :PAGE:STRess:SETup:SSTop ABNormal | COMPliance | OFF

### Parameter

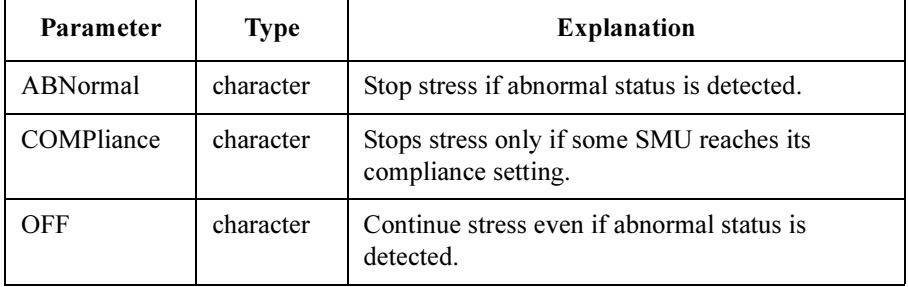

Query response ABN | COMP | OFF <newline><<*ND>* 

**Example** OUTPUT @Hp4155;":PAGE:STR:SET:SST ABN" OUTPUT @Hp4155;":PAGE:STR:SET:SST?" ENTER  $@Hp4155$ ; A\$
# :PAGE:SYST Commands

### :PAGE:SYST commands set the SYSTEM pages.

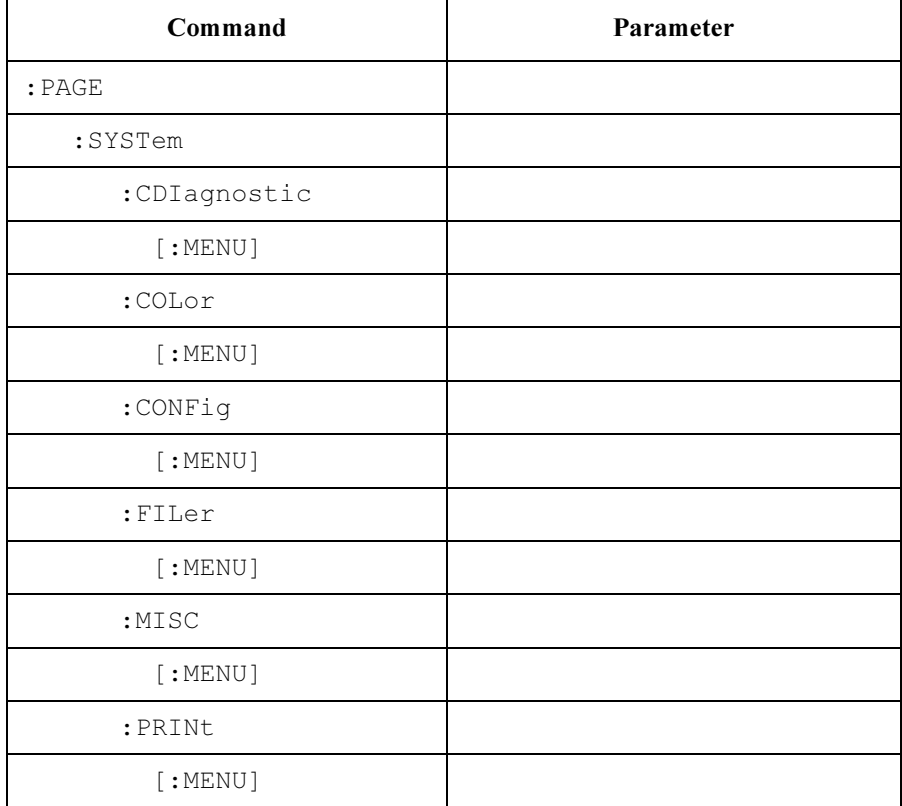

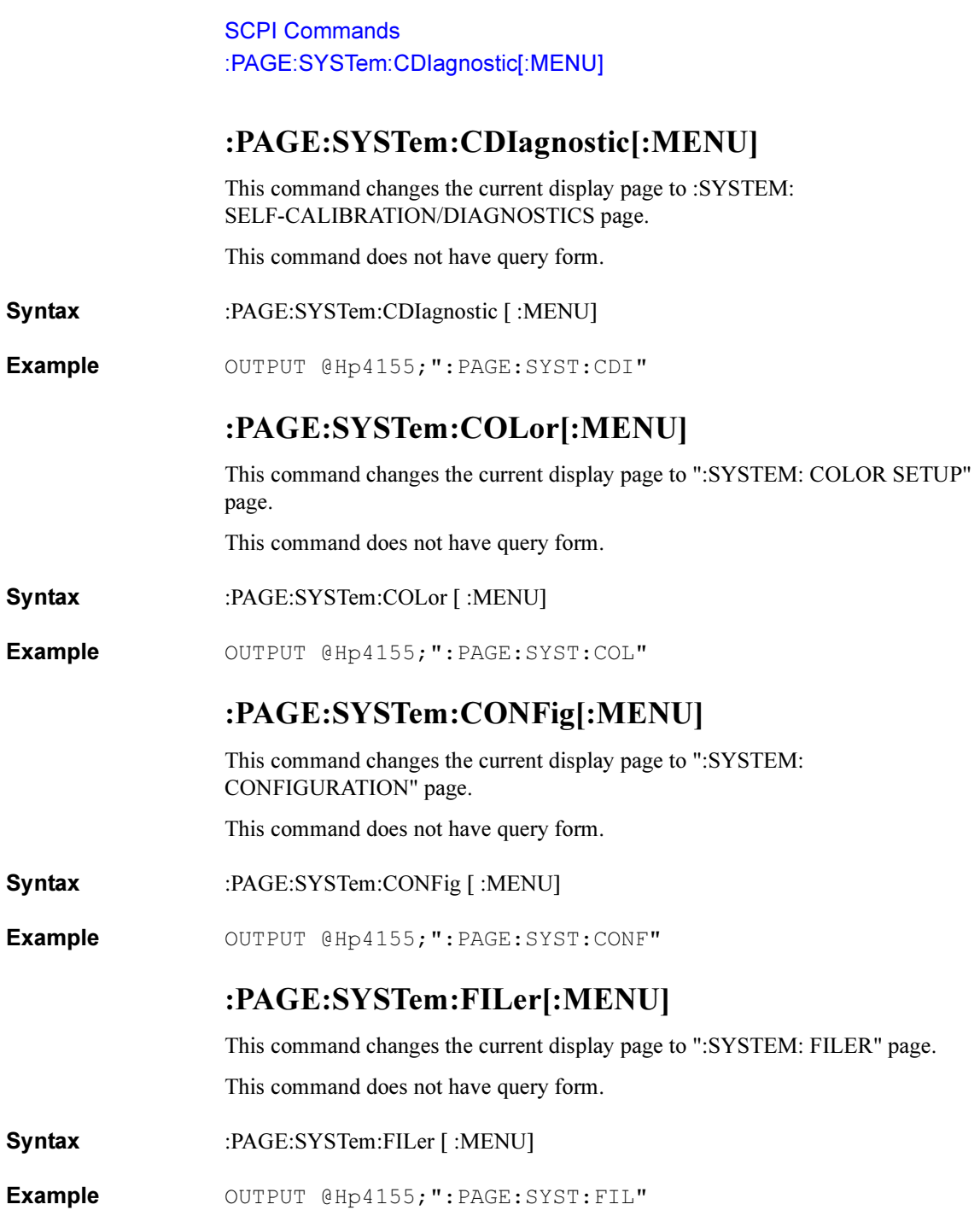

### :PAGE:SYSTem:MISC[:MENU]

This command changes the current display page to ":SYSTEM: MISCELLANEOUS" page.

This command does not have query form.

Syntax :PAGE:SYSTem:MISC [:MENU]

Example OUTPUT @Hp4155; ": PAGE: SYST: MISC"

### :PAGE:SYSTem:PRINt[:MENU]

This command changes the current display page to ":SYSTEM: PRINT SETUP" page.

This command does not have query form.

- Syntax :PAGE:SYSTem:PRINt [:MENU]
- Example OUTPUT @Hp4155;":PAGE:SYST:PRIN"

# PROGram Subsystem

The PROGram subsystem downloads and controls the user-defined Instrument BASIC program in an instrument.

The following table is the command tree of PROGram subsystem.

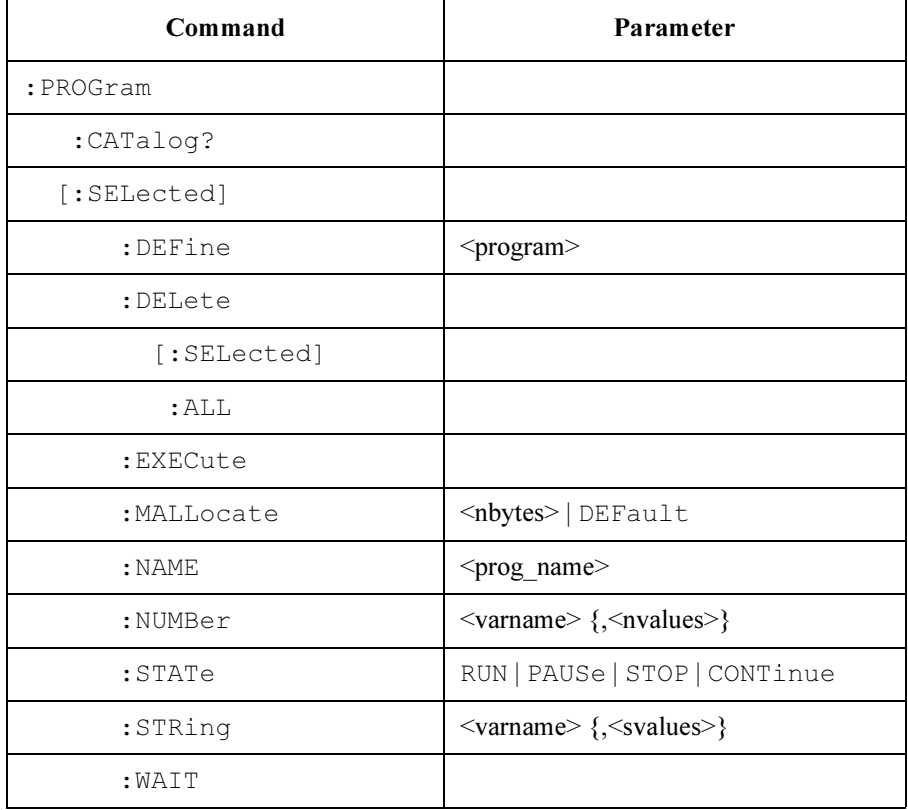

To comply with SCPI, the following :EXPLicit subsystem is also implemented for the 4155C/4156C.

The function of :EXPLicit subsystem commands is same as corresponding above commands of :SELected subsystem.

The following table is the command tree of PROGram subsystem.

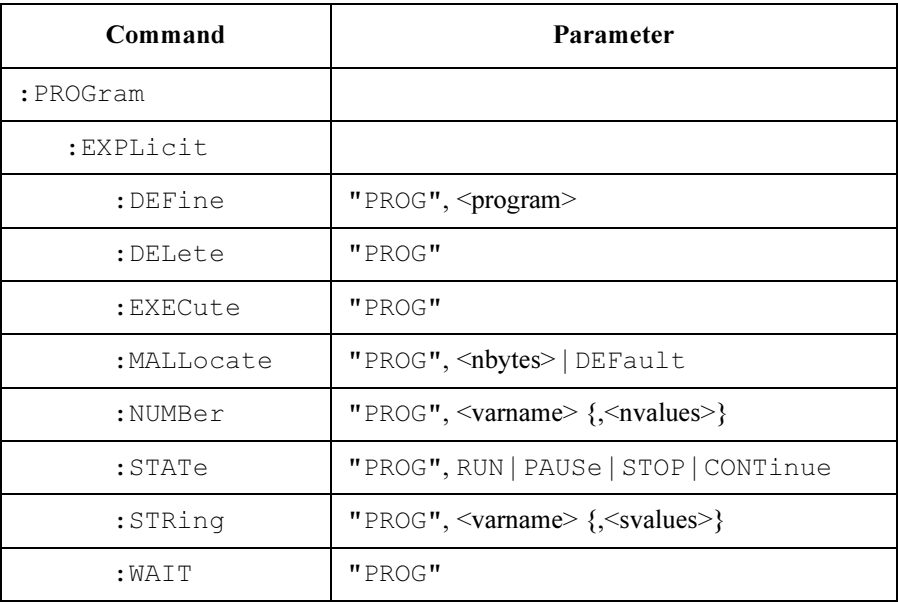

SCPI Commands :PROGram:CATalog?

### :PROGram:CATalog?

For the 4155C/4156C, only one program can be downloaded. So, the response of this command is always "PROG".

- Syntax :PROGram:CATalog?
- Query response "PROG" <newline><<END>

Example OUTPUT @Hp4155; ": PROG: CAT?" ENTER @Hp4155;A\$

### :PROGram[:SELected]:DEFine

This command is used to create and download a program.

The query form of this command is used to upload a program.

**Syntax** :PROGram [:SELected ]:DEFine program

#### Parameter

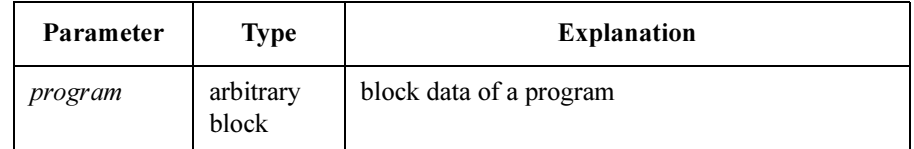

Query response program <newline><<ND>

program is uploaded as definite length arbitrary block response data.

**Example 1** Indefinite length example OUTPUT @Hp4155;":PROG:DEF #0" OUTPUT @Hp4155;"10 PRINT ""HELLO!""" OUTPUT @Hp4155;"20 END" OUTPUT @Hp4155;" " END | Terminator !Query example DIM A\$[100000] OUTPUT @Hp4155;":PROG:DEF?" ENTER @Hp4155 USING "%,2A";HEAD\$ B=VAL(HEAD\$[2]) FOR I=1 TO B ENTER @Hp4155 USING "%,A";HEAD\$ NEXT I ENTER 717 USING "-K";A\$

# :PROGram[:SELected]:DELete[:SELected]

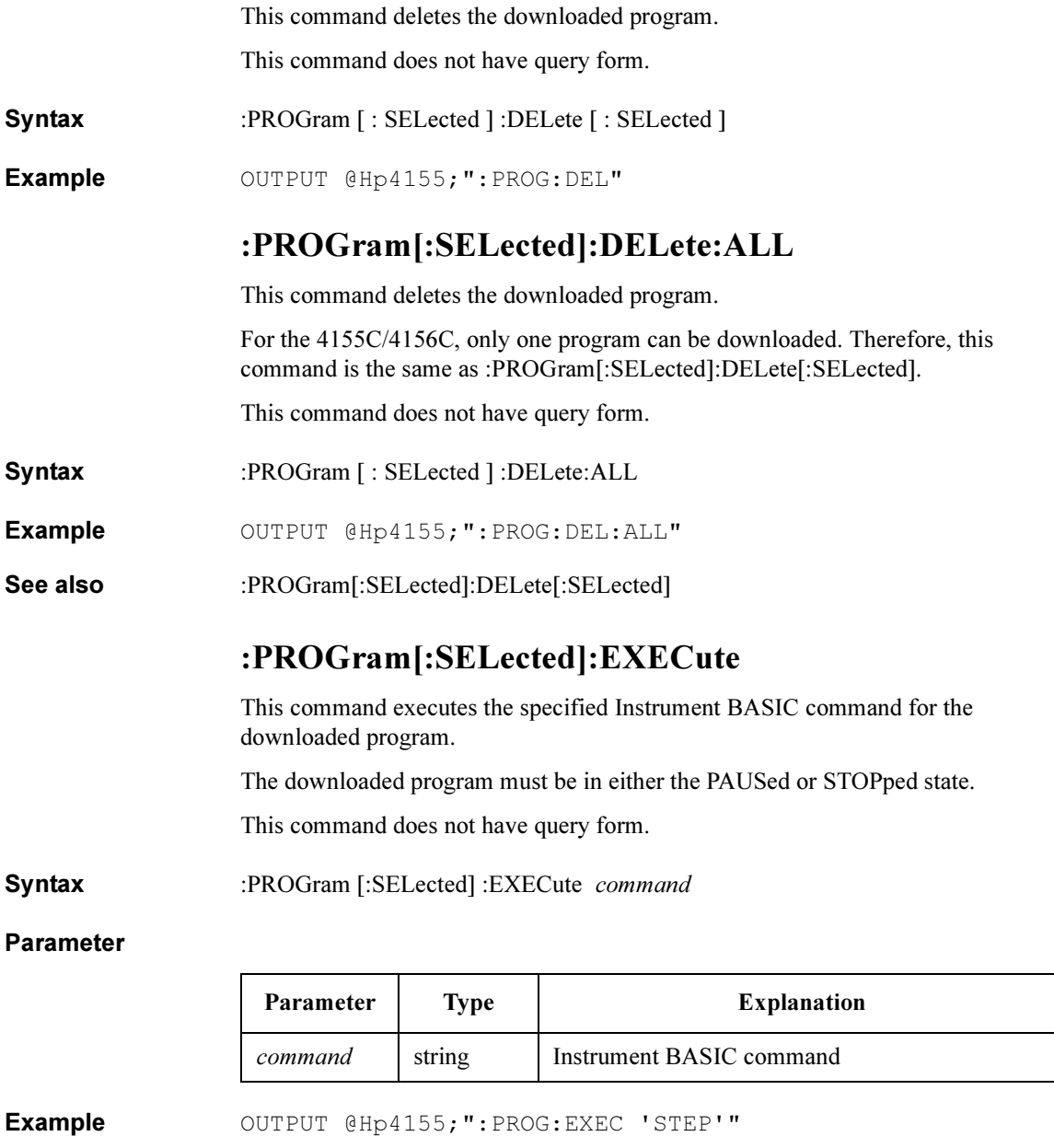

SCPI Commands :PROGram[:SELected]:MALLocate

## :PROGram[:SELected]:MALLocate

This command is not implemented for the 4155C/4156C. This command is ignored, but does not cause an error.

# :PROGram[:SELected]:NAME

This command is not implemented for the 4155C/4156C. This command is ignored, but does not cause an error.

The query form always returns "PROG" string.

## :PROG[:SELected]:NUMBer

This command is used to set or query the contents of numeric variables and arrays in the downloaded program.

The specified variable must be the name of a variable in the downloaded program.

Syntax :PROG [:SELected ] :NUMBer *varname* { , *value* }

### Parameter

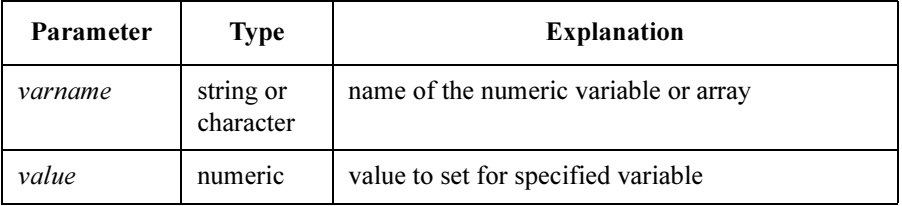

When *varname* is numeric array, *values* are set from the first element of the array. If the number of *value* is less than number of array elements, the leftover elements are not changed. If the number of value is greater than number of array elements, extra values are ignored.

**Query response** value  $\{ value \}$  <newline> $\le$   $\le$  END>

value is NR3 response data type.

Example OUTPUT @Hp4155; ": PROG: NUMB A, 5" OUTPUT @Hp4155;":PROG:NUMB 'Ab',5,5,5,5,5" OUTPUT @Hp4155;":PROG:NUMB? A" ENTER @Hp4155;B OUTPUT @Hp4155;":PROG:NUMB? 'Ab'" ENTER  $@Hp4155$ ; Ab $(*)$ 

# :PROG[:SELected]:STATe

This command is used to set the state or query the state of the downloaded program.

The following table shows the result of setting the STATe for each of the possible current states.

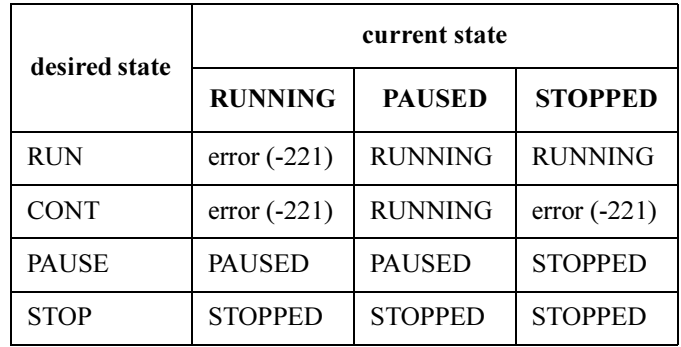

Syntax :PROG [:SELected ] :STATe RUN | PAUSe | STOP | CONTinue

Query response RUN | PAUS | STOP <newline><<*ND>* 

Example OUTPUT @Hp4155; ": PROG: STAT RUN" OUTPUT @Hp4155;":PROG:STAT?" ENTER @Hp4155;A\$

# :PROG[:SELected]:STRing

This command is used to set or query the contents of string variables and arrays in the downloaded program.

The specified variable must be an existing variable in the downloaded program.

Syntax :PROG [:SELected ] :STRing *varname* { , string }

#### Parameter

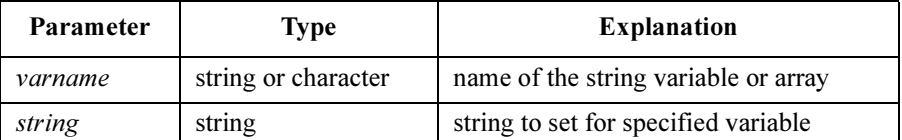

When *varname* is string array, *strings* are set from the first element of the array. If the number of *string* is less than number of array elements, the leftover elements are not changed. If the number of *string* is greater than number of array elements, extra strings are ignored.

**Query response** string  $\{$ , string  $\}$  <newline> $\le$ <sup> $\le$ </sup>END> string is string response data type. Example **OUTPUT @Hp4155;":PROG:STR Ab, 'Voltage'"** OUTPUT @Hp4155;":PROG:STR 'Ab','Voltage','Current'" OUTPUT @Hp4155;":PROG:STR? A" ENTER @Hp4155;B\$

### :PROG[:SELected]:WAIT

This command stops the execution of commands or queries until the downloaded program exits from the RUN state (that is, until program is STOPped or PAUSed).

- **Syntax** :PROG [:SELected ] :WAIT
- Query response 1 <newline><<END>

A 1 is returned if the program is either STOPped or PAUSed.

**Example** OUTPUT @Hp4155; ": PROG: WAIT" OUTPUT @Hp4155;":PROG:WAIT?"

ENTER @Hp4155;A

# STATus Subsystem

The STATus subsystem accesses the non-IEEE488.2 status structures of the 4155C/4156C.

These status structures are as follows:

- Operation Status Register (for SCPI) Consists of CONDITION, TRANSITION FILTER, EVENT, and event enable (MASK) registers.
- Questionable Status Register (for SCPI) Consists of CONDITION, TRANSITION FILTER, EVENT, and event enable (MASK) registers.
- Emergency Status Register (for 4155C/4156C) Consists of EVENT and event enable (MASK) registers.
- Measure/Stress Status Register (for 4155C/4156C) Consists of EVENT and event enable (MASK) registers.

Refer to Chapter 3 for details about these registers and about the status-reporting structure of both non-IEEE488.2 and IEEE488.2 status structures.

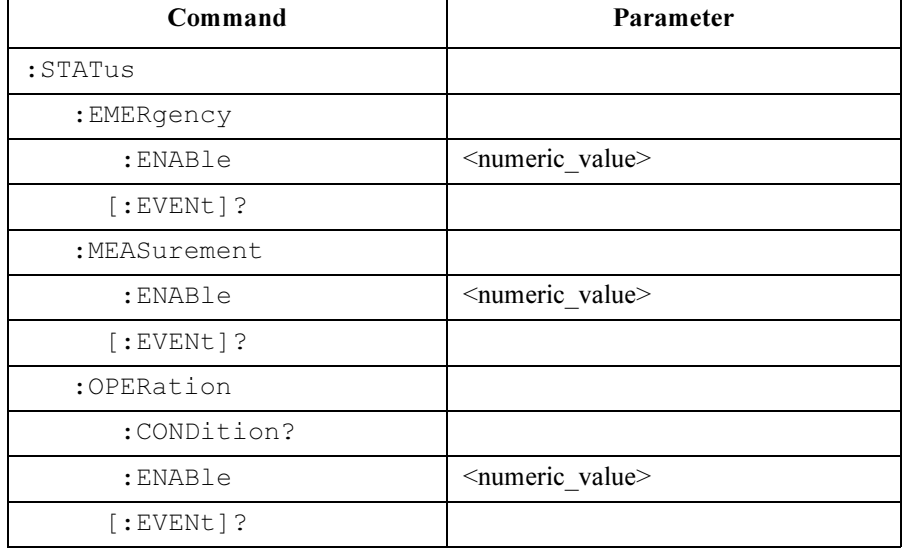

The following table is the command tree of STATus subsystem.

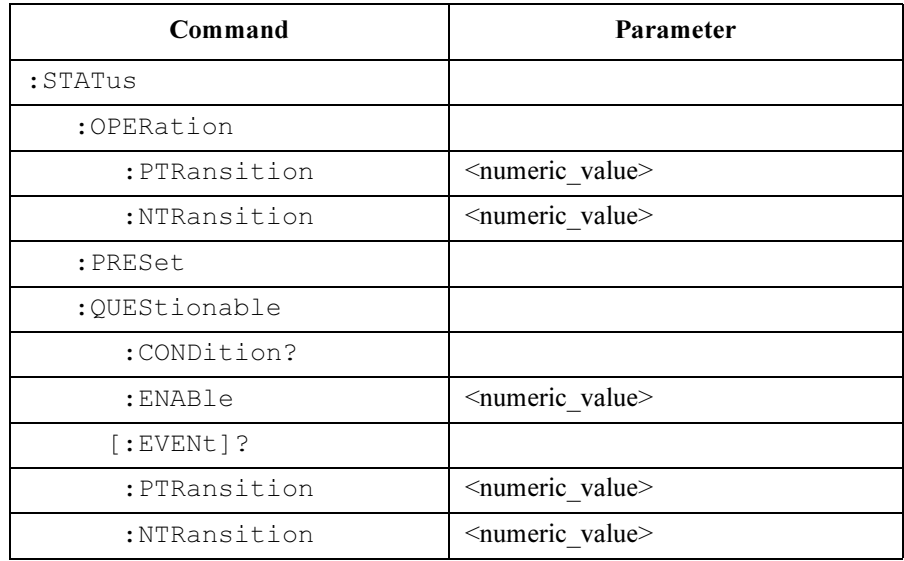

<numeric\_value> can be a decimal integer, hexadecimal, octal, or binary value that is the sum of the binary-weighted values for the desired bits.

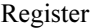

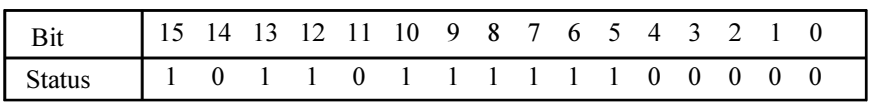

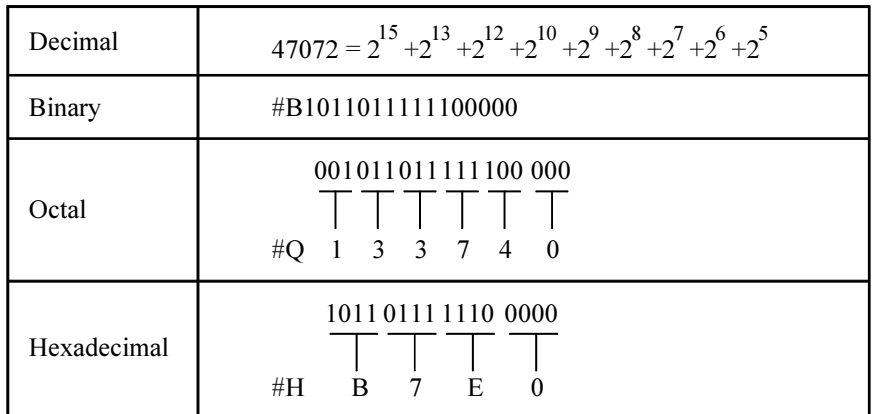

### :STATus:EMERgency:ENABle

This command sets the event enable (MASK) for the Emergency Status "EVENT" register. 1 enables a bit, and 0 disables a bit.

Enabled "EVENT" bits are ORed together, then reported to Bit0 of the Status Byte Register.

**Syntax** :STATus:EMERgency:ENABle register

#### Parameter

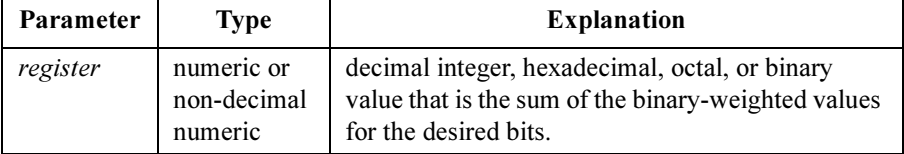

Query response register <newline>>

register is a decimal integer value, which is the sum of the binary-weighted values, in NR1 response data format.

Example **OUTPUT @Hp4155;":STAT:EMER:ENAB** 16384" OUTPUT @Hp4155;":STAT:EMER:ENAB #H4000" OUTPUT @Hp4155;":STAT:EMER:ENAB #Q40000" OUTPUT @Hp4155;":STAT:EMER:ENAB #B100000000000000" OUTPUT @Hp4155;":STAT:EMER:ENAB?" ENTER @Hp4155;A

### :STATus:EMERgency[:EVENt]?

This command returns the present status of the Emergency Status "EVENT" register.

Reading this register clears it.

This command has query form *only*.

Syntax :STATus:EMERgency [:EVENt] ?

Query response register <newline><<ND>

*register* is a decimal integer value, which is the sum of the binary-weighted values, in NR1 response data format.

Example OUTPUT @Hp4155; ": EMER: EMER?" ENTER @Hp4155;A

### :STATus:MEASurement:ENABle

This command sets the event enable (MASK) for the Measurement/Stress Status "EVENT" register. 1 enables a bit, and 0 disables a bit.

Enabled "EVENT" bits are ORed together, then reported to Bit1 of the Status Byte register.

Syntax :STATus:MEASurement:ENABle register

### Parameter

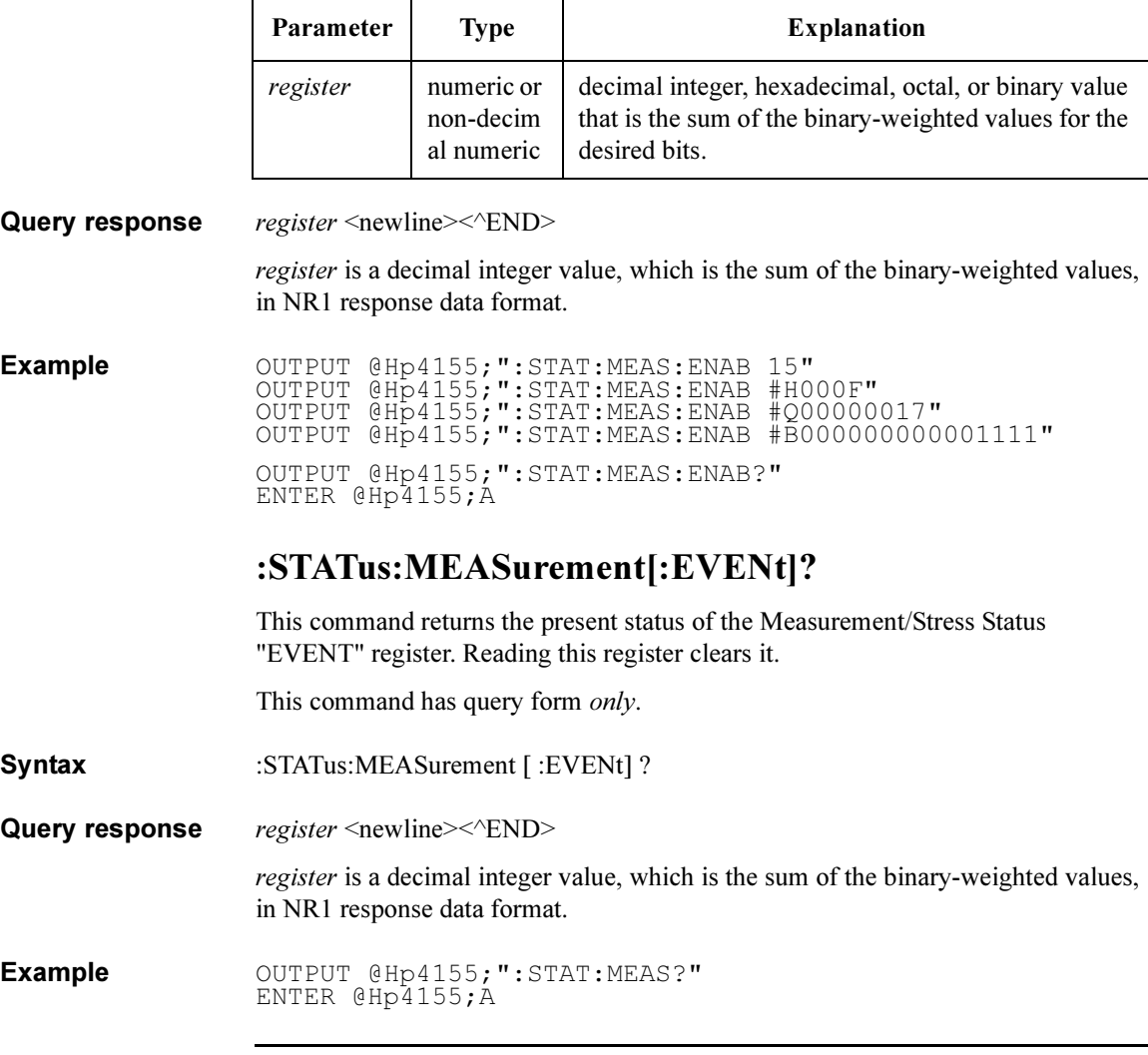

### :STATus:OPERation:CONDition?

This command returns the present status of the Operation Status "CONDITION" register. Reading this register does *not* clear it.

This command has query form *only*.

- Syntax :STATus:OPERation:CONDition?
- Query response register <newline><<ND>

*register* is a decimal integer value, which is the sum of the binary-weighted values, in NR1 response data format.

Example OUTPUT @Hp4155; ": STAT: OPER: COND?" ENTER @Hp4155;A

### :STATus:OPERation:ENABle

This command sets the event enable (MASK) for the Operation Status "EVENT" register. 1 enables a bit, and 0 disables a bit.

Enabled "EVENT" bits are ORed together, then reported to Bit7 of the Status Byte Register.

Syntax :STATus:OPERation:ENABle register

#### Parameter

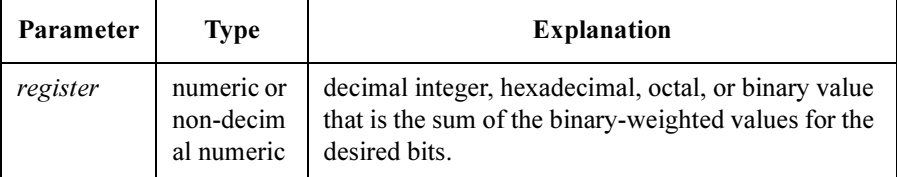

Query response register <newline><<ND>

*register* is a decimal integer value, which is the sum of the binary-weighted values, in NR1 response data format.

Example **OUTPUT @Hp4155;":STAT:OPER:ENAB 16384"** OUTPUT @Hp4155;":STAT:OPER:ENAB #H4000" OUTPUT @Hp4155;":STAT:OPER:ENAB #Q40000" OUTPUT @Hp4155;":STAT:OPER:ENAB #B100000000000000" OUTPUT @Hp4155;":STAT:OPER:ENAB?" ENTER @Hp4155;A

SCPI Commands :STATus:OPERation[:EVENt]?

# :STATus:OPERation[:EVENt]?

This command returns the present status of the Operation Status "EVENT" register. Reading this register clears it. This command has query form *only*.

Syntax :STATus:OPERation [:EVENt]?

Query response register <newline><<*ND>* 

register is a decimal integer value, which is the sum of the binary-weighted values, in NR1 response data format.

Example OUTPUT @Hp4155; ": STAT: OPER?" ENTER @Hp4155;A

### :STATus:OPERation:NTRansition

This command sets the negative transition filter of the Operation Status "CONDITION" register.

**Syntax** :STATus:OPERation:NTRansition *register* 

#### Parameter

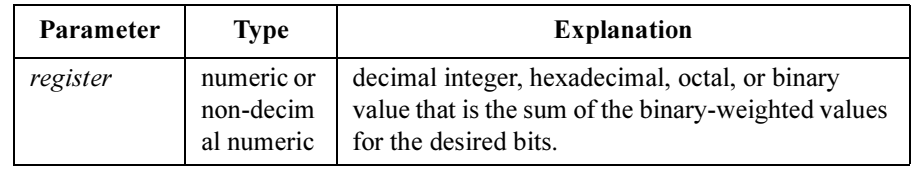

Query response register <newline><<*ND>* 

register is a decimal integer value, which is the sum of the binary-weighted values, in NR1 response data format.

**Semantics** If a bit in the negative transition filter is set to 1, then a 1 to 0 transition in the corresponding bit of the Operation Status "CONDITION" register causes a 1 to be written in the corresponding "EVENT" register.

Example OUTPUT @Hp4155;":STAT:OPER:NTR 16384" OUTPUT @Hp4155;":STAT:OPER:NTR #H4000" OUTPUT @Hp4155;":STAT:OPER:NTR #Q40000" OUTPUT @Hp4155;":STAT:OPER:NTR #B100000000000000" OUTPUT @Hp4155;":STAT:OPER:NTR?" ENTER @Hp4155;A

### :STATus:OPERation:PTRansition

This command sets the positive transition filter for the Operation Status "CONDITION" register.

Syntax :STATus:OPERation:PTRansition register

### Parameter

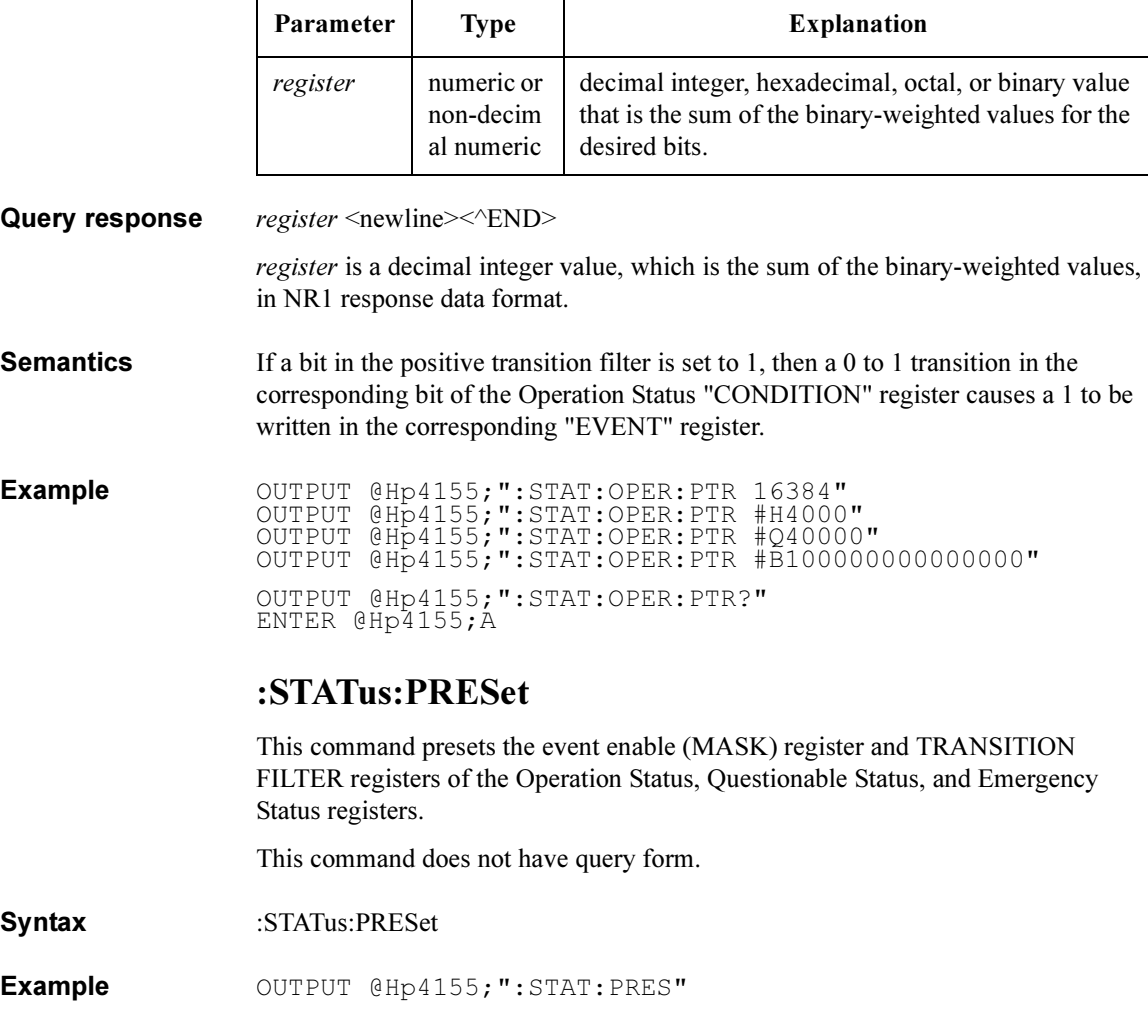

### SCPI Commands :STATus:QUEStionable:CONDition?

The preset value of each register as follows:

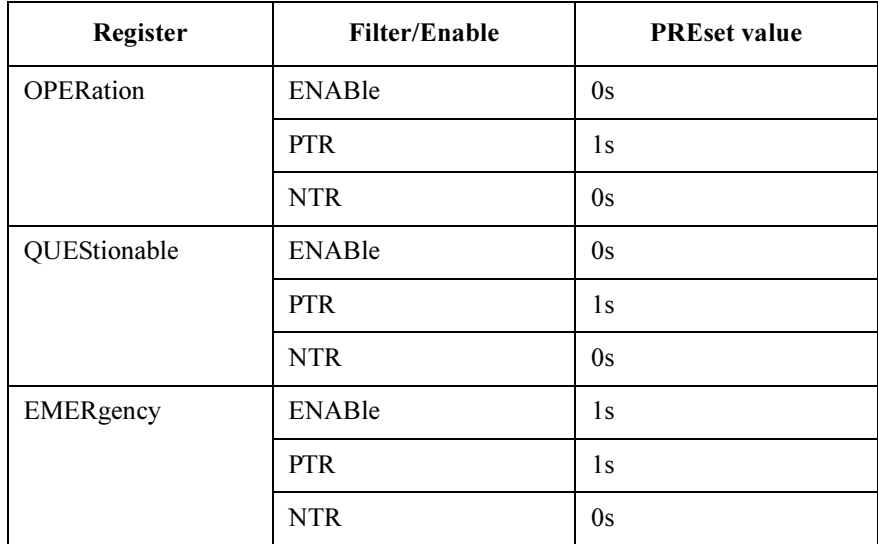

### :STATus:QUEStionable:CONDition?

This command returns the present status of the Questionable Status "CONDITION" register.

Reading this register does not clear it.

This command has query form *only*.

Syntax :STATus:QUEStionable:CONDition?

Query response register <newline><<ND>

register is a decimal integer value, which is the sum of the binary-weighted values, in NR1 response data format.

**Example** OUTPUT @Hp4155;":STAT:QUES:COND?" ENTER @Hp4155;A

### :STATus:QUEStionable:ENABle

This command sets the event enable (MASK) for the Questionable Status "EVENT" register. 1 enables a bit, and 0 disables a bit.

Enabled "EVENT" bits are ORed together, then reported to Bit3 of the Status Byte Register.

**Syntax** :STATus:QUEStionable:ENABle register

#### Parameter

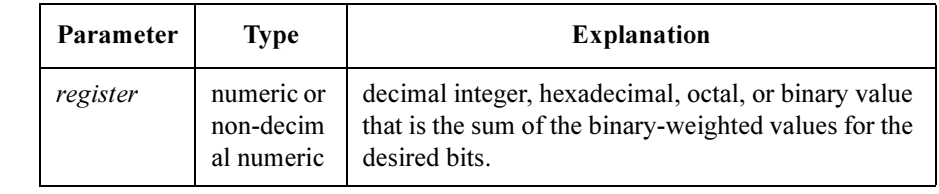

Query response register <newline><<ND>

register is a decimal integer value, which is the sum of the binary-weighted values, in NR1 response data format.

Example OUTPUT @Hp4155;":STAT:QUES:ENAB 16384" OUTPUT @Hp4155;":STAT:QUES:ENAB #H4000" OUTPUT @Hp4155;":STAT:QUES:ENAB #Q40000" OUTPUT @Hp4155;":STAT:QUES:ENAB #B100000000000000" OUTPUT @Hp4155;":STAT:QUES:ENAB?" ENTER @Hp4155;A

### :STATus:QUEStionable[:EVENt]?

This command returns the present status of the Questionable Status "EVENT" register. Reading this register clears it. This command has query form *only*.

- Syntax :STATus:QUEStionable [ :EVENt] ?
- Query response register <newline>>

register is a decimal integer value, which is the sum of the binary-weighted values, in NR1 response data format.

Example OUTPUT @Hp4155; ": STAT: QUES?" ENTER @Hp4155;A

## :STATus:QUEStionable:NTRansition

This command sets the negative transition filter of the Questionable Status "CONDITION" register.

Syntax :STATus:QUEStionable:NTRansition register

### Parameter

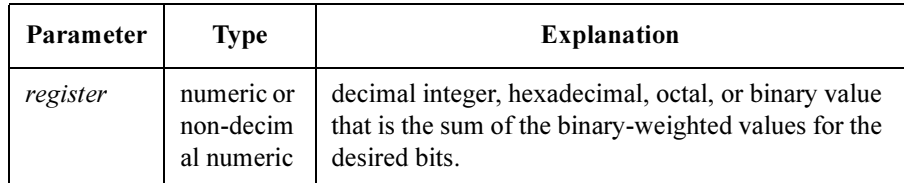

#### Query response register <newline><<ND>

register is a decimal integer value, which is the sum of the binary-weighted values, in NR1 response data format.

**Semantics** If a bit in the negative transition filter is set to 1, then a 1 to 0 transition in the corresponding bit of the Questionable Status "CONDITION" register causes a 1 to be written in the corresponding "EVENT" register.

Example OUTPUT @Hp4155; ": STAT: QUES: NTR 16384" OUTPUT @Hp4155;":STAT:QUES:NTR #H4000" OUTPUT @Hp4155;":STAT:QUES:NTR #Q40000" OUTPUT @Hp4155;":STAT:QUES:NTR #B100000000000000" OUTPUT @Hp4155;":STAT:QUES:NTR?" ENTER @Hp4155;A

### :STATus:QUEStionable:PTRansition

This command sets the positive transition filter of the Questionable Status "CONDITION" register.

Syntax :STATus:QUEStionable:PTRansition register

#### Parameter

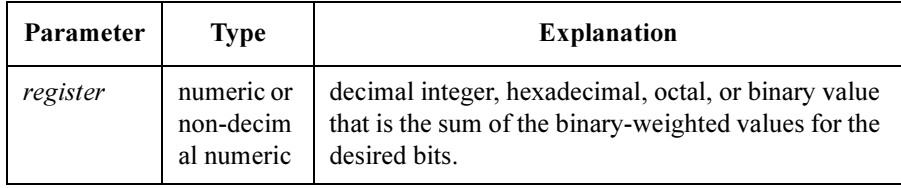

Query response register <newline><<ND>

register is a decimal integer value, which is the sum of the binary-weighted values, in NR1 response data format.

**Semantics** If a bit in the positive transition filter is set to 1, then a 0 to 1 transition in the corresponding bit of the Questionable Status "CONDITION" register causes a 1 to be written in the corresponding "EVENT" register.

Example OUTPUT @Hp4155;":STAT:QUES:PTR 16384" OUTPUT @Hp4155;":STAT:QUES:PTR #H4000" OUTPUT @Hp4155;":STAT:QUES:PTR #Q40000" OUTPUT @Hp4155;":STAT:QUES:PTR #B100000000000000" OUTPUT @Hp4155;":STAT:QUES:PTR?" ENTER @Hp4155;A

# SYSTem Subsystem

The SYSTem subsystem is a collection of functions that are not related to instrument performance.

Examples include functions for performing general housekeeping and functions related to setting global configurations, such TIME or LANGuage.

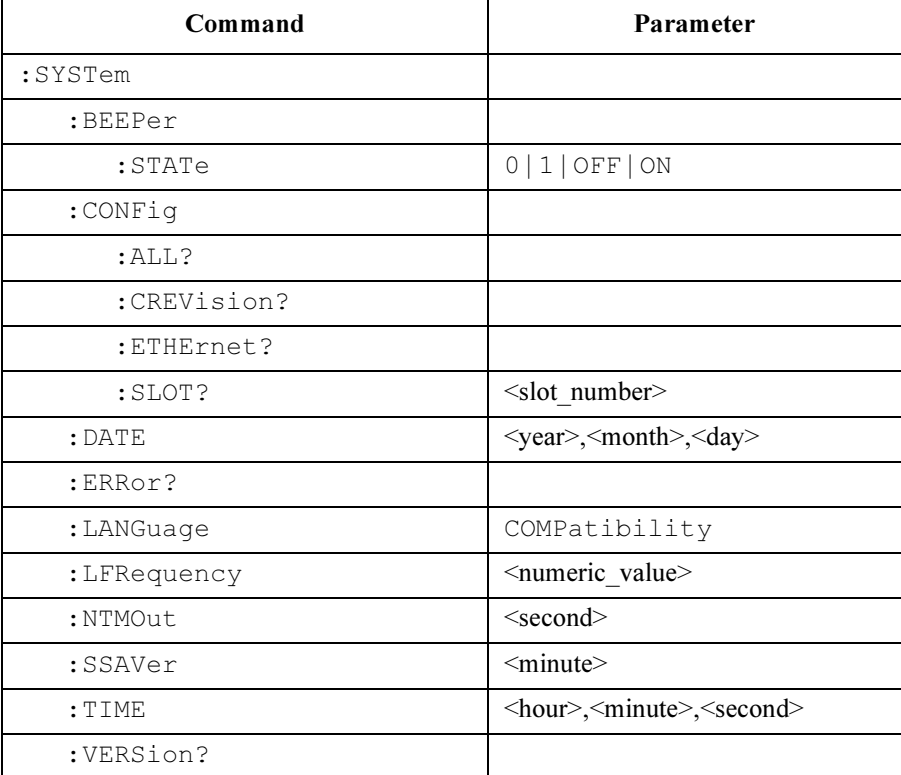

The following table is the command tree of SYSTem subsystem.

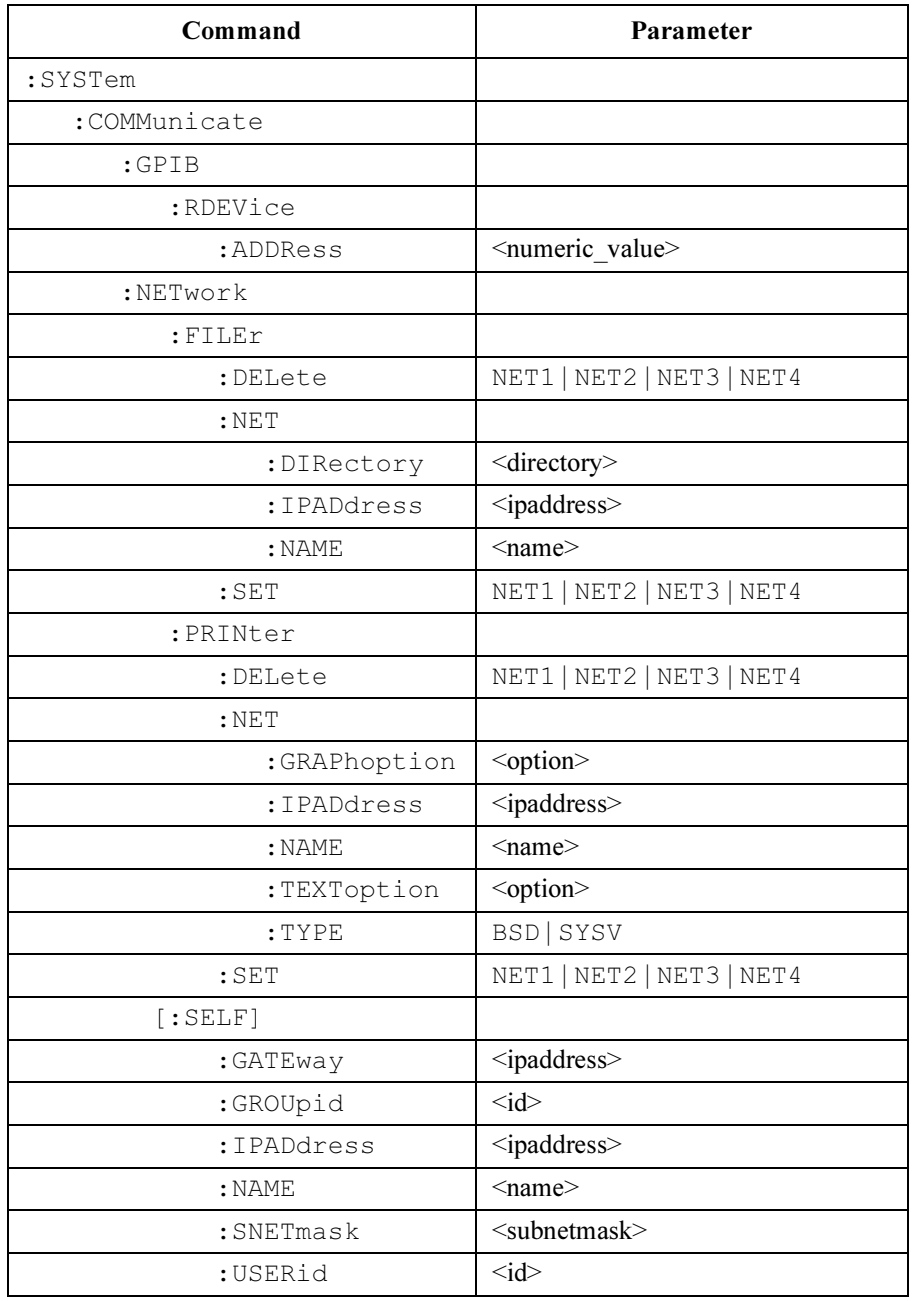

SCPI Commands :SYSTem:BEEPer:STATe

### :SYSTem:BEEPer:STATe

This command controls whether the beeper is enabled.

At \*RST, this value is ON.

Syntax :SYSTem:BEEPer:STATe OFF | ON | 0 | 1

#### Parameter

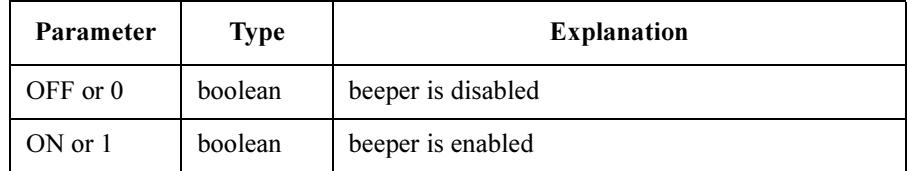

#### Query response  $0 \mid 1 \le$ newline $\ge$

Example OUTPUT @Hp4155; ": SYST: BEEP: STAT ON" OUTPUT @Hp4155;":SYST:BEEP:STAT?" ENTER @Hp4155;A

# :SYSTem:COMMunicate:GPIB:RDEVice:ADDRess

This command sets the GPIB bus address of hard copy.

This command does not affect the address of the peripheral device.

The 4155C/4156C sends hard copy data to the device which has specified GPIB bus address.

At \*RST, the value of this parameter is 1.

Syntax :SYSTem:COMMunicate:GPIB:RDEVice:ADDRess address | MINimum | MAXimum

#### Parameter

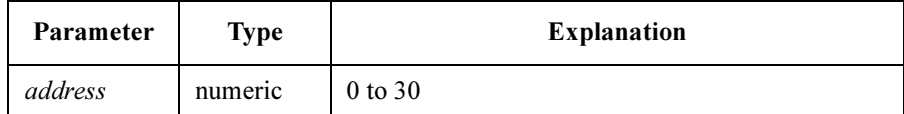

Query response address <newline><<<ND>

address is NR1 response data.

Example OUTPUT @Hp4155;":SYST:COMM:GPIB:RDEV:ADDR 1" OUTPUT @Hp4155;":SYST:COMM:GPIB:RDEV:ADDR?" ENTER @Hp4155;A

## :SYSTem:COMMunicate:NETwork:FILEr:DELete

This command deletes the network drive setup.

This command does not have query form.

Syntax :SYSTem:COMMunicate:NETwork:FILEr:DELete NET1 | NET2 | NET3 | NET4

#### Parameter

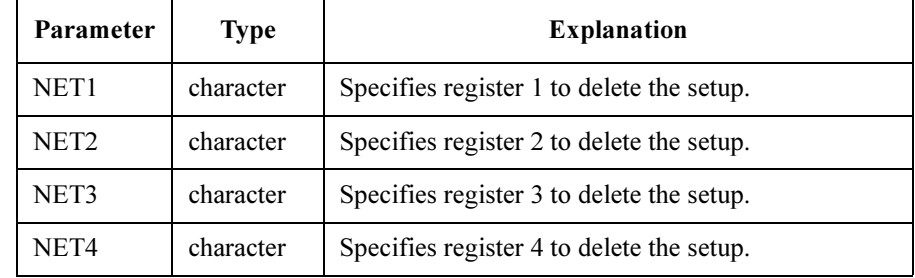

Example OUTPUT @Hp4155; ": SYST: COMM: NET: FILE: DEL NET1"

See also :SYSTem:COMMunicate:NETwork:FILEr:SET

# :SYSTem:COMMunicate:NETwork:FILEr:NET:DIRec tory

This command is one of the commands to register the network drive setup. To register a setup, the following commands must be entered:

- :SYSTem:COMMunicate:NETwork:FILEr:NET:NAME
- :SYSTem:COMMunicate:NETwork:FILEr:NET:IPADdress
- :SYSTem:COMMunicate:NETwork:FILEr:NET:DIRectory
- :SYSTem:COMMunicate:NETwork:FILEr:SET

You can register maximum 4 setups.

This command specifies the directory on the NFS server mounted by the 4155C/4156C. The directory is the root directory for the 4155C/4156C.

Confirm that the NFS server exports the directory for the 4155C/4156C.

If you do not enter the :SYST:COMM:NET:FILE:SET command, \*RST clears this setting. Query returns the present setting.

Syntax :SYSTem:COMMunicate:NETwork:FILEr:NET:DIRectory directory

#### Parameter

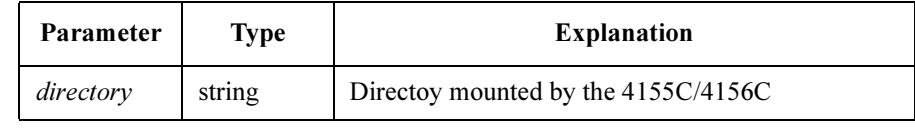

Query response directory <newline><<ND>

Example OUTPUT @Hp4155;":SYST:COMM:NET:FILE:NET:DIR '/TEST/SETUP '"

> OUTPUT @Hp4155;":SYST:COMM:NET:FILE:NET:DIR?" ENTER @Hp4155;A\$

# :SYSTem:COMMunicate:NETwork:FILEr:NET:IPAD dress

This command is one of the commands to register the network drive setup. To register a setup, the following commands must be entered:

- :SYSTem:COMMunicate:NETwork:FILEr:NET:NAME
- :SYSTem:COMMunicate:NETwork:FILEr:NET:IPADdress
- :SYSTem:COMMunicate:NETwork:FILEr:NET:DIRectory
- :SYSTem:COMMunicate:NETwork:FILEr:SET

You can register maximum 4 setups.

This command sets the IP address of your NFS server.

If you do not enter the :SYST:COMM:NET:FILE:SET command, \*RST clears this setting. Query returns the present setting.

Syntax :SYSTem:COMMunicate:NETwork:FILEr:NET:IPADdress ipaddress

#### Parameter

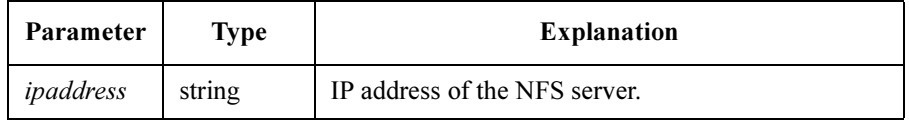

Query response *ipaddress* <newline><<*ND>* 

Example OUTPUT @Hp4155;":SYST:COMM:NET:FILE:NET:IPAD '172.0.0.1' " OUTPUT @Hp4155;":SYST:COMM:NET:FILE:NET:IPAD?" ENTER @Hp4155;A\$

# :SYSTem:COMMunicate:NETwork:FILEr:NET:NAM E

This command is one of the commands to register the network drive setup. To register a setup, the following commands must be entered:

- :SYSTem:COMMunicate:NETwork:FILEr:NET:NAME
- :SYSTem:COMMunicate:NETwork:FILEr:NET:IPADdress
- :SYSTem:COMMunicate:NETwork:FILEr:NET:DIRectory
- :SYSTem:COMMunicate:NETwork:FILEr:SET

You can register maximum 4 setups.

This command sets the label or name for the network drive setup.

If you do not enter the :SYST:COMM:NET:FILE:SET command, \*RST clears this setting. Query returns the present setting.

#### Syntax :SYSTem:COMMunicate:NETwork:FILEr:NET:NAME name

#### Parameter

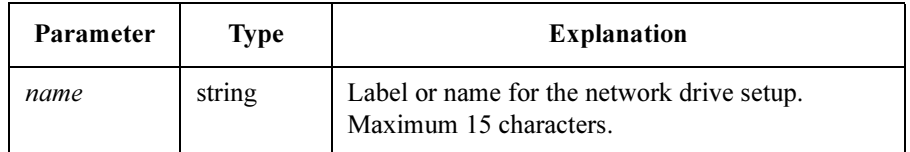

Query response hostname <newline><<END>

Example **OUTPUT @Hp4155;":SYST:COMM:NET:FILE:NET:NAME** 'mydir1'" OUTPUT @Hp4155;":SYST:COMM:NET:FILE:NET:NAME?" ENTER @Hp4155;A\$

# :SYSTem:COMMunicate:NETwork:FILEr:SET

This command is one of the commands to register the network drive setup. To register a setup, the following commands must be entered:

- :SYSTem:COMMunicate:NETwork:FILEr:NET:NAME
- :SYSTem:COMMunicate:NETwork:FILEr:NET:IPADdress
- :SYSTem:COMMunicate:NETwork:FILEr:NET:DIRectory
- :SYSTem:COMMunicate:NETwork:FILEr:SET

You can register maximum 4 setups.

This command registers the network drive setup. The setup data is stored in the internal memory. Query returns the present setting.

Syntax :SYSTem:COMMunicate:NETwork:FILEr:SET NET1 | NET2 | NET3 | NET4

#### Parameter

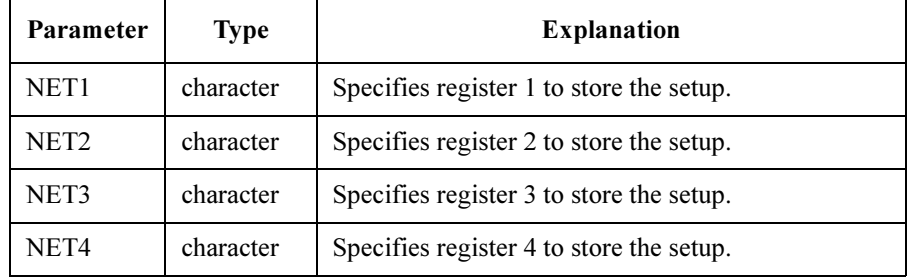

Query response name, ipaddress, directory <newline>< $\langle$ END>

Example OUTPUT @Hp4155;":SYST:COMM:NET:FILE:SET NET1" OUTPUT @Hp4155;":SYST:COMM:NET:FILE:SET? NET2" ENTER @Hp4155;A\$

See also :SYSTem:COMMunicate:NETwork:FILEr:DELete

# :SYSTem:COMMunicate:NETwork:PRINter:DELete

This command deletes the network printer setup.

This command does not have query form.

Syntax :SYSTem:COMMunicate:NETwork:PRINter:DELete NET1 | NET2 | NET3 | NET4

### Parameter

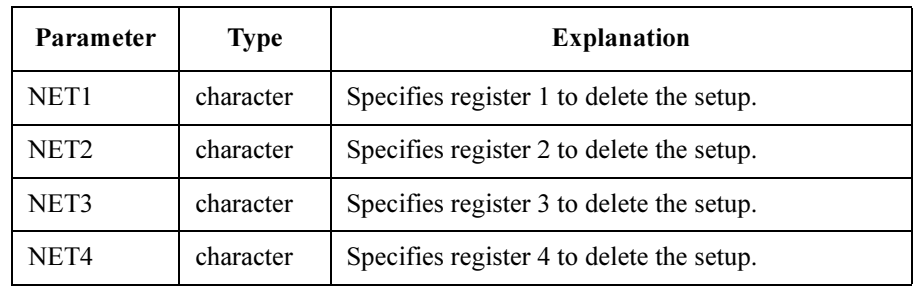

Example OUTPUT @Hp4155;":SYST:COMM:NET:PRIN:DEL NET1"

See also :SYSTem:COMMunicate:NETwork:PRINter:SET

# :SYSTem:COMMunicate:NETwork:PRINter:NET:GR APhoption

This command is one of the commands to register the network printer setup. To register a printer setup, the following commands must be entered:

- :SYSTem:COMMunicate:NETwork:PRINter:NET:NAME
- :SYSTem:COMMunicate:NETwork:PRINter:NET:IPADdress
- :SYSTem:COMMunicate:NETwork:PRINter:NET:TEXToption
- :SYSTem:COMMunicate:NETwork:PRINter:NET:GRAPhoption
- :SYSTem:COMMunicate:NETwork:PRINter:NET:TYPE
- :SYSTem:COMMunicate:NETwork:PRINter:SET

You can register maximum 4 setups.

This command sets the graphic output option of *lpr* command which is sent to the remote printer via your print server.

If you do not enter the :SYST:COMM:NET:PRIN:SET command, \*RST clears this setting. Query returns the present setting.

Syntax :SYSTem:COMMunicate:NETwork:PRINter:NET:GRAPhoption option

#### Parameter

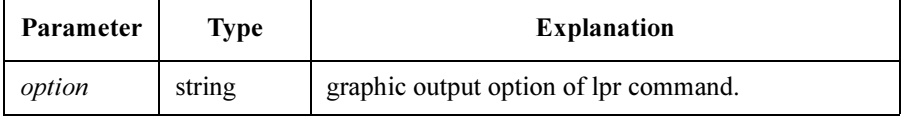

Query response option <newline><<ND>

Example **OUTPUT @Hp4155;":SYST:COMM:NET:PRIN:NET:GRAP** '-h-l'" OUTPUT @Hp4155;":SYST:COMM:NET:PRIN:NET:GRAP?" ENTER @Hp4155;A\$

# :SYSTem:COMMunicate:NETwork:PRINter:NET:IPA **Ddress**

This command is one of the commands to register the network printer setup. To register a printer setup, the following commands must be entered:

- :SYSTem:COMMunicate:NETwork:PRINter:NET:NAME
- :SYSTem:COMMunicate:NETwork:PRINter:NET:IPADdress
- :SYSTem:COMMunicate:NETwork:PRINter:NET:TEXToption
- :SYSTem:COMMunicate:NETwork:PRINter:NET:GRAPhoption
- :SYSTem:COMMunicate:NETwork:PRINter:NET:TYPE
- :SYSTem:COMMunicate:NETwork:PRINter:SET

You can register maximum 4 setups.

This command sets the IP address of the print server.

If you do not enter the :SYST:COMM:NET:PRIN:SET command, \*RST clears this setting. Query returns the present setting.

Syntax :SYSTem:COMMunicate:NETwork:PRINter:NET:IPADdress *ipaddress* 

#### Parameter

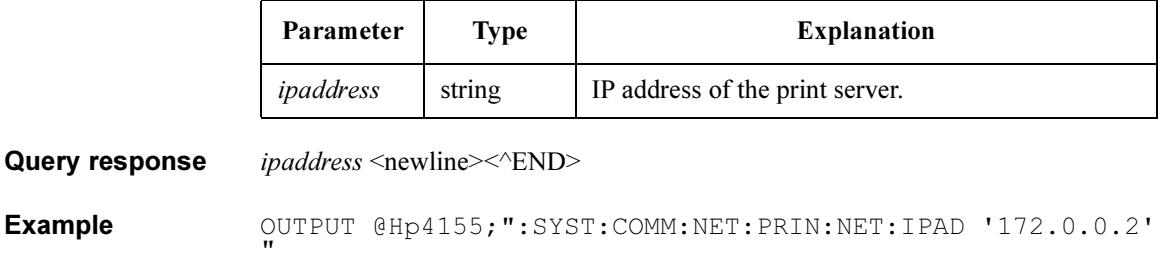

OUTPUT @Hp4155;":SYST:COMM:NET:PRIN:NET:IPAD?" ENTER @Hp4155;A\$

## :SYSTem:COMMunicate:NETwork:PRINter:NET:NA **ME**

This command is one of the commands to register the network printer setup. To register a printer setup, the following commands must be entered:

- :SYSTem:COMMunicate:NETwork:PRINter:NET:NAME
- :SYSTem:COMMunicate:NETwork:PRINter:NET:IPADdress
- :SYSTem:COMMunicate:NETwork:PRINter:NET:TEXToption
- :SYSTem:COMMunicate:NETwork:PRINter:NET:GRAPhoption
- :SYSTem:COMMunicate:NETwork:PRINter:NET:TYPE
- :SYSTem:COMMunicate:NETwork:PRINter:SET

You can register maximum 4 setups.

This command sets the printer name assigned to the remote printer, and defined on the print server.

If you do not enter the :SYST:COMM:NET:PRIN:SET command, \*RST clears this setting. Query returns the present setting.

Syntax :SYSTem:COMMunicate:NETwork:PRINter:NET:NAME name

#### Parameter

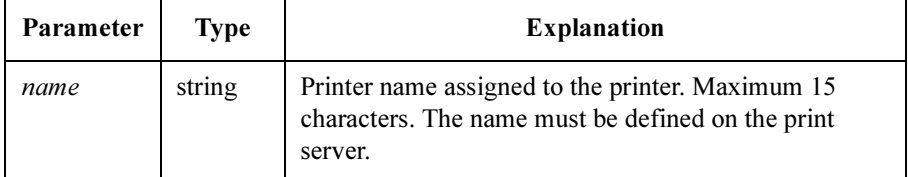

Query response printer name <newline><<END>

**Example** OUTPUT @Hp4155;":SYST:COMM:NET:PRIN:NET:NAME 'printer1'" OUTPUT @Hp4155;":SYST:COMM:NET:PRIN:NET:NAME?" ENTER @Hp4155;A\$

# :SYSTem:COMMunicate:NETwork:PRINter:NET:TE XToption

This command is one of the commands to register the network printer setup. To register a printer setup, the following commands must be entered:

- :SYSTem:COMMunicate:NETwork:PRINter:NET:NAME
- :SYSTem:COMMunicate:NETwork:PRINter:NET:IPADdress
- :SYSTem:COMMunicate:NETwork:PRINter:NET:TEXToption
- :SYSTem:COMMunicate:NETwork:PRINter:NET:GRAPhoption
- :SYSTem:COMMunicate:NETwork:PRINter:NET:TYPE
- :SYSTem:COMMunicate:NETwork:PRINter:SET

You can register maximum 4 setups.

This command sets the text output option of *lpr* command which is sent to a remote printer via your print server.

If you do not enter the :SYST:COMM:NET:PRIN:SET command, \*RST clears this setting. Query returns the present setting.

Syntax :SYSTem:COMMunicate:NETwork:PRINter:NET:TEXToption option

#### Parameter

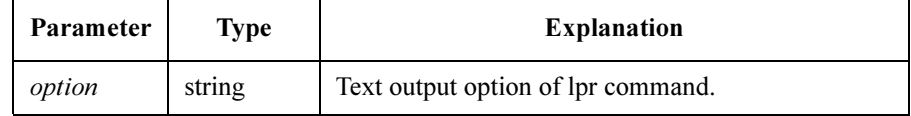

Query response option <newline><<ND>

Example **OUTPUT @Hp4155;":SYST:COMM:NET:PRIN:NET:TEXT** '-h'" OUTPUT @Hp4155;":SYST:COMM:NET:PRIN:NET:TEXT?" ENTER @Hp4155;A\$

## :SYSTem:COMMunicate:NETwork:PRINter:NET:TY PE

This command is one of the commands to register the network printer setup. To register a printer setup, the following commands must be entered:

- :SYSTem:COMMunicate:NETwork:PRINter:NET:NAME
- :SYSTem:COMMunicate:NETwork:PRINter:NET:IPADdress
- :SYSTem:COMMunicate:NETwork:PRINter:NET:TEXToption
- :SYSTem:COMMunicate:NETwork:PRINter:NET:GRAPhoption
- :SYSTem:COMMunicate:NETwork:PRINter:NET:TYPE
- :SYSTem:COMMunicate:NETwork:PRINter:SET

You can register maximum 4 setups.

This command sets the type of the print server (BSD or System V).

If you do not enter the :SYST:COMM:NET:PRIN:SET command, \*RST clears this setting. Query returns the present setting.

Syntax :SYSTem:COMMunicate:NETwork:PRINter:NET:TYPE BSD | SYSV

#### Parameter

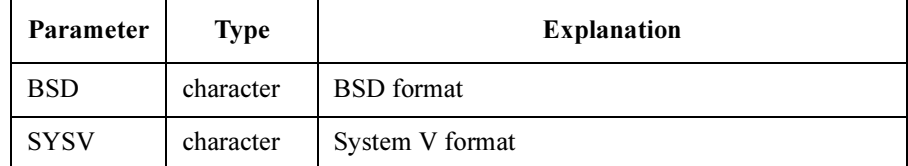

Query response BSD | SYSV <newline><<END>

Example **OUTPUT @Hp4155;":SYST:COMM:NET:PRIN:NET:TYPE BSD"** OUTPUT @Hp4155;":SYST:COMM:NET:PRIN:NET:TYPE?" ENTER @Hp4155;A\$

### :SYSTem:COMMunicate:NETwork:PRINter:SET

This command is one of the commands to register the network printer setup. To register a printer setup, the following commands must be entered:

- :SYSTem:COMMunicate:NETwork:PRINter:NET:NAME
- :SYSTem:COMMunicate:NETwork:PRINter:NET:IPADdress
- :SYSTem:COMMunicate:NETwork:PRINter:NET:TEXToption
- :SYSTem:COMMunicate:NETwork:PRINter:NET:GRAPhoption
- :SYSTem:COMMunicate:NETwork:PRINter:NET:TYPE
- :SYSTem:COMMunicate:NETwork:PRINter:SET

You can register maximum 4 setups.

This command registers the network printer setup. The setup is stored in the internal memory. Query returns the present setting.

Syntax :SYSTem:COMMunicate:NETwork:PRINter:SET NET1 | NET2 | NET3 | NET4

#### Parameter

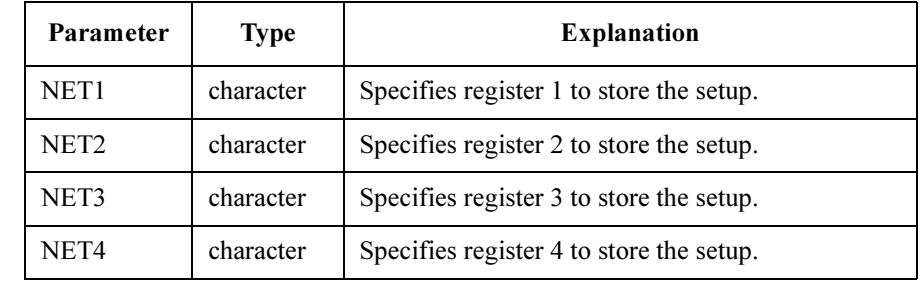

Query response name, ipaddress, textoption, graphoption, type <newline>>>>
< $\langle$ END>

Example OUTPUT @Hp4155;":SYST:COMM:NET:PRIN:SET NET1" OUTPUT @Hp4155;":SYST:COMM:NET:PRIN:SET? NET2" ENTER @Hp4155;A\$

See also :SYSTem:COMMunicate:NETwork:PRINter:DELete
### :SYSTem:COMMunicate:NETwork[:SELF]:GATEway

This command sets the IP address of the gateway used for access outside the 4155C/4156C subnet.

The \*RST command has no effect on the value of this parameter. The query returns the present setting.

Syntax :SYSTem:COMMunicate:NET [:SELF]:GATEway ipaddress

:SYSTem:COMMunicate:NET [:SELF]:GATEway?

#### Parameter

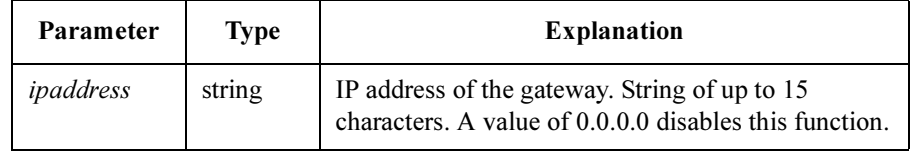

Query response *ipaddress* <newline><<*ND>* 

Example OUTPUT @Hp4155;":SYST:COMM:NET:GATE '127.0.2.52'" OUTPUT @Hp4155;":SYST:COMM:NET:GATE?" ENTER @Hp4155;A\$

### :SYSTem:COMMunicate:NETwork[:SELF]:GROUpid

This command is one of the commands to register the 4155C/4156C network setup. To register the 4155C/4156C network setup, enter the following commands:

- :SYSTem:COMMunicate:NETwork[:SELF]:NAME
- :SYSTem:COMMunicate:NETwork[:SELF]:IPADdress
- :SYSTem:COMMunicate:NETwork[:SELF]:USERid
- :SYSTem:COMMunicate:NETwork[:SELF]:GROUpid

This command sets your group ID.

\*RST sets the value to 100. Query returns the present setting.

Syntax :SYSTem:COMMunicate:NETwork [ :SELF] :GROUpid id

#### Parameter

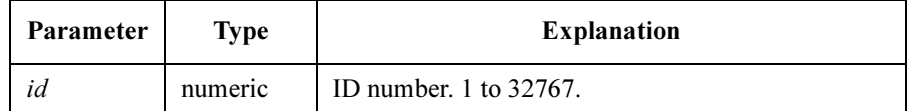

Query response  $id \leq \text{newline} \leq \text{NDD}$ 

id is NR1 response data.

Example OUTPUT @Hp4155;":SYST:COMM:NET:SELF:GROU 55" OUTPUT @Hp4155;":SYST:COMM:NET:SELF:GROU?" ENTER @Hp4155;A

### :SYSTem:COMMunicate:NETwork[:SELF]:IPADdress

This command is one of the commands to register the 4155C/4156C network setup. To register the 4155C/4156C network setup, enter the following commands:

- :SYSTem:COMMunicate:NETwork[:SELF]:NAME
- :SYSTem:COMMunicate:NETwork[:SELF]:IPADdress
- :SYSTem:COMMunicate:NETwork[:SELF]:USERid
- :SYSTem:COMMunicate:NETwork[:SELF]:GROUpid

This command sets the IP address assigned to the 4155C/4156C.

\*RST has no effect on the value of this parameter. Query returns the present setting.

Syntax :SYSTem:COMMunicate:NETwork [:SELF] :IPADdress ipaddress

#### Parameter

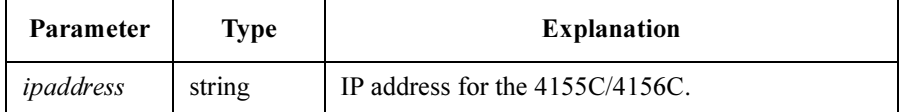

**Query response** IP address  $\leq$  newline $\geq$  $\leq$ **END** $>$ Example **OUTPUT @Hp4155;":SYST:COMM:NET:SELF:IPAD** '127.0.0.3'" OUTPUT @Hp4155;":SYST:COMM:NET:SELF:IPAD?" ENTER @Hp4155;A\$

### :SYSTem:COMMunicate:NETwork[:SELF]:NAME

This command is one of the commands to register the 4155C/4156C network setup. To register the 4155C/4156C network setup, enter the following commands:

- :SYSTem:COMMunicate:NETwork[:SELF]:NAME
- :SYSTem:COMMunicate:NETwork[:SELF]:IPADdress
- :SYSTem:COMMunicate:NETwork[:SELF]:USERid
- :SYSTem:COMMunicate:NETwork[:SELF]:GROUpid

This command sets the host name assigned to the 4155C/4156C.

\*RST has no effect on the value of this parameter. Query returns the present setting.

Syntax :SYSTem:COMMunicate:NETwork [:SELF]:NAME name

#### Parameter

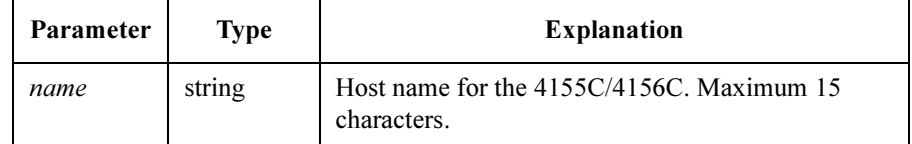

Query response host name <newline><<END>

Example OUTPUT @Hp4155;":SYST:COMM:NET:SELF:NAME 'analyzer1'" OUTPUT @Hp4155;":SYST:COMM:NET:SELF:NAME?" ENTER @Hp4155;A\$

### :SYSTem:COMMunicate:NETwork[:SELF]:SNETmas k

This command sets the subnet mask of the network connection of the 4155C/4156C.

The \*RST command has no effect on the value of this parameter. The query returns the present setting.

Syntax :SYSTem:COMMunicate:NET [:SELF]:SNETmask subnet

:SYSTem:COMMunicate:NET [:SELF]:SNETmask?

#### Parameter

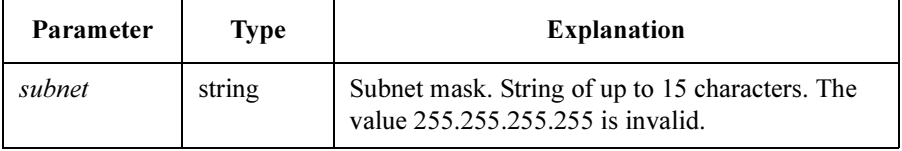

When subnet  $= 0.0.0.0$  the default value of the class specified by the IP address of the 4155C/4156C is automatically set. The default value is 255.0.0.0 for class A, 255.255.0.0 for class B, or 255.255.255.0 for class C.

You cannot set the subnet mask value for a class higher than the class of the 4155C/4156C.

Query response subnet <newline><<ND>

**Example** OUTPUT @Hp4155;":SYST:COMM:NET:SNET '255.255.255.0'" OUTPUT @Hp4155;":SYST:COMM:NET:SNET?" ENTER @Hp4155;A\$

### :SYSTem:COMMunicate:NETwork[:SELF]:USERid

This command is one of the commands to register the 4155C/4156C network setup. To register the 4155C/4156C network setup, enter the following commands:

- :SYSTem:COMMunicate:NETwork[:SELF]:NAME
- :SYSTem:COMMunicate:NETwork[:SELF]:IPADdress
- :SYSTem:COMMunicate:NETwork[:SELF]:USERid
- :SYSTem:COMMunicate:NETwork[:SELF]:GROUpid

This command sets your user ID.

\*RST sets the value to 200. Query returns the present setting.

Syntax :SYSTem:COMMunicate:NETwork [ :SELF] :USERid id

#### Parameter

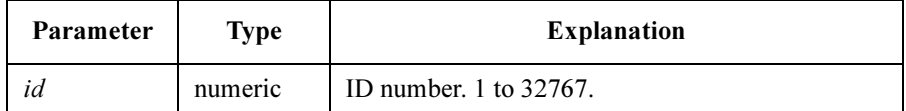

Query response  $id \leq \text{newline} \leq \text{NDD}$ 

id is NR1 response data.

Example **OUTPUT @Hp4155;":SYST:COMM:NET:SELF:USER 4156"** OUTPUT @Hp4155;":SYST:COMM:NET:SELF:USER?" ENTER @Hp4155;A

### :SYSTem:CONFig:ALL?

This command returns the name and revision of all modules installed in the 4155C/4156C. This command has only a query form.

Syntax :SYSTem:CONFig:ALL?

Query response  $slot; slot1; slot2; slot3; slot4; slot5; slot6; slot7; slot8 < newline><^END>$ 

where,  $slotN(N:integer. 0 to 8.) = name, revision$ 

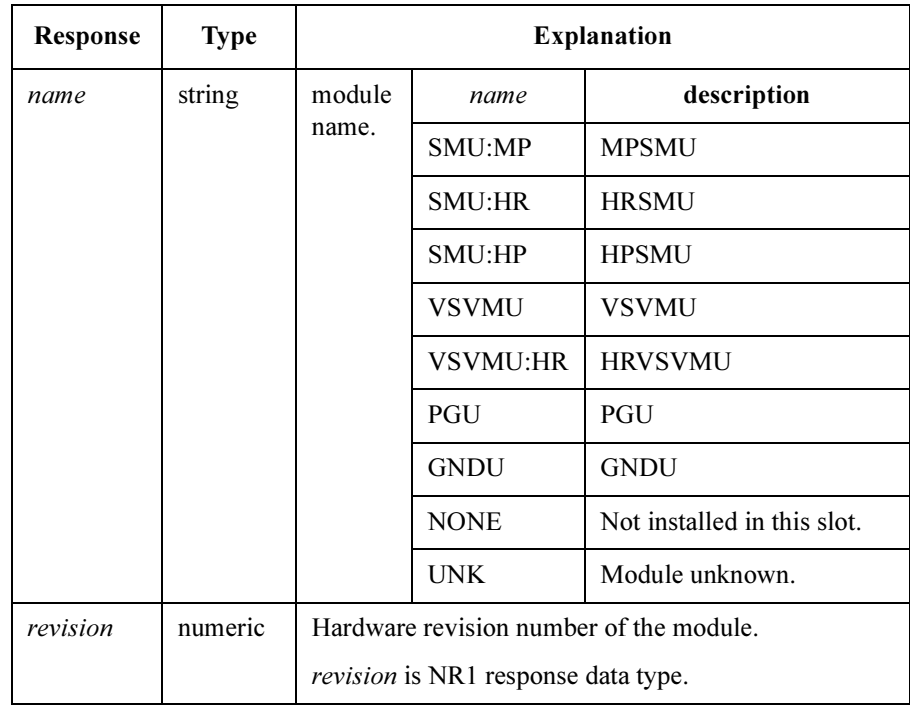

**Example** DIM A\$[100] OUTPUT @Hp4155;":SYST:CONF:ALL?" ENTER @Hp4155;A\$ PRINT A\$

SCPI Commands :SYSTem:CONFig:CREVision?

### :SYSTem:CONFig:CREVision?

This command returns the revision number of the CPU board. This command has query form only.

Syntax :SYSTem:CONFig:CREVision?

Query response revision <newline><<ND>

revision is an NR1 response data type.

This command returns 1 for the 4155C/4156C CPU board otherwise 0 is returned.

Example OUTPUT @Hp4155; ":SYST:CONF:CREV?" ENTER @Hp4155;A

### :SYSTem:CONFig:ETHErnet?

This command returns the ethernet address of the 4155C/4156C. This command has only a query form.

Syntax :SYSTem:CONFig:ETHErnet?

Query response address <newline><<<ND>

address is string data. A 12 digits hexadecimal number.

If this command cannot read the ethernet address, it returns "-". If this happens, you cannot use the network function.

Example OUTPUT @Hp4155; ":SYST:CONF:ETHE?" ENTER @Hp4155;A\$

### :SYSTem:CONFig:SLOT?

This command returns the name and revision of the module specified by number. This command has only a query form.

Syntax :SYSTem:CONFig:SLOT? number

#### Parameter

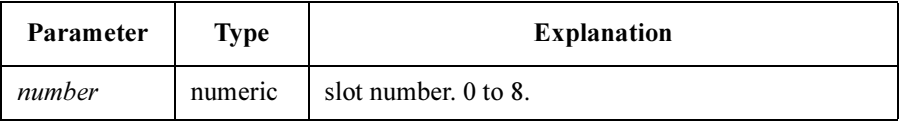

Query response name, revision <newline><<</ND>

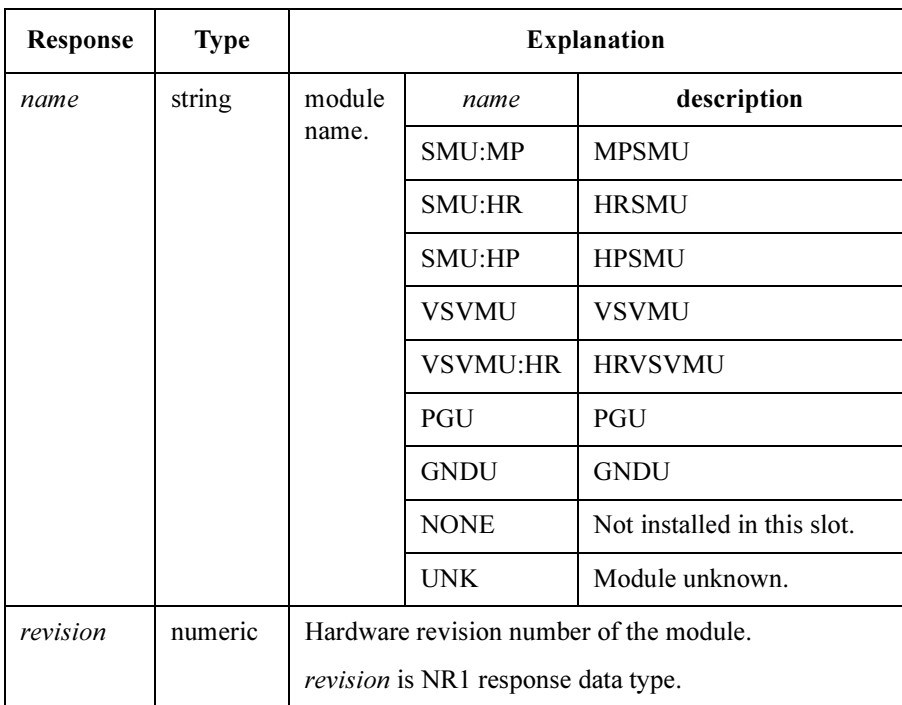

Example **DIM A\$**[15] OUTPUT @Hp4155;":SYST:CONF:SLOT? 1" ENTER @Hp4155;A\$ PRINT A\$

SCPI Commands :SYSTem:DATE

### :SYSTem:DATE

This command sets the calendar.

\*RST has no effect on the value of this parameter.

Syntax :SYSTem:DATE year | MINimum | MAXimum, month | MINimum | MAXimum, day | MINimum | MAXimum

#### Parameter

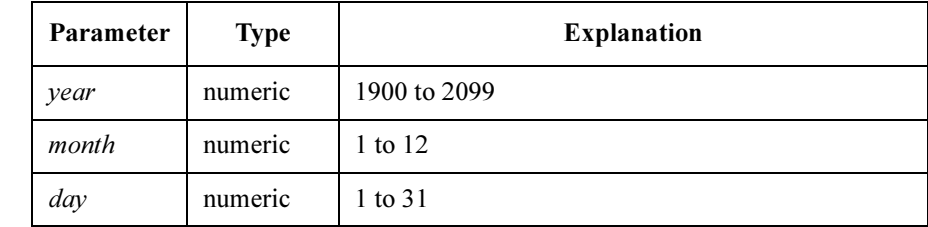

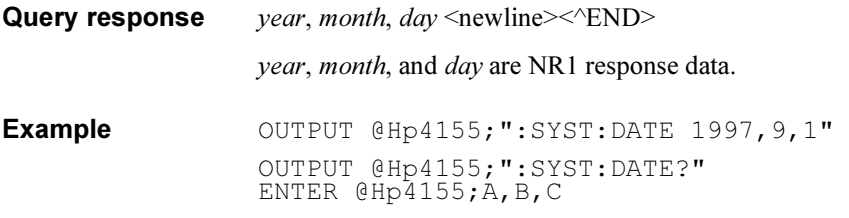

### :SYSTem:ERRor?

This command reads the error from the head of the error queue and removes that error from the queue. This command has query form *only*.

#### Syntax :SYSTem:ERRor?

Query response  $err\ no, message \leq newline>\leq NDD$ 

err no is numeric response data, and message is string response data..

If there has been no error (error queue is empty), the response to this query command is as follows:

0,"Noerror"

Example OUTPUT @Hp4155; ":SYST: ERR?" ENTER @Hp4155;A,B\$

### :SYSTem:LANGuage

This command performs reset, then switches the remote command language from the 4155/4156 (SCPI) to the 4145B syntax commands mode.

After switching the language to the 4145B syntax commands mode, only the \*RST command can switch the language back to SCPI mode.

This command does not have query form.

At \*RST, the remote command language is SCPI.

Syntax :SYSTem:LANGuage COMPatibility

#### Parameter

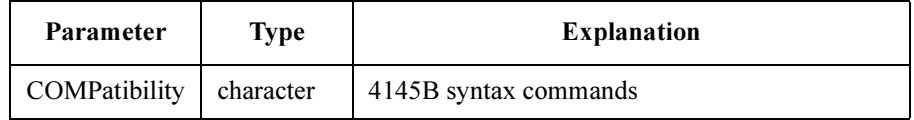

**Example** OUTPUT @Hp4155; ":SYST:LANG COMP"

#### :SYSTem:LFRequency

This command sets or queries the value that is set for the power line frequency (reference frequency). \*RST has no effect on the value of this parameter.

Syntax :SYSTem:LFRequency frequency

#### Parameter

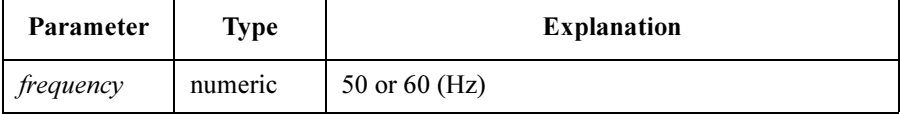

"HZ" suffix can be used after *frequency*.

- **Query response** frequency  $\leq$  newline $\geq$  $\leq$  END $\geq$ frequency is NR3 response data. Example OUTPUT @Hp4155; ": SYST: LFR 50"
	- OUTPUT @Hp4155;":SYST:LFR 50HZ"

### :SYSTem:NTMOut

This command sets the maximum time allowed to establish the connection with the print server defined by the :SYST:COMM:NET:PRIN commands. The 4155C/4156C waits for the response from the printer server when the 4155C/4156C requests hardcopy.

If the 4155C/4156C does not receive the response within the time specified by this command, the 4155C/4156C occurs the timeout error.

\*RST sets this parameter to 300 seconds. Query returns the present setting.

Syntax :SYSTem:NTMOut second

#### Parameter

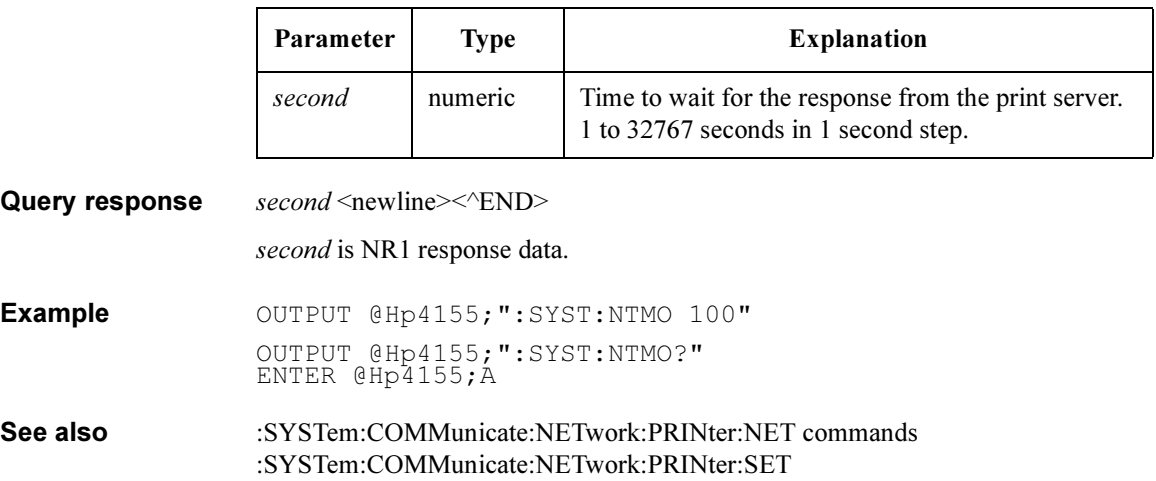

### :SYSTem:SSAVer

This command sets the time until the screen saver works.

\*RST sets this parameter to 30 minutes. Query returns the present setting.

Syntax :SYSTem:SSAVer minute

#### Parameter

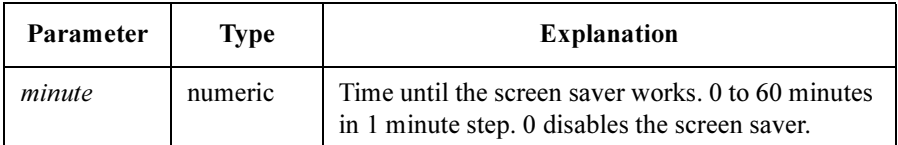

Query response minute <newline><<ND>

minute is NR1 response data.

Example OUTPUT @Hp4155; ":SYST:SSAV 10" OUTPUT @Hp4155;":SYST:SSAV?" ENTER @Hp4155;A

SCPI Commands :SYSTem:TIME

### :SYSTem:TIME

This command sets the clock.

\*RST has no effect on the value of this parameter.

Syntax :SYSTem:TIME hour | MINimum | MAXimum, minute | MINimum | MAXimum, second | MINimum | MAXimum

#### Parameter

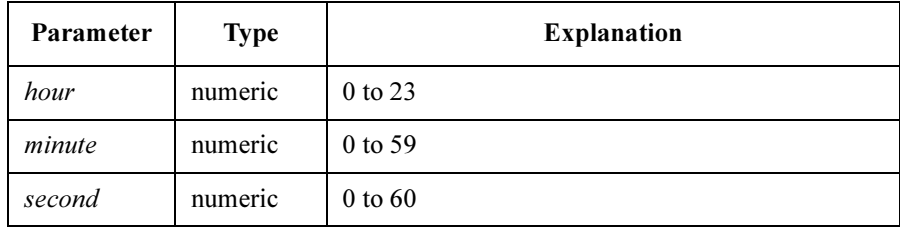

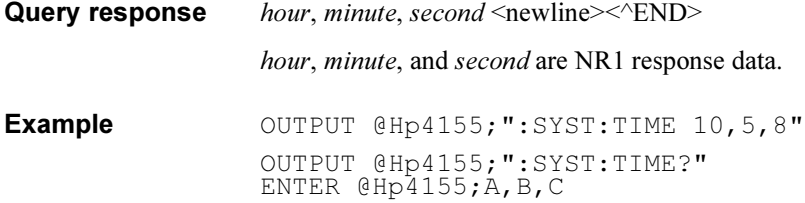

### :SYSTem:VERSion?

This command returns the SCPI version number for which the current 4155C/4156C complies.

This command has query form only.

- Syntax :SYSTem:VERSion?
- Query response  $YYYY. V \leq new line \leq \leq NDP$

YYYY. V is string response data, but does not contain double quote at beginning and end of the string.

 $YYYY$  is the year-version (for example 1997), and  $V$  is the approved revision number for that year.

If no approved revisions are claimed, then this extension is 0.

Example OUTPUT @Hp4155;":SYST:VERS?" ENTER @Hp4155;A\$

SCPI Commands :SYSTem:VERSion?

# 6 Error Messages

#### Error Messages

This chapter shows the error code/messages returned when any error occurred during a SCPI program is executed.

Error Messages are classified by error number as listed in the following table:

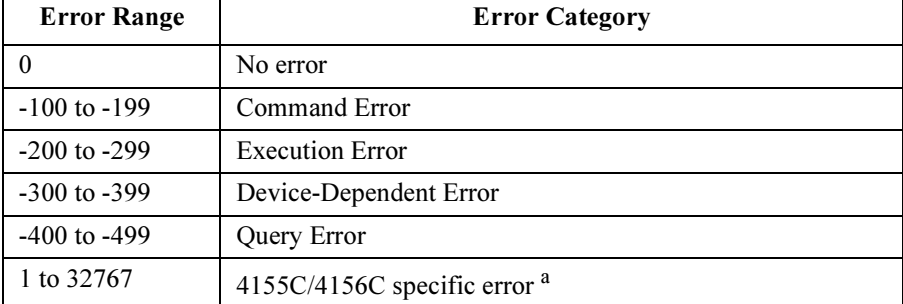

a. For the 4155C/4156C specific error, refer to If You Have a Problem manual.

Negative error numbers (Command Error, Execution Error, Device-Dependent Error, Query Error) are standard SCPI errors.

Positive error numbers are the 4155C/4156C specific errors, not standard SCPI errors.

When the 4155C/4156C is in the remote control state, the occurrence of an error (except for error number 0 or Emergency Error) sets the corresponding bit in the Standard Event Status Register. An Emergency Error sets the corresponding bit in the Emergency Status Register.

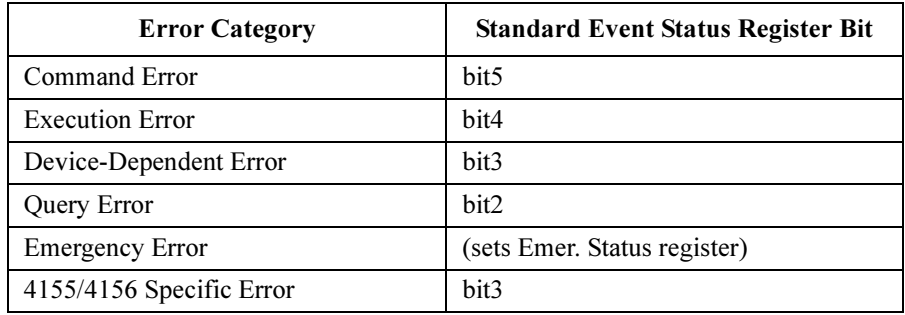

Error number and message are placed in the error queue, which can be read by the :SYSTem:ERRor? query command. The error queue is cleared by the common command \*CLS, and when power is turned on. For these commands, see "SYSTem Subsystem" in Chapter 5 and Chapter 4.

# No Error

This message indicates that the 4155C/4156C has no errors.

Error 0 No error

The error queue is completely empty. Every error/event in the queue has been read or the queue was purposely cleared by power-on, \*CLS, and so on.

# Command Error

If syntax of SCPI command is *not* valid,  $a -1XX$  error occurs. The error number and message are placed in the error queue, and bit5 of the Standard Event Status Register is set.

A SCPI command consists of a command header and zero or more parameters. The following are example SCPI commands:

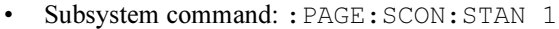

:PAGE:SCON:STAN is the command header, and 1 is the parameter.

A subsystem command header consists of mnemonics (keywords) separated by colons. Query commands have a question mark (?) at end of last mnemonic.

• Common command: \*SRE 48

\*SRE is the command header, and 48 is the parameter.

A common command header consists of an asterisk (\*) followed by 3 characters. Query commands have a question mark (?) at end of header.

Error -100 Command error

Generic syntax error that cannot be determined more specifically.

Error -101 Invalid character

An invalid character for the type of a syntax element was received; for example, a header containing an ampersand.

#### Error -102 Syntax error

An unrecognized command or data type was received; for example, a string was received when the 4155C/4156C does not accept strings.

Error -103 **Invalid separator** 

An illegal character was received when a separator was expected; for example, the semicolon was omitted after a program message unit.

Error -104 Data type error

An improper data type was received; for example, numeric data was expected but string data was received.

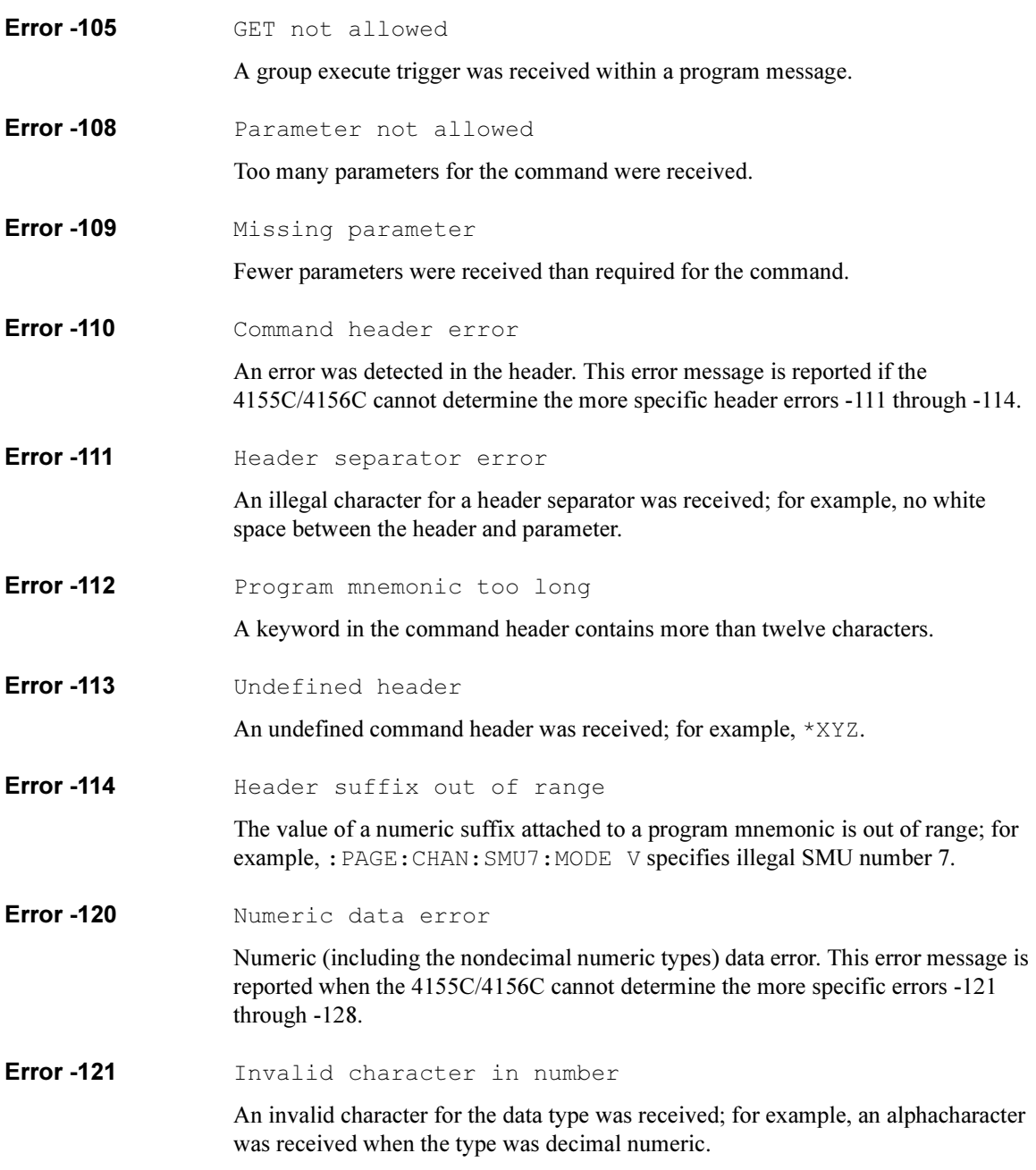

#### Error Messages Command Error

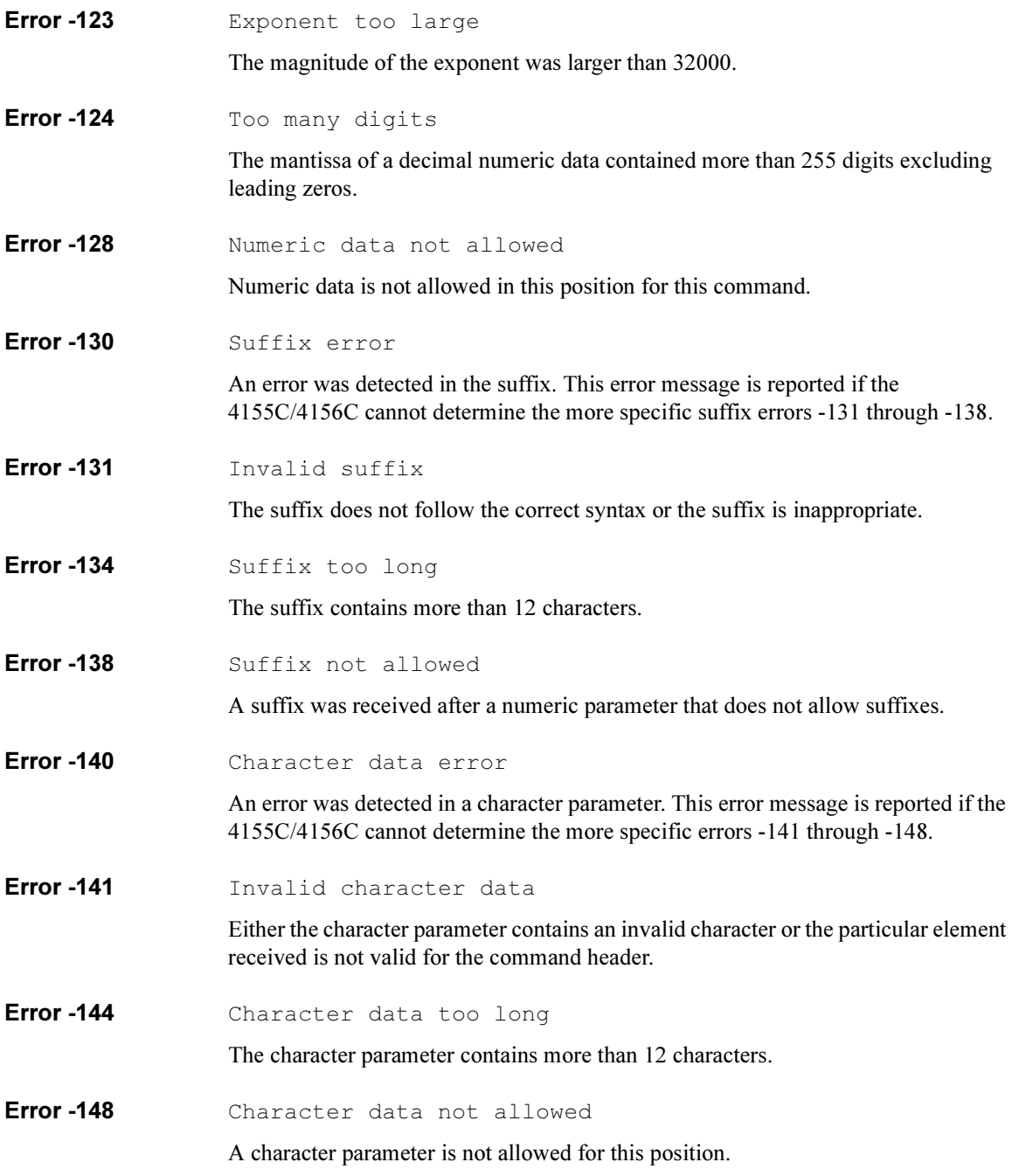

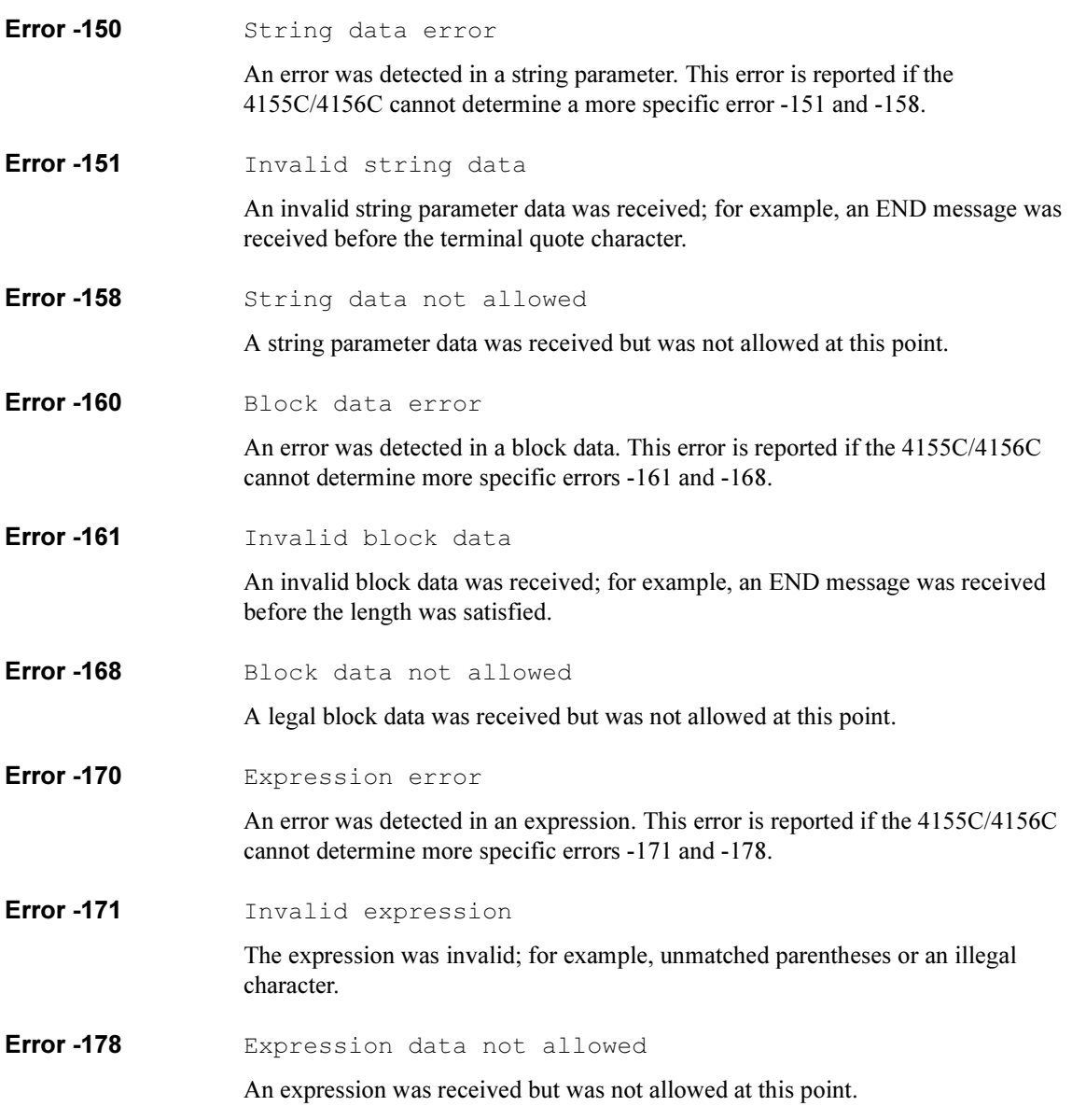

Error Messages Execution Error

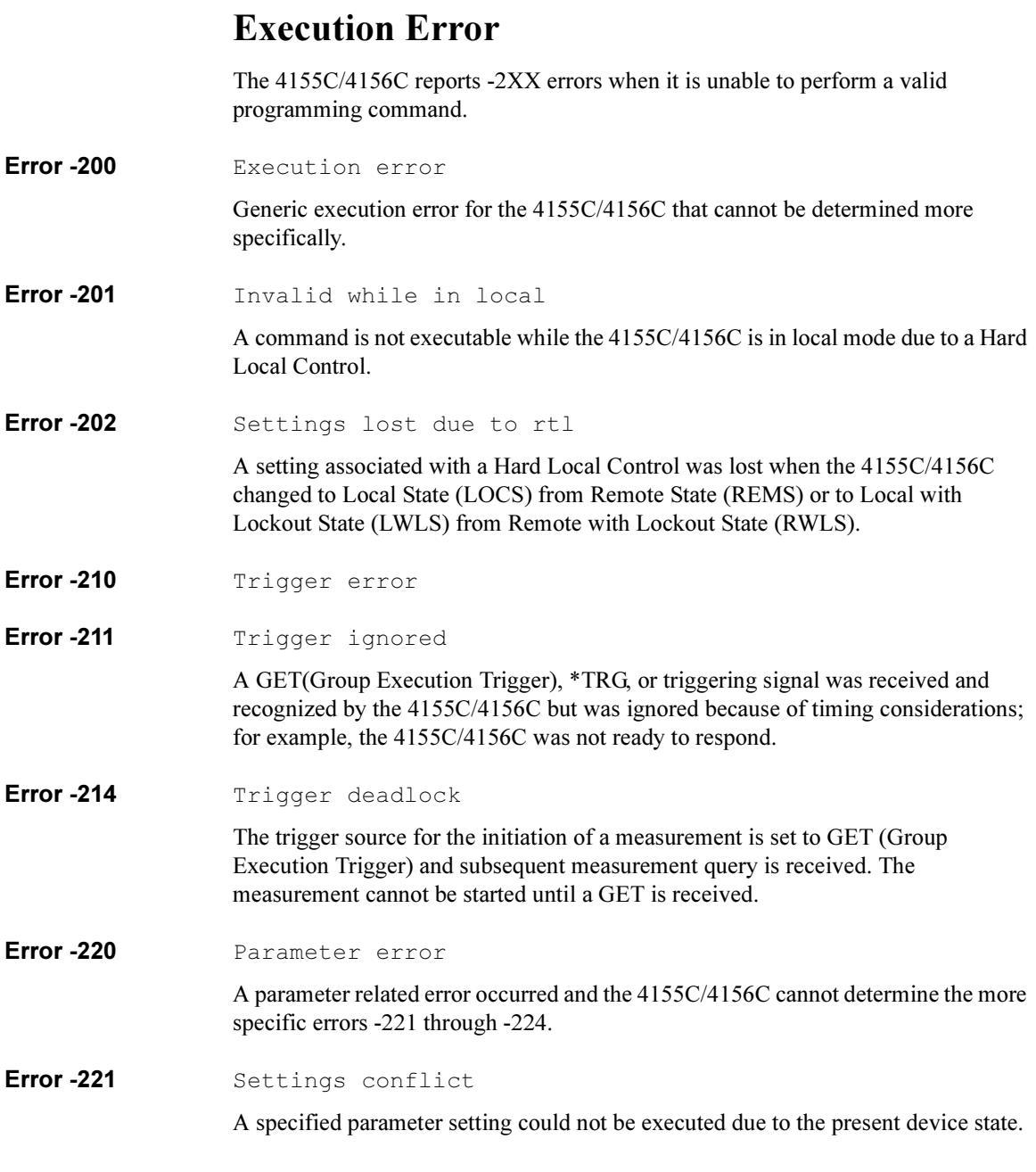

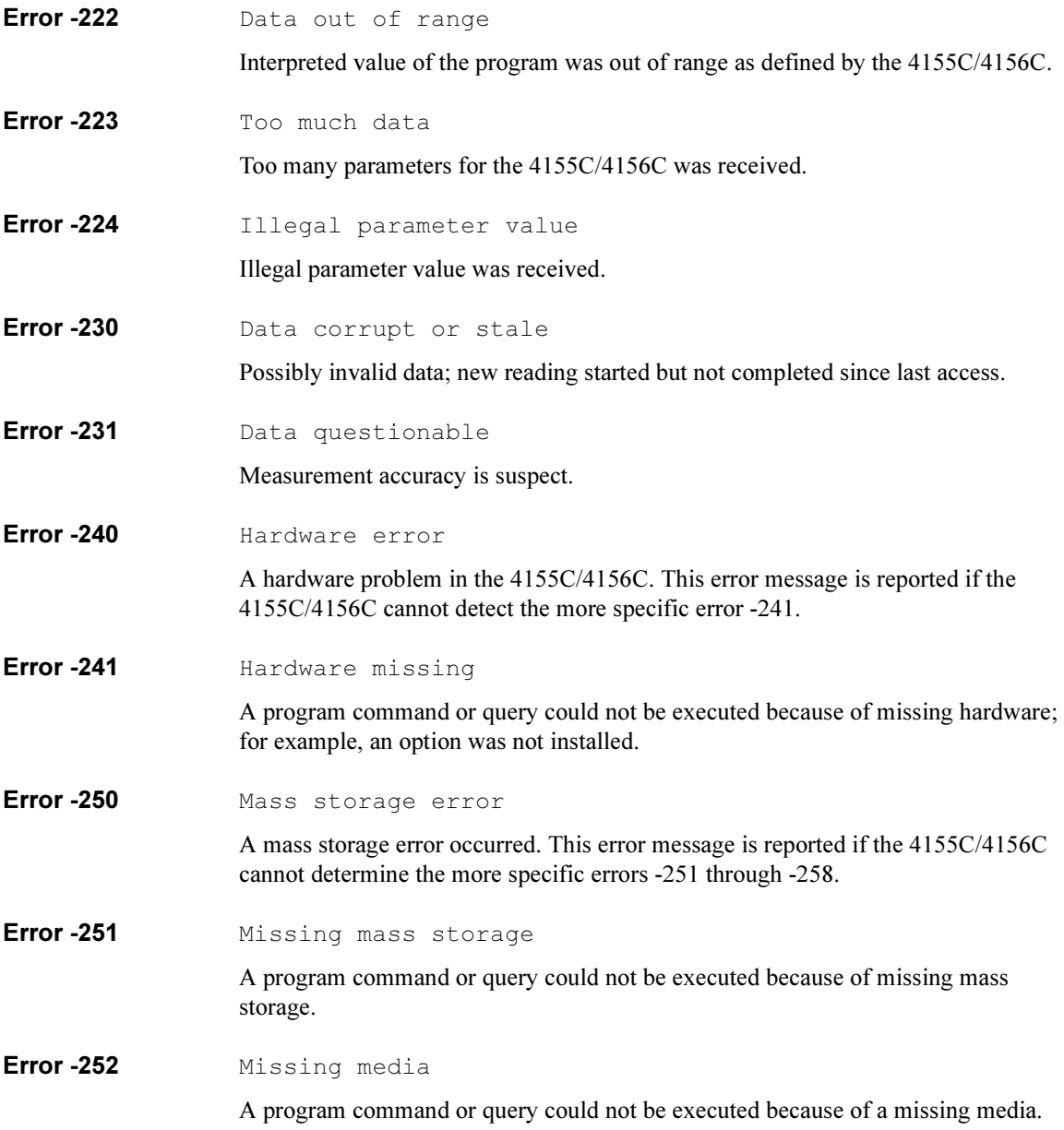

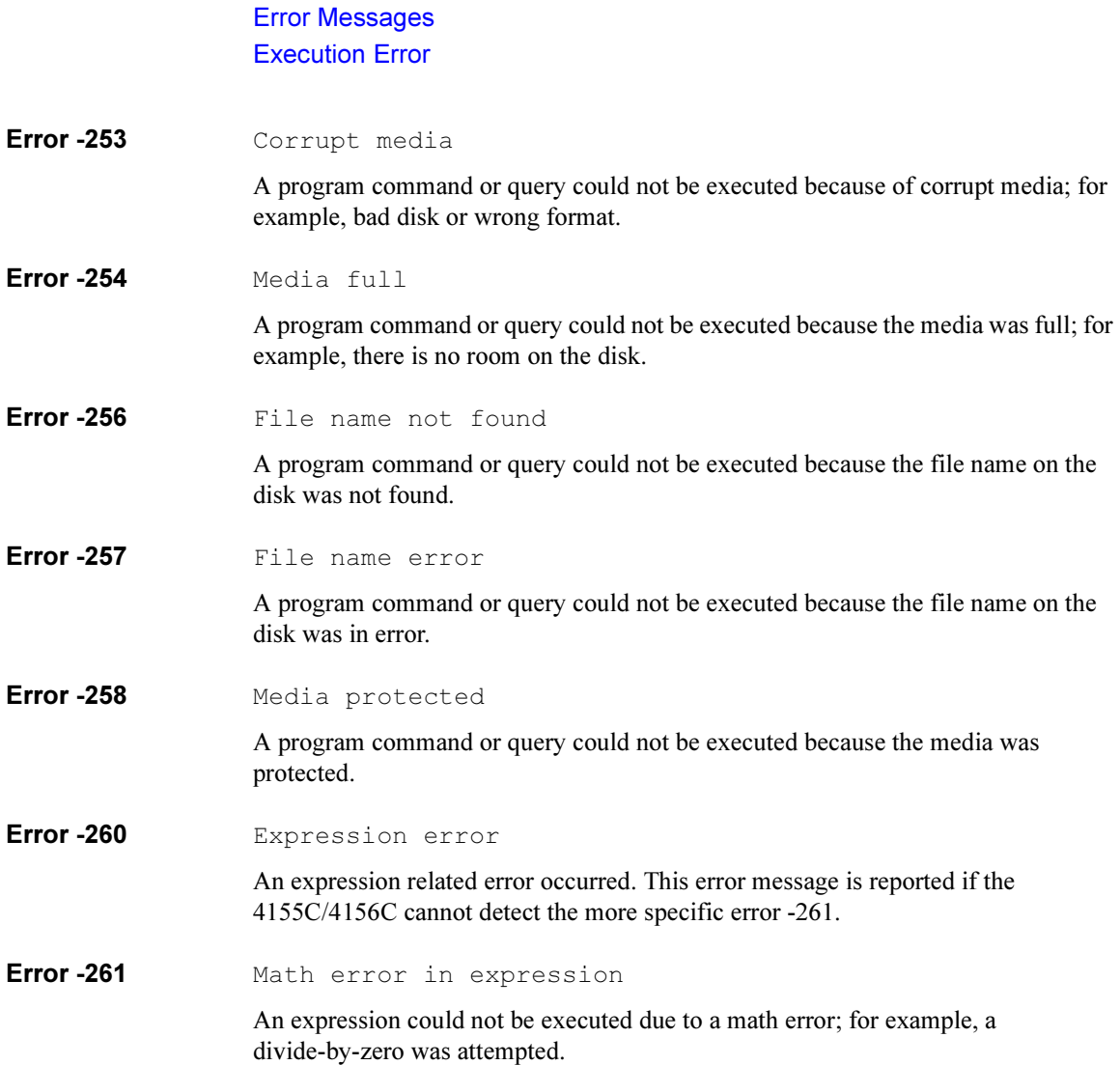

## Device-Dependent Error

-3XX errors indicate that the 4155C/4156C has detected an error that is not a command error, a query error, or an execution error; some device operations did not properly complete, possibly due to an abnormal hardware or firmware condition. These codes are also used for self-test response errors.

Error -300 Device-specific error

Generic device-dependent error for the 4155C/4156C that cannot be determined more specifically.

Error -310 System error

Some error, termed "system error" by the 4155C/4156C, has occurred.

Error -311 Memory error

An error was detected in the 4155C/4156C's memory.

**Error -313** Calibration memory lost

Nonvolatile data saved by the \*CAL? command has been lost.

**Error -315** Configuration memory lost

Nonvolatile configuration data saved by the 4155C/4156C has been lost.

Error -330 Self-test failed

The self-test has failed.

Error -350 Queue overflow

This code is entered into the queue instead of the code that caused the error. This code indicates that there is no room in the queue and an error occurred but was not recorded.

# Query Error

If the output queue control of the 4155C/4156C detects one of following problems, a  $-4XX$  error occurs:

- An attempt was made to read data from the output queue when no output data is present or pending.
- Data in the output queue has been lost.

If this type of error occurs, the error number and message are placed in the error queue, and bit2 of the Standard Event Status Register is set.

Error -400 Query error

Generic query error for the 4155C/4156C that cannot be determined more specifically.

Error -410 **Query INTERRUPTED** 

A condition causing an INTERRUPTED query error occurred; for example, a query followed by DAB or GET before a response was completely sent.

Error -420 **Query UNTERMINATED** 

A condition causing an UNTERMINATED query error occurred; for example, the 4155C/4156C was addressed to talk and an incomplete program message was received.

Error -430 Query DEADLOCKED

A condition causing a DEADLOCKED query error occurred; for example, both input buffer and output buffer are full and the 4155C/4156C cannot continue.

**Error -440** Query UNTERMINATED after indefinite response

A query was received in the same program message after a query requesting an indefinite length response was executed.